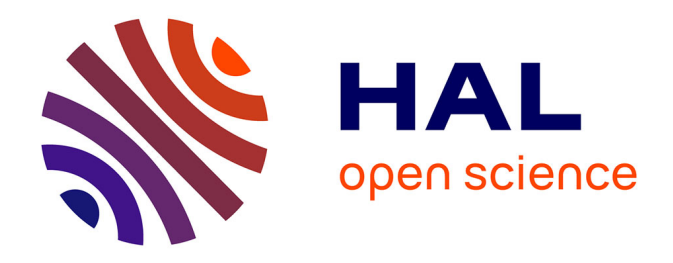

# **Représentation des nuages chauds dans le modèle météorologique " MERCURE " : Application aux panaches d'aéroréfrigérants et aux précipitations orographiques**

Emmanuel Bouzereau

### **To cite this version:**

Emmanuel Bouzereau. Représentation des nuages chauds dans le modèle météorologique " MERCURE " : Application aux panaches d'aéroréfrigérants et aux précipitations orographiques. Autre. Université Pierre et Marie Curie - Paris VI, 2004. Français. NNT: . tel-00009305

# **HAL Id: tel-00009305 <https://theses.hal.science/tel-00009305>**

Submitted on 25 May 2005

**HAL** is a multi-disciplinary open access archive for the deposit and dissemination of scientific research documents, whether they are published or not. The documents may come from teaching and research institutions in France or abroad, or from public or private research centers.

L'archive ouverte pluridisciplinaire **HAL**, est destinée au dépôt et à la diffusion de documents scientifiques de niveau recherche, publiés ou non, émanant des établissements d'enseignement et de recherche français ou étrangers, des laboratoires publics ou privés.

THÈSE DE DOCTORAT DE L'UNIVERSITÉ PARIS VI

# ÉCOLE DOCTORALE DES SCIENCES DE L'ENVIRONNEMENT D'ÎLE-DE-FRANCE

*Spécialité :*

Mécanique des Fluides et Sciences de l'Environnement

*Présentée par :* 

### **M. Emmanuel BOUZEREAU**

*Pour obtenir le grade de :*

# **DOCTEUR de l'UNIVERSITÉ PARIS VI**

*Titre :*

# **Représentation des nuages chauds dans le modèle météorologique « MERCURE » : Application aux panaches d'aéroréfrigérants et aux précipitations orographiques**

*Soutenue le 14 décembre 2004, devant le jury composé de :* 

Directeur de thèse : Co-directeur de thèse : Président : Rapporteur : Rapporteur : Examinateur :

M. Jean-Luc REDELSPERGER M. Luc MUSSON-GENON M. Claude FRANKIGNOUL Mme Andréa FLOSSMANN M. Jean-Pierre PINTY Mme Laurence ROUÏL

Thèse préparée dans le Groupe Météorologie Appliquée et Environnement Atmosphérique d'EDF R&D puis au Centre d'Enseignement et de Recherche en Environnement Atmosphérique CEREA (Laboratoire commun EDF R&D et ENPC).

# ト 印 療

iv

# Remerciements

Je tiens ici à remercier en premier lieu Luc Musson-Genon et Bertrand Carissimo de m'avoir proposé ce sujet de thèse, d'avoir co-dirigé ces recherches et d'avoir contribué à amender le manuscrit. Je remercie Jean-Luc Redelsperger d'avoir accepté d'être le directeur de thèse et Claude Frankignoul d'avoir accepté d'être mon correspondant au LODYC. Je suis reconnaissant envers EDF  $R\&D$  qui a financé intégralement cette thèse.

Je remercie Jean-Pierre Pinty et Andréa Flossmann qui ont accepté d'être les rapporteurs de cette thèse et Laurence Rouïl qui a accepté d'être examinatrice de ce travail.

En tant que travail scientique, je tiens à exprimer ma reconnaissance envers M. Leguen professeur au Lycée du Parc Impérial à Nice pour m'avoir transmis la pureté et la rigueur mathématique. Je suis très reconnaissant envers Chantal Staquet et Yves Gagne, Professeurs au Magistère de Mécanique de l'Université Joseph Fourier de Grenoble, pour m'avoir transmis leur dynamisme, leur professionnalisme, leur passion et d'avoir ainsi contribué à m'amener à mon apogée scientique.

Je souhaite encore remercier ici Éric Dupont qui a continué à suivre mon travail de thèse après avoir suivi celui de stage de DEA, Éric Gilbert pour ces multiples remarques toujours intéressantes, Denis Wendum pour ses conseils mathématiques et techniques et Pierre-Marc Riboud pour l'intérêt qu'il a porté à mon travail de thèse. Je remercie enfin Dimitri Caro pour les discussions enrichissantes que nous avons eus.

J'exprime ma gratitude envers Milexi, Marie-Laure, Frédéric, Maya, Carine, Adma et Le Clem pour leur soutien et envers tous ceux qui ont contribué à rendre les journées passées à Chatou plus agréables Clarisse, Arièle, Julien, Laurent, Isabelle, Marilyne, Nathalie, Alain, Tarik, Tamara, Raphaël, Marta, Charles, Romain, Clément, ... . Bon courage aux derniers arrivés : Solen, Emmanuel et Bénédicte.

Un grand Merci à ma mère et à ma femme qui m'ont aidé à leur manière à la réalisation de ce manuscrit.

vi

# Table des matières

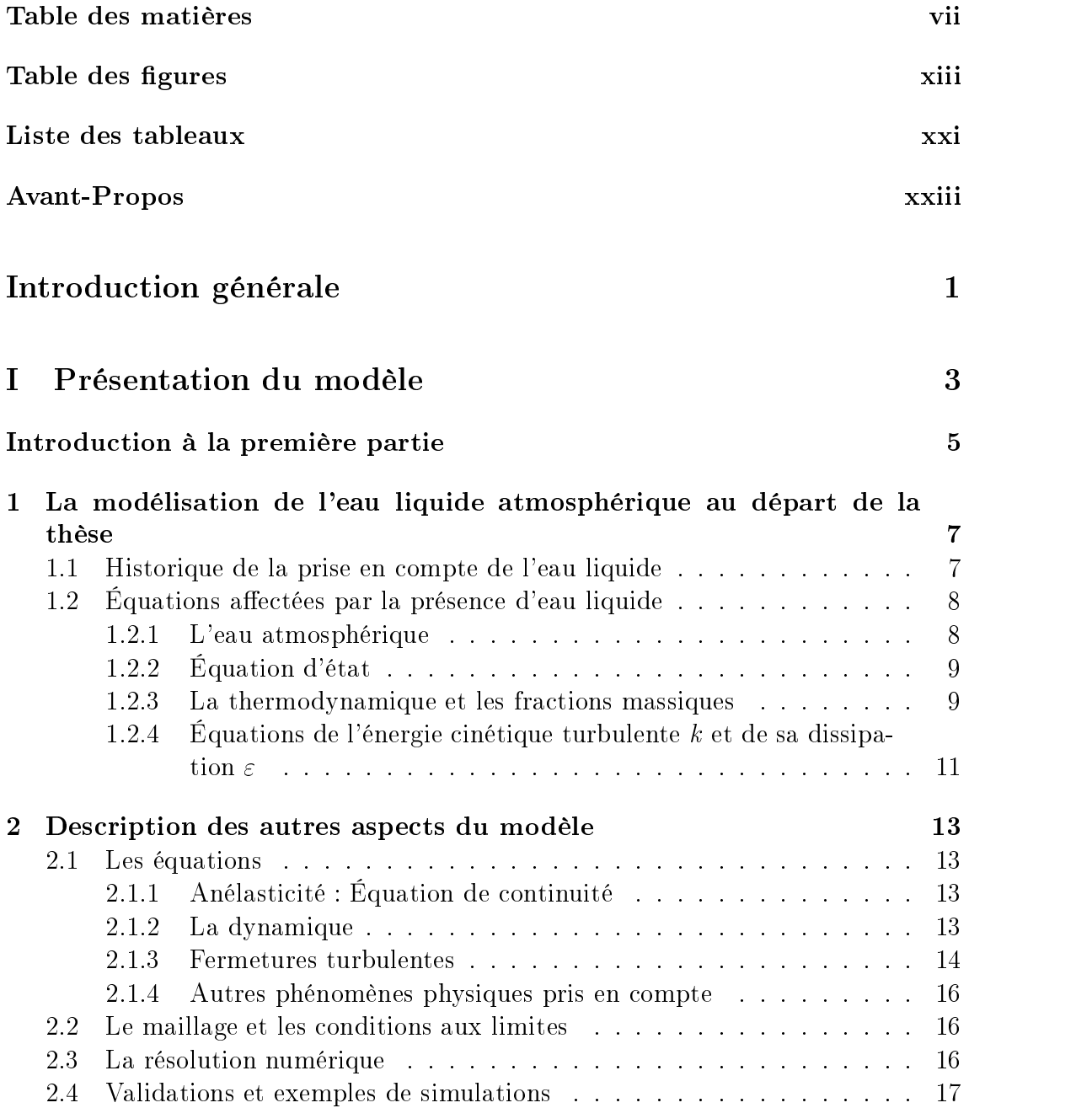

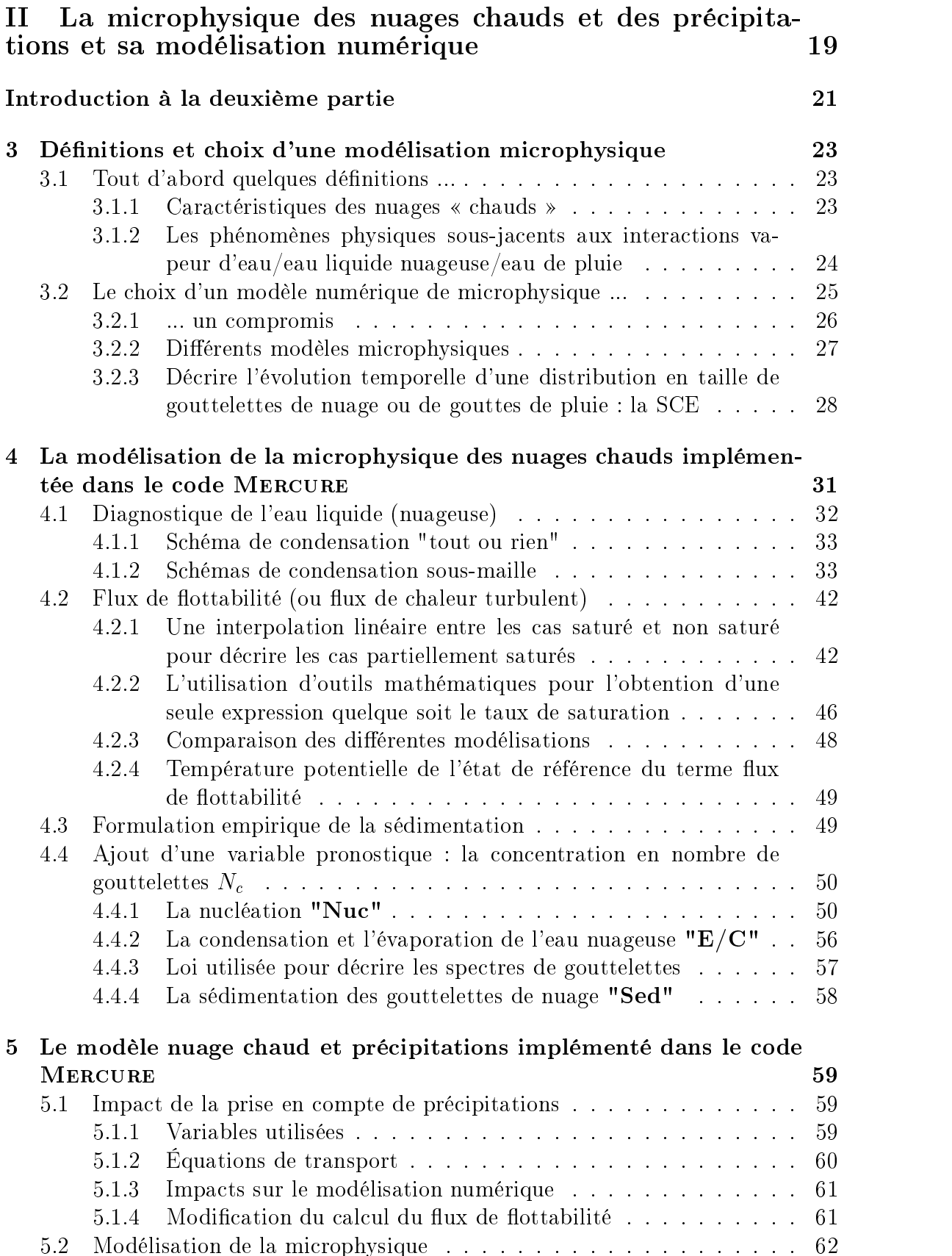

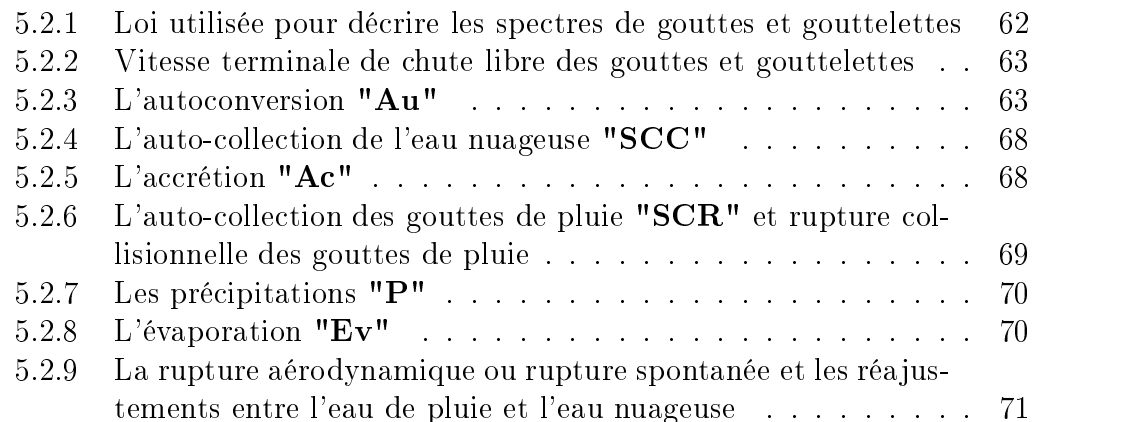

### III Validation de la modélisation de l'eau nuageuse : Application aux panaches des tours aéroréfrigérantes de la centrade du Bugey 73 de junho de 1950 e 1950 e 1950 e 1950 e 1950 e 1950 e 1950 e 1950 e 1950 e 1950 e 1950 e 19

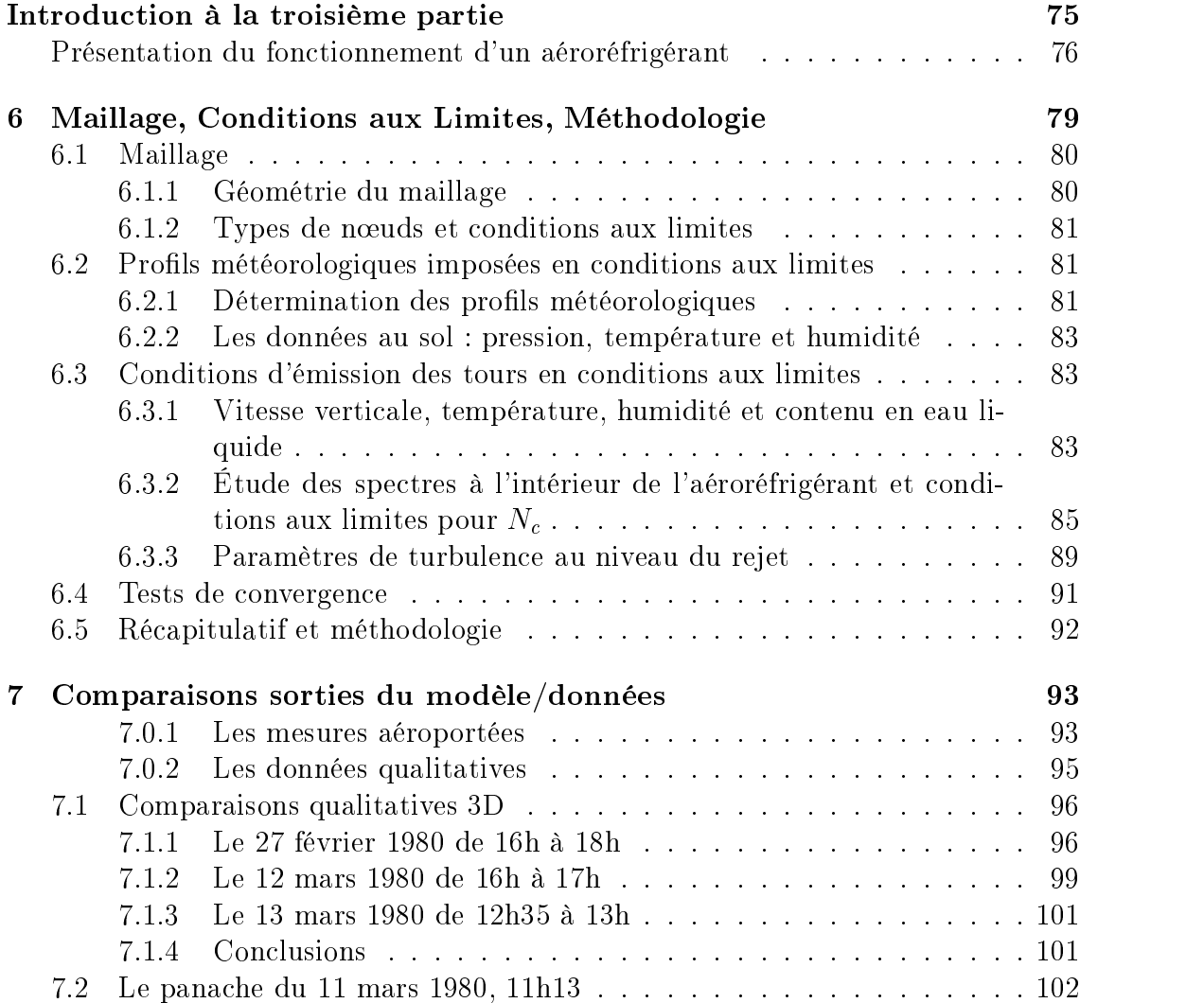

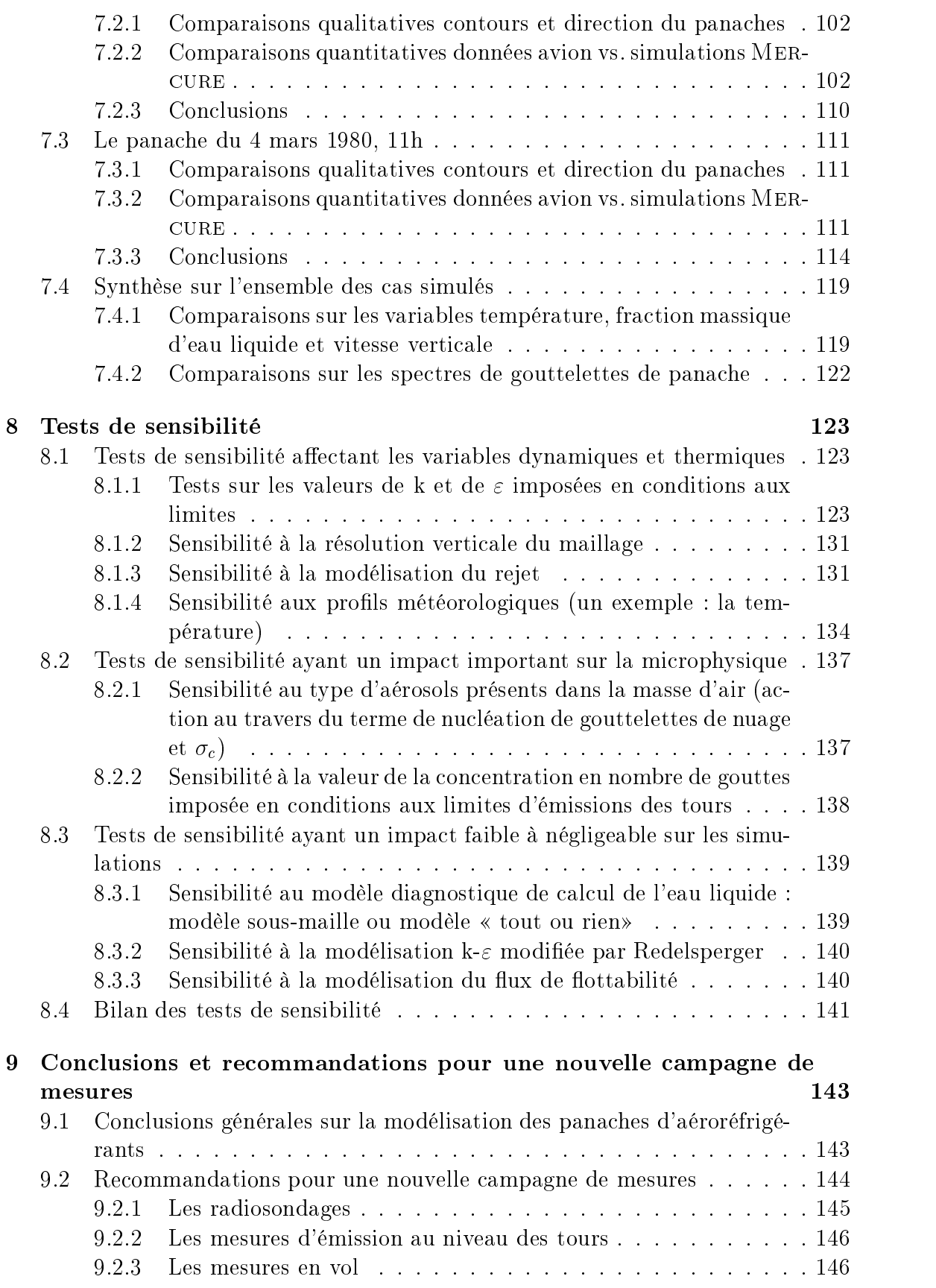

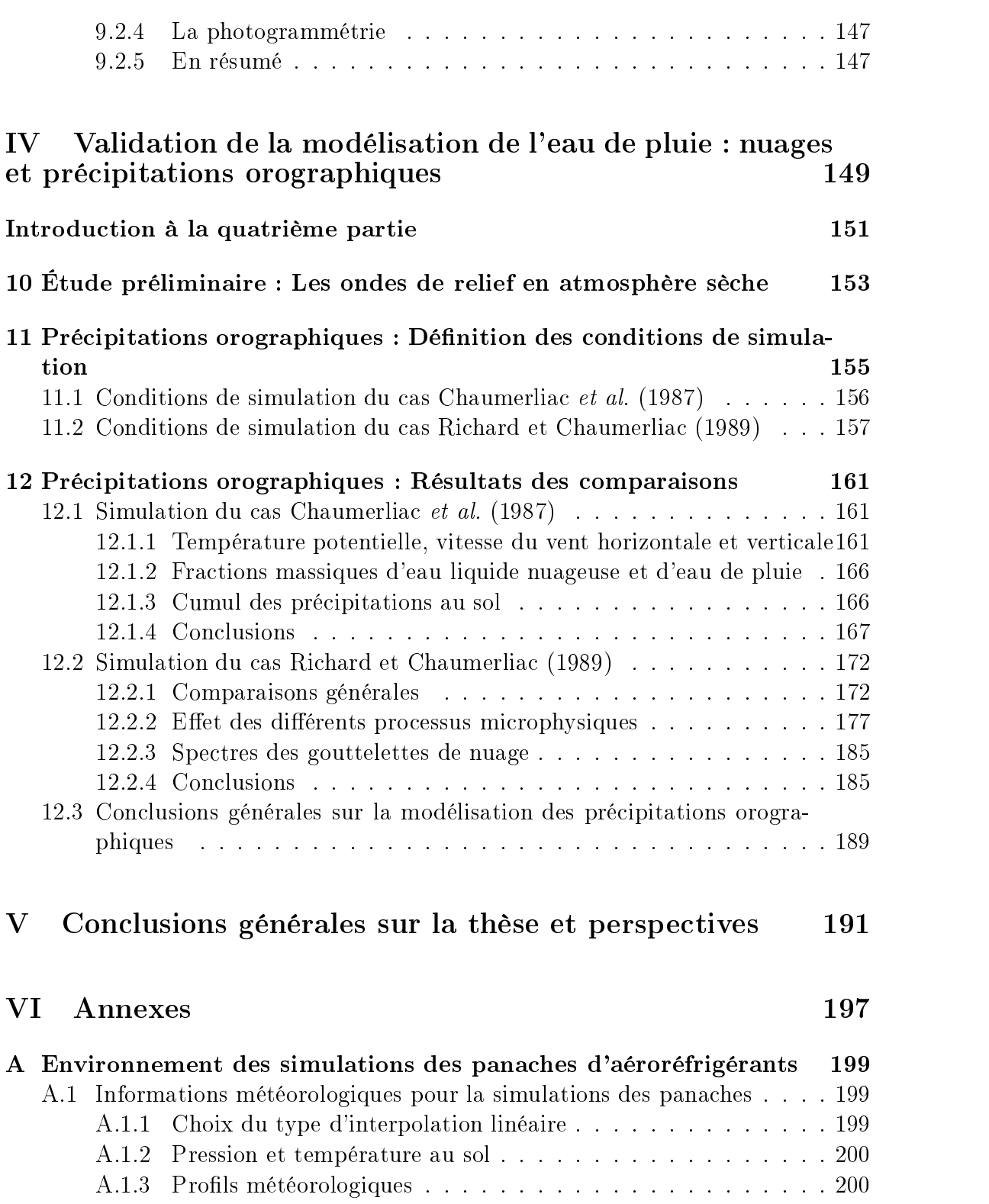

A.2 Conditions aux limites au niveau de la surface d'émission des tours . 220 A.3 Principales caractéristiques des différentes journées . . . . . . . . . . 221 A.3.1 Informations générales . . . . . . . . . . . . . . . . . . . . . . 221 A.3.2 Cas simulés . . . . . . . . . . . . . . . . . . . . . . . . . . . . 221

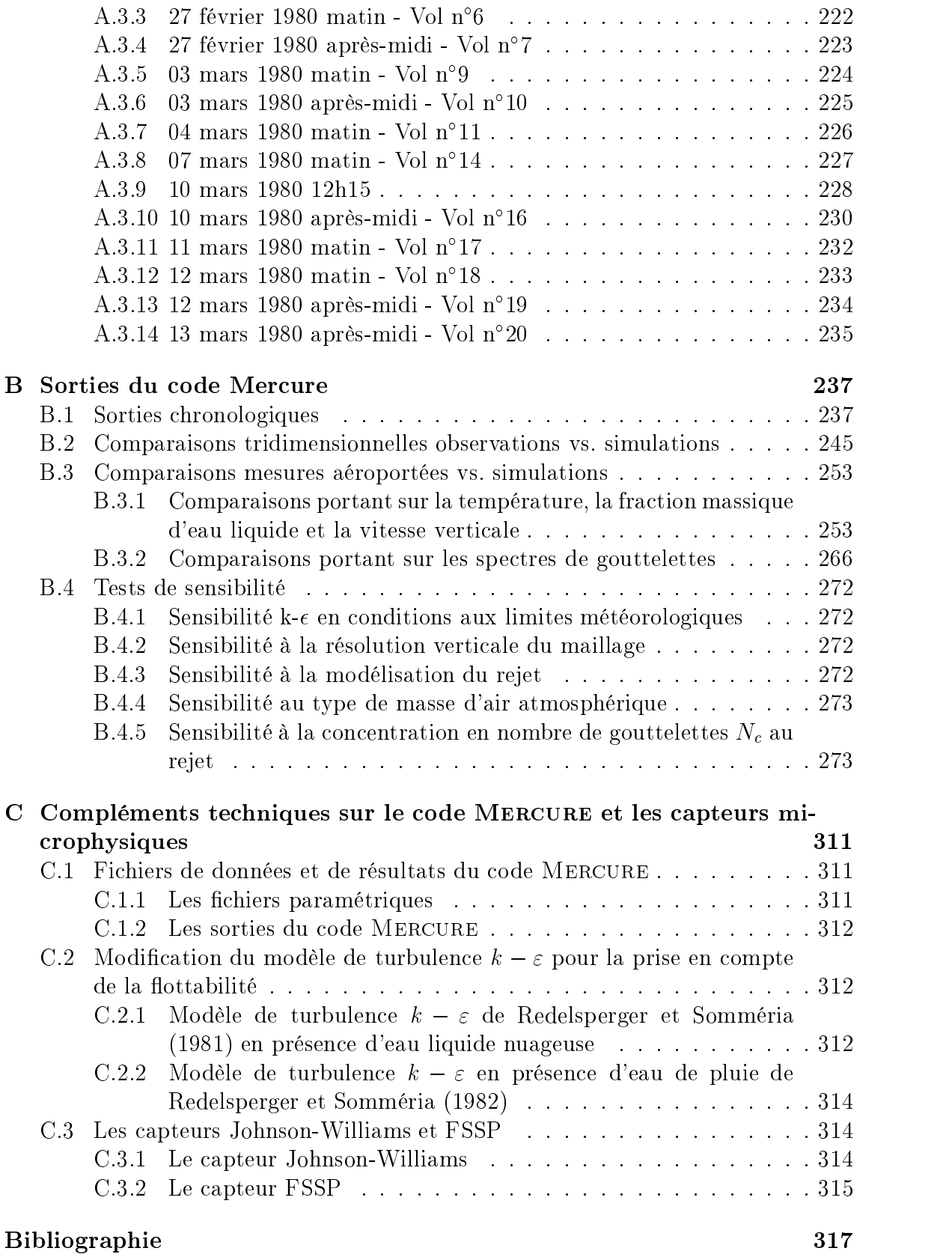

# Table des figures

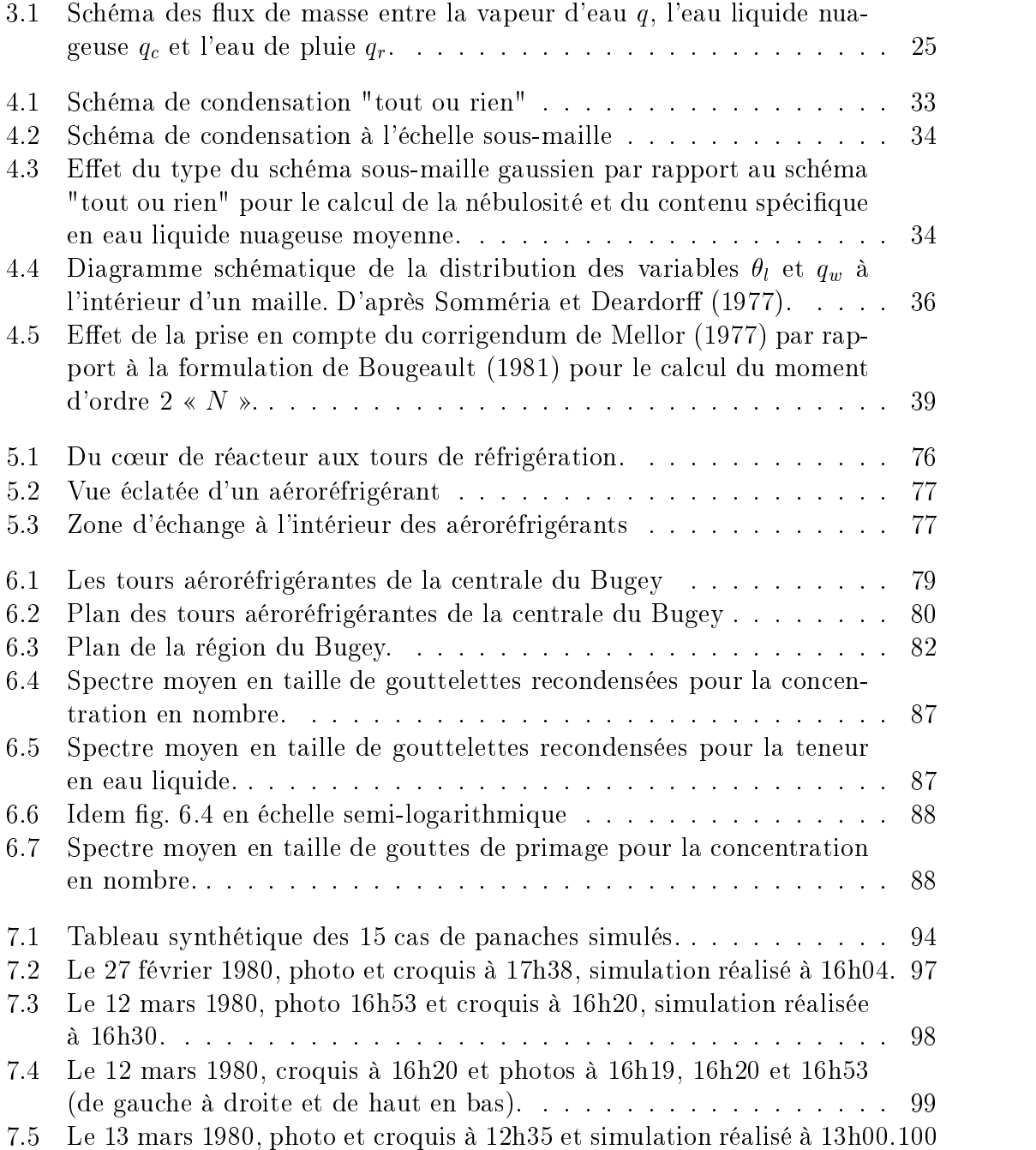

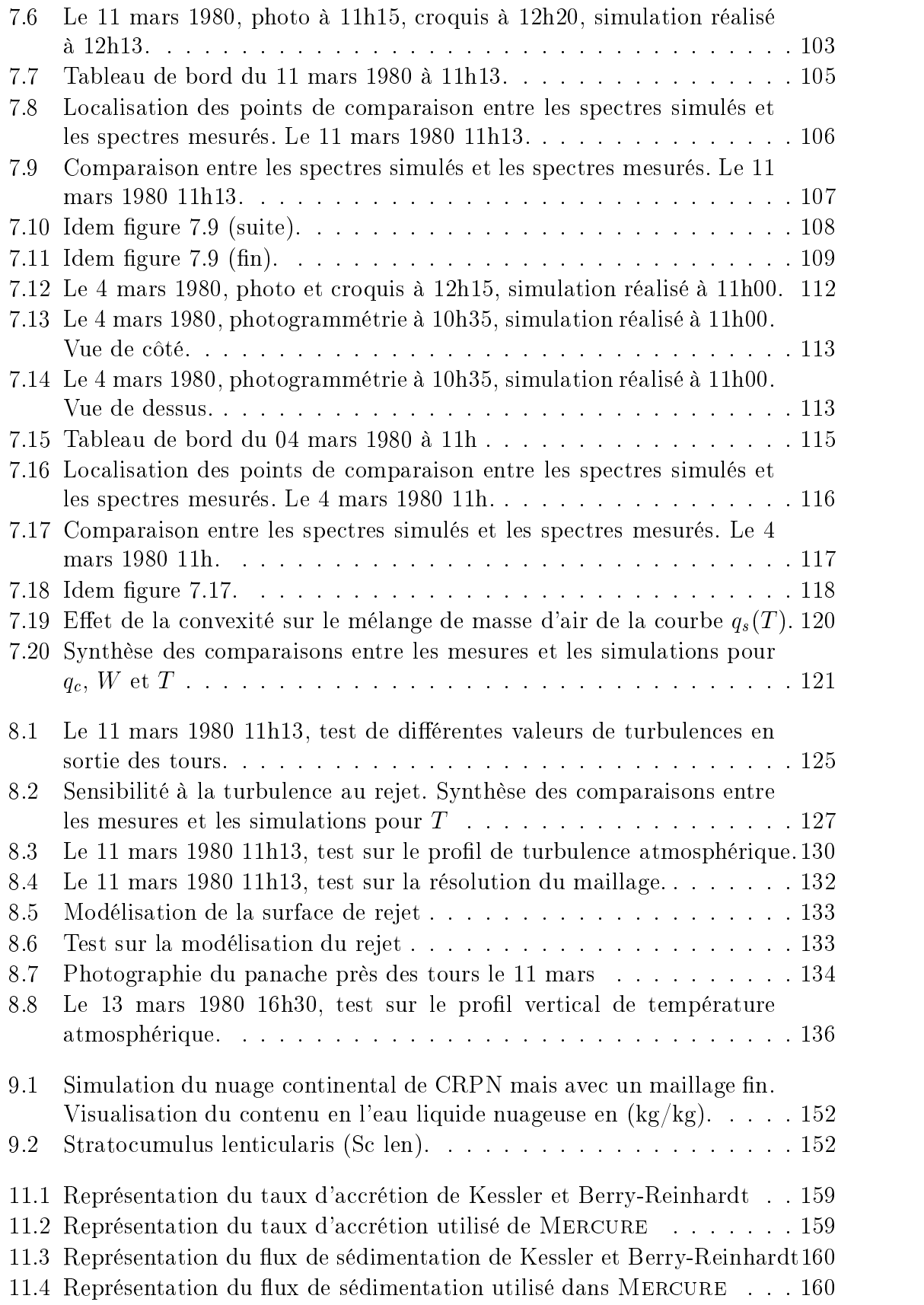

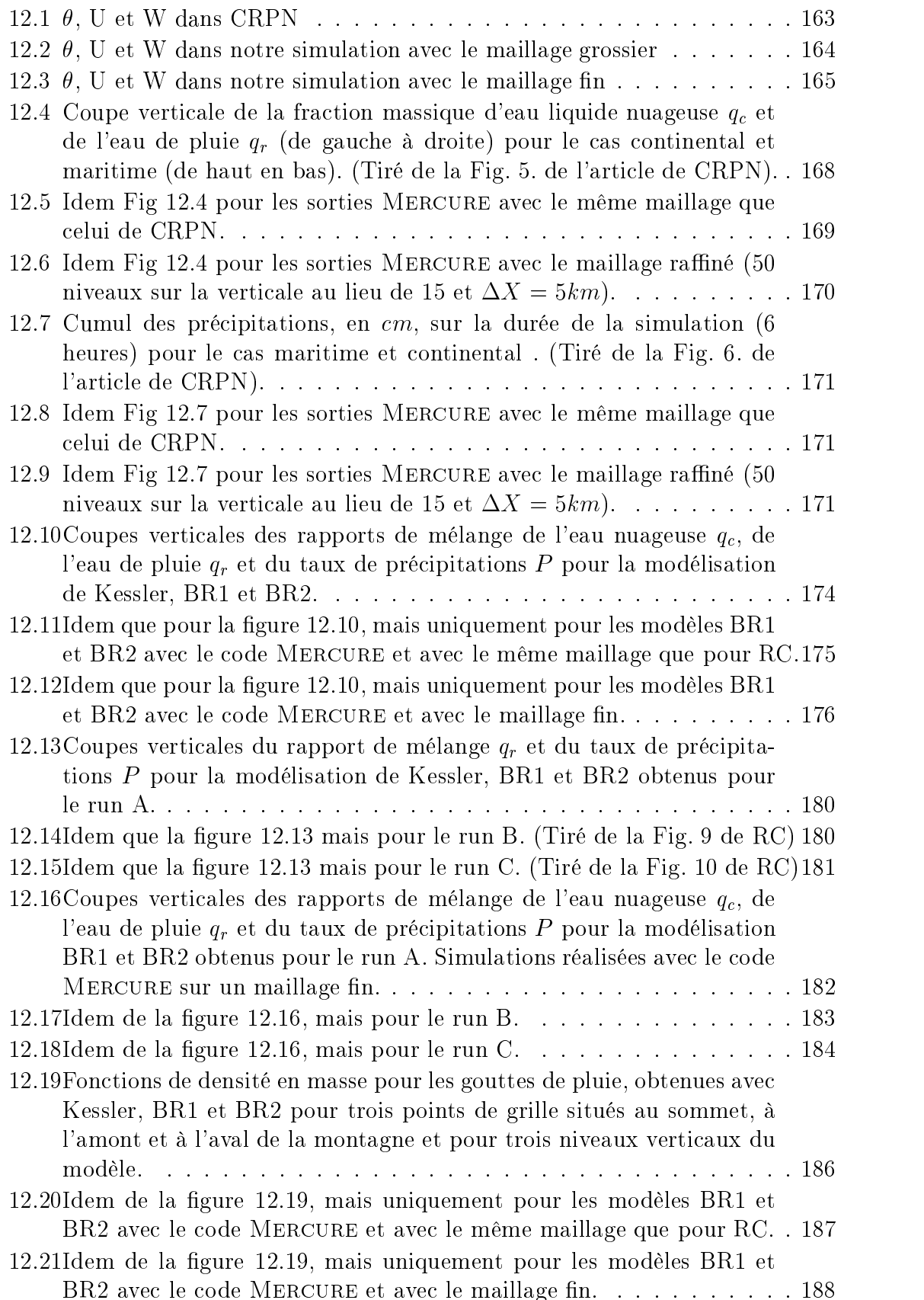

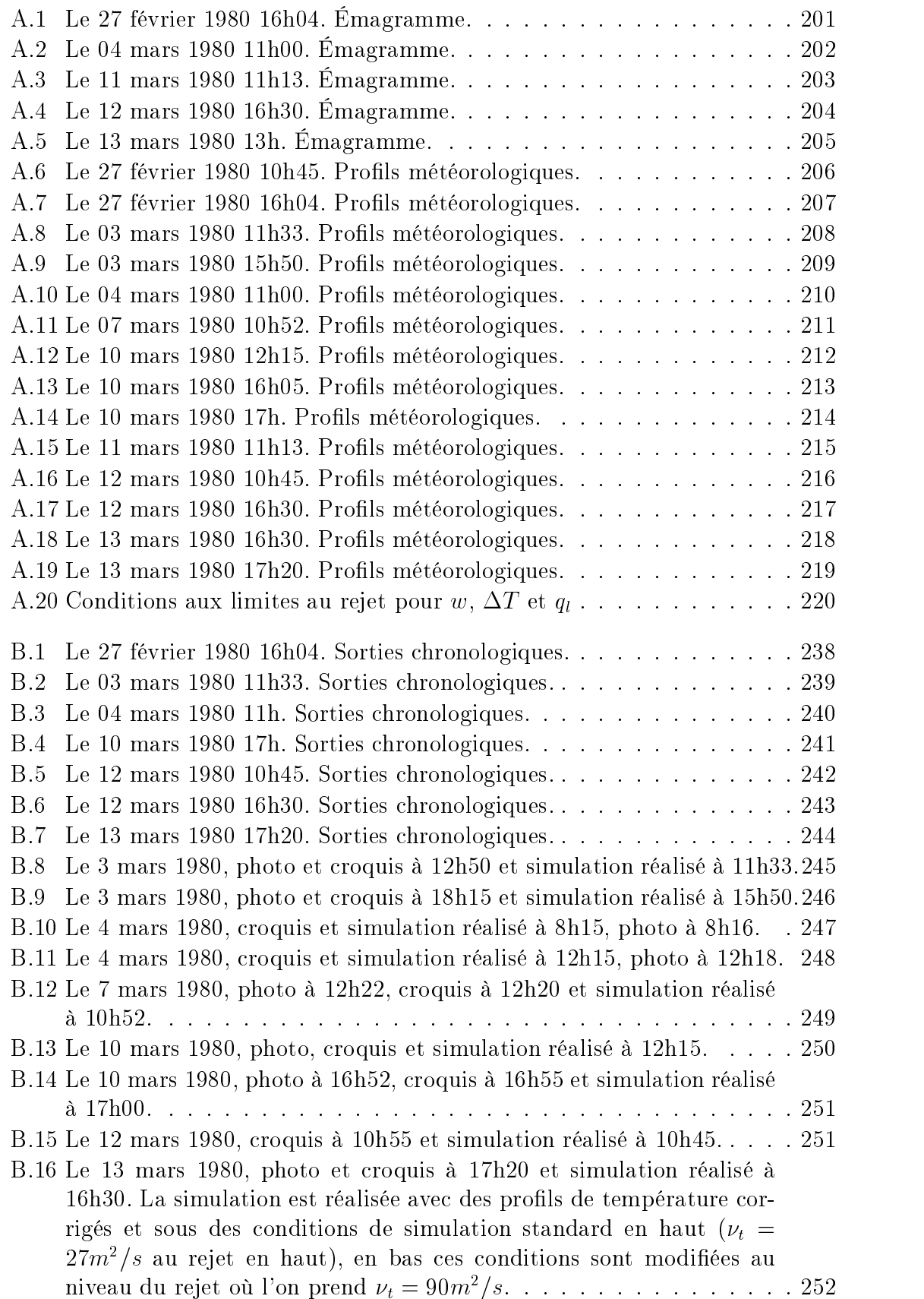

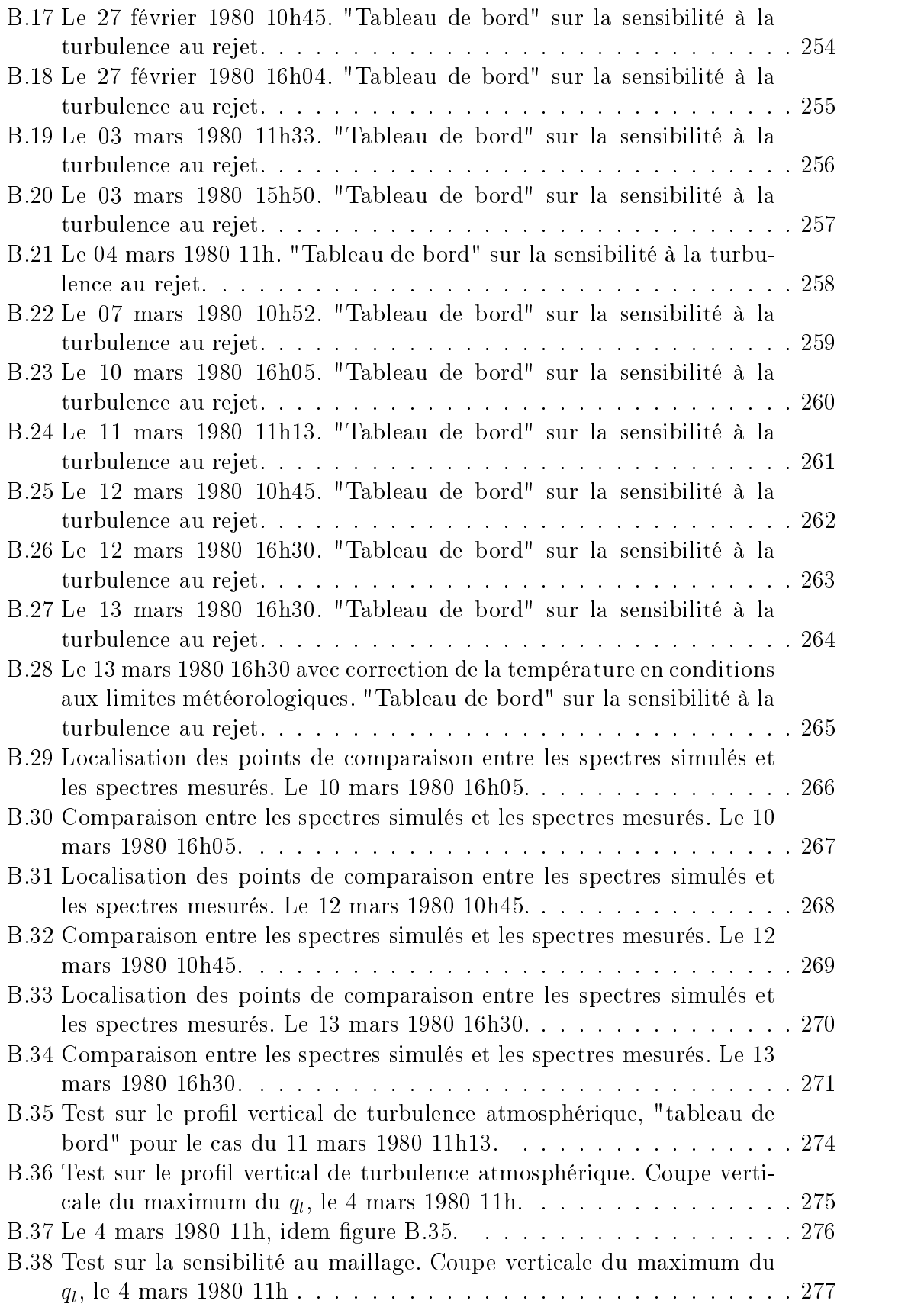

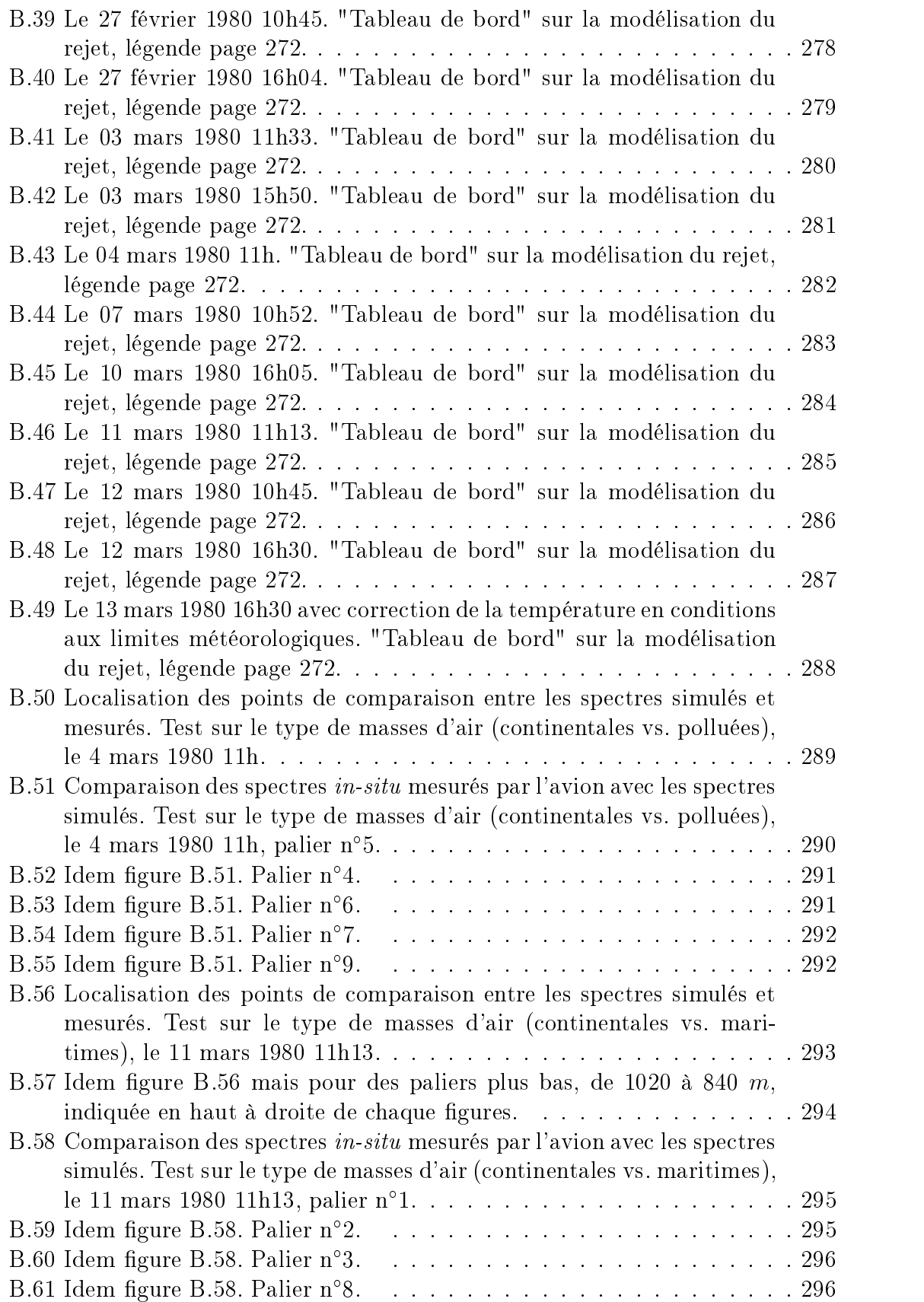

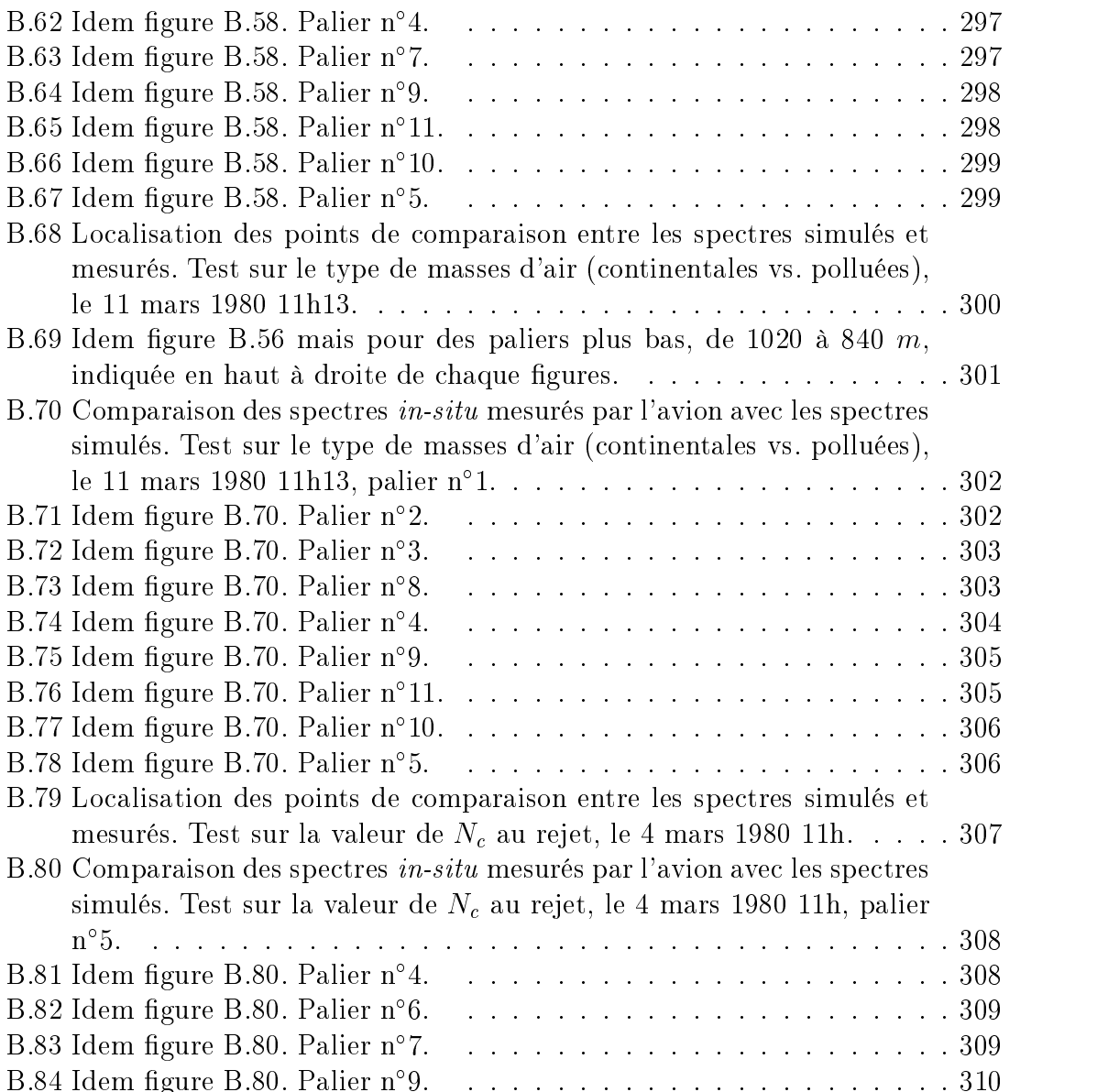

Table des figures

# Liste des tableaux

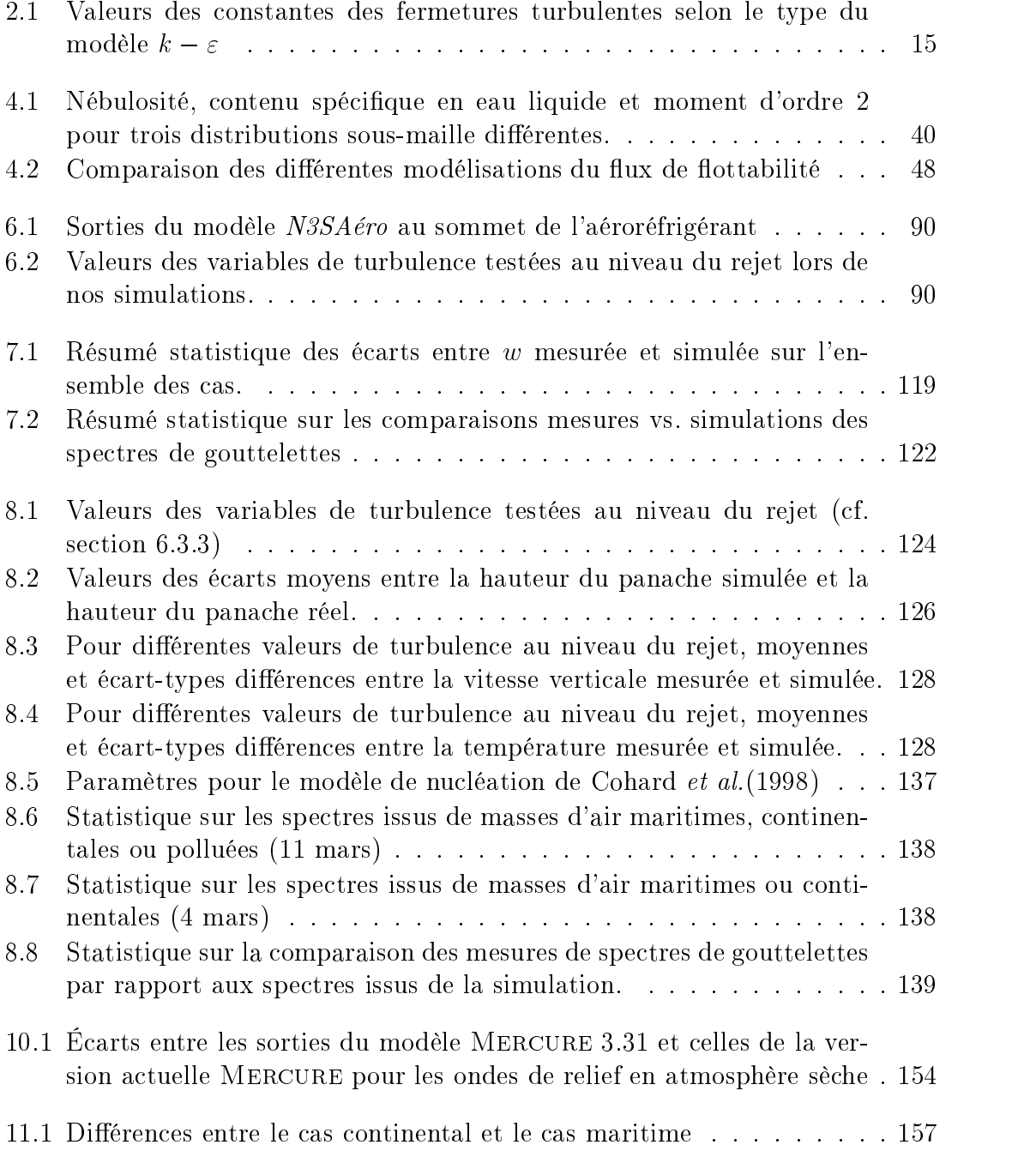

## Liste des tableaux

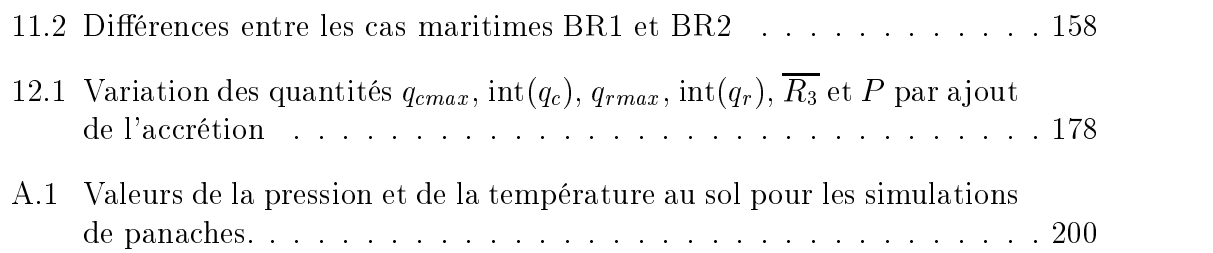

# Avant-Propos

Suite aux questions de mes collèques de la communauté atmosphéricienne  $\alpha$  universitaire  $\triangleright$  ... une réponse en guise d'avant-propos :

Les centrales thermiques (à énergie fossile ou nucléaire) implantées au bord d'une rivière dont le débit est insuffisant pour assurer le refroidissement des condenseurs, sans échauffement excessif du milieu aquatique, sont équipées de tours de réfrigération atmosphérique ou aéroréfrigérants.

Avec la construction des centrales nucléaires, EDF s'est donc retrouvé dès 1974 confronté au problème de l'impact atmosphérique de rejets de chaleur, sans commune mesure avec les rejets des installations de l'époque.

Le fonctionnement des aéroréfrigérants est le suivant : l'air chaud et humide qui se forme dans l'aéroréfrigérant, sursaturé en vapeur d'eau, va conduire à la formation de nes gouttelettes par condensation de la vapeur d'eau sur les aérosols présents dans l'écoulement (de manière identique à la formation des cumulus). Le développement spatial du panache dans l'atmosphère et sa structure microphysique dépendent des conditions météorologiques et des conditions de fonctionnement de l'aéroréfrigérant. À l'époque les principaux sujets d'études sont :

- l'impact visuel du panache qui est ressenti comme une nuisance esthétique par les populations locales ;
- les modifications du climat local (variations de la température, de l'humidité, de la durée d'insolation, ...) ;
- de savoir si les panaches peuvent évoluer vers un stade précipitant ou amplier les précipitations des nuages naturels ?

Pour répondre à ces différentes questions, un effort important a été accompli dès 1974 afin d'acquérir un ensemble cohérent de moyens d'étude, expérimentaux et théoriques, bien adaptés au cas des aéroréfrigérants. En 1979, un programme d'études expérimentales très complet a été lancé, sur le site de Bugey. Il s'agissait du premier site nucléaire équipé d'aéroréfrigérants : quatre tours de type humide équipant deux tranches nucléaires de 900 MW électrique. Outre l'évaluation de l'impact réel de ces quatre tours, l'ob jectif de ces études était d'obtenir des résultats transposables aux sites projetés dans le futur. C'est pourquoi parallèlement au programme expérimental, des modèles de simulation numérique permettant de prévoir les effets sur l'atmosphère, préalablement à l'implantation de toute centrale, ont été développés et testés sur les résultats des expériences. La plupart des études numériques sur les panaches d'aéroréfrigérants ont été nalisées au début de années 80. Les principales conclusions sont que l'impact des panaches se limite essentiellement à une réduction de la durée d'insolation annuelle qui reste inférieure à 5% au-delà d'une distance de 2 km de la centrale. De plus, aucun risque de précipitations articielles n'a été mis en évidence. Pour plus de précisions, on pourra se référer à Hodin (1978) et (1982), Hodin et al. (1982), Hodin et Baille (1982), Gland et Hodin (1979), Louis et al. (1983), Méry et Charpentier (1984) ...

# Introduction générale

Lors de l'implantation des tours de réfrigération atmosphérique des centrales nucléaires, EDF s'est intéressé à leurs impacts sur l'environnement. En plus des calculs analytiques et des modèles physiques, des modèles numériques de l'atmosphère ont été développés afin de comprendre l'effet des rejets d'eau et de chaleur de ces tours. Les finalités de la modélisation de l'atmosphère se sont ensuite diversifiées et correspondent actuellement aux études d'impact de sources de pollution anthropiques sur l'environnement atmosphérique, comme par exemple les émissions d'installations industrielles classiques ou nucléaires. Elles correspondent aussi aux études d'impact de l'environnement sur des installations industrielles (impact des tempêtes sur les lignes aériennes, épisodes de canicule, de grands froids, de neige collante, ...), ou encore aux études liées au fonctionnement de ces installations, pour l'implantation d'éoliennes par exemple.

Dans ce contexte, la prise en compte de la phase condensée de l'eau (eau nuageuse et eau de pluie) revêt une importance particulière pour les études de pollution atmosphérique (apparition de brouillard, rejets des usines d'incinération des ordures ménagères, lessivage par les précipitations, ...), notamment en raison de l'interaction entre la chimie en phase aqueuse et la chimie en phase gazeuse. De plus, elle devrait aussi conduire à mieux comprendre le transport d'éléments biologiques. Enfin, elle permet bien sûr de prendre en compte les modications dynamiques et thermodynamiques de l'atmosphère lors des phases de condensation et d'évaporation, que ce soit en présence de panaches d'eau condensée (d'aéroréfrigérants ou de cheminées diverses), de précipitations, de nuages ou de brouillards.

Les principaux enjeux de ce travail sont donc environnementaux et sanitaires et correspondent aux problèmes des impacts chimiques ou microbiologiques de divers types d'installations. Les enjeux peuvent aussi devenir économiques et sociétaux, comme l'a montré l'exemple récent de la fermeture de l'usine Noroxo, suite à un problème de dispersion atmosphérique de légionelles.

Au départ de la thèse, suite aux travaux de Michez (2000) et Bouzereau (2001), le modèle Mercure était fraîchement équipé d'une modélisation massique de la phase condensée de l'eau à une seule variable : le contenu spécifique en eau liquide. Bien qu'il commençait à montrer une bonne concordance aux mesures, il nécessitait encore quelques mises au point. Dans la continuité de ce qui avait été réalisé précédemment, le pro jet de la thèse consistait à mettre en place et à valider une modélisation de l'eau liquide atmosphérique (nuages chauds et précipitations) dans le

### Introduction générale

code météorologique Mercure. Cette modélisation devait permettre de représenter les nuages naturels (études de pollution), les nuages articiels (panaches d'aéroréfrigérants, de cheminées, rejet accidentel de vapeur, ...) et les précipitations qui peuvent en découler. Le modèle devait aussi être suffisamment détaillé pour permettre des couplages futurs avec des modèles de chimie atmosphérique, d'aérosols, etc . Il fallait, par exemple, être capable de fournir des informations sur les spectres de gouttes de pluie et de gouttelettes de nuage.

Un compromis a donc été recherché entre les potentialités du modèle et les coûts de calculs numériques, paramètre important pour les modèles météorologiques tridimensionnels. Ce compromis a conduit à utiliser une modélisation de la microphysique intermédiaire entre les modèles spectraux, très détaillés et très coûteux en calculs numériques, et à l'opposé les modèles massiques. Cette modélisation intermédiaire, dite  $\kappa$  semi-spectrale », permet d'avoir une information sur le spectre de gouttes ou de gouttelettes pour lequel on fait l'hypothèse qu'il suit une loi de distribution lognormale. Celle-ci évolue en fonction des variables fraction massique et concentration en nombre, mais son écart-type logarithmique est fixé.

Le schéma de microphysique a été validée « naturellement » à partir des données de la campagne de mesures réalisée sur les panaches d'aéroréfrigérants de la centrale nucléaire du Bugey en 1980. Pour cette campagne, nous disposions de nombreuses données de mesures, y compris des mesures aéroportées de spectres de gouttelettes de ces panaches. Ce schéma de microphysique a aussi été validé sur des cas académiques de précipitations orographiques présentés dans Chaumerliac et al. (1987) et Richard et Chaumerliac (1989). Ces cas ont été choisis parce qu'ils présentaient des tests de sensibilité au type de masses d'air (maritimes ou continentales) et qu'ils détaillaient l'action de différents termes microphysiques. De plus la mise en place de cette simulation a été facilitée par le travail sur la dynamique orographique en atmosphère sèche d'Elkhalfi (1992) sur le code MERCURE.

### Plan du manuscrit :

- $-$  Dans la **partie I**, nous présentons le modèle MERCURE;
- $-$  Puis nous détaillerons, dans la **partie II**, le travail réalisé sur les équations de microphysique implémentées dans le code Mercure. Il s'agit de la gestion de l'eau liquide nuageuse, de l'eau de pluie ainsi que d'un nouvel éclairage sur certains calculs (flux de flottabilité, ...);
- Dans la partie III, nous présenterons la validation de la modélisation de l'eau nuageuse sur les panaches d'aéroréfrigérants du Bugey par confrontation aux données de la campagne de mesures de 1980 ;
- $\overline{z}$  Ensuite, à la partie IV, nous exposerons notre travail de validation du modèle microphysique sur des cas académiques de formation de nuages et de précipitations orographiques ;
- Avant de conclure et de présenter de nouvelles perspectives (partie V).

# Première partie Présentation du modèle

# Introduction à la première partie

Après une présentation générale du modèle MERCURE sur lequel s'est greffé notre travail de modélisation, nous détail lerons l'état de la modélisation de l'eau liquide atmosphérique au départ de la thèse (chapitre 1), tandis que les autres aspects du modèle seront abordés au chapitre 2.

Le modèle MERCURE, développé à EDF R&D, est une version périphérique d'ESTET, code général de mécanique des fluides qui est utilisé pour de nombreuses applications industrielles. Mercure, lui, étend et adapte les possibilités d'Estet à la simulation de la couche limite atmosphérique (partie basse de l'atmosphère) et à la dispersion de polluants. Mercure est donc un code développé pour les écoulements atmosphériques 3-D (tridimensionnels) à l'échelle locale (adapté à des pas d'espace de quelques mètres à quelques kilomètres), il est anélastique et non-hydrostatique. Il permet le calcul de dispersion d'effluents passifs, lourds ou légers, et peut donc être utilisé pour des études d'impact de sites industriels ou encore pour des étude de risques industriels : rupture d'un réservoir, formation et dispersion d'un nuage toxique, ...

Le code Mercure permet de prendre en compte :

- des géométries tridimensionnelles complexes avec du relief et des bâtiments ;
- $-$  des fermetures turbulentes à l'ordre 1 (longueur de mélange) ou à l'ordre  $1\frac{1}{2}$  $(k-\varepsilon)$ ;
- une interface sol-atmosphère qui gère les échanges de chaleur et d'humidité avec le sol ;
- $\overline{\phantom{a}}$  le forçage thermique dû au rayonnement solaire et infrarouge;
- le frottement sur paroi modélisé par une loi logarithmique de paroi de type atmosphérique couplant la dynamique et la thermique ;
- des conditions météorologiques grande échelle aux frontières de manière évolutive ( $\langle$  imbrication  $\rangle$ ).

Il résout les équations de Navier-Stokes en différences finies et volumes finis<sup>1</sup>, dans les domaines 3-D, en régime transitoire ou permanent pour des écoulements laminaires ou turbulents. Il fonctionne sur des maillages en coordonnées cartésiennes ou en coordonnées curvilignes suivant le relief. Il peut également réaliser des calculs bidimensionnels et unidimensionnels. Notons aussi que Mercure-ESTET est distribué par ARIA Technologies et est utilisé par plusieurs équipes en France (ARIA,

 $1C$ ependant, nous avons principalement fait évoluer la version différences finies.

Air Liquide, AIRPARIF, COGEMA, CEA, DGA, ECL, ...), en Europe, aux États-Unis et au Japon.

Pour une documentation plus approfondie sur Mercure, on pourra se référer à Carissimo et al. (1997) et Carissimo et al. (1995), et pour le code ESTET à Mattei et al. (1997) et Mattei et Simonin (1993).

# Chapitre 1

# La modélisation de l'eau liquide atmosphérique au départ de la thèse

### 1.1 Historique de la prise en compte de l'eau liquide

 Historiquement la prise en compte de l'eau liquide atmosphérique dans les codes d'EDF R&D a été envisagée assez tôt : dès le début des années 80, un schéma de type Kessler est imbriqué sur l'ancêtre de Mercure, le code GEDEON (Louis et al., 1984). Quelques années plus tard, une note de Richard, Pinty et Chaumerliac (1985) présente une modélisation plus complète avec un modèle de microphysique semi-spectral des nuages chauds et des précipitations. Audiffren (1994) compare des schémas massiques (type Kessler, 1969) et semi-spectral (type Berry-Reinhardt, 1974, [13]), puis Musson-Genon (1995, [91])1 propose une modélisation massique pour le code Mercure. Cette modélisation utilise les variables conservatives à travers le processus de changement de phase de l'eau ; il s'agit de la température potentielle liquide  $\theta_l$  et de la fraction massique d'eau totale  $q_w$ . Dans ce modèle l'eau liquide atmosphérique est représentée par deux variables : la fraction massique d'eau de pluie  $q_r$  et la fraction massique d'eau liquide nuageuse  $q_c$ . Cette dernière est diagnostiquée en fonction de  $\theta_l$  et  $q_w$ , en prenant en compte leurs fluctuations aux échelles inférieures à la maille selon Bougeault (1981). Puis des études préliminaires sont faites sur les brouillards par Audiffren (1995).

Alors que le code Mercure utilisait toujours un modèle simplié diagnostique en humidité critique pour déterminer le contenu en eau liquide atmosphérique, la mise en place du schéma sous-maille à une seule variable  $(q_c)$  de Musson-Genon (1995, [91]) commence avec les travaux de Michez (2000) et Bouzereau (2001). Le modèle à disposition au départ de la thèse est présenté à la section 1.2 et au chapitre 2, tandis que les travaux effectués au cours de la thèse font l'objet de la partie II.

<sup>&</sup>lt;sup>1</sup>Dans cette note différents schémas de nuages et de précipitations sont présentés, allant d'un schéma simplifié diagnostiqué à partir de profils d'humidité critique comme utilisé dans le code ARPEGE de Météo-France jusqu'à une modélisation de type Kessler (1969).

# 1.2 Équations affectées par la présence d'eau liquide

### 1.2.1 L'eau atmosphérique

La prise en compte de la phase solide de l'eau étant hors du cadre de cette thèse, l'eau atmosphérique est ici constituée uniquement de la vapeur d'eau et de la phase condensée de l'eau, ou eau liquide. Cette dernière est classiquement décomposée en une partie nuageuse et une partie précipante, ou eau de pluie. L'eau liquide nuageuse est composée de gouttelettes principalement transportées par l'écoulement; en effet, leur vitesse de chute est très faible, elle est même souvent négligée dans les modèles. L'eau de pluie est composée de gouttes ayant une vitesse de chute conséquente et dont la taille et la masse sont bien plus importantes que celles des gouttelettes de nuage.

Au départ de la thèse, la modélisation ne prenait pas en compte l'eau de pluie, mais uniquement l'eau liquide nuageuse; la variable fraction massique d'eau liquide  $q_l$ (somme de l'eau liquide nuageuse et de pluie) était donc strictement identique à  $q_c$ . La microphysique de ce modèle massique pour l'eau liquide (nuageuse) se résumait au diagnostique de  $q_c$  à partir de  $\theta_l$  et  $q_w$  qui incluait la condensation, l'évaporation et la nucléation2 des gouttelettes de nuage, tandis que la sédimentation n'était pas prise en compte. La prise en compte des processus microphysiques supplémentaires ra joutés lors de la thèse est décrite dans la partie II.

### Modélisation de l'eau atmosphérique

En ce qui concerne la modélisation de l'eau atmosphérique, la version du code Mercure 3.3 que nous utilisons actuellement gère en dehors du contenu spécique3 en vapeur d'eau noté  $q_v$  ou  $q$ , le contenu spécifique en eau liquide  $q_l$ , ces quantités sont définies par :

$$
q \text{ ou } q_v = \frac{m_v}{m_t} \qquad (=\frac{\rho_v}{\rho}) \tag{1.1}
$$

$$
q_l = \frac{m_l}{m_t} \qquad (=\frac{\rho_l}{\rho}) \tag{1.2}
$$

 $m_t$  la masse totale d'une unité de volume d'air, est définie par  $m_t = m_d + m_v + m_l$ , les indices  $d, v, l$  se rapportant respectivement à l'air sec "dry", la vapeur d'eau et l'eau liquide;  $\rho$  désigne classiquement la masse volumique totale, nous n'y rajouterons pas l'indice  $\frac{u}{t}$ ".

Le diagnostique de q et de  $q_l$  à partir des variables pronostiques  $\theta_l$ , la température potentielle liquide et  $q_w$ , le contenu spécifique en eau totale, est présenté à la section 4.1. Les deux variables pronostiques  $\theta_l$  et  $q_w$  sont définies dès la section 1.2.3.

<sup>&</sup>lt;sup>2</sup>Voir les définitions de ces termes à la section  $3.1.2$ 

<sup>3</sup>Aussi appelé fraction massique.

### 1.2.2 Équation d'état

Nous appliquons ici, la loi des gaz parfait au mélange "air + vapeur d'eau" :

$$
P = P_d + e
$$

avec pour l'air sec :

$$
P_d = \rho_d R_d T
$$

et pour la vapeur d'eau :

 $e = \rho_n R_n T$ 

ou  $K_d = K/M_d$  et  $K_v = K/M_v, \, K = 8.314J.mol$  . A  $^{-1}$  etant la constante des gaz parfait,  $M_d$  et  $M_v$  respectivement la masse molaire de l'air sec et de la vapeur d'eau. En notant  $\rho_h$  la masse volumique de l'air humide (air sec +vapeur d'eau uniquement :  $\rho_h = \rho_d + \rho_v$ , nous en déduisons après calculs :

$$
P = \rho_h R_d T_v,\tag{1.3}
$$

avec  $T_v$  la température virtuelle définie par :

$$
T_v = T(1 + 0.608q); \t(1.4)
$$

on prend classiquement 0.608 pour la valeur du rapport  $\frac{R_v - R_d}{R_d}$ . Lorsque la phase liquide est prise en compte, l'équation précédente devient :

$$
P = \rho R_d T_v,\tag{1.5}
$$

où  $\rho$  est la masse volumique « totale » et  $T_v$  est défini par :

$$
T_v = T(1 + 0.608q - q_l). \tag{1.6}
$$

### $1.2.3$ La thermodynamique et les fractions massiques

Les variables transportées sont le contenu spécifique en eau totale  $q_w$  (vapeur d'eau + eau liquide) et la température potentielle liquide  $\theta_l$ , définie par Betts (1973). Ces variables sont conservatives pour les phénomènes d'évaporation et de condensation.  $\theta_l$  est la température qu'aurait une particule ramenée adiabatiquement à la pression de référence après évaporation de toute l'eau liquide qu'elle contient. Les dénitions mathématiques de ces 2 variables sont :

$$
q_w = q + q_l \tag{1.7}
$$

$$
\theta_l = \theta \exp\left(-\frac{Lq_l}{C_p T}\right) \tag{1.8}
$$

Cette dernière équation provient directement de la dénition mathématique du premier principe de la thermodynamique, où  $\theta$  est la température potentielle. La variable  $\theta$ , conservative pour les processus dynamiques adiabatiques, est définie classiquement par la température qu'aurait une particule d'air non saturée ramenée adiabatiquement à la pression de référence  $p_0$ :

$$
\theta = T \left(\frac{p}{p_0}\right)^{-\frac{R}{C_p}},\tag{1.9}
$$

où  $p_0 = 1000hPa$ . De plus, sachant que  $\frac{Lq_1}{C_pT} \ll 1$ , l'équation 1.8 est très souvent tronquée au premier ordre :

$$
\theta_l = \theta - \frac{L\theta}{C_p T} q_l \tag{1.10}
$$

Les équations moyennées<sup>4</sup> sont originellement écrites sous la forme suivante :

$$
\rho \left( \frac{\partial}{\partial t} + u_i \cdot \frac{\partial}{\partial x_i} \right) \theta = \frac{\partial}{\partial x_i} \left[ \left( \frac{\lambda_c}{C_p} + \frac{\mu_t}{\sigma_t} \right) \frac{\partial \theta}{\partial x_i} \right] + \frac{\theta}{T} \frac{\phi_R}{C_p} - \rho \frac{L}{C_p} \frac{\theta}{T} \frac{\partial q}{\partial t} \bigg|_{E/C}, \quad (1.11)
$$

dans cette équation,  $\lambda_c$  est la diffusivité thermique,  $\mu_t = \rho v_t$  est la viscosité turbulente statique,  $\phi_R$  est un flux de rayonnement. Le terme  $\frac{\partial q}{\partial t}\Big|_{E/C}$  est le terme source ou puits ( selon le signe de la dérivée ) du à l'évaporation et/ou la condensation entre la vapeur d'eau et l'eau liquide atmosphérique. Quant au contenu spécifique en vapeur d'eau, l'équation de transport-diffusion se présente sous la forme :

$$
\rho \left( \frac{\partial}{\partial t} + u_i \cdot \frac{\partial}{\partial x_i} \right) q = \frac{\partial}{\partial x_i} \left[ \left( \frac{\lambda_c}{C_p} + \frac{\mu_t}{\sigma_t} \right) \frac{\partial q}{\partial x_i} \right] + \rho \left. \frac{\partial q}{\partial t} \right|_{E/C}
$$
\n(1.12)

À laquelle, il convient de rajouter l'équation de transport-diffusion du contenu spécifique en eau liquide :

$$
\rho \left( \frac{\partial}{\partial t} + u_i \cdot \frac{\partial}{\partial x_i} \right) q_l = \frac{\partial}{\partial x_i} \left[ \left( \frac{\lambda_c}{C_p} + \frac{\mu_t}{\sigma_t} \right) \frac{\partial q_l}{\partial x_i} \right] - \rho \left. \frac{\partial q}{\partial t} \right|_{E/C}
$$
\n(1.13)

Finalement, l'utilisation des variables conservatives  $\theta_l$  et  $q_w$  permet d'écrire, en supposant que  $\overline{C_p}\,\overline{T}$  varie peu sur la verticale :

$$
\rho \left( \frac{\partial}{\partial t} + u_i \cdot \frac{\partial}{\partial x_i} \right) \theta_l = \frac{\partial}{\partial x_i} \left[ \left( \frac{\lambda_c}{C_p} + \frac{\mu_t}{\sigma_t} \right) \frac{\partial \theta_l}{\partial x_i} \right] + \frac{\theta}{T} \frac{\phi_R}{C_p}, \tag{1.14}
$$

à partir des équations 1.13 et 1.11 ; tandis que les équations 1.13 et 1.12 donnent :

$$
\rho \left( \frac{\partial}{\partial t} + u_i \cdot \frac{\partial}{\partial x_i} \right) q_w = \frac{\partial}{\partial x_i} \left[ \left( \frac{\lambda_c}{C_p} + \frac{\mu_t}{\sigma_t} \right) \frac{\partial q_w}{\partial x_i} \right] \tag{1.15}
$$

<sup>&</sup>lt;sup>4</sup>Les équations présentées ici sont les équations d'évolution des grandeurs moyennes, mais dans le but d'alléger les écritures, on note par exemple  $\theta$  au lieu de  $\theta$ . Les fluctuations de masse volumique, qui peuvent être importantes dans certains écoulements, sont pris en compte par l'intermédiaire d'une moyenne de Favre. Cette moyenne est représentée par un tilde :  $X = \frac{\rho \Delta}{2}$ , où la barre horizontale  $\overline{X}$  représente la moyenne de Reynolds.

L'utilisation de ces variables conservatives a donc permis de s'affranchir des termes de changement de phase. La seule restriction à l'usage de  $\theta_l$  réside dans son utilisation pour les hautes couches de l'atmosphère, où cette variable n'est plus tout à fait conservative, toutefois, ceci à peu d'importance au vu des conditions d'utilisations du code Mercure dans la basse troposphère. L'intérêt de la variable  $\theta_l$  est discuté plus en détails dans Deardorff (1976, [44]).

### 1.2.4 Equations de l'énergie cinétique turbulente  $k$  et de sa dissipation  $\varepsilon$

Le modèle de fermeture de la turbulence dit «  $k-\varepsilon$  » impose la résolution de deux équations pronostiques supplémentaires : une pour  $k = 1/2 \left( \overline{u'^2} + \overline{v'^2} + \overline{w'^2} \right)$ l'énergie cinétique turbulente et une pour  $\varepsilon$ <sup>5</sup> sa dissipation. Ce modèle est utilisé lors de toutes nos simulations. Le modèle en longueur de mélange de Louis (1979) quant à lui ne nécessite pas de résoudre ces équations (voir aussi section 2.1.3). Les équations d'évolution du modèle de turbulence dit «  $k-\varepsilon$  » résoluent par le code Mercure s'écrivent :

$$
\overline{\rho}\left(\frac{\partial}{\partial t} + \tilde{u}_j \cdot \frac{\partial}{\partial x_j}\right)\tilde{k} = \frac{\partial}{\partial x_j}\left[\left(\mu + \frac{\mu_t}{\sigma_k}\right)\frac{\partial \tilde{k}}{\partial x_j}\right] + \mathbf{P} + \mathbf{G} - \overline{\rho}\varepsilon,\tag{1.16}
$$

$$
\overline{\rho}\left(\frac{\partial}{\partial t} + \widetilde{u}_j \cdot \frac{\partial}{\partial x_j}\right)\varepsilon = \frac{\partial}{\partial x_j}\left[\left(\mu + \frac{\mu_t}{\sigma_\varepsilon}\right)\frac{\partial \varepsilon}{\partial x_j}\right] + \frac{\varepsilon}{\widetilde{k}}\left[C_{\varepsilon 1}(\mathbf{P} + C_{\varepsilon 3}\mathbf{G}) - C_{\varepsilon 2}\overline{\rho}\varepsilon\right] (1.17)
$$
\nvec:

$$
\mu_t = \overline{\rho} C_\mu \frac{\tilde{k}^2}{\varepsilon} = \overline{\rho} \nu_t
$$

$$
\mathbf{P} = \mu_t \left( \frac{\partial \widetilde{u_i}}{\partial x_j} + \frac{\partial \widetilde{u_j}}{\partial x_i} \right) \frac{\partial \widetilde{u_i}}{\partial x_j} - 2/3 \left( \overline{\rho} \widetilde{k} + \mu_t \operatorname{div} \left( \widetilde{\vec{u}} \right) \right) \operatorname{div} \left( \widetilde{\vec{u}} \right)
$$

et :

$$
\mathbf{G} = -\frac{1}{\theta_v} \overline{\theta_v' u_i'} g_i \text{ avec } C_{\varepsilon 3} = 1 \text{ si } \mathbf{G} > 0 \text{ et } C_{\varepsilon 3} = 0 \text{ si } \mathbf{G} < 0
$$

Les termes ayant un trait horizontal au dessus sont des moyennes (de Reynolds), ceux ayant un tilde au dessus indiquent la moyenne de Favre  $(\widetilde{\Phi} = \frac{\overline{\rho \Phi}}{\overline{\rho}})$  utilisée pour des écoulements à masse volumique variable.

Dans ces équations d'évolution de k et de  $\varepsilon$ , il apparaît une quantité importante  $\mathbf{G}=g\frac{w\;v_{v}}{\theta_{v}}$  qui est modifiée par la présence d'eau vapeur ou liquide. Précisons que  $\sigma_v$  est la nuctuation turbulente de la temperature potentielle virtuelle  $\sigma_v$  ; et  $w$  est la fluctuation de la composante verticale de la vitesse du vent. De cette quantité, le

<sup>&</sup>lt;sup>5</sup>Une expression de  $\varepsilon$  est donnée par :  $\varepsilon = \nu \sum_i \sum_j \frac{\partial u_i}{\partial x_j} \frac{\partial u_i}{\partial x_j}$ .<br><sup>6</sup> $\theta_v$  est la température potentielle virtuelle de l'air humide non saturé (les effets de la modification de la densité de l'air par les gouttes d'eau étant pris en compte) définie à partir de  $\theta$  de la même façon que  $T_v$  à partir de T (cf. équation 1.6) :  $\theta_v = \theta(1 + 0.608q - q_l)$ .
terme  $\overline{w'\theta'_v}$  est appelé le flux de flottabilité car il caractérise la poussée d'Archimède, il est aussi appelé flux de chaleur turbulent. Ce flux de flottabilité est fondamental pour le traitement de la turbulence atmosphérique, et sa modélisation fera l'objet d'un chapitre particulier (cf. 4.2). Le terme <sup>P</sup> représente le transfert d'énergie entre le mouvement moyen et le mouvement fluctuant ; il est appelé classiquement terme de production dynamique.

# Chapitre 2

# Description des autres aspects du modèle

#### Les équations 2.1

#### 2.1.1 Anélasticité : Équation de continuité 2.1.1

L'approximation anélastique (dite aussi de convection profonde) a été initialement proposée par Ogura et Phillips (1962) et est discutée en détails dans Pielke (1984). Basée sur une analyse dimensionnelle des mouvements à méso-échelle, elle aboutit à montrer que le terme  $\frac{\partial \rho}{\partial t}$  est négligeable devant les autres termes de l'équation de continuité qui devient donc :

$$
\frac{\partial}{\partial x_i}(\overline{\rho}\widetilde{u_i})=0
$$

Cette approximation est justiée pour les écoulements météorologiques, parce qu'ils s'éloignent peu d'un état hydrostatique et que le nombre de Mach est faible. L'approximation anélastique est moins contraignante que l'approximation de Boussinesq incompressible<sup>1</sup> mais plus contraignante que celle de l'écoulement compressible. En particulier, elle ne permet pas la présence d'ondes acoustiques et de chocs, ce qui n'a pas d'influence sur les mouvements à méso-échelle

#### 2.1.2 La dynamique

Les équations sont celles de Navier Stokes écritent sous la forme suivante :

$$
\overline{\rho}\left(\frac{\partial}{\partial t} + \widetilde{u_j} \cdot \frac{\partial}{\partial x_j}\right) \widetilde{u_i} = -\frac{\partial \overline{p}^M}{\partial x_i} - 2/3 \frac{\partial}{\partial x_i} \left[\overline{\rho}\widetilde{k} + (\mu + \mu_t) \operatorname{div}\left(\widetilde{\overline{u}}\right)\right] + + \frac{\partial}{\partial x_j} \left[ (\mu + \mu_t) \left(\frac{\partial \widetilde{u_i}}{\partial x_j} + \frac{\partial \widetilde{u_j}}{\partial x_i}\right) \right] + (\overline{\rho} - \rho^G) g_i + \overline{\rho} \widetilde{F_{co,i}} - \rho^G F_{co,i}{}^G, \tag{2.1}
$$

<sup>1</sup>qui pour l'équation de continuité, consiste à écrire :  $\frac{\partial}{\partial x_i} u_i = 0$ 

où  $u_i$  est la composante du vecteur vitesse du vent  $\vec{u}$  selon la direction  $(0x_i)$ , p la pression, k l'énergie cinétique turbulente,  $\mu$  la viscosité moléculaire et  $\mu_t$  la viscosité turbulente,  $g_i$  est la composante de l'accélération de la pesanteur  $\vec{g}$  selon la direction ( $\sigma_{ij}$ ) et  $\Gamma_{co,i}$  la composante de la force de Corions  $\Gamma_{co}$  selon la direction ( $\sigma_{ij}$ ). L'exposant <sup>G</sup> dénote la composante grande échelle définie en moyenne par couche sur le domaine, <sup>co</sup> dénote la composante méso-échelle et le -la composante nuctuante ; pour chaque variable  $\Phi$ :

$$
\Phi = \Phi^G + \Phi^M + \Phi' \qquad , \; \overline{\Phi} = \Phi^G + \Phi^M
$$

L'équation 2.1 est l'équation classique de Navier Stokes dans laquelle ont été soustraits les équilibres grande échelle. En effet, une analyse d'ordre de grandeur de l'écoulement grande échelle montre qu'il est en équilibre hydrostatique :

$$
0 = -\frac{1}{\rho^G} \frac{\partial p^G}{\partial z} - g,\tag{2.2}
$$

mais aussi quasiment en équilibre géostrophique :

$$
0 = -\frac{1}{\rho^G} \frac{\partial p^G}{\partial x} + f v^G \tag{2.3}
$$

$$
0 = -\frac{1}{\rho^G} \frac{\partial p^G}{\partial y} - fu^G \tag{2.4}
$$

où f i barametre de Coriolis, est denni par f = 2000 a de la morme de la vitesse. angulaire de rotation de la Terre et  $\phi$  la latitude du lieu. La force de Coriolis  $F_{co}$ étant définie par  $fv\vec{i} - fu\vec{j}$ .

#### 2.1.3 Fermetures turbulentes

Dans MERCURE, on fait l'hypothèse des coefficients d'échange ou hypothèse de diffusivité turbulente. Pour les flux turbulents qui impliquent uniquement les fluctuations de vitesse ( $u$  ,  $v$  ou  $w$  ), on ecrira ce nux comme le produit de la viscosité turbulente  $\nu_t$  et des gradients des composantes de la vitesse moyenne ( $\frac{1}{\partial z}$ , ...). Pour les flux turbulents qui impliquent des fluctuations de la vitesse et d'une autre quantité  $(\theta_i, q_w, ...),$  on écrira ce nux comme le produit de la diffusivité turbulente  $\frac{1}{\sigma_t}$ t et d'un gradient de la valeur moyenne de la quantité en question. Par exemple, lors qu'on moyenne l'équation de transport-diffusion de  $q$  (pour obtenir l'équation 1.12). il apparaît le moment turbulent  $\overline{u_i'q'}$  que l'on exprime par :

$$
-\overline{u'_iq'} = -\frac{\nu_t}{\sigma_t} \frac{\partial \overline{q}}{\partial x_i} = -\frac{\mu_t}{\rho \sigma_t} \frac{\partial \overline{q}}{\partial x_i}
$$
(2.5)

 $\sigma_t$  est le nombre de Schmidt turbulent ou nombre de Prandt turbulent, il est généralement pris égal à 1.  $\nu_t$  est lui déterminé selon le modèle utilisé :

- d'après le modèle  $k - \varepsilon$ , qui est une fermeture à l'ordre  $1\frac{1}{5}$ , tous les flux turbulents ou moments turbulents d'ordre 2 sont dénis selon l'hypothèse des coefficients d'échange sauf k et  $\varepsilon$  qui sont pronostiqués (voir aussi la section 1.2.4). Dans ce modèle,  $\nu_t$  s'écrit :

$$
\nu_t = C_\mu \frac{k^2}{\varepsilon} \tag{2.6}
$$

où  $C_\mu$  est une constante, et vaut 0.09 pour le modèle  $k-\varepsilon$  standard.

 $-d$ 'après le modèle de Louis (1979) qui est un modèle de fermeture diagnostique (à l'ordre 1<sup>2</sup>),  $\nu_t$  s'écrit comme le produit d'une longueur de mélange, d'un terme de cisaillement de vitesse «  $cis$  » et d'une fonction du nombre de richardson  $n_i$  :

$$
\nu_t = l^2 \cdot cis \cdot F_u(R_i) \tag{2.7}
$$

et

$$
\frac{\nu_t}{\sigma_t} = l^2 \cdot cis \cdot F_T(R_i) \tag{2.8}
$$

avec

$$
l = \frac{\kappa z}{1 + \frac{\kappa z}{l_{inf}}} \; ; \; l_{inf} = \Delta z / 2.5 \tag{2.9}
$$

où z est la coordonnée verticale,  $\Delta z$  le pas d'espace vertical et  $\kappa$  la constante de Karman. Cette fermeture turbulente est communément utilisée dans les modèles opérationnels, par exemple par Météo-France et par le Centre Européen de Prévisions Météorologiques à Moyen Terme (ECMWF).

Pour les flux turbulents d'ordre 3  $\overline{u'_i k'}$  et  $\overline{u'_i \varepsilon'}$ , leur modélisation est similaire à celle des flux  $\overline{u_i'q'}$  en remplaçant respectivement  $\sigma_t$  par  $\sigma_k$  et  $\sigma_{\varepsilon}$ . Notons aussi qu'une nouvelle fermeture turbulente a été créée pour les écoulements atmosphériques, il s'agit du modèle  $k - \varepsilon$  suivant la formulation de Duynkerke (1988) (voir aussi Buty (1988)). Dans MERCURE, la différence entre le modèle  $k - \varepsilon$  classique et celui de Duynkerke se résume uniquement à une modification de la valeur des constantes de fermetures turbulentes, voir tableau ci-dessous ; elle ne prend pas en compte la modification du terme de production dans les couches stables.

| $\rm Constantes$          |  | ن ج ر |  |
|---------------------------|--|-------|--|
| $k-\varepsilon$ standard  |  |       |  |
| $k-\varepsilon$ Duynkerke |  |       |  |

Tab. 2.1 Valeurs des constantes des fermetures turbulentes selon le type du modèle  $k - \varepsilon$ 

<sup>&</sup>lt;sup>2</sup>Tous les moments turbulents d'ordre 2 sont modélisés par une fermeture en coefficient d'échange.  $k$  et  $\varepsilon$  peuvent être diagnostiqués, si nécessaire, par des expressions un peu plus complexes, données dans Musson-Genon (1995, [90]).

<sup>3</sup>Rapport du terme de production turbulente dû à la gravité sur celui dû au cisaillement.

Lors de nos simulations, nous avons utilisé quasi-exclusivement le modèle  $k - \varepsilon$ standard, car il est très largement utilisé dans de multiples domaines de la mécanique des fluides avec de très bon résultats. Pour compléter ce descriptif rapide, on pourra se référer à Musson-Genon (1995, [90]) qui a comparé notamment ces diérentes fermetures turbulentes sur un modèle unidimensionnel de couche limite atmosphérique.

### 2.1.4 Autres phénomènes physiques pris en compte

Le code Mercure, prend en compte le forçage thermique dans les couches atmosphériques dû au rayonnement solaire et infrarouge, ce dernier étant fortement influencé par la présence de nuages .... Le code est aussi capable de prendre en compte les échanges de chaleur et d'humidité entre le sol et l'atmosphère à travers un modèle de sol simplifié issu de la « force restore method » de Deardorff  $(1978)$ : de plus la présence de la végétation peut être paramétrée. Le relief peut aussi être modélisé, ainsi que des conditions météorologiques grande échelle aux frontières de manière évolutive (imbrication).

#### $2.2$ Le maillage et les conditions aux limites

Notons que le maillage est structuré monobloc avec un indicateur de volume solide ou de volume fluide pour chaque nœuds. La présence d'obstacles est donc autorisée, leurs parois étant traitées de manière analogue au sol avec une loi de paroi de couche limite neutre et une rugosité spécifique.

Chaque point du maillage est donc caractérisé par un indicateur  $I$ , selon sa fonction dans le maillage, ce peut être :

- $I = I = 1$  un point d'entrée, où les valeurs de toutes les variables transportés sont imposées ;
- $I = I = 2$  un point de sortie, le débit y est imposé ;
- $I = I = 9$  un point d'entrée-sortie libre, seule la pression est imposée
- $I I = 4$  un point de symétrie (si l'on a un plan de symétrie les vecteurs vitesse seront nécessairement contenus dans ce plan) ;
- $I = I = 3$  un point de paroi, des conditions d'adhérence y sont imposées;
- $I = I = 5$  un point de paroi, des conditions de frottement y sont modélisées par une loi logarithmique de paroi de type atmosphérique couplant la dynamique et la thermique (utilisation des fonctions de Louis et al. (1982)) ;
- enfin  $I = -1$  est un point interne fluide;
- $-$  et  $I = 0$  est un point solide.

#### La résolution numérique 2.3

Nous donnons ici très brièvement les diérentes méthodes de résolution numérique utilisées dans le modèle Mercure :

- pour le schéma en temps, il s'agit de la méthode des pas fractionnaires ;
- l'advection est résolue par la méthode des caractéristiques ;
- la diffusion de l'ensemble des variables par une méthode aux différences finies;
- les équations couplées de turbulence  $(k \varepsilon)$  sont résolues par une approximation quasi-linéaire aux incréments.

### 2.4 Validations et exemples de simulations

Dans cette section, nous énumérons brièvement les travaux précédents qui ont porté sur la validation du code Mercure, il s'agit de :

- l'évolution diurne de la Couche Limite Atmosphérique (thèse Buty, 1988 ; Buty et al., 1988) ;
- $\sim$  les ondes de montagnes (thèse Elkhalfi, 1992; Elkhalfi et Carissimo, 1993);
- le cycle brise de mer- brise de terre (thèse Huguet, 1996) ;
- $\ell$  les rejets et dispersion de gaz lourds (Carissimo *et al.*, 2001);

...

Ce code a, en outre, été utilisé lors des études de :

- la pollution urbaine sur Paris (campagne ECLAP et la journée de circulation alternée  $09/97$ : thèse Troude 1999; Troude et al., 2001; Troude et al., 2002);
- $\sim$  la pollution urbaine sur Athènes (campagne APSIS : Carissimo *et al.*, 1996);
- l'étude d'impact thermique d'un transformateur dans le 8<sup>ième</sup> arrondissement de Paris ;
- $\sim$  la simulation d'ondes de relief lors de la campagne PYREX (thèse Elkhalfi, 1992) ;

...

## 2.4. Validations et exemples de simulations

# Deuxième partie

# La microphysique des nuages chauds et des précipitations et sa modélisation numérique

# Introduction à la deuxième partie

Au chapitre 3, nous définirons différents termes tels que les «nuages chauds» ainsi que les termes décrivant les diérentes interactions entre la vapeur d'eau et l'eau liquide atmosphérique : l'autoconversion, l'accrétion, l'auto-collection, la nucléation, ... . Puis, nous discuterons du choix d'un type de modélisation numérique de la microphysique des nuages chauds et des précipitations. Ensuite, nous nous intéresserons à la modélisation de la microphysique des nuages chauds et de précipitations telle qu'elle a été mise en place dans le code MERCURE. Nous commencerons par décrire au chapitre <sup>4</sup> le travail réalisé sur le modèle sans précipitation, puis au chapitre <sup>5</sup> nous présenterons le modèle complet (nuage plus précipitations).

Notons que plusieurs nouvelles options numériques sont disponibles sur le code Mercure-ESTET suite à ce travail de thèse. Concernant le modèle microphysique, on pourra, selon les cas, choisir de faire tourner :

- un modèle nuage massique sans précipitations (une variable diagnostique  $q_c$ uniquement) ;
- un modèle nuage semi-spectral sans précipitations (une variable diagnostique  $q_c$  et une variable pronostique  $N_c$ );
- un modèle nuage (massique) et précipitations (semi-spectral) (une variable diagnostique  $q_c$  et deux variables pronostiques  $q_r$  et  $N_r$ );
- un modèle nuage (semi-spectral) et précipitations (semi-spectral) (une variable diagnostique  $q_c$  et trois variables pronostiques  $N_c$ ,  $q_r$  et  $N_r$ ).

Dans tous les cas, les écart-types logarithmiques pour les distributions log-normales de gouttelettes d'eau nuageuse ou de gouttes de pluie doivent être fournis et sont constants pour toute la simulation. De plus, lorsque l'on choisi le modèle nuage massique, l'on doit de plus fournir un rayon volumique moyen des gouttelettes.

Les autres options concernent le choix du modèle sous-maille, le choix du modèle de flux de flottabilité, l'activation ou non du raffinement du modèle de turbulence  $k - \varepsilon$ par le modèle de Redelsperger et Somméria (1981). Certains termes microphysiques sont aussi disponibles sous deux modélisations diérentes (nucléation, sédimentation, ...).

NB : L'ensemble de nos équations, sauf mention explicite du contraire, est écrit dans les unités du Système International "S.I." (m, kg, s).

# Chapitre 3

# Définitions et choix d'une modélisation microphysique

## 3.1 Tout d'abord quelques dénitions ...

#### 3.1.1 Caractéristiques des nuages « chauds »

Les nuages « chauds » sont simplement ceux pour lesquels l'eau n'existe que sous forme gazeuse ou liquide, autrement dit, il n'y a pas présence de glace. Notons que la présence de glace n'est pas nécessaire à la formation de gouttes de pluie. Cependant dans les régions tempérées, les précipitations sont principalement de type Cumulos-nimbus, nuage qui présente simultanément des gouttes glacées et surfondues permettant la mise en œuvre du « processus Findeisen-Bergeron ». Ce processus va conduire à la croissance rapide de cristaux de neige d'assez grande dimension au sein de nuages d'eau surfondue, due à la diérence entre la pression de saturation de la vapeur d'eau par rapport à l'eau liquide et celle par rapport à la glace. Dans le cas des nuages chauds , les conditions requises pour obtenir des précipitations par collision et coalescence<sup>-</sup>, « processus de Langmuir », nécessitent en général des nuages épais de plus de 5 kilomètres et une teneur en eau liquide importante. Ces conditions sont fréquemment réalisées dans les régions tropicales, mais apparaissent rarement dans les régions tempérées (quelquefois en été). Ces processus sont aussi connus sous le nom de « processus de collection » ou encore « processus de pluie chaude ; ces processus interviennent aussi dans les nuages présentant des gouttes glacées pour accélérer l'initiation des précipitations par le processus de Findeisen-Bergeron.

Les gouttes de pluie sont des gouttes assez grosses pour pouvoir précipiter, la frontière entre gouttes de pluie et gouttelettes de nuage - plus petites - est dénie pour un rayon compris entre 40 et 50  $\mu$ m, selon Berry et Reinhardt (1974, Part II et IV). Mais avant d'en arriver aux précipitations, il est nécessaire de disposer

<sup>1</sup>autoconversion, accrétion et auto-collection

de gouttelettes de nuage. Nous allons donc décrire succinctement les processus de rormation et de croissance des hydrométéores . Immédiatement après leur formation par nucléation hétérogène sur des aérosols, les gouttelettes de nuage commencent à croître par le processus de diffusion de vapeur d'eau (condensation de la vapeur d'eau sur les gouttelettes). La nucléation et la croissance par condensation nécessitent un air sursaturé en vapeur d'eau. Plus tard, apparaîtront les processus de croissance par collision et coalescence ainsi que des processus de rupture des gouttes, ou "breakup". La diffusion est le processus prépondérant tant que les gouttelettes ont leur rayon inférieur à  $20\mu m$  tandis que le processus de collection (collision et coalescence) est prépondérant pour les gouttes et les gouttelettes ayant un rayon supérieur à  $20 \mu m$ .

### 3.1.2 Les phénomènes physiques sous-jacents aux interactions vapeur d'eau/eau liquide nuageuse/eau de pluie

Les différents processus liant la vapeur, l'eau liquide nuageuse et l'eau de pluie sont les suivants (voir aussi la figure  $3.1$ ) :

- $\sim$  l'évaporation/condensation décrit le changement de phase entre la vapeur d'eau et l'eau liquide nuageuse ;
- la nucléation décrit l'activation de CCN<sup>3</sup> en gouttelettes de nuage (comme cela conduit à gérer un spectre de CCN, ce qui augmente le nombre de variables pronostiques, beaucoup de paramétrisations supposent que l'on a un réservoir  $infini$  de  $CCN$ ):
- l'autoconversion décrit la collision avec coalescence de, en général 2, gouttelettes de nuages qui vont former une goutte de pluie ;
- l'accrétion décrit la collection de gouttelettes de nuage par une goutte de pluie dans sa chute ;
- l'auto-collection<sup>4</sup> décrit la collision avec coalescence de, en général 2, gouttelettes de nuages (respectivement gouttes de pluie) qui vont former une gouttelette de nuage (respectivement goutte de pluie) plus grosse ;
- la rupture ou "breakup" se décompose en rupture après collision ou "collisional breakup" qui décrit la collision avec dissociation de, en général 2, gouttes de pluie ou une goutte de pluie et une gouttelette de nuage qui après collision vont se dissocier en 2 gouttes ou se diviser en plusieurs gouttes ; la rupture spontanée ou "spontaneous breakup" décrivant quant à elle la fragmentation, induite par instabilité hydrodynamique, d'une grosse goutte (notons que ce dernier terme est considéré comme négligeable devant la rupture après collision) ;
- l'évaporation de l'eau de pluie, lors du passage des gouttes de pluie dans des couches d'atmosphère non saturées en vapeur d'eau ;

<sup>2</sup>ensemble des gouttes et des gouttelettes d'eau contenues dans l'atmosphère

<sup>3</sup>Cloud Condensation Nuclei, aérosols capables de servir de noyaux de condensation pour la formation de gouttelettes de nuage

<sup>4</sup> self-collection, en anglais

#### 3.2. Le choix d'un modèle numérique de microphysique ...

- la précipitation des gouttes de pluie ( élimination de gouttes de pluie de la maille considérée vers la maille immédiatement inférieure) ;
- la sédimentation des gouttelettes de nuage par gravité ( élimination des gouttelettes de nuages de la maille considérée vers la maille immédiatement inférieure ).

La plupart des modèles ne décrivent pas la totalité de ces processus mais seulement une partie d'entre eux ; les processus non pris en compte par certains modèles étant la sédimentation, le "breakup", la nucléation et l'auto-collection. Notre modèle prend en compte la totalité des processus décrit ci-dessus.

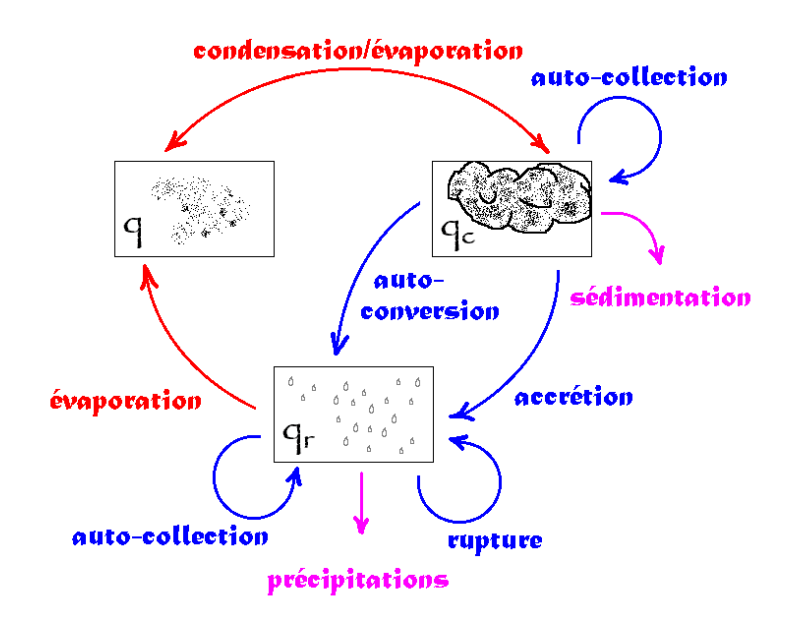

FIG. 3.1 – Schéma des flux de masse entre la vapeur d'eau  $q$ , l'eau liquide nuageuse  $q_c$  et l'eau de pluie  $q_r$ . Sur ce schéma la nucléation est incluse dans le terme de condensation entre la vapeur d'eau et l'eau liquide nuageuse.

# 3.2 Le choix d'un modèle numérique de microphysique ...

Ideally, the parameterization should capture the essence of the known microphysics in simple formulations of the processes. The problem is that, in some cases, the physics is not sufficiently well enough known, or is too complex, to fully capture its essence in simple formulations. Cotton et Anthes (1989)

Le choix d'un modèle de microphysique est lié à la recherche d'un compromis entre le niveau de précision que l'on veut atteindre sur la description des nuages et des précipitations, l'étendue spatiale et temporelle des cas que l'on souhaite simuler numériquement mais aussi la rapidité avec laquelle on désire obtenir des résultats et le type d'ordinateur que l'on souhaite utiliser. En effet, on peut rechercher un outil de crise, de prévision opérationnelle, d'étude ou de recherche ; notre classement va, bien sûr, de celui qui doit donner des résultats le plus rapidement sur un matériel informatique courant jusqu'à celui qui peut « tourner » plusieurs jours sur un super-calculateur. Pour la précision du modèle, Audiffren (1994) insiste par exemple sur le fait que la connaissance précise de la distribution des gouttes et gouttelettes est nécessaire pour le traitement des processus chimiques et celui des interactions nuages rayonnement (le diamètre des gouttes étant un paramètre très important). De plus, une bonne description des processus d'évaporation et de précipitation permet de représenter correctement les effets de rétroaction des nuages sur la dynamique. Enfin les étendues spatiales à modéliser peuvent aller des modèles tridimensionnels globaux GCM5 aux modèles d'études sans dimension ; les échelles de temps vont du modèle stationnaire au modèle climatique de prévision multidécennal voir plus. Historiquement, lorsque les capacités informatiques étaient très limitées, des modèles microphysiques simples ont vu le jour pour des applications méso-échelle et des modèles plus complexes sont apparus pour les modèles à l'échelle de résolution des nuages, CRM6 . Les modèles simples les plus connus sont celui de Kessler (1969) qui utilise deux variables pour décrire l'eau atmosphérique, la fraction massique de la vapeur d'eau et celle de l'eau de pluie et celui de Berry-Reinhardt (1974, [13] et [14]) qui mettent en place un modèle moins empirique que celui de Kessler tout

en restant simple à mettre en œuvre. Ce modèle est dérivé à partir des équations de collection stochastique, ou  $SCE^7$  et il possède une variable supplémentaire par rapport à celui de Kessler (1969) : la concentration en nombre de gouttes de pluie. Les modèles les plus complexes découpent en classes de diamètre la distribution en taille de gouttes et gouttelettes ; ils utilisent plusieurs dizaines de classes qui sont chacune décrite par au moins une variable (Berry, 1967 ; Clark et Hall, 1983), on parle alors de modèle spectral. Certains modèles opérationnels peuvent utiliser des modélisations diagnostiques, plus simples que celle de Kessler (1969), puisque la fraction massique d'eau nuageuse et celle d'eau de pluie sont diagnostiquées à partir de la fraction massique de vapeur d'eau etde la température.

Nous appellerons massique les modèles de type Kessler (1969) qui ne décrivent chaque distribution que par sa fraction massique. Nous appellerons semi-spectraux les modèles qui utilisent au moins deux variables pour décrire chaque distribution ; il s'agit en général de la fraction massique et de la concentration en nombre.

<sup>5</sup>Global Scale Model

<sup>6</sup>Cloud Resolving Model

<sup>7</sup>Stochastic Collection Equation

Modélisation massique, de type Kessler (1969) : largement et longtemps utilisé, rapide . . . mais peu précis Les avantages de la modélisation de Kessler viennent d'abord du fait que cette modélisation a été, et est toujours, très largement utilisée, d'où une possibilité de comparaison avec d'autres modèles utilisant Kessler. De plus, la modélisation de Kessler a été adaptée par diérents auteurs pour des situations particulières : cumulus, stratus, . . . ; il existe donc beaucoup de variantes pour le choix des paramètres, voire même des modifications plus importantes. Mais l'un des principaux attraits pour cette modélisation reste qu'elle est très économe en temps calcul puisque l'on ne transporte, en dehors de la vapeur d'eau que 2 variables pronostiques : une pour l'eau nuageuse, l'autre pour l'eau de pluie ; voire une seule, si l'eau nuageuse est diagnostiquée.

Cependant diérents auteurs se sont penchés sur les faiblesses de cette modélisation qui paramétrise une distribution en taille de gouttes par une seule variable transportée, sa concentration en masse ; comme le suggèrent Cotton et Anthes (1989, chapitre 4), ce problème a conduit beaucoup d'auteurs à utiliser au moins 2 variables transportées par distribution. De manière plus précise, il est important de noter que la modélisation de Kessler va décrire de façon identique l'évolution de différentes distributions en taille de gouttelettes ayant le même contenu en eau liquide (Richard et Chaumerliac, 1989 ; Seifert et Beheng, 2001<sup>8</sup>). De nombreux auteurs Cohard et Pinty (2000) ou encore Feingold et al. (1998) suggèrent une modélisation de Kessler avec un taux d'autoconversion révisé selon Wyant et al. (1997). Dans Redelsperger et Somméria (1986), l'autoconversion de Kessler (dénie à partir de la valeur moyenne sur une maille du contenu en eau liquide) est corrigée en supposant une distribution sous-maille très simple du contenu en eau liquide.

#### Méthodes semi-spectrales

La représentation semi-spectrale consiste à décrire de façon suffisamment précise l'évolution dans le temps d'au moins 2 moments ou paramètres d'une distribution en taille de particules (ou spectre).

L'ensemble des hydrométéores possédant les mêmes propriétés sont regroupés dans un mode que l'on représente par une distribution en taille suivant une loi gamma, log-normale ou exponentielle. Classiquement, les schémas de microphysique séparent l'eau liquide atmosphérique en 2 modes, une partition tout à fait naturelle entre l'eau nuageuse et l'eau de pluie.

Alors que pour les aérosols Ackerman et al. (1998) font évoluer 3 moments par mode, en microphysique des nuages chauds, les schémas semi-spectraux les plus récents utilisent 2 paramètres par mode (concentration en masse et en nombre) : Cohart et Pinty (2000), Feingold et al. (1998), Seifert et Beheng (2001), . . . En effet, Cohart et Pinty (2000) expliquent que l'ajout d'un 3<sup>ième</sup> paramètre, relié à l'écart-type de la distribution, rajoute peu d'information. En plus, toujours selon

<sup>8</sup>pour plus de détails, on peut se référer à Beheng et Doms (1986)

3.2. Le choix d'un modèle numérique de microphysique ...<br>Cohart et Pinty (2000), ce 3<sup>ième</sup> paramètre impose des difficultés supplémentaires en ce qui concerne la modélisation de la nucléation et de la condensation, ainsi éventuellement que des interactions possibles de ce paramètre avec les termes de turbulence et de mélange. Cependant, Clark (1976) et Clark et Hall (1983) utilisent 2 à 3 distributions log-normale à 3 paramètres par distribution, et se comparent à des méthodes spectrales à plusieurs dizaines de classes. Le fait que Cohart et Pinty (2000) évoquent un caractère bimodal de certains nuages et que Khain et al.(2000) référencient plusieurs auteurs ayant observé des spectres bimodaux même dans des noyaux nuageux non mélangé avec l'air clair conduit à se poser la question quant à l'utilisation d'une seconde distribution pour l'eau nuageuse. En ce qui concerne l'eau de pluie, les conclusions s'opposent suivant les auteurs quant à l'existence de pics ou modes secondaires détectables.

Modélisation spectrales, classe par classe ou "bin" Comme nous l'avons évoqué dans l'introduction chaque méthode à un champ d'application diérent, les méthodes spectrales sont principalement des méthodes de laboratoire de recherche utilisées pour comprendre les phénomènes microphysiques comme dans les CRM, cependant elles sont aussi utilisées dans les "benchmark" afin de servir de référence à d'autres méthodes comme les méthodes massiques ou semi-spectrales.

Plusieurs méthodes spectrales résolvant la SCE (cf. section suivante) peuvent être intéressantes à modéliser, on peut noter les méthodes de Berry et Reinhardt (1974) , celle de Tzivion et al. (1987) dite "Method of Moment", celle de Bott (1998) dite "Linear Flux Method" et celle de Simmel et al. (2002) dite "Linear Direct Method" (LMD). Cette dernière méthode à un très bon comportement par rapport à une solution analytique pour un noyau de collection simple, comportement proche de la solution de Berry et Reinhardt ; de plus, la méthode LDM est 2 à 7 fois plus rapide que les trois autres méthodes nommées ci-dessus et elle donne des bons résultats à basse résolution (Simmel et al., 2002).

### 3.2.3 Décrire l'évolution temporelle d'une distribution en taille de gouttelettes de nuage ou de gouttes de pluie : la SCE

La résolution de la SCE "Stochastic Collection Equation" permet de décrire l'évolution d'une distribution en taille donc de tous ses moments. Notons cependant que la SCE ne décrit que les processus de collection - comme son nom l'indique - ; dans notre cas il s'agit de la collection d'hydrométéores, c'est-à-dire : l'autoconversion, l'accrétion et l'auto-collection. La rupture peut être décrite par une équation similaire à la SCE, la SBE pour "Stochastic Breakup Equation", tandis que les autres processus ( condensation, évaporation, précipitation, ...) doivent être décrits indépendamment. Le plus souvent les modélisateurs utilisent la SCE avec deux variables transportées : la concentration en masse et la concentration en nombre. En plus de ces 2 variables pronostiques, certains auteurs proposent de pronostiquer aussi l'écart-type de la distribution, c'est la cas de Clark (1976) et Clark et Hall (1983).

3.2. Le choix d'un modèle numérique de microphysique ...<br>L'équation de collection stochastique SCE dans sa version continue et adimensionnelle est décrite, dans Pruppacher et Klett (1997) chapitre 15, par une fonction de distribution en tallie de gouttes  $f(x, \tau)$ ,  $\tau$  etant la variable temporelle et  $\mathbf{\Lambda} \left( x, y \right)$  le noyau de collection adimensionnel :

$$
\frac{\partial f(x,\tau)}{\partial \tau} = \frac{1}{2} \int_0^x K(x-y,y)f(x-y,\tau)f(y,\tau) \, dy - f(x,\tau) \int_0^\infty K(x,y)f(y,\tau) \, dy \tag{3.1}
$$

Les moments d'ordre k de la distribution en taille  $f(x, \tau)$  sont défini par :

$$
M^{(k)}(\tau) = \int_0^\infty x^k f(x, \tau) dx \qquad k \in \mathbb{N}
$$
 (3.2)

La variation temporelle de ces moments est donnée par la formule suivante, après quelques simplications (cf. Drake, 1972 ) :

$$
\frac{\partial M^{(k)}}{\partial \tau} = \frac{1}{2} \int_0^\infty \int_0^\infty K(x, y) f(x, \tau) f(y, \tau) \left[ (x + y)^k - x^k - y^k \right] dx dy \tag{3.3}
$$

Il y a ensuite diérentes méthodes pour en déduire ce à quoi l'on s'intéresse. Selon Seifert et Beheng (2001), par exemple, si l'on travaille avec 2 distributions (eau nuageuse et de pluie), on dénit :

$$
M_c^{(k)}(\tau) = \int_0^{x^*} x^k f(x, \tau) dx \qquad k \in \mathbb{N}
$$
 (3.4)

$$
M_r^{(k)}(\tau) = \int_{x^*}^{\infty} x^k f(x, \tau) dx \qquad k \in \mathbb{N}
$$
 (3.5)

où  $x^*$  est la masse seuil séparant l'eau nuageuse et de pluie, l'indice c désignant l'eau nuageuse "cloud" et l'indice r l'eau de pluie "rain". Il faut encore choisir le noyau de collection  $K(x, y)$ , Seifert et Beheng (2001) choisissent le noyau de Long (1974). Il reste ensuite à résoudre un système dont les inconnues sont les moments de ces 2 distributions ( $N_c = M_c^0$ ; $q_c = M_c^1$ ;  $N_r = M_r^0$ , ...), sachant qu'il y aura un moment d'ordre supérieur à paramétrer.

#### Remarque : Modèle stochastique "pur" et SCE

La méthode SCE n'est pas un modèle stochastique pur mais une méthode quasistochastique : en effet, un modèle stochastique pur donnera pour différents "run" de la même expérience différentes distributions : la moyenne de ces distributions étant la distribution décrite par la SCE, son écart-type pouvant être donné en très bonne approximation par la racine carrée de cette moyenne (Gillespie, 1975). Le modèle quasi-stochastique SCE néglige donc les fluctuations sur la distribution des gouttes.

 ${}^{9}K(x, y)$  est une fonction symétrique positive des masses x et y de gouttes subissant des collisions binaires

3.2. Le choix d'un modèle numérique de microphysique ...

# Chapitre 4

# La modélisation de la microphysique des nuages chauds implémentée dans le code Mercure

Nous présentons ici le travail de modélisation qui a été effectué sur le code MERcure afin qu'il soit capable de simuler les situations de type «nuages chauds». Nous débuterons ce chapitre par la description du calcul diagnostique de l'eau liquide nuageuse à partir des variables pronostiques  $\theta_l$  et  $q_w$  (section 4.1). En dehors de la modélisation des termes sources et puits provenant de la microphysique (nucléation, condensation, évaporation et sédimentation) des sections 4.3 et 4.4, la présence  $d$ 'eau liquide atmosphérique va aussi contraindre à modifier le calcul du flux de flottabilité ou flux de chaleur turbulent (section 4.2). Une nouvelle paramétrisation de ce flux y est proposée. Notons qu'une adaptation à la dynamique de l'atmosphère du modèle de turbulence  $k - \varepsilon$  standard est aussi présenté en annexe C.2.1.

NB : Dans l'ensemble de ce chapitre, nous avons utilisé la variable contenu spécifique en eau liquide  $q_l$  pour pouvoir se comparer aisément aux articles sur le diagnostique de l'eau liquide et le flux de flottabilité. La plupart de ces articles traitent de modélisation sans eau de pluie. Cependant lors de l'utilisation du schéma complet eau liquide nuageuse et eau de pluie, la variable  $q_l$  doit être remplacée dans la totalité des équations de ce chapitre par la variable contenu spécifique en eau liquide nuageuse  $q_c$ .

 $NB2$ : Dans un souci de cohérence avec les définitions du chapitre suivant,  $q_w$ est également définie dans ce chapitre comme la somme de la vapeur d'eau atmosphérique et de l'eau liquide nuageuse. Dans la littérature, l'on note parfois cette variable  $q_{np}$  pour "non-precipiting water".

### 4.1 Diagnostique de l'eau liquide (nuageuse)

Lors des calculs MERCURE, la connaissance du contenu spécifique en eau totale  $q_w$  et de la température potentielle liquide  $\theta_l$  n'est pas suffisante; il est nécessaire de différentier la phase liquide et gazeuse de l'eau. En effet, les dégagements ou absorptions de chaleur latente dus aux phénomènes respectivement de condensation et d'évaporation interviennent dans la dynamique verticale de l'écoulement. Ils agissent par l'intermédiaire des termes de flottabilité présents dans les équations d'évolutions des variables  $w, k,$  et  $\varepsilon$ , ainsi que dans beaucoup d'autres termes au travers des modifications de la masse volumique  $\rho$ . Pour accéder aux variables contenu spécifique en eau liquide (nuageuse)  $q_l$  et en vapeur d'eau  $q$ , nous utilisons le diagnostique suivant :

$$
\begin{cases} q_l = q_w - q_s(T, p) & \text{si } q_w \ge q_s(T, p) \\ q_l = 0 & \text{sinon} \end{cases} ; \tag{4.1}
$$

où  $q_s(T, p)$ <sup>1</sup> est le contenu spécifique en vapeur d'eau à saturation et dépend de la température T et de la pression p. Le problème du calcul de T à partir de  $\theta_l$  et  $q_w$ se pose alors puisqu'il nécessite la connaissance du contenu en eau liquide que l'on cherche justement à calculer .... Afin de résoudre ce problème et d'accéder à  $q_l$ , nous présentons la démarche de Sommeria et Deardorff (1977) et Mellor (article + corrigendum de 1977) que nous avons reproduit ici. Dans un premier temps, nous devons définir une température « liquide »  $T_l$ , correspondant à  $\theta_l$ , c'est-à-dire :

$$
T_l = \left(\frac{p}{p_0}\right)^{\frac{R}{C_p}} \theta_l \approx T - \frac{L}{c_p} q_l \tag{4.2}
$$

Où L est la chaleur latente de vaporisation et  $C_p$  est la chaleur spécifique de l'air à pression constante. Nous définissons alors la variable  $q_{sl}$  :

$$
q_{sl} = q_s(T_l, p) \tag{4.3}
$$

Afin d'obtenir  $q_s(T, p)$  à partir de  $q_{sl}$ , nous pouvons utiliser les premiers termes du développement en série de Taylor car  $T - T_l$  est en général inférieur à 0.02T (d'après Sommeria et Deardorff (1977)) :

$$
q_s(T, p) = q_{sl} + \left(\frac{\partial q_s}{\partial T}\right)_{T = T_l} (T - T_l)
$$
\n(4.4)

$$
q_s(T,p) = \frac{0.62197e_s(T)}{P + (0.62197 - 1)e_s(T)}
$$

$$
e_s(T) = 6.1078 \exp\left(\frac{17.2694(T - 273.15)}{T - 35.86}\right) \text{ en mbar}
$$

<sup>&</sup>lt;sup>1</sup>Dans le code MERCURE, l'expression de  $q_s(T, p)$  en fonction des variables  $T$  et  $p$  est donné par la relation

Où dans les gammes de température étudiées  $e_s$ , la pression partielle de vapeur d'eau à saturation, est dénie très précisément par :

où  $(\partial q_s/\partial T)_{T=T_l}$  est donné par la formule de Clausius-Clapeyron, qui appliquée au point  $T_l$  s'écrit :

$$
\left(\frac{\partial q_s}{\partial T}\right)_{T=T_l} = q_{sl} \frac{L}{R_v T_l^2} \tag{4.5}
$$

Avec  $R_n$  la constante des gaz spécifique de la vapeur d'eau. D'après les équations 4.4, 4.5, 4.2 et 4.1, on obtient alors  $q_l$  en fonction de  $q_{sl}$ ,  $q_w$  et  $T_l$  (elles-mêmes déterminées directement par les variables pronostiques  $\theta_l$ ,  $q_w$  et  $p$ ) :

$$
q_l = \frac{q_w - q_{sl}}{1 + \frac{L^2 q_{sl}}{R_v C_p T_l^2}}
$$
\n(4.6)

### 4.1.1 Schéma de condensation "tout ou rien"

Cette modélisation ne rend compte que de deux états : la maille est soit totalement saturée, soit n'est pas saturée du tout. Le basculement entre ces 2 états se fait lorsque  $\overline{q_w} = \overline{q_s}$ , comme le montre le schéma 4.1.

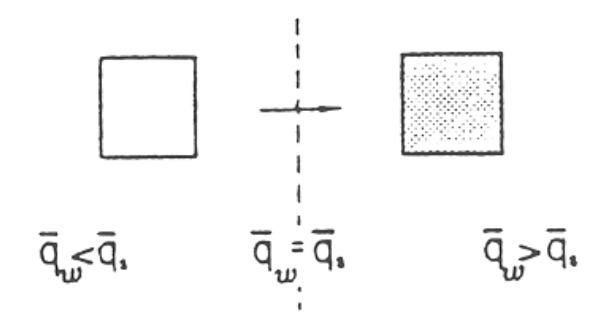

Fig. 4.1 Schéma de condensation "tout ou rien"

Autrement dit, les variables  $\theta_l$  et  $q_w$  sont homogènes sur une maille M, soit :

$$
\forall M(x, y, z) \in \mathbb{M}, \ (\theta_l)_M = \overline{\theta_l} \text{ et } (q_w)_M = \overline{q_w}
$$

D'après (4.6), nous pouvons alors écrire :

$$
\overline{q_l} = \frac{\overline{q_w} - \overline{q_{sl}}}{1 + \frac{L^2}{R_v C_p \overline{T_l}^2} \overline{q_{sl}}}
$$
\n(4.7)

avec

$$
\overline{q_{sl}}=q_s(\overline{T_l})
$$

### 4.1.2 Schémas de condensation sous-maille

#### Introduction et calculs préliminaires

Une paramétrisation de la condensation d'échelle inférieure à la maille est très souvent utilisée car elle permet d'éviter que la maille ne se sature en bloc, ce qui n'est pas réaliste et peut dans certains cas être difficile à gérer numériquement. De plus cette paramétrisation « sous maille » permet de lournir une nébulosité- fractionnaire  $(cf. figure 4.2).$ 

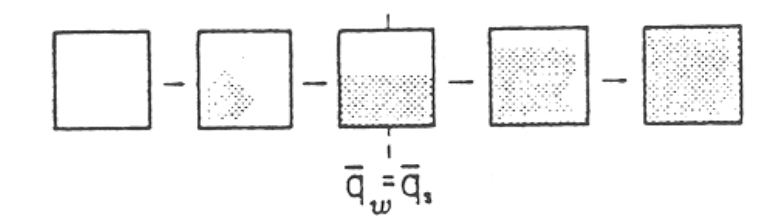

Fig. 4.2 Schéma de condensation à l'échelle sous-maille

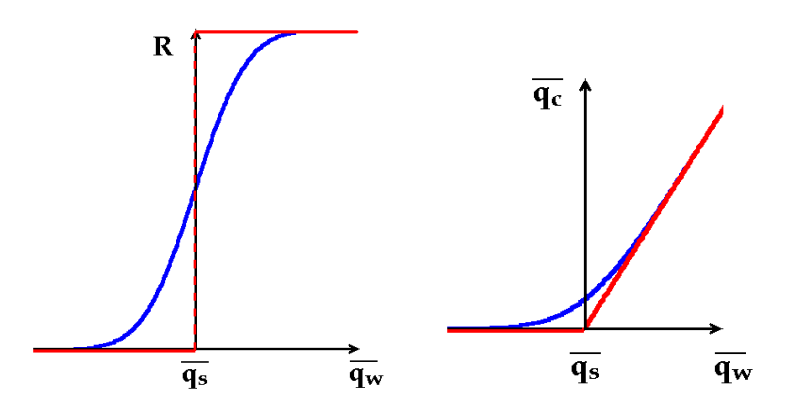

Fig. 4.3 Eet du type du schéma sous-maille gaussien par rapport au schéma "tout ou rien" pour le calcul de la nébulosité  $R$  et du contenu spécifique en eau liquide nuageuse moyenne  $\overline{q_c}$ . On représente ici, la variation de R (à gauche) et de  $\overline{q_c}$  (à droite) en fonction de  $\overline{q_w}$  et de  $\overline{q_s(T)}$  pour le schéma "tout ou rien" (en rouge) et pour le schéma sous-maille gaussien (en bleu).

De nombreux auteurs utilisent donc une loi de distribution statistique pour  $\theta_l$ et pour  $q_w$  afin de déterminer le contenu spécifique en eau liquide, la nébulosité et le terme de flux de flottabilité, terme qui caractérise la stabilité thermique dans les fermetures turbulentes. Le schéma de fonctionnement est donné sur la figure 4.3 ci-jointe : la saturation apparaît progressivement avant que  $\overline{q_w} = \overline{q_s}$  (égalité qui correspond à une nébulosité de 50%) et continue à augmenter après. Revenons maintenant au calcul diagnostique de  $q_l$  prenant en compte les fluctuations sousmaille. Les calculs sont issus de Mellor (1977), on réécrit d'abord l'équation 4.4 au point  $\overline{T}_l$ :

$$
q_s(T, p) = \overline{q_{sl}} + \left(\frac{\partial q_s}{\partial T}\right)_{T = \overline{T_l}} (T - \overline{T_l})
$$
\n(4.8)

<sup>2</sup>Dénie en modélisation numérique comme la fraction de la maille saturée en vapeur d'eau. Noté R dans cette thèse, mais parfois noté N dans certaines publications. On a :  $0 \leq R \leq 1$ 

En utilisant la dénition 4.2 et Clausius-Clapeyron 4.5, on obtient :

$$
q_s(T,p) = \overline{q_{sl}} + \frac{L\overline{q_{sl}}}{R_v\overline{T_l}^2}T_l' + \frac{L^2\overline{q_{sl}}}{C_pR_v\overline{T_l}^2}q_l
$$
(4.9)

En combinant (4.2) pour les quantités fluctuantes et son équivalent pour les températures potentielles (4.47), on peut écrire  $T_l' = \frac{1}{\overline{\theta}} \theta_l'$ , d'où :

$$
q_s(T, p) = \overline{q_{sl}} + \frac{L\overline{q_{sl}}}{R_v \overline{T_l}^2} \frac{\overline{T}}{\overline{\theta}} \theta_l' + \frac{L^2 \overline{q_{sl}}}{C_p R_v \overline{T_l}^2} q_l \tag{4.10}
$$

Lorsque  $q_w \geq q_s$ , l'équation 4.10 mène à :

$$
\begin{cases}\nq_l = q_w - q_s \\
q_w - q_s = A_l \left(\overline{q_w} - \overline{q_s}l\right) + A_l \left(q_w' - \alpha_l \theta_l'\right)\n\end{cases} \tag{4.11}
$$

avec les notations courantes :

$$
A_{l} = \left(1 + \frac{L^{2} \overline{q_{sl}}}{C_{p} R_{v} \overline{T_{l}}^{2}}\right)^{-1} \tag{4.12}
$$

$$
\alpha_l = \frac{L\overline{q_{sl}}}{R_v \overline{T_l}^2} \overline{\overline{\theta}} \tag{4.13}
$$

Tandis que lorsque  $q_w \leq q_s$ , on peut écrire (Bougeault, 1981) :

$$
\begin{cases}\n q_l &= 0 \\
 q_w - q_s &= (\overline{q_w} - \overline{q_{sl}}) + (q_w' - \alpha_l \theta_l')\n\end{cases} (4.14)
$$

#### Calculs prenant en compte les fluctuations sous-maille

Il reste maintenant à calculer la nébulosité  $R$ , le contenu spécifique en eau liquide moyen  $\overline{q_l}$ , ... . Pour cela, on suppose que la distribution des variables  $\theta_l$  et  $q_w$ à l'intérieur d'une maille suit une distribution statistique (cf. figure 4.4). On peut alors écrire, avec  $G(q_w, q)$  densité de probabilité bivariante (Mellor (1977), article + corrigendum) :

le moment d'ordre 0, la nébulosité :

$$
R = \int_{-\infty}^{+\infty} \int_{q_s}^{+\infty} \tilde{G}(q_w, \theta_l) \, dq_w d\theta_l \tag{4.15}
$$

- le moment d'ordre 1, le contenu spécifique en eau liquide moyen  $\overline{q_l}$  :

$$
\overline{q_l} = \int_{-\infty}^{+\infty} \int_{q_s}^{+\infty} (q_w - q_s) \tilde{G}(q_w, \theta_l) \, dq_w d\theta_l \tag{4.16}
$$

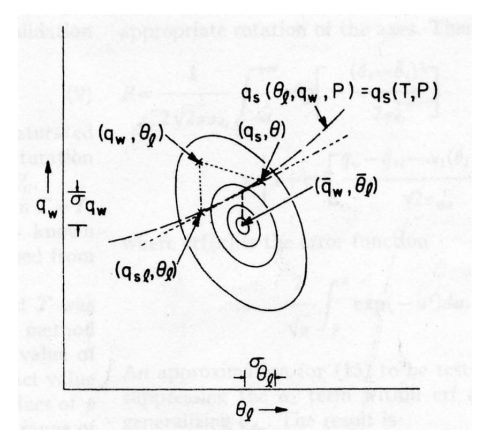

FIG. 4.4 – Diagramme schématique de la distribution des variables  $\theta_l$  et  $q_w$  à l'intérieur d'un maille. D'après Somméria et Deardorff (1977).

Pour les moments d'ordre 2, on trouve dans la littérature deux approches différentes :

 la modélisation des moments d'ordre 2 de Bougeault (1981), reprise par Chen (1991) et identique à l'article de Mellor (1977) sans la prise ne compte de son corrigendum, revient à poser :

$$
\overline{m'q'_l} = \int_{-\infty}^{+\infty} \int_{-\infty}^{+\infty} m'(q_l - \overline{q_l}) \tilde{G}(q_w, \theta_l) \, dq_w d\theta_l \tag{4.17}
$$

 nous avons opté dans cette thèse pour une modélisation cohérente avec les résultats du corrigendum de Mellor (1977) qui revient à considérer que  $q_l^{\prime}$  n'est pas défini ou est nul lorsqu'il y a sous-saturation  $(q_w - q_s < 0$  et  $q_l = 0)$ , soit :

$$
\overline{m'q_l'} = \int_{-\infty}^{+\infty} \int_{q_s}^{+\infty} m'(q_l - \overline{q_l}) \tilde{G}(q_w, \theta_l) \, dq_w d\theta_l \tag{4.18}
$$

La différence entre ces deux modélisations peut aussi s'expliquer en terme de défimtion de la nuctuation  $q_l$ , celle du type corrigendum de Mellor (1977) suppose :

$$
q'_{l} \equiv (q_{l} - \overline{q_{l}}).H(q_{w} - q_{s}) \tag{4.19}
$$

Où  $H(t)$  est la fonction de Heaviside (  $H(t)=1$  si  $t \ge 1$  ,  $H(t)=0$  sinon ). Tandis que la modélisation de Bougeault (1981) suppose elle :

$$
q'_l \equiv (q_l - \overline{q_l}) \tag{4.20}
$$

Ce qui va conduire à avoir  $q_l = -q_l$  lorsque  $q_w < q_s$ .

Ces deux définitions différentes pour les moments d'ordre 2 affecteront par la suite une des écritures du flux de flottabilité.

Pour retrouver des expressions plus compactes que celles données ci-dessus, il reste encore à retranscrire ces intégrales en fonction des variables disponibles  $(q_{sl}$ au lieu de  $q_s$ ) et nous en profiterons pour réduire le problème à une seule variable d'intégration. Nous allons donc passer par un petit intermède mathématique et en particulier par quelques changements de variables en suivant toujours les calculs de Mellor (1977) et de Bougeault (1981). Cependant, nous introduisons des notations légèrement différentes de celles de Mellor ou de Bougeault, soit :

$$
\begin{cases}\n s &= \overline{s} + s' \\
 \overline{s} &= A_l/2 \left( \overline{q_w} - \overline{q_{sl}} \right) \\
 s' &= A_l/2 \left( q_w' - \alpha_l \theta'_l \right)\n\end{cases}
$$
\n(4.21)

On peut donc écrire, d'après 4.11 et 4.14 :

$$
\begin{cases} q_l = 2\overline{s} + 2s' & \text{si } s' \ge -\overline{s} \\ q_l = 0 & \text{sinon} \end{cases}
$$
\n(4.22)

Traditionnellement, on dénit la variable centrée et normalisée :

$$
t = \frac{s'}{\sigma_{s'}}\tag{4.23}
$$

avec l'écart-type de s' rappelé ici :

$$
\sigma_{s'} = \left(\overline{s'^2}\right)^{1/2} = A_l/2 \left(\overline{q_w'^2} + \alpha_l^2 \overline{\theta_l'^2} - 2\alpha_l \overline{\theta_l' q_w'}\right)^{1/2} \tag{4.24}
$$

On définit aussi la densité de probabilité  $G(t)$  et la mesure adimensionnelle de l'écart de l'état moyen à la saturation :

$$
Q_1 = \overline{s}/\sigma_{s'} = \frac{A_l}{2\sigma_{s'}} \left( \overline{q_w} - \overline{q_{sl}} \right) \tag{4.25}
$$

L'équation 4.22 se lit alors :

$$
\begin{cases} \frac{q_l}{2\sigma_{s'}} = Q_1 + t & \text{si } t \ge -Q_1\\ q_l = 0 & \text{sinon} \end{cases}
$$
 (4.26)

Par conséquent, on peut écrire (en remarquant que nos calculs pour les moments d'ordre 2 diérent donc de ceux de Bougeault (1981) ) :

le moment d'ordre 0, la nébulosité :

$$
R = \int_{-Q_1}^{\infty} G(t) dt
$$
\n(4.27)

- le moment d'ordre 1, le contenu spécifique en eau liquide moyen  $\overline{q_l}$  :

$$
\frac{\overline{q_l}}{2\sigma_{s'}} = \int_{-Q_1}^{\infty} (Q_1 + t) G(t) dt
$$
\n(4.28)

 $N = N$ 

– le moment d'ordre 2  $s'q'_{l}$  :

$$
N = \frac{\overline{s'q'_l}}{2\sigma_{s'}^2} = \frac{\overline{s'q_l}}{2\sigma_{s'}^2} - \frac{\overline{s'\overline{q_l}}}{2\sigma_{s'}^2}
$$
\n
$$
(4.29)
$$

$$
N = \int_{-Q_1}^{\infty} t(Q_1 + t)G(t) dt - \frac{\overline{q_1}}{2\sigma_{s'}} \int_{-Q_1}^{\infty} tG(t) dt
$$
  
\n
$$
N = \int_{-Q_1}^{\infty} t(Q_1 + t)G(t) dt - \frac{\overline{q_1}}{2\sigma_{s'}} \left[ \frac{\overline{q_1}}{2\sigma_{s'}} - RQ_1 \right]
$$
(4.30)

 $-$  le moment d'ordre 2  $q_l^{\prime 2}$  :

$$
\frac{\overline{q_l^2}}{q_l^2} = \overline{q_l^2} + (R-2)\overline{q_l}^2
$$
\n(4.31)

$$
\frac{\overline{q_l'^2}}{4\sigma_{s'}^2} = N + (R - 1) \left( \frac{\overline{q_l}}{2\sigma_{s'}} - Q_1 \right) \frac{\overline{q_l}}{2\sigma_{s'}} \tag{4.32}
$$

- le moment d'ordre 2  $\overline{sq_i'}$ :

$$
\frac{\overline{sq'_l}}{2\sigma_{s'}^2} = \int_{-Q_1}^{\infty} t(Q_1+t)G(t) dt + \frac{\overline{q_l}}{2\sigma_{s'}} \left[ Q_1 - \frac{\overline{q_l}}{2\sigma_{s'}} \right]
$$
(4.33)

$$
\frac{sq_l'}{2\sigma_{s'}^2} = N + (1 - R)Q_1 \frac{\overline{q_l}}{2\sigma_{s'}} \tag{4.34}
$$

 $\bf{Attention}$ , le trait que l'on place au dessus des expressions contenant  $q_l$  ou  $q'_l$  ne vérifie pas les propriétés des moyennes "au sens mathématique", cela est dû au fait que l'on n'effectue la moyenne uniquement sur la fraction nuageuse de la maille de façon cohérente avec les résultats du corrigendum de Mellor (1977) ; par exemple :  $\overline{c} = \int_{-Q_1}^{\infty} cG(t) \, dt = cR$ , où  $c$  est une constante. Dans le cas particulier d'une maille totalement saturée  $(R = 1)$ , on retrouve les propriétés des moyennes "au sens mathématique" pour le trait que l'on place au dessus des expressions contenant  $q_l$  ou  $q_l^\prime$ .

#### Choix d'une distribution sous-maille

Afin de définir explicitement ces intégrales, nous devons choisir la densité de probabilité  $G(t)$ . Nous en détaillerons en particulier deux différentes : l'une gaussienne et l'autre décentrée (ou asymétrique) positive « positively skewed », que l'on appellera par la suite distribution décentrée de Bougeault, cf. Bougeault (1981). Suivant que l'on choisit une distribution gaussienne ou décentrée, les expressions de R,  $\overline{q_l}$ et N s'expriment de façon plus ou moins simple en fonction de  $Q_1$ ; remarquons à nouveau que les valeurs de N données dans Bougeault (1981) différent des nôtres (cf. discussion précédente). Nous donnons dans le tableau 4.1 les valeurs des trois premiers moments pour ces deux dernières distributions, ainsi que pour la distribution  $\ast$  tout ou rien  $\ast$ .

Les différences entre nos expressions du moment d'ordre  $2(N)$  pour les distributions gaussiennes et décentrées (données dans le tableau 4.1) et celles de Bougeault

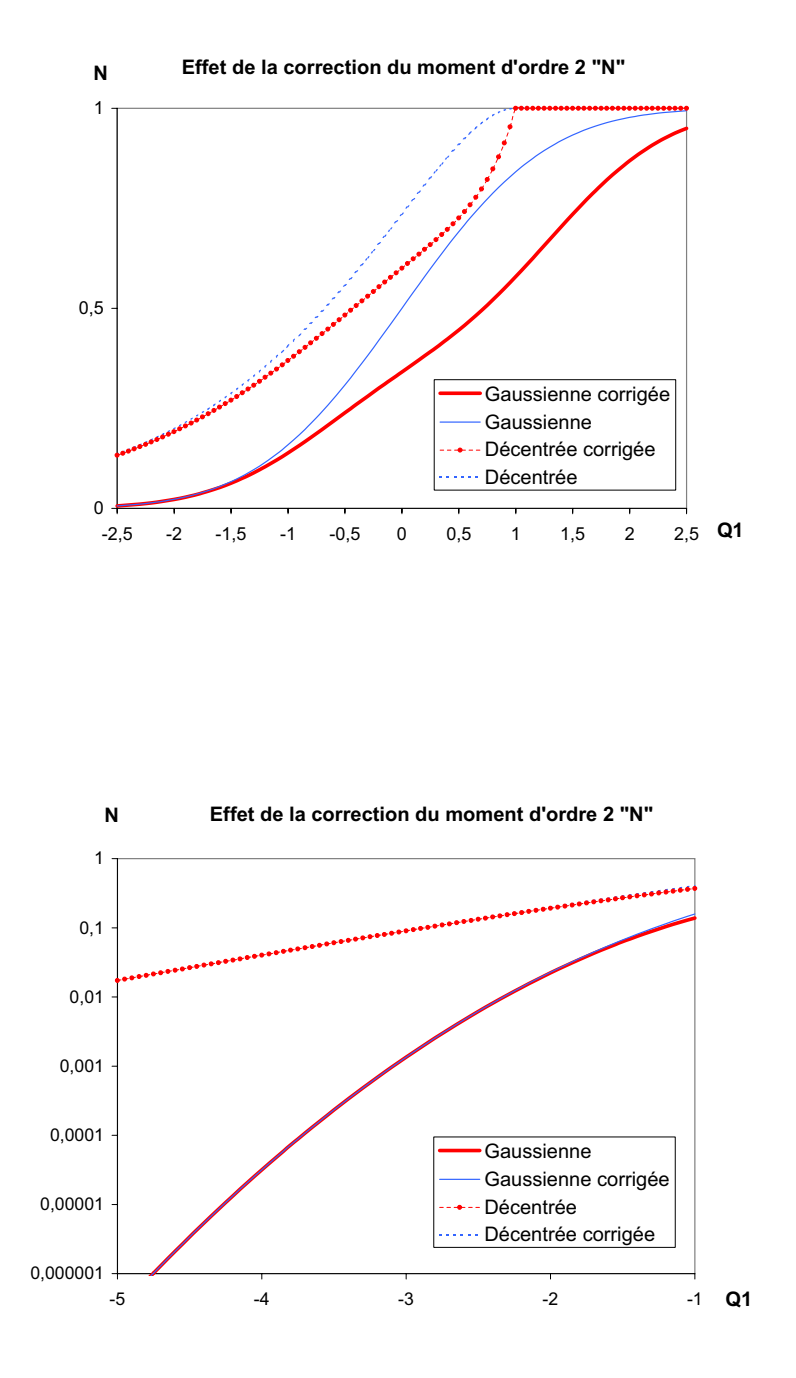

Fig. 4.5 Eet de la prise en compte du corrigendum de Mellor (1977), distributions "corrigées", par rapport à la formulation de Bougeault (1981) pour le calcul du moment d'ordre 2 «  $N \gg$  pour  $-2.5 < Q_1 < 2.5$  et  $-5 < Q_1 < -1$  (pour ce dernier cas, l'axe des ordonnées est en coordonnées logarithmiques)

#### 4.1. Diagnostique de l'eau liquide (nuageuse)

 $(1981)$  sont représentées sur la figure 4.5. Notons que ces calculs sont utilisés par Météo-France pour son code Méso-NH (cf. la documentation Méso-NH [85]) en suivant l'hypothèse de Bougeault (1981) pour le moment d'ordre 2.

| Distribution<br>sous-maille                      | Distribution<br>« Tout ou rien » | Distribution<br>Gaussienne                                              | Distribution décentrée<br>« de Bougeault »                                                                   |  |
|--------------------------------------------------|----------------------------------|-------------------------------------------------------------------------|----------------------------------------------------------------------------------------------------|--|
| G(t)                                             | $\delta(t)$                      | $\frac{1}{\sqrt{2\pi}}e^{-t^2/2}$                                       | $H(t+1)e^{-(t+1)}$                                                                                           |  |
| $\boldsymbol{R}$                                 |                                  | $Q_1 \ge 0$ 1 $\frac{1}{2} \left( 1 + erf \frac{Q_1}{\sqrt{2}} \right)$ | $Q_1 \ge 1$ 1<br>$Q_1 \le 1$ $e^{Q_1-1}$                                                                     |  |
| $\frac{\overline{q_l}}{2\sigma_{s'}}$            | $Q_1 \ge 0$ $Q_1$<br>$Q_1 < 0$ 0 | $RQ_1 + \frac{e^{-Q_1^2/2}}{\sqrt{2\pi}}$                               | $Q_1 \ge 1$ $Q_1$<br>$Q_1 \le 1$ $e^{Q_1-1}$                                                                 |  |
| $N = \frac{\overline{s'q'_l}}{2{\sigma_{s'}}^2}$ | $\boldsymbol{0}$                 | $R-\frac{\overline{q_l}}{2\sigma_{s'}}\frac{e^{-Q_1^2/2}}{\sqrt{2\pi}}$ | $Q_1 \geq 1$ 1<br>$Q_1 \leq 1$ :<br>$\left(2-Q_1-\frac{\overline{q_l}}{2\sigma_{s'}}(1-Q_1)\right)e^{Q_1-1}$ |  |

TAB. 4.1 – Nébulosité, contenu spécifique en eau liquide et moment d'ordre 2 pour trois distributions sous-maille différentes. Notations :  $H(t)$  est la fonction de Heaviside (  $H(t) = 1$  si  $t \geq 1$ ,  $H(t) = 0$  sinon);  $\delta(t)$  est la distribution de Dirac  $\int \delta(t-a)G(t) dt = G(a)$ 

Bougeault (1982), repris par Bechtold et al.(1995) testent des distributions en faisant varier le coefficient d'asymétrie. Ils montrent que pour  $Q_1 > -1$  la nébulosité partielle et le contenu en eau liquide dépendent peu du coefficient d'asymétrie de la distribution ; pour le moment d'ordre 2  $s'q'_l,$  il faut  $Q_1 > 0$  (correspondant à une nébulosité partielle supérieure à  $20\% - 50\%)$  pour être quasiment indépendant du coefficient d'asymétrie. Pour les valeurs négatives de  $Q_1$  les différents moments dépendent fortement du coefficient d'asymétrie. Bougeault (1981) arrivait à une conclusion similaire : pour une nébulosité comprise entre 20% et 80%, les modèles gaussiens, exponentiels symétrique et asymétrique donnent des moments  $(R, \overline{q_l}, N)$ quasi-identiques, tandis que pour  $Q_1 < -1$  les divergences peuvent atteindre plusieurs ordres de grandeur.

Notons aussi que le choix de la distribution est vraisemblablement beaucoup plus sensible pour un modèle méso-échelle que pour un modèle local tel que celui utilisé ici (avec des mailles horizontales de <sup>15</sup> à 100m et verticales de 60m). D'ailleurs, Méso-NH et Bechtold et al.(1995) utilisent ou suggèrent l'utilisation d'une distribution gaussienne pour les modèles LES.

Remarque : Certaines confusions on aussi pu apparaître dans la littérature du fait du choix de l'utilisation de la formule de Clausius-Clapeyron au point  $\overline{T}$  ou  $\overline{T}_l$ . En fait, on peut utiliser indiéremment :

$$
\alpha = \frac{L\overline{q_s}}{R_v \overline{T}^2} \overline{\overline{\theta}}
$$
(4.35)

$$
\alpha_l = \frac{L\overline{q_{sl}}}{R_v \overline{T_l}^2} \overline{\overline{\theta}}
$$
\n(4.36)

Auquel cas, comme  $A = (1 + \alpha \frac{1}{C_p T})^{-1}$ , il faut aussi remplacer dans un soucis de cohérence :

$$
A = (1 + \frac{L^2 \overline{q_s}}{C_p R_v \overline{T}^2})^{-1}
$$
\n(4.37)

par

$$
A_{l} = (1 + \frac{L^{2} \overline{q_{sl}}}{C_{p} R_{v} \overline{T_{l}}^{2}})^{-1}
$$
(4.38)

En effet, selon que l'on écrit le développement de Taylor au premier ordre de  $\frac{og_s}{\partial T}$  en  $T = \overline{T}$  ou en  $\overline{T} = \overline{T}_l$ , on va aboutir à l'une ou l'autre des formes pour décrire la même expression à savoir  $q_s = \alpha v$  . Par imearité, de ce type de développement :

$$
q_s - \overline{q_{sl}} = \frac{\partial q_s}{\partial T}\Big)_{T = \overline{T_l}} (T - \overline{T_l})
$$

mais aussi :

$$
\overline{q_s}-\overline{q_{sl}}=\frac{\partial q_s}{\partial T}\Big)_{T=\overline{T_l}}(\overline{T}-\overline{T_l})
$$

Par différence, on obtient :

$$
q_s' = \frac{\partial q_s}{\partial T}\Big)_{T = \overline{T_l}} T'
$$

Alors que l'on a aussi :

$$
q_s' = \frac{\partial q_s}{\partial T}\Big)_{T=\overline{T}} T'
$$

#### Flux de flottabilité (ou flux de chaleur turbu-4.2 lent)

Nous présentons ici les modélisations du flux de flottabilité ou flux de chaleur turbulent  $\overline{w'\theta'_{n}}$ , qui apparaît dans les équations de transport-diffusion de MERCURE sous la forme :

$$
\mathbf{G} = -\frac{1}{\theta_v} \overline{u_i' \theta_v'} g_i \tag{4.39}
$$

(cf. équations 1.16 et 1.17). La première modélisation calcule ce flux pour les situations non saturées et saturées de façon distincte ; pour les cas partiellement saturés (dans le cas de l'utilisation d'un schéma de condensation d'échelle sous-maille), une interpolation linéaire entre les cas saturé et non saturé est choisie. La deuxième modélisation utilise certaines relations mathématiques sur les moments turbulents d'ordre 2 pour aboutir à une seule équation quelque soit le taux de saturation. Nous présentons un rapide état des lieux des formulations utilisées dans la littérature où toutes les étapes d'approximation seront analysées et commentées, enfin nous tenterons une comparaison entre les deux différentes méthodes. Nous conclurons par une légère modification de l'expression de G présentée ci-dessus.

### 4.2.1 Une interpolation linéaire entre les cas saturé et non saturé pour décrire les cas partiellement saturés

La méthode sur laquelle nous nous appuyons provient des modélisations des articles préliminaires de Deardorff (JAM, 1976) et de Deardorff (QJRMS, 1976). Dans le premier  $w \cdot \theta_v$  est exprime en fonction de  $w \cdot \theta_e$   $\degree$  et  $w \cdot q_w \cdot$ , de plus  $q_l$  est neglige par rapport à  $0.608\overline{q_s}$  dans l'équation 4.43. Dans le second,  $\overline{q_l}$  n'est pas négligé mais pour l'expression de  $w\theta_v'$ , les calculs vont moins loin. Nous nous sommes aussi aidé de la modélisation de Somméria et Deardorff (1977), qui se fonde aussi sur les 2 articles cités ci-dessus, mais qui exprime toutes les variables au point  $T_l$  au lieu de T, par exemple on utilise  $q_{sl} = q_{sat}(T_l)$  au lieu de  $q_s = q_{sat}(T)$ . L'évaluation des variables au point  $T_l$  au lieu du point T, ne semble pas être justifiée mathématiquement ou physiquement ;  $\theta_l$  étant la variable transportée, le choix de l'évaluation en  $T_l$  découle logiquement d'un point de vue numérique (rappelons que le calcul de  $T_l$  est accessible simplement à partir de  $\theta_l$  et de P, alors que l'obtention de T nécessite en plus la connaissance de  $q_l$ ). Exception faite de cette différence, notre écriture des flux est quasiment identique à celle de Somméria et Deardorff (1977). Plus récemment, Deardorff (1980), repris par Bechtold *et al.* (1992) ont repris les modélisations calculées au point  $T$ ; toutefois nos calculs détaillés ci-dessous montre une différence en ce qui concerne le coefficient multiplicatif de  $\overline{w'q_w'}$  (appelé  $E_q$ ). Nos expressions sont par contre identiques à celles de Cuijpers et Duynkerke (1993), bien que leurs factorisations soient diérentes des nôtres, et de Redelsperger et Somméria (1981), au coefficient de  $q_l$  près dans l'expression de  $E_{\theta}$ . Les diverses expressions présentées

 $\tau_{\theta_e}$  etant la température potentielle dite "équivalente", dénine par  $\sigma + \frac{1}{C_n} \overline{T} q$ 

dans la littérature n'étant précédées que de calculs peu détaillés, nous développerons donc nos calculs afin de clarifier les différentes étapes.

Nous partons tout d'abord de la température potentielle virtuelle dénie, de la façon la plus générale, par :

$$
\theta_v = (1 + 0.608q - q_l)\theta; \tag{4.40}
$$

sachant que lorsqu'il y a saturation  $q_l > 0$  et  $q = q_s$  et dans le cas contraire  $q_l = 0$ . Ensuite, nous distinguons le cas non saturé du cas saturé, ce dernier conduisant à une modélisation beaucoup plus complexe.

#### Cas non saturé

Lorsque que l'on se trouve dans un état non saturé  $q_l = 0$ , donc  $\theta_l = \theta$ , et  $q_w = q$  ; on peut donc ecrire pour la partie turbulente de  $\theta_v, \ \theta_v$  :

$$
\theta_v' = (1 + 0.608 \overline{q_w})\theta_l' + 0.608 q_w' \overline{\theta_l}, \tag{4.41}
$$

sachant que l'on néglige les quantités turbulentes d'ordre 2 :  $\theta_l'q_w' \approx 0$  . Le flux de flottabilité s'écrira donc:

$$
\overline{w'\theta_v'} = (1 + 0.608\overline{q_w})\overline{w'\theta'_l} + (0.608\overline{\theta})\overline{w'q'_w}.
$$
\n(4.42)

#### Cas saturé

Pour les états saturés, les calculs sont alors plus complexes. Tout d'abord, la présence de l'eau liquide change l'équation 4.41 en :

$$
\theta_v' = (1 + 0.608\overline{q_s} - \overline{q_l})\theta' + (0.608q_s' - q_l')\overline{\theta};
$$
\n(4.43)

il reste donc a exprimer  $\theta_v$  en fonction de  $\theta_l$  , de  $q_w$  et des valeurs moyennes des diverses variables. L'équation serait donc idéale siil n'y avait pas les termes en  $q_s$  ou  $q_l$ ; ann de les exprimer en fonction des variables desirees, nous utilisons un développement limité de  $q_s$  autour  $\overline{q_s} = q_s(\overline{T})$  et la relation de Clausius-Clapeyron au point  $\overline{T}$  permettent d'écrire :

$$
q_s = \overline{q_s} + \frac{\partial q_s}{\partial T} (\overline{T})(T - \overline{T}) \Rightarrow q_s' = \overline{q_s} \frac{L}{R_v \overline{T}^2} T'. \tag{4.44}
$$

Il reste encore à utiliser l'approximation de Boussinesq :

$$
\theta' \simeq \frac{\overline{\theta}}{\overline{T}} T';\tag{4.45}
$$

ainsi que l'estimation de la température potentielle liquide au premier ordre :

$$
\theta_l = \theta - \frac{L}{C_p} \frac{\theta}{T} q_l. \tag{4.46}
$$

Enfin la différence entre (4.46) et la relation analogue moyennée donne, avec l'approximation  $\frac{1}{T}\cong \frac{1}{\overline{T}},$  une relation pour les quantités fluctuantes :

$$
\theta'_{l} = \theta' - \frac{L}{C_p} \frac{\overline{\theta}}{\overline{T}} q'_{l};\tag{4.47}
$$

En se rappelant la définition de  $q_w$ , on obtient :

$$
q'_w = q'_s + q'_l. \t\t(4.48)
$$

Les équations 4.44 et 4.45, en notant  $\alpha = \frac{1}{R_v T^2} \frac{1}{\overline{\theta}}$ , donnent :

$$
q'_s = \alpha \theta';\tag{4.49}
$$

Il ne reste plus alors qu'à utiliser les équations 4.47 et 4.48 pour exprimer  $q_s'$  en fonction des variables voulues :

$$
\frac{L}{C_p} \frac{\overline{\theta}}{\overline{T}} q_s' = \theta_l' - \theta' + \frac{L}{C_p} \frac{\overline{\theta}}{\overline{T}} q_w';\tag{4.50}
$$

Enfin, en utilisant ces 2 dernières équations et en notant  $A=(1+\frac{L^-q_s}{C_nR_nT^2})^{-1},$  nous obtenons :

$$
q_s' = A\alpha \theta_l' + (1 - A)q_w'.
$$
\n
$$
(4.51)
$$

On peut donc revenir à l'équation 4.43 modiée par 4.47 :

$$
\theta_v' = (1 + 0.608\overline{q_s} - \overline{q_l})\theta_l' + [(1 + 0.608\overline{q_s} - \overline{q_l})\frac{L}{C_p}\frac{\overline{\theta}}{\overline{T}} - \overline{\theta}]q_l' + 0.608\overline{\theta}q_s';\tag{4.52}
$$

puis à l'aide de l'équation 4.48 et en notant  $D_q = (1 + 0.608\overline{q_s} - \overline{q_l})\frac{L}{C_p}\frac{p}{T} - 1.608\theta,$ nous obtenons :

$$
\theta_v' = (1 + 0.608\overline{q_s} - \overline{q_l})\theta'_l + (D_q + 0.608\overline{\theta})q'_w - D_q q'_s; \tag{4.53}
$$

l'équation 4.51 permet de conclure :

$$
\theta_v' = (1 + 0.608\overline{q_s} - \overline{q_l} - A\alpha D_q)\theta'_l + (0.608\overline{\theta} + AD_q)q'_w.
$$
 (4.54)

Le flux de flottabilité s'écrira donc, dans le cas saturé :

$$
\overline{w'\theta_v'} = (1 + 0.608\overline{q_s} - \overline{q_l} - A\alpha D_q)\overline{w'\theta'_l} + (0.608\overline{\theta} + AD_q)\overline{w'q_w'}.
$$
 (4.55)

**Remarque :** Par réorganisation de l'expression du coefficient de  $w'q_w'$ , noté  $E_q^{\,4}$ , on retombe exactement sur l'expression de Cuijpers et Duynkerke (1993), soit :

$$
\overline{w'\theta_v'} = E_\theta \overline{w'\theta'_l} + \left(\frac{L}{C_p \overline{T}} E_\theta - 1\right) \overline{\theta} \overline{w'q'_w}.
$$
\n(4.56)

Avec :

$$
E_{\theta} = \left[1 - q_w + 1.608\overline{q_s} \left(1 + \frac{L}{R_v \overline{T}}\right)\right] A \tag{4.57}
$$

Cependant, dans un souci de simplicité, la forme plus compacte suivante peut être préférée (les astuces de calcul consistent, ici, à poser  $\beta = \frac{L\theta}{C_pT}$ , d'où  $A = (1 + \alpha\beta)^{-1}$ et  $\tau=1+0.608\overline{q_s}-\overline{q_l})$  :

$$
E_{\theta} = (\tau + 1.608\alpha \overline{\theta})A \tag{4.58}
$$

$$
E_q = \beta E_\theta - \overline{\theta} \tag{4.59}
$$

#### Cas général

Il reste maintenant à généraliser le flux de flottabilité pour les situations où l'on a saturation partielle dans le volume sur lequel les quantités moyennes sont calculées. Nous utiliserons simplement la variable nébulosité  $R<sup>5</sup>$  pour pondérer les résultats des cas saturé et non saturé, de même que dans Somméria et Deardorff (1977) ou Redelsperger et Somméria (1981). Nous écrivons donc :

$$
\overline{w'\theta_v'} = (1 - R)\overline{w'\theta_v'}_{non-satur\acute{e}} + R\overline{w'\theta_v'}_{satur\acute{e}}; \qquad (4.60)
$$

R valant 1 dans une situation où tout le volume est saturé, et 0 dans la situation où tout le volume est non saturé. L'écriture finale donne :

$$
\overline{w'\theta_v'} = E_\theta \overline{w'\theta'_l} + E_q \overline{w'q_w'},\tag{4.61}
$$

$$
(\text{avec:})
$$
\n
$$
\begin{cases}\nE_{\theta} = 1 + 0.608\overline{q} - R\overline{q_l} - RA\alpha D_q \\
E_q = 0.608\overline{\theta} + RAD_q \\
D_q = (1 + 0.608\overline{q} - \overline{q_l})\frac{L}{C_p}\frac{\overline{\theta}}{\overline{T}} - 1.608\overline{\theta} \\
A = (1 + \frac{L^2\overline{q_s}}{C_pR_v}\overline{T}^2)^{-1} \\
\alpha = \frac{L\overline{q_s}}{R_v}\frac{\overline{T}}{\overline{T}}\frac{\overline{\theta}}{\overline{\theta}}\n\end{cases}
$$

Sous cette forme, les expressions se comparent directement avec celles des articles de Somméria et Deardorff et de Redelsperger et Somméria, ainsi qu'avec les expressions de la modélisation présentée dans le paragraphe suivant  $(84.2.2)$ .

**Remarque 1 :** On peut réécrire les termes ci-dessus en utilisant  $A_l$  et  $\alpha_l$  au lieu de  $A$  et de  $\alpha$ , voir la remarque de la page 41 à ce sujet.

<sup>&</sup>lt;sup>4</sup>On note de manière similaire,  $E_{\theta}$  le coefficient de  $\overline{w'\theta'_l}$ 

 $5$ voir équation 4.27 et le tableau 4.1 pour sa définition exacte

**Remarque 2:** Dans cette expression la fluctuation  $w'$  (où w est la vitesse verticale du vent) peut être remplacée par la fluctuation de n'importe quelle autre variable continue. En particulier, on peut remplacer  $w'$  par  $\theta'_l$  ou  $q'_w$  lorsque l'on cherche à résoudre le système des moments d'ordre 2 prenant en compte les termes de flottabilité  $(cf. section C.2.1).$ 

### 4.2.2 L'utilisation d'outils mathématiques pour l'obtention d'une seule expression quelque soit le taux de saturation

Nous présentons ici une approche différente pour le calcul du flux de flottabilité discutée dans Bechtold et al. (1995) et Cuijpers et Bechtold (1995). Cette modélisation utilise des résultats déjà présents dans Mellor (article et corrigendum de 1977) et des théorèmes sur les distributions gaussiennes mis en avant par Chen (1991). Sans faire d'hypothèse sur le degré de saturation de la maille, on repart ici de l'équation 4.40, de la définition  $q_w = q + q_l$ :

$$
\theta_v' = (1 + 0.608\overline{q_w} - 1.608\overline{q_l})\theta' + (0.608q_w' - 1.608q_l')\overline{\theta}
$$
(4.62)

Et l'on utilise l'équation (4.47), pour aboutir à :

$$
\overline{w'\theta_v'} = \tau \overline{w'\theta_l'} + 0.608 \overline{\theta w'q_w'} + (\beta \tau - 1.608 \overline{\theta}) \overline{w'q_l'} \tag{4.63}
$$

Avec :  $\tau = 1 + 0.608q_w - 1.608q_l$  et  $\rho = \frac{1}{C_pT}$ .

Remarquons qu'à cette étape préliminaire, Bechtold et al. (1995) et Cuijpers et Bechtold (1995) ont déjà effectués quelques simplifications; ils écrivent :

$$
\overline{w'\theta_v'} = \tilde{\tau}\overline{w'\theta_l'} + 0.61\overline{\theta}\overline{w'q_w'} + (\beta - 1.61\overline{\theta})\overline{w'q_l'} \tag{4.64}
$$

 $\mathbf{u} = \mathbf{u}$  et anti-distribution in the contract in  $\mathbf{u}$ Il reste donc a expliciter le llux  $w \, q_l$  en fonction de llux connus tel que  $w \, \sigma_l$  et  $w \, q_w.$ 

#### Cas Gaussien

D'après les théorèmes mathématiques sur les distributions Gaussienne à 2 variables X et  $Y$  (ou binormale), l'espérance de Y pour une valeur fixée de X est :

$$
E(Y/X) = E(Y) + \frac{cov(X, Y)}{\sigma_X^2} (X - E(X))
$$
\n(4.65)

L'utilisation de ce théorème est suggérée dans Chen (1991). Soit une variable  $m'$  de moyenne nulle  $(E(m') \equiv m'=0)$  et  $m' \neq q'_l,$  et soit l'expression :

$$
\frac{\overline{m'q_l'}}{2\sigma_s} = \int_{-Q_1}^{+\infty} \int_{-\infty}^{+\infty} (Q_1 + t - \frac{\overline{q_l}}{2\sigma_s}) m' \tilde{G}(m', t) \, dm' dt \tag{4.66}
$$

Ou  $G(m, t)$  est une distribution binormale, les autres termes étant dénins à la section 4.1.2. Toujours en restant fidèle au corrigendum de Mellor (1977), nous intégrons uniquement entre  $-Q_1$  et  $+\infty$ , au lieu d'intégrer sur tout R. En appliquant la relation 4.65, on obtient alors :

$$
\frac{\overline{m'q'_l}}{2\sigma_s} = \int_{-Q_1}^{+\infty} (Q_1 + t - \frac{\overline{q_l}}{2\sigma_s}) \left( E(m') + \frac{cov(t, m')}{\sigma_t^2} (t - E(t)) \right) G(t) dt
$$
\n
$$
\frac{\overline{m'q'_l}}{2\sigma_s} = \overline{m't} \int_{-Q_1}^{+\infty} (Q_1 + t - \frac{\overline{q_l}}{2\sigma_s}) t G(t) dt
$$
\n(4.67)

$$
\overline{m'q'_l} = \overline{m's'} \frac{\overline{s'q'_l}}{\sigma_s^2} \tag{4.68}
$$

En effet,  $t = \frac{s}{\sigma_s}$  est une variable centrée et normée  $(E(t) = 0$  et  $\sigma_t = 1)$ . Des 1977, Mellor, dans son corrigendum, donne la relation hant les 5 nux  $w |q_l, w| \sigma_l$ et  $\overline{w'q_w'}$  en considérant que les variables conservatives  $w'$  et t ont une distribution sous-maille gaussienne :

$$
\overline{w'q'_l} = (A_l \overline{w'q'_w} - A_l \alpha_l \overline{w'\theta'_l}) \left( R - \frac{\overline{q_l}}{2\sigma_{s'}} \frac{e^{-Q_1^2/2}}{\sqrt{2\pi}} \right)
$$
(4.69)

Ce qui découle directement de l'équation 4.68 pour le cas particulier  $m' = w'$  et en se rappelant que dans le cas gaussien  $\frac{s'q'_l}{2\sigma_{s'}^2} = R - \frac{\overline{q_l}}{2\sigma_{s'}} \frac{e^{-Q_1^2/2}}{\sqrt{2\pi}}$  (cf. tableau 4.1) et que  $s = A_l / 2 (q_w - \alpha_l \sigma_l).$ 

On obtient donc à partir de l'équation 4.68 appliquée au point  $m' = w'$  et de l'équation 4.63 une expression identique à celle de l'équation 4.61 du paragraphe précédent, au coefficient de  $q_l$  près <sup>6</sup>, et où la nébulosité R n'apparaît plus directement mais est remplacée par N :

$$
\overline{w'\theta_v'} = \tilde{E}_{\theta} \overline{w'\theta'_l} + \tilde{E}_q \overline{w'q_w'},
$$
\n(4.70)\n
$$
\text{avec : } \begin{cases}\n\tilde{E}_{\theta} = 1 + 0.608\overline{q} - \overline{q_l} - NA_l \alpha_l D_q \\
\tilde{E}_q = 0.608\overline{\theta} + NA_l D_q\n\end{cases}
$$

Où l'on rappelle que  $N\equiv \frac{s\cdot q_{l}}{2\sigma_{s'}{}^{2}},\,R$  étant la nébulosité, et  $D_{q}=\beta\tau-1.608\theta.$ 

#### Cas général

Bechtold et al. (1995) et Cuijpers et Bechtold (1995), invoquent des arguments dimensionnels (là où Bougeault (1982) parle d'extrapolation aux cas non gaussiens

 $^{6}q_l$ , ayant une contribution très faible, est souvent négligé : cf. équation 4.64 par rapport à 4.63 par exemple
de l'écriture de Mellor (1977) pour le cas gaussien) pour généraliser l'équation 4.68 aux distributions non gaussiennes et écrivent :

$$
\overline{m'q'_l} = \gamma \overline{m's'} \frac{\overline{s'q'_l}}{\sigma_s^2} \tag{4.71}
$$

Bougeault suggère de garder la même expression que pour le cas gaussien, soit  $\gamma = 1$ . Quant à Cuijpers et Bechtold (1995), ils écrivent  $\frac{s \cdot q_{_I}}{\sigma_s^2} = R \, F_{NG}(Q_1)$ , où  $F_{NG}$ est une fonction multiplicative d'ajustement,  $\gamma = f(Q_1)$  et donc  $m'q'_l = m's' \, R \, F(Q_1)$ (où F inclut  $\gamma$  et  $F_{NG}$ ). Bechtold *et al.* (1995) notent aussi que des résultats de LES donnent  $\gamma$  fonction décroissante de  $Q_1$  et  $1 \leq \gamma \leq 5$ . Cependant, pour se faire ils utilisent  $\frac{sq_l}{\sigma_s^2} = \int_0^\infty \tau(\tau - Q_1) G(\tau) d\tau$ , avec  $\tau = 2(t + Q_1)$  basé sur le calcul des moments d'ordre 2 de Bougeault (1981). Le résultat (1  $\leq \gamma \leq 5$ ) pourrait donc différer avec notre expression de  $\frac{s q_l}{\sigma_s^2}$  (4.33) de type corrigendum de Mellor (1977) . Dans l'état actuel de nos investigations, nous utiliserons la formule (4.70) du cas Gaussien pour toutes les distributions.

#### 4.2.3 Comparaison des diérentes modélisations

En conclusion la seule écriture exacte d'un point de vue purement formel est celle de la section 4.2.2, équation 4.70 avec l'hypothèse que les variables  $\theta_l$ ,  $q_w$  et w ont des distributions sous-maille gaussiennes. Avec la même approche, la modélisation du flux flottabilité pour des distributions non gaussiennes ne semble pas pouvoir donner des résultats analytiques simples. La formulation de la section 4.2.1 est elle moins rigoureuse puisqu'elle exprime que l'état moyen est une combinaison linéaire de la fraction de ciel clair et de la fraction complémentaire de ciel saturé. Dans le cas où l'on fait l'hypothèse de distributions gaussiennes, il vaut mieux utiliser la formulation exacte (4.70). Pour les distributions non gaussiennes, aucune des deux formulations ne semble plus adaptée qu'une autre. Les principales diérences entre les deux modèle sont :

| Modèle                                                                                     | Section 4.2.2                                                                                                    | Section 4.2.1 |
|--------------------------------------------------------------------------------------------|----------------------------------------------------------------------------------------------------|---------------|
| $\mathbf{Equation(s)}$ saturé/non saturé $\vert$ une seule équation $\vert$ deux équations |                                                                                                    |               |
| Paramètre utilisé                                                                          | $\left  \begin{array}{c} \text{flux} \text{d} \text{'eau} \text{liquid} \text{d} \text{N} \end{array} \right $ nébulosité $R$ |               |

Tab. 4.2 Comparaison des diérentes modélisations du ux de ottabilité

Nous reviendrons dans les tests de sensibilité sur ces deux formulations.

### 4.2.4 Température potentielle de l'état de référence du terme flux de flottabilité

Le flux de flottabilité explicité dans la section  $4.2$  intervient dans les équations de transport-diffusion de MERCURE sous la forme :

$$
\mathbf{G} = -\frac{1}{\theta_v} \overline{\theta_v' u_i'} g_i \tag{4.72}
$$

(cf. équations 1.16 et 1.17). Or, ce terme est en général déni par :

$$
\mathbf{G} = -\frac{1}{\langle \theta_v \rangle} \overline{\theta_v' u_i'} g_i \tag{4.73}
$$

comme dans Redelsperger et Somméria (1981), où  $\langle \rangle$  la moyenne horizontale sur tout le domaine, ou par :

$$
\mathbf{G} = -\frac{1}{\Theta_0} \overline{\theta'_v u'_i} g_i \tag{4.74}
$$

comme par exemple dans Cuijpers et Duynker (1993), où est la temperature (1993), où en de la température de la potentielle de l'état de référence, ou encore par :

$$
\mathbf{G} = -\frac{1}{\Theta_{v0}} \overline{\theta_v' u_i'} g_i \tag{4.75}
$$

commentation scientification scientification scientification scientification scientification scientification scientification scientification scientification scientification scientification scientification scientification pérature potentielle virtuelle de l'état de référence.

Nous avons opté pour une écriture proche de 4.75 et 4.73, et nous utilisons la température potentielle virtuelle de l'environnement  $\Theta_v = \Theta_v(t)$  (c'est-à-dire provenant du fichier météorologique, cf. section  $C.1.1$ ) qui peut varier dans le temps pour les simulations non stationnaires. Soit :

$$
\mathbf{G} = -\frac{1}{\Theta_v} \overline{\theta_v' u_i'} g_i \tag{4.76}
$$

#### 4.3 4.3 Formulation empirique de la sédimentation

Le terme de sédimentation décrit la sédimentation des gouttelettes de nuage (au sens large, c'est-à-dire brouillards compris) sous l'effet de la gravité : on prend en compte une vitesse verticale de chute pour ces gouttelettes. Pour des contenus spécifiques en eau liquide  $q_l$  usuels, cette vitesse est relativement faible (quelques  $cm/s$ ). La modélisation implémentée est celle de Musson-Genon (1987) qui combine les modélisation de Brown et Roach (1976) et Kunkel (1983) :

$$
\frac{\partial q_l}{\partial t}\Big|_{Sed} = \max(1.9 \times 10^{-2}, 2 \times 62.5 \times \overline{q_l}) \frac{\partial \overline{q_l}}{\partial z}
$$
(4.77)

Ce terme est nécessaire pour décrire correctement le contenu en eau liquide et la déposition de rosée au sol des brouillards (Musson-Genon, 1987). Il est une option

du code qui peut être activé ou non , selon les besoins de l'utilisateur.

Ce terme est a jouté à l'équation de transport-diffusion du contenu spécifique en eau liquide 1.13 :

$$
\rho \left( \frac{\partial}{\partial t} + u_i \cdot \frac{\partial}{\partial x_i} \right) q_l = \frac{\partial}{\partial x_i} \left[ \left( \frac{\lambda_c}{C_p} + \frac{\mu_t}{\sigma_t} \right) \frac{\partial q_l}{\partial x_i} \right] - \rho \frac{\partial q_l}{\partial t} \Big)_{E/C} + \rho \frac{\partial q_l}{\partial t} \Big)_{Sed} \tag{4.78}
$$

Cela modifie donc les équations 1.14 pour les variables pronostiques du code :

$$
\rho \left( \frac{\partial}{\partial t} + u_i \cdot \frac{\partial}{\partial x_i} \right) \theta_l = \frac{\partial}{\partial x_i} \left[ \left( \frac{\lambda_c}{C_p} + \frac{\mu_t}{\sigma_t} \right) \frac{\partial \theta_l}{\partial x_i} \right] + \frac{\theta}{T} \frac{\phi_R}{C_p} - \rho \frac{L}{C_p} \frac{\theta}{T} \frac{\partial q_l}{\partial t} \right]_{Sed}, \tag{4.79}
$$

et 1.15 :

$$
\rho \left( \frac{\partial}{\partial t} + u_i \cdot \frac{\partial}{\partial x_i} \right) q_w = \frac{\partial}{\partial x_i} \left[ \left( \frac{\lambda_c}{C_p} + \frac{\mu_t}{\sigma_t} \right) \frac{\partial q_w}{\partial x_i} \right] + \rho \frac{\partial q_l}{\partial t} \right]_{Sed}
$$
(4.80)

## 4.4 Ajout d'une variable pronostique : la concentration en nombre de gouttelettes  $N_c$

La concentration en nombre de gouttelettes de nuage, qui est tout simplement le nombre de gouttelettes de nuage par unité de volume, est généralement représentée par le symbole  $N_c$ , où l'indice c pour "cloud" se réfère aux nuages, et l'unité est généralement le  $cm\,$  .

L'ajout de cette variable pronostique  $N_c$  impose la résolution d'une équation de transport-diffusion supplémentaire :

$$
\left(\frac{\partial}{\partial t} + u_i \cdot \frac{\partial}{\partial x_i}\right) N_c = \frac{1}{\rho} \frac{\partial}{\partial x_i} \left[ \left(\frac{\lambda_c}{C_p} + \frac{\mu_t}{\sigma_t}\right) \frac{\partial N_c}{\partial x_i} \right] + \frac{\partial N_c}{\partial t} \Big]_{E/C} + \frac{\partial N_c}{\partial t} \Big]_{Nuc}
$$
(4.81)

L'avant dernier terme de cette équation prend en compte les variations de la concentration  $N_c$  en fonction de l'évaporation et de la condensation de celles-ci en l'absence de CCN. Par contre, la formation de nouvelles gouttelettes à partir des CCN présents par condensation de la vapeur d'eau est décrite indépendamment par le dernier terme, c'est ce que l'on appelle la nucléation.

#### 4.4.1 La nucléation "Nuc"

#### Préambule : nucléation homogène, nucléation hétérogène

Différentes études montrent que des sursaturations de l'ordre de 700%, qui seraient nécessaires pour la formation de gouttelettes par nucléation homogène<sup>7</sup>, n'existent pas dans l'atmosphère, mais que les sursaturations se situent typiquement en dessous de 10% et même en général en dessous de 1%. Cela implique que la formation de gouttelettes dans l'atmosphère apparaît par nucléation hétérogène c'est-à-dire à partir des particules d'aérosols présentent dans cette même atmosphère. Par la suite, lorsque l'on parlera de nucléation, il s'agira uniquement de nucléation hétérogène.

<sup>7</sup>ce terme désigne la création de gouttelettes d'eau dans une atmosphère originellement libre de tous aérosols et toutes substances autres que la vapeur d'eau

#### La formulation de Twomey (1959)

Principales dénitions La nucléation est donc la création de gouttelettes de nuage à partir de particules d'aérosols ou noyaux de condensation (en anglais Condensation Nuclei » ou CN). Les CN activés, c'est-à-dire capables de former des gouttelettes par captation et condensation de vapeur d'eau à la sursaturation observée, sont appelés « Cloud Condensation Nuclei » ou CCN. En d'autre terme, les CCN sont donc des particules d'aérosols qui sont capables d'initier la formation de gouttes à la sursaturation observée. Une loi simple, très largement utilisée, relie le nombre de CCN à la sursaturation (Pruppacher et Klett, 2000, chapitre 9.1,) :

$$
N_{CCN}(cm^{-3}) = \tilde{C}.\tilde{s}^k \text{ si } s \ge 0 \tag{4.82}
$$

où C et k sont des constantes empiriques, s est l'écart à la saturation que l'on appelle aussi sursaturation lorsque  $s > 0$ ,  $\tilde{s} = 100s$  est l'écart à la saturation en %. C est définie comme étant la concentration en CCN à la sursaturation de 1%. Cette formule nécessite bien sûr s > 0, si s < <sup>0</sup> l'état de l'atmosphère est sous-saturé et la nucléation sera désactivée. La sursaturation s est dénie classiquement par :

$$
s \equiv \frac{e}{e_s} - 1\tag{4.83}
$$

Où e est la pression partielle de vapeur d'eau et  $e_s$  est la pression partielle de vapeur à saturation ( $e_s$  est uniquement fonction de la température, cf équation 6.3). Remarquons qu'une approximation est parfois utilisée pour le calcul de la sursaturation  $s \approx \frac{4}{q_s} - 1$ . Attention, cette constante que nous avons notée  $C$  est presque toujours notées C dans la littérature. Nous avons ra jouté le tilde car cette constante n'est pas utilisée avec des unités du système international ; en effet, l'unité de  $C$  est telle que *N<sub>CCN</sub>* est en *cm*  $\rightarrow$  s etant en pourcentage.

À partir de campagnes de mesures en plusieurs endroits du globe, les valeurs des constantes C et k, déduites de l'ajustement des données de mesures à la loi puissance 4.82, ont été compilées dans Pruppacher et Klett (2000), chapitre 9.1, cela nous permet d'encadrer ces constantes, pour les masses d'air continentales :

$$
300 \leq \tilde{C} \leq 5000 \tag{4.84}
$$

$$
0.4 \leq k \leq 0.9 \tag{4.85}
$$

Et pour les masse d'air maritimes :

$$
25 \leq \tilde{C} \leq 1000 \tag{4.86}
$$

$$
0.3 \leq k \leq 1.4 \tag{4.87}
$$

Développement des calculs Afin d'estimer le nombre de gouttelettes formées par nucléation, nous utilisons les travaux de Twomey (1959) et de Squires (1958) au travers de Pruppacher et Klett (2000), chapitre 13.2.2.1, et Richard, Pinty et Chaumerliac (1985). Constatant de fortes corrélations entre le nombre de gouttelettes

formées par nucléation etla sursaturation maximale, Twomey (1959) va estimer la sursaturation maximale rencontrée par une valeur approchée majorante :

$$
S_{max} \lesssim S_{Maj} \tag{4.88}
$$

D'où l'on déduit :

$$
\frac{\partial N_c}{\partial t}\Big)_{Nuc} = \frac{1}{\Delta t} \max(C.S_{Maj}^k - N_c, 0) \tag{4.89}
$$

Voici maintenant le détail des calculs que nous avons jugé utile de présenter ici. Afin de conserver une homogénéité sur les dimensions, nous avons choisi de remplacer l'équation 4.82 par l'équation suivante :

$$
N_{CCN} = C.s^k \tag{4.90}
$$

Où s, la sursaturation a déjà été dénie précédemment et est sans dimension. C a dimension de l'inverse d'un volume, on pourra, par exemple, utiliser le  $cm^{-3}$ ; remarquons que l'on peut écrire  $C = 10^{2k}$ . $C$ . Remarquons aussi, que si l'on note  $n(s)ds$  la concentration de CCN activés sur l'intervalle [s; s + ds], l'on a  $N_{CCN}$  =  $\int_0^s n(y) dy \text{ et } n(s) = kC s^{k-1}.$ 

Pour estimer la sursaturation maximale, nous partons de l'équation d'évolution de la sursaturation suivante :

$$
\frac{ds}{dt} = A_1 W - A_2 \frac{d\rho_l}{dt} \tag{4.91}
$$

Avec :

$$
A_1 = \frac{\epsilon L_e g}{R_a T^2 c_{pa}} - \frac{g}{R_a T} \text{ et } A_2 = \frac{R_a T}{\epsilon e_{sat}(T)} + \frac{\epsilon L_e^2}{p T c_{pa}}
$$
(4.92)

 $O<sub>u</sub>$ :

- $-c_{pa}$  est la chaleur spécifique de l'air à pression constante (dans nos simulation avec MERCURE, nous avons fixe  $c_{pa} = 1005$  J.kg  $\in$   $\Lambda$   $\in$   $\}$ ;
- $e_{sat}$  est la pression de vapeur d'eau à saturation;
- $-\epsilon = M_w/M_a (= R_a/R_w)$  est le rapport de la masse moléculaire d'eau sur la masse moléculaire d'air  $\epsilon = 0.6220$ ;
- $g = 9.81$   $m.s^{-2}$  l'accélération de la gravité ;
- $L_e$  est la chaleur latente d'évaporation de l'eau pure par unité de masse (dans nos simulations,  $L_e = 2.5 \; 10^6 \; J.kg^{-1}$ ;
- $-p$  est la pression;
- $R_a = 287.04 \; J.kg^{-1}K^{-1}$  est la constante des gaz spécifique pour l'air sec ;
- $-$  T est la température en Kelvin;
- $-W$  est la composante verticale de la vitesse du vent.

Cette équation exprime le fait que la sursaturation dans un nuage résulte d'un équilibre entre un terme de production correspondant à la vapeur d'eau disponible pour la condensation (dû au refroidissement par expansion) et un terme puits correspondant à la quantité d'eau condensée sur les gouttelettes.

Ensuite, nous utilisons l'équation de croissance d'une gouttelettes par captation de la

vapeur d'eau atmosphérique (en négligeant l'effet, relativement faible, de la courbure et des corps dissous) :

$$
a\frac{da}{dt} = A_3 s\tag{4.93}
$$

Avec  $a$  est le rayon des gouttelettes et  $A_3$  est définie par :

$$
A_3 = \left[\frac{\rho_w R_v T}{e_{sat}(T) D_v^*} + \frac{L_e \rho_w}{k_a^* T} \left(\frac{L_e}{T R_v} - 1\right)\right]^{-1} \tag{4.94}
$$

Et où :

- $D_{v}^{\ast}$  est le coefficient de diffusion ou diffusivité de la vapeur d'eau modifié(e);
- $k_a^*$  est la conductivité thermique de l'air sec ;
- $R_v = 401.50$  J.kg  $\cdot$ .K  $\cdot$  est la constante des gaz specifique pour la vapeur d'eau ;
- et  $\rho_w = 1000 kg.m^{-3}$  est la masse volumique de l'eau.

Dans notre modèle, nous suivrons l'approximation de Howell (1949) et l'on utilisera  $\kappa_a$  au neu de  $\kappa_a$  et  $D_v$  au néu de  $D_v$ . La variable  $\kappa_a$  néglige les enets de cinétique des gaz pris en compte dans  $k_a^*$ :

$$
k_a = 4.187 \ 10^{-3} (5.69 + 0.017 \ T(en^{\circ}C)) \ J.m^{-1}.s^{-1}.K^{-1}
$$

La variable  $D_v$  corrige les valeurs de  $D_v$  pour les gouttelettes de rayon très petit ;  $D_v$  est définie par :

$$
D_v = 0.211 \; 10^{-4}.\left(\frac{T}{T_0}\right)^{1.94}.\left(\frac{p_0}{p}\right) m^2.s^{-1}
$$

Où  $T_0 = 273.15 K$  et  $p_0 = 1013.25 mb$ . Sachant que le temps caractéristique de croissance d'une gouttelette est petit par rapport à celui d'une variation signicative de  $A_3$ , on peut écrire :

$$
a^{2}(t) \approx a^{2}(t) - a^{2}(\tau) = 2A_{3} \int_{\tau}^{t} s(t')dt' \qquad (4.95)
$$

Où  $\tau$  est le début de l'activation pour la gouttelette considérée. Soit  $m = 4/3\pi a^3\rho_w$  la masse d'une gouttelette, on a :

$$
\frac{dm}{dt} \approx 4\sqrt{2}\pi \rho_w A_3^{3/2} s(t) \left(\int_\tau^t s(t')dt'\right)^{1/2} \tag{4.96}
$$

Ensuite,  $d\rho_l/dt$  est exprimé comme suit :

$$
\frac{d\rho_l}{dt} \approx 4\sqrt{2}\pi \rho_w A_3^{3/2} s(t) \int_0^s n(s') \left(\int_{\tau(s')}^t s(t')dt'\right)^{1/2} du \tag{4.97}
$$

On pourrait résoudre  $s(t)$  à partir de 4.91 et 4.97, mais il n'y a pas de solution analytique ; en outre, on s'attend à obtenir une estimation raisonnable de la concentration

nale en gouttelette en déterminant uniquement le maximum de la sursaturation  $s_{max}$ . Twomey cherche donc à trouver un minorant à  $\int_{\tau}^{t} s(t')dt'$  et propose :

$$
\frac{s^2 - s'^2}{2A_1 W} < \int_{\tau(s')}^t s(t') \, dt' \tag{4.98}
$$

De plus la recherche de  $s_{max}$  conduit à poser  $ds/dt = 0$  dans 4.91, soit  $A_1W =$  $A_2$   $d\rho_l/dt,$  cette dernière égalité combinée avec 4.97 et 4.98 donne :

$$
A_1 W > A_2 \ 4\sqrt{2}\pi \rho_w A_3^{3/2} s(t) \int_0^s n(s') \left(\frac{s^2 - s'^2}{2A_1 W}\right)^{1/2} ds' \tag{4.99}
$$

Après quelques réa justements, on obtient :

$$
\frac{(A_1 W)^{3/2}}{4\pi \rho_w A_2 A_3^{3/2}} > s_{max} \int_0^{s_{max}} kCs'^{k-1} (s_{max}^2 - s'^2)^{1/2} ds' \tag{4.100}
$$

La fonction béta permet de conclure ces calculs, en effet  $\int_0^s s'^{k-1}(s^2-s'^2)^{1/2}ds' =$  $\frac{s^{n+1}-1}{2}B(\frac{\kappa}{2},\frac{3}{2}),$  0  $(\frac{k}{2},\frac{3}{2})$ , où  $B(u,v)\equiv \int_0^1 x^{u-1}(1-x)^{v-1}dx$ . Enfin, en supposant que la valeur ma jorde de cette de cette de cette de cette de cette de cette de cette de cette de cette de cette de cette de

$$
s_{max} \approx C^{-1/(k+2)} \left( \frac{(A_1 W)^{3/2}}{2\pi \rho_w A_2 A_3^{3/2} k B(\frac{k}{2}, \frac{3}{2})} \right)^{1/(k+2)}
$$
(4.101)

La formule finale donnant le nombre maximal de CCN activé est déduite de 4.90 et 4.101 :  $1/11/10$ 

$$
N_{max} \approx C^{2/(k+2)} \left(\frac{(A_1 W)^{3/2}}{2\pi \rho_w A_2 A_3^{3/2} k B(\frac{k}{2}, \frac{3}{2})}\right)^{k/(k+2)}
$$
(4.102)

On peut également écrire :

$$
\tilde{s}_{max} \approx \tilde{C}^{-1/(k+2)} \left( \frac{10^{-2} (A_1 W)^{3/2}}{2\pi \rho_w A_2 A_3^{3/2} k B(\frac{k}{2}, \frac{3}{2})} \right)^{1/(k+2)}
$$
(4.103)

Et :

$$
N_{max}(cm^{-3}) \approx \tilde{C}^{2/(k+2)} \left( \frac{10^{-2} (A_1 W)^{3/2}}{2 \pi \rho_w A_2 A_3^{3/2} k B(\frac{k}{2}, \frac{3}{2})} \right)^{k/(k+2)}
$$
(4.104)

Dans ces formules 4.103 et 4.104, toutes les variables sont écrites selon les unités du systèmes international (m,kg,s) sauf s,  $C^{\circ}$ et *N<sub>max*</sub>, qui est en *cm* $^{-1}$ .

 $\tilde{\text{Si}}$  l'on effectue l'application numérique proposée dans Pruppacher et Klett, pour  $I = 10^{\circ}$ C et  $p = 800$ mb, on trouve  $(A_1 \approx 5.389 \ 10^{-4} \ m^{-1}, A_2 \approx 277.18 \ m^{\circ}.kg^{-1}$  et  $A_3 \approx 0.9769 \, 10^{-10} \, m^2 \, s^{-1}$  :

$$
N_{max}(cm^{-3}) \approx \tilde{C}^{2/(k+2)} \left(\frac{7.440 \ 10^{-2} \left(W(cm/s)\right)^{3/2}}{k B(\frac{k}{2}, \frac{3}{2})}\right)^{k/(k+2)}
$$
(4.105)

La valeur de 7.440  $10^{-2}$  est proche de celle de 6.9  $10^{-2}$  donnée par les auteurs.

#### La formulation améliorée de Cohard et al.(1998)

Partant du l'analyse des spectres de noyaux de condensation (CN) et des processus d'activation agissant sur les populations de CN, Cohard et al.(1998) montrent que la loi puissance 4.82 ne permet pas de décrire correctement la réalité physique, et qu'elle n'est, en fait, acceptable que pour les faibles sursaturation  $s < 0.02\%$ . Ils proposent de conserver la démarche de calcul de Twomey présentée ci-dessus mais en se basant sur une nouvelle fonction  $N_{CCN}(s)$ . Cette nouvelle fonction est choisie de telle sorte qu'elle se comporte comme une loi puissance pour les faibles sursaturations  $s < 0.02\%$  et pour les très fortes sursaturations  $s > 1\%$  afin de pouvoir représenter avec satisfaction la plupart des cas académiques de distributions en taille de CN :

$$
N_{CCN}(cm^{-3}) = \tilde{C}.\tilde{s}^k.F(\mu, \frac{k}{2}; \frac{k}{2} + 1; -\beta \tilde{s}^2)
$$
\n(4.106)

Où F est une fonction sans dimension appelé fonction hypergéométrique ou fonction hypergéométrique de Gauss (Gauss 1812, Barnes 1908), s~est toujours la sursaturation en pourcentage et  $C$  est tel que  $N_{CCN}$  soit en  $cm^{-1}$ . Notons aussi que  $n(s) = \kappa C s^{\gamma-1} (1 + \rho s^{-1})^{-s}$ .

En reprenant la démarche de Twomey, on trouve que le maximum de sursaturation est exprimé par la formule :

$$
\tilde{s}_{max}^{k+2} F(\mu, \frac{k}{2}; \frac{k}{2} + \frac{3}{2}; -\beta \tilde{s}_{max}^2) \approx \tilde{C}^{-1} \left( \frac{10^{-2} (A_1 W)^{3/2}}{2\pi \rho_w A_2 A_3^{3/2} k B(\frac{k}{2}, \frac{3}{2})} \right)
$$
(4.107)

L'algorithme de calcul de  $s_{max}$  est basé sur la méthode itérative proposée par Cohard et Pinty (2000) et par Cohard et al. (1998) pour le calcul de la fonction  $F$ . Cette méthode consiste à calculer le facteur hypergéométrique de 4.107 avec la valeur de la sursaturation s obtenue à l'itération précédente, soit :

$$
\tilde{s}_{n+1} = F(\mu, \frac{k}{2}; \frac{k}{2} + \frac{3}{2}; -\beta \tilde{s}_n^2)^{-1/(k+2)} \cdot \tilde{C}^{-1/(k+2)} \left(\frac{10^{-2} (A_1 W)^{3/2}}{2\pi \rho_w A_2 A_3^{3/2} k B(\frac{k}{2}, \frac{3}{2})}\right)^{1/(k+2)}
$$
\n(4.108)

La fonction hypergéométrique  $F(a, b, c; x)$  n'est pas définie en  $x = 1$ , mais comme nous l'utilisons uniquement avec des valeurs  $x \leq 0$ , il n'y a donc pas de problème. Pour les valeurs de  $|x| < 1$ , nous utilisons le développement en série classique :

$$
F(a, b; c; x) = 1 + \frac{ab}{c} \frac{x}{1!} + \frac{a(a+1)b(b+1)}{c(c+1)} \frac{x^2}{2!} + \cdots + \frac{a(a+1) \cdots (a+i-1)b(b+1) \cdots (b+i-1)}{c(c+1) \cdots (c+i-1)} \frac{x^i}{i!} + \cdots (4.109)
$$

Et pour  $x < -1$ , nous utilisons la transformation suivante proposé dans Cohard

<sup>&</sup>lt;sup>8</sup>La fonction hypergéométrique que nous notons  $F$  correspond, en fait, à la fonction hypergéométrique notée plus plus plus précisées par les

et al.(1998) :

$$
F(a, b; c; x) = \frac{\Gamma(c)\Gamma(b-a)}{\Gamma(b)\Gamma(c-a)} \left(\frac{-1}{x}\right)^a \times F(a, a+1-c; a+1-b; \frac{1}{x}) + \frac{\Gamma(c)\Gamma(a-b)}{\Gamma(a)\Gamma(c-b)} \left(\frac{-1}{x}\right)^b \times F(b, b+1-c; b+1-a; \frac{1}{x})
$$
(4.110)

Enfin, pour  $x \approx -1$ , nous utilisons une interpolation linéaire entre  $-1 + \epsilon$  et  $-1 - \epsilon$  (avec  $\epsilon \ll 1$ ) toujours d'après Cohard *et al.*(1998).

#### 4.4.2 La condensation et l'évaporation de l'eau nuageuse " $E/C$ "

Le calcul du taux de condensation ou d'évaporation  $\frac{\partial q}{\partial t}$ E/C et de  $\frac{\partial N_c}{\partial t}$ E/C nécessite la connaissance de l'écart à la saturation déni par l'équation 4.83 (on parle abusivement de s comme étant la sursaturation ; est fait si  $s > 0$  on peut parler de sursaturation mais si  $s < 0$ , on parle alors de sous-saturation). Cet écart peut être négatif et conduire à l'évaporation totale ou partielle de certaines gouttelettes ou positif et conduire à la croissance par condensation de la vapeur d'eau sur les gouttelettes. Lorsque l'écart à la saturation est positif, on parle de sursaturation. Le choix de l'utilisation des variables  $\theta_l$ - $q_w$  qui sont conservatives pour les processus de condensation et d'évaporation permet de s'affranchir du calcul du taux de condensation ou d'évaporation  $\frac{\partial q}{\partial t}$ E/c. Nous discutons ci-dessous la modélisation du terme  $\overline{\frac{\partial t}{\partial t}}$  )  $E/C$  .

Pour ce terme, nous différencions classiquement trois états selon qu'à l'intérieur de la maille l'on est en présence de condensation, d'évaporation partielle ou d'évaporation totale. Les termes les plus simples sont la condensation et l'évaporation totale.

La condensation, terme source de  $q_c \left(\frac{\partial q_c}{\partial t}\Big|_{E/C} \right)$ @qc  $\frac{\partial q_c}{\partial t}\big|_{E/C}>0\Big)$  , se caractérise par :

En ce qui concerne le nombre de gouttelettes de nuage  $N_c$ , sachant que la nucléation est traitée indépendamment (cf. section 4.4.1), la condensation consiste uniquement au grossissement des gouttelettes déjà existantes, et l'on a donc :

$$
\frac{\partial N_c}{\partial t}\Big)_{E/C} = 0\tag{4.111}
$$

À contrario, l'évaporation, terme puits de  $q_c \left. \left(\frac{\partial q_c}{\partial t}\right|_{E/C} \right.$  $\sim$   $\sim$   $\sim$   $\sim$   $\sim$   $\sim$   $\sim$  $\frac{\partial q_c}{\partial t}\big|_{E/C} < 0 \Big),$  peut se traduire par la disparition de gouttelettes. L'évaporation totale se caractérise par :

$$
s < 0
$$
 et  $q_c = 0$ 

Ce qui conduit à imposer :

$$
N_c = 0\tag{4.112}
$$

L'évaporation partielle est caractérisée par :

$$
s<0\, \ {\rm et}\, \,q_c>0
$$

Concernant la concentration en nombre  $N_c$ , nous suivons la paramétrisation de Cohard et Pinty (2000), reprise dans la thèse de Caro (2002) qui est une approximation forte consistant à supposer que l'évaporation totale de certaines gouttelettes est négligeable ou compensée par une nucléation plus forte due justement à l'augmentation du contenu en vapeur d'eau par évaporation. Sa modélisation est alors :

$$
\frac{\partial N_c}{\partial t}\Big)_{E/C} = 0\tag{4.113}
$$

Richard, Pinty et Chaumerliac (1985), ou Chaumerliac et al. (1987), traitent l'évaporation partielle de manière plus exacte en calculant une taille critique en deçà de laquelle les gouttelettes s'évaporent totalement ; le nombre de gouttelettes perdues se calculant par intégration de la distribution en taille entre <sup>0</sup> et la taille critique. En repartant de l'équation 4.93, soit  $r_{crit}$  le rayon critique en deçà duquel les gouttelettes s'évaporent totalement pendant l'intervalle de temps  $\Delta t$  :

$$
\int_{r_{crit}}^{0} r dr = \int_{t}^{t + \Delta t} A_3 \overline{s} dt
$$
\n(4.114)

D'où :

$$
r_{crit} = \sqrt{-2A_3 \overline{s} \Delta t} \tag{4.115}
$$

On rappelle que  $r_{crit}$  est bien défini car  $\overline{s} \leq 0$ , condition nécessaire pour avoir évaporation. Au final, on pourra écrire pour l'évaporation partielle :

$$
\frac{\partial N_c}{\partial t}\Big)_{E/C} = \frac{1}{\Delta t} \int_0^{r_{crit}} \frac{N_c}{\sqrt{2\pi}\sigma_c r} \exp\left(-\frac{1}{2\sigma_c^2} \left(\ln\frac{r}{r_{0c}}\right)^2\right) dr \tag{4.116}
$$

Le problème reste de déterminer  $\bar{s}$  la sursaturation moyenne. Une formulation complexe est donnée dans Richard, Pinty et Chaumerliac (1985) ou Chaumerliac et al. (1987). Cette complexité est due au fait que cette formulation est valable pour la sur et la sous-saturation, car dans ces articles  $q_c$  est une variable pronostique; la connaissance de  $\bar{s}$  est donc nécessaire pour connaître le terme source (condensation en cas de sur-saturation) ou puits (évaporation en cas de sous-saturation) de  $q_c$  par condensation. Dans notre cas, nous n'avons besoin de connaître  $\overline{s}$  que lorsqu'il y a sous-saturation ; on pourrait donc s'en sortir plus simplement en utilisant directement 4.83, connaissant q et  $q_{sat}$ .

#### 4.4.3 Loi utilisée pour décrire les spectres de gouttelettes

Pour les gouttelettes de nuage, nous utilisons une distribution suivant la loi lognormale<sup>9</sup> définie par la densité de concentration en nombre  $n(r)$ :

$$
n(r) = \frac{N_c}{\sigma_c \sqrt{2\pi r}} \exp\left(\frac{-1}{2\sigma_c^2} \left(\ln \frac{r}{r_0}\right)^2\right) \tag{4.117}
$$

<sup>&</sup>lt;sup>9</sup>Par définition, le logarithme de la variable, ln(r), suit une loi normale de moyenne ln(r<sub>0</sub>) et d'écart-type  $\sigma_c$ 

Où  $r_0$  est la médiane de la distribution et  $\sigma_c$  est appelé écart-type logarithmique. Le rayon volumique (ou massique) moyen  $\overline{r_3}$ , quantité importante, est donné par :

$$
\overline{r_3} = r_0 \exp(\frac{3}{2}\sigma_c^2) \tag{4.118}
$$

Notons que cette loi lognormale n'est pas normée puisque :

$$
N_c = \int_0^\infty n(r) dr \tag{4.119}
$$

Nous définissons aussi d'autres quantités importantes le rayon moyen notée  $\overline{r_1}$  et l'écart-type  $\sigma_{lnc}$  par :

$$
\overline{r_1} = r_0 \exp(\frac{1}{2}\sigma_c^2) \tag{4.120}
$$

$$
\sigma_{lnc} = r_0 \exp(\frac{1}{2}\sigma_c^2)\sqrt{\exp(\sigma_c^2) - 1} \tag{4.121}
$$

On rappelle aussi que le nombre de gouttelettes de diamètre compris entre  $r$  et  $r+dr$ est donné par  $n(r)dr$ .

Notons enfin qu'une relation importante relie le rayon volumique moyen  $\overline{r_3}$  aux variable du code  $N_c$  et  $q_c$ :

$$
\rho q_c = \frac{4}{3} \pi \overline{r_3}^3 \rho_w N_c \tag{4.122}
$$

Où  $\rho$  est la densité de l'air, et  $\rho_w=1000kg/m^3$  est la densité de l'eau liquide.

## 4.4.4 La sédimentation des gouttelettes de nuage "Sed"

Lorsque l'on dispose de la variable supplémentaire  $N_c$  en plus de  $q_c$ , on utilisera la formule ci-dessous au lieu de celle empirique décrites à la section 4.3. Les calculs présentés ici sont des formulations mathématiques standards du gradient vertical du flux de sédimentation et sont largement utilisés ainsi pour la modélisation microphysique :

$$
\left. \frac{\partial q_c}{\partial t} \right|_{Sed} = \left. \frac{1}{\rho} \frac{\partial}{\partial z} \left( \int \frac{4\pi}{3} r^3 \rho_w V(r) n_c(r) \, dr \right) \right. \tag{4.123}
$$

$$
\left. \frac{\partial N_c}{\partial t} \right|_{Sed} = \left. \frac{\partial}{\partial z} \left( \int V(r) n_c(r) \, dr \right) \right. \tag{4.124}
$$

Soit pour une distribution en taille de gouttelettes de nuage log-normale et une vitesse suivant la loi de Stokes  $V(r) = C_1 r^2$  (loi utilisée pour  $r \leq 40 \mu m$ ), avec  $C_1 = 1.1910$  m s:

$$
\left. \frac{\partial q_c}{\partial t} \right|_{Sed} = \left. \frac{1}{\rho} \frac{\partial}{\partial z} \left( \rho q_c V(\overline{r_3}) e^{5\sigma_c^2} \right) \right. \tag{4.125}
$$

$$
\left. \frac{\partial N_c}{\partial t} \right|_{Sed} = \left. \frac{\partial}{\partial z} \left( N_c V(\overline{r_3}) e^{-\sigma_c^2} \right) \right. \tag{4.126}
$$

## Chapitre 5

# Le modèle nuage chaud et précipitations implémenté dans le code Mercure

Nous décrivons dans cette section, les modifications à apporter pour la prise en compte des précipitations par rapport à la version du code décrite au chapitre  $\Delta$ . En effet, nous distinguerons maintenant deux sous ensembles de l'eau liquide atmosphérique : l'eau liquide nuageuse principalement portée par l'écoulement et l'eau de pluie possédant une vitesse de chute importante.

### 5.1 Impact de la prise en compte de précipitations

#### 5.1.1 Variables utilisées

La modélisation envisagée doit décrire de façon distincte la partie de l'eau liquide portée par l'écoulement de celle ayant une vitesse de chute propre. On dénit donc la quantité spécifique d'eau nuageuse  $q_c$  ( gouttelettes transportées par l'écoulement et ayant éventuellement une très faible vitesse de chute - sédimentation - ) et  $q_r$ quantité spécique d'eau de pluie (gouttes ayant une vitesse de chute conséquente - précipitation -). Les gouttelettes sont, en général, dénies par un rayon inférieur à  $40 - 50 \mu m$ , les gouttes ayant un rayon supérieur à ce rayon critique. On note généralement  $q_l = q_c + q_r$  et :

$$
q_c = \frac{m_c}{m_t} \qquad (=\frac{\rho_c}{\rho}) \tag{5.1}
$$

$$
q_r = \frac{m_r}{m_t} \qquad (=\frac{\rho_r}{\rho}) \tag{5.2}
$$

 $m_t$  s'écrit maintenant  $m_t = m_d + m_c + m_r$ , les indices c et r désignant respectivement l'eau liquide nuageuse "cloud" et l'eau de pluie "rain".

De manière identique à ce qui est fait dans le code Méso-NH $(2000)$ , nous définissons

les variables conservatives  $\theta_l$  et  $q_w$ , en présence d'eau nuageuse et d'eau de pluie, comme en présence d'eau nuageuse seule par :

$$
q_w = q + q_c \tag{5.3}
$$

$$
\theta_l = \theta - \frac{L\theta}{C_p T} q_c \tag{5.4}
$$

On notera  $q_t = q + q_c + q_r$ , l'indice <sub>t</sub> désignant l'eau totale : vapeur d'eau et eau liquide nuageuse et de pluie ; la phase solide de l'eau étant en dehors du cadre de cette étude.

#### 5.1.2 Équations de transport

En ce qui concerne les équations de transport des scalaires température potentielle et fractions massiques, une nouvelle équation apparaît pour  $q_r$ , tandis que les autres équations gagnent de nouveaux termes et deviennent :

$$
\frac{D\theta}{Dt} = \Delta(\theta) + \frac{1}{\rho} \frac{\theta}{T} \frac{\phi_R}{C_p} + \frac{L}{C_p} \frac{\theta}{T} \left( \frac{\partial q_r}{\partial t} \bigg|_{Ev} - \frac{\partial q}{\partial t} \bigg|_{E/C} \right)
$$
(5.5)

$$
\frac{Dq}{Dt} = \Delta(q) + \frac{\partial q}{\partial t}\bigg|_{E/C} - \frac{\partial q_r}{\partial t}\bigg|_{Ev} \tag{5.6}
$$

$$
\frac{Dq_c}{Dt} = \Delta(q_c) - \frac{\partial q}{\partial t}\bigg|_{E/C} - \frac{\partial q_r}{\partial t}\bigg|_{AC} - \frac{\partial q_r}{\partial t}\bigg|_{A} + \frac{\partial q_c}{\partial t}\bigg|_{Sed} \tag{5.7}
$$

$$
\frac{Dq_r}{Dt} = \Delta(q_r) + \frac{\partial q_r}{\partial t}\bigg|_{Ev} + \frac{\partial q_r}{\partial t}\bigg|_{AC} + \frac{\partial q_r}{\partial t}\bigg|_A + \frac{\partial q_r}{\partial t}\bigg|_P \tag{5.8}
$$

Où les termes indicés  $Ev$ ,  $AC$ ,  $A$  et  $P$  désignent respectivement les termes sources ou puits dus à l'évaporation, l'autoconversion, l'accrétion et aux précipitations (voir chapitre 3.1.2) ; les opérateurs utilisés dans les équations ci-dessus sont dénis par :

$$
\frac{D}{Dt} \equiv \left(\frac{\partial}{\partial t} + u_i \cdot \frac{\partial}{\partial x_i}\right)
$$

$$
\Delta(.) \equiv \frac{1}{\rho} \frac{\partial}{\partial x_i} \left[ \left(\frac{\lambda_c}{C_p} + \frac{\mu_t}{\sigma_t}\right) \frac{\partial}{\partial x_i} \right]
$$

Les équations pour les variables transportées s'écrivent alors :

$$
\frac{D\theta_l}{Dt} = \Delta(\theta_l) + \frac{1}{\rho} \frac{\theta}{T} \frac{\phi_R}{C_p} - \frac{L}{C_p} \frac{\theta}{T} \left[ \frac{\partial q_c}{\partial t} \bigg|_{Sed} - \frac{\partial q_r}{\partial t} \bigg|_{AC} - \frac{\partial q_r}{\partial t} \bigg|_{Au} - \frac{\partial q_r}{\partial t} \bigg|_{Ev} \right] (5.9)
$$
  

$$
Dg = \frac{\partial q_l}{\partial t} \bigg|_{Bv}
$$

$$
\frac{Dq_w}{Dt} = \Delta(q_w) + \frac{\partial q_c}{\partial t}\bigg|_{Sed} - \frac{\partial q_r}{\partial t}\bigg|_{AC} - \frac{\partial q_r}{\partial t}\bigg|_{Au} - \frac{\partial q_r}{\partial t}\bigg|_{Ev}
$$
\n(5.10)

$$
\frac{Dq_r}{Dt} = \Delta(q_r) + \frac{\partial q_r}{\partial t}\bigg|_{Ev} + \frac{\partial q_r}{\partial t}\bigg|_{AC} + \frac{\partial q_r}{\partial t}\bigg|_{Au} + \frac{\partial q_r}{\partial t}\bigg|_P \tag{5.11}
$$

(5.12)

A ces équations s'a joutent, les équations de transport des concentrations en nombre de gouttelettes de nuage  $N_c$  et de gouttes de pluie  $N_r$ :

$$
\frac{DN_c}{Dt} = \Delta(N_c) + \frac{\partial N_c}{\partial t}\Big)_{Nuc} + \frac{\partial N_c}{\partial t}\Big)_{E/C} + \frac{\partial N_c}{\partial t}\Big)_{Au} + \frac{\partial N_c}{\partial t}\Big)_{AC} + \frac{\partial N_c}{\partial t}\Big)_{SCC} + \frac{\partial N_c}{\partial t}\Big)_{Sed}
$$
\n
$$
\frac{DN_r}{Dt} = \Delta(N_r) + \frac{\partial N_r}{\partial t}\Big)_{Ev} + \frac{\partial N_r}{\partial t}\Big)_{Au} + \frac{\partial N_r}{\partial t}\Big)_{SCR} + \frac{\partial N_r}{\partial t}\Big)_{P}
$$
\n(5.14)

NB : L'impact de la prise en compte des précipitations sur le schéma modié de tubulence de Redelsperger et Somméria (1981) de l'annexe C.2.1 est présenté en annexe C.2.2.

#### 5.1.3 Impacts sur le modélisation numérique

Au niveau du calcul sous-maille de l'eau liquide nuageuse  $q_c$ , le code n'a pas à être modifié : on calcule toujours  $q_c = (q_w - q_s) H (q_w - q_s)$ , où  $H(t)$  est la fonction de Heaviside. Cependant, là où l'on utilisait précédemment indifféremment  $q_l$  pour  $q_c$ ou le contraire, il faut maintenant bien différencier ces deux variables  $(q_l = q_c + q_r)$ .

#### 5.1.4 Modification du calcul du flux de flottabilité

Nous utilisons simplement le modèle de la section 4.2.2 auquel nous rajoutons les modifications apportées par l'eau de pluie. L'équation 4.70 devient donc :

$$
\overline{w'\theta_v'} = \tilde{E_{\theta}}^r \overline{w'\theta'_l} + \tilde{E_q}^r \overline{w'\theta'_w} - \overline{\theta} \overline{w'\theta'_r},
$$
\n(5.15)\n
$$
\text{avec :} \qquad \begin{cases}\n\tilde{E_{\theta}}^r = 1 + 0.608\overline{q} - \overline{q_c} - \overline{q_r} - N A_l \alpha_l D_q^r \\
\tilde{E_q}^r = 0.608\overline{\theta} + N A_l D_q^r\n\end{cases}
$$

avec  $D_q^r = \beta T^r - 1.608\theta$ ,  $T^r = 1 + 0.608q_w - 1.608q_c - q_r$  et  $\beta = \frac{C_p}{C_pT}$ . Toutefois, pour ne pas alourdir la programmation et comme  $\overline{q_r} \ll \overline{q_c} \ll \overline{q}$ , on programmera :

$$
\overline{w'\theta_v'} = \tilde{E}_{\theta}\overline{w'\theta'_l} + \tilde{E}_q\overline{w'q'_w} - \overline{\theta}\overline{w'q'_r},
$$
\n(5.16)

$$
\text{avec :} \qquad \begin{cases} \tilde{E}_{\theta} = 1 + 0.608\overline{q} - \overline{q_c} - NA_l \alpha_l D_q \\ \tilde{E}_q = 0.608\overline{\theta} + NA_l D_q \end{cases}
$$

avec  $D_q = \beta \tau - 1.608\theta$ ,  $\tau = 1 + 0.608q_w - 1.608q_c$  et  $\beta = \frac{1}{C_pT}$ .

L'équivalent du modèle type interpolation linéaire par la nébulosité décrit à la section 4.2.1 mis à jour en présence d'eau liquide nuageuse et d'eau de pluie n'a pas été implémenté dans le code. Pour plus d'information sur celui-ci, on pourra se référer à Redelsperger (1980) repris dans Redelsperger et Somméria (1982).

#### Modélisation de la microphysique  $5.2$

Nous présentons ici l'ensemble des termes de la microphysique reliant gouttelettes de nuage, gouttes de pluie et la vapeur d'eau que nous n'avons pas décrit au chapitre précédent <sup>1</sup> : il s'agit de l'autoconversion, de l'accrétion, de l'auto-collection des gouttelettes de nuage, de l'auto-collection des gouttes de pluie, des précipitations, de l'évaporation des gouttes de pluie, de la rupture collisionnelle des gouttes de pluie, de la rupture aérodynamique ou spontanée des plus grosses gouttes de pluie ainsi que quelques termes que nous avons appelé de réa justements microphysiques. De plus, nous précisons ici que nous suivons l'approche de Cohard et Pinty(2000) et Caro (2002) qui distinguent 2 régimes microphysiques : une étape d'initialisation où seul le processus d'autoconversion est permis pour la création des gouttes de pluie, puis une étape d'alimentation avec prise en compte de tous les processus. En effet, la modélisation de l'autoconversion choisie (Berry et Reinhardt, 1974) intégre aussi les processus d'accrétion et d'auto-collection des gouttes de pluie comme le signale par exemple Ziegler (1985). Le seuil de déclenchement du stage d'alimentation (où tous les processus microphysiques sont pris en compte) est déni suivant l'analyse de Caro (2002) par :

$$
2\overline{R_3}\exp(3\sigma_r^2) > D_H \tag{5.17}
$$

Le diamètre seuil est lui donné par :

$$
D_H = \frac{1.241 \, 10^{-3}}{10^6 \overline{r_3} (\exp(9\sigma_c^2) - 1)^{1/6} - 3.5} \tag{5.18}
$$

Dans un premier temps, nous décrivons rapidement la distribution utilisée pour les gouttes de pluie ainsi que la paramétrisation de la vitesse terminale de chute des gouttes que nous avons utilisée.

### 5.2.1 Loi utilisée pour décrire les spectres de gouttes et gouttelettes

De même que pour les gouttelettes de nuage (section 4.4.3), nous utilisons une loi log-normale pour représenter le spectre des gouttes de pluie :

$$
n(R) = \frac{N_r}{\sqrt{2\pi}\sigma_r R} \exp\left(\frac{-1}{2\sigma_r^2} \left(ln\frac{R}{R_0}\right)^2\right)
$$
(5.19)

 $\mathcal{L}$  is section in section and the factor (4.4.3), Representation est la section etre description et  $\mathcal{L}$ est appelé écart-type logarithmique, on a toujours  $N_r = \int_0^\infty n(R) dR$  où  $n(R) dR$ représente le nombre de gouttes de diamètre compris entre  $R$  et  $R + dR$ . Le rayon

 $1$ Les modélisations de la nucléation, de la condensation et de l'évaporation, et de la sédimentation des gouttelettes de nuage sont présentées au chapitre précédent (voir respectivement 4.4.1, 4.4.2 et 4.4.4 ou 4.3).

volumique (ou massique) moyen  $\overline{R_3}$  et sa relation de liaison avec les variables  $N_r$  et  $q_r$  sont donnés par :

$$
\overline{R_3} = R_0 \exp(\frac{3}{2}\sigma_r^2) \tag{5.20}
$$

$$
\rho q_r = \frac{4}{3} \pi \overline{R_3}^3 \rho_w N_r \tag{5.21}
$$

D'autres quantités peuvent être définie, voir section  $(4.4.3)$ .

### 5.2.2 Vitesse terminale de chute libre des gouttes et gouttelettes

La vitesse terminale de chute libre des gouttes et gouttelettes, en négligeant les effets de l'altitude, est généralement modélisée par (cf. Rogers et Yau (1989)) :

$$
V(r) = \begin{cases} C_1 r^2 & \text{si} \quad r < 40 \mu m \\ C_2 r & \text{si} \quad 40 \mu m \le r < 600 \mu m \\ C_3 r^{1/2} & \text{si} \quad r \ge 600 \mu m \end{cases}
$$
 (5.22)

Avec r le rayon de la goutte ou gouttelette,  $C_1 = 1.19$  10  $m-s$  ,  $C_2 = 8$ . 10  $s$  ,  $C_3 = 2.2 \; 10^3 (\rho_0/\rho_a)^{1/2} cm^{1/2} s^{-1}$ ,  $\rho_0 = 1.2 kg.m^{-3}$  et  $\rho_a$  est la densité de l'air. On parle de vitesse terminale de Stokes dans le cas  $r < 40 \mu m$  et  $v(r) = C_1 r^2$ .

Dans notre paramétrisation et pour les gouttelettes de nuage (définies ici par un rayon inférieur à environ 40  $\mu$ m; en effet, nous utiliserons la valeur seuil traditionnelle de 41  $\mu$ m pour l'autoconversion), nous utiliserons l'expression de la vitesse donnée par la première ligne de l'équation 5.22. Pour les gouttes de pluie, l'utilisation de la formule ci-dessus obligerait à faire une intégration sur deux intervalles  $(r < 600 \mu m \text{ et } r > 600 \mu m)$  de la distribution log-normale de répartition des gouttes. La complexité, en terme de calcul analytique du découpage de l'intégrale, nous a conduit à utiliser une formule unique qui est celle de Liu et Orville (1969) en ra joutant les effets de variation de densité comme suggéré par Foote et Du Toit (1969) (cette formulation est celle qui a été choisie dans le code Méso-NH) :

$$
V(r) = \left(\frac{\rho_0}{\rho}\right)^{\alpha} a(2r)^b
$$
 pour  $40 \mu m \le r$  (5.23)

Où  $\rho_0 = 1.2 kg.m^{-3}$  est la densité standard à 1013.25 hPa et 20°C,  $\alpha = 0.4$ ,  $a =$  $\delta$ 42 $m$   $\cdot$  s  $\cdot$  et  $v = 0.8$ .

#### 5.2.3 L'autoconversion "Au"

Au départ de notre réflexion sur le choix du schéma microphysique à mettre en place sur Mercure, nous pensions mettre en place un schéma de type Kessler (1969) discuté dans Musson-Genon (1995, [91]). Nous avons donc étudié la littérature sur les modélisations de l'autoconversion de type Kessler (1969) et ses multiples dérivées ; modélisations détaillées dans le paragraphe ci-dessous. Lorsque nous avons finalement opté pour une modélisation microphysique de type SCE, nous nous sommes reposé la question de la modélisation de l'autoconversion et nous avons décider d'utiliser celle de type Berry-Reinhardt (1974, [13]) que l'on trouve dans Richard et Chaumerliac (1989), Cohard et Pinty (2000), Caro (2002) et Richard, Pinty et Chaumerliac (1985). En effet, cette paramétrisation donne de meilleurs résultats (Austin *et al.*, 1995) que celles dérivées de Kessler : Liou et Ou (1989) et Chen et Cotton (1987), même en prenant en compte la correction de Wyant et al. (1997). La comparaison effectuée par Austin et al. (1995) montre qu'il y a un écart d'au moins 2 voire 3 ordres de grandeur entre Liou et Ou (1989) et le modèle spectral d'Austin, tandis que le modèle de type Berry-Reinhardt se comporte beaucoup mieux (il surestime l'autoconversion mais reste dans le même ordre de grandeur). L'étude de Baker (1993) allait déjà dans le même sens qu'Austin et proposait une correction du modèle de Liou et Ou (1989) par un facteur 0.01 à 0.1 (suite à une comparaison entre le calcul de l'autoconversion résultant d'un calcul de type SCE et celui de Liou et Ou, 1989). Il semble que la correction de Wyant et al. soit donc trop faible car elle multiplie le taux d'autoconversion de Liou et Ou (1989) uniquement par un facteur  $1/2$ .

Nous avons, un temps, été tentés d'utiliser la modélisation de Seifert et Beheng (2001) pour l'autoconversion car nous avions déjà choisi ce modèle pour l'accrétion et les auto-collections. Cependant, la transposition du modèle d'autoconversion de Seifert et Beheng (2001) pour une distribution log-normale semblait difficile et a donc été abandonnée. En effet, ils utilisent une fonction "universelle" pour a juster leur formule initiale d'autoconversion en fonction de résultats résolvant numériquement la SCE suivant Berry et Reinhardt (1974, Part I). Comme leur formule initiale de l'autoconversion fait apparaître des paramètres propres à la distribution Gamma<sup>2</sup>, pour obtenir une formule adaptable à la loi lognormale, il faudrait recalculer la fonction "universelle" à partir de la formule initiale de l'autoconversion écrite pour la loi lognormale. Pour l'accrétion et les auto-collections l'adaptation des formules de Seifert et Beheng (2001) aux distributions lognormales ne se pose pas puisque ces formules font uniquement apparaître les quantités  $N_c$ ,  $q_c$ ,  $N_r$  et  $q_r$ .

#### Rappels sur les modélisations pour l'autoconversion de type "Kessler"

Loi utilisée pour décrire le spectre des gouttes La base de la paramétrisation de Kessler (1969) repose sur la distribution des gouttes de pluie régie par une loi exponentielle de type Marshall-Palmer. Cependant la paramétrisation originelle de Kessler a été modifiée afin d'être plus fidèle aux observations : dans Pruppacher et Klett (2000), on propose d'écrire  $\lambda$  et  $N_0$  en fonction du taux de précipitation tandis que dans Tripoli Cotton (1980) de choisir  $\lambda$  constant plutôt que  $N_0$ . La loi de Marshall-Palmer telle qu'elle a été utilisée par Kessler s'écrit :

$$
N(D)dD = N_0 e^{-\lambda D} dD \tag{5.24}
$$

<sup>2</sup>Seifert et Beheng (2001) ont choisi une distribution Gamma pour représenter les spectres en taille des gouttes et gouttelettes

où  $N(D)dD$  est le nombre de gouttes de diamètre compris entre D et  $D + dD$ , le nombre total de gouttes est donné par :

$$
N_t = \int_0^\infty N_0 e^{-\lambda D} dD = \frac{N_0}{\lambda} \tag{5.25}
$$

La masse totale par unité de volume est donnée par  $(\rho_w$  est la masse volumique de l'eau liquide) :

$$
r_r = \int_0^\infty \frac{\pi \rho_w}{6} D^3 N_0 e^{-\lambda D} dD = \frac{\pi}{6} \rho_l N_0 \frac{\Gamma(4)}{\lambda^4} = \frac{\pi \rho_l N_0}{\lambda^4} \tag{5.26}
$$

 $\Gamma$  est la fonction Gamma et  $\Gamma(4) = 6$ .

D'après Audiffren (1994) cette distribution de Marshall-Palmer n'est en fait représentative que des gouttes de diamètre supérieur à  $300 \mu m$ , elle n'est donc valide que pour les zones tropicales ou pour les fortes pluies convectives.

NB : Tripoli et Cotton (1980) écrivent  $\lambda = 1/R_m$  constant et  $N_0 = N_R/R_m$  variable :

$$
N = \Phi(R) = N_R / R_m e^{-R/R_m} \tag{5.27}
$$

L'autoconversion de Kessler (1969) La paramétrisation de Kessler pour l'autoconversion est intuitive, comme il le dit lui-même. Il écrit :

$$
\left. \frac{\partial q_r}{\partial t} \right|_A = -\frac{\partial q_c}{\partial t} \bigg|_A = k_1.(q_c - q_{cr}).H(q_c - q_{cr}) \tag{5.28}
$$

avec pour valeur standard  $\kappa_1$  = 10  $^{\circ}s$   $^{\circ}$ ,  $q_{cr}$  = 0.5g.m  $^{\circ}$ , et H etant la fonction de Heaviside. Le schéma d'autoconversion du code Méso-NH suit exactement cette équation. Musson-Genon (1995, [91]) suggère de déterminer la valeur de  $q_{cr}$  à partir d'un rayon critique au delà duquel les gouttelettes nuageuses deviennent des gouttes de pluie.

Plusieurs auteurs suggèrent, en fait, de modifier le schéma de Kessler. Il s'agit en particulier de Redelsperger et Sommeria (1986) qui prennent en compte la variance sous-maille du contenu en eau nuageuse pour lisser la discontinuité apportée par la fonction de Heaviside ou encore de Feingold *et al.* (1998) et de Cohard et Pinty (2000) qui suggèrent l'écriture de Wyant et al. (1997). Ce dernier propose un calcul fondé sur la théorie des chocs "collision theory" et dont l'écriture finale reste assez simple. Le détail de ces paramétrisations est donné ci-dessous.

La paramétrisation de Redelsperger et Sommeria (1986) Pour prendre en compte les effets sous maille, on suppose simplement que l'on a une distribution uniforme  $P(q_c)$  de l'eau liquide nuageuse à l'intérieur de la maille sur un intervalle de rayon  $V=\sqrt{\overline{q_{c}^{\prime 2}}}$  et de centre  $\overline{q_{c}}$  :

$$
P(q_c) = \begin{cases} 1/2V & \text{si} \\ 0 & \text{sinon} \end{cases} \quad \overline{q_c} - V \le q_c \le \overline{q_c} + V \tag{5.29}
$$

Cela  $\ll$  lisse  $\gg$  la discontinuité engendrée par la fonction de Heaviside utilisée par Kessler, le terme d'autoconversion s'écrit alors :

$$
\left. \frac{\partial q_r}{\partial t} \right|_A = \begin{cases} 0 & \text{si} & \overline{q_c} + V \le q_{cr} \\ k_1 \left( \overline{q_c} - q_{cr} \right) & \text{si} & \overline{q_c} - V \ge q_{cr} \\ k_1 \left/ 4V \left( \overline{q_c} + V - q_{cr} \right)^2 & \text{sinon} \end{cases} \tag{5.30}
$$

La paramétrisation de Wyant *et al.* (1997) modifiée Wyant *et al.* (1997) se basent sur les travaux de Liou et Ou (1989), Chen et Cotton (1987) et Baker (1993). Il s'agit en fait du même calcul que celui de l'accrétion de Kessler, à la diérence que l'on impacte des gouttelettes de nuage par une gouttelette de nuage au lieu d'une goutte de pluie pour l'accrétion. Fondé sur la théorie des chocs "collision theory". on décrit simplement la collision avec coalescence de gouttelettes d'eau nuageuse entre elles (ce terme regroupe donc en réalité les phénomènes d'autoconversion et d'auto-collection). Cela s'écrit :

$$
\left. \frac{\partial q_r}{\partial t} \right|_A \approx q_c \overline{E}_1 \int_0^{r_{cmax}} \pi r^2 V(r) n_c(r) dr \tag{5.31}
$$

où  $\overline{E_1} = 0.55$  est le paramètre d'efficacité d'autoconversion moyen,  $r_{cmax}$  le rayon maximal d'une gouttelette de nuage (rayon au delà duquel on parlera de goutte de pluie) et  $n_c(r)$  la distribution des gouttelettes de nuage. On pourra choisir, comme différent auteurs  $r_{cmax} = 40 \mu m$ . A l'aide de l'équation 5.22, de la concentration en nombre de gouttelettes de nuage  $N_c\,=\,\int n_c(r)dr$  et du moment d'ordre 4  $\overline{r_{c4}}\,=\,$  $[1/N\int r^4 n(r) dr]^{1/4}, \, \text{on peut écrire :}$ 

$$
\left. \frac{\partial q_r}{\partial t} \right|_A = \pi \overline{E_1} C_1 N_c \overline{r_{c4}}^4 q_c \tag{5.32}
$$

Toujours d'après Wyant et al., si  $\overline{r_{c4}} < 10 \mu m$ , on multiplie ce taux d'autoconversion par le facteur ( $r_{c4}$ / 10 $\mu m$ ) , pour que ce taux diminue continument et rapidement vers zéro. De plus, Baker (1993) et Austin et al. (1995) soulignent que l'équation 5.32 donne encore des taux d'autoconversion trop élevés par rapport aux schémas spectraux et aux observations (ils travaillent principalement sur les stratocumulus). La solution trouvée n'est pas trés rigoureuse, puisqu'il s'agit de ra jouter une constante multiplicative  $\alpha = 0.5$ , on obtient alors :

$$
\left. \frac{\partial q_r}{\partial t} \right|_A = \pi \alpha \overline{E_1} C_1 N_c \overline{r_{c4}}^4 \chi(\overline{r_{c4}}) q_c = \alpha \overline{E_1} \pi \overline{r_{c4}}^2 V(\overline{r_{c4}}) N_c \chi(\overline{r_{c4}}) q_c , \qquad (5.33)
$$

$$
\chi(\overline{r_{c4}}) = \begin{cases} 1 & \text{si} \quad \overline{r_{c4}} \ge 10 \,\mu m \\ (\overline{r_{c4}}/10 \,\mu m)^3 & \text{si} \quad \overline{r_{c4}} < 10 \,\mu m \end{cases} \tag{5.34}
$$

Ensuite, Wyant *et al.* font l'hypothèse que  $\overline{r_{c4}} \approx \overline{r_{c3}}$ , et suggèrent donc de remplacer  $\overline{r_{c4}}$  dans (5.33) par le rayon volumique moyen  $\overline{r_{c3}}$ . Dans le cas d'une distribution log-normale de l'eau liquide nuageuse, on a les relations suivantes :

$$
\overline{r_{c3}} = \left(\frac{1}{N_c} \int_0^\infty r^3 n_c(r) dr\right)^{1/3} = r_{c0} \exp 3\sigma_c^2/2 \tag{5.35}
$$

$$
\overline{r_{c4}} = \left(\frac{1}{N_c} \int_0^\infty r^4 n_c(r) dr\right)^{1/4} = r_{c0} \exp 4\sigma_c^2 / 2 \tag{5.36}
$$

D'où :

$$
\overline{r_{c4}} = \overline{r_{c3}} \exp \sigma_c^2 / 2 \tag{5.37}
$$

Il n'est donc pas nécessaire de faire la dernière hypothèse de Wyant et al. puisque la formule analytique (5.37) et que l'écart-type logarithmique  $\sigma_c$  est fixé pour chaque simulation.

#### Modélisation de l'autoconversion choisie de type "Berry-Reinhardt"

La formulation de Berry-Reinhardt (1974, [13]) s'appuie sur des résultats de calculs utilisant la SCE. Ces calculs utilisent un modèle microphysique spectral comprenant 72 classes en taille de gouttes et gouttelettes dont nous présentons les résultats ci-dessous. Notons que la modélisation du nombre de gouttes de pluie créées par autoconversion diffère légèrement de l'écriture d'origine de Berry-Reinhart puisque ici les nouvelles gouttes sont créées afin que le rayon volumique moyen soit conservé pour ne pas entraver le développement du spectre de gouttes (Caro, 2002). Lors de la formation initiale des gouttes de pluie  $(q_r = 0)$ , la modélisation est identique à celle de Berry-Reinhardt, c'est-à-dire que le nombre de gouttes créées est tel que leur  $R_3 = 41 \mu m$ .

$$
\left. \frac{\partial q_r}{\partial t} \right|_{Au} = \alpha_s(\overline{r_3}, \sigma_c) \rho q_c^2 \tag{5.38}
$$

$$
\left. \frac{\partial q_c}{\partial t} \right|_{Au} = -\frac{\partial q_r}{\partial t} \bigg|_{Au} \tag{5.39}
$$

$$
\left. \frac{\partial N_c}{\partial t} \right|_{Au} = -\alpha_s(\overline{r_3}, \sigma_c) \rho q_c N_c \tag{5.40}
$$

$$
\left. \frac{\partial N_r}{\partial t} \right|_{Au} = \frac{\alpha_s(\overline{r_3}, \sigma_c)\rho q_c^2}{\frac{4\pi}{3}\max(41\mu m, \overline{R_3})^3 \rho_w} \tag{5.41}
$$

Le taux d'autoconversion définit par Berry et Reinhardt (1974, [13]) peut s'écrire<sup>3</sup> :

$$
\alpha(\overline{r_3}, \sigma_c) = 7.29 \, 10^{-3} \left( 10^{20} \overline{r_3}^4 \left( e^{9 \sigma_c^2} - 1 \right)^{1/2} - 0.4 \right) \left( 10^6 \overline{r_3} \left( e^{9 \sigma_c^2} - 1 \right)^{1/6} - 7.5 \right) \tag{5.42}
$$

<sup>3</sup>Dans les unités du Système International (m, kg, s), comme pour l'ensemble des expressions présentées dans cette thèse.

Le taux d'autoconversion  $\alpha$  permet de prendre en compte la nature des nuages car  $\alpha = \alpha(\overline{r_3}, \sigma_c)$ . Pour un nuage de type continental caractérisé par  $(\overline{r_3} = 10 \mu m; \sigma_c =$ 0.1575), on trouve  $\alpha =$  3.2 10  $^{-1}m^3$  kg  $^{-1}s^{-1}$ , tandis que pour un nuage de type maritime caracterise par  $(r_3 = 20 \mu m) c_c = 0.27752$ , on trouve  $\alpha = 1.4 m^2$  kg  $^{-1.8}$  . Notons aussi que cette formule (5.42) représente originellement le rapport d'un contenu en eau caractéristique et d'un temps caractéristique et que par conséquent les deux facteurs doivent être positifs. Cela revient à imposer un seuil au déclenchement de l'autoconversion, ce seuil s'écrit (H est toujours la fonction de Heaviside) :

$$
\alpha_s(\overline{r_3}, \sigma_c) = \alpha(\overline{r_3}, \sigma_c).H(\overline{r_3} - r_{seuil})
$$
\n(5.43)

Où :

$$
r_{seuil} = \max\left[ \left( \frac{0.4}{10^{20} \left( e^{9\sigma_c^2} - 1 \right)^{1/2}} \right)^{1/4}, \frac{7.5}{10^6 \left( e^{9\sigma_c^2} - 1 \right)^{1/6}} \right] \tag{5.44}
$$

Le seuil de déclenchement des précipitations varie aussi en fonction du type de nuage (en fait il est uniquement fonction de  $\sigma_c$ ). Un nuage de type continental avec  $\sigma_c = 0.15$  donnera donc  $r_{seuil} = 9.59 \mu m$ , alors qu'un nuage ayant un spectre plus large  $\sigma_c = 0.28$ , type maritime, donnera donc  $r_{seuil} = 7.47 \mu m$ . La distribution du spectre maritime étant plus large, les grosses gouttes sont plus nombreuses et le seuil de déclenchement de l'autoconversion sur le rayon volumique moyen de la distribution est donc abaissé.

#### 5.2.4 L'auto-collection de l'eau nuageuse "SCC"

En anglais, on parle de Self-collection, d'où SCC, le dernier C se référant à Cloud.

D'après Seifert et Beheng (2001) <sup>4</sup> , la résolution de la SCE pour les processus de collision entre gouttelettes d'eau nuageuse donne :

$$
\left. \frac{\partial N_c}{\partial t} \right|_{Au + SCC} = -k_c \rho^2 q_c^2 e^{9\sigma_c^2} \tag{5.45}
$$

Avec :  $k_c = 9.44 10^9 cm^3 g^{-2} s^{-1}$  (soit  $k_c = 9.44 10^9 m^3 kg^{-2} s^{-1}$ ). L'utilisation de cette expression implique de ne pas tenir compte de l'expression 5.40 puisque cette dernière est incluse dans l'expression 5.45.

#### 5.2.5 L'accrétion "Ac"

Nous utilisons à nouveau le modèle de Seifert et Beheng (2001), qui se base sur la SCE et qui est a justé sur un modèle spectral à l'aide une fonction universelle  $\phi_{Ac}$ .

<sup>4</sup>Une introduction aux paramétrisations de Seifert et Beheng (2001) est donnée dans (3.2.3)

$$
\left. \frac{\partial q_r}{\partial t} \right|_{Ac} = k_r \rho q_c q_r \phi_{Ac}(\tau) \tag{5.46}
$$

$$
\left. \frac{\partial q_c}{\partial t} \right|_{Ac} = -\frac{\partial q_r}{\partial t} \bigg|_{Ac} \tag{5.47}
$$

$$
\left. \frac{\partial N_c}{\partial t} \right|_{Ac} = -k_r \rho N_c q_r \phi_{Ac}(\tau) \tag{5.48}
$$

$$
\left. \frac{\partial N_r}{\partial t} \right|_{Ac} = 0 \tag{5.49}
$$

Avec  $k_r = 5.78 \, 10^3 \, cm^3 g^{-1} s^{-1}$  (soit  $k_r = 5.78 \, m^3 kg^{-1} s^{-1}$ ),  $\tau = 1 - \frac{q_c}{q_l}$ , et :

$$
\phi_{Ac}(\tau)=\left(\frac{\tau}{\tau+5\,10^{-4}}\right)^4
$$

## 5.2.6 L'auto-collection des gouttes de pluie "SCR" et rupture collisionnelle des gouttes de pluie

Il s'agit encore des résultats de Seifert et Beheng (2001) :

$$
\left. \frac{\partial N_r}{\partial t} \right|_{SCR} = -k_r \rho q_r N_r \tag{5.50}
$$

$$
\left. \frac{\partial q_r}{\partial t} \right|_{SCR} = 0 \tag{5.51}
$$

Avec toujours  $k_r = 5.78 \; 10^3 \; cm^3 g^{-1} s^{-1}$  (soit  $k_r = 5.78 \; m^3 kg^{-1} s^{-1}$ ). Nous avons choisi de modéliser la rupture collisionnelle comme un coefficient d'efficacité  $E_c$  de l'auto-collection des gouttes de pluie comme proposé par Ziegler (1985). Cette modélisation est aussi utilisée par Caro (2002) et Cohard et Pinty (2000). Soit :

$$
\begin{cases}\nE_c = 1 & \text{si} \quad \overline{R_3} < 0.3 \, \text{mm} \\
E_c = \exp\left(-5 \, 10^3 (\overline{R_3} - 3 \, 10^{-4})\right) & \text{si} \quad \frac{0.3}{10^{-3} \, \text{mm}} \le \overline{R_3} < 1 \, \text{mm}\n\end{cases} \tag{5.52}
$$
\n
$$
E_c = 0
$$

La modélisation de la rupture collisionnelle est une option du code, lorsqu'elle est activée (5.50) devient :

$$
\left. \frac{\partial N_r}{\partial t} \right|_{SCR} = -E_c k_r \rho q_r N_r \tag{5.53}
$$

#### Les précipitations "P"  $5.2.7$

Les calculs présentés ici sont des formulations mathématiques standards du gradient vertical du flux de précipitations, elles sont largement utilisées ainsi pour la modélisation microphysique :

$$
\left. \frac{\partial q_r}{\partial t} \right|_P = \left. \frac{1}{\rho} \frac{\partial}{\partial z} \left( \int \frac{4\pi}{3} R^3 \rho_w V(R) n_r(R) \, dR \right) \right. \tag{5.54}
$$

$$
\left. \frac{\partial N_r}{\partial t} \right|_P = \left. \frac{\partial}{\partial z} \left( \int V(R) n_r(R) \, dR \right) \right. \tag{5.55}
$$

Soit pour une distribution en taille de gouttes de pluie log-normale et une vitesse suivant la loi 5.23 :

$$
\left. \frac{\partial q_r}{\partial t} \right|_P = \left. \frac{1}{\rho} \frac{\partial}{\partial z} \left( \rho q_r V(\overline{R_3}) e^{\frac{38}{25} \sigma_r^2} \right) \right. \tag{5.56}
$$

$$
\left. \frac{\partial N_r}{\partial t} \right|_P = \left. \frac{\partial}{\partial z} \left( N_r V(\overline{R_3}) e^{-\frac{22}{25} \sigma_r^2} \right) \right. \tag{5.57}
$$

Au niveau du sol, nous utilisons la procédure classique suivante :

- au niveau du sol (niveau  $k = 1$ ) la variable  $q_r$  n'est pas calculée mais un flux nul est imposé entre le sol et le niveau immédiatement supérieur (niveau  $k = 2$ ;
- le cumul des précipitations au sol  $CuPr$  pendant le pas de temps du modèle  $\Delta t$  est obtenu par le calcul du nux au travers une surface unité de 1  $m$  , soit :

$$
CuPr \equiv Pr.\Delta t \tag{5.58}
$$

$$
Pr \equiv \int \frac{4\pi}{3} R^3 \rho_w V(R) n_r(R) \, dR \tag{5.59}
$$

$$
CuPr = \rho q_r V(\overline{R_3}) e^{\frac{38}{25}\sigma_r^2} \Delta t \tag{5.60}
$$

Où  $CuPr$  est en kilogrammes d'eau par mètre carré  $kg.m^{-2}$ , cependant on parle traditionnellement en millimètre d'eau  $mm$ <sup>5</sup> et  $Pr$  est le taux de précipitation en  $\kappa q.m.$  is the qui correspond egalement a des  $mms$ .

### 5.2.8 L'évaporation "Ev"

Pour décrire l'évaporation des gouttes de pluie, nous utilisons ici une formulation de type Chaumerliac et al. (1987), Richard et Chaumerliac (1989), Caro (2002). Écrite en fonction de du rayon volumique moyen  $\overline{R_3}$  et de  $q_r$ , on obtient :

$$
\left. \frac{\partial q_r}{\partial t} \right|_{Ev} = \frac{A_3 s q_r}{\overline{R_3}^2} \left[ 12\alpha \overline{R_3}^2 + 6\beta \overline{R_3} e^{-\sigma_r^2} + 3\gamma e^{-\sigma_r^2} \right] \tag{5.61}
$$

En enet,  $p_w = 1000\kappa g.m$  = 1 kg:m  $mm$ ; donc, si CuPr =  $3\kappa g.m$  , cela correspond a  $U$ uP  $r = \frac{C_{\text{out}}}{\rho_w} = 5$ mm

Avec  $\alpha = -4.33\,10^{\circ}$ ,  $\beta = 5.31\,10^{\circ}$ ,  $\gamma = 0.572$ , s est l'écart à la saturation (cf. 4.83) et  $A_3$  est défini par  $(4.94)$ .

Cette formulation est basé sur (4.93) que l'on multiplie par un facteur de ventilation moyen  $\overline{f_v}$  qui prend en compte le déplacement des gouttes :

$$
R\frac{dR}{dt} = A_3 s \overline{f_v} \tag{5.62}
$$

La modélisation de ce facteur de ventilation,  $f_v = 0.78 + 0.308 R_e^{\prime}$   $S_c^{\prime}$  (Pruppacher et Rasmussen, 1979), fait apparaître des nombres adimensionnels qui sont interpolés par une fonction polynomiale du rayon des gouttes  $R$ , on obtient finalement :

$$
\overline{f_v} = \alpha (2R)^2 + \beta (2R) + \gamma \tag{5.63}
$$

Pour le calcul de l'évaporation, on part donc de :

$$
\left. \frac{\partial q_r}{\partial t} \right|_{Ev} = \frac{4\pi}{3} \frac{\rho_w}{\rho} \int_0^\infty \frac{\partial R^3}{\partial t} \bigg|_{Ev} n(R) dR \tag{5.64}
$$

D'après (5.62), (5.63)et (5.21), l'expression ci-dessus devient :

$$
\left. \frac{\partial q_r}{\partial t} \right|_{Ev} = \frac{A_3 s q_r}{N_r \overline{R_3}^3} \int_0^\infty \left[ 12\alpha R^3 + 6\beta R^2 + 3\gamma R \right] n(R) dR \tag{5.65}
$$

L'utilisation d'une loi lognormale pour n(R) permet d'intégrer rapidement cette expression et de retomber sur (5.61).

### 5.2.9 La rupture aérodynamique ou rupture spontanée et les réa justements entre l'eau de pluie et l'eau nuageuse

Nous avons utilisé la rupture aérodynamique<sup>6</sup> sous la formulation de Caro  $(2002)$ , basée sur le formalisme de Cohard et Pinty (2000). Elle est décrite par :

$$
\begin{cases}\nN_r = N_r^* & \text{si} \quad \overline{R_3} < 1.5 \, mm \\
N_r = N_r^* \left[ 1 + 1.661908339 \, 10^7 (2\overline{R_3} - 0.003)^3 \right] & \text{si} \quad 1.5 \, mm \le \overline{R_3} < 4 \, mm \tag{5.66} \\
N_r = N_r^* \left( \frac{2\overline{R_3}}{0.0055} \right)^3 & \text{si} \quad \overline{R_3} \ge 4 \, mm\n\end{cases}
$$

Où  $N_r^*$  est la concentration en nombre de gouttes de pluie avant d'effectuer la rupture aérodynamique.

Notons que nous avons aussi introduit d'autres réa justements microphysiques, l'objectif est de :

- "seuiller" les très faibles valeurs de  $q_r$ , si il y a moins d'une goutte de 41 microns de rayon par mètre cube ou de manière équivalente  $\rho q_r < 2.887 \; 10^{-10}$ , les gouttes de pluie deviennent des gouttelettes de nuage ;

<sup>6</sup>Elle est aussi appelée rupture spontanée.

#### 5.2. Modélisation de la microphysique

- de contrôler le rayon volumique moyen  $\overline{R_3}$ , si ce dernier est trop petit  $(\overline{R_3} \leq$  $40 \mu m$ ) les gouttes de pluie deviennent des gouttelettes de nuage, et si il est trop grand le processus de rupture aérodynamique décrit ci-dessus est mis en place ;
- de contrôler le rayon volumique moyen  $\overline{r_3}$ , si il est trop grand, il est mis à sa valeur maximale à savoir  $41 \mu m$ .

Cette procédure est effectuée juste après la nucléation (si cette dernière est activée) et avant tous les autres termes source ou puits de microphysique.

# Troisième partie

Validation de la modélisation de l'eau nuageuse : Application aux panaches des tours aéroréfrigérantes de la centrale du Bugey

# Introduction à la troisième partie

Le schéma de microphysique des nuages chauds a été choisi afin de pouvoir être utilisé pour des études d'interactions entre les panaches d'aéroréfrigérants et les nuages naturels (brouillards compris), les études d'impacts chimiques ou microbiologiques de divers types d'installations (cheminées, tours de réfrigération) et pour des études de pollution atmosphérique. Afin de valider ce modèle de microphysique des nuages chauds, nous avons choisi de simuler des panaches d'aéroréfrigérants pour lesquels nous disposions d'une grande quantité de données de mesures <sup>7</sup> suite à une campagne au Bugey en 1980. La modélisation de ces panaches avait fait l'objet d'une étude numérique précédente avec un modèle plus simple, le code GEDEON, sous des conditions de modélisation elles aussi simplifiées . Le détail de cette modélisation se trouve dans Louis et al. (1984) et dans Hodin et al. (1982). Nous ne nous comparerons pas à ce modèle mais directement aux mesures.

Concernant les communications scientiques sur cette partie, notons qu'une validation du schéma de microphysique massique des nuages chauds est présentée dans Bouzereau et al. (2002, [21] et [22]). Tandis que les premiers résultats obtenus avec le schéma semi-spectral pour l'eau liquide nuageuse ont été présentés dans Bouzereau et al. (2004, [23] et [24]).

Cette partie présente donc la validation détaillée d'un modèle de microphysique semi-spectral basé sur la simulation d'un nuage artificiel dont on connaît les prin $capales$  conditions d'émission. Ce nuage artificiel, que l'on appelle panache à cause de sa forme, va occuper un espace assez restreint de quelques kilomètres de côté sur lequel nous disposons d'un important jeu de données auquel l'on va se confronter. Au **chapitre 6**, nous allons décrire l'ensemble des conditions de simulation (maillage,  $conditions$  aux limites, méthodologie, ...). Puis nous présenterons au chapitre  $\gamma$  un ensemble de comparaisons qualitatives et quantitatives entre les données de mesure et les simulations de panaches. Nous poursuivrons cette étude par une présentation

<sup>7</sup>Cinq radiosondages par jour, des mesures au sol toutes les trois heures ou toutes les heures, des mesures aéroportées à l'intérieur du panache de température, vitesse verticale, de contenu en eau liquide et de spectres de gouttelettes(11 vols et 266 spectres exploitables), des mesures à l'intérieur des tours (143 spectres), ainsi que plusieurs photographies du panache par jour (voir principalement Hodin (1980), Hodin, Allet et Pinty (1981), Louis, Biscay et Saab (1984))

<sup>8</sup>Simulations de type bidimensionnel, assimilation des 4 tours à une seule source de rejet, comparaison aux spectres mesurés faites sur un espace très limité, renseigné en conditions aux limites par le modèle complet, et sur une seule simulation

des tests de sensibilité que nous avons réalisés sur ces simulations (chapitre 8). Avant de s'attaquer à ces chapitres, nous présentons ici une rapide description du fonctionnement d'une tour de réfrigération du type de celle dont on a simulé le panache.

## Présentation du fonctionnement d'un aéroréfrigérant

Le principe d'une centrale thermique consiste à transformer de l'énergie (d'origine fossile, nucléaire, ...) en énergie mécanique elle-même transformée en énergie électrique. Dans une centrale nucléaire, l'eau du circuit primaire (en rouge sur la figure 5.1) en contact avec le combustible nucléaire s'échauffe à plus de  $300^{\circ}$ C mais est gardée sous pression pour l'empêcher de bouillir. Ce circuit primaire qui est un circuit fermé transmet sa chaleur à un second circuit fermé, le circuit secondaire (en orange). L'eau du circuit secondaire va donc produire de la vapeur sous pression qui va faire tourner une turbine (en vert). Cette dernière est couplé à un alternateur (en violet) qui génère de l'électricité. Pour que le système fonctionne en continu, il faut assurer son refroidissement. C'est le but d'un troisième circuit indépendant des deux autres, le circuit de refroidissement (en vert). Sa fonction est de condenser la vapeur en sortant de la turbine. Ce circuit de refroidissement est un circuit ouvert si le débit de la rivière le permet ; sinon, ou si l'on veut limiter le réchauffement de la rivière, on utilise un circuit fermé comprenant des tours de réfrigérations, ou aéroré-

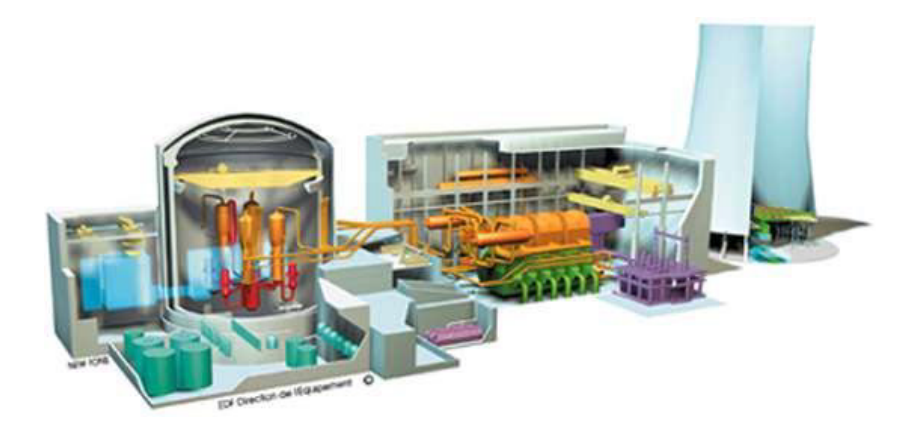

Fig. 5.1 Du c÷ur de réacteur aux tours de réfrigération.

frigérants (à droite sur la figure 5.1 et en détails sur la figure 5.2). L'eau du circuit de refroidissement réchauffée dans le condenseur du circuit secondaire est répartie à la base des tours. Là, elle est dispersée sous forme de pluie et passe sur dans une zone d'échange (figure 5.3) où elle est refroidie par contact direct avec l'air ambiant qui se réchauffe. Environ 2% du débit du circuit de refroidissement s'évapore et augmente ainsi l'humidité relative de l'air. La circulation de l'air se met alors en place par convection naturelle. Pour éviter l'entraînement à l'extérieur de l'aéroréfrigérant de gouttes dites de « primage » un dispositif appelé séparateur de gouttes (en jaune sur

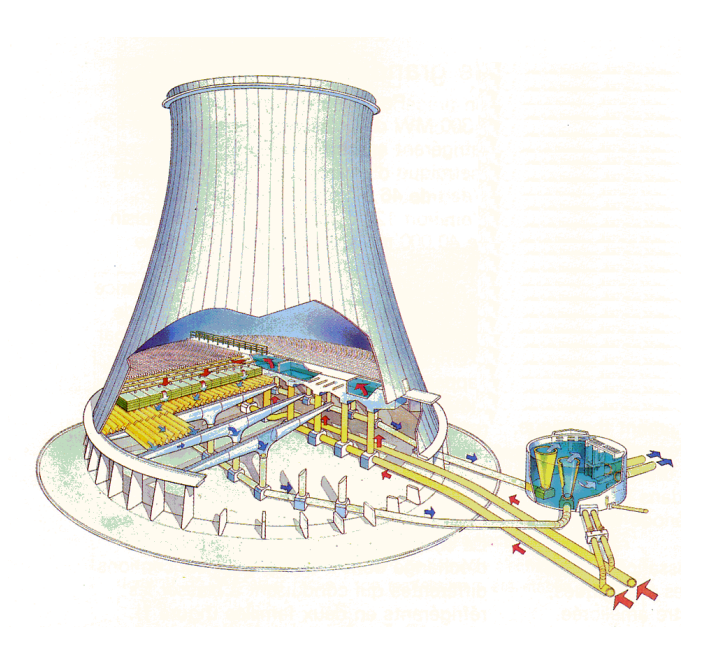

Fig. 5.2 Vue éclatée d'un aéroréfrigérant

la figure 5.3) est installé au dessus de la zone de dispersion. L'air ambiant réchauffé et chargé en vapeur d'eau à la base de l'aéroréfrigérant va s'élever verticalement par convection naturelle et une partie de sa vapeur d'eau va se condenser sur les aérosols disponibles (CCN) pour former des gouttelettes de petite taille (4 à 5  $\mu$ m de diamètre moyen pour les tours du Bugey en février et mars 1980) aussi appelées gouttelettes recondensées. L'ensemble de ces gouttelettes forme le nuage articiel que l'on appelle le panache d'aéroréfrigérant. Ce panache va ensuite évoluer dans l'atmosphère en suivant les mêmes lois que les nuages naturels et c'est ce que nous avons simulé numériquement. (D'après Lecœuvre et al. (1986, [73] et [74]) et le site internet "www.edf.fr").

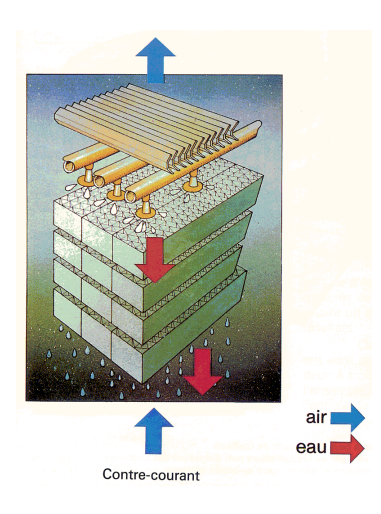

Fig. 5.3 Zone d'échange à l'intérieur des aéroréfrigérants

# Chapitre 6

# Maillage, Conditions aux Limites, Méthodologie

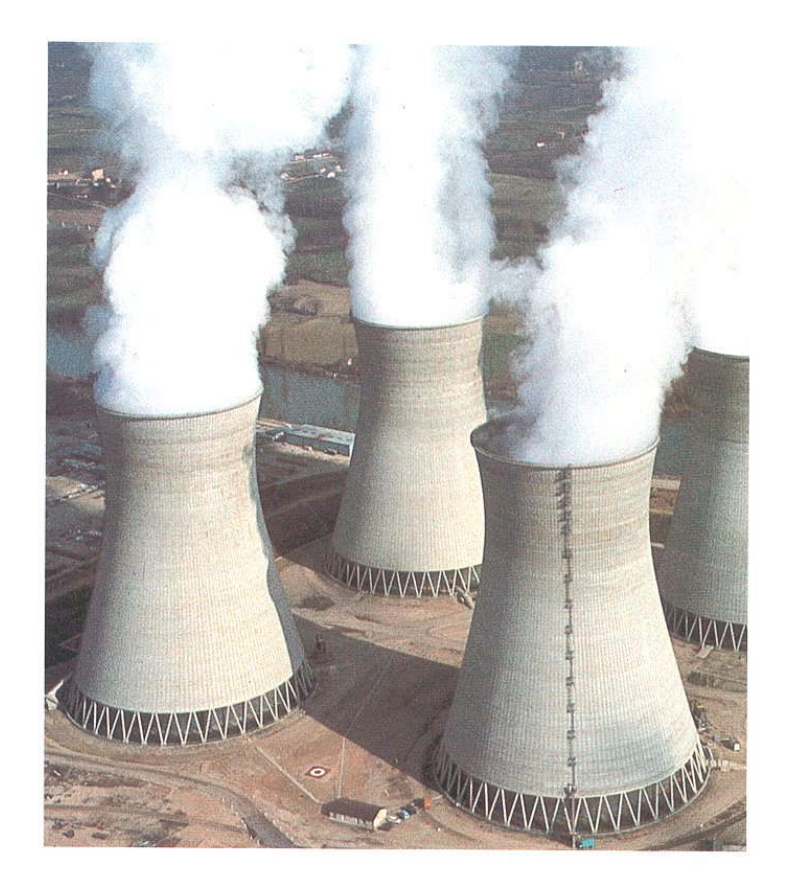

Fig. 6.1 Les tours aéroréfrigérantes de la centrale du Bugey

#### **Maillage**  $6.1$

#### 6.1.1 Géométrie du maillage

Les tours aéroréfrigérantes modélisées ici sont les 4 tours à tirage naturel humide de la centrale nucléaire du Bugey. Ces tours servent à évacuer la chaleur de 2 des 4 tranches de 900MW électriques de la centrale. Elles sont hautes de <sup>128</sup> mètres et ont un diamètre de 68 mètres à leur sommet  $(104 \, m \, \text{à} \text{ la base et } 61 \, m \text{ au col})$ ; les centres des tours sont à une distance d'environ <sup>180</sup> mètres l'une de l'autre, comme on peut le voir sur le plan de masse Fig. 6.2 et la photo Fig. 6.1. Pour le maillage, nous avons utilisé une maille constante sur la verticale  $\Delta z = 60m^1$ . tandis que sur l'horizontale les mailles sont plus proches au niveau des tours ( $\Delta x$ et  $\Delta y = 15m$ ) et s'agrandissent progressivement jusqu'à 100m. Le domaine a une longueur comprise entre 3000  $\lesssim$  L  $\lesssim$  9000m (de 56 à 116 mailles), une largeur  $1900 \lesssim l \lesssim 4600m$  (de 47 à 73 mailles), et une hauteur constante h = 2340m, soit 40 mailles. La géométrie du sol est une surface horizontale surmontée par 4 tours

modélisées chacune par un pavé de section 16 mailles carrées et de hauteur 2 mailles ; les tours sont espacées entre elles de 6 à 7 mailles. La superficie d'une tour est donc de 3600  $m$ - alors que les tours reelles ont une superficie au sommet de 3632  $m$ -, soit une diérence de moins de 1 % .

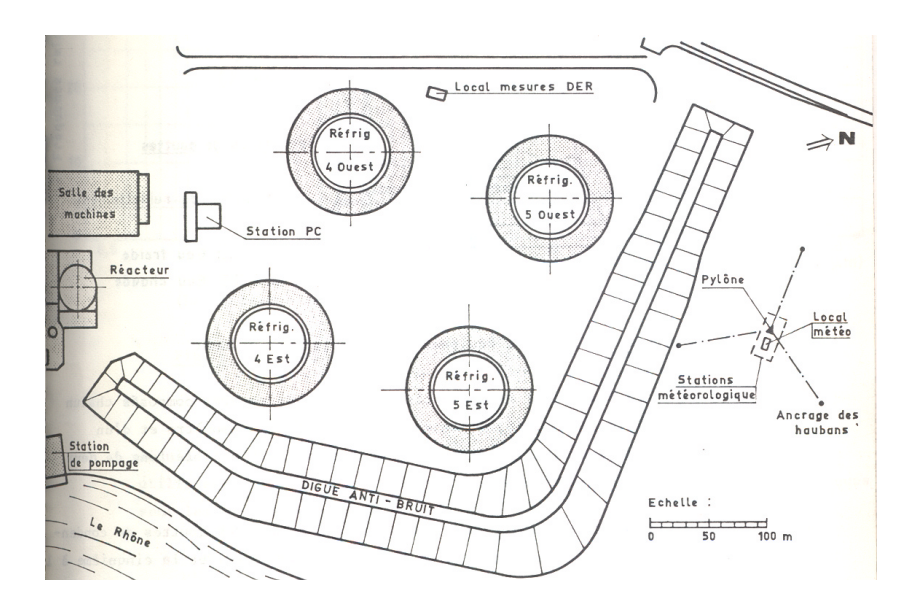

Fig. 6.2 Plan des tours aéroréfrigérantes de la centrale du Bugey

 $1$ Remarquons que pour les tests de sensibilité à la résolution verticale du maillage en sortie des tours, nous avons utilisé le même maillage sur  $(0x)$  et  $(0y)$  mais un maillage différent sur  $(0z)$ . Sur la verticale, nous utilisons une maille de  $\Delta z = 15m$  au niveau du rejet des tours, puis la maille augmente progressivement jusqu'à 380 m. De 380 m à 1640 m, la maille est constante  $(\Delta z = 60m)$ , au delà, la maille augmente progressivement jusqu'à  $\Delta z = 100m$ . Cela permet de conserver un nombre raisonnable de niveau sur la verticale, soit 45 mailles.

Suivant la direction du vent, nous avons créé trois maillages principaux tels que l'implantation des tours, les unes par rapport aux autres, soit la plus proche de la réalité. Plus précisément, ces maillages diérent de par leur orientation par rapport au ivord soit  $(0x,0y) = (-00, -150)$  ) ou (0, -90) ou encore (35, -55) ). Pour chaque cas simulé, nous a justons les dimensions selon  $(0x)$  ou  $(0y)$  en fonction de l'extension du panache réel, à partir de l'un des maillages principaux.

#### 6.1.2 Types de nœuds et conditions aux limites

Nos simulations prennent en compte un vent horizontal dont les deux composantes sont fixées à partir des radiosondages, et varient avec l'altitude (voir l'annexe A.1.3). Nous avons donc choisi des nœuds dit d' « entrée » dont la valeur des variables est forcée à la valeur des profils météorologiques renseignés dans un fichier spécifique (le fichier meteo, cf. section C.1.1) pour les faces d'entrée ou amont. Pour les autres faces verticales et la face supérieure, nous laissons le code déterminer s'il s'agit d'un point où le vent est entrant dans le domaine, auquel cas, le nœud sera un nœud d'entrée, sinon le nœud sera un nœud dit d'« entrée-sortie libre » où seule la pression est imposée. Dans quelques uns des 17 cas testés (en cas de vent quasi-parallèle à la direction  $0x$  ou fort changement de sens du vent sur les faces latérales), ces conditions aux limites conduisaient à la divergence du code lors des tests de convergence ou tests « chronologiques » (cf. section 6.4). En cas de divergence, nous avons donc opté pour le remplacement des nœuds d'« entrée-sortie libre » par des nœuds de « sortie à débit imposé » dont un inconvénient est d'imposer des vitesses verticales nulles sur la face supérieure.

Au sol et sur les parois verticales des tours, nous utilisons une condition de frottement sur paroi rugueuse pour le vent et la turbulence; un flux nul est imposé pour les scalaires  $(\theta_l, q_w, q_c, ...)$ . La condition de frottement y est modélisée par une loi logarithmique de paroi de type atmosphérique couplant la dynamique et la thermique (utilisation des fonctions de Louis et al. (1982)).

#### 6.2 Profils météorologiques imposées en conditions aux limites

#### 6.2.1 Détermination des profils météorologiques

Interpolation temporelle Les radiosondages dont nous disposons sont des radiosondages dits « basses couches », ils fournissent 4 profils verticaux : la force du vent (module de la composante horizontale du vent), sa direction(direction d'où vient la composante horizontale du vent par rapport au Nord géographique), la température thermodynamique et l'humidité relative. Nous disposons pour une journée type de 5 radiosondages ceux de Satolas<sup>2</sup> 7h, 13h et 19h et ceux de Loyettes<sup>3</sup> un le matin

<sup>2</sup> située à 16 km au Sud-Ouest de la centrale du Bugey

<sup>3</sup> située à 1.5 km au Sud-Ouest de la centrale du Bugey

(entre 8h et11h) et un second en tout début d'après midi (entre 14h et 15h). Les simulations nécessitent la donnée de profils verticaux pour la température, l'humidité, la force et la direction du vent à l'horaire simulé. Pour cela, nous faisons une interpolation linéaire entre les profils les plus proches en temps (annexe A.1.3 ); il s'agit en général des profils de Loyettes matin et de Satolas 13h pour les vols du matin et des profils de Loyettes après-midi et Satolas 19h pour les vols de l'après-midi. Cherchant à atteindre un régime stationnaire, nous utilisons des profils constants pendant toute la durée de la simulation.

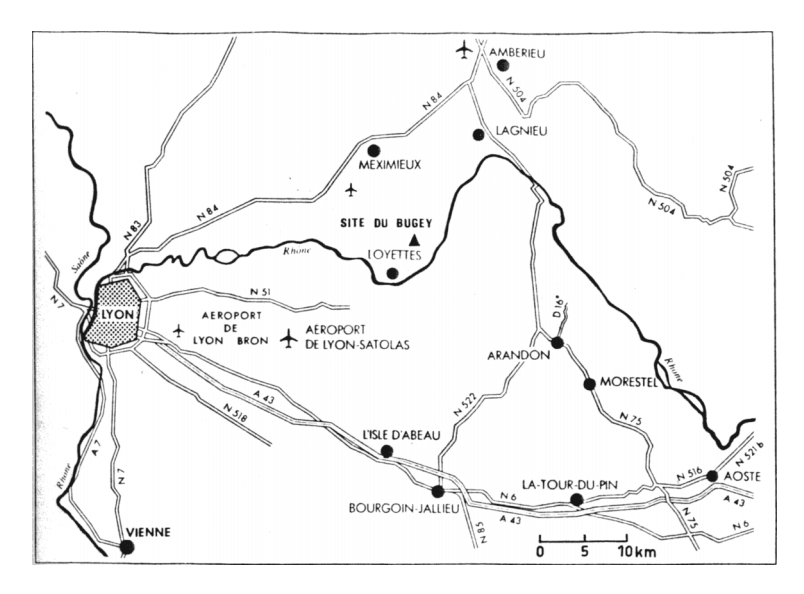

Fig. 6.3 Plan de la région du Bugey. Localisation du site du Bugey et des localités où sont effectués les radiosondages (Loyettes et l'aéroport de Satolas).

Interpolation de la vitesse du vent Pour la vitesse du vent, nous avons choisi de ne pas faire les interpolations sur les composantes du vecteur vitesse car cela entraînerait une diminution du module du vent assez importante (voir les explications de l'annexe A.1.1) et donc des diérences très sensibles sur les sorties du code. Nous choisissons donc d'effectuer une interpolation linéaire sur le module et la direction de la vitesse du vent. Le profil vertical pour chaque composante du vent sur  $(0x)$  et  $(0y)$  fourni dans le fichier météorologique du code MERCURE est déduit du module et de l'argument du vent interpolé.

Les profils de turbulence Dans toutes nos simulations, nous avons conservé les valeurs des paramètres de turbulence utilisées par défaut. Les profils verticaux de  $k$ et de  $\varepsilon$  sont constants et égaux à :

$$
(\ k \ , \ \varepsilon \ ) = (\ 10^{-1} \ m^2 \ . s^{-2} \ , \ 10^{-4} \ m^2 \ . s^{-3} \ ) \tag{6.1}
$$

Cependant, pour tester l'influence de ces profils verticaux de turbulence, nous avons effectué une simulation plus diffusive sur les 1000 premiers mètres au-dessus

du sol ( k,  $\varepsilon$  ) = ( 1  $m^2$ , $s^{-2}$ , 10<sup>-3</sup>  $m^2$ , $s^{-3}$  ), ainsi qu'une autre simulation avec des valeurs de k et de  $\varepsilon$  plus réalistes, qui sont fonction de la hauteur au sol et sont dénies par un modèle de Louis diagnostique, selon Musson-Genon (1995, [90]).

Altitude ... Nous négligerons ici les diérences d'altitude entre les stations de radiosondage et la centrale du Bugey. Cette dernière se situant à environ 200 m au dessus du niveau de la mer de même que la station de Loyettes tandis que la station de Satolas se situerait environ 50 m plus bas.

#### $6.2.2$ Les données au sol : pression, température et humidité

La pression au sol est fixée de manière unique sur tout le domaine, à partir d'une interpolation linéaire entre des relevés enregistrés toutes les trois heures. De plus, nous vérifions la cohérence entre les relevés horaires de température et d'humidité relative au sol et la valeur au sol des profils interpolés de température et d'humidité (cf. section 6.2.1) qui est en général bonne. Ces diérents relevés (pression, température et humidité) sont effectués à la station micrométéorologique de Loyettes, voir Hodin (1980). Les valeurs de température et de pression au sol sont présentées, pour les différents cas, dans le tableau récapitulatif à l'annexe A.1.2.

La valeur de la pression au sol est une donnée importante, puisqu'elle va permettre au code MERCURE de calculer le profil vertical de pression en fonction des profils de température et d'humidité par intégration de Laplace.

## 6.3 Conditions d'émission des tours en conditions aux limites

#### 6.3.1 6.3.1 Vitesse verticale, température, humidité et contenu en eau liquide

#### Les données

Ce que l'on appelle les conditions d'émission des tours c'est-à-dire l'écart de température entre le panache et l'environnement, le contenu spécifique en eau liquide et vitesse verticale du panache sont estimées à partir d'un code numérique approprié qui tient compte des conditions météorologiques ambiantes et des conditions de fonctionnement des tours. Ces conditions d'émission sont disponibles dans Louis, Biscay et Saab (1984) et dans les "Fiches d'observations des panaches"(1980, [1]). La documentation de Louis, Biscay et Saab (1984) présente des résultats de calculs sans que l'instant auquel ils ont été faits ne soit précisé clairement. De plus dans cette même documentation, la distinction entre les conditions d'émission des tours
4 (Est et Ouest) par rapport aux tours 5 (Est et Ouest) n'est pas faite4 . Disposant des "Fiches d'observations des panaches"(1980, [1]) sur lesquelles sont présentées les conditions d'émissions des tours 4 et des tours 5 de façon distincte, nous avons interpolé ces valeurs<sup>5</sup> et les avons comparées aux valeurs données dans Louis, Biscay et Saab (1984) : deux situations présentent des écarts de vitesse verticale de plus de 0.2  $m/s$ , cinq situations présentent des différences de plus de 1°C sur l'écart de température à l'environnement et cinq situations présentent des écarts de plus de  $0.2$  g/kg sur le contenu spécifique en eau liquide.

Pour nos simulations, nous avons utilisé l'interpolation linéaire en temps des données fournies dans les "Fiches d'observations des panaches" (1980, [1]) qui permet de distinguer les conditions d'émission des tours 4 de celles des tours 5. Pour chaque cas simulé, les valeurs utilisées en conditions aux limites au niveau du rejet sont données en annexe A.2.

### La modélisation

Au niveau des tours d'aéroréfrigérants, les 64 points sources - 16 sur chaque tour - sont assimilés à des rejets ponctuels présentant un excès de température  $\Delta T^r$  par rapport à l'air ambiant, saturés en vapeur d'eau et de fraction massique d'eau liquide  $q_i$ . Ces rejets sont emis à une vitesse verticale  $W$ , ce qui équivaut à un rejet sur une aire de surface 16 mailles soit 3 600  $m^2$  (16 x 15m x 15m).

La température et la fraction massique d'eau liquide sont fournies au code en terme de température potentielle liquide  $\theta^r_l$  et d'eau totale  $q^r_w$ (variables transportées par le code). Le passage aux variables transportées implique la connaissance préalable de la pression (totale) ambiante  $P_{amb}$  et de la température ambiante  $T_{amb}$  à l'altitude du rejet, ces variables sont données par le pré-processing de Mercure calculant l'état de base de l'atmosphère à partir des champs météorologiques fournis.

Le calcul de  $q_w^r$  suppose la connaissance du contenu spécifique de vapeur d'eau à saturation en sortie de la tour  $q_s$ , ce dernier est donné par :

$$
q_s^r(T, p) = \frac{0.62197e_s^r}{P^r + (0.62197 - 1)e_s^r};
$$
\n(6.2)

 $e^r_s$  est la pression partielle de vapeur d'eau à saturation au rejet et  $P^r$  est la pression (totale) au niveau du rejet. On fait ici l'hypothèse que la pression  $P^r$  est identique à la pression ambiante à la même altitude  $P_{amb}$ . Dans les gammes de température étudiées  $e_s$ , la pression partielle de vapeur d'eau à saturation, est définie très précisément par :

$$
e_s(T) = 6.1078 \exp\left(\frac{17.2694(T - 273.15)}{T - 35.86}\right) \text{ en mbar};\tag{6.3}
$$

<sup>4</sup>Au Bugey, deux tranches de la centrale nucléaire sont refroidies par les quatre tours, une des deux tranches par les tours 4, l'autre par les tours 5, d'où des diérences au niveau des conditions d'émission ; ces différences sont en général très faibles

 $5$ On rappelle que les fiches d'observations sont réalisées trois fois par jour à 7h, 13h et 19h

où T est donnée en degrés Kevin. Finalement, on peut écrire :

$$
q_w^r = \frac{0.62197e_s^r}{P_{amb} + (0.62197 - 1)e_s^r} + q_l^r;
$$
\n(6.4)

avec  $e_s = e_s(T)$  et  $T = T_{amb} + \Delta T$ .

 $\texttt{En}$  ce qui concerne la température potentielle liquide au rejet  $\sigma_l$  , elle est déterminée par :

$$
\theta_l^r = \theta^r - \frac{L\theta^r}{C_p T^r} q_l^r \tag{6.5}
$$

Où r est donné en très bonne approximation par :

$$
\theta^r \approx T^r \left(\frac{P_0}{P_{amb}}\right)^{\frac{R_a}{c_{p_a}}};\tag{6.6}
$$

 $P_0$  = 1000 $nPa$  est une pression de reference,  $R_a$  = 287.04 J. $\kappa g$  . A = est la constante des gaz spécifique pour l'air sec et  $c_{p_a}$  est la chaleur spécifique de l'air à pression constante, dans nos simulation avec MERCURE, elle est fixée à  $c_{p_a}$  =  $1003$   $J.Kq$   $\ldots$ 

# 6.3.2 Étude des spectres à l'intérieur de l'aéroréfrigérant et conditions aux limites pour  $N_c$

L'ensemble des données dont nous avons connaissance sur la taille des gouttes et gouttelettes d'eau dans les tours d'aéroréfrigérants repose sur les campagnes de mesures réalisées sur le site de la centrale nucléaire du Bugey en février-mars 1980.

#### Formation des gouttes et gouttelettes à l'intérieur des aéroréfrigérants

A l'intérieur de l'aéroréfrigérant, l'eau chaude est dispersée par des gicleurs sur la surface d'échange où elle ruisselle avant de tomber sous forme de pluie dans un bassin d'eau froide. L'air provenant de l'environnement va se réchauffer et se charger en humidité au contact de l'eau chaude. La quasi-totalité des gouttes se forment donc par condensation de la vapeur sur des noyaux de condensation, il s'agit des gouttelettes dites recondensées . Cependant certaines gouttes formées lors de la dispersion de l'eau chaude par les gicleurs peuvent être entraînées par le flux d'air ascendant, un dispositif « le séparateur de gouttes »<sup>6</sup> permet de réduire presque totalement ces gouttes, celles qui en réchappent sont appelées gouttes de  $\ast$  primage . Les gouttelettes recondensées ont un diamètre compris en général entre 1 et 20  $\mu$ m, tandis que les gouttes de primage mesurent de 20 à 200  $\mu$ m de diamètre (d'après Dibelius et Funcke (1984)) ou de 50 à 1000  $\mu$ m (d'après Méry et al. (1991), chapitre 6.4.3.1.2).

<sup>&</sup>lt;sup>6</sup>l'équipement des tours de réfrigération en séparateurs de gouttes a permis de réduire le débit d'eau de primage de 100 kg. $h^{-1}.MWe^{-1}$  à 1 kg. $h^{-1}.MWe^{-1}$  (d'après Méry *et al.* (1991), chapitre 6.4.3.1.1)

#### Gouttes et gouttelettes à l'intérieur de l'aéroréfrigérant

Nous avons effectué une analyse statistique des spectres à partir des mesures effectuées à l'intérieur d'un aéroréfrigérant du Bugey par Dibelius et Funcke (1984). Ces spectres ont été mesurés à 1 m au dessus du séparateur de gouttes c'est-à-dire dans la partie basse de l'aéroréfrigérant ; en conséquence les spectres de gouttes en sortie des tours auront sans doute subit des modifications. Une autre analyse, dont nous n'avons pas retenu les résultats ici, a été effectuée par Hodin et Funcke (1981).

Sur les 143 spectres de gouttes récoltés à l'intérieur de l'aéroréfrigérant : 131 concernent les gouttelettes recondensées et les 12 autres concernent les gouttes de primage. Deux types d'histogrammes sont présentés : ceux donnant la concentration en nombre pour les diérentes classes de gouttes et ceux donnant la teneur en eaux liquide (masse) pour ces mêmes classes. Les histogrammes concernant la concentration en nombre sont des histogrammes moyens ; ceux concernant la teneur en eau liquide sont déduit des précédents connaissant la masse volumique de l'eau et supposant que toutes les gouttes ou gouttelettes d'une classe ont pour diamètre le diamètre moyen de cette classe (voir les graphiques 6.4, 6.5, 6.6 et 6.7). L'analyse des histogrammes montre que la contribution des gouttes de primage est négligeable par rapport à celle des gouttelettes recondensées en ce qui concerne la concentration en nombre mais aussi la masse d'eau liquide totale rejetée par l'aéroréfrigérant.

Teneur en eau liquide : Pour les 143 spectres analysés : le contenu en eau liquide pour les gouttes de primage est de  $r_{lprimage} = 0.0064g.m^{-3}$  contre  $r_{lrecondense} =$ 1.0492g. $m^{-3}$  pour les gouttelettes recondensées inférieures à  $22 \mu m$  (sachant que  $r_{air} \approx 1.18 kg.m^{-3}$  lors de ces mesures, cela donne les fractions massiques d'eau liquide par rapport à l'air :  $q_{lprimage} = 0.0054g/kg$  et  $q_{lrecondense} = 0.8892g/kg$ .

La synthèse de Dibelius et Funcke (1984) rajoute que, en ce qui concerne les gouttes de primage, les résultats statistiques fiables peuvent être obtenus dans certains cas uniquement pour les gouttes inférieures à  $30 - 40 \mu m$  et dans d'autres cas uniquement pour les gouttes inférieures à 50 ou  $80 \mu m$ . Le contenu en eau liquide des classes fiables varie entre  $0.0410^{-3}$  et  $3.310^{-3}g/kg$ . Il reste à prendre en compte une quantité inconnue, celle des quelques grosses gouttes dont le diamètre reste inférieur à  $500\mu$ m. La contribution maximale des gouttes de primage est finalement estimée à  $0.02g/kg$ . Nous notons aussi que les gouttelettes recondensées ont un contenu en eau liquide qui varie de  $0.3g/kg$  pour les temps chaud et sec à  $2.6g/kg$  pour les temps froid et humide.

Concentration en nombre : Pour les gouttes de primage, la concentration en nombre moyenne est legèrement inférieure à  $0.1cm\,$  . Concernant les gouttelettes recondensées, le spectre moyen montre une concentration en nombre de gouttes de 14000 $cm$  , avec des quartiles a 8 000, 12 500 et 18 100  $cm$  . Cela permet de calculer un diamètre moyen de  $4.14 \mu m$  et un diamètre massique (ou volumique) moyen de  $5.15 \mu m$ .

#### 6.3. Conditions d'émission des tours en conditions aux limites

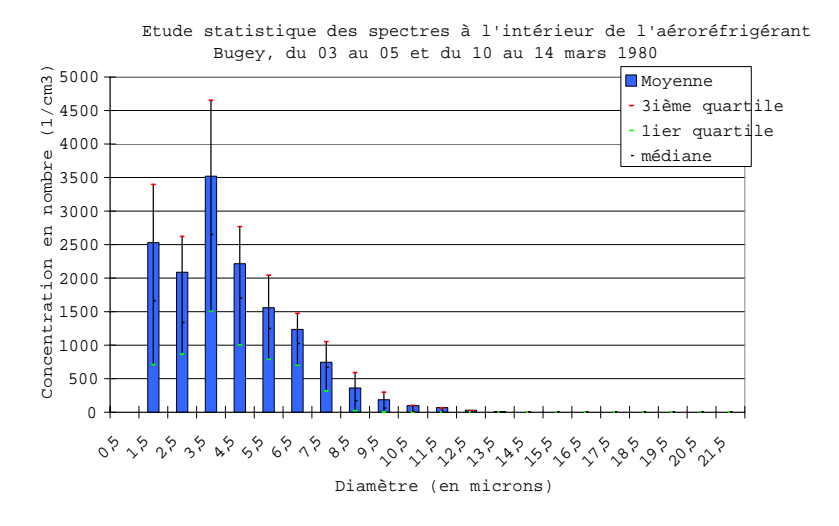

Fig. 6.4 Spectre moyen en taille de gouttelettes recondensées pour la concentration en nombre. Les valeurs en abscisse représentent le diamètre moyen de la classe : 1.5 $\mu$ m, 3 $\mu$ m, ... Les valeurs en ordonnées représentent la concentration en nombre de gouttelettes en  $cm^{-3}$  et par classe. Toutes les classes font  $1\mu m$ .

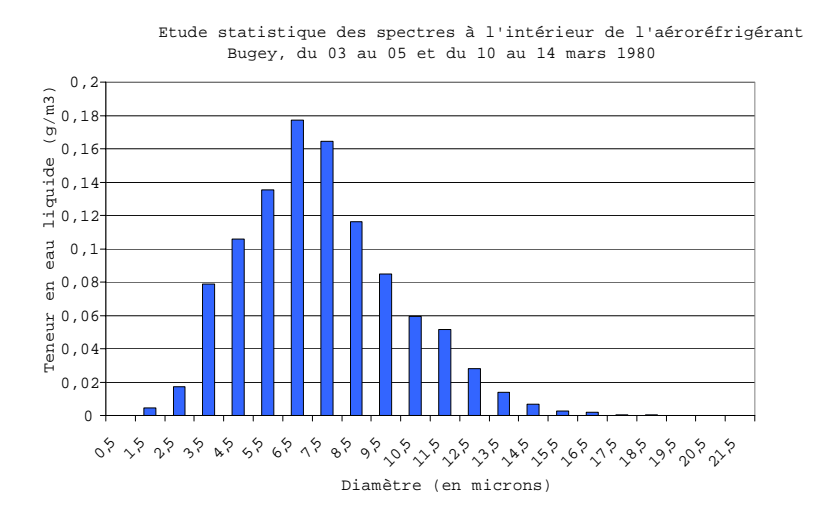

Fig. 6.5 Spectre moyen en taille de gouttelettes recondensées pour la teneur en eau liquide déduite du spectre moyen pour la concentration en nombre fig. 6.4. Idem g. 6.4 sauf pour les valeurs en ordonnées qui représentent ici la fraction massique en  $g/kg$  et par classe.

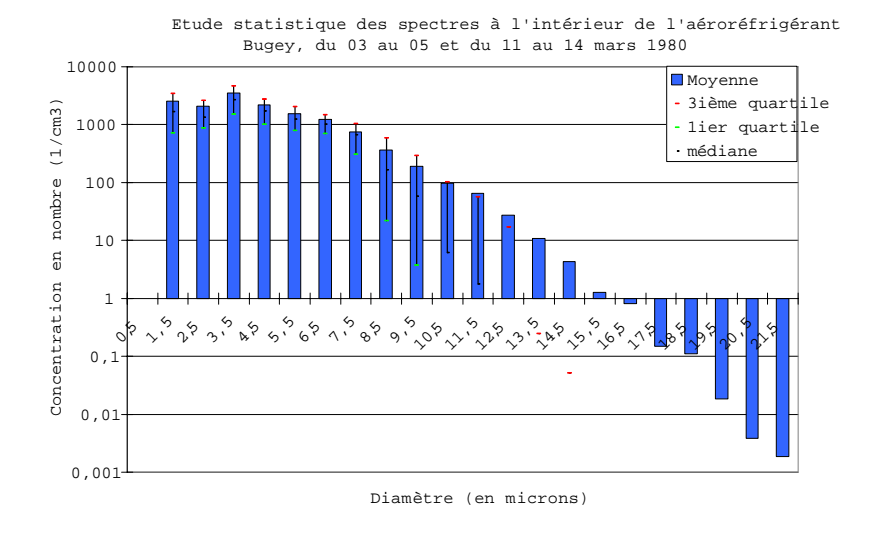

Fig. 6.6 Idem g. 6.4 en échelle semi-logarithmique

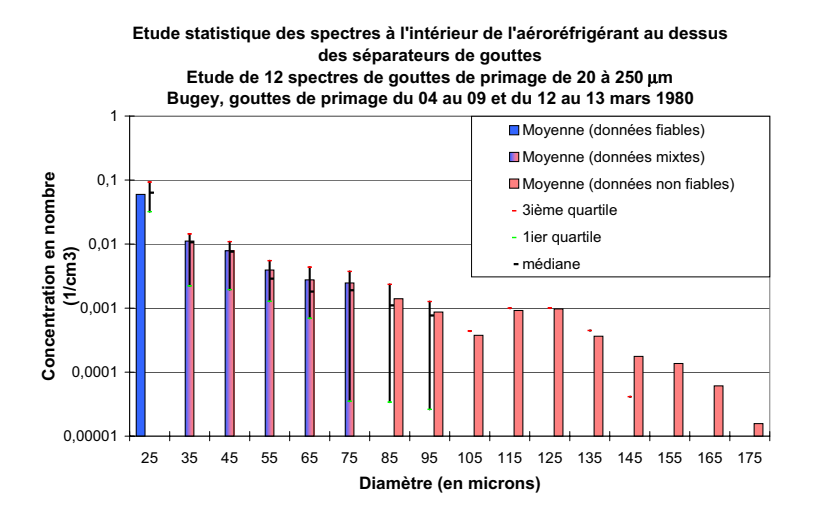

Fig. 6.7 Spectre moyen en taille de gouttes de primage pour la concentration en nombre. Idem fig. 6.6 sauf que la taille de chaque classe fait ici  $10 \mu m$ . Les valeurs en ordonnées représentent toujours la concentration en nombre de gouttelettes en  $cm^{-3}$  et par classe.

## En conclusion, les conditions aux limites pour la concentration en nombre de gouttelettes  $N_c$

Par manque d'informations supplémentaires en sortie d'aéroréfrigérant, nous avons choisi de fixer une valeur de  $N_c = 10000$ cm<sup>-3</sup> qui semblait la plus adaptée pour les premiers cas tests. Cette valeur est choisie inférieure à la valeur moyenne de  $N_c$  de 14 600*cm* $^{-}$ , mesurée au-dessus des séparateurs de gouttes mais du même ordre de grandeur. Lors des tests de sensibilité, nous avons aussi utilisé la valeur de  $N_c = 5000 \text{cm}^{-3}$  sur un cas (section 8.2.2). Nous laissons ici à nos successeurs le soin de raffiner cette estimation de  $N_c$ . La méthode la plus rigoureuse serait de faire un calcul numérique de croissance des gouttelettes à l'intérieur de l'aéroréfrigérant par condensation et la disparition de certaines des gouttes par évaporation (ou collision et coalescence).

Cependant, et sachant que la valeur de  $q_l$  est quasi-identique entre la formation des gouttelettes et leur sortie de la tour, on peut faire un premier calcul approché, d'après l'équation 4.93 :

$$
a^2 - a_0^2 = A_3 s \delta t \tag{6.7}
$$

On suppose que toutes les gouttes ont la même taille, taille que l'on fixe à la valeur volumique moyenne trouvée précédemment. Pour une sur-saturation de  $1\%$  (s = 0.01) à l'intérieur des tours, sachant que l'ordre de grandeur de  $A_3 = 10^{-10} m^2/s$ , que le rayon volumique des gouttelettes en bas de l'aéroréfrigérant est environ de  $a_0 = 2.5 \mu m$ , que le temps moyen de transit dans l'aéroréfrigérant est  $25s$  (100m à parcourir à une vitesse de  $4m/s$ , on trouve un rayon volumique moyen en sortie de  $a = \tau_{\rm c}$  ,  $\tau_{\rm m}$ . Cela conduit a un nombre de gouttelettes en sortie de  $\tau_{\rm s}$ uc $m_\perp$ , en partant du nombre de gouttelettes moyen en bas des tours de 14 000*cm* $\,$  . Le même calcul avec une sur-saturation de 0.1% ( $s = 0.001$ ) conduit à  $N_c = 6$  050cm  $\,$ .

Pour confirmer ces calculs, il faudrait en fait estimer précisément la sursaturation à l'intérieur de l'aéroréfrigérant et regarder en détails les cycles de condensation et d'évaporation. En effet, on doit considérer qu'à l'intérieur de l'aéroréfrigérant, il y a des sur- comme des sous-saturations (si tout l'intérieur de l'aéroréfrigérant était sur-saturé, on aurait une augmentation très importante de  $q_c$  en sortie des tours qui n'est pas observée). Notons que dans une atmosphère sous-saturée les gouttelettes s'évaporent très vite; pour une humidité relative de 99%, soit  $s = -0.01$ , les gouttelettes inférieures à  $6 \mu m$  de diamètre s'évaporent en 5 secondes environ.

Notons aussi que nous avons choisi de négliger les gouttes de primage lors de nos simulations. Si l'on veut les prendre en compte, il suffira d'imposer des valeurs de  $q_r$ et de  $N_r$  au niveau du rejet des tours.

## 6.3.3 Paramètres de turbulence au niveau du rejet

Les conditions de forçage, en ce qui concerne le rejet de gaz à la sortie des aéroréfrigérants, sont dénies par la vitesse d'éjection, la température potentielle liquide, le contenu en eau totale et la concentration en nombre de gouttelettes comme on vient de le voir ci-dessus. À celles-ci, il faut ra jouter la valeur de l'énergie cinétique turbulente k et celle de la dissipation d'énergie turbulente  $\varepsilon$ . Ces deux dernières quantités sont apparues être très sensibles pour le développement du panache. Comme nous ne disposions d'aucune mesure et afin d'avoir un ordre de grandeur de ces variables, nous avons cherché des simulations et nous en avons trouvé avec le code N3SAéro. Ce code, développé à EDF R&D, a servi, entre autre, à modéliser l'intérieur d'aéroréfrigérants, y compris la turbulence avec une fermeture  $k - \varepsilon$ .

Les résultats du code *N3SAéro* présentés ici sont des informations ponctuelles, au niveau de la surface de rejet, des quantités k,  $\varepsilon$  et  $\nu_t$  (la viscosité turbulente). Nous avons eu accès aux données en sortie d'un aéroréfrigérant à contre-courant (comme ceux du Bugey) mais faisant 170 m de haut, ainsi qu'à un aéroré frigérant à courants croisés mais dont la sortie est quasiment à la même hauteur qu'au Bugey -128 m de haut-. Les valeurs des variables sont données dans le tableau ci-dessous (communication personnelle d' Y. Fournier) :

| Type d'aéroréfrigérant                                                | $k(m^2.s^{-2})$ | $\varepsilon$ $(m^2 \ s^{-3})$                                           | $\nu_t$ $(m^2.s^{-1})$ |
|-----------------------------------------------------------------------|-----------------|--------------------------------------------------------------------------|------------------------|
| Contre-courant 170m                                                   |                 | $\vert 0.5$ au centre $\vert \approx 0.01$ au centre $\vert 2$ au centre |                        |
|                                                                       | 5 au bord       |                                                                          | 10 au bord             |
| Courants croisés $120m \mid 0.5$ au centre $\mid 6.10^{-3}$ au centre |                 |                                                                          | 13 au centre           |
|                                                                       | 1 au bord       | $0.1$ au bord                                                            | 5 au bord              |

TAB. 6.1 – Sorties du modèle *N3SAéro* au sommet de l'aéroréfrigérant

Nous avons choisi de tester des valeurs proches de celles données ci-dessus, sachant que le code est surtout sensible à la valeur de  $\nu_t = 0.09k^2/\varepsilon$ . Prenant des multiples de 10 de  $k^2/\varepsilon$ , nous avons lancé les cas  $\nu_t = 0.9$ , 9 et 90  $m^2/s$ . Par la suite, nous avons introduit une valeur intermédiaire  $\nu_t = 27 \frac{m^2}{s}$ , car il nous semblait que  $\nu_t = 9 \frac{m^2}{s}$  était un peu faible et  $\nu_t = 90 \frac{m^2}{s}$  un peu fort. Les différentes séries de valeur que nous avons testées sont résumées dans le tableau 6.2. Nous avons étudié onze situations qui correspondent aux cas présentés en annexe A.3 pour lesquels nous disposons aussi des mesures aéroportées ; tous les tests (n°1 à n°4) ont été effectués sur l'ensemble des situations.

| Numéro du test               |       |      |  |
|------------------------------|-------|------|--|
| $k \ (m^2.s^{-2})$           | 7. O  | 1.73 |  |
| $\varepsilon$ $(m^2.s^{-3})$ | 0.025 |      |  |
| $(m^{2}.s^{-1})$<br>$\nu_t$  |       |      |  |

Tab. 6.2 Valeurs des variables de turbulence testées au niveau du rejet lors de nos simulations.

#### $6.4$ Tests de convergence

Nous appellerons par la suite « sorties chronologiques » les simulations numériques pour lesquelles les champs 3D des différentes variables sont sauvegardées à intervalle de temps régulier (tous les 320 pas de temps, soit 640s, dans nos simulations) afin de pouvoir étudier par la suite la convergence de ces différentes variables. Nous vérifions à l'aide des sorties chronologiques que l'on a bien atteint un régime stationnaire ou pseudo-stationnaire. En effet, nous rappelons ici, que les champs météorologiques imposés aux limites du domaine : température, humidité, force et direction du vent (pour les principaux d'entre eux) sont indépendant du temps.

Pour exploiter les sorties chronologiques, nous avons choisi de regarder pour quelques variables le spectre des écarts entre l'instant  $p_i = 320 \times i$  pas de temps, où  $i \in [1, 7]$ , et  $p_f = 2560$  pas de temps. Il s'agit des variables : vitesse verticale, température, contenu spécique en eau liquide et viscosité turbulente. Nous avons étudié sept cas le 27 février à 16h04, le 03 mars à 11h33, le 04 mars à 11h, le 10 mars à 17h, le 12 mars à 10h45 et 16h30 et le 13 mars à 17h20 (voir annexe B.1)

La première conclusion est qu'en règle générale les écarts diminuent lorsque *i* croît. Cette diminution est plus ou moins nette, elle le sera d'autant moins que les oscillations numériques ou physiques sont importantes. Le cas du 3 mars 11h33 est le plus remarquable pour ce dernier point (annexe B.1, figure B.2), le code semble osciller entre deux états, en effet à  $p_i = 320$  et 1600 itérations les courbes sont quasiment superposées à des valeurs d'écarts très faibles par rapport à  $p_f$ , tandis que les autres courbes quasiment superposées elles aussi présentent des écarts plus importants. Pour la majorité des cas (le 27 février, les 04, 12 matin et après-midi et 13 mars, annexe B.1, figures B.1, B.3, B.5, B.6 et B.7), on observe globalement une réduction des écarts au fil des itérations. Pour le 10 mars (annexe B.1, figure B.4), il y a probablement des oscillations numériques ou physiques (non-stationnarités) ; cela entraîne, par exemple, des écarts au bout de 2240 itérations qui peuvent être plus importants que les écarts à des itérations plus faibles. Notons aussi que le 12 mars matin et après-midi, les écarts au bout de 320 itérations (et même 640 itérations) sont nettement plus importants que pour les itérations suivantes, ce qui montre que l'état stationnaire n'est pas du tout atteint au bout des 320 premières itérations pour ces panaches qui sont parmi les plus haut et les plus longs étudiés.

En conclusion, nous avons utilisé ces résultats pour déterminer le temps nécessaire à la stationnarisation de nos simulations, qui ont donc tournées entre 640 et 1600 itérations. Remarquons aussi que pour le cas du 7 mars 1980, nous avons été obligé de réduire le pas de temps de 2s à 1.111 s pour satisfaire au critère de Courant-Friedrich-Levy, ainsi nous avons fait tourner le code sur 2304 itérations sur ce cas là, ce qui correspond à 1280 itérations avec un pas de temps de 2s.

Notons enfin, qu'il pourrait être intéressant de regarder l'influence de la stabilité atmosphérique sur la stationnarité de ces sorties chronologiques.

#### Récapitulatif et méthodologie  $6.5$

Dans un souci de rigueur scientifique, tous les cas de panache, en dehors des tests de sensibilité, sont simulés avec la même méthodologie. Dans notre étude, la même version du code Mercure est utilisée, il s'agit du modèle semi-spectral pour l'eau nuageuse sans précipitations décrit au chapitre 4. La méthode d'obtention des conditions aux limites est dénie dans ce chapitre 6 et résumée ci-dessous.

Nous avons fait tourner tous les cas de panache présentés dans la thèse avec une interpolation linéaire entre les données les plus proches en temps pour le vent, la température, l'humidité et l'eau liquide nuageuse (pour les profils météorologiques et pour les conditions aux limites au niveau du au rejet en sortie des tours). Cependant, lorsque nous disposons d'un profil météorologique effectué par l'avion avant ou après ses traversés du panache, nous utilisons bien sûr ces mesures à la place de l'interpolation linéaire entre les deux radiosondages les plus proches en temps.

Pour les conditions d'émission en sortie des tours 4 (Est et Ouest) et 5 (Est et Ouest), nous faisons une interpolation linéaire en temps basée sur les données fournies dans les "Fiches d'observations des panaches" (1980, [1]).

Pour la turbulence, nous avons utilisé un profil constant en conditions aux limites météorologiques ( $\kappa$  = 0.1 $m$   $\cdot$   $s$   $\cdot$  ;  $\varepsilon$  = 10  $\lceil m \rceil$   $\cdot$   $s$   $\lceil \cdot \rceil$  et des valeurs constantes en conditions aux limites au rejet ( $\kappa = 1.73m^2$ .s = ;  $\varepsilon = 10^{-2}m^2$ .s = ), soit  $\nu_t = 27 m^2/s$ . Nous avons de plus fixé un nombre de gouttelettes de nuage en conditions aux limites au rejet à  $N_c = 10^4 cm^{-3}$ .

Concernant le code MERCURE, le pas de temps est de  $\Delta t = 2s$  (sauf pour le 7 mars, où  $\Delta t = 1.111s$ ; le nombre de pas de temps est choisi tel que l'on ait atteint un régime quasi-stationnaire (soit un temps final compris entre  $1920s$  et  $3200s$ ). Le modèle de distribution sous-maille est le modèle gaussien et le flux de flottabilité est décrit par la paramétrisation dénie par l'équation 4.70. Le modèle de nucléation est celui de Cohard et al.(1998) pour des aérosols provenant de masses d'air continentales.

Afin que tous les cas soient reproductibles, l'ensemble des données utilisées est fourni en très grande partie dans la thèse ou, le cas échéant, référencé.

NB : Une exception est faite pour le cas du 13 mars à 16h30, où le profil de température imposé en conditions aux limites est corrigé en fonction des mesures avion et d'un troisième radiosondage. Ce cas est d'ailleurs discuté à la section 8.1.4.

# Chapitre 7

# Comparaisons sorties du modèle/données

Dans ce chapitre, nous présentons d'abord (section 7.1) des comparaisons qualitatives pour les cas du 27 février à 16h04, du 12 mars à 16h30 et du 13 mars à 13h ; d'autres cas se trouvent en annexe B.2. Il s'agit de comparaison entre des photos, des croquis et des iso-surfaces de panaches.

Nous présentons ensuite nos résultats de simulations en détails sur deux cas de panache : le panache du 11 mars 1980 à 11h13 (panache à très forte extension horizontale, section 7.2) et le panache du 4 mars 1980 à 11h00 (panache à développement vertical et très faible extension horizontale, section 7.3). Pour le 4 et le 11 mars, nous aurons des comparaisons qualitatives sur le contour et la direction du panache, ainsi que des comparaisons quantitatives entre les données de mesures aéroportées et les simulations.

 $Enfin$  à la section  $7.4$ , nous ferons une synthèse des résultats de comparaisons entre les mesures et les simulations sur l'ensemble des cas simulés.

Les caractéristiques de l'ensemble des 15 cas simulés sont détaillées en annexe  $A$ , un tableau synthétique est présenté sur la figure  $\gamma$ .1. Les caractéristiques des mesures aéroportées et celles des données plus qualitatives sont détaillées brièvement ci-dessous.

## 7.0.1 Les mesures aéroportées

Lors de chaque vol, des mesures sont réalisées à différents paliers. Pour pouvoir les exploiter, il faut connaître leur localisation spatiale. La documentation Hodin, Allet et Pinty (1981, [61]) fournit pour chaque palier son altitude prévue, sa pression (mesurée) ainsi que son altitude (mesurée mais pas toujours très fiable). Dans certains cas, nous avons aussi accès aux tra jectoires suivies par l'avion sur chaque palier dans un plan horizontal. Les mesures aéroportées contiennent des valeurs de température moyenne par palier lors de la traversée des panaches, elles contiennent aussi les maximums et les minimums de vitesses verticales instantanées enregistrées sur chaque palier. Un capteur, le Johnson-Williams ou JW, permet d'accéder à une température du point de rosée. rés à une distribution lognormale. T' est $\mathfrak{g}_4$  température thermodynamique et  $T_d$  la ici simplement $\sigma,$ obtenus pour chaque vol suite à l'ajustement des spectres mesurespondent à des calculs statistiques sur les écart-types logarithmiques  $\sigma_c,$  notés quels on dispose de mesures aéroportées sont en gras. Les 3 dernières colonnes cor-FIG. 7.1 – Tableau synthétique des 15 cas de panaches simulés. Les cas pour lestempérature durési<br>i respondentquelsFig. simplement àSecond Second Second Second Second Second Second Second Second Second Second Second Second Second Second Second Second Second Second Second Second Second Second Second Second Second Second Second Second Second Second Secon 7.1 on dispose $\frac{1}{2}$ distribution<br>t Tableaui<br>à des constants des constants des constants des constants de la constant de la constant de la constant de la constant de la constant de la constant de la constant de la constant de la constant de la constant de la constant d , point deC<br>desember 2 obtenuscalculation and the calculation of the control of the control of the control of the control of the control of the control of the control of the control of the control of the control of the control of the control of the con mesures synthétique lognormale. rosée. statistiques pour aéroportéeschaque of the collection designations of the control of the control of the control of the control of the control of the control of the control of the control of the control of the control of the control of the control of the control of the control ا<br>ا |<br>|<br>|<br>| este este este sur volcase is a control of the control of the control of the control of the control of the control of the control of (<br>1 la construction de la construction de la construction de la construction de la construction de la construction<br>Dépenses sontl<br>C température suitede de la componenta de la componenta de la componenta de la componenta de la componenta de la componenta de la enécart-types en la proposa de la proposa de la proposa de la proposa de la proposa de la proposa de la proposa d panaches gras. à l'a justement Les thermodynamique simulés.logarithmiques in the control of the control of the control of the control of the control of the control of the control of the control of the control of the control of the control of the control of the control of the contr **3**<br>3<br>3<br>3 dernières dernières des la commentation de la commentation de la commentation de la commentation de la commentation de la commentation de la commentation de la commentation de la commentation de la commentation de la comme desl<br>i さくりくし colonnescase is a control of the control of the control of the control of the control of the control of the control of c, pour et mesu notésE<br>T corles-

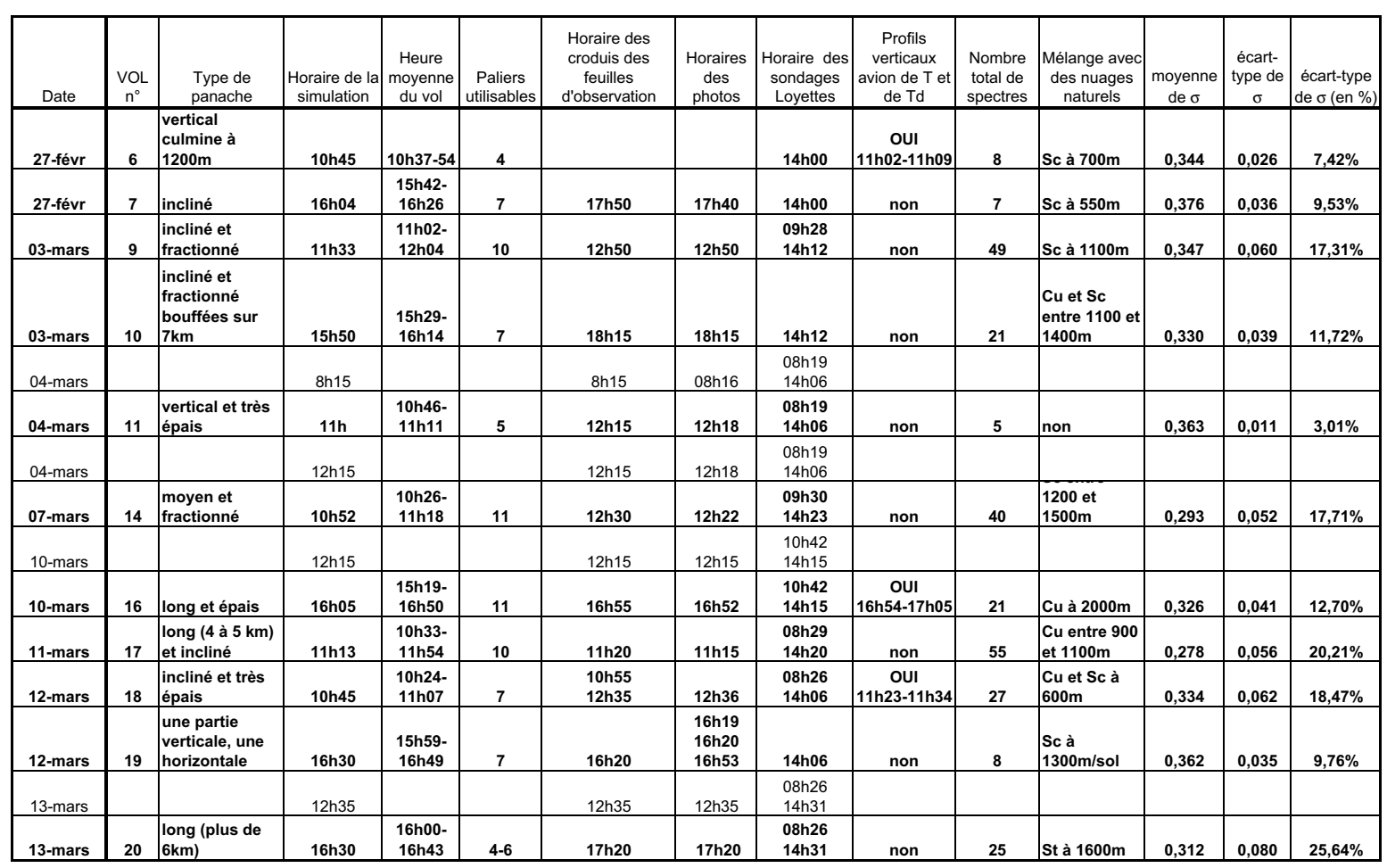

valeur de la fraction massique d'eau liquide nuageuse. Les mesures de spectres de gouttes et gouttelettes effectuées par l'avion météorologique sont présentées dans les rapports suivants :

- $\sim$  Les rapports Hodin, Allet et Pinty (1981, [61] et [62]) fournissent un ensemble de spectres de gouttelettes de 1 à 32  $\mu$ m de diamètre donné par un capteur granulométrique FSSP 100 (Foward Scattering Spectrometer). On peut noter que, sur l'ensemble des 266 spectres, le contenu en eau liquide maximal observé est inférieur à 1.5*q:m* $\rightarrow$ , que la concentration maximale est inférieure à  $900cm^{-3}$  et que le diamètre moyen varie de 4.8 à 16.2  $\mu$ m. Sur chaque palier, l'instant (heure, minute et seconde) de mesure de chaque spectre de gouttes est aussi fournit, cela permet d'accéder à la distance entre chaque spectres mesurés sachant que l'avion vole à la vitesse constante de  $60m/s$  pendant ces mesures.
- Le rapport Hodin, Allet et Pinty (1981, [61]) précise que " les dépouillements relatifs aux gouttes mesurées par le capteur granulométrique OAPX (de 20 à  $300 \mu m$  de diamètre) n'ont pas été pris en compte dans cette étude car dans la ma jorité des cas, le très petit nombre de gouttes décelées dans les panaches ou dans les zones de mélange panache-nuage n'était pas signicatif ". Quelques exemples de spectres sont cependant montrés dans Hodin (1980), où l'on y voit un nombre de gouttes de l'ordre de l'unité par cm<sup>3</sup> (avec, a priori, une précision d'une goutte par  $cm<sup>3</sup>$ !) pour les passages dans le panache (il faut de plus faire attention à la présence, dans certains spectres, de gouttes provenant de nuages naturels).

Nous avons donc utilisé uniquement les données du capteur FSSP pour nos études spectrales.

Des détails sur le fonctionnement des capteurs Johnson-Williams et FSSP sont donnés en annexe C.3.

## 7.0.2 Les données qualitatives

Pendant environ un an, EDF R&D a récolté, plusieurs fois par jour, des données sur les conditions atmosphériques, les conditions de rejet des tours, ainsi que des photographies et des croquis de contours de panache (cf. "Fiches d'observations des panaches", 1980, [1]). Pendant, la campagne de mesure de février-mars 1980, un plus grand nombre de photographies a été prises et des études de photogrammétrie ont été effectuées afin d'obtenir une représentation tridimensionnelle du panache (dans Hodin, 1980). Les contours de panache, à l'échelle, sont disponibles pour la quasi-totalité des situations simulées, les contours résultants des études de photogrammétrie sont eux beaucoup plus rares ( Hodin, Allet et Pinty, 1981, [61]).

#### $7.1$ Comparaisons qualitatives 3D

Cette section n'est pas seulement une illustration de nos résultats les plus visuels, il s'agit aussi d'une réelle comparaison à l'échelle du panache observé et du résultat de nos simulations. D'autres comparaisons se trouvent en annexe B.2. Nous comparons donc les photos et les croquis du panache dans un plan vertical avec des axes orthonormés d'une part et une vue tridimensionnelle des iso-surfaces à  $q_c = 0.05$  g/kg dans un plan vertical orthonormé, avec un angle d'observation le plus proche possible de la photo ou du croquis, d'autre part. Sur les sorties de simulation 3D, nous avons représenté le nuage (estimé par l'iso-surface  $q_c = 0.05 \frac{g}{kg}$ ) en gris avec un éclairage venant de la droite et les quatre tours d'aéroréfrigérant en noir.

Les trois situations présentées ont en commun une estimation des conditions météorologiques fiable. Les deux radiosondages utilisés pour faire l'interpolation linéaire sont très proches pour le 27 février après-midi et le 12 mars après-midi (sauf pour la direction du vent et l'humidité au delà de 600-700 m) ; pour le 12 mars à 12h35, nous avons directement utilisé le radiosondage de Satolas 13h00.

## 7.1.1 Le 27 février 1980 de 16h à 18h

La figure 7.2 montre une très belle correspondance entre la photo, le croquis et la simulation. Notons que l'horaire de la simulation "16h04" correspond à l'horaire moyen des mesures aéroportées. En effet, nous avons lancé la plupart de nos simulations aux horaires moyens des vols pour les situations dont nous disposions de mesures aéroportées (cf. figure 7.1). Cependant la simulation à 17h38 donnerait des résultats très similaires, comme on a pu le constater lors des simulations sur une version de travail de MERCURE. En effet, cela revient à décaler très légèrement les profils verticaux de température, humidité, vitesse et direction du vent (voir l'annexe A.1.3, page 207), ce qui est encore plus vrai sur les 1000 premiers mètres au dessus du sol où la plus grande partie du panache se situe.

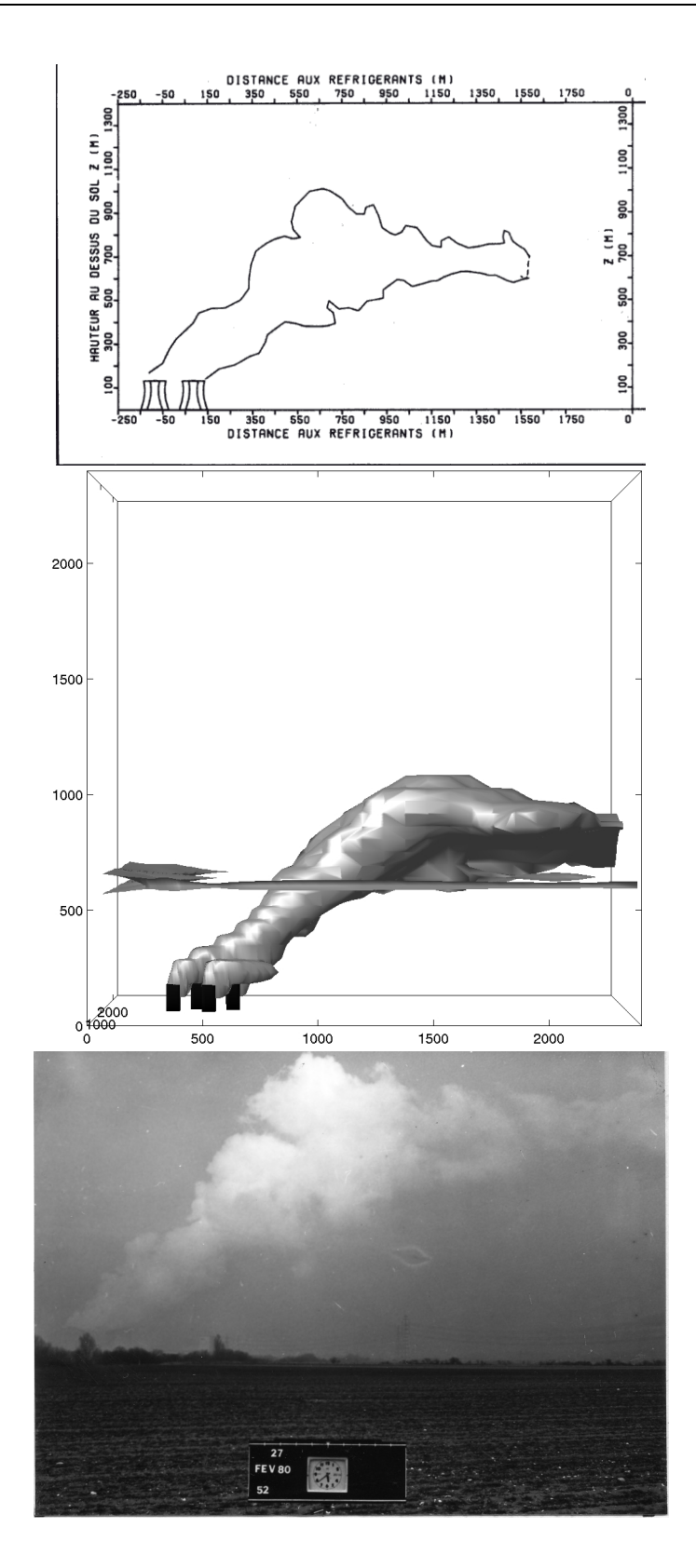

Fig. 7.2 Le 27 février 1980, photo et croquis à 17h38, simulation réalisé à 16h04.

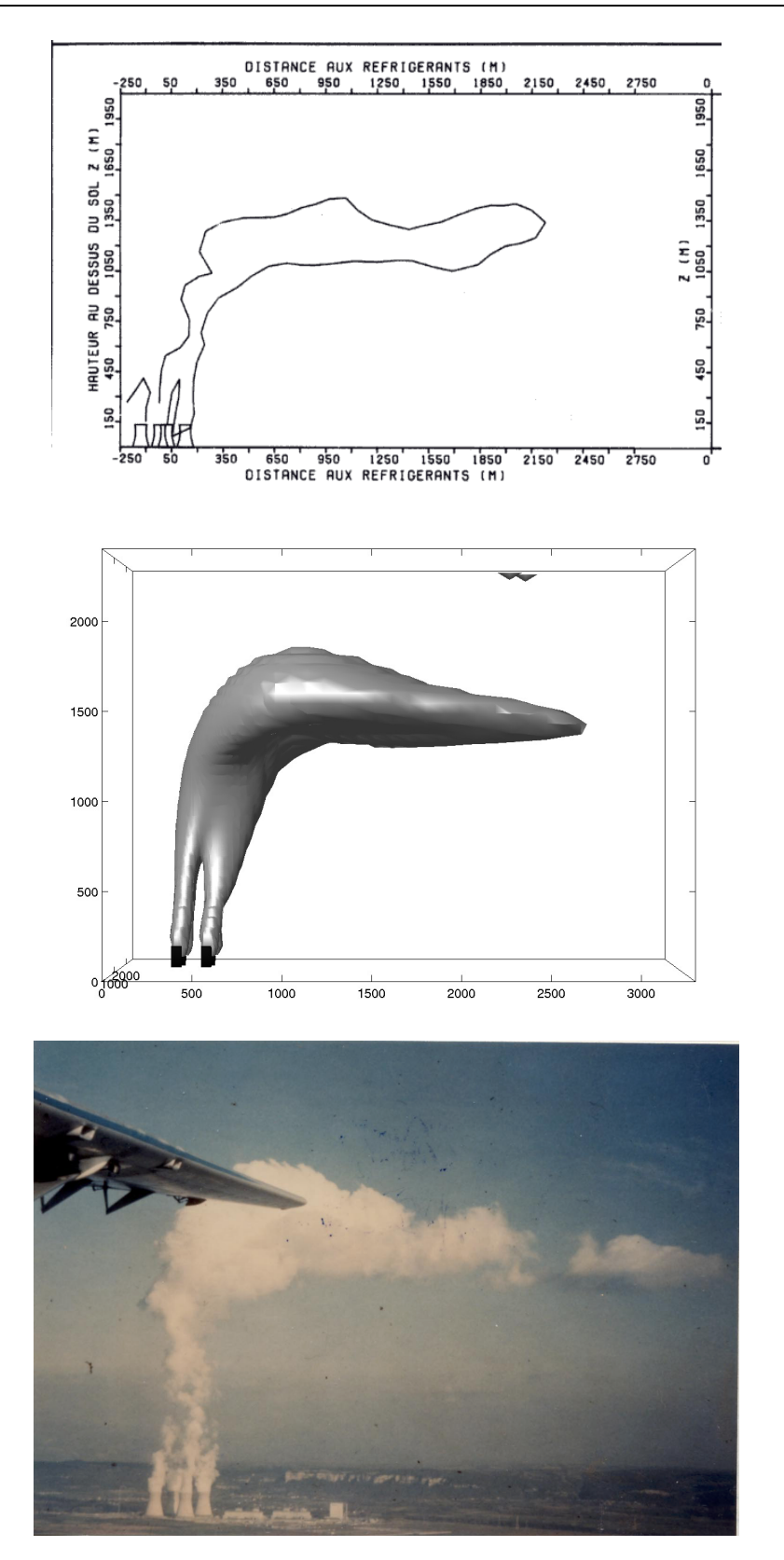

Fig. 7.3 Le 12 mars 1980, photo 16h53 et croquis à 16h20, simulation réalisée à 16h30.

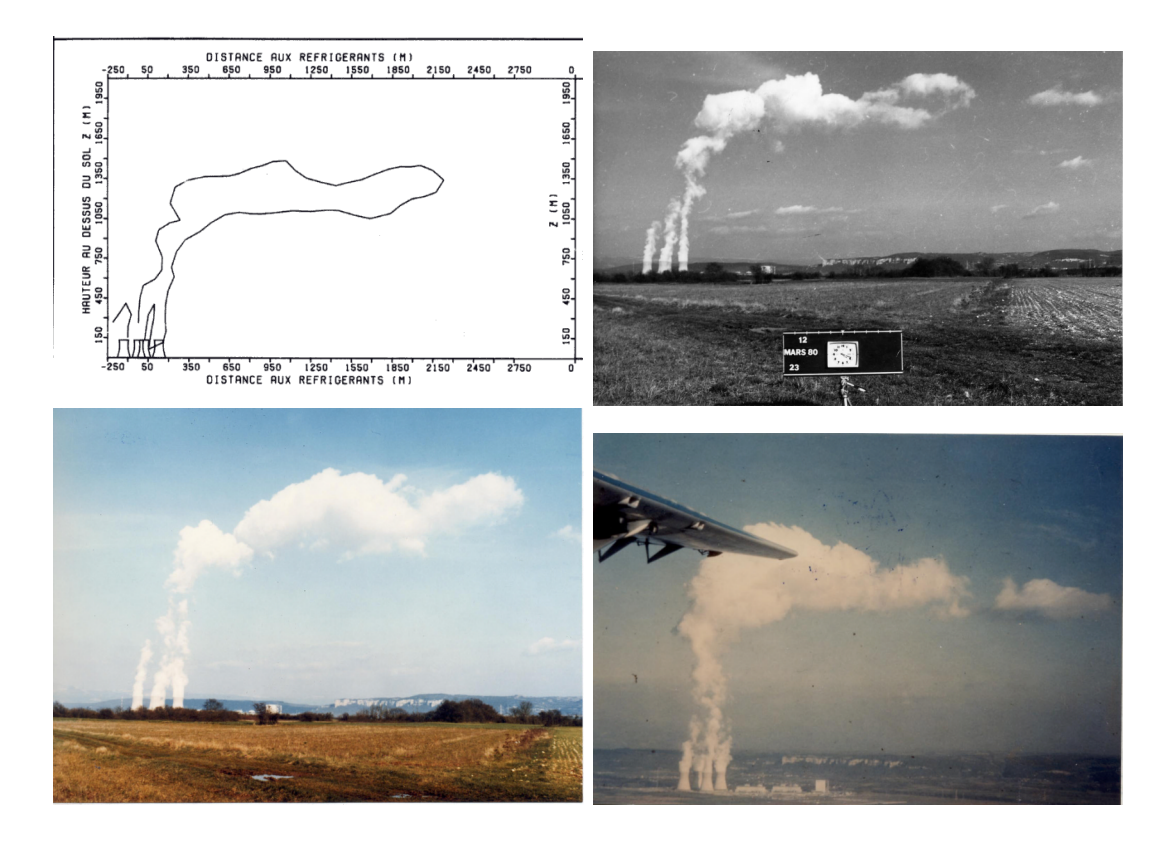

Fig. 7.4 Le 12 mars 1980, croquis à 16h20 et photos à 16h19, 16h20 et 16h53 (de gauche à droite et de haut en bas).

#### $7.1.2$ Le 12 mars 1980 de 16h à 17h

La figure 7.3 montre aussi une très belle correspondance entre la photo à 16h53 et la simulation, tandis que le croquis présente un panache moins haut et moins épais. Cela nous permet d'indiquer ici que l'atmosphère est loin d'être un milieu stationnaire et comme le prouve les 3 photographies (figure 7.4) prises sur un intervalle de temps de 34 minutes et qui montre des panaches avec des caractéristiques semblables (forte extension verticale suivi d'un développement horizontal) mais aussi des différences (hauteur de l'extension horizontale, inclinaison ou non de la montée verticale). Notons que le radiosondage de Loyettes à 14h13 donne une humidité relative plus faible, voire beaucoup plus faible <sup>1</sup> que celui de Satolas 19h. L'arrivée d'une masse d'air plus humide peut expliquer les diérences de panache entre 16h19-20 et 16h53; de fortes différences sont aussi observées sur la direction du vent ce qui pourrait confirmer cette hypothèse. Notons aussi que l'interpolation sur les profils de température a pu conduire à dénaturer, sur la simulation, la position et la force de l'inversion thermique qui était présente à 16h30 (cf. annexe A.1.3, page 217).

<sup>&</sup>lt;sup>1</sup>à 1700 m d'altitude, on a  $RH = 30\%$  à Loyettes et 87% à Satolas

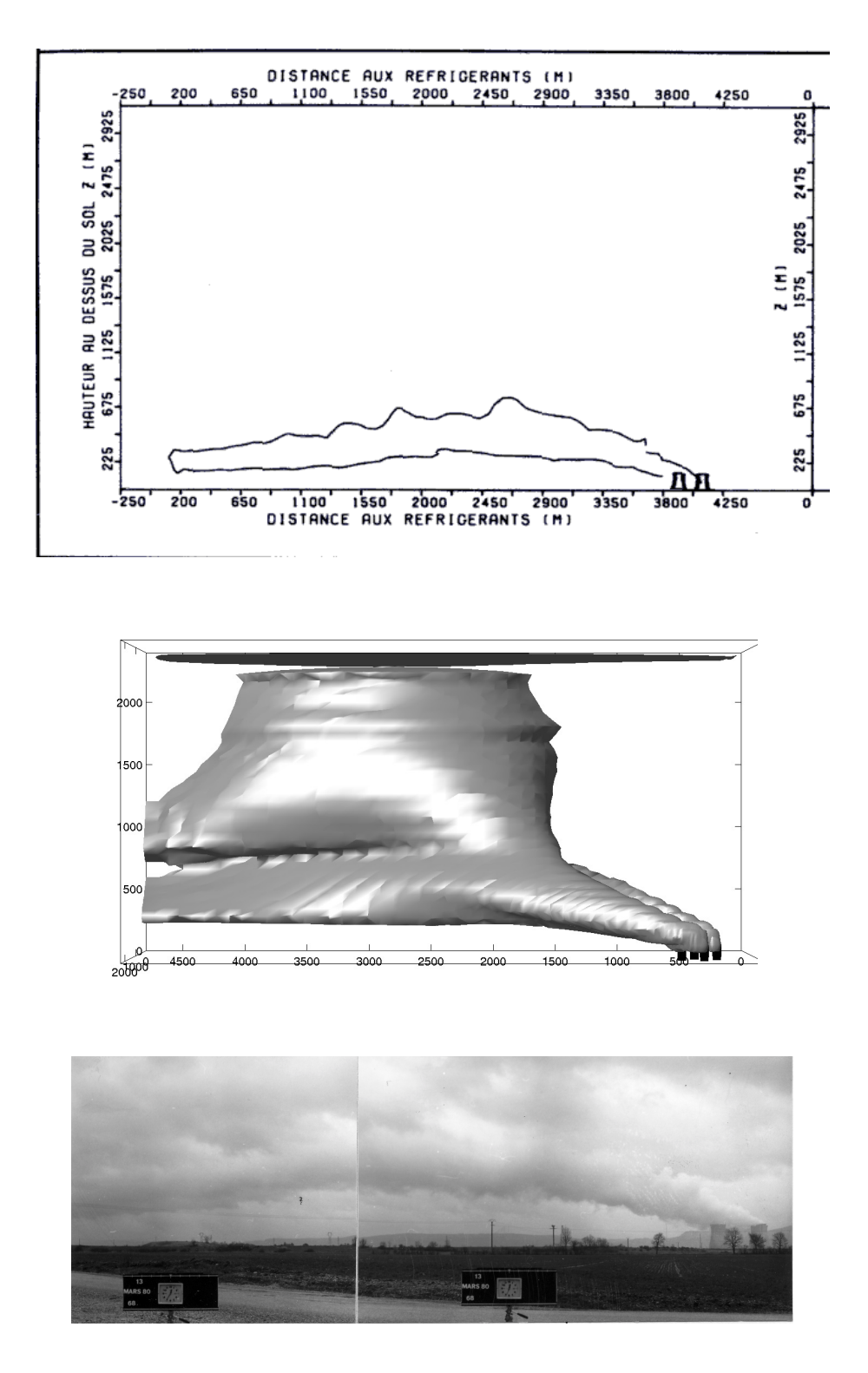

Fig. 7.5 Le 13 mars 1980, photo et croquis à 12h35 et simulation réalisé à 13h00.

#### $7.1.3$ Le 13 mars 1980 de 12h35 à 13h

Enfin la figure 7.5 nous montre une situation où l'humidité relative et le vent sont très forts (le module du vent est supérieur à 7  $m/s$ ). L'humidité est mise à 100% sur quasiment toute la colonne d'air conformément au radiosondage de Satolas à 13h00. On voit que sur les 800 premiers mètres notre simulation se comporte très bien, par contre la présence de nuages naturels nous empêche de voir au delà. Notons que pour la simulation nous n'avons pas rajouté d'eau liquide nuageuse en conditions aux limites. L'eau nuageuse est donc créée uniquement par les tours d'aéroréfrigérant (le schéma sous-maille va aussi créer de l'eau liquide nuageuse dans le domaine car l'humidité relative est à saturation presque partout).

## 7.1.4 Conclusions

Le code arrive à bien reproduire des panaches formés sous différentes conditions atmosphériques (vent fort, modéré ou faible, humidité relative à saturation ou atmosphère plus sèche, cisaillement vertical de vent, inversions thermiques). Cependant, il faut rappeler que l'atmosphère est non-stationnaire ; le panache simulé doit être vu comme un état moyen du panache réel. Il faut aussi avoir à l'esprit que l'interpolation linéaire en conditions aux limites pour la température, l'humidité et le vent peut ne pas correspondre à l'évolution réelle de ces paramètres entre les deux radiosondages, en particulier en ce qui concerne les inversions thermiques.

#### $7.2$ Le panache du 11 mars 1980, 11h13

# 7.2.1 Comparaisons qualitatives contours et direction du panaches

Cette situation de vent fort  $(7 - 8m/s)$ , d'humidité importante  $(80 - 90\%)$  et une atmosphère instable vis-à-vis de l'air saturé en vapeur d'eau du panache (gradient thermique de :  $-8^{\circ}C/km$  de 500 à 2000 m) produit un panache d'une grande extension horizontale avec développement de bouffées cumuliformes. La simulation est à nouveau très proche de l'état réel que l'on peut visualiser sur la photographie  $\left($ ngure  $(0.6)^{\circ}$ .

# 7.2.2 Comparaisons quantitatives données avion vs. simulations MERCURE

#### Description des graphiques

Sur le graphique 7.7, de type tableau de bord, nous avons représenté les comparaisons entre les valeurs simulées et les valeurs mesurées par l'avion de la température, la fraction massique en eau liquide, la vitesse verticale et la hauteur de culmination. Le trait horizontal tireté correspond à la hauteur de culmination minimale et le trait horizontal en pointillés à la hauteur de culmination maximale.

Les courbes sont les sorties MERCURE, elles correspondent à la simulation standard définie à la section 6.5 (en particulier,  $\nu_t = 27m^2/s$  au niveau du rejet).

De haut en bas et de droite à gauche, on a le maximum et le minimum de la température, le maximum de  $q_l$ , le maximum de W et le minimum de W, le maximum de  $W+\sqrt{2k}$  et le minimum de  $W-\sqrt{2k}$ , et enfin le maximum de  $W+2.\sqrt{2k}$  et le minimum de  $W-2.\sqrt{2k}$ . N'ayant pas accès à  $\sigma_W,$  nous utilisons comme majorant  $\sqrt{2k}$ , où  $k = 1/2(\overline{u'^2} + \overline{v'^2} + \overline{w'^2})$  est l'énergie cinétique turbulente. Si l'on néglige les uctuations turbulentes horizontales devant celles qui sont verticales, alors ces deux valeurs sont identiques  $u', v' \ll w' \Rightarrow \sigma_W = \sqrt{2k}$ . Les fortes vitesses verticales trouv ées dans le panache peuvent tendre à justier ce raisonnement. Dans la pratique,  $\sqrt{2k}$  va surestimer  $\sigma_W,$  d'où l'idée d'utiliser  $W\pm\sqrt{2k}$  et  $W\pm 2.\sqrt{2k}$  pour approcher les valeurs de vitesse verticale instantanée, et non pas  $W \pm 3.\sqrt{2k}$  <sup>3</sup>. En effet, si l'on suppose de façon plus réaliste que, par exemple,  $u',v' \approx w'/2$ , alors  $2.\sqrt{2k} \approx 2.5\sigma_W$  ; et l'on couvrira un intervalle de confiance de  $98-99\%$ . Les symboles correspondent aux mesures avion : moyenne de la température lors de la traversée du panache, mesure FSSP en  $\times$  et Johnson-Williams en + (voir Annexe C.3 pour plus d'information sur ces capteurs), maximum et minimum instantanées des vitesses verticales sur chaque palier.

<sup>2</sup>Le panache apparaît légèrement plus foncé que les nuages naturels.

<sup>3</sup>Un intervalle de 3 écarts-types est traditionnellement utilisé en statistique. Il correspond, pour une loi gaussienne, à une probabilité que w prennent une valeur sur l'intervalle  $[w - 3\sigma_w; w + 3\sigma_w]$ égale à <sup>99</sup>:73%

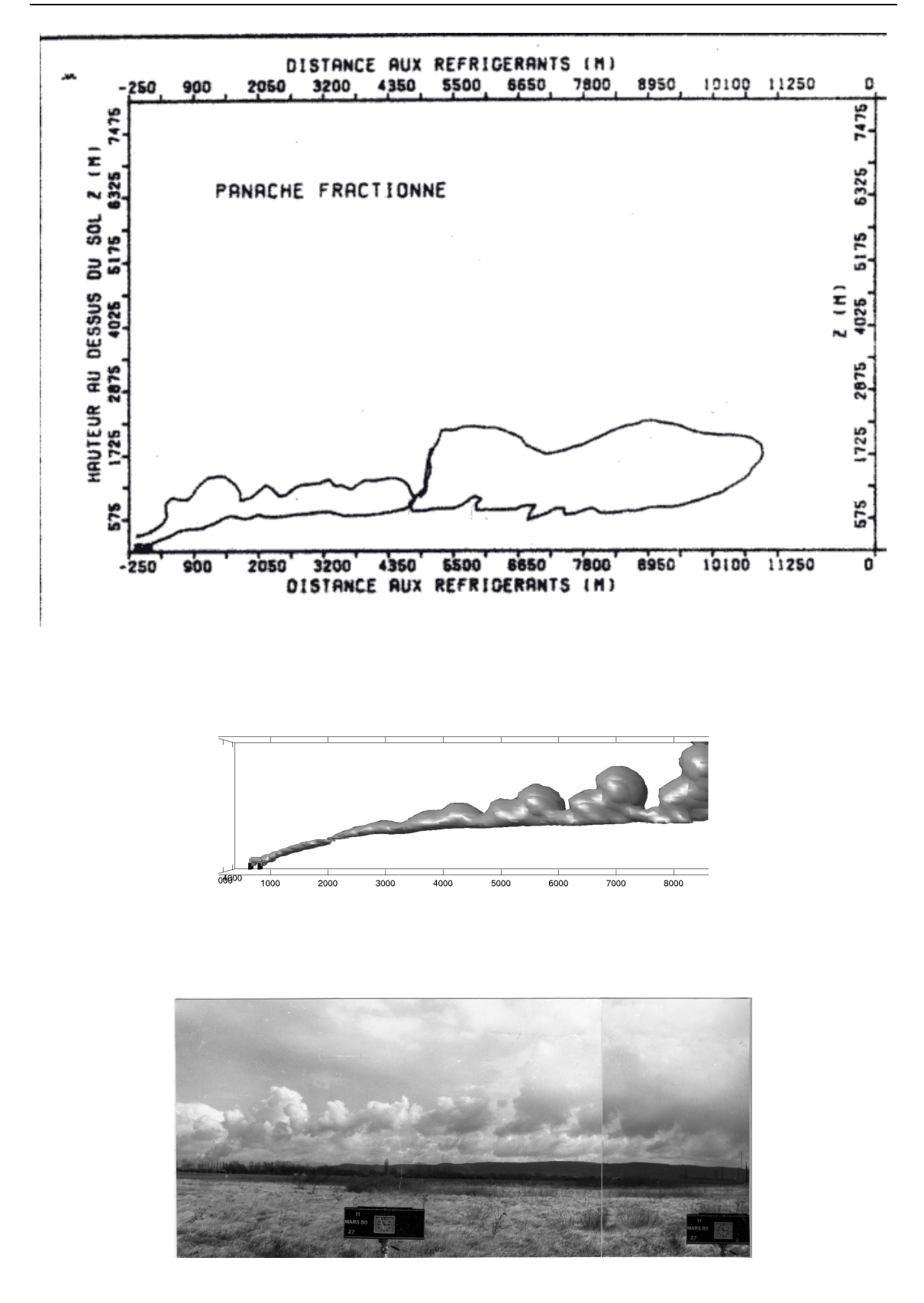

Fig. 7.6 Le 11 mars 1980, photo à 11h15, croquis à 12h20, simulation réalisé à 12h13.

#### Discussion

Le gradient de température est bien représenté et les valeurs des températures moyennes pendant les traversées du panache sont légèrement inférieures aux valeurs des températures maximales données par le code, ce qui est cohérent. Pour l'eau liquide, la simulation reproduit les quantités spécifiques en eau liquide mesurées, on peut parler d'un légère surestimation entre 800 et 1000 m. En ce qui concerne les vitesses verticales, la courbe  $W-2\sqrt{2k}$  (en vert) se compare idéalement aux minima des données mesurées de vitesse instantanée (en bleu), de même pour la courbe  $W+2\sqrt{2k}$  (en orange) avec les maxima des vitesses instantanées mesurées (en rouge).  $W - \sqrt{2k}$  et  $W + \sqrt{2k}$  sous-estiment un peu les vitesses maximales et minimales mesurées. La hauteur du panache simulée correspond à celle de la hauteur maximale de culmination ; cependant, le panache est très proche du bord supérieur du domaine de calcul.

#### Microphysique

Si l'on regarde maintenant du côté de la microphysique, nous avons présenté les comparaisons entre les spectres mesurés et les spectres simulés sur les figures 7.8 à 7.11. Pour avoir un outil de comparaison simple, nous calculons pour chaque spectre  $S_i$ , la moyenne  $ME_i = \sum_j E_{ij}$  (et son écart-type  $\sigma_i$ ) des écarts  $E_{ij}$  entre la concentration en nombre simulée et mesurée pour la classe  $C$ ij . Nous calculons calculons calculons calculons calculons calculons calculons calculons calculons calculons calculons calculons calculons calculons calculo ensuite la moyenne  $ME\ =\ \sum_{i} ME_{i},$  où l'indice  $i$  décrit l'ensemble des spectres disponibles, son écart-type  $\sigma$  qui mesure la dispersion des  $ME_i$  autour de  $ME$  et la moyenne des écarts-types  $\overline{\sigma_i} = \sum_i \sigma_i$  qui mesure la dispersion moyenne des écarts  $E_{ii}$  autour de la valeur moyenne  $ME_i$ . Sachant que les classes peuvent avoir des tailles différentes, nous utilisons comme unité la densité de concentration en nombre en  $cm\rightarrow\mu m\rightarrow$  qui équivaut à la concentration en nombre pour une classe de 1 $\mu m.$ Nos 219 comparaisons spectrales donnent une moyenne  $M E_i = -10.8$  cm  $^+$   $\mu m$   $^-$ . Le signe négatif indique que la simulation sous-estime les mesures et la valeur de  $16.8 \text{ cm}^{-3} \mu m^{-1}$  indique que l'on doit s'attendre à un écart moyen pour un spectre mesuré donné de 16.8  $cm^{-3}$  par classe, si chaque classe fait  $1 \mu m$ , ou de 33.6  $cm^{-3}$ par classe, si chaque classe fait  $3\mu m$ . On trouve aussi  $\sigma = 30.9$  cm  $\mu m$  et  $\sigma_i =$  $18.4$  *cm* $^{-1}$  *.um*  $^{-1}$  ces valeurs sont importantes et montrent les grandes nuctuations observées sur les spectres mesurés par rapport à des spectres simulés assez homogènes entre eux. Celle-ci s'expliquent par la forte variabilité temporelle et spatiale du panache et de ses propriétés microphysiques, par la difficulté de rester au centre du panache lors des mesures, ce qui peut conduire à des mesures de spectre sur les bords du panache, ou encore par la mesure d'un spectre de gouttelettes de nuage naturel lorsque l'on a coexistence du panache et de nuages naturels.

Notons de plus que les spectres résultants de la simulation dépendent fortement de leur position spatiale (centre ou bords du panache). Étant calculés à partir des variables de la fraction massique d'eau liquide nuageuse  $q_c$  et de la concentration en nombre de gouttelettes  $N_c$ , ils propagent leurs incertitudes.

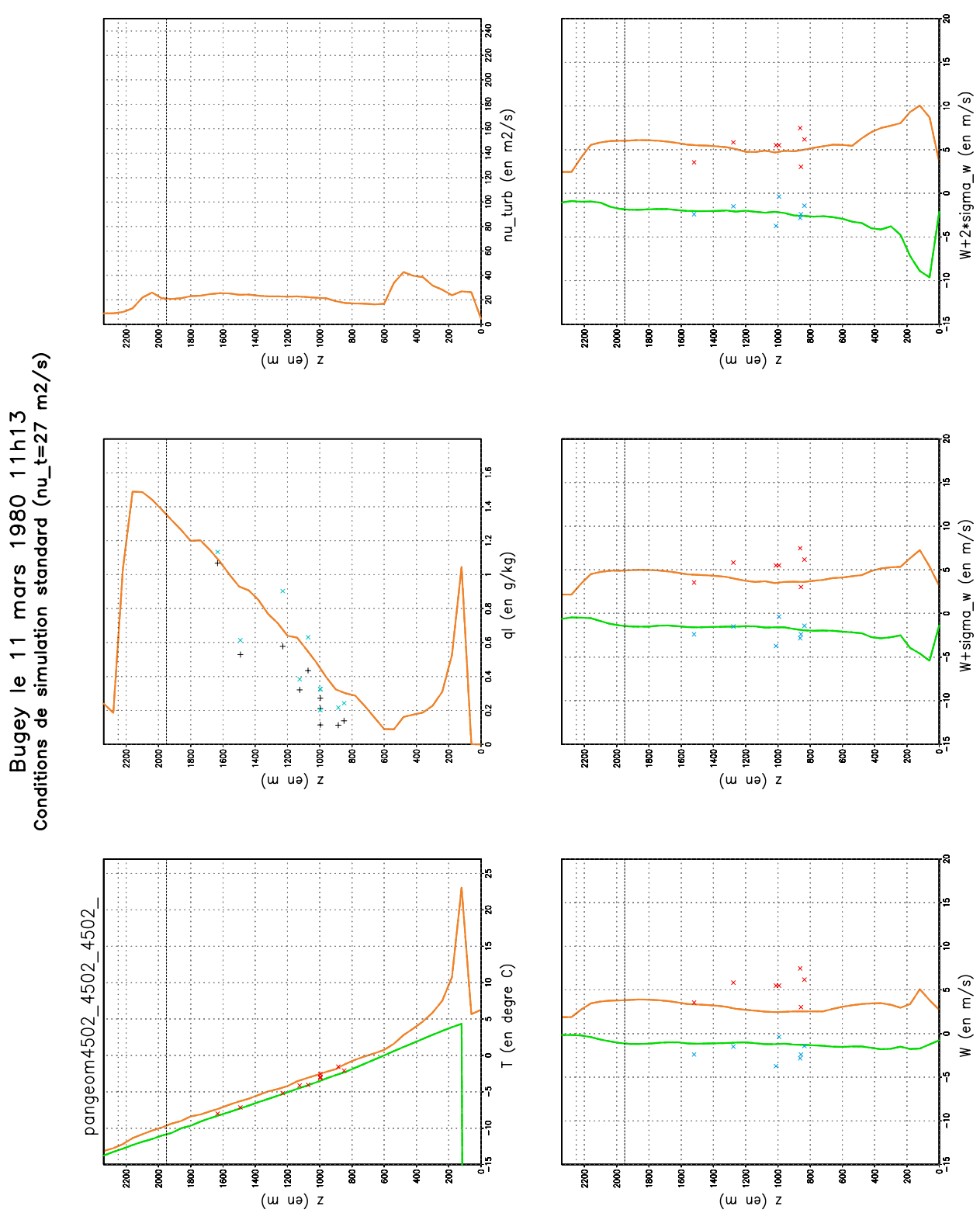

7.2. Le panache du 11 mars 1980, 11h13

Fig. 7.7 Tableau de bord du 11 mars 1980 à 11h13.

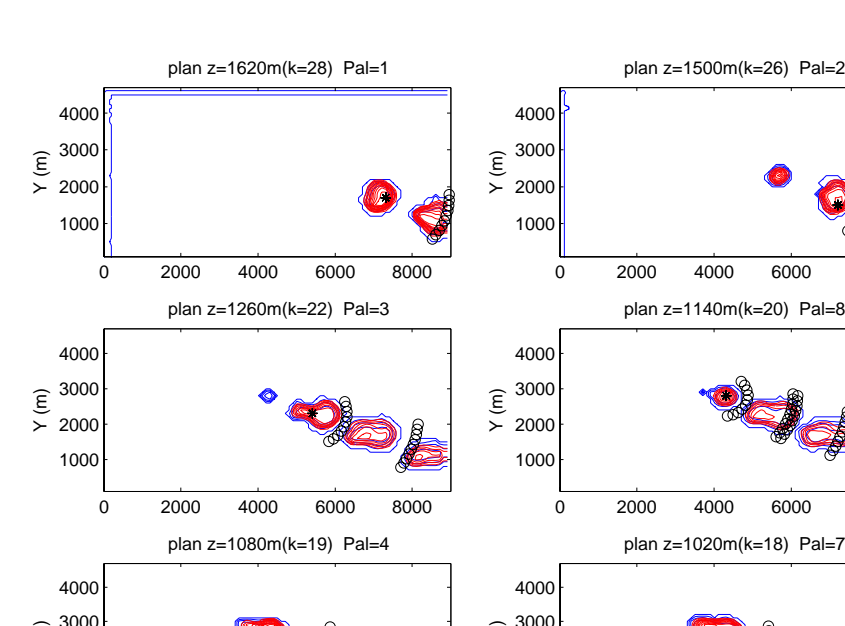

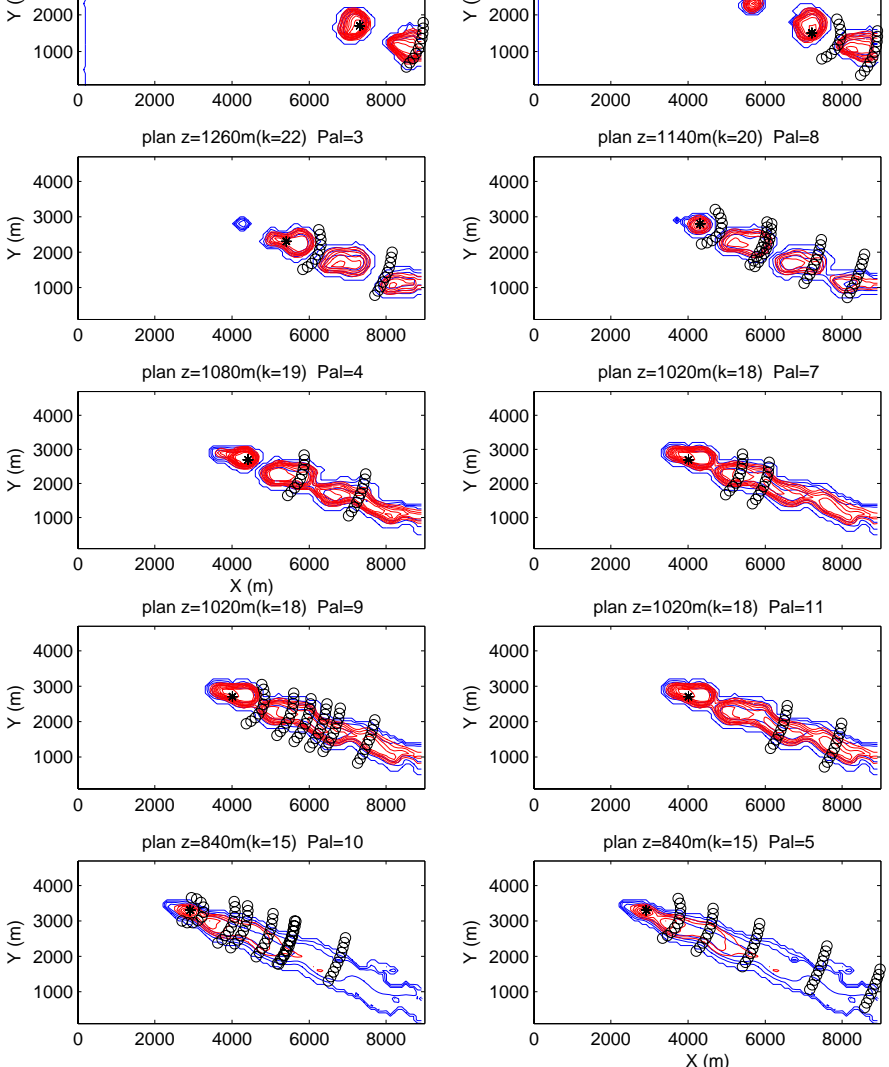

Fig. 7.8 Localisation des points de comparaison entre les spectres simulés et les spectres mesurés le 11 mars 1980 à 11h13. Pour chaque palier "Pal", on représente une coupe horizontale du panache à la hauteur "z" au dessus du sol la plus proche de celle du palier. Les lignes tiretées rouges sont des lignes iso- $q_c$  et les lignes continues bleues sont des lignes iso- $N_c$  (  $N_c = 0, 100, 200, ..., 900$  et 1000  $cm^{-3}$ ). Le point étoilé  $*$  correspond à la localisation de  $q_{cmax}$  les petits cercles sont disposés sur des arcs de cercles de centre  $*$  dont le rayon R correspond à la distance entre le premier spectre mesuré et les suivants.

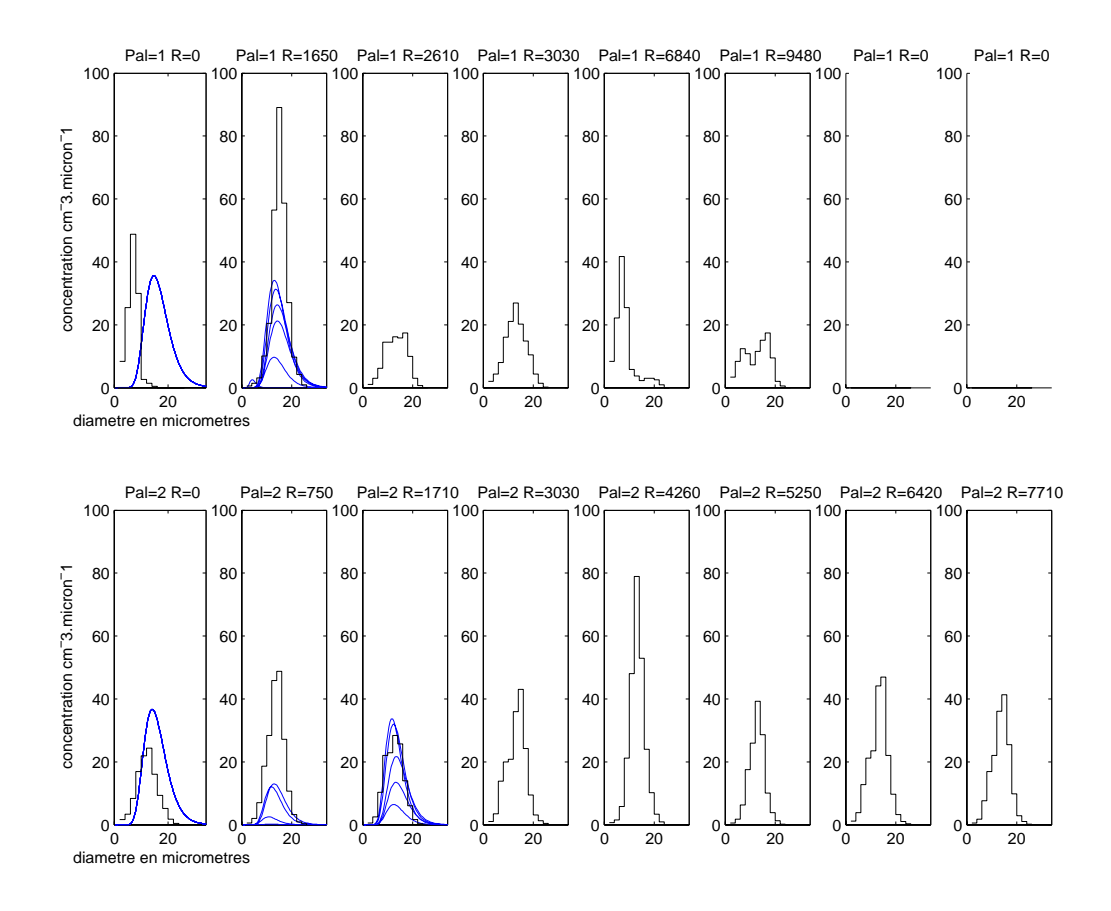

FIG. 7.9 – Comparaison des spectres *in-situ* mesurés par l'avion (histogrammes en noir) avec les spectres simulés (courbe log-normales bleues) le 11 mars 1980 à 11m15. Representation de la densité de concentration en *cm* $\,$ *um* en fonction du diamètre en  $\mu$ m. Sur chaque spectre est indiqué le numéro du palier "Pal" et la distance au premier point de mesure R (en m). La première colonne correspond au premier spectre mesuré et au spectre simulé issu du point . La seconde colonne correspond au spectre mesuré à la distance en mètres  $R$  du premier spectre mesuré et aux courbes log-normales issues des petits cercles situés à la même distance R du point  $\ast$ . Idem pour la troisième colonne, la quatrième, etc ... Pour la localisation spatiale des spectres, voir figure 7.8.

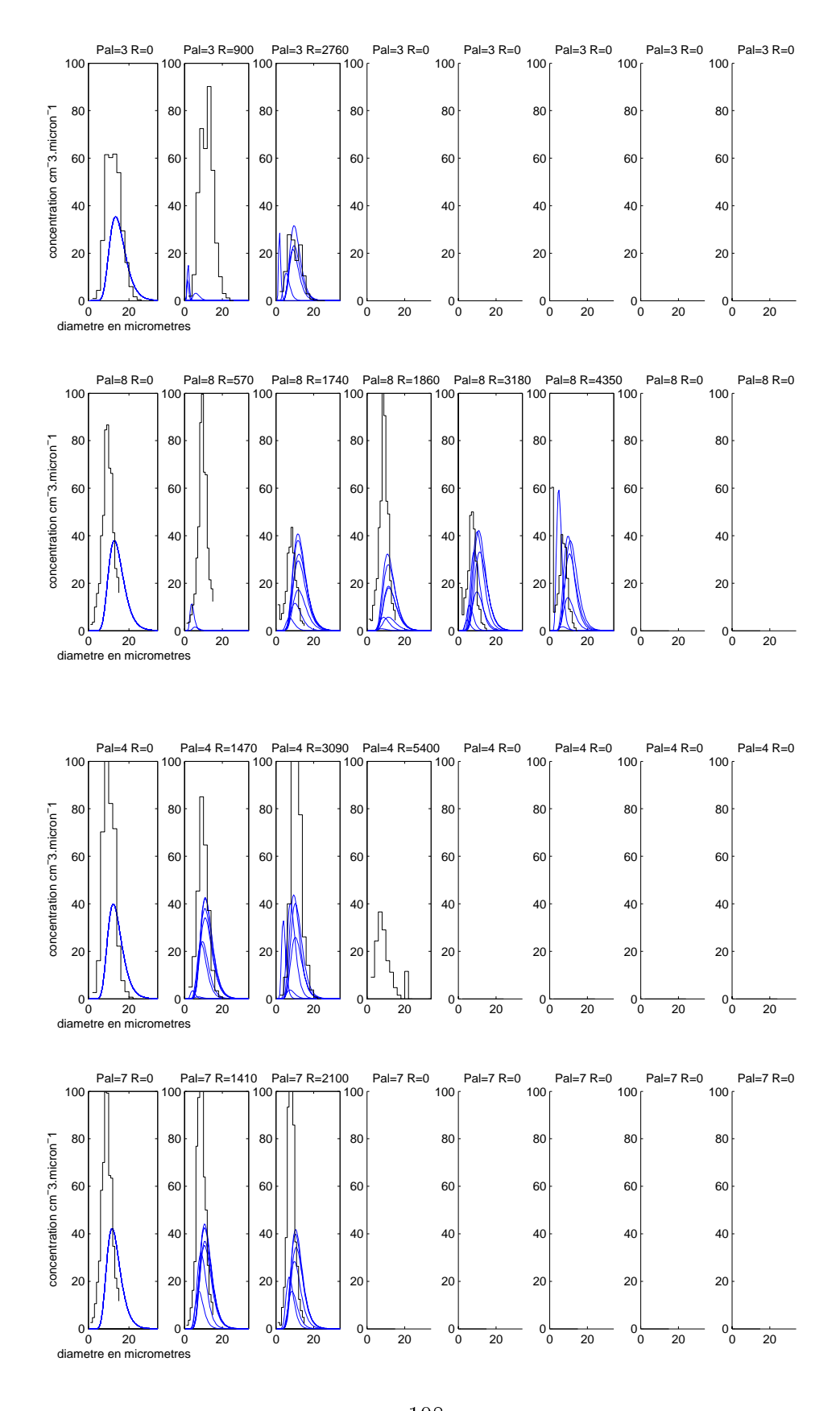

 $F \cdot T$   $F \cdot T$   $F \cdot T$   $F \cdot T$   $F \cdot T$   $F \cdot T$   $F \cdot T$   $F \cdot T$   $F \cdot T$   $F \cdot T$ 

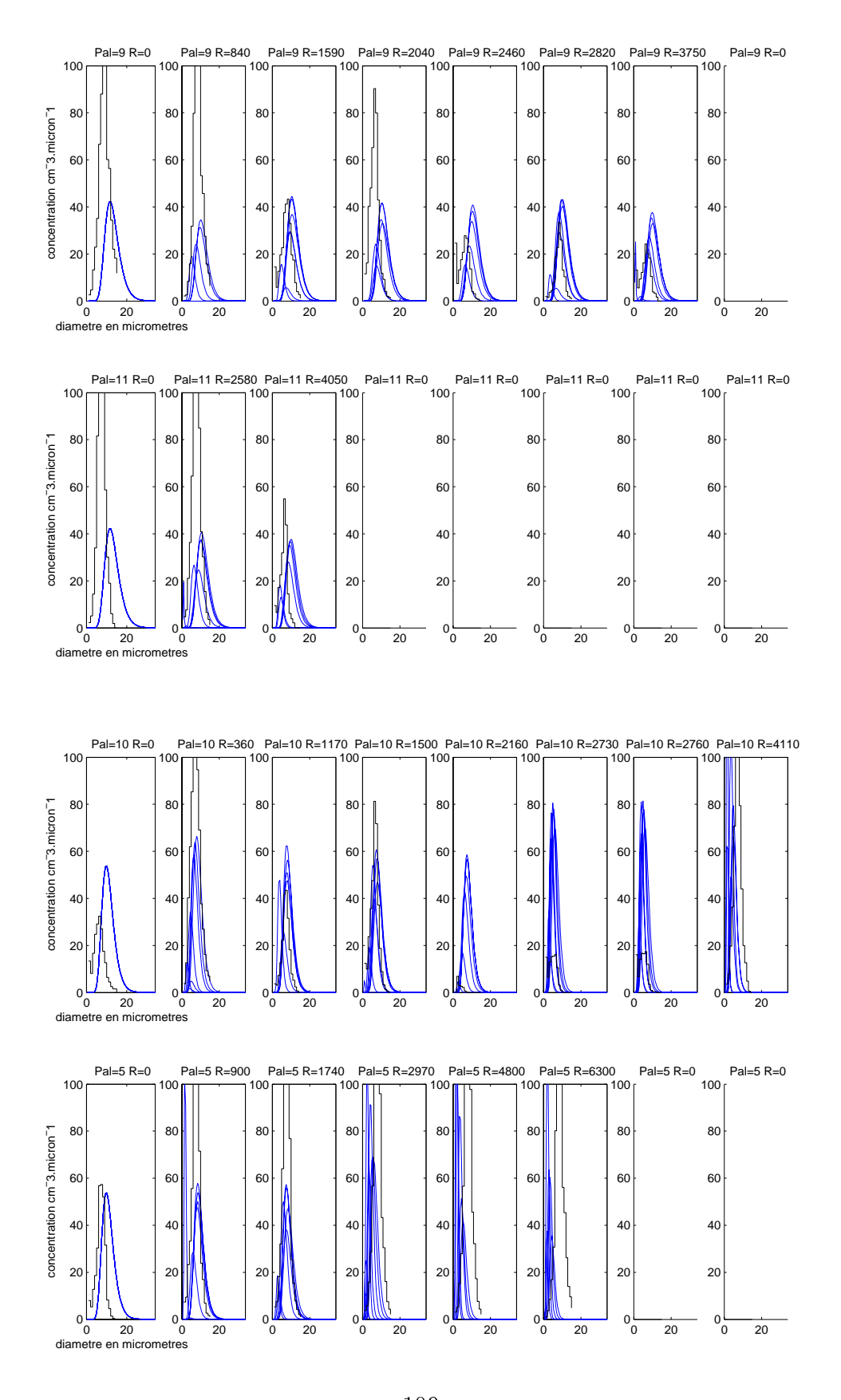

 $\mathbf{r}$   $\mathbf{r}$   $\mathbf{$ 

## 7.2.3 Conclusions

Cette journée du 11 mars 1980 à 11h est une de celle qui nous donne les meilleurs résultats à tous les niveaux de comparaison. En particulier, nous avons de très bonnes correspondances mesures/simulations au niveau de  $q_c$ , de  $W \pm 2\sqrt{2k}$ , alors que cette correspondance sur ces paramètres est en général moins bonne sur les autres cas. Nous expliquons ces bons résultats par le fait que ce panache est contrôlé davantage par les conditions atmosphériques que par les conditions de rejet. Le panache simulé (eau liquide et dynamique) résulte donc de la qualité du schéma diagnostique de détermination de  $q_c$ , en plus de la bonne représentation des conditions atmosphériques. La prépondérance des conditions atmosphériques sur les conditions de rejet explique aussi le bon accord trouvé sur les spectres,  $N_c$  étant bien estimé par le schéma de nucléation de Cohard et al.(1998) (page 55) associé à des aérosols de masses d'air de type continental. Nous allons maintenant voir un cas qui présente plus de diérences avec les mesures, le 4 mars 1980.

#### 7.3 Le panache du 4 mars 1980, 11h

# 7.3.1 Comparaisons qualitatives contours et direction du panaches

Nous voyons ici sur la figure 7.12 un panache simulé à 11h qui différent du panache photographié à 12h15. Notre explication est que la surestimation de l'eau liquide nuageuse par le code va rendre visible l'étalement horizontal du panache vers 800 m alors qu'il n'y aurait que de la vapeur d'eau non-saturée, et donc non visible, dans la réalité. Concernant l'orientation de l'étalement horizontal du panache, il faut se reporter aux profils météorologiques imposés en conditions aux limites (cf. la page 210 en annexe A.1.3) pour voir qu'entre 100 et 800  $m$  au dessus du sol, le vent tourne de plus de 90 . Le panache réel tourne bien mais s'évapore plus vite que le panache simulé.

Si l'on s'intéresse au relevé de photogrammétrie à 10h35 (figures 7.13 et 7.14) toujours par rapport à la simulation de 11h00, on s'aperçoit toujours de l'étalement horizontal du panache qui se développe uniquement verticalement dans la réalité. Sur la vue de dessus, l'on voit un panache réel dont l'extension horizontale est quasiinexistante (de l'ordre de 700 m) alors que le panache simulé s'étend sur environ  $2 km.$ 

Malgré les diérences sur l'extension horizontale du panache, la hauteur de culmination simulée est similaire à celle observée. Nous observons sur la simulation que le panache est incliné sur les  $500 \, m$  premiers mètres alors que ce n'est pas observé dans la réalité, nous concluons donc à une surestimation de la force du vent imposé en conditions aux limites météorologiques à la suite de l'interpolation linéaire entre les 2 radiosondages les plus proches en temps (toujours page 210).

# 7.3.2 Comparaisons quantitatives données avion vs. simula-

Les températures mesurées sont assez proches des températures maximales trouvées dans le panache simulé sauf à 1000 m au dessus du sol où la température moyenne mesurée est quasiment identique à celle de l'environnement alors que le code donne une température supérieure d'environ  $4^{\circ}C$ . Nous l'expliquons soit par une température moyenne prise dans l'air non-saturé, soit par une surestimation de la température par le code lié à un panache plus persistant (voir section précédente), ou la conjonction des deux. En ce qui concerne la quantité spécifique d'eau liquide nuageuse  $q_c$ , on observe une surestimation de quelques dizièmes de  $g/kg$  pour le panache simulé. La quantité  $W \pm 2\sqrt{2k}$  surestime les vitesses verticales maximales mesurées de plusieurs mètres par seconde et il y a un décalage sur les vitesses verticales maximales et minimales d'environ 50  $m$  entre les mesures et  $W \pm 2\sqrt{2k}$ . Par contre, la quantité  $W \pm \sqrt{2k}$  donne des résultats très proches des mesures. Chaque cas ayant ses spécificités, celui-ci ne présentait qu'un seul spectre mesuré

par palier soit seulement 5 spectres mesurés au total. Les comparaisons entre les

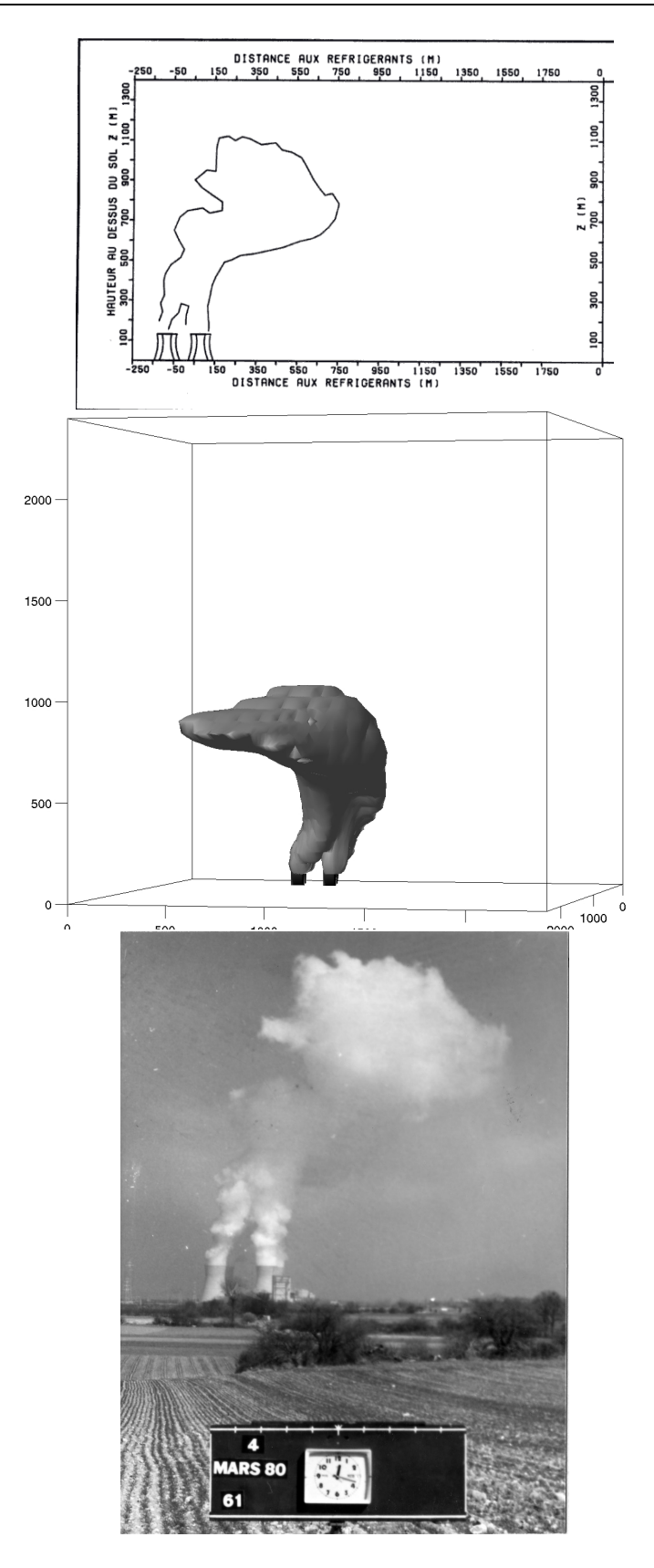

Fig. 7.12 Le 4 mars 1980, photo et croquis à 12h15, simulation réalisé à 11h00.

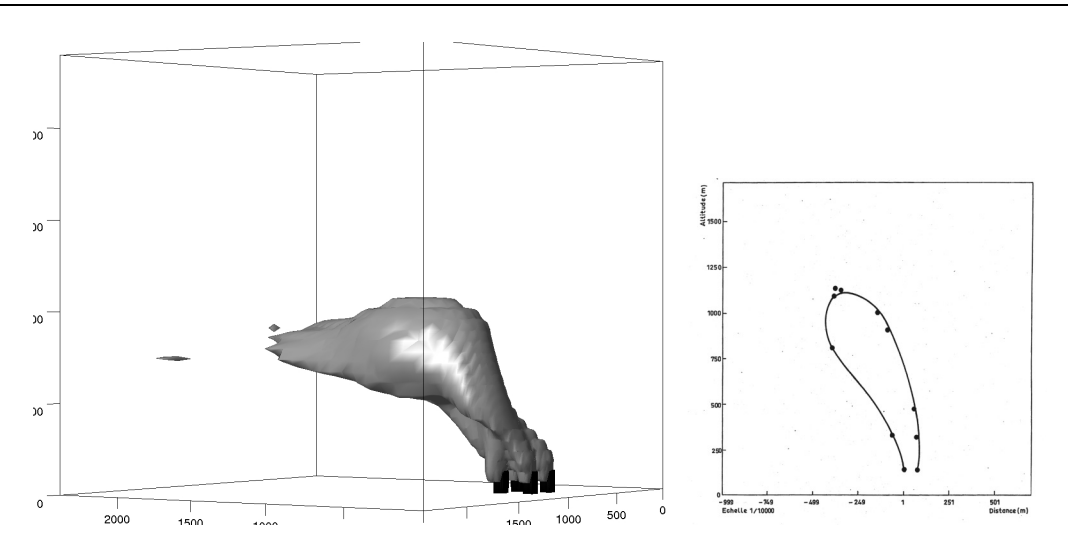

Fig. 7.13 Le 4 mars 1980, photogrammétrie à 10h35, simulation réalisé à 11h00. Vue de côté.

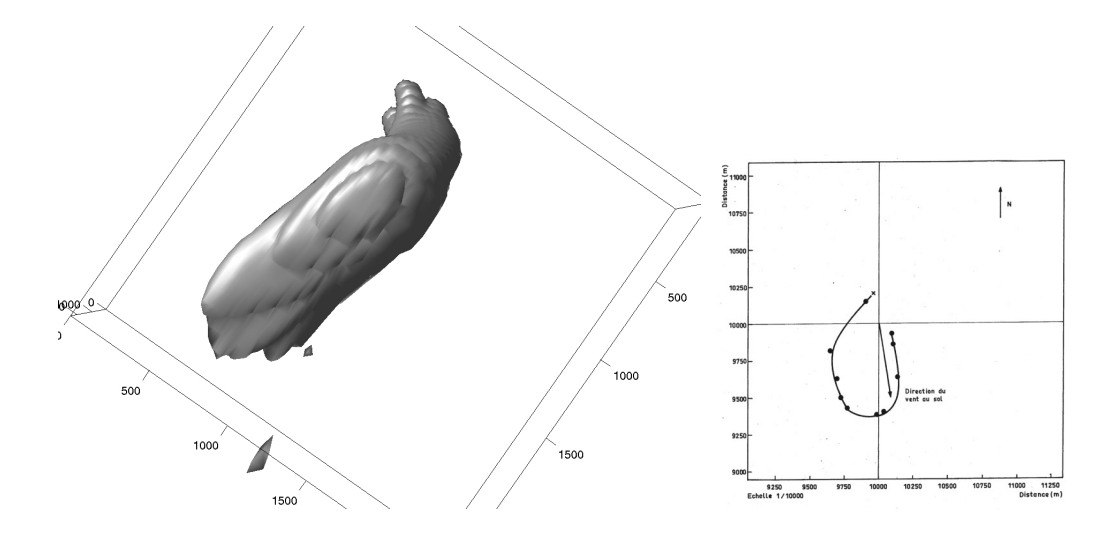

Fig. 7.14 Le 4 mars 1980, photogrammétrie à 10h35, simulation réalisé à 11h00. Vue de dessus.

spectres simulés et les spectres mesurés sont présentées sur les figures 7.16 à 7.18. Ne connaissant pas la localisation géographique précise de la zone de mesure du spectre, pour un palier donné, nous représentons un spectre simulé à la position  $*$  définie par  $q_c$  =  $q_{cmax}$  et dix spectres simules sur chaque arc de cercle centre sur  $*$  à 100, 200 et 500 m de ce point. Pour cette simulation les spectres simulés surestiment le concentration en nombre de gouttelettes. On trouve une moyenne  $m_{\textit{E}} = +19.4 \textit{ cm}^{-1}$  and  $\mu$  . Le signe positif indique que la simulation surestime les mesures d'une valeur moyenne de 19.4  $cm^{-3}$ . $\mu m^{-1}$ , soit 38.8  $cm^{-3}$  par classe, chaque classe faisant  $\beta \mu m$ . On trouve aussi  $\sigma = 45.1$  cm $^{-1}$ ,  $\mu m$   $^{-1}$  et  $\sigma_i = 19.4$  cm $^{-1}$ ,  $\mu m$   $^{-1}$ . La valeur  $N_c$  forcée en conditions aux limites va contrôler la valeur de  $N_c$  dans ce

panache à faible extension verticale et horizontale. Comme on va le voir lors des tests de sensibilité, la valeur utilisée de  $N_c = 10^4$  cm<sup>-3</sup> semble trop forte pour ce panache. Notons que sur les 5 spectres mesurés, 3 d'entre eux sont très similaires (palier n°4,5 et 6) tandis que le palier n°7 montre des densités de concentration en nombre beaucoup plus importantes et que le palier n°9 montre l'existence de gouttelettes jusqu'à 30  $\mu$ m de diamètre à des concentrations non négligeables.

## 7.3.3 Conclusions

Sur divers indicateurs quantitatifs  $(T, q_c, W \pm 2\sqrt{2k}$  et  $N_c)$  et sur les comparaisons qualitatives, on constate que le panache simulé est d'un point de vue dynamique et microphysique un peu plus important que le panache réel. Nous pensons que cela est dû à la modélisation du rejet en sortie des tours. Une simulation plus proche du panache réel pourrait être obtenue avec un maillage plus fin, une meilleure représentation de la dynamique autour des aéroréfrigérants (modélisation des structures importantes au sol : bâtiments, digue, aspiration de l'air au bas des aéroréfrigérants, ...) et de la turbulence (atmosphérique et en conditions aux limites au rejet).

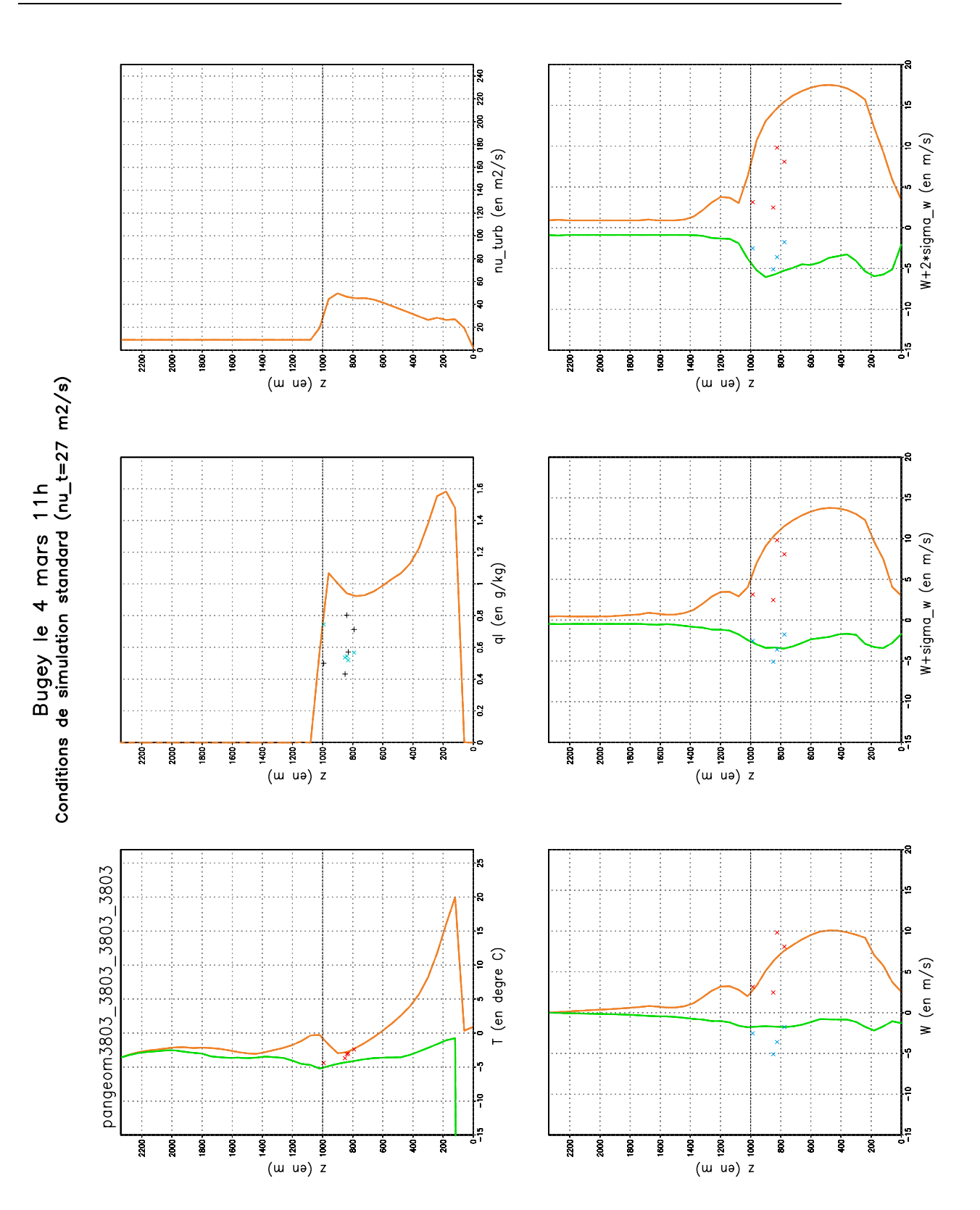

Fig. 7.15 Tableau de bord du 04 mars 1980 à 11h

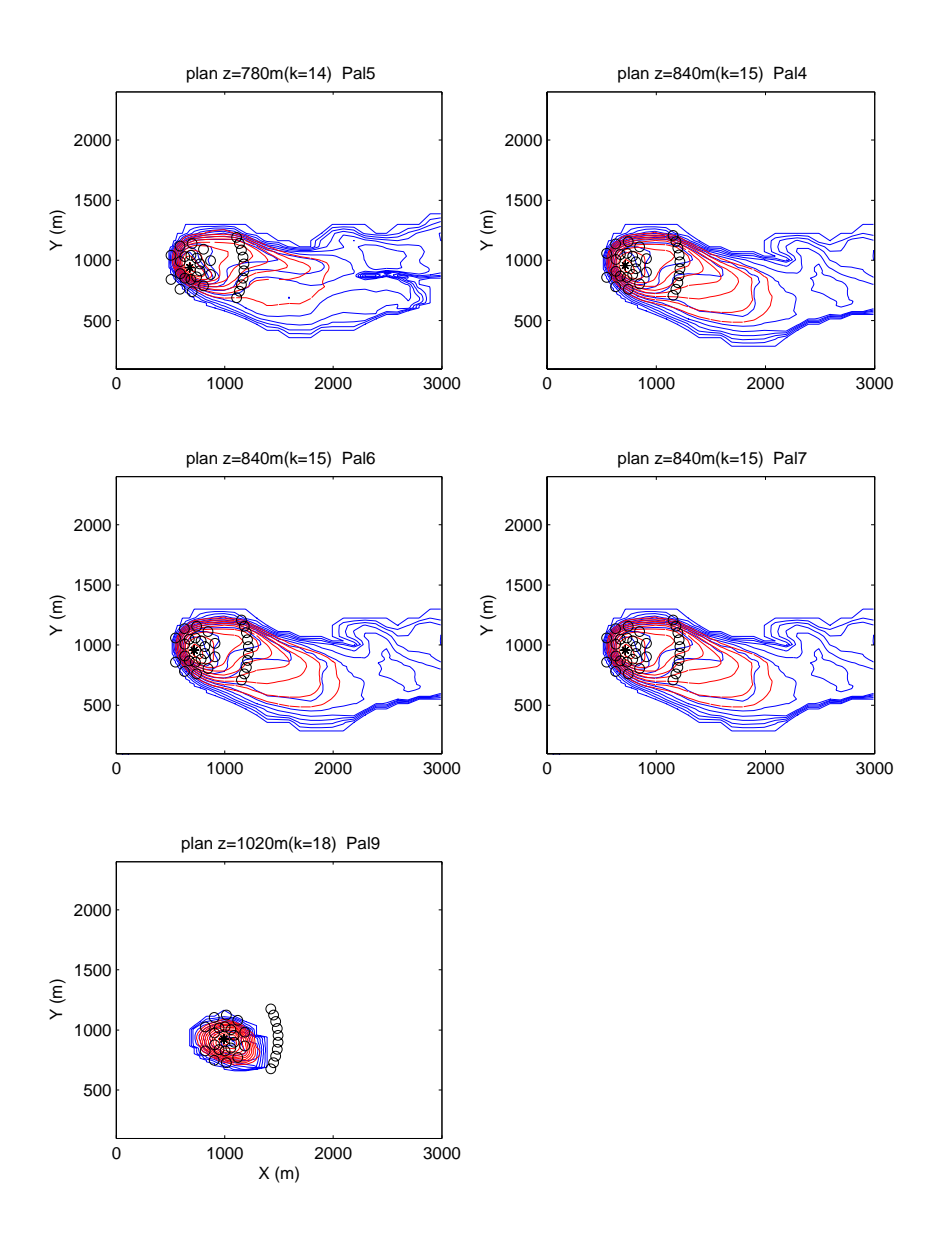

Fig. 7.16 Localisation des points de comparaison entre les spectres simulés et les spectres mesurés Le 4 mars 1980 11h. Pour chaque palier "Pal", on représente une coupe horizontale du panache à la hauteur "z" au dessus du sol la plus proche de celle du palier. Les lignes tiretées rouges sont des lignes iso- $q_c$  et les lignes continues bleues sont des lignes iso- $N_c$  (  $N_c = 0, 100, 200, ..., 900$  et 1000  $cm^{-3}$ ). Le point étoilé  $\ast$  correspond à la localisation de  $q_{cmax}$ , les petits cercles sont disposes sur des arcs de cercles de centre  $*$  dont le rayon R est fixé à 100, 200 et 500 m. Ne connaissant pas la localisation exacte du point de mesure par l'avion, nous montrons sur les figures 7.17 et 7.18 les spectres issus du point et de tous les petits cercles ; nous comparons ces spectres issus des simulations au seul spectre mesuré par palier.

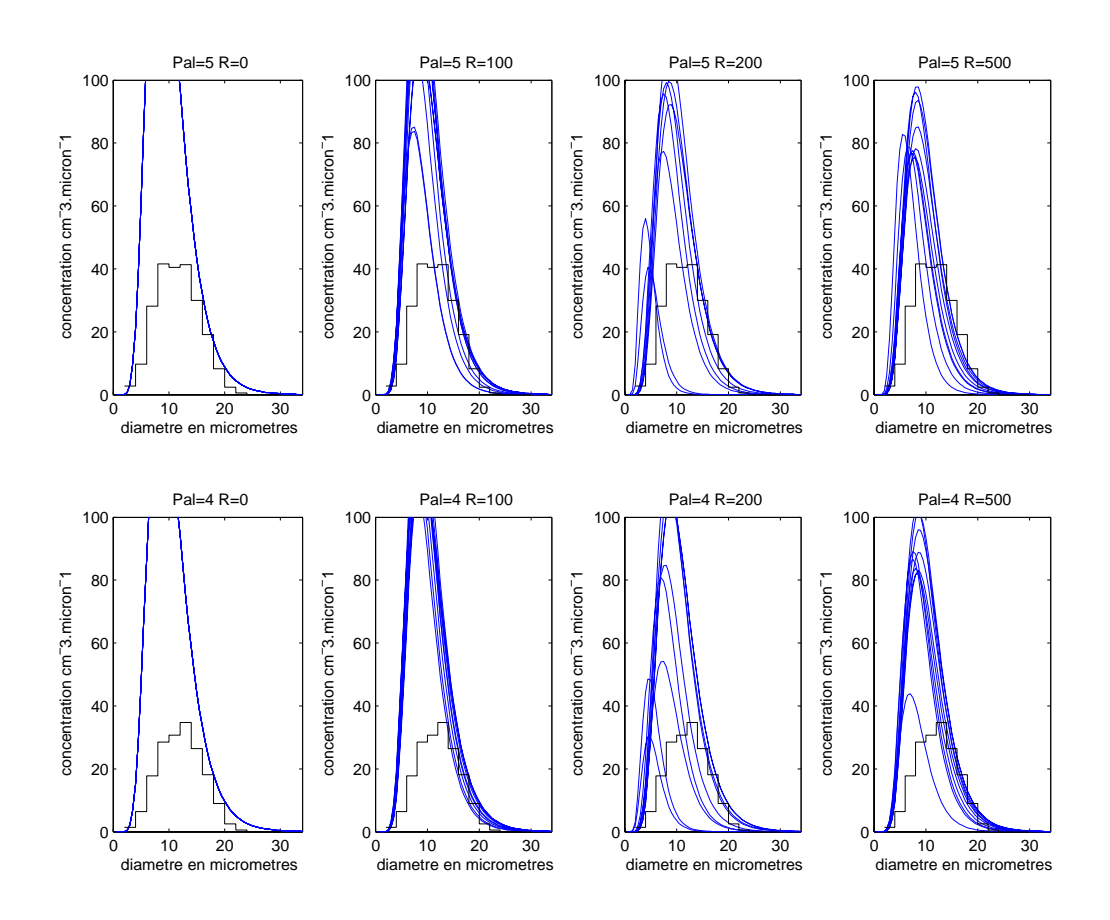

FIG. 7.17 – Comparaison des spectres  $in-situ$  mesurés par l'avion (histogrammes en noir) avec les spectres simulés (courbe log-normales bleues) le 4 mars 1980 11ft. Representation de la densité de concentration en *cm* $\,$  *.um*  $\,$ en fonction du diamètre en  $\mu$ m. Sur chaque spectre est indiqué le numéro du palier "Pal" et la distance au premier point de mesure  $R$  (en m). La première colonne correspond au premier et seul spectre mesuré et au spectre simulé issu du point . La seconde colonne correspond au premier et seul spectre mesuré et aux courbes log-normales issues des petits cercles situés à la distance  $R$  du point  $\ast$ . Idem pour la troisième colonne, la quatrième, etc ... . Pour la localisation spatiale des spectres, voir figure 7.16.

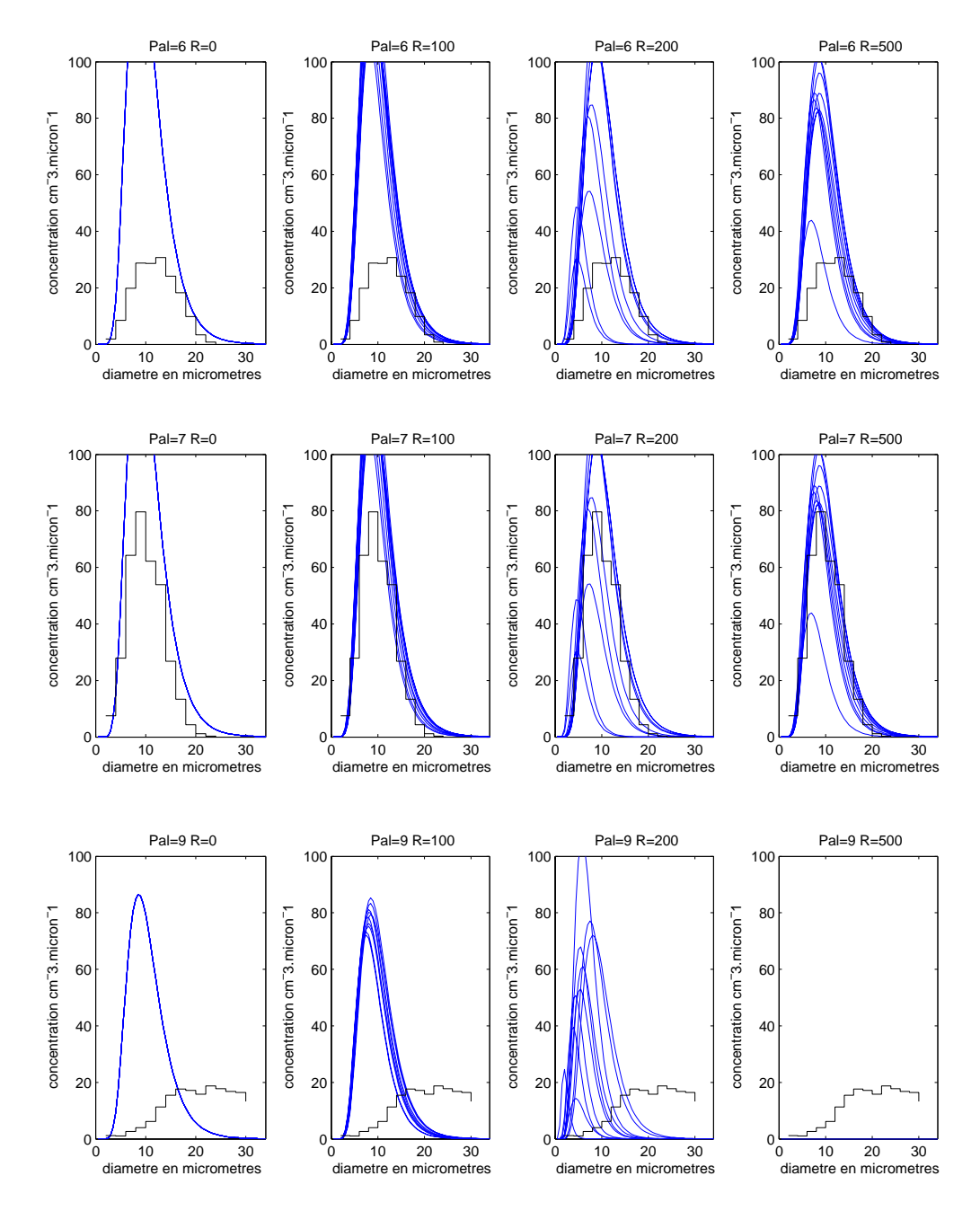

 $\mathbf{r}$   $\mathbf{r}$   $\mathbf{$ 

# 7.4 Synthèse sur l'ensemble des cas simulés

Sur les  $15<sup>4</sup>$  cas simulés dans les conditions standards définies à la section 6.5, nous obtenons des simulations globalement très proches des panaches observés. Lors des simulations, nous avons formation d'un panache similaire à celui observé sauf pour deux cas de panaches formés de bouées nuageuses et de ciel clair qui ne sont pas reproduit par le code (le 3 mars 15h50 et le 7 mars 10h52) et un cas de panache qui présente deux tubes nuageux sur la simulation alors que la panache réel est unié (le 10 mars 12h15). Pour la simulation du 13 mars à 16h30, les conditions standards donnent un panache trop bas pour pouvoir faire des comparaisons aux mesures.

#### 7.4.1 7.4.1 Comparaisons sur les variables température, fraction massique d'eau liquide et vitesse verticale

Le comportement de nos simulations par comparaison aux mesures aéroportées est satisfaisant pour la température et la vitesse verticale. Alors que l'on surestime l'eau liquide nuageuse sur quasiment toutes les situations, l'on a quand même des résultats encourageant sur les spectres de gouttelettes. Des graphiques de synthèse comprenant l'ensemble des comparaisons entre les mesures et les simulations de toutes les simulations exploitables<sup>5</sup> sont présentés sur la figure  $7.20$ .

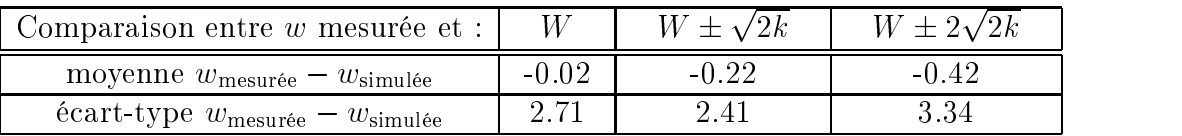

Tab. 7.1 Résumé statistique de la comparaison entre les mesures des vitesses verticales instantanées  $w_{\text{mesurée}}$  et leurs estimations  $w_{\text{simulée}}$  . Ces vitesses  $w_{\text{simulée}}$  sont obtenues, à l'aide des résultats de simulation, par le calcul des extrema sur un plan horizontal à la même hauteur que la mesure de  $W,\,W\pm\sqrt{2k}$  et  $W\pm2\sqrt{2k}.$  Ces statistiques sont réalisées sur l'ensemble des 8 cas de panache exploitables<sup>5</sup> disposant de mesures aéroportées, pour les conditions standards. W est la vitesse verticale et  $k$  est l'énergie cinétique turbulente aux nœudes du maillage.

Pour la vitesse verticale, en regardant les statistiques complètes moyenne et écart-type, on s'aperçoit que l'estimateur  $W \pm \sqrt{2k}$  de la vitesse instantanée maximale ou minimale  $w_{\text{mesurée}}$  est meilleur que l'estimateur  $W \pm 2\sqrt{2k}$  (tableau

<sup>411</sup> comprenant des mesures aéroportées et 4 comprenant uniquement des photographies et des contours de panache

<sup>5</sup>L'on a retiré des 11 cas comprenant des mesures aéroportées, les cas du 3 mars 15h50, du 7 mars 10h52 et du 13 mars 16h30. En effet, pour ces trois cas, la simulation standard ne donne pas de panache, ce qui biaise la statistique. En effet, l'absence de recondensation du panache conduit à une absence de dégagement de chaleur latente  $(T_{\text{pranache}} \approx T_{\text{ambiant}})$  et donc absence de dynamique  $(W_{v_{panache}} \approx 0)$  et d'eau liquide  $(W_{v_{panache}} = 0)$ .
7.1). Sur ces indicateurs statistiques, l'estimateur W semble mieux représenter la vitesse verticale instantanée mesurée que  $W\!\pm\!2\sqrt{2k}$ . La figure 7.20 donne une bonne idée de l'accord de nos simulations aux mesures. Pour la température, on observe que les maxima et les minima de température issus de la simulation sont répartis de part et d'autre de la température moyenne mesurée lors de la traversée du panache (cf. figure 7.20). La moyenne des températures maximale et minimale simulées est d'ailleurs très proche de la température mesurée.

Concernant l'eau liquide, les simulations surestiment systématiquement les valeurs mesurées que ce soit par rapport au Johnson-Williams ou au FSSP. Deux explications semblent plausibles. La première est liée à la modélisation assez grossière du rejet en sortie des tours : les nœuds voisins des nœuds de rejet peuvent avoir des contenus spéciques en eau liquide plus importants qu'au niveau du rejet dû à la non-linéarité de la courbe  $q_s(T)$  à pression constante.

Imaginons en effet que le rejet (nœud  $N_{i+1}$ ) est à 23°C, à saturation et  $q_c = 0.7g/kg$ et l'air ambiant (nœud N<sub>i-1</sub>) à 3°C et RH = 70%, le tout à une pression de 1000  $hPa$  ce qui est très proche des situations traitées. Si tout se passe linéairement (cf. figure 7.19) pour le nœud N<sub>i</sub>, on aura  $T = 13^{\circ}C$  et  $q_c = 1.35g/kg$ !

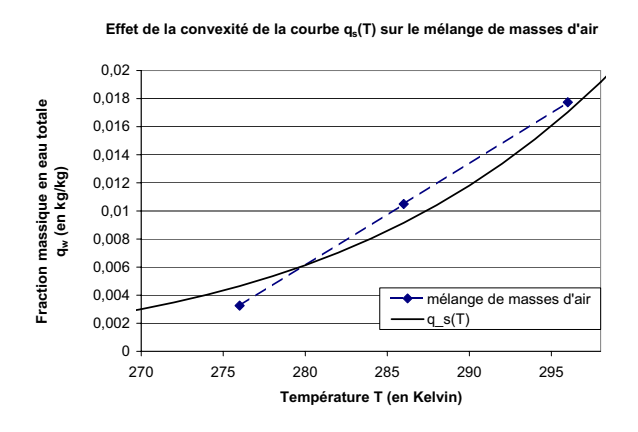

FIG. 7.19 – Effet de la convexité sur le mélange de masse d'air de la courbe de la fraction massique de vapeur d'eau à saturation en fonction de la température à pression constante  $P = 1000hPa$ .

Le seconde explication peut provenir de l'hypothèse d'une sursaturation nulle pour le calcul diagnostique de  $q_c$  dans la modélisation. La prise en compte d'une sursaturation (positive) diminuerait légèrement la valeur de  $q_c$  (d'environ  $0.1g/kg$ pour  $T = 15^{\circ}C$  à 1000 hPa et  $s = 1\%$ , la moitié à  $T = 5^{\circ}C$  et le double à  $T = 25^{\circ}C$ . Le fait de prendre en compte une sursaturation dans MERCURE lors du calcul de  $q_c$ pourrait avoir un impact sur le contenu en eau liquide de tout le panache, principalement par la diminution de  $q_c$  au niveau du rejet d'environ  $0.2g/kg$  et ralentissement de la dynamique du panache.

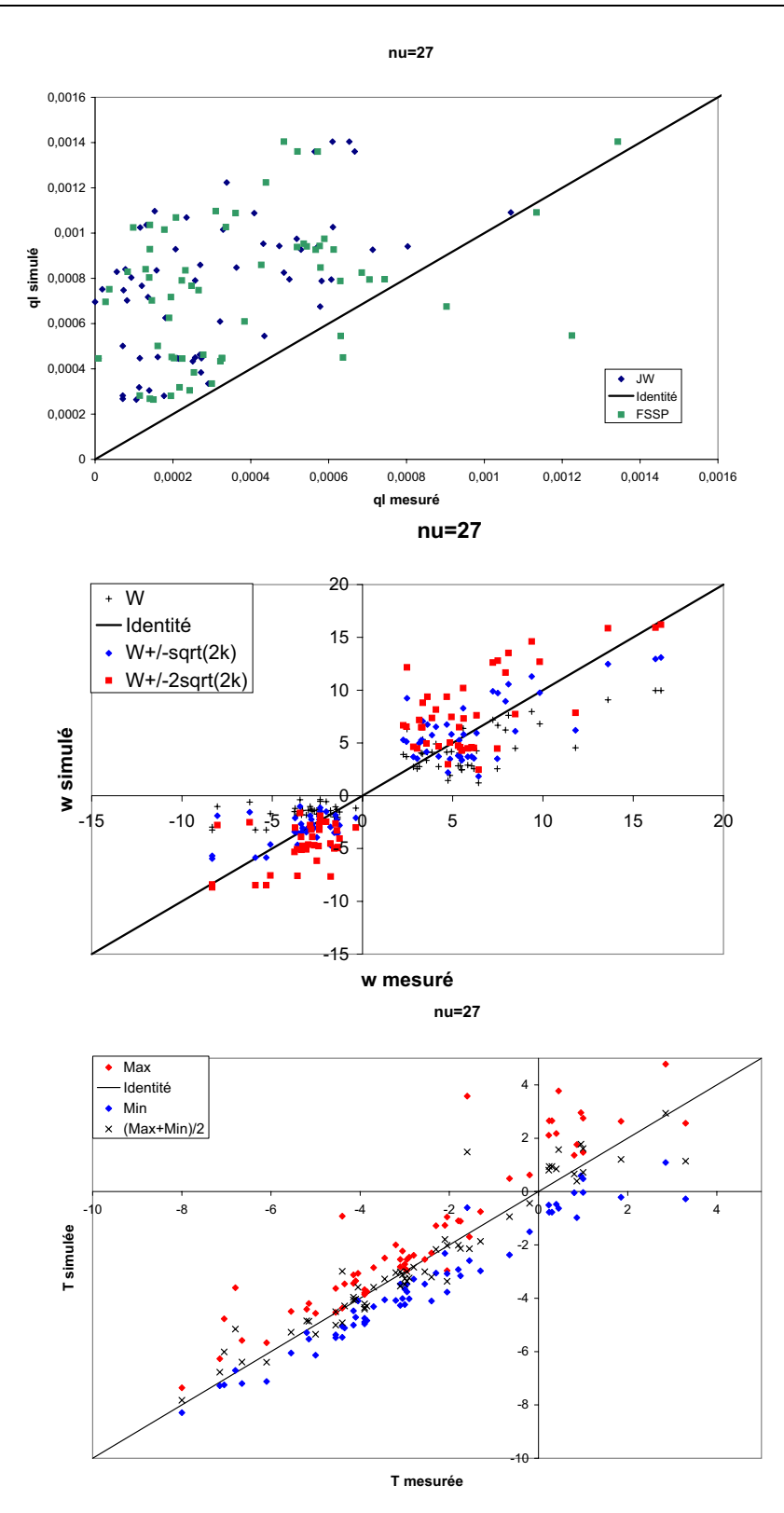

Fig. 7.20 Synthèse des comparaisons entre les mesures et les simulations pour le contenu spécifique en eau liquide maximal  $q_l$ , la vitesse verticale instantanée maximale et minimale  $w$  et son estimation par  $W$  ,  $W{\pm}\sqrt{2k}$  et  $W{\pm}2\sqrt{2k}$  et la température moyenne T lors des traversées du panache.

#### 7.4.2 7.4.2 Comparaisons sur les spectres de gouttelettes de panache

Nous avons aussi comparé les spectres mesurés par rapport aux spectres simulés pour 5 des 8 cas possibles6 : les 4 mars, 10 mars, 11 mars, 12 mars à 10h45 et le 13 mars à 16h30. Nous avons regardé le vol du 13 mars mais les conditions standards  $(\nu_t = 27m^2/s$  au rejet) ne donnant pas de panache assez haut pour pouvoir faire des comparaisons aux mesures, nous avons simulé ce cas avec une valeur de turbulence au rejet plus importante ( $\nu_t = 90m^2/s$ ). Dans l'ensemble, les spectres simulés sont cohérents avec les spectres mesurés. Les comparaisons entre les spectres in-situ mesurés par l'avion et les spectres simulés sont présentées pour :

- $-$  le 4 mars 1980 sur les figures 7.16 à 7.18 (pages 116 à 118);
- $-$  le 11 mars 1980 sur les figures 7.8 à 7.11 (pages 106 à 109);

pour les 10 mars, 12 mars à 10h45 et le 13 mars à 16h30 en annexe B.3.2 (pages 266 à 271).

| Date (mars) :                                                       |       |          |          | 12 à 10h45 | $13$ à 16h30 |
|---------------------------------------------------------------------|-------|----------|----------|------------|--------------|
| moyenne ME $(cm^{-3}. \mu m^{-1})$                                  | 19.44 | $-18.24$ | $-16.79$ | $-13.77$   | $-5.66$      |
| $\epsilon$ cart-type $\sigma$ $(cm^{-3}. \mu m^{-1})$               | 19.44 | 14.23    | 18.38    | 18.78      | 8.82         |
| moy. des écarts-types $\overline{\sigma_i}$ $(cm^{-3}. \mu m^{-1})$ | 45.09 | 31.25    | 30.86    | 29.42      | 14.71        |

Tab. 7.2 Résumé statistique sur la comparaison des mesures de spectres de gouttelettes par rapport aux spectres issus de la simulation. Les moyennes ME,  $\overline{\sigma_i}$ , écarttype  $\sigma$  sont définis à la page 104. Simulations faites sous les conditions standard. sauf pour le 13 mars ( $\nu_t = 90m^2/s$  au rejet), ce qui implique que les aérosols soient issus de masses d'air continentales.

Les statistiques du tableau 7.2 nous renseignent d'abord sur la légère sousestimation de la concentration en nombre, toutes les moyennes ME étant négatives sauf pour le 4 mars. Tous les cas, en dehors du 4 mars, présentent une extension horizontale assez développée, où la concentration en nombre est principalement contrôlée par le terme de nucléation. Ce dernier est paramétré, dans les conditions de simulation standards, pour des aérosols de type continental. En ce qui concerne nos simulations, il semble donc qu'il faille utiliser une paramétrisation des aérosols qui donne des concentrations en nombre un peu plus importantes (voir les tests de sensibilité sur le type d'aérosols à la section 8.2.1). Les autres indicateurs  $\overline{\sigma_i}$  et  $\sigma$ , montrent une forte dispersion des écarts (voir discussion à la page 104). Les spectres les mieux simulés sont ceux du 13 mars.

<sup>6</sup> Il y a en fait 10 cas pour lesquels on a des mesures de spectres. Cependant, dans les conditions standards de simulations, nous n'aurions pas pu comparer les 3 mars après-midi et le 7 mars qui ne donnent pas de panaches.

# Chapitre 8

## Tests de sensibilité

Dans ce chapitre, nous avons regroupé les différents tests de sensibilité effectués lors de nos simulations. Ces tests permettent d'indiquer quels sont les facteurs les plus influents sur la simulation des panaches d'aéroréfrigérants.

### Tests de sensibilité affectant les variables dyna-8.1 miques et thermiques

Nous présentons dans un premier temps l'effet du choix des valeurs de turbulence (k et  $\varepsilon$ ) imposées en conditions aux limites au niveau de la surface d'émission des tours puis au niveau des frontières du domaine forcées aux conditions météorologiques. En effet, ces paramètres de turbulence n'ont pas été mesurés pendant la campagne de mesures. Ensuite, nous regarderons la sensibilité de la modélisation de la surface d'émission des tours. Nous terminerons par un exemple sur l'importance de la bonne connaissance des conditions météorologiques ambiantes.

# 8.1.1 Tests sur les valeurs de k et de  $\varepsilon$  imposées en conditions

Comme nous travaillons avec un modèle de turbulence en  $k-\varepsilon$ , le système d'équations à résoudre comprend une équation d'évolution pour la variable k et une autre pour la variable  $\varepsilon$ . Cela impose de fournir les valeurs de k et celles de  $\varepsilon$  aux frontières du domaine, et en particulier au niveau de la surface de rejet des tours aéroréfrigérantes. Nous testerons dans un premier temps la sensibilité aux valeurs de k et de  $\varepsilon$  imposées au niveau de la surface de rejet des tours aéroréfrigérantes, puis nous nous intéresserons aux profils de turbulence sur les frontières du domaine forcés aux conditions météorologiques ambiantes.

### Tests sur les valeurs de k et de  $\varepsilon$  imposées au niveau de la surface d'émission des tours

Les différentes séries de valeurs de k et de  $\varepsilon$  que nous avons testées sont présentées en détails à la section 6.3.3 ; elles sont rappelées dans le tableau 8.1 ci-dessous. Ces valeurs de turbulence ont été testées sur les onze situations pour lesquelles nous disposions aussi des mesures aéroportées. Afin d'avoir une idée de l'impact des valeurs de turbulence au niveau du rejet, nous présentons sur la figure 8.1 un plan vertical sur lequel est représenté le maximum<sup>1</sup> de  $q_c$  pour la journée de référence du 11 mars 1980 à 11h13.

| Numéro du test |       |          |  |
|----------------|-------|----------|--|
|                | ს.ხ   | $1.73\,$ |  |
|                | 0.025 |          |  |
|                |       | ∩母       |  |

Tab. 8.1 Valeurs des variables de turbulence testées au niveau du rejet (cf. section 6.3.3)

« Tableaux de bord » Des « tableaux de bord » pour ces onze cas sont présentés en annexe B.3.1. Ils reprennent les extremums, en fonction de l'élévation au dessus du sol, de la température, de la fraction massique de l'eau liquide, de la viscosité tubulente et de la vitesse verticale ainsi que les mesures avion correspondantes. Ils montrent aussi les hauteurs de culmination maximale et minimale du panache observé.

Comparaison aux mesures Les comparaisons aux mesures ne sont pas toujours très aisées de part la nature des mesures et des données issues des simulations. En effet, pour la température : les mesures sont des températures moyennes lors des traversées de panache, alors que l'on a extrait des simulations les températures maximales et minimales et leur moyenne. Pour la vitesse verticale : les mesures sont des vitesses verticales instantanées maximales et minimales sur chaque palier que nous comparons à  $W,\,W\pm\sqrt{2k}$  et  $W\pm2\sqrt{2k},$  où  $W$  est la vitesse moyenne au nœud du maillage et  $k$  l'énergie cinétique tubulente. Pour la fraction massique d'eau liquide l'utilisation des mesures est plus simple puisque les capteurs FSSP et Johnson-Williams donnent des valeurs du contenu en eau liquide en plusieurs points sur chaque palier. Les hauteurs de culmination maximale et minimale du panache observé peuvent se comparer directement à la hauteur maximale à laquelle le contenu en eau liquide s'annule.

Synthèse statistique Une synthèse statistique a été réalisé à partir des tableaux de bords que l'on a résumé sous forme de nuages de points « simulation vs. mesures»

 $1$ Dans la direction perpendiculaire au plan de la figure

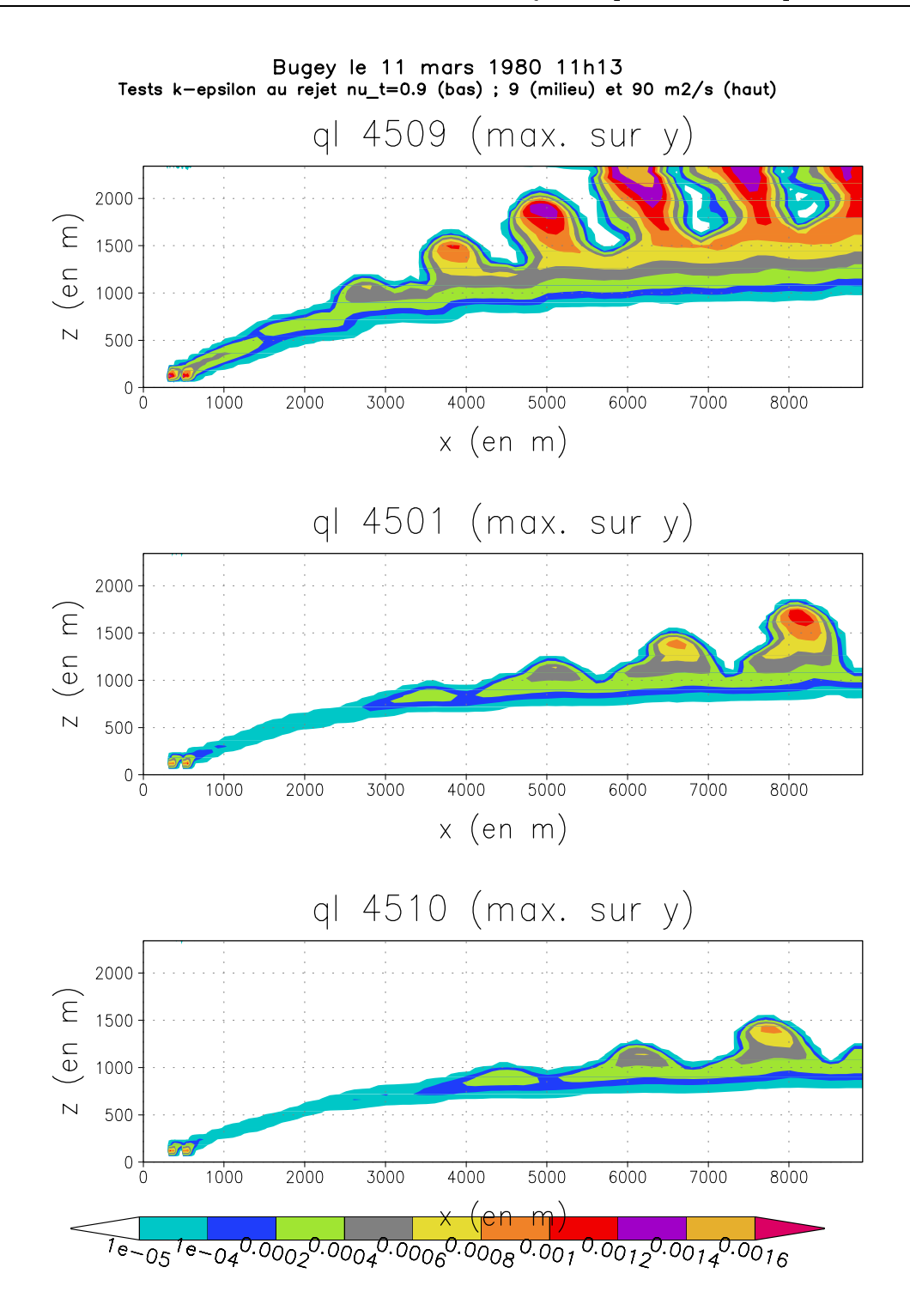

Fig. 8.1 Le 11 mars 1980 11h13, test de diérentes valeurs de turbulences en sortie des tours. Figure du naut : cas  $\nu_t = 90m$  s =  $(k = 10m$  s = et  $\varepsilon = 0.1m$  s = ). Figure du milieu : cas  $\nu_t = 9m^2$ .  $s = \kappa = 1m^2$ .  $s = e \epsilon = 0.01m^2$ .  $s = 1$ . Figure du bas : cas  $\nu_t = 0.9m^2 \cdot s$  ( $\kappa = 0.9m^2 \cdot s$  et  $\varepsilon = 0.025m^2 \cdot s$ ). On represente ici le maximum du contenu en eau liquide  $q_l$  selon l'axe horizontal Y.

et de calculs d'écarts moyens et d'écart-type associés (cf. gure 8.2 ). Leur exploitation reste difficile pour plusieurs raisons. Certains panaches pour lesquels on observe une évaporation rapide du panache puis une recondensation sous forme de bouées en altitude, ne présente pas de recondensation de panache sur les simulations (cas du 3 mars 15h50 et du 7 mars 10h52), les indicateurs biaisent <sup>2</sup> donc la statistique globale. Nous avons donc choisi d'éliminer ces cas pour cette étude statistique. Nous avons aussi retiré de l'étude statistique le cas du 13 mars 16h30 pour lequel il y a des problèmes d'estimation de la température ambiante à partir des radiosondages (cf. section 8.1.4). De plus ce cas biaise aussi la statistique puisque, dans les conditions de simulation standard, le panache reste en dessous des paliers de mesure.

| Numéro du test                                                                            |               |       | 3            |        |
|-------------------------------------------------------------------------------------------|---------------|-------|--------------|--------|
| Moyenne hauteur de culmination simulée<br>moins<br>hauteur de culmination minimale (en m) | >203          | 110   | -15          | -54    |
| Moyenne hauteur de culmination simulée<br>moins<br>hauteur de culmination maximale (en m) | $\gtrsim 120$ | $-40$ | $\vert$ -135 | $-204$ |

Tab. 8.2 Valeurs des écarts moyens entre la hauteur du panache simulée et la hauteur du panache réel. Pour le test  $n^{\circ}1$ , le panache sort du domaine de calcul pour le cas du 11 mars 11h13, d'où les signes  $>$  et  $\geq$ .

Nous observons que les meilleurs résultats globaux sont obtenus pour les tests n°2 :  $\nu_t = 9m^2/s$  et n°3 :  $\nu_t = 27m^2/s$ . En effet, on observe tout d'abord que le test  $n^{\circ}4$  :  $\nu_t = 90m^2/s$  montre des hauteurs de culmination trop importantes (cf. tableau 8.2). Toujours pour le test  $n^{\circ}4$ , les vitesses simulées  $W \pm \sqrt{2k}$  et  $W \pm 2\sqrt{2k}$  surestiment assez fortement les valeurs des vitesses instantanées mesurées (cf. figure 8.2 et tableau 8.3). À l'opposé, le test  $n^{\circ}1$  $(\nu_t=$  0.9 $m$ -. $s$  - ) a des nauteurs de culmination en general un peu trop faibles (cf. tableau 8.2). On trouve aussi que pour plus d'un quart des points de comparaisons, les températures maximales simulées sont inférieures ou égales aux températures moyennes mesurées lors des traversées du panache (cf. gure 8.2 et tableau 8.4). Quant aux tests  $n^{\circ}2$  et  $n^{\circ}3$ , le  $n^{\circ}2$  donnent environ 16% de points de comparaisons pour lesquels les températures simulées maximales sont inférieures à la température moyenne mesurée contre seulement 7% pour le test  $n^{\circ}3$ . Le test  $n^{\circ}3$  donne par ailleurs les meilleurs scores comparatifs entre les vitesses instantanées mesurées et les vitesses simulées  $W \pm \sqrt{2k}$  (cf. tableau 8.3). Cependant, si l'on regarde uniquement la vitesse  $W \pm 2\sqrt{2k}$ , le test  $n^{\circ}2$  donne de meilleurs résultats que le  $n^{\circ}3$  (tableau 8.3). La moyenne  $T_{mou}$  des températures maximale et minimale simulées (cf. tableau

 $2\,\mathrm{V}$ oir la note de bas de page de la section 7.4.1, page 119

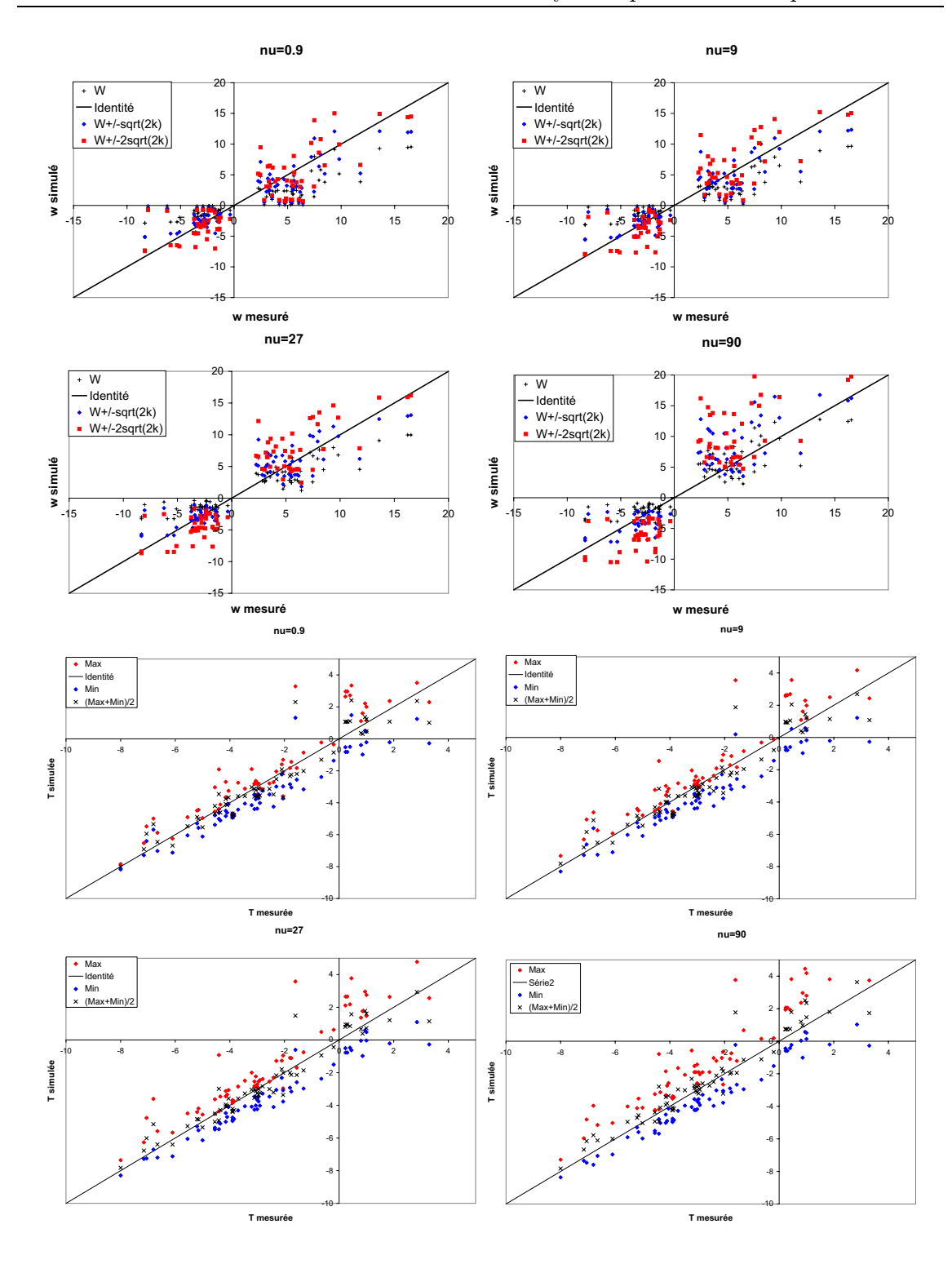

8.1. Tests de sensibilité affectant les variables dynamiques et thermiques

Fig. 8.2 Synthèse des comparaisons entre les mesures et les simulations pour la vitesse verticale instantanée maximale et minimale w et son estimation par W,  $W\pm\sqrt{2k}$  et  $W\pm2\sqrt{2k}$  (en haut) et pour la température moyenne  $T$  lors des traversées du panache (en bas). Simulations réalisées avec différentes valeurs de turbulence au rejet, la valeur de  $\nu_t$  utilisée est indiquée au dessus de chaque graphique.

| Test $n^{\circ}$ |            | $w-W$   | $w-W_1$ | $w-W_2$ | $ w-W $ | $-W_1$<br>w | $ -W_2 $<br>w |
|------------------|------------|---------|---------|---------|---------|-------------|---------------|
|                  | moyenne    | 0,59    | 0,42    | 0,25    | 2,60    | 2,12        | 2,29          |
|                  | écart-type | 3,22    | 2,70    | 2,90    | 1,99    | 1,72        | 1,80          |
| $\overline{2}$   | moyenne    | 0,41    | 0,23    | 0,05    | 2,38    | 2,00        | 2,48          |
|                  | écart-type | 3,02    | 2,56    | 3,09    | 1,90    | 1,61        | 1,85          |
| 3                | moyenne    | $-0.02$ | $-0,22$ | $-0.42$ | 2,11    | 1,87        | 2,66          |
|                  | écart-type | 2,71    | 2,41    | 3,34    | 1,70    | 1,54        | 2,07          |
| 4                | moyenne    | $-0.79$ | $-1.03$ | $-1,28$ | 2,05    | 2,57        | 4,18          |
|                  | écart-type | 2,52    | 3,35    | 5,18    | 1,66    | 2,38        | 3,31          |

8.1. Tests de sensibilité affectant les variables dynamiques et thermiques

Tab. 8.3 Moyennes et écart-types des comparaisons entre les mesures de la vitesse instantanée maximale ou minimale  $w$  et son estimation par  $W,\,W_1=W\pm\sqrt{2k}$  et  $W_2=W\pm 2\sqrt{2k}$ . On présente ici les résultats pour les différentes valeurs de turbulence testées au niveau du rejet. Notons que nous avons regardé sur les 3 premières colonnes les moyennes et écart-types de la diérence entre la valeur mesurée et la valeur issue de la simulation, puis sur les trois colonnes suivantes nous faisons les mêmes calculs mais pour la valeur absolue de cette diérence. Le meilleur accord entre les mesures et les simulations en mis en gras.

| Test $n^{\circ}$ |            | $\boldsymbol{\mu}_{max}$ | $\tau$<br>$\boldsymbol{\mu}_{max}$ | $I_{min}$ | $T_{min}$ | $\vert\bm{I}$ moy | ௱<br>$\mu_{moy}$ |
|------------------|------------|--------------------------|------------------------------------|-----------|-----------|-------------------|------------------|
|                  | moyenne    | 0,82                     | $-0,54$                            | 0,95      | 0,76      | 0.59              | 0,11             |
|                  | écart-type | 0.84                     | 1.05                               | 0.63      | 0,85      | 0,62              | 0,85             |
| $\overline{2}$   | movenne    | 0.87                     | $-0.68$                            | 0,93      | 0,82      | 0,56              | 0,07             |
|                  | écart-type | 0,89                     | 1.05                               | 0,59      | 0,74      | 0.57              | 0,80             |
| 3                | movenne    | 00, 1                    | $-0.94$                            | 0,92      | 0,88      | 0,49              | $-0,03$          |
|                  | écart-type | 0,96                     | 1.02                               | 0,57      | 0.63      | 0,52              | 0,72             |
| 4                | movenne    | 1,47                     | $-1,45$                            | 0,92      | 0,88      | 0,52              | $-0,28$          |
|                  | écart-type | 0,99                     | 1,02                               | 0,56      | 0.63      | 0,54              | 0.69             |

Tab. 8.4 Moyennes et écart-types des comparaisons entre les mesures de la température moyenne lors des traversées du panache T et sa comparaison à la température maximale  $T_{max}$ , minimale  $T_{min}$  et la moyenne  $T_{moy}=(T_{max}+T_{min})/2$ . On présente ici les résultats pour les diérentes valeurs de turbulence testées au niveau du rejet. Notons que nous avons regardé alternativement les écarts absolus et les écarts relatifs. Le meilleur accord entre les mesures et les simulations en mis en gras.

8.4) est la plus proche de la température moyenne mesurées pendant les traversées du panache pour le test  $n^{\circ}3$ .

Nous n'avons pas pu exploiter les comparaisons mesures/simulations sur le contenu en eau liquide nuageuse pour le choix de la valeur de la turbulence au rejet car toutes les simulations surestiment de plusieurs dizièmes de  $g/kg$  les valeurs mesurées. Nous concluons cette section en indiquant que notre choix final pour la valeur de  $k$ et de  $\varepsilon$  en conditions aux limites au niveau du rejet des aéroréfrigérants a porté sur

les valeurs correspondant au test  $n^{\circ}3$ , qui nous a semblé être le meilleur compromis. Notons que nous avons choisi de dénir un cas de simulation standard pour lequel les valeurs de turbulence au niveau du rejet sont fixées (à celles du test  $n^{\circ}3$ ), cependant ces valeurs de turbulence dépendent vraisemblablement des conditions atmosphérique ambiantes et des conditions de rejet. Il est donc probable que dans la réalité les valeurs de turbulence au niveau du rejet varient selon les cas simulés.

### Tests sur les valeurs de k et de  $\varepsilon$  aux bords du domaine forcées aux conditions météorologiques

Nous avons testé ici l'influence de la modification de la turbulence en conditions aux limites sur les faces amont du domaine forcées aux conditions météorologiques. Par défaut les valeurs de k et de  $\varepsilon$  sont de  $0.1m^2/s^2$  et  $10^{-4}m^2/s^3$  respectivement, ce qui donne une viscosité turbulente de  $\nu_t =$  9  $m$ -. $s$  - . Notre test a consisté à modifier les profils de turbulence :

- soit en utilisant une option du code qui diagnostique les valeurs de k et de  $\varepsilon$ en conditions aux limites météorologiques à partir des profils de vents et de température en stationnarisant l'équation pour k (équilibre entre la production thermique et dynamique et la dissipation) selon Musson-Genon (1995) ;
- soit en augmentant articiellement la turbulence et la viscosité sur les 1000 premiers metres (  $\nu_t = 90m$  s,  $\kappa = 1 \ m/s$  et  $\varepsilon = 10 \ m/s$  ).

Nous présentons en annexe B.4.1 d'autres sorties graphiques sur les cas de référence du 4 et du 11 mars 1980 avec et sans modifications de la turbulence atmosphérique, tous les autres paramètres de simulation étant dénis selon la méthodologie de la section 6.5.L'importance du choix des valeurs de turbulence atmosphérique se visualise aisément sur la figure 8.3, l'effet est moins visible sur le cas du 4 mars présenté en annexe.

Globalement, l'aspect du panache est similaire que l'on diagnostique les valeurs de turbulence en conditions aux limites météorologiques ou que l'on utilise les valeurs de turbulence par défaut. Par contre l'augmentation de la turbulence dans les 1000 premiers mètres conduit à changer la structure du panache qui ne se présente plus sous l'aspect de bouffées cumuliformes mais sous un nuage horizontal continu même si son sommet présente de faibles oscillations. Résultat attendu puisqu'une diffusion turbulente importante va « lisser » les fluctuations des différentes variables comme on le voit pour l'eau liquide nuageuse.

Ce test nous a permis de mettre au jour l'importance du choix des k et de  $\varepsilon$  aux bords du domaine forcés aux conditions météorologiques. Les valeurs par défaut donnant des résultats satisfaisants par rapport au modèle de calcul diagnostique des valeurs de k et de  $\varepsilon$  en conditions aux limites, nous les avons conservé pour l'ensemble de nos simulations présentées dans cette thèse.

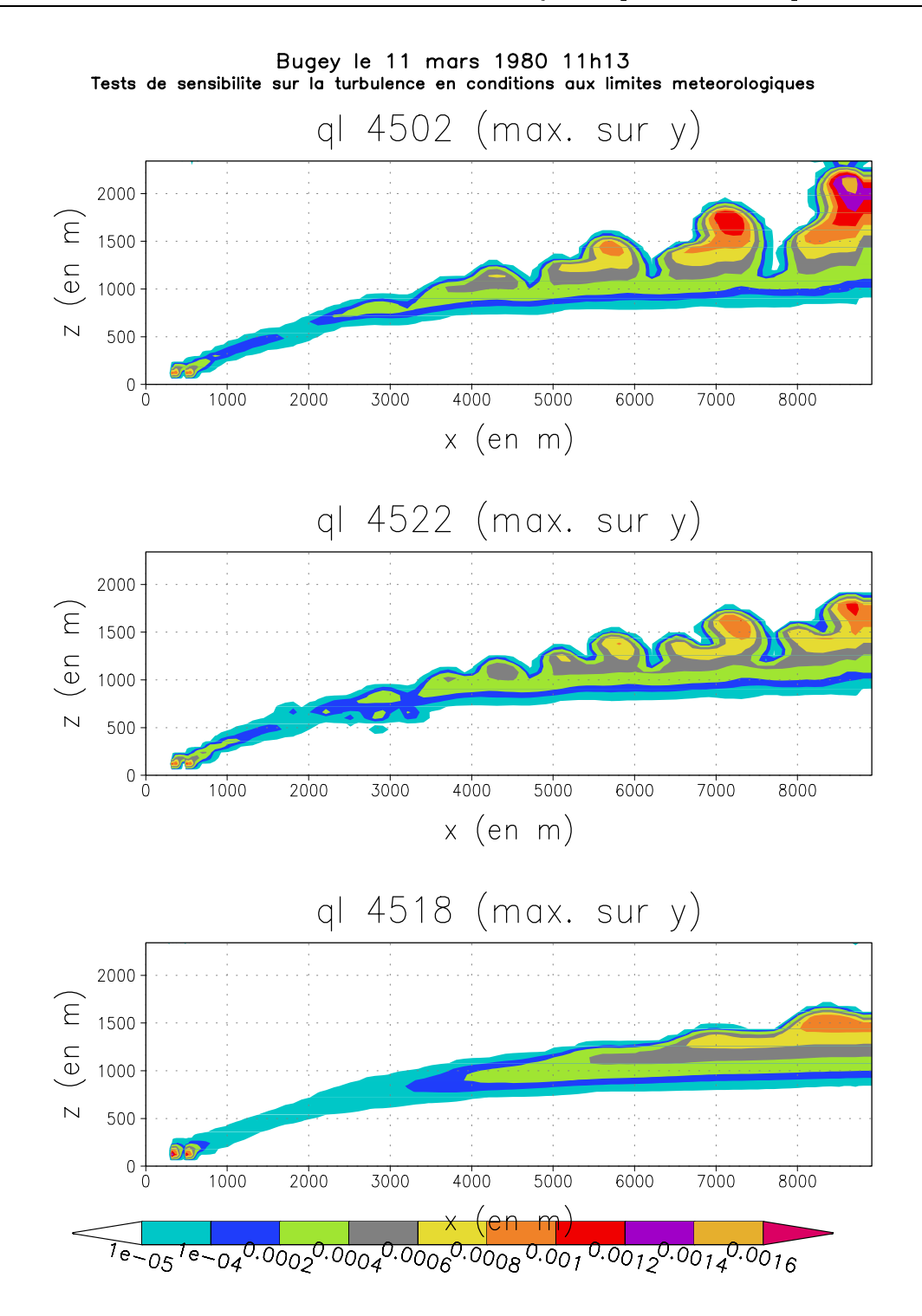

Fig. 8.3 Le 11 mars 1980 11h13, test sur le prol de turbulence atmosphérique. On représente ici le maximum du contenu en eau liquide  $q_l$  selon l'axe horizontal Y. Figure du naut : cas avec un promi vertical de  $\kappa$  et de  $\varepsilon$  standard (  $\kappa=0.1m$  s =  $e$ t  $\varepsilon = 0.0001m$ . Suite du milieu : cas avec un prolli vertical de  $\kappa$  et de  $\varepsilon$ diagnostiqué à partir de formules de Musson-Genon (1995). Figure du bas : cas avec un profil de k et de  $\varepsilon$  modifié de 0 à 1000 m au dessus du sol, par rapport au profil standard (  $\kappa = 1m^2 \cdot s$  ) et  $\varepsilon = 0.001m^2 \cdot s$  ).

#### 8.1.2 Sensibilité à la résolution verticale du maillage

Nous avons voulu tester ici l'influence d'un maillage plus fin sur la verticale que le maillage standard utilisé (à savoir  $\Delta Z$  constant sur toute la verticale avec pour valeur 60 m). Nous avons utilisé un maillage progressif avec des mailles de  $\Delta Z = 15$  m au niveau du sommet des tours, qui augmentent progressivement jusqu'à atteindre  $\Delta Z = 60$  m entre 380 et 1640 m au dessus du sol puis qui augmentent progressivement jusqu'à  $\Delta Z = 100$  m. Nous présentons les résultats obtenus sur les cas du 4 et du 11 mars ; le premier cas est présenté en annexe B.4.2 (page 277), le dernier est exposé sur la figure 8.4 (page suivante).

Le cas du 11 mars montre une forte sensibilité à la résolution verticale du maillage. En effet, avec le maillage fin, le panache n'apparaît plus sous forme de bouffées cumuliformes mais comme un nuage continu avec un sommet qui présente des oscillations due à l'instabilité de l'atmosphère. Nous expliquons cette diérence par des contenus en eau liquide plus importants lors de la formation du panache avec le maillage fin. Le cas du 4 mars est lui très faiblement impacté par la modification du maillage, même si le maillage fin donne des fractions massiques en eau liquide nuageuse plus faible.

Nous ne pouvons aller beaucoup plus loin sur l'interprétation de ces résultats, cependant nous confirmons l'importance de la résolution du maillage (verticale et horizontale). Nous imputons les écarts observés sur le cas du 11 mars à un réglage des paramètres de turbulence en conditions aux limites qui ont été ajustées sur le maillage standard pour 11 cas de panaches (cf. section 8.1.1). Nous pensons aussi qu'il pourrait être très profitable de modéliser plus finement que l'on ne l'a fait la zone de jet du panache qui correspond à un domaine de quelques centaines de mètres au dessus de la sortie des tours (et même quelques centaines de mètres horizontalement pour les cas de vents forts).

### 8.1.3 Sensibilité à la modélisation du rejet

Le fait de travailler en différences finies nous a apporté une seule contrainte que nous présentons ici. Il s'agit de la modélisation du rejet au niveau de la surface d'émission des tours de réfrigération. En effet, les schémas de discrétisation des équations selon la méthode des différences finies impose de mettre les conditions aux limites sur les nœuds du maillage et non sur les mailles elles mêmes. Toutes nos simulations ont été effectuées avec 16 points de rejets afin de couvrir une surface de  $3600\,\,m^2$ , surface d'émission réelle des tours. Nous avons donc testé ici un rejet sur seulement 9 nœuds, couvrant une superficie de 2025  $m^2$  (en bleu sur la figure 8.5, à droite), nous avons donc utilisé des vitesses de rejet plus importantes que pour le cas standard, d'un facteur de 16/9 pour conserver le débit d'éjection.

Le fait de rejeter sur 16 nœuds va conduire à décaler la surface d'émission (en bleu sur la figure 8.5, à gauche) par rapport à la surface de rejet de la tour délimitée par les traits épais. Comme nous l'avons déjà signalé (note de bas de page, page 120) la convexité de la courbe de saturation  $q_s(T)$  va conduire à produire de l'eau liquide

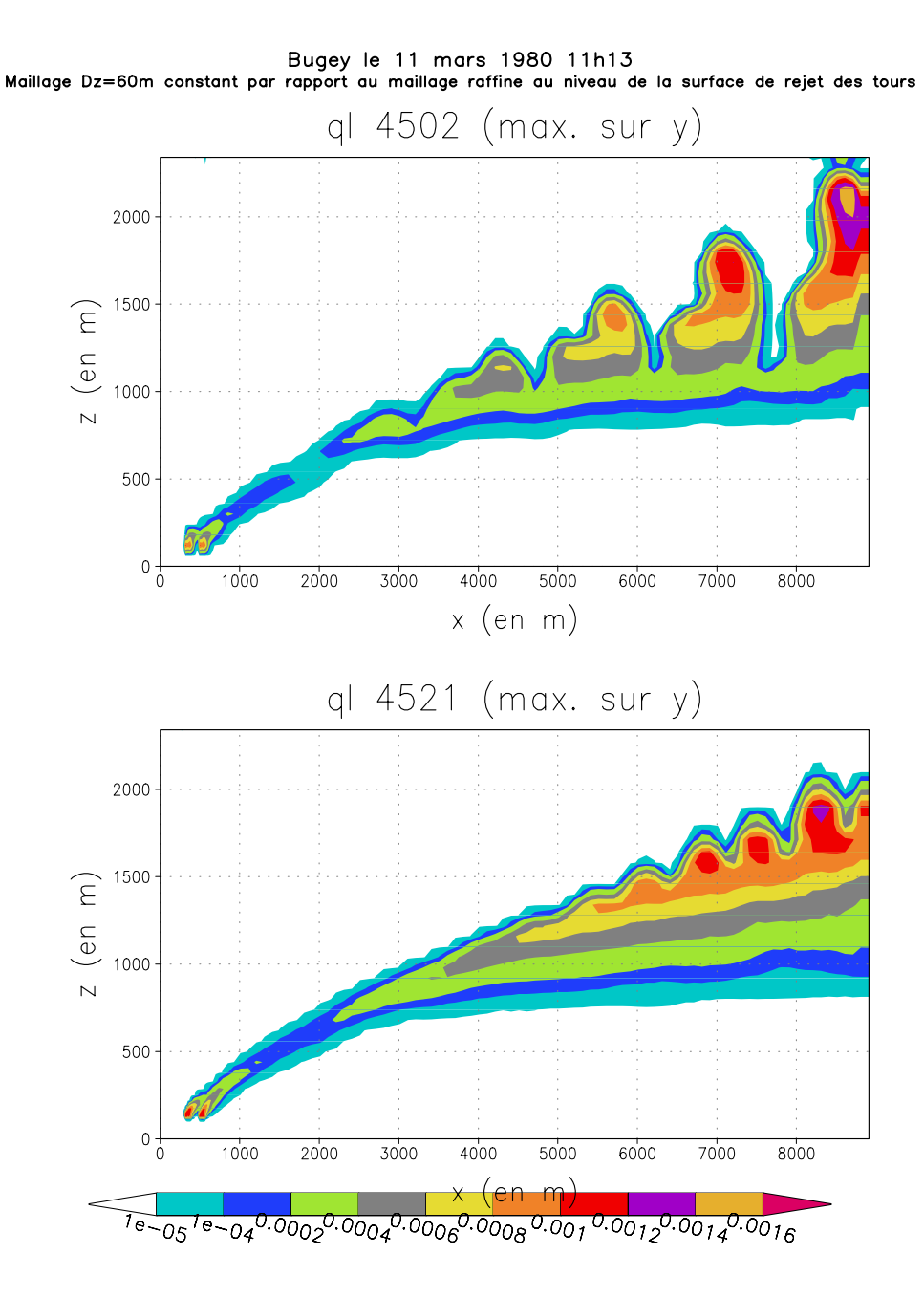

Fig. 8.4 Le 11 mars 1980 11h13, test sur la résolution du maillage. Figure du haut : cas avec le maillage standard  $\Delta Z$  constant  $(\Delta Z = 60m)$ . Figure du bas : cas avec un maillage raffiné à la hauteur du rejet  $\Delta Z = 15m$  de part et d'autre de  $Z = 128m$  et  $\Delta Z$  augmente progressivement vers le sol et le sommet de domaine  $(\Delta Z_{max} = 100m).$ 

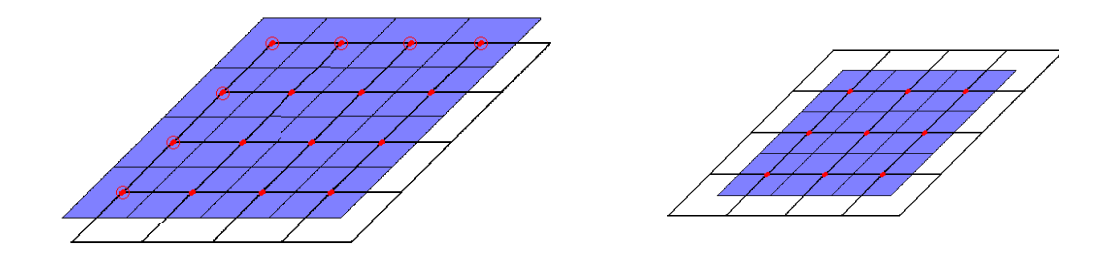

Fig. 8.5 Modélisation de la surface de rejet d'un aéroréfrigérant. Sur cette coupe horizontale au niveau  $Z = 120$  m, le maillage est représenté par des lignes épaisses. Les nœuds de rejet sont les points rouges et la surface équivalente de rejet est en bleu. À gauche le modèle standard avec un rejet sur 16 nœuds, à droite sur 9 nœuds.

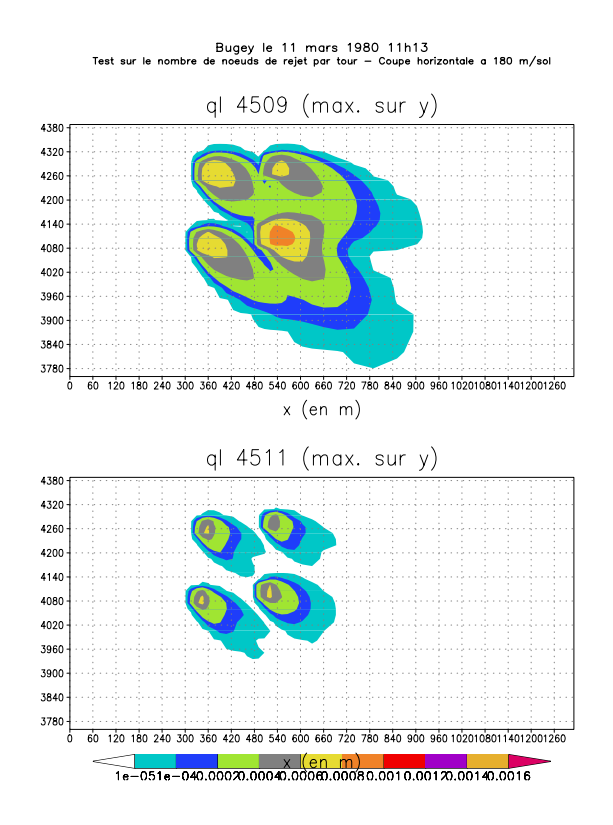

Fig. 8.6 Coupe horizontale au niveau de la maille immédiatement supérieure à la maille de rejet. Nous présentons les fractions massiques en eau liquide nuageuse (en kg/kg). En haut, pour la modélisation standard, en bas pour la modélisation sur 9 nœuds uniquement.

8.1. Tests de sensibilité affectant les variables dynamiques et thermiques

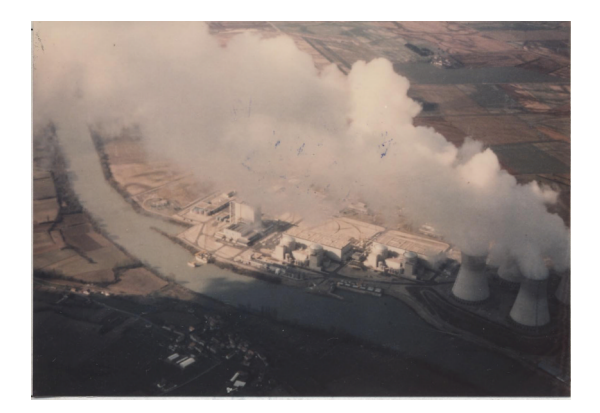

Fig. 8.7 Photographie du panache près des tours le 11 mars

sur les points directement voisins des points situés aux bords de la tour (points rouges cerclés de rouge). Cette formation d'eau liquide va augmenter la dynamique du panache par dégagement de chaleur latente. Ce que l'on voit nettement sur la figure 8.6 en haut, par rapport au cas avec seulement 9 points de rejet en bas. Cependant, si l'on se compare à une photo prise quasiment au même instant que la simulation (figure 8.7), il apparaît que dans la réalité la turbulence et le mélange y sont aussi très actifs. Si l'on pouvait disposer d'une coupe du panache réel à  $60m$ au dessus des tours pour ce cas du 11 mars, il nous semble que la simulation avec 16 nœuds de rejet serait plus proche de la réalité que celle avec 9 nœuds. Notons que pour d'autres conditions météorologiques, la simulation avec 9 nœuds de rejet paraît mieux adaptée.

L'ensemble des 11 situations présentant des mesures aéroportées a été testé avec 9 nœuds de rejet au lieu de 16. Ces situations sont présentées en annexe B.4.3 (page 272). Globalement pour le cas à 9 nœuds de rejet, nous observons des hauteurs de culmination, des vitesses verticales et des contenus en eau liquide plus faibles. Il n'est pas exclu qu'un a justement des valeurs de turbulence en conditions aux limites sur le cas à 9 nœuds de rejet puisse améliorer les résultats globaux sur l'ensemble des simulations obtenus avec 16 nœuds de rejet. Comme nous l'avons déjà indiqué à la section précédente, un maillage plus fin au niveau des tours permettrait de mieux dénir la géométrie des points de rejet. Le passage à une modélisation en maillage non-structuré sera avantageux pour pouvoir raffiner autour des tours, c'est l'une des raisons pour lesquelles le code Mercure/Code\_Saturne a été développé en remplacement du code Mercure(-ESTET).

### 8.1.4 Sensibilité aux profils météorologiques (un exemple : la température)

Enfin, nous ne pouvons pas terminer la section des tests de sensibilité qui ont un impact fort sur la dynamique du panache sans parler de l'influence du forçage aux conditions météorologiques ambiantes. Nous avons utilisé des interpolations linéaires entre les radiosondages les plus proches en temps pour obtenir les conditions météorologiques à imposer en conditions aux limites du domaine. Nous voulons ici démontrer que les écarts entre la situation météorologique réelle à l'instant de la simulation et l'interpolation linéaire peuvent influer fortement sur le développement du panache.

Nous présentons sur la figure 8.8 le cas du 13 mars 1980 à 16h30. Sur ce cas l'interpolation linéaire entre les radiosondages les plus proches en temps (Satolas 19h et Loyettes 14h39) ne paraît pas cohérente par rapport aux mesures avions. Nous nous sommes donc basé sur le radiosondage de Satolas 13h au lieu du radiosondage de Loyettes 14h39 ainsi que sur les valeurs utilisées par Louis et al. (1984). Il nous semble que soit le radiosondage de Loyettes 14h39 comporte des erreurs, soit la température a fluctué plusieurs fois de plusieurs degrés en l'espace de 6 heures (à 1500 m, par exemple, on note une température de  $-3.5^{\circ}C$  à 13h, de  $-7^{\circ}C$  à 14h39, de  $-5.5^{\circ}C$  à 16h30 et de  $-8^{\circ}C$  à 19h). Comme l'on peut le voir sur la figure 8.8, le « réchauffement » de l'atmosphère sur le cas corrigé conduit à une dissipation plus rapide du panache et change sa structure tridimensionnelle due au cisaillement de vent.

Les incertitudes liées à l'utilisation d'une interpolation linéaire entre les radiosondages les plus proches en temps doivent modérer toute comparaison trop directe entre une simulation et un panache réel. Les panaches simulés doivent être vus comme des panaches « moyens » obtenus avec une connaissance approchée des conditions réelles.

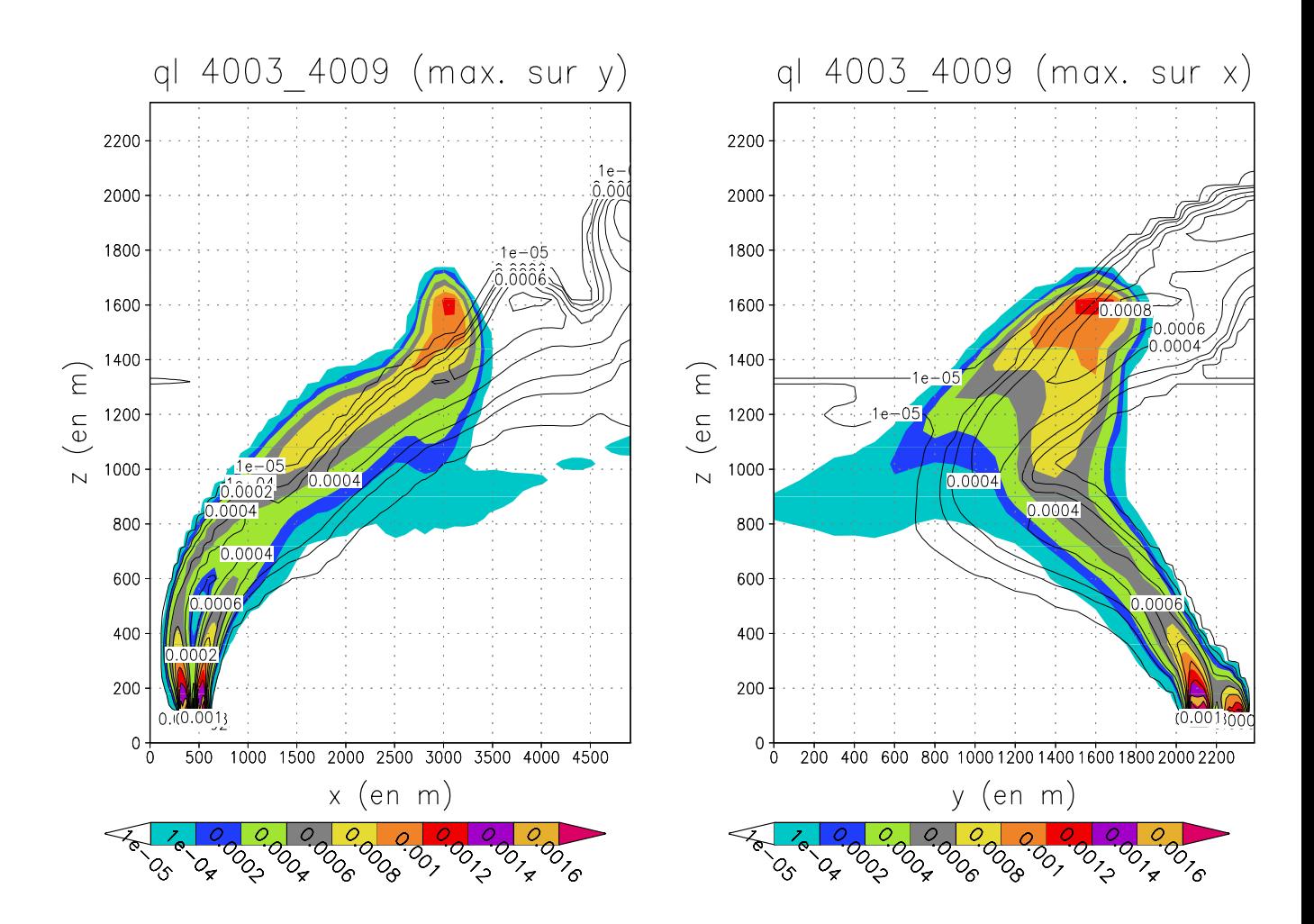

Bugey le 13 mars 1980 16h30 Influence de modifications sur le profil vertical de temperature en conditions aux limites meteorologiques

Fig. 8.8 Le 13 mars 1980 16h30, test sur le prol vertical de température atmosphérique. Les surfaces colorées correspondent à la simulation avec un profil corrigé (température rehaussée à partir de radiosondages diérents, des valeurs utilisées par Louis et al. (1984) et des mesures de température aéroportées). Les isolignes noires correspondent à la simulation avec un profil vertical de température en conditions aux limites donné par l'interpolation standard, cf. profils A.18.

### 8.2 Tests de sensibilité ayant un impact important sur la microphysique

### 8.2.1 Sensibilité au type d'aérosols présents dans la masse d'air (action au travers du terme de nucléation de gouttelettes de nuage et  $\sigma_c$ )

Suivant l'origine des masses d'air, la distribution en aérosols présentera des caractéristiques diérentes. On diérencie par exemple, les masses d'air polluées qui sont très riches en aérosols des masses d'air continentales (non polluées) qui le sont un peu moins, les masses d'air maritimes étant les moins chargées en aérosols. Dans le code Mercure, la distribution en aérosols est paramétrée via le terme de nucléation. Nous intervenons donc au niveau de cette paramétrisation pour prendre en compte le type de masses d'air à simuler. Nous rappelons ici que la modélisation de la nucléation que nous utilisons est celle de Cohard *et al.*(1998) (cf. section 4.4.1); les paramètres de cette modélisation sont fixés suivant le type de masse d'air dans le tableau 8.5.

| Type de masses d'air | maritimes              | continentales  | polluées       |
|----------------------|------------------------|----------------|----------------|
|                      | $1.93 \; 10^8 cm^{-3}$ | $3270 cm^{-3}$ | $1865 cm^{-3}$ |
|                      | 4.16                   | 1.56           | 0.86           |
|                      | 2.76                   | 0.70           | 6.80           |
|                      | 1370                   | 136            | 1.50           |
| $\sigma_c$           | 0.15                   | 0.28           | 0.28           |

Tab. 8.5 Paramètres pour le modèle de nucléation de Cohard et al.(1998) pour les masses d'air maritimes, continentales et polluées. Nous indiquons aussi la valeur de l'écart-type logarithmique choisi pour ces différente simulations.

Nous testons ici l'effet d'une masse d'air continentale par rapport à une masse d'air maritime et à une masse d'air pollué pour le cas du 11 mars 1980 à 11h13 . Pour les résultats détaillés sur l'ensemble des spectres, on se reportera à l'annexe B.4.4, pages 293 à 297 et à l'annexe B.4.4, pages 300 à 304. Pour le cas du 4 mars 1980 11h, nous comparons uniquement les cas maritimes et continentaux. L'ensemble des spectres est présenté en annexe B.4.4 (pages 289 à 292).

Nous avons synthétisé l'ensemble des informations données en annexe, sur les comparaisons entre les spectres simulés et les spectres mesurés, dans les tableaux 8.6 et 8.7. On observe d'abord que la nucléation issue de masses d'air maritimes donne moins de gouttelettes de nuage que celle issue de masses d'air continentales, qui ellemême en donne moins que celle issue des masses d'air polluées. Ceci est conforme aux paramétrisations utilisées pour les diérentes masses d'air. Concernant le 11 mars, les masses d'air continentales donnent des résultats proches du cas réel. La paramétrisation idéale pour cette simulation consisterait à enrichir en aérosols, ou à polluer, légèrement la paramétrisation continentale testée. Pour le 4 mars, le cas maritime semble plus proche de spectres réels. Cependant, nous ne disposons que de 5 spectres mesurés sur ce cas (contre 55 disponibles pour le 11 mars et 44 utilisables pour les comparaisons entre les mesures et les simulations), de plus comme nous allons le voir à la section suivante, ce cas est plus fortement influencé par les conditions de rejet que par le schéma de nucléation. Ceci est dû au faible développement vertical et horizontal de ce panache.

Sur tout le volume du panache, nous avons noté un rayon volumique moyen légèrement plus important dans le cas maritime (de l'ordre de 0.1  $\mu$ m alors que les rayons volumiques moyens varient de quelques microns à 7 ou 8  $\mu$ m au maximum) conséquence d'une concentration en nombre de gouttelettes plus faibles pour le cas maritime.

| Type de masses d'air                                                            | maritimes | continentales | polluées |
|---------------------------------------------------------------------------------|-----------|---------------|----------|
| moyenne ME $(cm^{-3}. \mu)$<br>$\mu m^{-1}$                                     | $-24.88$  | $-16.79$      | 53.60    |
| $\epsilon$ cart-type $\sigma$ $\left( cm^{-3} . \mu m^{-1} \right)$             | $16.08\,$ | 18.38         | 61.88    |
| moy. des écarts-types $\overline{\sigma_i}$ (cm <sup>-3</sup> .<br>$\mu m^{-1}$ | 32.47     | $30.86\,$     | 142.85   |

Tab. 8.6 Statistique sur la comparaison des mesures de spectres de gouttelettes par rapport aux spectres issus de la simulation. Moyennes ME,  $\overline{\sigma_i}$ , écart-type  $\sigma$ déni à la page 104. Tests sur le type d'aérosols : issus de masses d'air maritimes, continentales ou polluées. Le 11 mars 1980 11h13

| Type de masses d'air                                                                | maritimes | continentales |
|-------------------------------------------------------------------------------------|-----------|---------------|
| moyenne ME $(cm^{-3}.µm^{-1})$                                                      |           |               |
| $\epsilon$ cart-type $\sigma$ $\left( cm^{-3}. \mu m^{-1} \right)$                  |           |               |
| moy. des écarts-types $\overline{\sigma_i}$ (cm <sup>-3</sup> $\mu$ m <sup>-1</sup> |           | -5.09         |

Tab. 8.7 Statistique sur la comparaison des mesures de spectres de gouttelettes par rapport aux spectres issus de la simulation. Moyennes ME,  $\overline{\sigma_i}$ , écart-type  $\sigma$ déni à la page 104. Tests sur le type d'aérosols : issus de masses d'air maritimes ou continentales. Le 4 mars 1980 11h

### 8.2.2 8.2.2 Sensibilité à la valeur de la concentration en nombre de gouttes imposée en conditions aux limites d'émissions des tours

Dans nos simulations numériques des panaches où l'on ne considère pas la pluie mais uniquement l'eau liquide nuageuse, la concentration en nombre de gouttelettes va influer uniquement sur la sédimentation (voir section  $4.4.4$ ). Cependant l'influence de la sédimentation reste négligeable par rapport à l'advection (horizontale et verticale) et la diffusion de l'eau liquide ; les vitesses terminales de chute des gouttelettes étant au maximum de quelques  $cm/s$ . En fait, la concentration en nombre n'est

importante que lors des comparaisons entre les spectres de gouttelettes mesurés et simulés.

Lors d'une première étape, nous avons testé les valeurs de  $N_c$  suivantes : 5 000, 10 000, 15 000 et 20 000 *cm*3. Nous observons que, pour les differents cas, la distribution de la variable  $N_c$  dans le panache suit assez linéairement la valeur de  $N_c$ imposée en sortie des tours d'aéroréfrigérants. Les modifications sur le champs  $q_c$ sont imperceptibles et bien inférieures aux erreurs numériques qui peuvent apparaître sur cette variable à seuil et à comportement non linéaire par rapport à la température.

Pour affiner notre étude, nous nous intéressons au cas du 4 mars 1980 que nous simulons avec  $N_c = 5.000$   $cm^{-3}$  pour le confronter au cas standard avec  $N_c = 10.000$  $cm^{-3}$ . L'ensemble des spectres disponibles sont comparés aux spectres issus de ces deux simulations (cf. annexe B.4.5, pages 307 à 310). La synthèse statistique (tableau 8.8) nous confirme l'importance du choix de la valeur de  $N_c$  au niveau du rejet, en particulier pour les petits panaches fortement influencés par les conditions d'émission des tours. On y voit de plus que pour le cas du 4 mars 1980, la valeur de  $N_c = 5000$   $cm^{-3}$  va conduire à une très bonne estimation des spectres mesurés tandis que le cas standard  $(N_c = 10000 cm^{-3})$  surestime le nombres de gouttelettes présentes dans le panache.

| Valeur de $N_c$ au rejet                                            | $5000 \, \, cm^{-3}$ | $10\ 000\ cm^{-3}$ |
|---------------------------------------------------------------------|----------------------|--------------------|
| moyenne ME $(cm^{-3}.µm^{-1}]$                                      | 1.60                 | 19.44              |
| example $\sigma$ (cm <sup>-3</sup> $\mu$ m <sup>-1</sup>            | 12.51                | 19.44              |
| moy. des écarts-types $\overline{\sigma_i}$ $(cm^{-3}. \mu m^{-1})$ | 22 45                | 45.09              |

Tab. 8.8 Statistique sur la comparaison des mesures de spectres de gouttelettes par rapport aux spectres issus de la simulation. Moyennes ME,  $\overline{\sigma_i}$ , écart-type  $\sigma$ défini à la page 104. Pour les simulations standard  $\nu_t = 27m^2/s$  (sauf pour le 13 mars  $\nu_t = 90m^2/s$  et pour des aérosols issus de masses d'air continentales.

### Tests de sensibilité ayant un impact faible à né-8.3 gligeable sur les simulations

Nous regroupons ici l'ensemble des tests de sensibilité que nous avons effectué mais dont l'importance pour le développement du panache est faible ou négligeable.

### 8.3.1 Sensibilité au modèle diagnostique de calcul de l'eau liquide : modèle sous-maille ou modèle « tout ou rien»

Nous allons discuter ici de l'influence de la représentation de la variabilité des variables  $\theta_l$  et  $q_w$  à l'intérieur de la maille :

- sans variabilité sous-maille : modèle «tout ou rien » ;

### 8.3. Tests de sensibilité ayant un impact faible à négligeable sur les simulations

- avec un variabilité suivant une distribution gaussienne : modèle « gaussien » ;
- avec un variabilité suivant une distribution décentrée décrite dans Bougeault  $(1981)$ : modèle « décentrée de Bougeault ».

Avec le modèle tout ou rien, le volume du panache est plus faible qu'avec le modèle gaussien. En effet, la valeur moyenne du contenu en vapeur doit être à saturation pour que la maille soit saturée alors qu'avec le modèle sous-maille gaussien, on a apparition d'eau liquide même lorsque la valeur moyenne du contenu en vapeur est inférieure à la valeur à saturation. L'utilisation du modèle tout ou rien au lieu du modèle sous-maille gaussien à un impact sur les panaches qui reste faible par rapport aux tests présentés à la section 8.1.

Les modèles de distribution sous-maille gaussienne et décentrée de Bougeault donnent de simulations quasiment identiques. Sur quelques cas, les lignes  $iso - q_c$  sont quasiment superposées en dehors de l'isoligne  $q_l \leq 0.01g/kg$  qui recouvre un volume plus grand avec la distribution décentrée de Bougeault. Cela est cohérent avec Bougeault (1981) qui montre que pour des nébulosités supérieures 20%, le deux distributions donnent des contenus en eau liquide identiques, mais que pour des nébulosités inférieures à 10%, le contenu en eau liquide calculé avec une distribution gaussienne décroît beaucoup plus vite qu'avec la distribution décentrée. En effet, lorsqu'on se rapproche des bords du panache la nébulosité décroît jusqu'à s'annuler ; dans cette zone de faibles nébulosités le contenu en eau liquide  $q_l$  calculé avec une distribution décentrée va être supérieur à celui calculé avec une distribution gaussienne.

### 8.3.2 Sensibilité à la modélisation k- $\varepsilon$  modifiée par Redelsperger

Nous regardons ici l'impact du schéma de turbulence sur le panache. En l'occurrence, il s'agit ici de tester le modèle de turbulence de Redelsperger et Somméria (1981) présenté à la section C.2.1. Ce schéma se distingue du schéma k- $\varepsilon$  standard par le fait qu'il prend en compte explicitement le terme de flottabilité lors de la stationnarisation des équations d'évolution des moments turbulents d'ordre 2. Il permet de prendre en compte l'anisotropie des échanges de chaleur et d'humidité.

Les différences observées entre les deux schémas de tubulence ( $k-\varepsilon$  standard et k- $\varepsilon$  modifié par Redelsperger et Somméria) sont minimes pour nos simulations de panache. Pour le 12 mars 1980 à 16h30, elles influencent principalement le développement horizontal du panache. On remarque qu'à l'intérieur du panache l'énergie cinétique turbulente k et la viscosité turbulente  $\nu_t$  sont légèrement plus fortes avec le modèle de Redelsperger. Les écarts sur ces deux champs - k et  $\nu_t$  - les plus grands apparaissent là où l'on a de fortes vitesses verticales et une flottabilité positive.

### 8.3.3 Sensibilité à la modélisation du flux de flottabilité

Nous présentons maintenant les tests de sensibilité sur la paramétrisation du flux de flottabilité, dont les développements sont exposés à la section 4.2. Il s'agit de comparer la modélisation que nous proposons (équation 4.70 de la section 4.2.2) avec

celle de Cuijpers et Duynkerke (1993) et Redelsperger et Somméria (1981) (équation 4.61 de la section 4.2.1). Nous remarquons que ces deux modélisations conduisent à des simulations très similaires.

Enfin, nous avons aussi regardé l'impact des approximations faites dans Bechtold et al. (1995) et Cuijpers et Duynkerke (1995) et présentées à l'équation 4.64 sur notre modèle (équation 4.70). Lors des simulations, ces approximations sont apparues justiées car les panaches obtenus avec ou sans cette approximation sont quasiidentiques.

#### 8.4 8.4 Bilan des tests de sensibilité

Les tests de sensibilité présentés dans ce chapitre nous permettent de dégager plusieurs conclusions. Nous relativiserons d'abord la portée de ces tests dans le cadre général des simulations atmosphériques, puis nous résumerons l'impact des diérents paramètres étudiés pour le développement du panache.

Il est d'abord apparu que certains tests avaient des effets visibles sur le développement des panaches, d'autres tests n'influaient que sur la microphysique et d'autres encore semblaient avoir une action négligeable sur nos simulations. Notons d'une part que les tests qui influent sur la microphysique des nuages auraient une importance sur la dynamique de l'écoulement dans le cas de déclenchement de précipitation. D'autre part, les tests pour lesquels nous signalons un impact faible ou négligeable sur le développement des panaches pourraient avoir des effets plus importants pour d'autres simulations (nuages naturels, brouillards, ...).

Dans le cadre de la simulation de panaches d'aéroréfrigérants, même si cela peut paraître naïf à dire, il est apparu essentiel de bien renseigner les conditions aux limites que ce soit les conditions météorologiques ambiantes ou les conditions d'émission. Il est en particulier recommandé de faire une étude préalable afin de pouvoir renseigner au mieux les valeurs de la turbulence et celles associées à la microphysique (fraction massique d'eau liquide et concentration en nombre de gouttelettes dans notre cas) au niveau des conditions aux limites d'émission. Nous suggérons aussi l'utilisation d'un maillage plus raffiné au niveau de la zone de jet du panache (espace de quelques centaines de mètres au-dessus et sur les côtés de la surface de rejet) ainsi qu'une meilleure dénition du rejet sur le maillage ; le premier pourra rendre possible le second. Nous pensons que des améliorations modérées sur le rejet pourraient améliorer nos comparaisons entre les cas simulés et les cas réels même si ces comparaisons donnent déjà satisfaction. Notons encore que les panaches à faible extension horizontale et verticale sont très fortement contrôlés par les paramètres de rejet, alors que les panaches à forte extension horizontale sont contrôlés par les paramètres atmosphériques (vent, température, humidité et aérosols via la nucléation). Enfin et malgré notre travail parfois laborieux sur certaines équations, les différentes modélisations du flux de flottabilité, du modèle de turbulence  $k - \varepsilon$  ou encore du modèle diagnostique sous-maille de détermination de l'eau liquide n'ont pas eu d'impact important sur le développement des panaches.

## Chapitre 9

# Conclusions et recommandations pour une nouvelle campagne de mesures

Nous faisons ici un bilan de la validation de l'eau nuageuse au travers des simulations des panaches d'aéroréfrigérants. Nous tirons ensuite les enseignements de ces simulations en proposant une série de recommandations en vue d'une éventuelle nouvelle campagne de mesures.

## 9.1 Conclusions générales sur la modélisation des panaches d'aéroréfrigérants

Dans cette partie, pour laquelle nous avons consacré la majeure partie de la thèse, nous avons présenté une validation assez complète du modèle de microphysique des nuages chauds implémenté dans Mercure appliquée à la simulation des panaches d'aéroréfrigérants. Nous y avons détaillé l'ensemble de l'environnement de simulation, les résultats de nos confrontations aux mesures sur une quinzaine de cas diérents ainsi que des tests de sensibilité.

La mise en place des 15 simulations, puis la confrontation aux données de mesure, a demandé un long travail de traitement de données puisque les seules documentations que nous avons pu rassembler étaient des rapports papiers. Il a fallu en effet numériser l'ensemble des données de mesures : températures, vitesses verticales, contenus en eau liquide, ... radiosondages, et même ...les quelques 400 spectres (qu'ils proviennent de mesures aéroportés ou de l'intérieur de l'aéroréfrigérant) ! Ceci constitue une base de données réutilisables pour de futures validations.

Sur l'ensemble de nos simulations et de nos tests de sensibilité, nous avons obtenu une validation satisfaisante de la simulation des panaches d'aéroréfrigérants. En effet, nous arrivons à bien reproduire l'aspect extérieur de panaches obtenus sous des conditions météorologiques relativement variées. Les champs de vitesse verticale et de température simulés sont en bon accord avec les mesures aéroportées, par contre nous surestimons systématiquement les fractions massiques d'eau liquide nuageuse. Cette surestimation résulte vraisemblablement du manque de résolution du maillage à la sortie immédiate des tours (quelques centaines de mètres), d'incertitudes sur la détermination des valeurs de turbulence à imposer en conditions aux limites au niveau de la surface d'émission et peut-être aussi de la non prise en compte de la sursaturation lors de l'évaluation de l'eau liquide nuageuse par le schéma diagnostique sous-maille, ce qui pourrait avoir une certaine influence en sortie immédiate des aéroréfrigérants.

Les tests de sensibilité nous ont permis de mesurer l'influence de la méconnaissance expérimentale de certains paramètres, il s'agit en particulier des variables de turbulence k et  $\varepsilon$  et de la concentration en nombre de gouttelettes  $N_c$ . Nous avons aussi vérié lors de ces tests l'importance de la détermination des conditions aux limites météorologiques ambiantes ainsi que celles au niveau de l'émission. Notons aussi que les bons résultats obtenus sur les spectres sont dus en grande partie à l'utilisation du schéma de nucléation de Cohard et al. (1998) qui a remplacé avantageusement le modèle de Twomey (1959). Bien que nous n'ayons pas présenté de test de sensibilité sur le modèle de nucléation, nous tenons à préciser que la confrontation aux spectres mesurés nous a conduit à passer du modèle de Twomey (1959) à celui de Cohard et al. (1998).

Certains points méritent d'être investigués plus profondément, il s'agit de la valeur de la concentration en nombre de gouttelettes  $N_c$  et de la turbulence en sortie des tours, du maillage au niveau de la surface d'émission des tours et de la zone immédiatement à l'aval (quelques centaines de mètres). Notons aussi qu'un maillage plus n que celui utilisé devrait prendre en compte l'aspiration de l'air extérieur dans la partie basse des aéroréfrigérants.

Enfin, nous remarquons que notre meilleure simulation, celle du  $11$  mars  $11h13$ , correspond à un panache long, recondensé ou presque, qui perd en partie la « mémoire des conditions aux limites du rejet pour s'adapter aux conditions atmosphériques. Les panaches courts à développement vertical, comme celui du 4 mars, subissent eux une influence prépondérante des conditions de rejet et sont très sensibles à leur variation. Nous conclurons donc cette étude en indiquant que le modèle microphysique des nuages chauds implémenté dans Mercure semble mature tandis que l'ensemble des conditions d'émission et de sa modélisation gagnerait à être mieux décrite.

### 9.2 Recommandations pour une nouvelle campagne de mesures

D'une façon générale, nous disposions d'un beau jeu de données sur l'ensemble des situations étudiées même si l'on a pu regretter l'absence sur certaines situations de données nécessaires à nos simulations. On peut noter à cet égard des problèmes communs à toutes les situations, correspondant à une information qui n'a pas été recueillie ou qui a été recueillie de façon peu exploitable. Dans le premier cas, la grandeur ne faisait pas l'ob jet de mesure soit parce que l'apport de la connaissance de cette grandeur a été considérée négligeable, soit parce que les techniques de mesures n'existaient pas ou que le coût humain ou matériel était excessif, soit encore parce que les données n'ont pas été conservées. Notons toutefois que cette campagne de mesure n'avait pas été réalisée à l'époque dans le but de conduire des simulations numériques détaillées et les modèles utilisés alors ont été développés après cette campagne. Cela n'a pas permis de préciser les besoins nécessaires à la modélisation détaillée des panaches d'aéroréfrigérants aussi bien sur ce qui concerne l'initialisation, les forçages et les données de validation. C'est pour cette raison que nous tentons dans ce paragraphe, à la lumière de nos résultats et des tests de sensibilité réalisés de préciser les données qui semblent aujourd'hui nécessaires à une meilleure validation.

### 9.2.1 Les radiosondages

Les radiosondages dont nous disposons sont des radiosondages dits « basses couches », ils fournissent 4 profils verticaux : la force du vent (module de la composante horizontale du vent), sa direction(direction d'où vient la composante horizontale du vent par rapport au Nord géographique), la température thermodynamique et l'humidité relative. Nous disposons, pour une journée type, de 5 radiosondages ceux de Satolas<sup>1</sup> 7h, 13h et 19h et ceux de Loyettes<sup>2</sup> un le matin (entre 8h et 11h) et un second en tout début d'après midi (entre 14h et 15h). Or, il se trouve que l'heure moyenne du vol se situe en général aux alentours de 11h le matin et de 16h l'après-midi ... D'où la nécessité de faire une interpolation entre les profils de Satolas et de Loyettes, ce qui n'est jamais très satisfaisant surtout lorsqu'il y a plus de 4h d'écart entre les 2 profils disponibles, en plus d'une séparation géographique qui peut influer sur les basses couches.

La mise en place d'un radiosondage à l'heure moyenne du vol sur le site du Bugey permettrait de faciliter par la suite les comparaisons entre les simulations et les mesures avion. Notons, que Hodin (1980) précise que préalablement à l'exploration des panaches, l'avion réalise son propre sondage du sol jusqu'à 2000 m d'altitude environ. Nous n'avons hélas pas retrouvé ces profils ni dans les archives à EDF R&D, ni dans celles de l'INAG <sup>3</sup> , devenue l'INSU <sup>4</sup> , organisme responsable, à l'époque, des mesures avion. Nous possédons seulement trois sondages verticaux réalisés en fin de vol portant uniquement sur la température thermodynamique et la température du point du rosée, donnée à titre d'exemple dans Hodin (1980).

La mesure de profils verticaux de turbulence atmosphérique aurait été un atout précieux pour notre validation eu égard à la sensibilité de nos résultats à la turbulence. L'utilisation de sondeurs de couche limite (type SODAR ou RADAR basse

<sup>1</sup> située à 16 km au Sud-Ouest de la centrale du Bugey

<sup>2</sup> située à 1.5 km au Sud-Ouest de la centrale du Bugey

<sup>3</sup> Institut National d'Astronomie et de Géophysique

<sup>4</sup> Institut National des Sciences de l'Univers

couche) pourrait s'avérer utile ; des mesures directes par avion pourraient aussi être envisagées.

### 9.2.2 Les mesures d'émission au niveau des tours

Les mesures d'émission au niveau des tours mettent en évidence des problèmes de différentes origines. Il s'agit de l'absence de mesure de turbulence d'une part et du calcul de conditions d'émission des tours (écart de température, contenu spécifique en eau liquide et vitesse verticale) d'autre part. Des simulations numériques du type de celles réalisées à EDF R&D avec le code N3SAéro<sup>5</sup> pourront utilement compléter les mesures. Une synthèse similaire à celle présentée ici sur les mesures nécessaires permettrait d'utiliser au mieux ce type de code numérique.

### Mesures de la turbulence

Étant donné la forte sensibilité des simulations aux valeurs de turbulence au niveau du rejet, un dispositif6 capable de les déterminer s'avèrerait très utile. Si possible, les mesures de ces variables devront prendre en compte leur variabilité radiale, ainsi que leurs évolutions en fonction des conditions météorologiques et des conditions de fonctionnement de l'aéroréfrigérant.

### Mesures de la température, l'eau liquide et la vitesse verticale

Les valeurs de l'écart de température entre le panache et l'environnement, le contenu spécique en eau liquide et la vitesse verticale du panache en sortie des tours d'aéroréfrigérants sont déterminées à partir d'un code numérique spécifique basé sur les paramètres météorologiques ambiants et les paramètres de fonctionnement des tours. Il pourrait être intéressant de disposer aussi de mesures directes de ces valeurs d'écart de température, de contenu spécique en eau liquide et de vitesse verticale en sortie des tours.

#### $9.2.3$ Les mesures en vol

Les mesures aéroportées dont nous disposions ont été très utiles pour valider nos simulations de panaches. Cependant, pour une utilisation à des fins de modélisation. nous avons noté pour ces mesures les difficultés suivantes : la température mesurée était seulement connue au travers de sa valeur moyenne au cours des pénétrations dans le panache. Quant à la teneur en eau liquide, sur les trois capteurs utilisés FSSP, Johnson-Williams et LYMAN  $\alpha$ , les mesures de ce dernier n'ont pas pu être

<sup>5</sup>Simulation numérique de l'intérieur des aéroréfrigérants.

<sup>6</sup>De type anémomètre sonique, par exemple, si ce dernier n'est pas trop perturbé par la présence de gouttes et gouttelettes.

exploitées et les mesures effectuées par le granulomètre  $FSSP<sup>7</sup>$  ont du être corrigées par le troisième capteur, le Johnson-Williams considéré comme une référence. Pour chaque palier, des spectres granulométriques moyens<sup>8</sup> sont présentés pour chaque phase homogène mais la détermination de celles-ci n'a pas fait l'objet d'une procédure clairement dénie. Nous avons apprécié d'avoir à disposition des mesures de vitesse verticale instantanée maximale (ascendance) et minimale (subsidence) sur chaque palier. Cependant, la connaissance de l'évolution chronologique des vitesses instantanées aurait permis d'extraire plus d'information que les seuls extremums. Nous recommandons donc de conserver les séries chronologiques des mesures de température, vitesse verticale, contenu en eau liquide, nombre de gouttes par classes, etc ... Il est effet actuellement beaucoup plus facile qu'en 1980 de conserver et stocker ce type de données. Enfin, il est essentiel de bien connaître les trajectoires suivies par l'avion lors des paliers ainsi que l'altitude et la pression de chaque palier ; sur les 11 vols étudiés seuls 4 présentent les tra jectoires suivies par l'avion lors des paliers. L'utilisation des avions actuels de l'INSU qui disposent d'une instrumentation beaucoup plus complète et plus évoluée (fréquence d'acquisition plus élevée, capacités de stockage numérique beaucoup plus importantes) devrait pourvoir répondre à la plu-

### 9.2.4 La photogrammétrie

part des problèmes évoqués ici.

Quant à la photogrammétrie, elle s'est avérée être très utile voir indispensable. Et, si les compétences dans ce domaines existent toujours (peut-être d'une manière diérente : traitement informatique ?), il serait intéressant d'avoir à la fois le pro l selon la direction principale du panache, celui selon la direction orthogonale et enfin une vue de dessus. Sur les 11 cas traités, seuls 4 présentent un profil de photogrammétrie selon la direction du vent et une vue de dessus du panache. On dispose cependant des "Fiches d'observations des panaches" (1980, [1]) qui présentent plusieurs fois par jour un profil vertical du panaches ainsi qu'une vue de dessus montrant la direction et la longueur estimées du panache. Notons que l'on pourrait envisager l'utilisation de LIDAR pour la localisation du panache.

Le souhait de tout modélisateur est de disposer de mesures des divers paramètres en coïncidence la plus parfaite possible afin de pouvoir faire tourner une simulation en ayant recourt le moins possible aux interpolations, même si l'on est conscient que les contraintes expérimentales peuvent être lourdes. En particulier, les radiosondages et les mesures sur les conditions d'émission des aéroréfrigérants devraient être effectués à l'heure moyenne du vol.

<sup>7</sup>Concernant l'utilisation du FSSP, des études plus récentes ont montré que le capteur FSSP avait un problème de coïncidence (double comptage de gouttes ; communication personnelle Jean-Luc Redelsperger et Jean-Louis Brenguier).

<sup>8</sup>Moyenne faite généralement sur quelques secondes

### 9.2. Recommandations pour une nouvelle campagne de mesures

Nous insistons sur le fait que des connaissances sur la turbulence en sortie des tours d'aéroréfrigérants seront très bénéques à la mise en place des simulations numériques. Il serait aussi utile de disposer d'un profil vertical de turbulence atmosphérique.

Notons encore que les tra jectoires suivies par l'avion lors des paliers ainsi que l'altitude et la pression du palier sont des éléments essentiels de la comparaison mesures/simulation.

Enfin concernant la localisation du panache dans l'espace, l'idéal serait d'avoir un profil du panache selon sa direction principale, un autre selon la direction qui lui est orthogonale ainsi qu'une vue de dessus.

# Quatrième partie

Validation de la modélisation de l'eau de pluie : nuages et précipitations orographiques

# Introduction à la quatrième partie

Afin de valider le schéma de microphysique complété par la gestion semi-spectrale de l'eau de pluie (cf. chapitre 5), nous avons choisi le test académique des précipitations orographiques. C'est, en effet, l'un des cas de validation incontournable pour un code météorologique 3D décrivant la physique des nuages. Ce test permet de s'assurer de la robustesse du modèle face à la formation d'ondes de gravité forcées par le relief. Il a été utilisé par de nombreux auteurs d'un point de vue dynamique sèche (voir par exemple Klemp et Lilly (1978) ou, en ce qui concerne le code Mercure, Elkhal (1992) ). Ce modèle associé à une atmosphère humide va permettre d'étudier la formation de nuages orographiques et des précipitations qui peuvent en découler. À ce sujet, on peut citer les travaux de Durran et Klemp (1983), Chaumerliac et al. (1987), Richard et Chaumerliac (1989) et Richard (1991). Pour cette validation, nous comparerons nos résultats à ceux publiés par Chaumerliac et al. (1987) et Richard etChaumerliac (1989) notés par la suite respectivement CRPN et RC. Pour ce faire, nous avons essayé de rester le plus proche possible de leur modélisation microphysique et du cadre de la simulation (maillage, conditions aux limites, ...). Ainsi, et afin de réduire les coûts de calcul numérique, les simulations seront effectuées en 2D. En effet, pour leur simulation, CRPN et RC utilisent la version 2D du code méso-échelle hydrostatique 3D de Nickerson et al. (1986). Nous présenterons donc nos résultats de simulation pour les cas de nuages maritime et continental de CRPN, puis les deux cas de nuages maritimes de RC. Pour chacune des deux études, nous présenterons dans un premier chapitre le maillage utilisé, les conditions initiales, les conditions aux limites ainsi que certaines paramétrisations. Ensuite nous comparerons les résultats obtenus à ceux de CRPN et RC. Notons enfin que nous avons utilisé deux maillages différents : le premier étant identique à CRPN et RC et le second étant un maillage plus fin. Nous discuterons des résultats obtenus avec ces deux différents maillages. Mais dans un premier temps, nous avons vérifié la formation des ondes de relief en atmosphère sèche, en comparant nos sorties à celles de la version 3.3 du code Mercure (Rabillard et al., 1997).

Un petit clin d'œil à la réalité est présenté en avant goût de la modélisation des nuages et des précipitations orographiques. Sur la figure 9.1 de la page suivante se trouve une sortie de notre modèle pour le cas d'un nuage continental académique défini dans CRPN mais simulé avec notre maillage fin. La figure 9.2 de l'Atlas des Nuages de Karlsruhe est une photographie d'un nuage orographique qui présente des similitudes avec le nuage académique simulé.

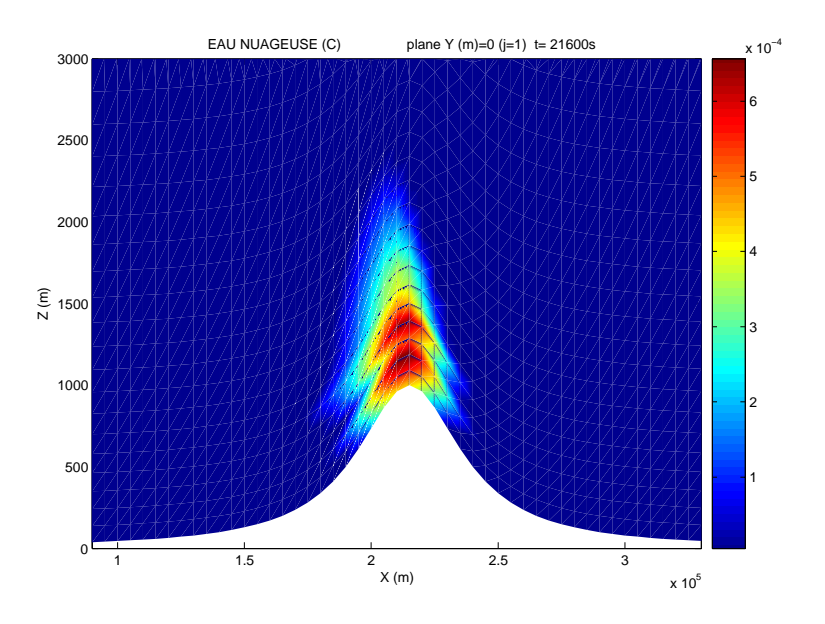

Fig. 9.1 Simulation du nuage continental de CRPN mais avec un maillage n. Visualisation du contenu en l'eau liquide nuageuse en (kg/kg).

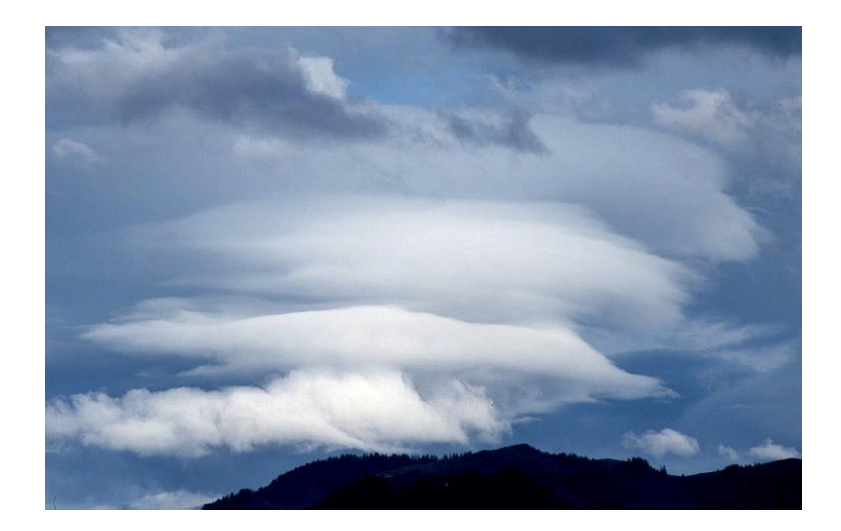

Fig. 9.2 Stratocumulus lenticularis (Sc len). Localité : Oberaudorf (Bayern, Deutschland). Date : 28.7.2000, 20 :15 MESZ, Blick E © Copyright : Bernhard Mühr. Photographie provenant du site internet de Der Karlsruher Wolkenatlas (http ://www.wolkenatlas.de)

## Chapitre 10

# Étude préliminaire : Les ondes de relief en atmosphère sèche

Il s'agit ici de simuler le cas des ondes de gravité forcées par un relief en forme de cloche (Elkhalfi 1992; Rabillard *et al.*, 1997). À partir de notre version du code Mercure, nous reprenons toutes les caractéristiques de la simulation faite sur Mer-

Il s'agit d'un domaine 2D de 320km de long dans lequel on met une montagne en forme de cloche (bell-shaped moutain) de  $100m$  de haut et de demi-largeur  $10km$ . En entrée du modèle, l'atmosphère est isotherme à  $T = -23^{\circ}C$ , sèche et le vent souffle horizontalement à  $20m/s$  sur toute la hauteur du domaine. La simulation est lancée sur 4 heures avec un pas de temps de  $\Delta t = 10s$ , soit un total de 1440 itérations. Le pas d'espace horizontal est de  $\Delta X = 4km$  et l'on a 50 niveaux sur la verticale (le pas d'espace augmentant progressivement avec l'altitude) du sol jusqu'à une altitude de  $15km$ . Des couches absorbantes sont mises en place en entrée (conditions aux limites amont) et au sommet du domaine afin d'éviter la réflexion numérique d'ondes ; on impose des conditions de glissement au sol.

Cette comparaison, entre la simulation des ondes de relief avec Mercure 3.31 et celle avec notre version de MERCURE avec les modifications apportées à la physique mais sans humidité, nous a donné de très bons résultats, comme nous pouvons le voir au travers des indicateurs présentés dans le tableau 10.1. Sur tout le domaine, à l'exclusion des couches absorbantes, la moyenne de l'écart relatif de la composante horizontale du vent U est de 0.009%, la moyenne de l'écart relatif de la température potentielle  $\theta$  est de 0.001% et la moyenne de l'écart absolu de la composante verticale du vent W est de  $0.04mm/s$ . Les valeurs maximales étant seulement supérieures d'un ordre de grandeur par rapport aux valeurs moyennes. Nous ne présenterons pas les résultats car toutes les isolignes se superposent, en dehors de quelques écarts dans les couches absorbantes. Ces tests sur les ondes de relief, numériquement exigeant, nous ont permis de vérifier le bon fonctionnement de notre nouvelle version du code.

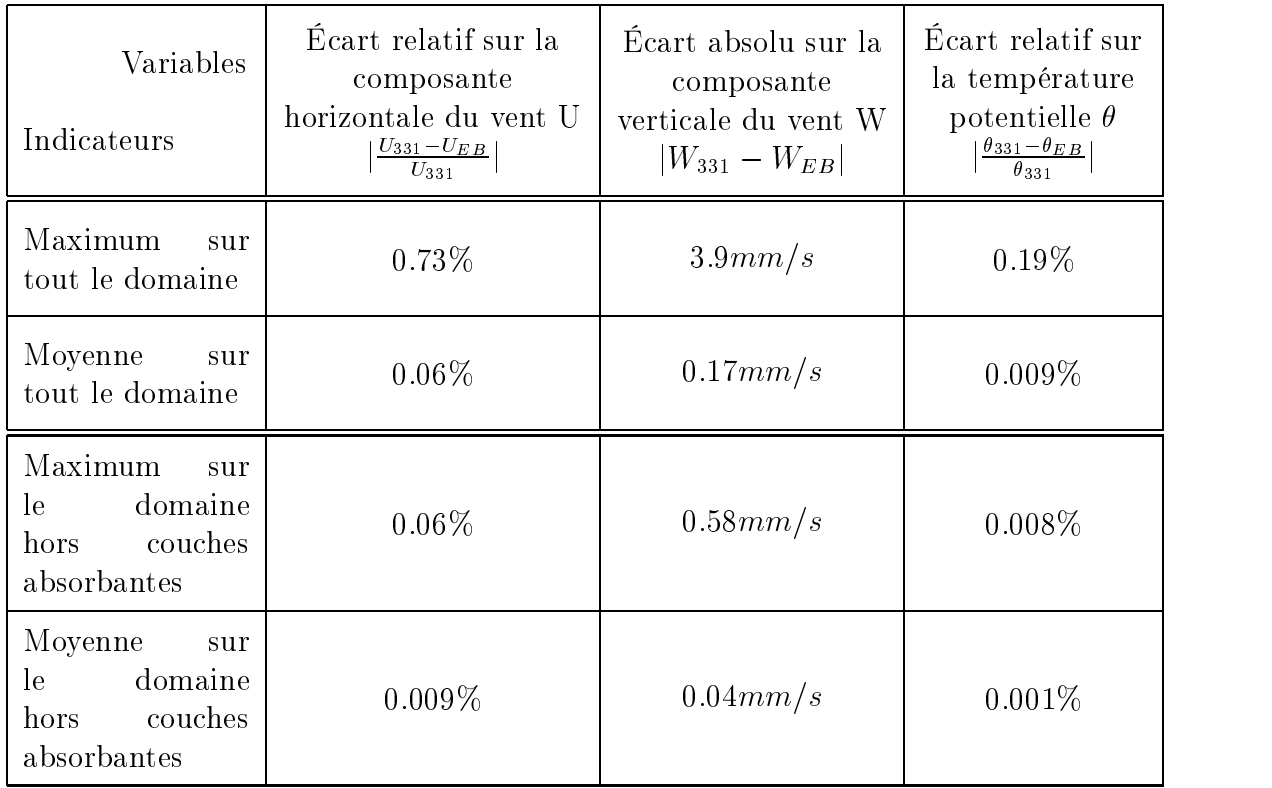

Tab. 10.1 Écarts entre les sorties du modèle Mercure 3.31, représentées par l'indice <sub>331</sub> et celles de la version actuelle MERCURE, représentées par l'indice  $_{EB}$ , lors de la simulation des ondes de relief en atmosphère sèche. Notons que le maximum de  $|W|$  sur tout le domaine est de  $230 \, mm/s$ .

# Chapitre 11

# Précipitations orographiques : Définition des conditions de simulation

En fonction de l'humidité de l'atmosphère, la présence d'orographie peut conduire à la formation de nuages, dits "nuages orographiques" et de précipitations qui en découlent, dites "précipitations orographiques". Il s'agit donc d'étudier la formation de ces nuages et précipitations à partir d'un écoulement d'air humide mais non saturé qui va franchir une montagne en forme de cloche de 1000m de hauteur.

Nous reprenons la taille des mailles horizontales de  $\Delta X = 10km$  et le pas de temps de  $\Delta t = 10s$ , tels qu'ils sont définis dans les articles CRPN et RC. Nous conservons bien sûr la durée de simulation de 6h, soit <sup>2160</sup> itérations. Sur la verticale, CRPN et RC utilisent 15 niveaux, également espacés dans le système de coordonnées  $\nu$ suivant le terrain (cf. Richard, 1991). Nous avons choisi de lancer nos simulations avec <sup>16</sup> niveaux verticaux de <sup>0</sup> à 15km d'altitude (l'altitude maximale n'étant pas précisée dans CRPN, nous avons donc choisi l'altitude maximale donnée dans RC, en niveau de pression, à  $100mb$ , soit environ  $15km$ ). Nous sommes partis de ce que nous connaissions d'après les articles, c'est-à-dire les quatre premiers niveaux donnés dans RC, une de nos contraintes étant d'être le plus proche possible des cas simulés dans les articles. Cependant comme les distorsions des mailles sont fortes pour ces premiers niveaux, et afin d'éviter l'apparition de problèmes numériques, une distorsion plus faible a été choisie pour les niveaux suivants. Les mailles verticales sont donc, dans les zones sans relief, à : 0, 136, 360, 687, 1063, 1496, 2014, 2637, ... et 14967 m au-dessus du sol.

Une couche absorbante est mise en place au sommet du domaine, comme dans RC, aux cinq niveaux les plus élevés (soit pour notre maillage de <sup>6649</sup> à 14967m). En conditions aux limites amont et aval<sup>1</sup> du domaine, la couche absorbante occupe également 5 nœuds. Ces couches au sommet, à l'amont et à l'aval du domaine doivent permettre d'amortir artificiellement l'intensité des ondes incidentes, afin d'éviter leur

<sup>1</sup>Dans tout cette partie, on utilise les termes amont et aval au sens de l'écoulement : soit à gauche du sommet de la montagne pour la partie amont et à droite pour la partie aval.
réflexion dans le domaine. De plus, comme les mailles sont très aplaties (dimension horizontale des mailles importante devant la dimension verticale), le calcul de la diffusion n'est plus représentatif de toutes les échelles de la turbulence. Pour contribuer à la stabilité numérique dans les zones fortement perturbées, on introduit un coefficient de diffusion horizontale artificiel  $K_H$ . La valeur de  $K_H$  a une influence importante sur les résultats du modèle : si  $K_H$  est fort, il peut dissiper complètement des phénomènes essentiels ; dans le cas contraire, la simulation peut diverger. Nous avons choisi un  $K_H = 1.10^5 m^2/s$  qui est une valeur permettant de réduire fortement l'amplitude des ondes artificielles de longueur  $2\Delta X$  et d'avoir une dynamique pas trop éloignée de celle de CRPN. Concernant les conditions aux limites amont pour la vitesse horizontale, nous fixons cette dernière à  $20m/s$ , sauf sur les 2000 premiers mètres au dessus du sol. En effet, afin d'obtenir des gradients verticaux de vitesse horizontale U similaires à ceux trouvés près du sol dans CRPN, nous avons raccordé au sol le profil uniforme au dessus de  $2000m$  par un profil de type couche limite atmosphérique. Enfin, nous prenons un domaine de longueur  $430km$  comme dans RC, et nous supposons que la longueur utilisée dans CRPN est la même. Notons aussi que la demi-largeur de la montagne est fixée à  $25km$  dans CRPN et à  $20km$ dans RC. Le détail de chaque simulation est donné dans les sections ci-dessous.

Afin de regarder l'influence du maillage sur ce cas académique de précipitations orographiques, nous avons aussi fait tourner chacune des simulations avec un maillage constitué de 50 niveaux verticaux entre le sol et le sommet du domaine 15km au dessus et d'une maille horizontale de  $\Delta X = 5km$ . La couche absorbante au sommet du domaine occupe alors les 16 derniers niveaux (de <sup>6986</sup> à 15000m d'altitude) ; en amont et aval, elle occupe toujours 5 nœuds. La valeur du  $K_H$  est fixée à 5.10<sup>4</sup> m<sup>2</sup>/s, valeur qui permet de dissiper en grande partie les ondes artificielles de longueur  $2\Delta X$ .

## 11.1 Conditions de simulation du cas Chaumerliac (1987)

Pour les conditions aux limites amont et en ce qui concerne la température, on impose un gradient constant du sol jusqu'à 8km, puis une atmosphère isotherme au-delà. La valeur du gradient de température est prise à  $-6^{\circ}C/km$  et au sol la température est prise à  $T = 280K$ , comme dans Nickerson *et al.* (1986). L'humidité relative est fixée à  $80\%$  en dessous de  $3km$  et mise à 0 au-delà.

En ce qui concerne la microphysique, CRPN utilisent un modèle avec  $q_c$ ,  $N_c$ ,  $q_r$  et  $N_r$  pronostiquées, et prennent en compte la nucléation, la condensation/évaporation des gouttelettes de nuage, l'autoconversion, l'accrétion, l'auto-collection des gouttes de pluie, les précipitations et l'évaporation des gouttes de pluie. Nous avons fait tourner notre modèle avec une microphysique complète  $(q_c \text{ diagnostic})$  diagnostiquée à partir de  $\theta_l$  et de  $q_w$ ;  $N_c$ ,  $q_r$  et  $N_r$  pronostiquées). Afin de ne pas prendre en compte d'interactions supplémentaires par rapport à CRPN, nous avons désactivé l'autocollection des gouttelettes de nuage, la rupture collisionnelle des gouttes de pluie et la sédimentation des gouttelettes de nuage Comme dans CRPN, nous utilisons la nucléation de Twomey (1959) dénie à la section 4.4.1. L'écart-type logarithmique du spectre des gouttes de pluie n'étant pas donné, nous avons pris celui fixé dans RC, soit  $\sigma_r = 0.547$ .

Comme CRPN, nous simulerons deux cas, le cas dit des "nuages continentaux" et le cas dit des "nuages maritimes". Il s'agit en fait de tester l'effet de la nucléation et de l'écart-type logarithmique  $\sigma_c$  du spectre de gouttelettes de nuage. On fixe donc les constantes C et k intervenant dans la nucléation (cf. section 4.4.1) et l'écart-type  $\sigma_c$  aux valeurs données dans le tableau 11.1.

La dispersion du spectre en taille de gouttelettes de nuage étant plus importante  $(\sigma_c$  plus grand) pour les nuages maritimes que pour les nuages continentaux, elle va contribuer à un plus grand nombre de grosses gouttelettes dans les nuages maritimes, à  $N_c$  et  $q_c$  constants. Ce phénomène est amplifié par le fait que le rayon massique moyen des gouttelettes  $\overline{r_3}$  est plus important pour les nuages maritimes. En effet, pour un même contenu en eau liquide  $q_c$ , les nuages maritimes ont des concentrations en nombre de gouttelettes  $N_c$  plus faibles que les nuages continentaux et donc un rayon massique plus important. On rappelle ci-dessous la formule reliant les quantités  $q_c$ ,  $N_c$  et  $\overline{r_3}$  pour un spectre en taille de gouttelettes vérifiant la loi log-normale :

$$
\rho q_c = \frac{4\pi}{3} \overline{r_3}^3 \rho_{eau} N_c \tag{11.1}
$$

Où  $\rho_{eau} = 1000kg/m^3$  est la masse volumique de l'eau et  $\rho$  est la masse volumique de l'air.

| Modèle   Nuages continentaux   Nuages maritimes |               |
|-------------------------------------------------|---------------|
| $3500cm^{-3}$                                   | $100 cm^{-3}$ |
|                                                 | 0 Z           |
| 0 15                                            |               |

Tab. 11.1 Diérences entre le cas continental et le cas maritime

#### 11.2 Conditions de simulation du cas Richard et 11.2 Chaumerliac (1989)

En conditions aux limites amont, on impose pour la température un gradient constant jusqu'à  $250mb$  (soit environ  $10km$ ), puis une atmosphère isotherme audelà. La valeur du gradient et la température au sol sont les mêmes que pour CRPN. L'humidité relative est fixée à  $80\%$  jusqu'à  $250mb$  et est mise à 0 au-delà.

En ce qui concerne la microphysique, RC utilisent un modèle avec  $q_c$  diagnostiquée tandis que  $q_r$  et  $N_r$  sont pronostiquées, et prennent en compte la condensation/évaporation des gouttelettes de nuage, l'autoconversion, l'accrétion, l'autocollection des gouttes de pluie, les précipitations et l'évaporation des gouttes de pluie. Nous avons donc fait tourner notre modèle de microphysique dans une configuration très proche de celle de RC  $(q_c \text{ diagnostic})$  diagnostiquée à partir de  $\theta_l$  et de  $q_w$ ;  $q_r$  et  $N_r$  pronostiquées). Afin de ne pas prendre en compte d'interactions supplémentaires par rapport à RC, nous avons désactivé l'auto-collection des gouttelettes de nuage, la rupture collisionnelle des gouttes de pluie et la sédimentation des gouttes de nuage. Remarquons que la nucléation n'est pas activée dans cette version du modèle microphysique sans variable  $N_c$ . Le fait que l'on n'ait pas introduit la variable  $N_c$  dans le modèle oblige à fixer le rayon massique moyen des gouttelettes  $\overline{r_3}$  (cf. tableau 11.2). L'écart-type logarithmique du spectre des gouttes de pluie est pris comme dans l'article, soit  $\sigma_r = 0.547$ .

Nous comparons (cf. figures 11.1, 11.2, 11.3 et 11.4) les différences entre les modélisations que nous avons choisies pour l'accrétion et le flux de précipitation<sup>2</sup> (cf. chapitre 5) et celles de RC. En ce qui concerne l'accrétion, notre modélisation (Fig. 11.2) est, entre autre, une fonction croissante de la variable  $\tau = \frac{q_r}{q_l} = 1 - \frac{q_c}{q_l}$  (avec  $0 \leq \tau \leq 1$ ; nous avons donc choisi de représenter les courbes correspondant à  $\tau = 1$ , 0.1 et 0.01. En effet, plus  $\tau$  est petit, moins l'accrétion joue un rôle significatif car le rapport de mélange de l'eau de pluie sera très faible (si  $\tau \ll 1$ , alors  $\frac{q_r}{q_s} \approx \tau$ ). À partir de l'observation des figures 11.1 et 11.2, nous pouvons conclure que notre taux accrétion est similaire à celui de RC (Berry-Reinhardt, 1974, Part III) pour les fortes concentrations en gouttes  $N_r = 100 l^{-1}$ , mais peut être jusqu'à 50% plus fort pour les faibles concentrations en gouttes  $N_r = 1$   $l-1$ . Pour le nux de  $q_r$  par précipitation, notre modélisation donne des résultats très proches de ceux de RC (figures 11.3 et 11.4). Cependant, nous notons que pour les concentrations en gouttes intermédiaires  $N_r = 10 l_1$ , notre nux de  $q_r$  par precipitation est environ 10% plus faible que celui donné dans RC. Nos termes d'autoconversion et d'évaporation sont, eux, identiques à ceux de RC (cf. chapitre 5).

Comme dans RC, nous simulerons deux cas maritimes l'un dit BR1 et l'autre BR2. Il s'agit en fait de tester l'effet du rayon massique (ou volumique) moyen  $\overline{r_3}$  et de l'écart-type logarithmique  $\sigma_c$  du spectre de gouttelettes de nuage. On fixe donc  $\overline{r_3}$ et l'écart-type  $\sigma_c$  aux valeurs données dans le tableau 11.2.

|                  | Modèle   Nuages maritimes BR1   Nuages maritimes BR2 |               |
|------------------|------------------------------------------------------|---------------|
| $\overline{r_3}$ | $17.5 \mu m$                                         | $13.75 \mu m$ |
| $\sigma_{c}$     | 0.2775                                               | 0.2775        |

Tab. 11.2 Diérences entre les cas maritimes BR1 et BR2

<sup>&</sup>lt;sup>2</sup>Nous avons choisi d'utiliser le terme «sédimentation» pour les gouttelettes de nuage, et le terme de «précipitation» pour les gouttes de pluie. RC parlent, eux, de «sédimentation» pour les gouttes de pluie ; ils ne semblent pas prendre en compte la sédimentation des gouttelettes de nuage, qui est certes beaucoup plus faible.

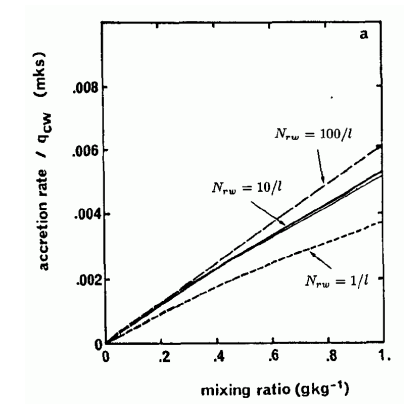

Fig. 11.1 Taux d'accrétion divisé par le rapport de mélange de l'eau nuageuse  $q_c$  en fonction du rapport de mélange de l'eau de pluie  $q_r$ . Pour la modélisation de Kessler (1969) (trait fin) et pour la modélisation de Berry et Reinhardt (1974, Part III), utilisée par RC, pour différentes valeurs de  $N_r$  (traits épais continus et épais tiretés). (Tiré de la figure 4.a de RC).

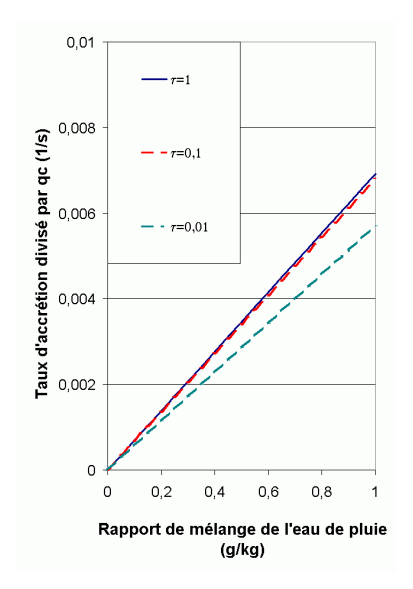

Fig. 11.2 Idem Fig. 11.1 mais pour la modélisation de l'accrétion utilisée dans le code MERCURE. Pour différentes valeurs de  $\tau = \frac{q_r}{q_l}$ , où  $q_l = q_c + q_r$ ; notre modèle est indépendant de  $N_r$ .

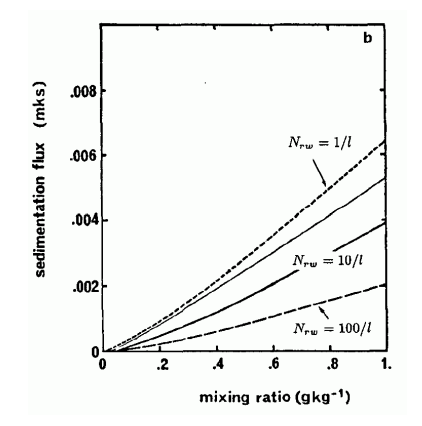

Fig. 11.3 Flux de sédimentation (ou précipitation) du rapport de mélange de l'eau de pluie  $q_r$  en fonction de cette même variable  $q_r$ . Pour la modélisation de Kessler (1969) (trait fin) et pour la modélisation utilisée par RC, pour différentes valeurs de  $N_r$  (traits épais continus et épais tiretés). (Tiré de la figure 4.b de RC).

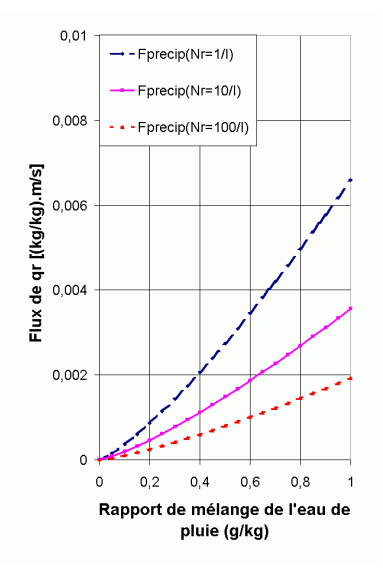

Fig. 11.4 Idem Fig. 11.3 mais pour la modélisation du ux de précipitation utilisée dans le code MERCURE. Pour différentes valeurs de  $N_r$  (voir légende).

## Chapitre 12

# Précipitations orographiques : Résultats des comparaisons

Nous présentons, ici, les résultats des comparaisons entre nos simulations avec celles de Chaumerliac et al. (1987) (CRPN), puis avec celles de Richard et Chaumerliac (1989) (RC). La comparaison avec RC nous donnera l'opportunité de faire une analyse plus approfondie de l'influence des différents termes microphysiques.

#### Simulation du cas Chaumerliac (1987)  $12.1$

Dans l'article CRPN, les sorties de simulations présentées sont bien sûr les champs des contenus en eau liquide nuageuse  $q_c$  et en eau de pluie  $q_r$ , mais aussi les champs de température potentielle, de composante horizontale et verticale de la vitesse du vent. Nous présenterons ces mêmes champs obtenus avec Mercure ; nous regarderons aussi la variable « cumul des précipitations au sol » qui est fournie dans CRPN.

Dans les développements ci-dessous, nous allons donc faire des comparaisons entre les sorties publiées dans CRPN et les sorties de notre modèle avec deux maillages : le maillage de CRPN ou maillage «grossier» ( $\Delta X = 10km$  et 16 niveaux verticaux) et le maillage fin ( $\Delta X = 5km$  et 50 niveaux verticaux). Nous discutons aussi la sensibilité de notre modèle à la résolution du maillage.

## 12.1.1 Température potentielle, vitesse du vent horizontale et verticale

Les graphiques présentant les coupes verticales de la température potentielle et des composantes horizontales et verticales du vent sont présentés sur la figure 12.1 pour CRPN, la figure 12.2 pour le maillage «grossier» et la figure 12.3 pour le maillage fin.

En ce qui concerne la température potentielle, précisons que nous avons tracé les iso- $\theta_l$  alors que dans CRPN, il s'agit des iso- $\theta$ . Ces isocontours sont identiques en dehors des zones où le nuage est formé et dans cette zone les diérences sont faibles (différences estimées à 2K au maximum pour le cas continental, là où  $q_l = 0.8g/kg$ et à 1K au maximum pour le cas maritime, pour  $q_l = 0.3$  à  $0.32g/kg$ .

### Comparaison des résultats de CRPN avec ceux de notre modèle avec la même résolution

Bien que les diérents champs soient très ressemblants, nous avons noté quelques différences répertoriées ci-dessous. On note, par exemple, un décalage des lignes iso- $\theta$ (ou iso $-\theta_l$ ) entre CRPN et notre modèle, très vraisemblablement dû au choix des température et pression au sol. En effet, une incertitude réside sur les valeurs de la température et de la pression au sol utilisées dans CRPN ( $P_{sol} = 1000$  ou  $1013hPa$ ?  $\theta_{sol} = 279K$ ,  $T_{sol} = 279K$  ou  $T_{sol} = 280K$ ?), nous avons choisi une pression au sol de 1013.25hPa et une température au sol de  $280K$ . Toujours à propos de la température potentielle, on observe un resserrement des isolignes dès 7000m pour CRPN alors que la partie isotherme qui conduit à ce resserrement devrait apparaître après 8000m d'après les conditions aux limites, comme dans notre cas.

Concernant la dynamique, on a le même comportement entre la simulation de RC et la nôtre, les ondes ont une amplitude un peu plus faible dans les cas humides que dans le cas sec. Ces observations portent plus particulièrement sur la composante horizontale du vent, car les diérences sur la composante verticale du vent sont plus difficiles à interpréter.

Toutefois, cela ne doit pas éluder le fait que notre dynamique est plus forte que celle de CRPN avec, par exemple, des vitesses horizontales maximales de l'ordre de 32:5 à  $34m/s$  avec MERCURE (selon la résolution du maillage) alors qu'elles sont à 28 et  $26m/s$  respectivement pour le cas continental et le cas maritime. Leur champ de vitesse verticale a aussi des extremums plus faibles que les nôtres. Ces diérences sur la dynamique peuvent provenir du fait que nous utilisons un modèle anélastique et non-hydrostatique alors que CRPN utilisent un modèle hydrostatique. On peut aussi supposer que l'utilisation d'un coefficient de diffusion horizontal supérieur au nôtre a conduit à cet amortissement de la dynamique de l'écoulement.

#### Comparaison des résolutions fine et grossière avec notre modèle

Qualitativement, les résultats obtenus entre le maillage de CRPN ou maillage «grossier» ( $\Delta X = 10km$  et 16 niveaux verticaux) et le maillage fin ( $\Delta X = 5km$  et 50 niveaux verticaux) présentent des différences. Pour le maillage fin, les extremums de la composante horizontale du vent sont plus haut d'environ de <sup>500</sup> à 1000m ; la dynamique est plus forte : les maximums sont plus importants et les minimums en altitude plus petits. Pour la composante verticale du vent, le cas fin montre des subsidences légèrement moins intenses mais des ascendances en altitude plus fortes. Les raisons de ces différences peuvent provenir de la différence de résolution du modèle et du fait que la zone absorbante descend jusqu'à 6649m d'altitude pour le maillage «grossier» alors qu'elle descend jusqu'à  $6986m$  d'altitude pour le maillage fin.

Au niveau des ondes, les intensités de la composante horizontale du vent suivent la même hiérarchie pour le cas fin que pour le cas grossier et CRPN, à savoir : une dynamique forte pour le cas sec, légèrement moins forte pour les cas humides. Les diérences entre notre cas maritime et notre cas continental sont très faibles alors qu'elles sont largement visibles dans CRPN. Pour les vitesses verticales, l'analyse est plus difficile. Cependant, avec le maillage fin, on note que le cas sec a une dynamique légèrement plus forte que les cas humides.

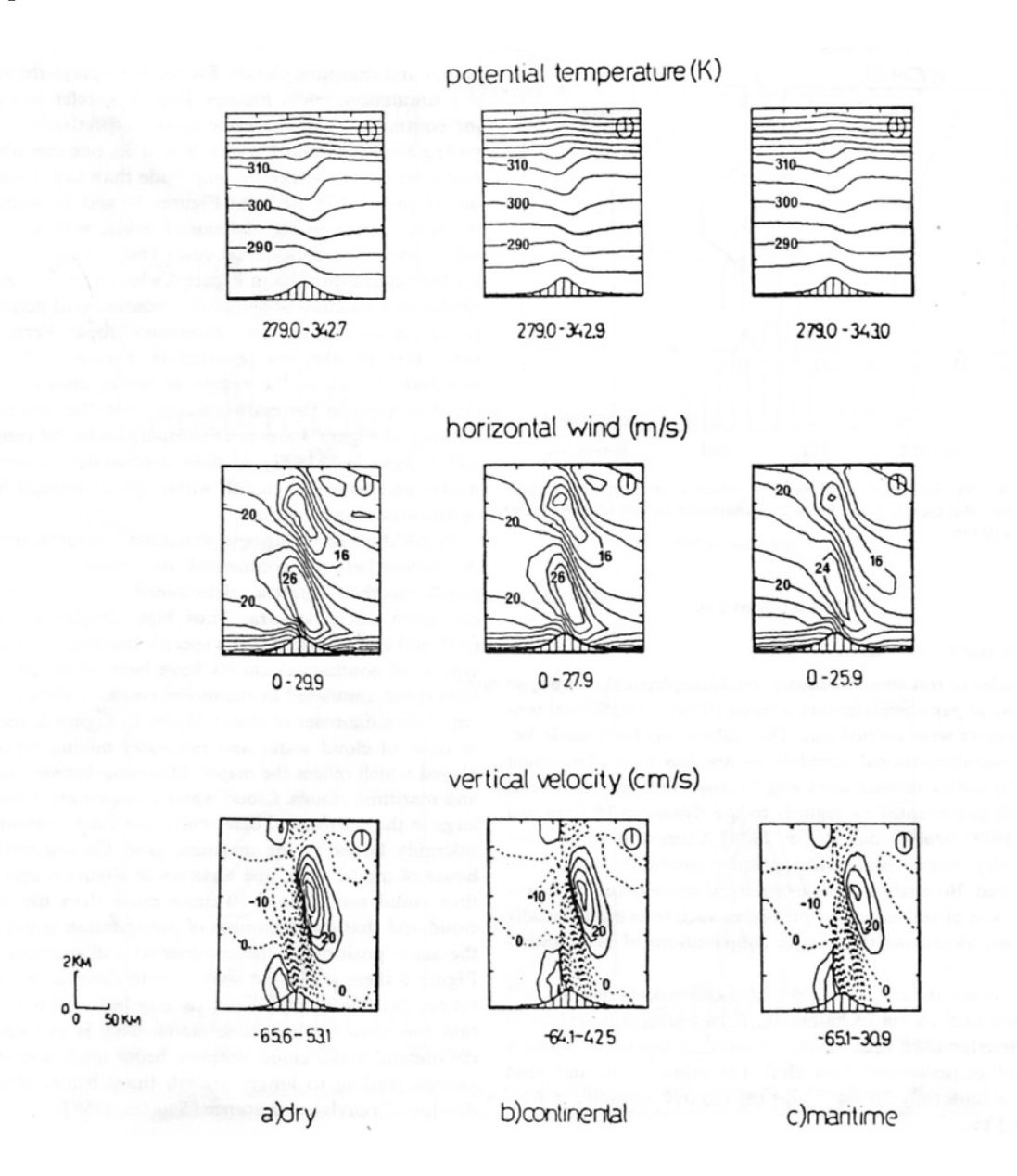

Fig. 12.1 Température potentielle, composante horizontale et verticale de la vitesse du vent (de haut en bas). Les cas traités sont le cas sec, le cas de continental et le cas maritime (de gauche à droite). Les valeurs des principaux iso-contours sont annotées. (Tiré de la Fig. 3. de l'article de CRPN).

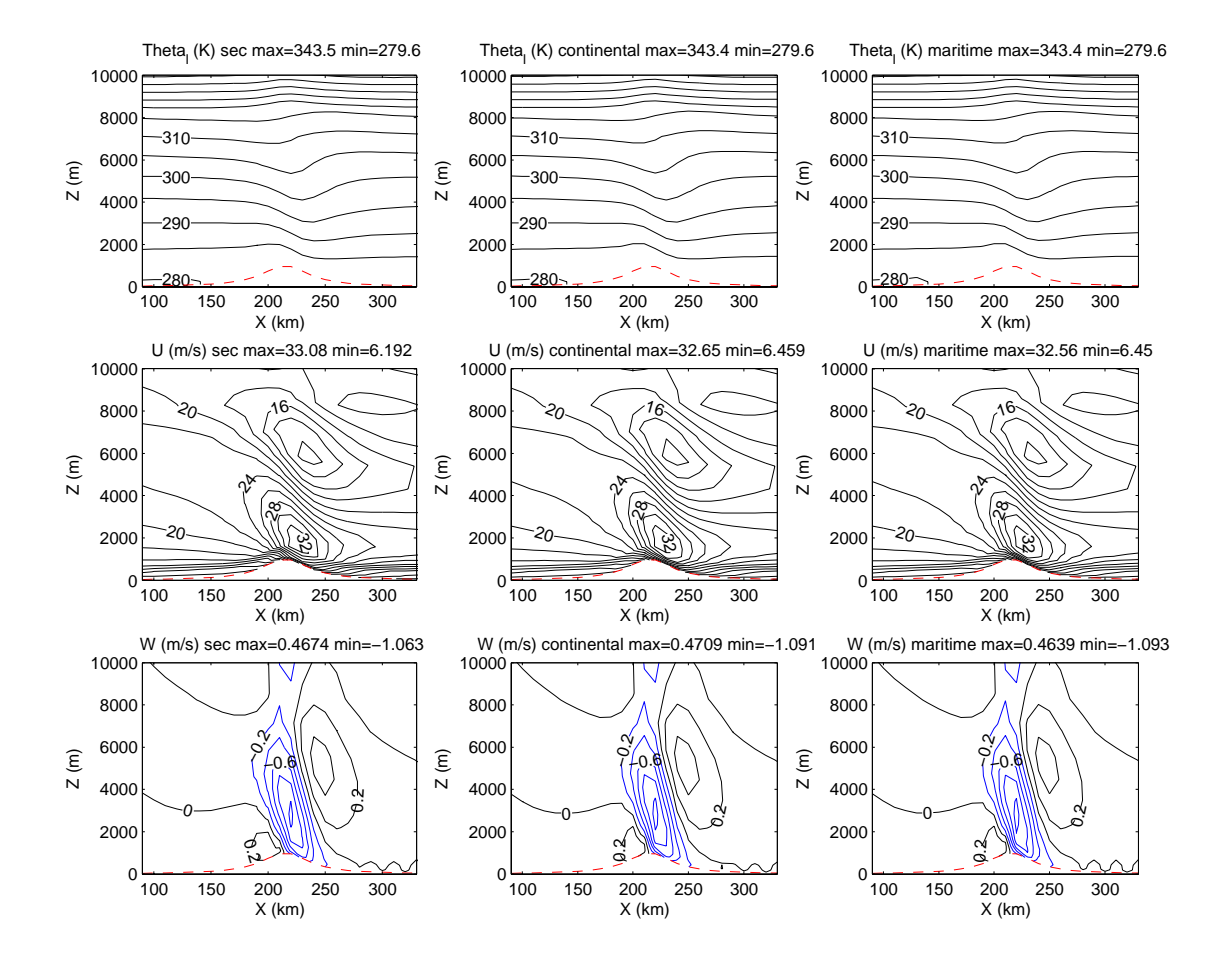

Fig. 12.2 Idem Fig 12.1 pour les sorties Mercure avec le même maillage que celui de CRPN. La première ligne représente ici les iso-contours de  $\theta_l$  au lieu de  $\theta$ . Les vitesses verticales sont ici en  $m/s$  au lieu de  $cm/s$ .

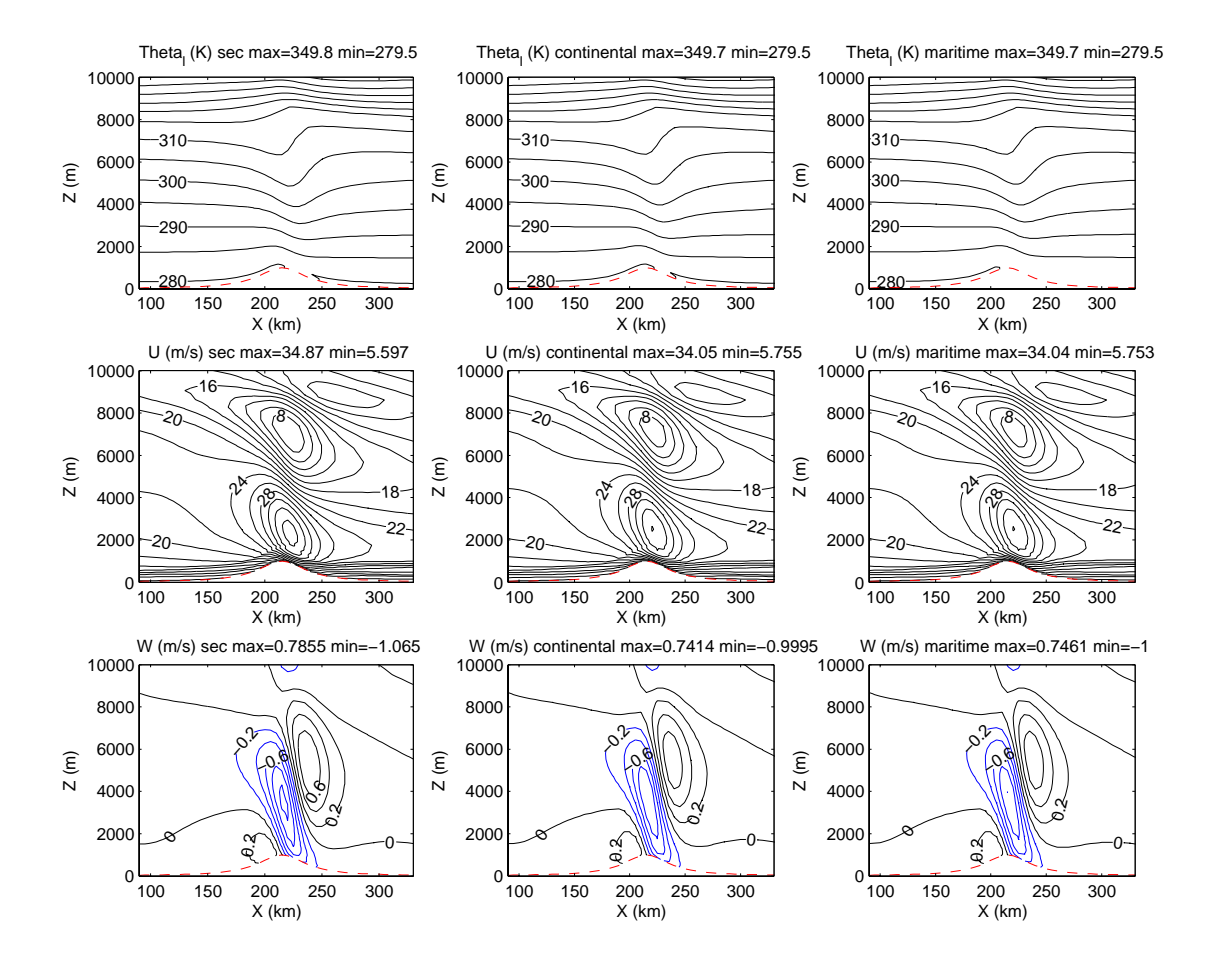

Fig. 12.3 Idem Fig 12.1 pour les sorties Mercure avec le maillage n. La première ligne représente ici les iso-contours de  $\theta_l$  au lieu de  $\theta$ . Les vitesses verticales sont ici en  $m/s$  au lieu de  $cm/s$ .

## 12.1.2 Fractions massiques d'eau liquide nuageuse et d'eau de pluie

Que ce soit pour le maillage grossier (Fig. 12.5) ou le maillage fin (Fig. 12.6), nos nuages orographiques touchent le sol et ont des contenus spécique en eau liquide nuageuse plus important par rapport à CRPN (Fig. 12.4). Le contenu en eau de pluie que nous obtenons pour le cas maritime est beaucoup plus faible que celui de CRPN et notre cas continental ne donne pas de précipitation. Cela s'explique par la spécificité de chacun des nuages : le nuage maritime contient, par rapport au nuage continental, moins de gouttes mais qui sont plus grosses et le spectre est plus élargi. L'autoconversion va donc être plus efficace dans le nuage maritime, ce qui va se traduire par un plus fort contenu en eau de pluie et un contenu en eau nuageuse plus faible. Le fait que l'on ait pas de pluie dans nos simulations continentales provient du fait que l'autoconversion est un terme à seuil (cf. équations 5.43 et 5.44). Nous avons calculé ce seuil de déclenchement de l'autoconversion en terme de rayon volumique moyen et l'on obtient pour le cas continental la valeur  $r_{seuil} = 9.63 \mu m$  et pour le cas maritime :  $r_{seuil} = 7.93 \mu m$ . Le seuil pour le cas continental et le cas maritime n'est pas le même puisque ces 2 cas ont un écart-type logarithmique  $\sigma_c$  différent (cf. tableau 11.1). Le seuil, qui est plus faible pour le cas maritime, traduit le fait que le nuage maritime est modélisé par un spectre plus large. En fin de simulation pour les cas grossier et fin, nous trouvons  $\overline{r_3} < 15 \mu m$  pour le cas maritime, mais  $\overline{r_3} < 7 \mu m$ pour le cas continental (on trouve des  $N_c \approx 60 \text{cm}^{-3}$  pour le cas maritime et des  $N_c \approx 650 \text{cm}^{-3}$  pour le cas continental). Nous avons donc logiquement de la pluie dans le cas maritime mais pas pour le cas continental. Notons que deux effets jouent en défaveur de la formation de pluie dans le cas continental, son faible écart-type logarithmique qui va conduire à un seuil de déclenchement de l'autoconversion plus élevé et une forte concentration en aérosols (prise en compte via la nucléation) qui va produire des gouttelettes de petite dimension.

#### 12.1.3 Cumul des précipitations au sol

Les graphiques sont présentés sur la figure 12.7 pour CRPN, la figure 12.8 pour le maillage fin et la figure 12.9 pour le maillage fin.

Pour le cas maritime, on trouve des cumuls de précipitation au sol plus faibles que dans CRPN de  $0.65mm$  pour le cas fin à  $1.3mm$  pour le cas grossier contre presque  $6mm$  pour CRPN. Notre cas continental fin ne donne pas de pluie du tout, mais le cas grossier donne 4  $10^{-5}$ mm. Le cumul des précipitations au sol prenant en compte l'ensemble des précipitations tombées au sol durant la simulation, on en conclut donc que le cas grossier continental a créé une très faible quantité d'eau de pluie. Pendant les 6h de temps simulé, on a donc dû dépasser le seuil de déclenchement de l'autoconversion de 9.63 $\mu$ m, bien qu'en fin de simulation l'on soit en dessous de ce seuil  $(\overline{r_3} \approx 7 \mu m \text{ mais } \overline{r_3} < 7 \mu m).$ 

#### 12.1.4 Conclusions

Le comportement global de notre modèle est similaire à celui de CRPN à savoir que le nuage maritime va produire des précipitations plus rapidement et plus intensément que le nuage continental. Dans nos simulations, le nuage continental n'a quasiment pas produit de précipitation alors qu'elles sont bien présentes avec le nuage maritime. Dans CRPN, les 2 cas produisent de la pluie qui est plus importante pour le cas maritime. En effet, les gouttelettes du nuage maritime plus grosses que ne le sont celles du nuage continental vont déclencher une autoconversion plus forte plus rapidement (seuil de déclenchement plus faible). Cependant, si ce comportement général est retrouvé, les diérences entre nos simulations et celles de CRPN sont évidentes au niveau des contenus en eau liquide, en eau de pluie et les cumuls au sol. Les diérences observées entre CRPN et notre modèle au niveau des champs dynamiques et du champ de température pourraient expliquer les diérences observées sur la microphysique.

Nous avons aussi pu observer que le cas des précipitations orographiques forcées par une montagne en forme de cloche est sensible au maillage du domaine ainsi qu'au placement des couches absorbantes. Ce cas nécessite un nombre de mailles minimum sur la verticale que le maillage grossier semble difficilement atteindre.

Dans la section suivante 12.2, nous aborderons de façon plus détaillée l'impact des différents termes microphysiques sur l'eau nuageuse et l'eau de pluie.

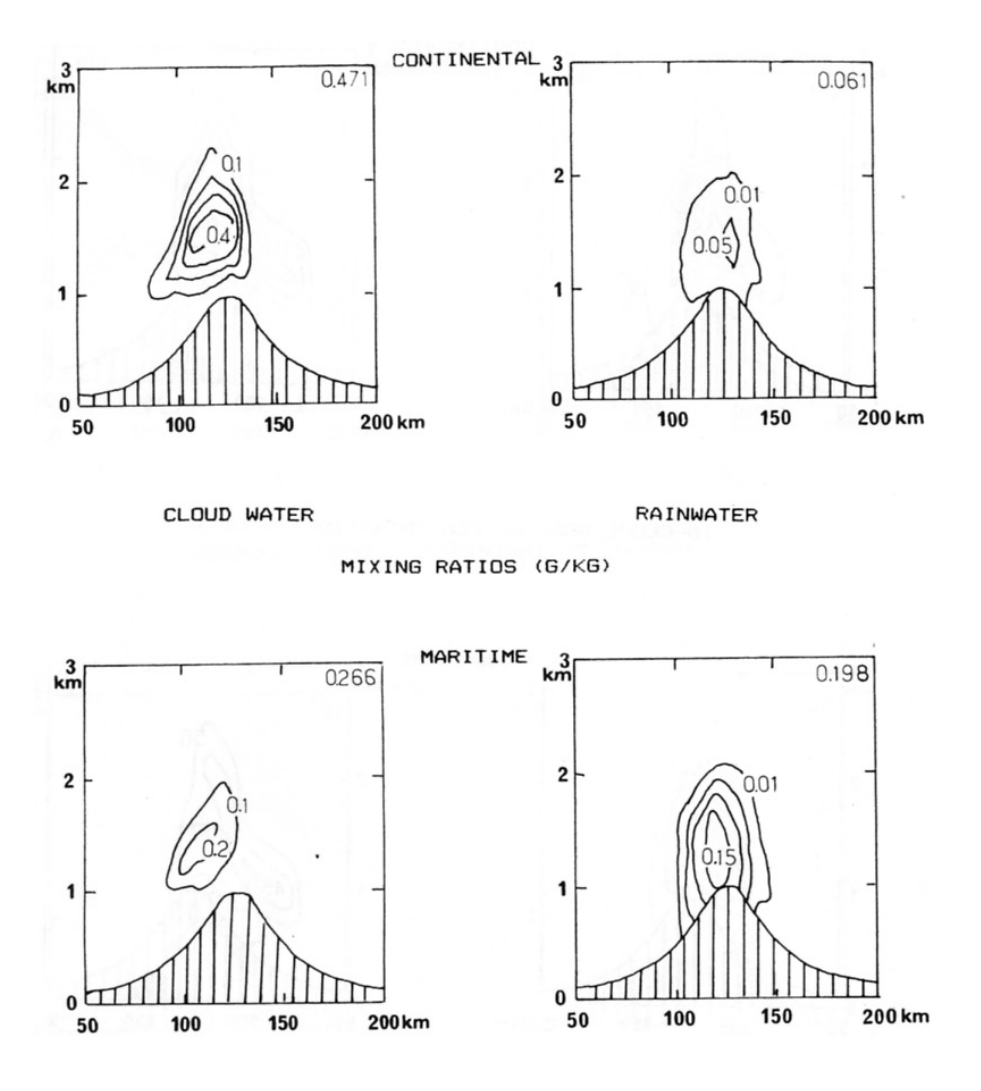

FIG. 12.4 – Coupe verticale de la fraction massique d'eau liquide nuageuse  $q_c$  et de l'eau de pluie  $q_r$  (de gauche à droite) pour le cas continental et maritime (de haut en bas). (Tiré de la Fig. 5. de l'article de CRPN).

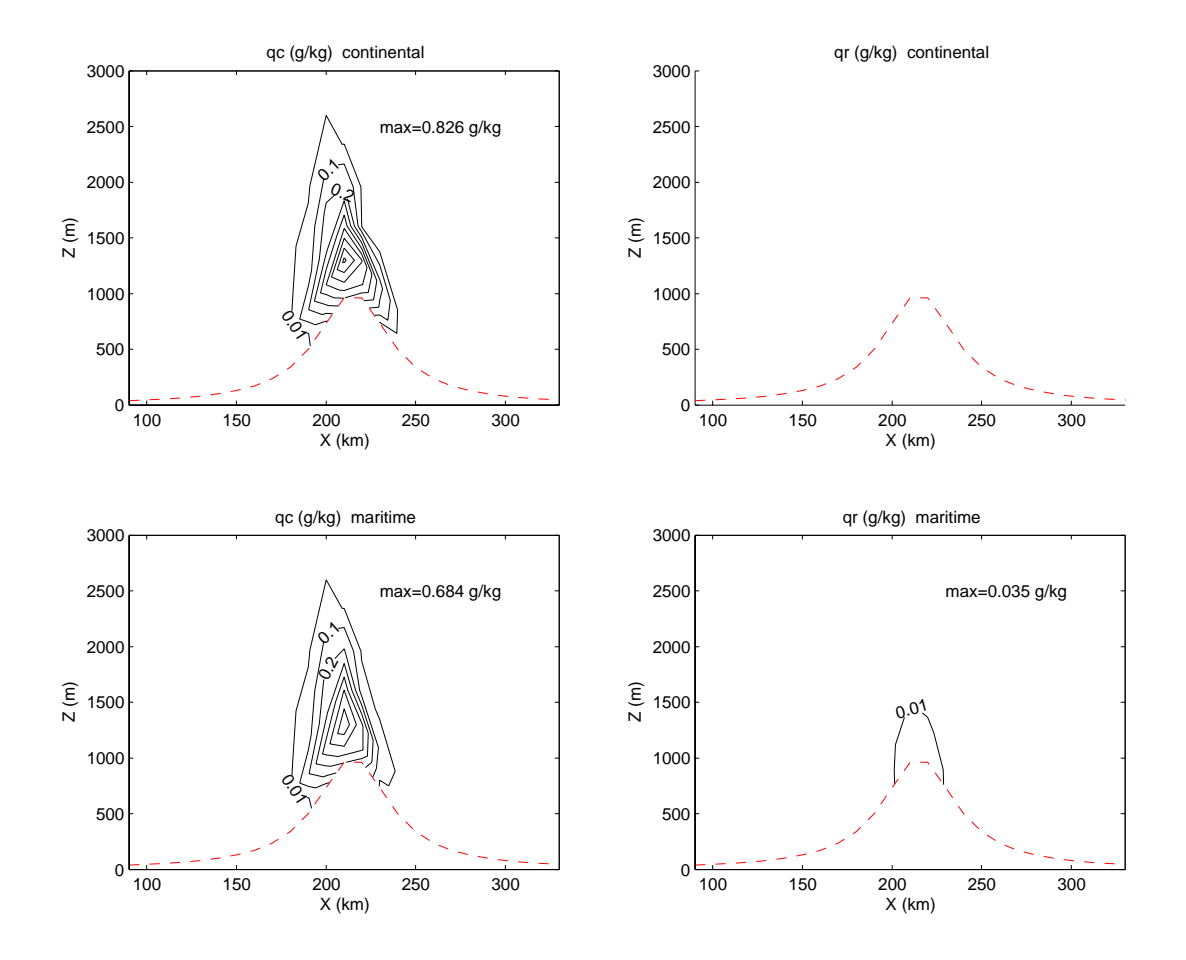

Fig. 12.5 Idem Fig 12.4 pour les sorties Mercure avec le même maillage que celui de CRPN.

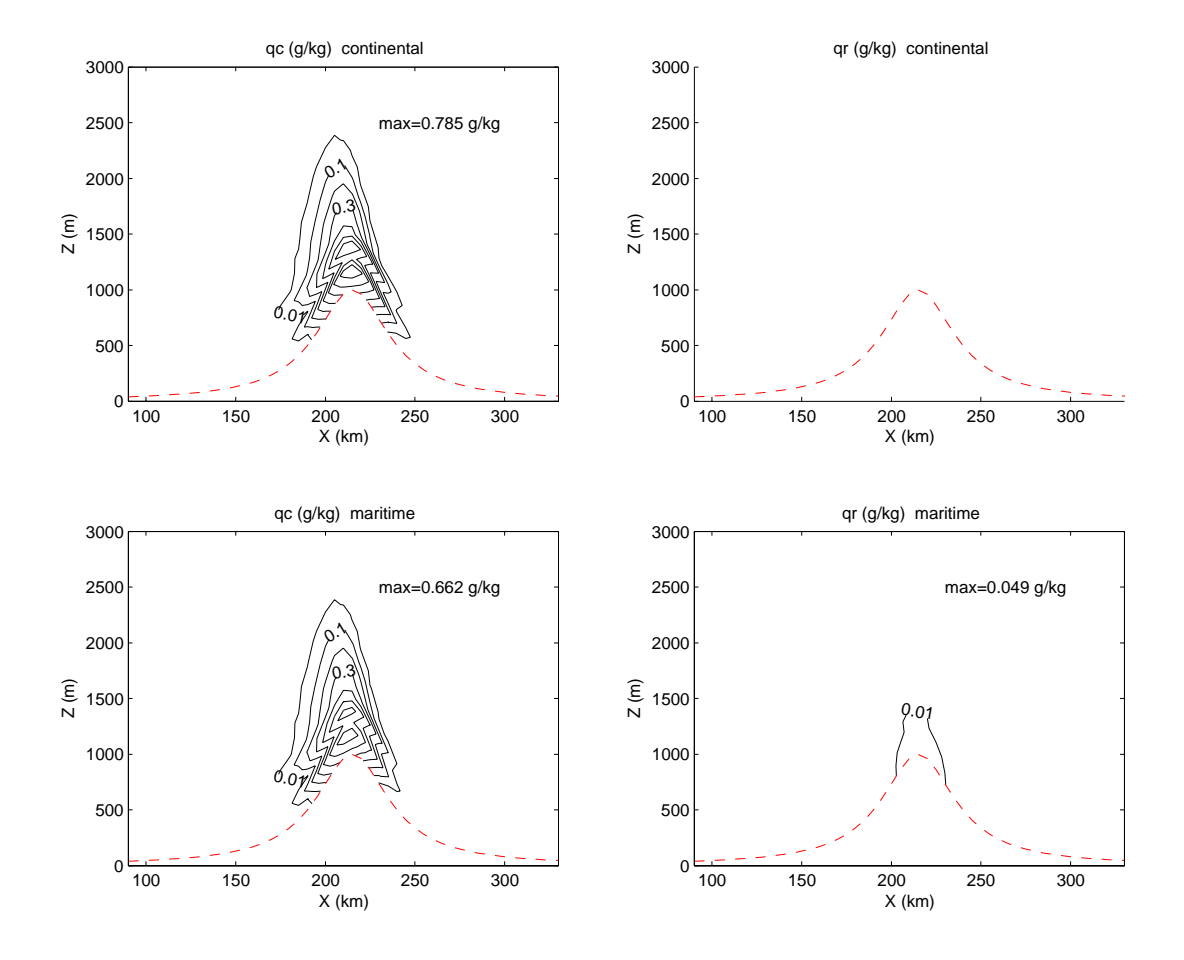

Fig. 12.6 Idem Fig 12.4 pour les sorties Mercure avec le maillage rané (50 niveaux sur la verticale au lieu de 15 et  $\Delta X = 5km$ .

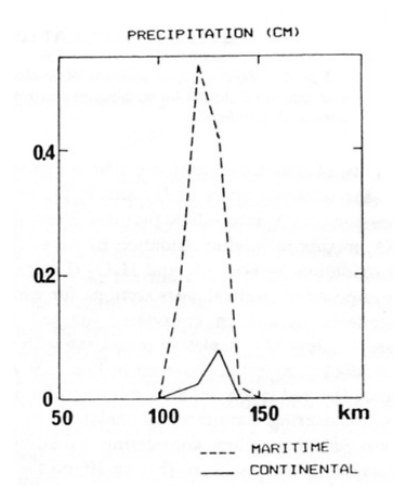

Fig. 12.7 Cumul des précipitations, en cm, sur la durée de la simulation (6 heures) pour le cas maritime et continental . (Tiré de la Fig. 6. de l'article de CRPN).

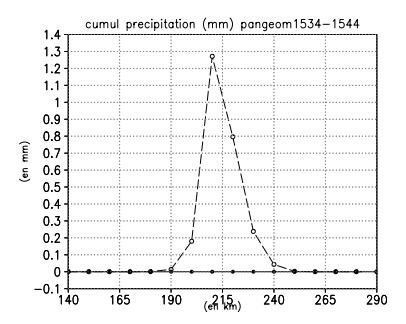

Fig. 12.8 Idem Fig 12.7 pour les sorties Mercure avec le même maillage que celui de CRPN.

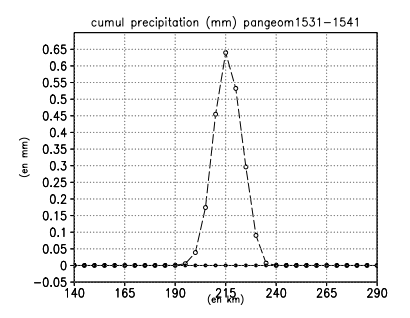

Fig. 12.9 Idem Fig 12.7 pour les sorties Mercure avec le maillage rané (50 niveaux sur la verticale au lieu de 15 et  $\Delta X = 5km$ .

#### Simulation du cas Richard et Chaumerliac (1989) 12.2

Nous étudions ici l'effet de différents termes de microphysique pour deux nuages de type maritime qui diérent par la taille des gouttelettes qui les composent. Il s'agit du cas BR1 et du cas BR2 dénis au tableau 11.2.

Après une comparaison générale des champs  $q_c$ ,  $q_r$  et du taux de précipitation P, nous exploiterons en détails et séparément l'influence de l'accrétion, de l'évaporation des gouttes de pluie et de l'auto-collection des gouttes de pluie sur les champs  $q_c$ ,  $q_r$  et  $P^1$ . Pour les précipitations, nous étudierons aussi l'évolution des spectres en taille de gouttes.

Comme précédemment, les simulations présentées dans les sections suivantes proviennent des sorties publiées dans RC et des sorties de notre modèle avec le maillage de RC ou maillage «grossier» ( $\Delta X = 10km$  et 16 niveaux verticaux) et avec le maillage fin  $(\Delta X = 5km$  et 50 niveaux verticaux).

#### 12.2.1 Comparaisons générales

Nous étudions, ici, les diérences entre nos simulations avec un maillage grossier (Fig. 12.11) ou un maillage fin (Fig. 12.12) et celles de RC (Fig. 12.10).

Qualitativement, on trouve que le nuage qui a les gouttes les plus petites<sup>2</sup> montre un contenu en eau liquide plus important que ce soit pour RC ou pour nos simulations (maillage grossier et fin). Pour s'en assurer, nous avons calculé une quantité intégrée sur le domaine 2D. Pour le maillage fin, la quantité d'eau nuageuse intégrée sur le domaine 2D (notée  $int^3$  sur les figures) donne 16.76 tonnes d'eau nuageuse pour BR2 contre 14:56 tonnes pour BR1. Pour le maillage grossier, les proportions sont similaires mais les quantités un peu plus faibles. Dans nos simulations, comme dans RC, les valeurs maximales de  $q_c$  sont, elles aussi, plus importantes dans le cas BR2 que dans le cas BR1.

On retrouve le phénomène inverse pour  $q_r$  à savoir que BR1 montre des densités en gouttes de pluie et des taux de précipitations P plus importants que BR2. On trouve pour le maillage fin trois fois plus d'eau de pluie avec BR1 qu'avec BR2  $(int(q_r) = 1.22$  tonnes d'eau de pluie pour BR1 contre 0.39 tonnes pour BR2).

Les observations ci-dessus, identiques que ce soit pour le modèle de RC ou pour nos modèles grossier et fin, conduisent à la même conclusion : le nuage présentant des gouttelettes plus grosses va avoir un taux d'autoconversion plus efficace, ce qui va conduire à un rapport de mélange en eau nuageuse  $q_c$  plus faible mais un rapport

Le taux de precipitation P est défini par  $P = \frac{P}{\rho_{eav}}$  et son unité S.I. est le  $m/s$ , mais nous utiliserons le  $mm/h$ . Pr est le taux de précipitation en  $kg.m^{-2}.s^{-1}$  défini à l'équation 5.59 et  $\rho_{eau}$ est la masse volumique de l'eau.

 $^2$ il s'agit de BR2, car on impose un diamètre volumique moyen de 27.5 $\mu$ m au lieu de 35 $\mu$ m pour BR1

<sup>&</sup>lt;sup>3</sup>En fait, suivant le champs observé int désignera l'intégrale int( $q_c$ ) ou int( $q_r$ ). La fonction  $int(q_\eta)$  étant définie par :  $int(q_\eta)=\int_X\int_Z\rho(x,z)q_\eta(x,z)\,dx\,dz\,\Delta y,$  où l'on a pris  $\Delta y=1m$  et où  $\eta = c$  ou r. L'unité de *int* est le kilogramme (kg) d'eau liquide ; cependant, on a utilisé la tonne (T) pour des questions de lisibilité.

de mélange en eau de pluie  $q_r$  plus important.

Les valeurs maximales de  $q_c$  obtenues avec MERCURE sont légèrement supérieures à celles obtenues par RC, tandis que nous sous-estimons  $q_r$  et P toujours par rapport à RC. Notons que le nuage est plus important (il se propage près du sol beaucoup plus vers l'amont) dans RC que dans nos simulations. Ceci pourrait expliquer les diérences observées au niveau de l'intensité des précipitations. Les hauteurs de nuage sont comparables dans RC et Mercure avec le maillage grossier. Par contre, le maillage fin donne une hauteur de nuage un peu plus basse.

Les champs de vent n'étant pas donnés dans RC, il est assez difficile de conclure de façon plus détaillée sur les diérences observées entre les simulations de RC et les nôtres. Cependant, nous pensons que des écarts sur la dynamique, notamment du fait que le modèle de CRPN est hydrostatique, pourrait être la source des diérences observées. En effet, les ascendances contrôlent la formation de  $q_c$  et de  $N_c$  par les processus de condensation et de nucléation. On pourra se référer à la section 12.1.1 où une comparaison entre la dynamique de CRPN et celle issue de nos simulations est présentée.

Nous notons à nouveau que la résolution du maillage est très sensible pour ces cas de précipitations orographiques sur une montagne en cloche ; le maillage grossier (très proche de celui de RC) donne un nuage peu réaliste. On note par exemple que les nuages montent bien droit à l'aplomb du sommet de la montagne avec le maillage n tandis qu'ils sont décalés vers l'amont avec le maillage grossier ce qui décale aussi les précipitations vers l'amont.

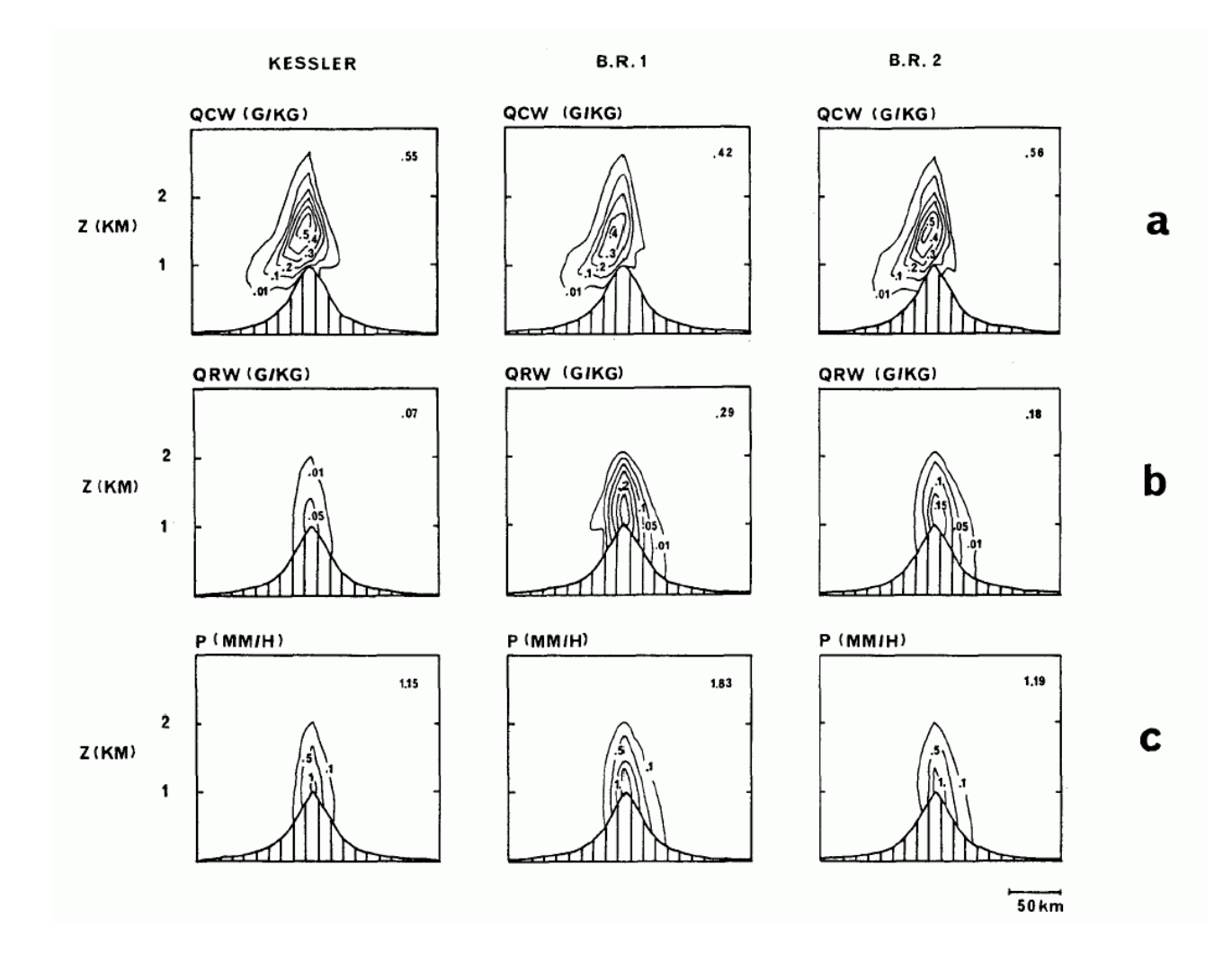

FIG. 12.10 – Coupes verticales des rapports de mélange de l'eau nuageuse  $q_c$ , de l'eau de pluie  $q_r$  et du taux de précipitations P pour la modélisation de Kessler, BR1 et BR2. Les valeurs maximales sont données dans le coin en haut à droite de chaque figure. (Tiré de la Fig. 6 de RC)

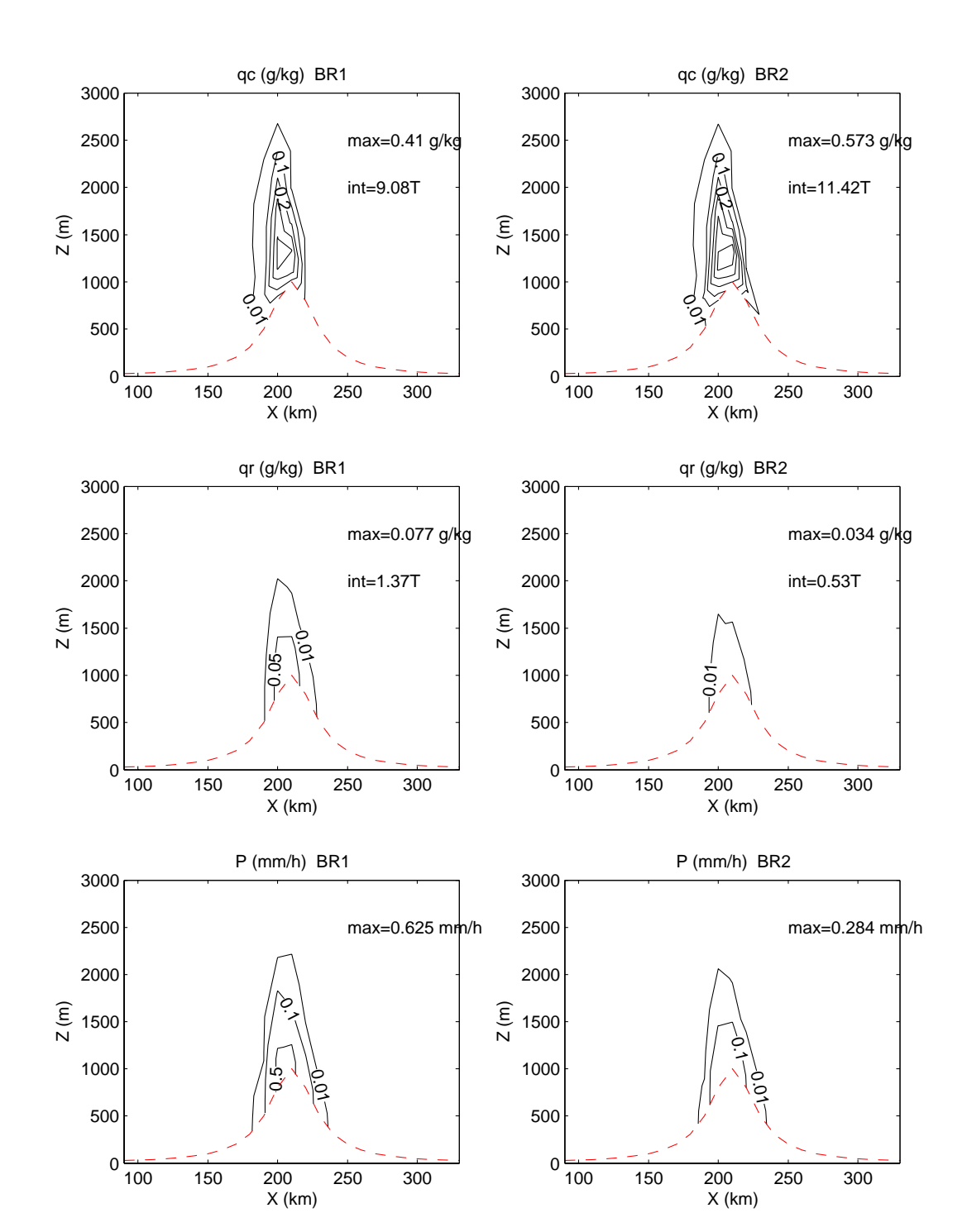

Fig. 12.11 Idem que pour la gure 12.10, mais uniquement pour les modèles BR1 et BR2 avec le code MERCURE et avec le même maillage que pour RC. «int», exprimé en tonnes d'eau, correspond à l'intégrale sur le domaine 2D des fractions massiques  $q_c$  et  $q_r$ . 175

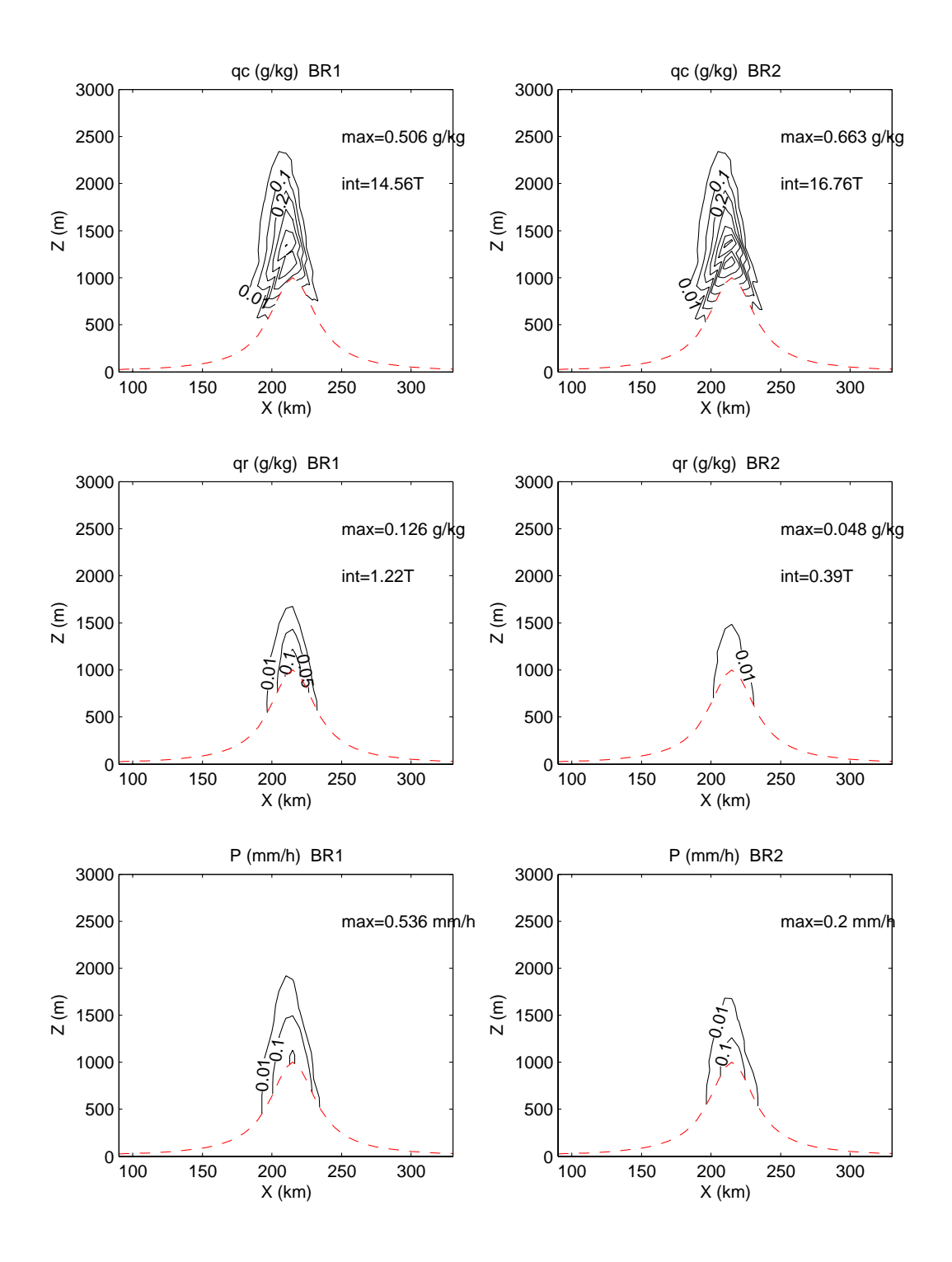

Fig. 12.12 Idem que pour la gure 12.10, mais uniquement pour les modèles BR1 et BR2 avec le code MERCURE et avec le maillage fin. «int», exprimé en tonnes d'eau, correspond à l'intégrale sur le domaine 2D des fractions massiques  $q_c$  et  $q_r$ .

#### 12.2.2 Effet des différents processus microphysiques

Nous commentons ici les figures 12.13 à 12.18 sur lesquelles nous présentons les résultats de RC et les nôtres pour trois cas :

- le run A, pour lequel seuls les processus d'autoconversion et de précipitations sont enclenchés (dans notre cas, nous avons toujours, en plus, un processus actif de seuillage 5.2.9) ;
- le run B, pour lequel l'auto-collection des gouttes de pluie est prise en compte en plus des processus du run A ;
- le run C, pour lequel l'accrétion est prise en compte en plus des processus du run B.

Le run standard présenté précédemment (section 12.2.1) correspond au run C auquel on rajoute la prise en compte de l'évaporation des gouttes de nuage en atmosphère non saturée.

Pour les trois run A, B et C, nous retrouvons les mêmes caractéristiques qualitatives concernant le niveau d'eau de pluie  $q_r$  et le taux de précipitation  $P$ ; en particulier BR1 donne des  $q_r$  et des P plus importants que BR2.

Nous avons choisi de présenter uniquement les sorties avec le maillage fin car elles permettent de mieux représenter la dynamique que celles données par le maillage grossier comme le suggère Nickerson et al. (1986).

#### L'auto-collection des gouttes de pluie : run B - run A

Entre le run A (Fig. 12.13 et 12.16) et le run B (Fig. 12.14 et 12.17), l'on a rajouté l'auto-collection des gouttes de pluie (noté par la suite SCR). La SCR agit uniquement sur la concentration en nombre des gouttes de pluie  $N_r$  qu'elle fait décroître ; la SCR représente en effet la collision avec coalescence de deux ou plusieurs gouttes de pluie en une seule goutte de pluie. Les principales observations pour BR1 sont une masse d'eau nuageuse  $(int(q_c))$  légèrement plus faible pour le cas B (environ 1% de moins), une augmentation de la masse d'eau de pluie de 6%, un taux de précipitation P plus fort pour le run B de 8% (donc un peu plus fort que l'augmentation de la masse d'eau nuageuse). On note aussi une augmentation du rayon volumique moyen  $\overline{R_3}$  quelques centaines de mètres au dessus du sol mais une diminution de ce rayon plus près du sol. Pour BR2, l'apport de l'auto-collection est négligeable pour  $q_c$ , la masse d'eau de pluie diminue de 10%, le taux de précipitation diminue de 3.5% et le rayon volumique moyen est plus important, sauf près du sol, de quelques  $\mu m$  à une dizaine de  $\mu$ m (pour une taille moyenne d'environ 85 – 90 $\mu$ m). Nous notons que dans RC l'auto-collection ne modifie pas les champs  $q_c$  et  $q_r$  pour BR2. Il semble que pour ce cas les incertitudes numériques (liées principalement au ondes d'amplitude  $2\Delta X$ ) peuvent être du même ordre de grandeur que les modifications des champs engendrées par l'ajout de l'auto-collection<sup>4</sup>.

 $4$ Remarque : Entre les différents run A, B, C et standard les ondes d'amplitude  $2\Delta X$  ont des distributions spatiales diérentes ce qui introduit des diérences sur les champs <sup>W</sup> de l'ordre de  $10^{-3}m/s$ . Ces ondes ont une influence assez faible sur les champs de  $q_c$  mais elles peuvent jouer un rôle sur  $q_r$ , principalement lorsque les valeurs de ce champ sont faibles comme dans BR2.

L'auto-collection des gouttes de pluie ne modifie pas de façon aussi claire les champs microphysiques que l'a jout de l'accrétion ou de l'évaporation comme on va le voir dans les paragraphes suivants. Les précipitations sont, conformément à ce que l'on pourrait attendre de l'activation de l'auto-collection des gouttes de pluie, plus importante dans BR1 ... mais moins importante dans BR2. Le rayon des gouttes de pluie  $\overline{R_3}$  augmente pour BR2 mais ce n'est pas le cas pour BR1. Une explication possible est la propagation d'erreurs numériques par les ondes d'amplitude  $2\Delta X$ .

#### L'accrétion : run C - run B

L'action de l'accrétion est visualisable en comparant le run B (sans accrétion ; Fig. 12.14 et 12.17) et le run C (avec accrétion ; Fig. 12.15 et 12.18) ; nos simulations donnent des résultats comparables à RC. L'accrétion agit uniquement sur  $q_r$  au dépend de  $q_c$  et n'agit pas sur  $N_r$ , la concentration en nombre des gouttes de pluie. La fraction massique d'eau de pluie  $q_r$  augmente suite aux collisions avec coalescence d'une goutte de pluie impactant, dans sa chute, des gouttelettes de nuage ; le nombre de gouttes de pluie ne change donc pas. Le résultat des simulations, résumé dans le tableau 12.1, montre l'augmentation franche de  $q_r$  et de  $\overline{R_3}$ . Une autre conséquence de l'accrétion est la très forte progression du taux de précipitation P due à l'accroissement du rayon des gouttes de pluie cumulé avec l'augmentation de  $q_r$ . Dans RC, le taux de précipitation avec l'accrétion est environ 5 fois plus grand pour BR1 et 13 fois plus grand pour BR2 que lorsqu'elle est désactivée. Dans nos simulations, il y a une augmentation d'un facteur 3 et 5 fois respectivement pour BR1 et BR2. L'accrétion qui transfère de l'eau nuageuse en eau de pluie va donc conduire naturellement à faire baisser la masse d'eau nuageuse. Nous observons effectivement une baisse de  $-7\%$  à  $-14\%$  pour int $(q_c)$ .

| Modèle                         | EB BR1        | EB BR2                  |          | RC BR1   RC BR2 |
|--------------------------------|---------------|-------------------------|----------|-----------------|
| Variation de $q_{cmax}$        | $-24\%$       | $-15%$                  |          |                 |
| Variation de $int(q_c)$        | $-14\%$       | $-7\%$                  |          |                 |
| Variation de $q_{rmax}$        | $+80\%$       | $+189%$                 | $+114\%$ | $+375%$         |
| Variation de $\text{int}(q_r)$ | $+76\%$       | $+229\%$                |          |                 |
| Variation de $\overline{R_3}$  | $+0$ à $90\%$ | $+10 \text{ à } +100\%$ |          |                 |
| Variation de P                 | $+195%$       | $+393%$                 | $+385\%$ | $+1244\%$       |

Table 12.1  $\ldots$  . The correction description  $\dim x$ ,  $\ldots$  ( $\dim x$ ),  $\ldots$  ( $\dim y$ ), R3 et P par a jour de l'accrétion au run C par rapport au run B. Nos simulations sont notés : EB BR1 et EB BR2, et celles de RC : RC BR1 et RC BR2. Pour  $\overline{R_3}$ , l'augmentation reportée dans le tableau est celle observée dans la zone  $q_r \geq 0.01g/kg$ .

Notons aussi qu'à partir d'une certaine altitude dans une zone située vers  $1500m$ au dessus du sommet de la montagne les gouttes de pluie peuvent traverser la zone de forte subsidence sans tomber au sol trop rapidement. Ces gouttes vont être responsables de la queue de la concentration en qr observée sur le run <sup>C</sup> <sup>à</sup> <sup>l</sup>'aval de la montagne.

En conclusion, les différents effets de l'accrétion sur la microphysique sont très nettement retrouvés dans les simulations. On obtient une augmentation de la masse d'eau de pluie au dépend de la masse d'eau nuageuse, une augmentation du rayon volumique moyen et une augmentation du taux de précipitation.

#### L'évaporation : run complet - run C

L'évaporation rajoutée au run C (Fig. 12.15 et 12.18) est donc visualisable par comparaison au run standard (figures 12.10 et 12.12). L'apport le plus visible de l'évaporation est de faire disparaître la queue de la distribution en  $q_r$  (et en P) en aval de la montagne. Cependant, d'autres enseignements peuvent être tirés. Que ce soit pour BR1 ou BR2, on observe une baisse de la masse d'eau de pluie et une augmentation de la masse d'eau nuageuse. La baisse de la masse d'eau de pluie est la conséquence directe de l'évaporation des gouttes de pluie. Cette évaporation qui se déroule à la limite de la zone non saturée, principalement à l'aval de la montagne, est en grande partie recondensée sous forme de gouttelettes de nuage au niveau de la frontière aval du nuage (à l'aplomb de  $x \approx 220-230km$ ). Pour BR1 et BR2, on note une augmentation plus importante de la masse d'eau liquide nuageuse que la perte d'eau de pluie par évaporation : -0.36T d'eau de pluie contre +0.54T d'eau nuageuse pour BR1 et -0.17T d'eau de pluie contre +0.35T d'eau nuageuse pour BR2. Cela est dû au refroidissement de la partie aval du nuage suite à l'évaporation des gouttes de pluie qui absorbe de la chaleur latente ; ce refroidissement est observé sur BR1 et  $B_{\rm D}$ r2. Dans les parties avais du nuage telles que  $(q < q_s)^\circ,$  ce refroidissement va faire baisser la fraction massique de vapeur à saturation ce qui va augmenter la fraction massique d'eau liquide.

En conclusion, on retrouve les effets directs de l'évaporation : réduction de la masse d'eau de pluie et évaporation des gouttes les plus petites qui créaient une queue de distribution pour  $q_r$  à l'aval de la montagne. On observe comme effet indirect l'augmentation de la masse d'eau nuageuse formée d'une part à partir de l'eau de pluie évaporée et d'autre part par refroidissement de la partie aval du nuage.

<sup>&</sup>lt;sup>5</sup>Ce que permet le schéma diagnostique sous-maille de détermination de l'eau liquide nuageuse

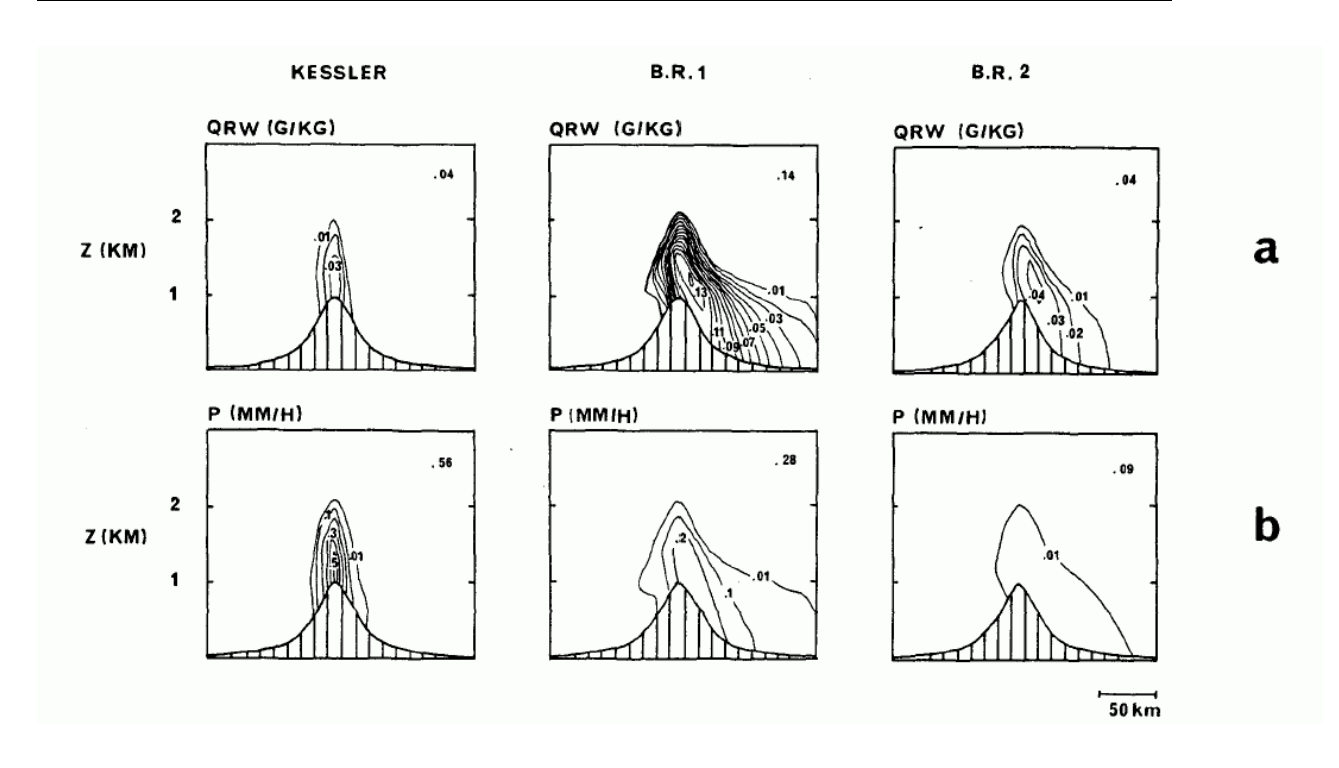

Fig. 12.13 Coupes verticales du rapport de mélange qr et du taux de précipitations P pour la modélisation de Kessler, BR1 et BR2 obtenus pour le run A. Les valeurs maximales sont données dans le coin en haut à droite de chaque figure. (Tiré de la Fig. 8 de RC)

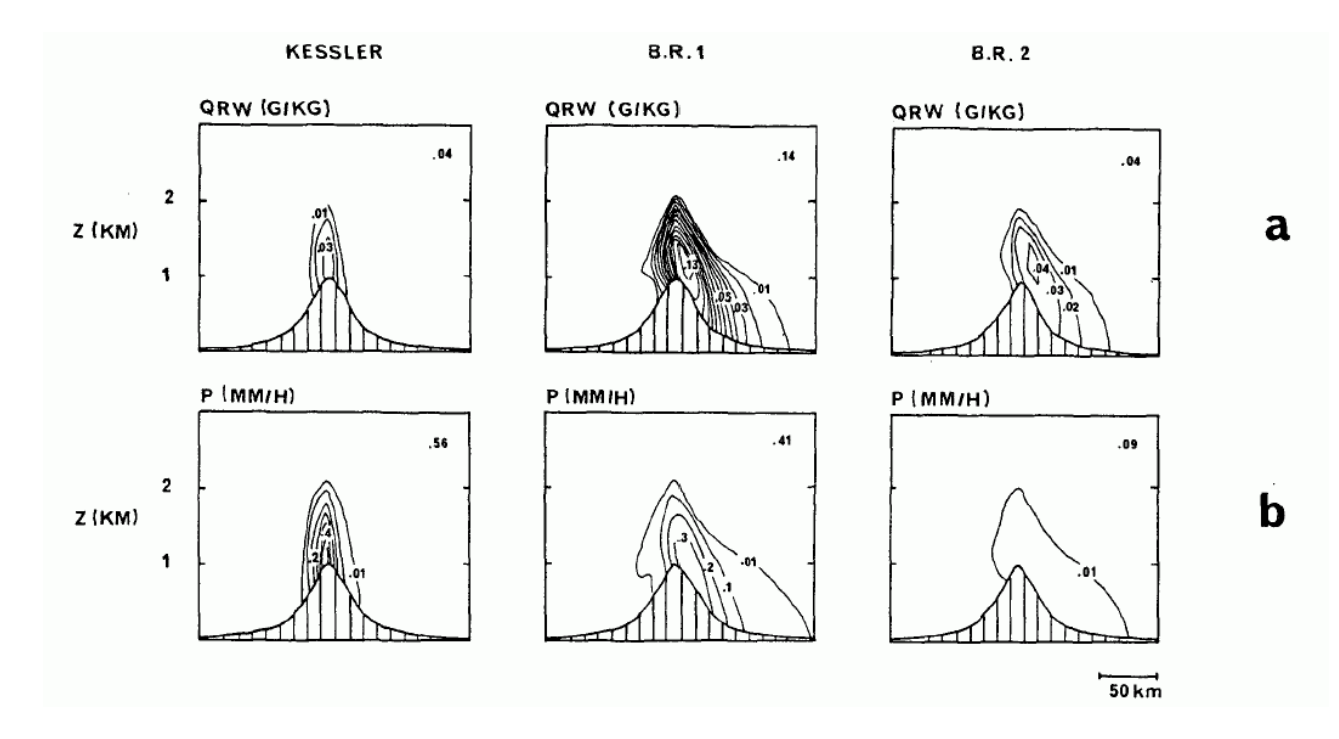

Fig. 12.14 Idem que la gure 12.13 mais pour le run B. (Tiré de la Fig. 9 de RC)

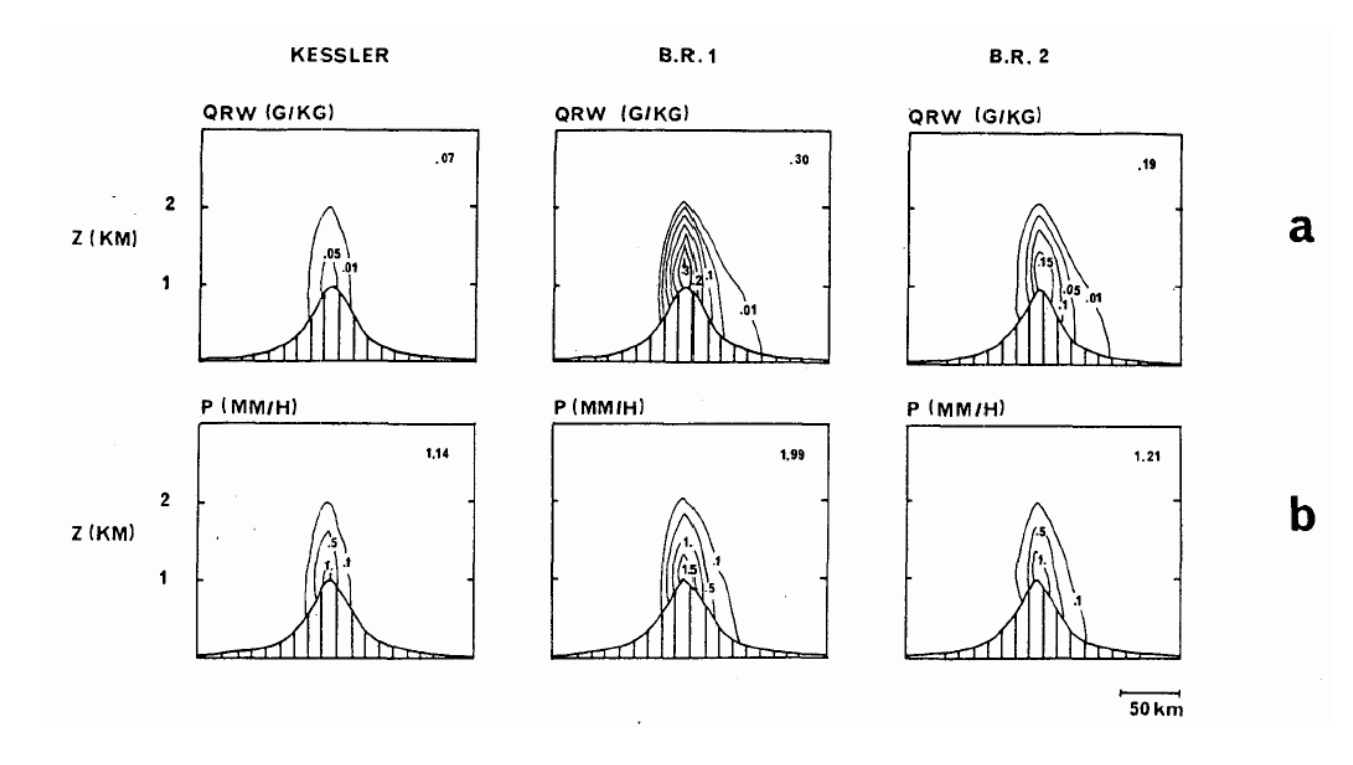

Fig. 12.15 Idem que la gure 12.13 mais pour le run C. (Tiré de la Fig. 10 de RC)

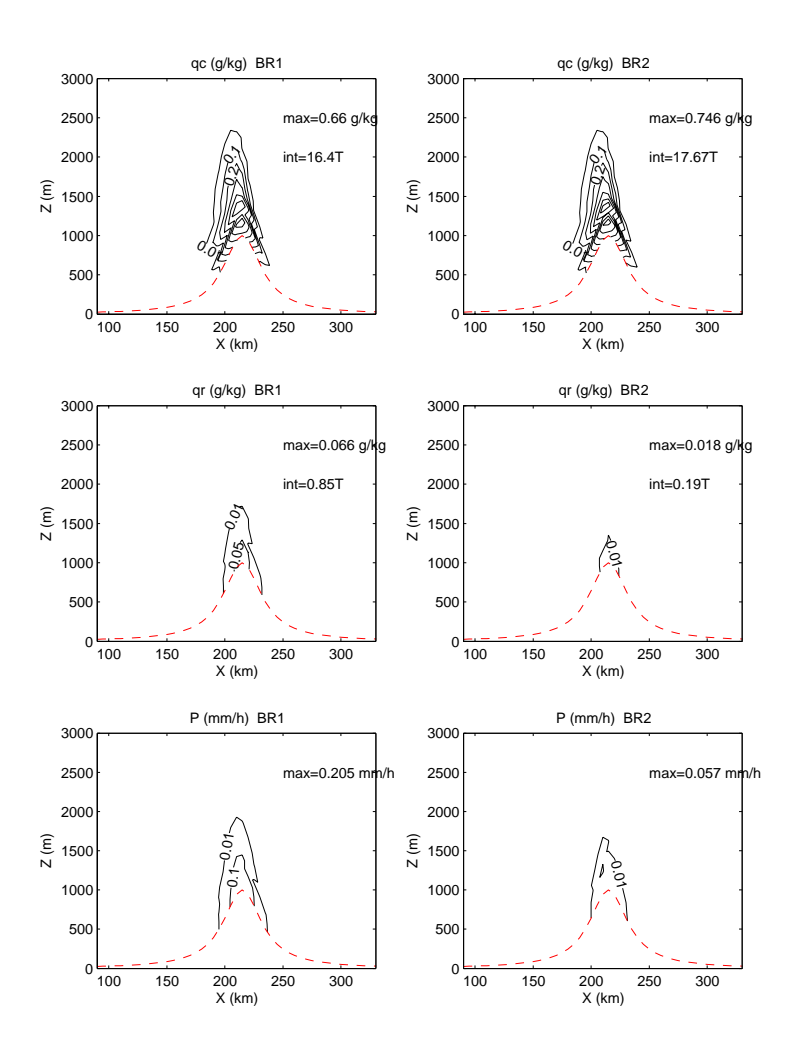

FIG. 12.16 – Coupes verticales des rapports de mélange de l'eau nuageuse  $q_c$ , de l'eau de pluie  $q_r$  et du taux de précipitations  $P$  pour la modélisation BR1 et BR2 obtenus pour le run A. Les valeurs maximales (max) ainsi que l'intégrale (int) sur le domaine 2D des fractions massiques  $q_c$  et  $q_r$  sont données dans le coin en haut à droite de chaque figure. Simulations réalisées avec le code MERCURE sur un maillage fin.

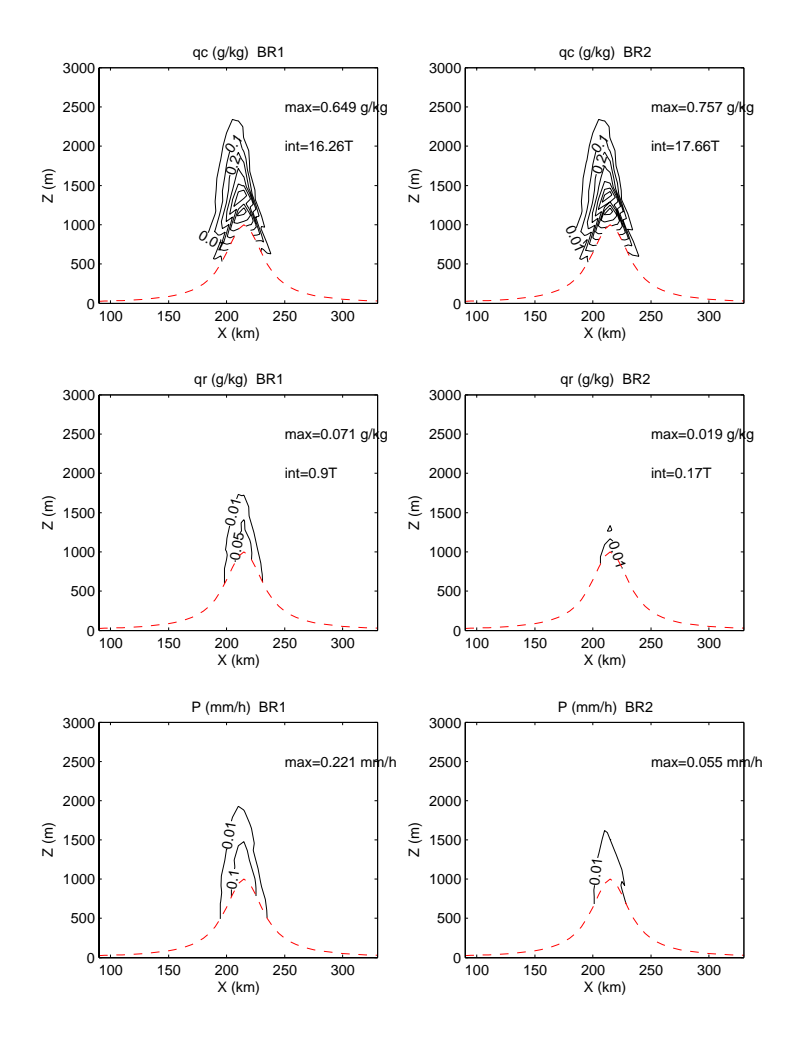

Fig. 12.17 Idem de la gure 12.16, mais pour le run B.

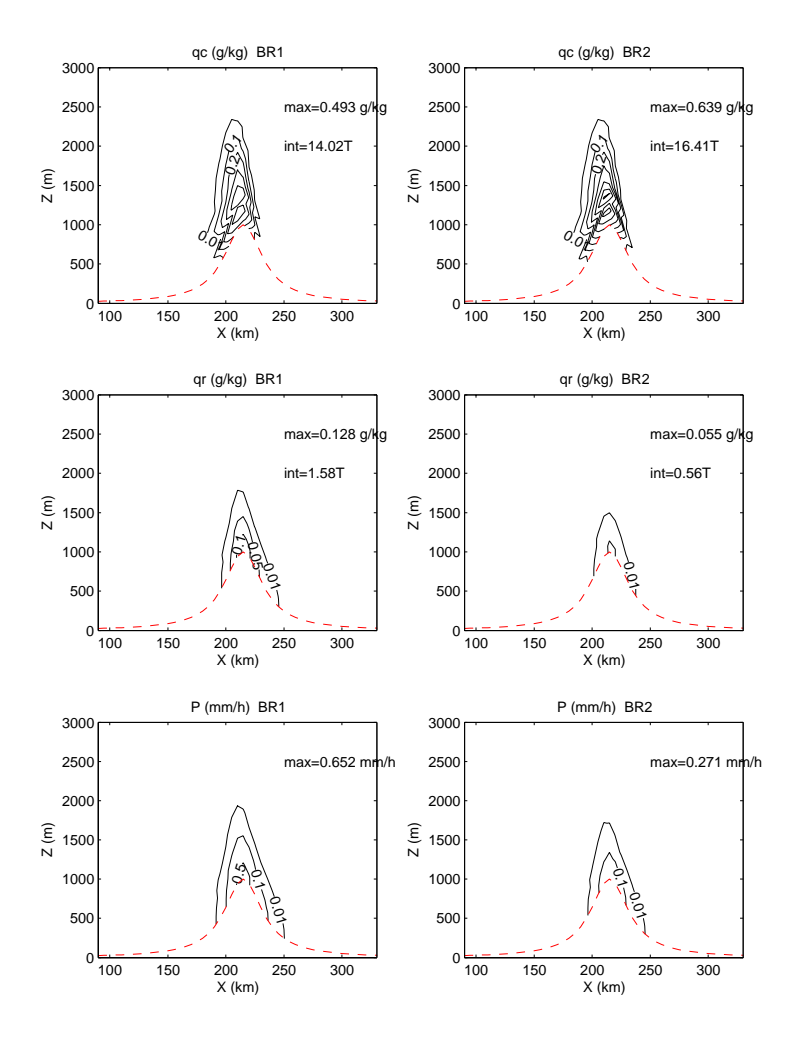

Fig. 12.18 Idem de la gure 12.16, mais pour le run C.

### 12.2.3 Spectres des gouttelettes de nuage

Le maillage fin (Fig. 12.21) donne des résultats qualitativement similaires à ceux de RC mais pour des tailles de gouttes plus faibles ( $\overline{R_3} \approx 100-120 \mu m$ ). Les densités de concentration en nombre sont difficilement comparables, l'unité utilisée dans RC etant mal précisée ; nos spectres sont en  $g.m.$   $\therefore$   $mm$   $\therefore$  Les spectres obtenus avec le maillage grossier (Fig. 12.20) sont comparables aux simulations de RC (Fig. 12.19) au niveau des tailles de gouttes ( $\overline{R_3} \approx 300 \mu m$ ) mais l'évolution des spectres dans l'espace est moins nette, notre nuage n'étant pas à l'aplomb de la montagne mais décentré en amont. On retrouve à nouveau que BR1 a un contenu en eau liquide plus fort que BR2. On observe aussi que les gouttes les plus grosses sont situées près du sol, en effet lors de leur chute les gouttes grossissent par accrétion, et auto-collection. Restant pour la plupart d'entre elles à l'intérieur du nuage lors de leur chute, elles ne s'évaporent pas ou très peu (si  $\overline{q} < \overline{q_s}$ ).

#### 12.2.4 Conclusions

Le nuage créé dans nos simulations est moins important que celui de RC, de même que les contenus en eau de pluie. Ces diérences sont très vraisemblablement dues à des champs de vent diérents (cf 12.1.1), le modèle de RC étant hydrostatique tandis que Mercure est anélastique et non-hydrostatique. Cependant, les principales diérences entre les simulations BR1 et BR2 sont retrouvées dans nos simulations : BR2 qui a des gouttelettes de nuage plus petites que BR1 produit un nuage plus important mais des précipitations plus faibles. L'autoconversion qui transfère l'eau nuageuse en eau de pluie est en effet d'autant plus efficace que les gouttes sont grosses (cf. RC, Fig.3). D'autre part, l'étude séparée de l'action des diérents termes de microphysique donne des résultats satisfaisants ; les impacts de l'accrétion etde l'évaporation sur les champs microphysiques sont particulièrement clairs. Notons à nouveau que notre simulation grossière à 15 niveaux verticaux semble à nouveau critiquable par rapport à notre simulation fine à 50 niveaux bien que les caractéristiques principales soient toujours observées. L'on a aussi noté un problème numérique dû aux ondes d'amplitudes  $2\Delta X$ , bien qu'elles soient amorties par l'ajout de la viscosité numérique  $K_H$  (cf. introduction du chapitre 11), ne se comportent pas toujours de la même façon entre deux simulations (par exemple entre le run  $A$  et  $B$ ) et peuvent influencer légèrement les champs microphysiques.

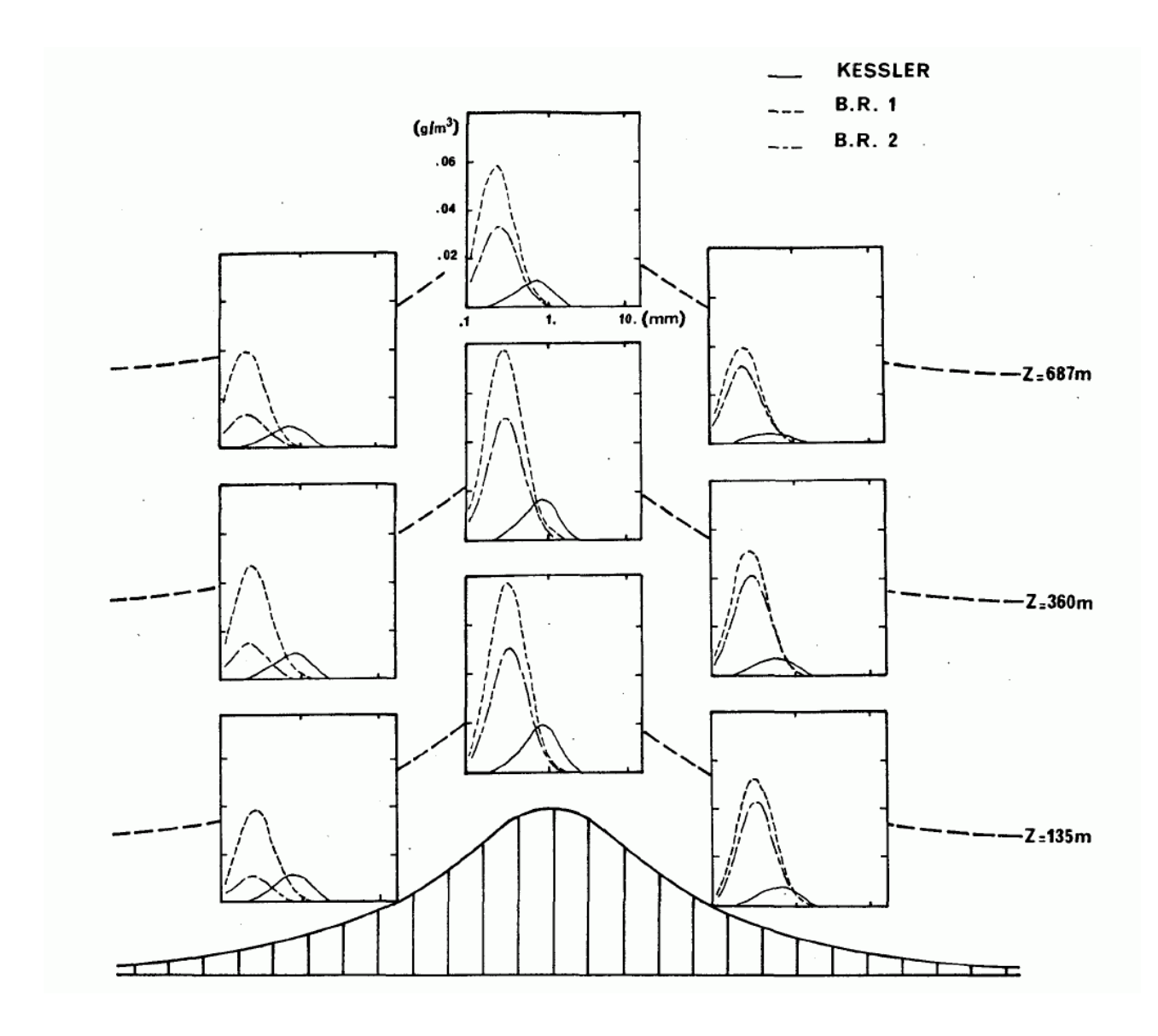

Fig. 12.19 Fonctions de densité en masse pour les gouttes de pluie, obtenues avec Kessler, BR1 et BR2 pour trois points de grille situés au sommet, à l'amont et à l'aval de la montagne et pour trois niveaux verticaux du modèle (Z <sup>=</sup> 135, 360 et 687m au dessus du sol). (Tiré de la Fig. 7 de RC).

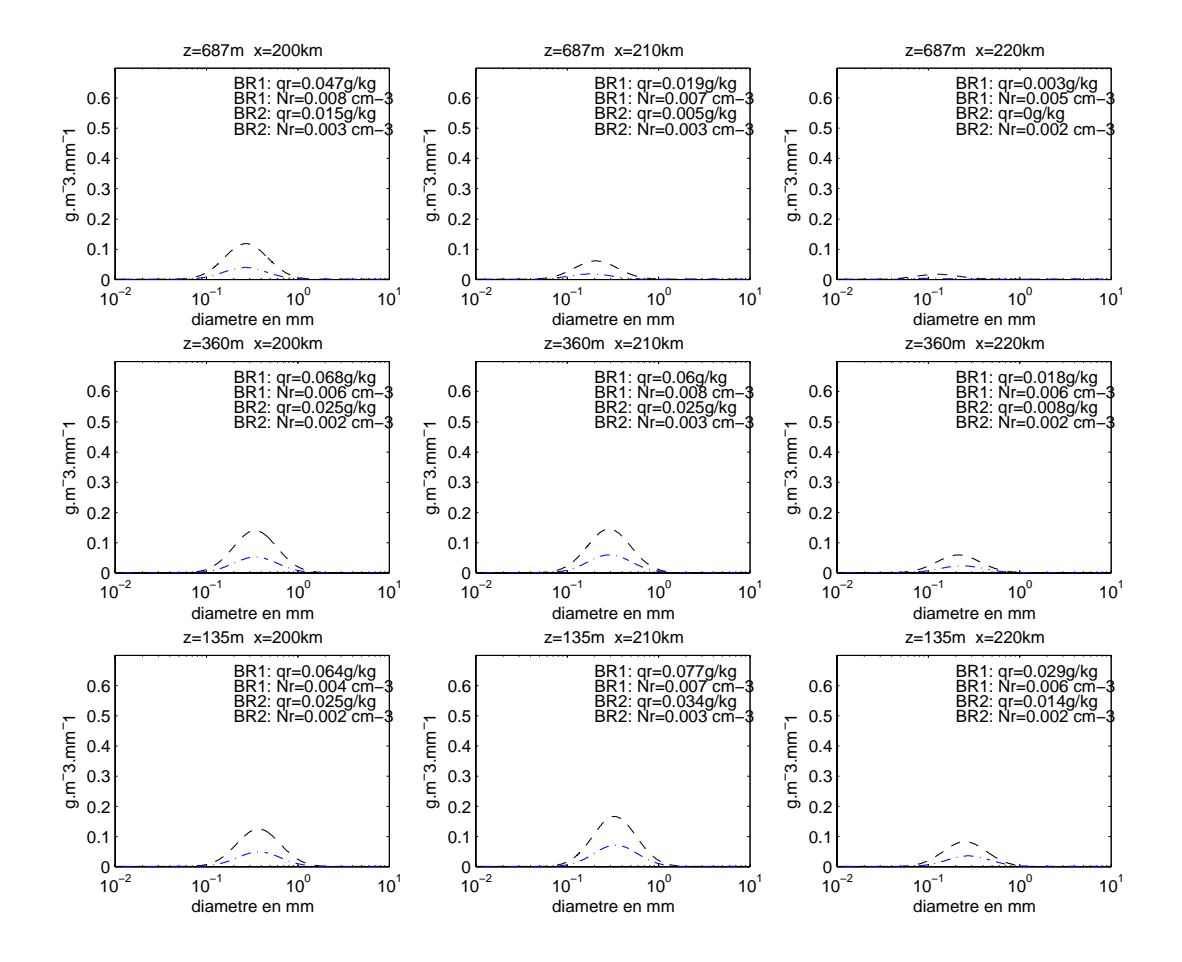

Fig. 12.20 Idem de la gure 12.19, mais uniquement pour les modèles BR1 (tiretés noirs) et BR2 (ligne brisée bleue) avec le code Mercure et avec le même maillage que pour RC. Les points de grille amont  $(X = 200km)$  et aval  $(X = 220km)$  sont voisins des points situés à la verticale du sommet  $(X = 210km)$ , soit à 10 km de part et d'autre de cette verticale.

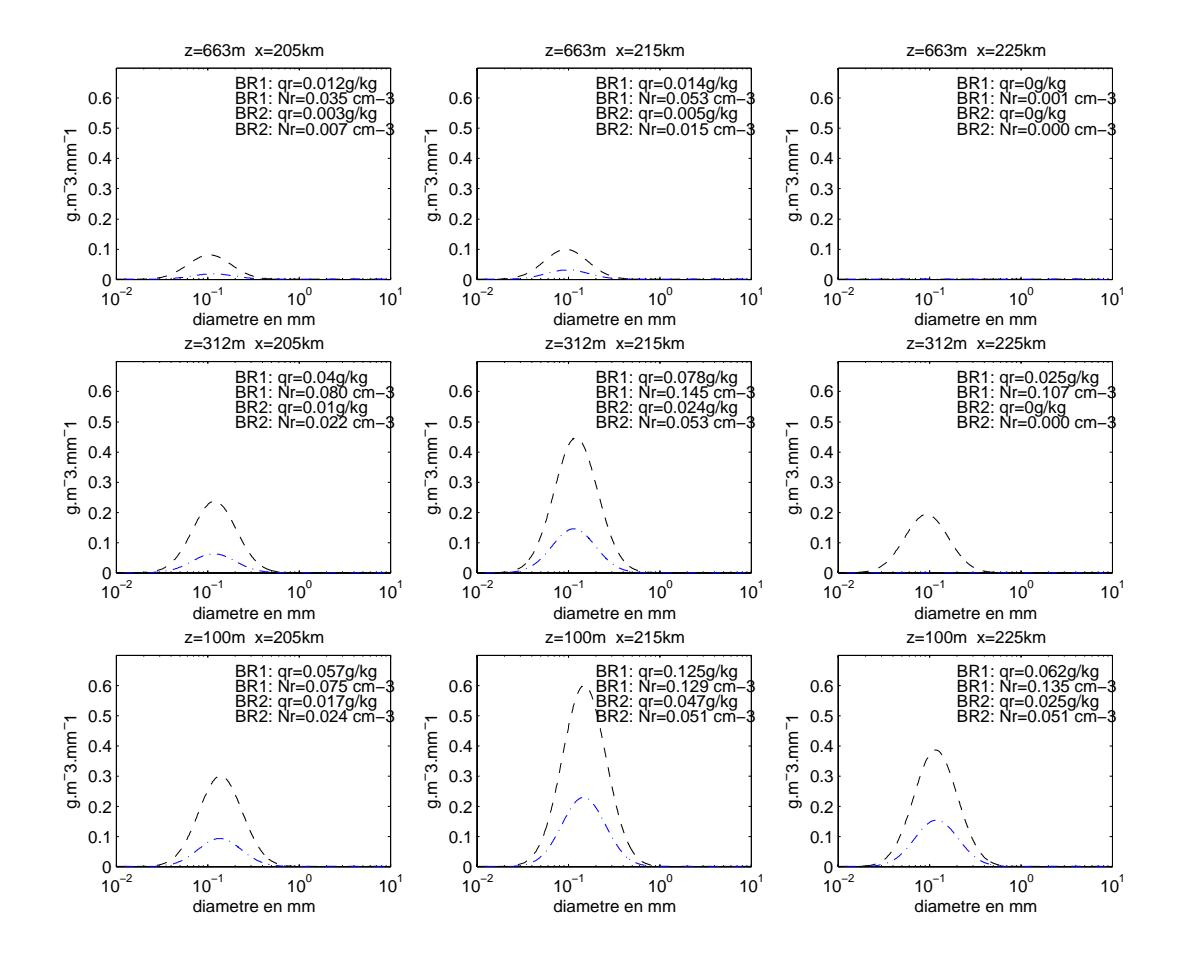

Fig. 12.21 Idem de la gure 12.19, mais uniquement pour les modèles BR1 (tiretés noirs) et BR2 (ligne brisée bleue) avec le code MERCURE et avec le maillage fin. Les points de grille amont  $(X = 205km)$  et aval  $(X = 225km)$  sont situés à 10 km de part et d'autre de la verticale du sommet  $(X = 215km)$ . Les trois niveaux verticaux sont ici à  $Z = 100, 312$  et 663m au dessus du sol.

#### 12.3 Conclusions générales sur la modélisation des 12.3 précipitations orographiques

Avant de simuler des ondes de relief en atmosphère humide, nous avons vérié l'exactitude de nos champs dynamiques sur le cas des ondes de relief en atmosphère sèche. Notre nouvelle version de Mercure reproduit avec une grande précision les résultats obtenus lors des tests de validation de la version 3.31 du code.

Sur cette base, nous nous sommes lancés dans la simulation des nuages et des précipitations orographiques en reprenant les cas de Chaumerliac, Richard, Pinty et Nickerson (1987) et Richard et Chaumerliac (1989) afin de valider notre schéma microphysique semi-spectral à deux moments pour l'eau nuageuse et l'eau de pluie. Les résultats obtenus sont satisfaisants. En effet, en plus de reproduire les aspects microphysiques observés dans CRPN et RC lors des comparaisons entre deux types de nuages ou entre deux schémas microphysiques, nous avons pu aller plus loin dans la description de l'impact des diérents termes de microphysiques sur les champs  $q_c, \overline{r_3}, q_r, \overline{R_3}$  et P grâce à notre maillage fin. En particulier, les rôles de l'accrétion et de l'évaporation sont très bien identiés. Le rôle de l'autoconversion est aussi bien observé au travers son action fondamentale dans la diérence de comportement entre un nuage de type continental par rapport à un nuage maritime (CRPN) ou de deux nuages maritimes ayant des gouttelettes de taille diérente (RC).

Cependant, des diérences sensibles sur les champs dynamiques sont constatées, les nôtres étant plus forts. Ces différences sont très probablement la cause des écarts observées sur la forme des nuages obtenus et sur les valeurs de  $q_c, q_r$ , et P entre CRPN et RC d'une part et nos simulations d'autre part. En effet, la vitesse verticale va contrôler la formation de  $q_c$  et de  $N_c$ . Une explication à ces différences au niveau de la dynamique est à rechercher au niveau numérique entre le modèle Mercure (anélastique et non-hydrostatique) et le modèle de CRPN et RC (hydrostatique), une autre du côté de la valeur du coefficient de diffusion horizontal  $K_H$  utilisé. Dans notre modèle, nous avons choisi une valeur de  $K_H$  assez faible mais qui permet de diminuer au maximum l'impact des ondes de longueur  $2\Delta X$ . Cependant nous avons observé que ces ondes, bien que d'amplitude très faible, ont pu avoir de petits impacts locaux, en particulier lors de l'étude de l'action séparée de l'auto-collection des gouttes de pluie (cf. section 12.2.2).

Enfin, nous faisons le même constat que Nickerson et al. (1986), à savoir, que nos simulations avec le maillage grossier, très proche de celui de CRPN et RC, semblent souffrir du manque de résolution verticale (16 niveaux verticaux dont les 5 derniers sont occupés par la couche absorbante). Le maillage fin est apparu beaucoup mieux adapté à ce type de simulation.

## 12.3. Conclusions générales sur la modélisation des précipitations orographiques

# Cinquième partie

# Conclusions générales sur la thèse et perspectives
Nous faisons ici tout d'abord le bilan de l'ensemble du travail effectué où nous présenterons les conclusions générales, puis nous proposerons des perspectives à moyen ou court terme.

# Conclusions générales

Les principaux objectifs de cette thèse portaient sur la mise en place et la validation d'un schéma de microphysique des nuages chauds et des précipitations pour le code Mercure. La partie microphysique des nuages chauds non précipitant a été validée de manière détaillée sur la simulation des panaches d'aéroréfrigérants de la centrale du Bugey par comparaison aux mesures expérimentales réalisées en 1980. L'originalité de ce travail réside dans l'application de résultats récents quant à la modélisation de la microphysique des nuages sur ce cas de nuage forcé bien documenté. La validation du schéma de microphysique chaud, incluant les précipitations, est plus classique puisque qu'elle reprend des études académiques sur les précipitations orographiques. Une étude plus détaillée comprenant une comparaison à des données expérimentales aurait nécessité un travail trop important pour rentrer dans le cadre de cette thèse. Nous allons maintenant reprendre de façon détaillée les conclusions sur l'ensemble du travail réalisé au cours de cette thèse dans la section ci-dessous.

### Les conclusions générales et le bilan du travail réalisé

#### Une modélisation microphysique originale

Entre une modélisation massique<sup>6</sup> trop pauvre, en particulier en terme d'information sur les spectres de gouttes et de gouttelettes et une modélisation spectrale<sup>7</sup> trop coûteuse numériquement pour un code tridimensionnel comme celui utilisé, nous avons opté pour une modélisation semi-spectrale prenant en compte de façon exhaustive l'ensemble des phénomènes microphysiques décrits dans la littérature pour ce genre de modèle. Cette dernière suppose des spectres de gouttes et gouttelettes suivant une distribution lognormale, dont seul l'écart-type logarithmique est xé en début de simulation. Chaque distribution lognormale évolue donc au cours des simulations en fonction des variables fraction massique  $q_x$  et concentration en nombre  $N_x$ . Pour l'eau liquide nuageuse,  $q_c$  est diagnostiquée par un modèle sousmaille à partir des variables pronostiques : température potentielle liquide  $\theta_l$  et fraction massique de l'eau non précipitante (vapeur d'eau eteau liquide nuageuse)  $q_w$  selon Bougeault (1981). Les autres variables  $N_c$ ,  $q_r$  et  $N_r$  sont directement pronostiquées par le code. Les interactions microphysiques entre ces diverses variables

 $6Qui$  décrit chaque spectre (de gouttes de pluie ou de gouttelettes de nuage) par une seule variable : la fraction massique d'eau liquide.

<sup>7</sup>Qui décrit chaque spectre en un certain nombre de classes pour chacune desquelles on suit une ou plusieurs variables.

<sup>&</sup>lt;sup>8</sup>Pour la distribution de gouttelettes de nuage  $x = c$ , pour "cloud"; et pour la distribution de gouttes de pluie  $x = r$ , pour "rain".

sont décrites par des formulations basées principalement sur les travaux de Berry et Reinhardt (1974), Seifert et Beheng (2001), Cohard et Pinty (2000), Caro (2002) et Ziegler (1985). Des termes de « réa justement microphysique » sont aussi proposés afin de corriger d'éventuelles failles dans le modèle microphysique. Un travail approfondi a aussi été effectué sur le calcul du flux de flottabilité ( $w'\theta'_{n}$ ) pour lequel nous proposons une écriture exacte sous l'hypothèse que les variables  $\theta_l$ ,  $q_w$  et w suivent une distribution sous-maille gaussienne. Cette « nouvelle » écriture provient du calcul d'un moment d'ordre 2 pour l'eau liquide déterminé diéremment de Bougeault (1981). L'expression utilisée ici est cohérente avec le corrigendum de Mellor (1977, [83]). Bien que s'étant révélée de peu d'effet sur nos cas simulés, une prise en compte de l'anisotropie des échanges de chaleur et d'humidité par le biais du schéma de Redelsperger et Somméria (1981) a été implémentée.

#### Une validation de la microphysique nuageuse très complète sur la simulation de panaches d'aéroréfrigérants

Une vaste campagne de mesures ayant été entreprise en 1980 sur l'étude des panaches d'aéroréfrigérants de la centrale nucléaire du Bugey, nous nous sommes basés sur une confrontation à ces mesures pour valider notre schéma de microphysique des nuages chauds. Nous suivons en cela la validation du modèle météorologique GEDEON (Louis et al., 1984 ; Hodin et al.,1982) et nous poursuivons les études préliminaires réalisées lors des travaux de DEA de Michez (2000) et Bouzereau (2001). Notons que notre validation avec le code Mercure est plus complète et précise d'un point de vue numérique et physique que celle réalisée à l'époque avec le code GEDEON. En effet, nous avons utilisé l'ensemble des données de mesures à notre disposition, y compris les mesures aéroportées sur les spectres de gouttelettes mesurés dans les panaches. Le travail sur les données a d'ailleurs occupé une partie non négligeable de ce travail de thèse puisque aucun document de la campagne de mesure utilisée n'était sous forme numérique (ni les radiosondages, ni les mesures aéroportées, y compris les spectres !, ni même les mesures de spectres réalisées à l'intérieur d'un aéroréfrigérant). Le modèle météorologique utilisé, Mercure, est assez complet puisqu'il est totalement tridimensionnel, non-hydrostatique, anélastique et utilise, suite à ce travail de thèse, une modélisation microphysique semi-spectrale basée sur la littérature la plus récente.

Nous avons simulé l'ensemble des cas disposant de données de mesures aéroportées et quelques autres cas disposant uniquement de mesures au sol. Ces cas présentent des conditions atmosphériques variées de fin d'hiver (février et mars 1980). Dans l'ensemble, on note que les panaches simulés ont des propriétés relativement proches de celles mesurées tant du point de vue de leur localisation dans l'espace que du point de vue de leur température et de l'amplitude de leurs vitesses verticales. Cependant, nous avons noté que les simulations surestiment quasi-systématiquement les contenus en eau liquide mesurés dans les panaches. L'origine de cette surestimation pourrait provenir d'un manque de résolution au niveau du rejet, de la difficulté de déterminer la turbulence au niveau du rejet ou de la non prise ne compte de la sursaturation lors de l'évaluation de la fraction massique d'eau liquide nuageuse ( $q_c$ ) par le schéma diagnostique sous-maille, en particulier au niveau du rejet. Lors des simulations et des tests de sensibilité effectués, il ressort que les paramètres les plus sensibles sont les valeurs de turbulence au niveau du rejet. Les valeurs atmosphériques ambiantes de vent, de température, d'humidité et de turbulence ainsi que les valeurs au niveau du rejet de température, de vitesse de rejet et de fraction massique d'eau (nuageuse) sont aussi très importantes pour simuler correctement les panaches mais sont en général mieux connues. Au niveau de la microphysique, il est important de connaître la concentration en nombre de gouttelettes en sortie des tours pour les panaches relativement peu développés. Pour les panaches plus longs, la connaissance du type d'aérosols atmosphériques présents va être fondamentale pour une bonne détermination des spectres de gouttelettes de panache. Le schéma de nucléation de Cohard et al. (1998) associé à des aérosols de type continental a permis de bien représenter les aérosols atmosphériques présents lors des simulations de panache. Enfin, le maillage et la modélisation du rejet gagneraient, sans doute, à être raffiné au niveau des tours de réfrigération. Le passage de la version Mercure(-ESTET), utilisée pendant cette thèse, à la nouvelle version Mercure/Code\_Saturne, développée en maillage non-structuré, devrait permettre de s'affranchir de ces problèmes de précision du maillage près des tours de réfrigération.

Aux faibles échelles d'espace considérées (domaines de quelques kilomètres de côté), cette étude n'a, à notre connaissance, pas beaucoup d'équivalent en terme de comparaison entre des simulations numériques et des mesures microphysiques incluant des spectres de gouttelettes. De plus, dans cette étude sur les panaches d'aéroréfrigérants, on a l'avantage de bien connaître le terme source ce qui n'est pas le cas pour les nuages naturels. Notons enfin que cette validation, comme l'ensemble de la thèse, a été rédigée avec l'objectif de présenter des cas reproductibles ; l'ensemble des informations fournies ici doit donc permettre de (re-)simuler les panaches présentés.

### Une validation académique du modèle de microphysique complet sur le cas des précipitations orographiques

Afin de valider le modèle de microphysique des nuages chauds incluant les précipitations, nous avons choisi de reproduire les cas académiques bidimensionnels de précipitations orographiques présentées dans Chaumerliac et al. (1987) et Richard et Chaumerliac (1989), noté par la suite respectivement CRPN et RC. Ces cas simulent la formation d'un nuage « orographique » au passage d'une montagne en forme de cloche pour une atmosphère idéalisée d'humidité relative importante  $RH = 80\%$ . Ce nuage, s'il est assez dense va créer des précipitations dites « orographiques ». Les simulations obtenues avec le code MERCURE permettent d'identifier assez bien l'action des différents termes du schéma de microphysique. Il s'agit en particulier de l'accrétion etde l'évaporation dans RC et de l'autoconversion dans CRPN et RC. Cependant, les valeurs numériques obtenues différent de celles trouvées dans CRPN et RC. La raison principale évoquée pour expliquer ces diérences est que nous avons une dynamique plus forte due à l'utilisation d'un modèle anélastique et non-hydrostatique par rapport au modèle hydrostatique de CRPN et RC. La dynamique est importante puisque les ascendances contrôlent la microphysique via les processus de nucléation et de condensation.

Suite au constat de Nickerson et al. (1986), l'utilisation d'un maillage raffiné en plus d'un maillage identique à celui utilisé par RC et CRPN, nous a permis de mieux visualiser l'action des termes microphysiques étudiés dans RC.

# Perspectives

Dans cette section, nous proposons les perspectives à court et à moyen terme qui pourraient être envisagées suite à ce travail de thèse. Nous distinguerons des perspectives de simulations numériques et des perspectives sur les développements numériques possibles.

En ce qui concerne les perspectives de simulations numériques, la version de Mercure incluant le modèle de microphysique présenté ici devrait apporter des informations supplémentaires quant à la modélisation du transport et de la dispersion de polluants dans les rejets gazeux et liquides. Sous l'hypothèse que les polluants soient non solubles, Mercure est directement utilisable puisqu'il permet de simuler l'évolution des scalaires passifs. Si par contre l'on fait l'hypothèse que les polluants sont solubles, on pourra bien sûr suivre l'évolution de ceux-ci au travers celle de l'eau nuageuse et de l'eau de pluie mais le suivi de ces polluants dans l'atmosphère non saturée, suite à des phases d'évaporation des gouttes et des gouttelettes, demandera une réflexion supplémentaire.

Le travail réalisé au cours de cette thèse pourra donc être utilisé pour diverses études d'impact ou de risque portant sur des écoulements atmosphériques en présence de vapeur d'eau et d'eau liquide. En particulier, il pourra servir à l'étude d'aéroréfrigérants industriels de diérents types et de simuler les interactions entre les panaches et les nuages naturels, les panaches et les brouillards, ... .

Concernant les perspectives de développement numérique, ce travail de thèse réalisé sous Mercure-ESTET va tout d'abord être transporté sur la nouvelle version de Mercure développée en maillage non-structuré, le code Mercure/Code\_Saturne. Par ailleurs sur les aspects physiques, ce travail devrait être complété par une adaptation du modèle de sol et du modèle radiatif aux nouvelles possibilités apportées par l'introduction de notre schéma de microphysique. Enfin, des modèles développés indépendamment de chimie atmosphérique et d'aérosols pourraient être couplé sur le modèle développé au cours de cette thèse, afin de simuler les problèmes de chimie en phase aqueuse et de lessivage par les précipitations.

# Sixième partie

# Annexes

# Annexe A

# Environnement des simulations des panaches d'aéroréfrigérants

# A.1 Informations météorologiques pour la simulations des panaches

### A.1.1 Choix du type d'interpolation linéaire

L'interpolation d'un vecteur à l'instant t, par rapport à 2 vecteurs  $\vec{u_1}$  et  $\vec{u_2}$  correspondant aux instants  $t_1$  et  $t_2$  ( $t_1 < t < t_2$ ), se fait dans la plupart des situations sur les composantes de ce vecteur ou sur le module et l'argument de ces vecteurs. Nous ferons ici l'interpolation sur le module et l'argument de la composante horizontale du vent. L'exemple suivant permet de comprendre notre choix, il s'agit du 13 mars 1980 après-midi. Pour ce cas, le fait d'utiliser une interpolation se basant sur les composantes du vecteur produit un vent interpolé dont le module est en moyenne sur la verticale 16% à 18% (respectivement simulation à 16h30 et 17h20) plus faible que le vent interpolé par module et argument (ceci s'explique par l'inégalité triangulaire, cf. équation A.1). On a de plus localement dans les basses couches un vent jusqu'à 47% plus faible ! En ce qui concerne la direction du vent on a seulement une différence moyenne entre les 2 méthodes de 7.3° à 5.4° (respectivement à 16h30 et 17h20) avec un maximum dans les basses couches à 18

De plus, on diminue encore le module du vent si on donne au code un profil vertical comportant seulement 4 points pour la mesure du vent, comme c'est le cas pour le prol Satolas 19h00. Le code va alors interpoler linéairement sur les composantes, pour ce profil vertical à 19h, afin d'avoir une valeur par niveau, soit tout les 60 m. On a alors à nouveau, du fait de l'inégalité triangulaire, diminution importante du module du vent en particulier entre les 2 premiers points de données à 0 et 1600m par rapport à une interpolation linéaire sur le module du vent entre ces 2 niveaux.

L'inégalité triangulaire  $\|\vec a+b\|\leqslant \|\vec a\|+\|b\|$  appliquée à une interpolation linéaire à l'instant  $t$   $(t_1 \le t \le t_2)$  entre deux vecteurs  $\vec{u_1}$  et  $\vec{u_2}$ , connus aux instants  $t_1$  et  $t_2$ ,

devient :

$$
||x \cdot \vec{u_1} + (1 - x) \cdot \vec{u_2}|| \leq x \cdot ||\vec{u_1}|| + (1 - x) \cdot ||\vec{u_2}|| \qquad \text{avec } x = \frac{(t - t_1)}{(t_2 - t_1)} \tag{A.1}
$$

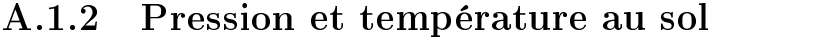

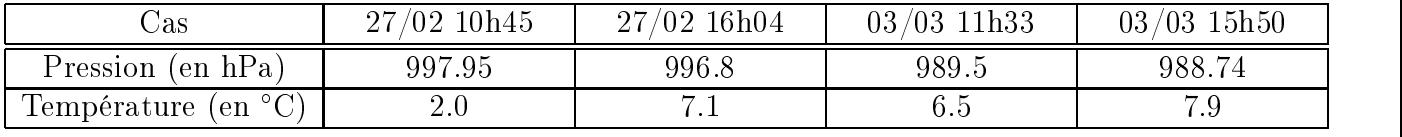

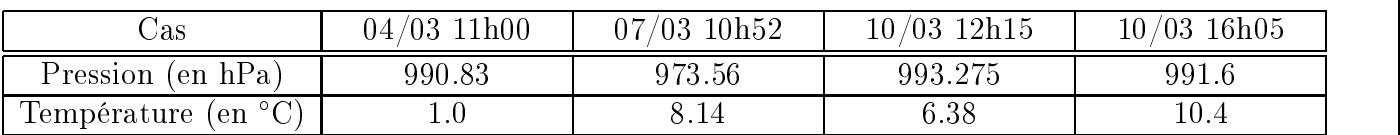

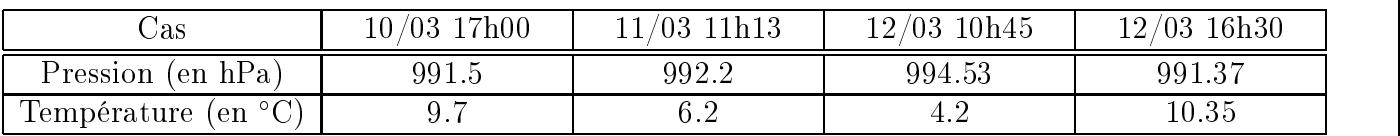

| 7a.s                | $13/03$ 16h30 | $13/03$ 17h20 |
|---------------------|---------------|---------------|
| Pression (en hPa)   | 977.97        |               |
| Température (en °C) |               | -5.67         |

Tab. A.1 Valeurs de la pression et de la température au sol pour les simulations de panaches. Ces valeurs sont obtenues après interpolation à partir des relevés horaire pour la température et des relevés toutes les 3 heures pour la pression à la station de Loyettes (cf. Hodin (1980)).

# A.1.3 Profils météorologiques

Émagrammes pour les cas présentés dans le corps du manuscrit (Pages 201 à 205). La courbe d'état ou profil vertical des températures est la courbe noire très épaisse. La courbe des températures du point de rosée est la courbe bleue foncée très épaisse. L'axe des abscisses représente la température thermodynamique en ( C), l'axe des ordonnées la pression en (hPa). Les courbes continues vertes correspondent aux adiabatiques sèches. Les courbes en tiretés vertes sont les pseudoadiabatiques humides. Les courbes en pointillés grises sont les iso-rapports de mélange saturant  $r_w$  en  $g/kg$ . Les courbes tracées sont :

 $r_w = 0.5; 1; 1.2; 1.4; 1.6; 1.8; 2; 2.2; 2.4; 2.6; 2.8; 3; 3.5; 4; 4.5; 5; 6; 7; 8; 9 \text{ et } 10 \text{ } g/kg.$ 

Représentations en fonction de l'élévation pour tous les cas (Pages 206 à 219).

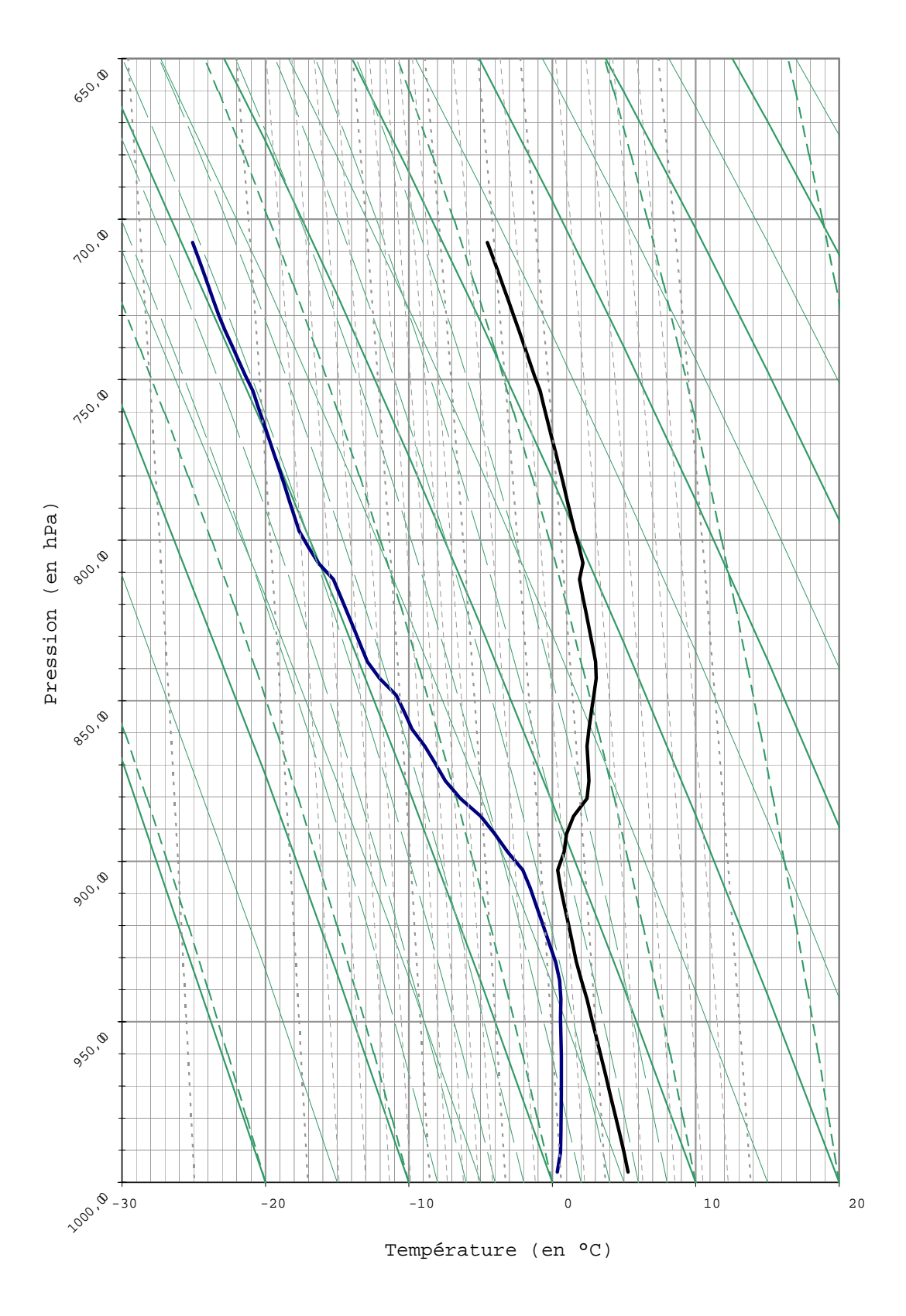

Fig. A.1 Le 27 février 1980 16h04. Émagramme.

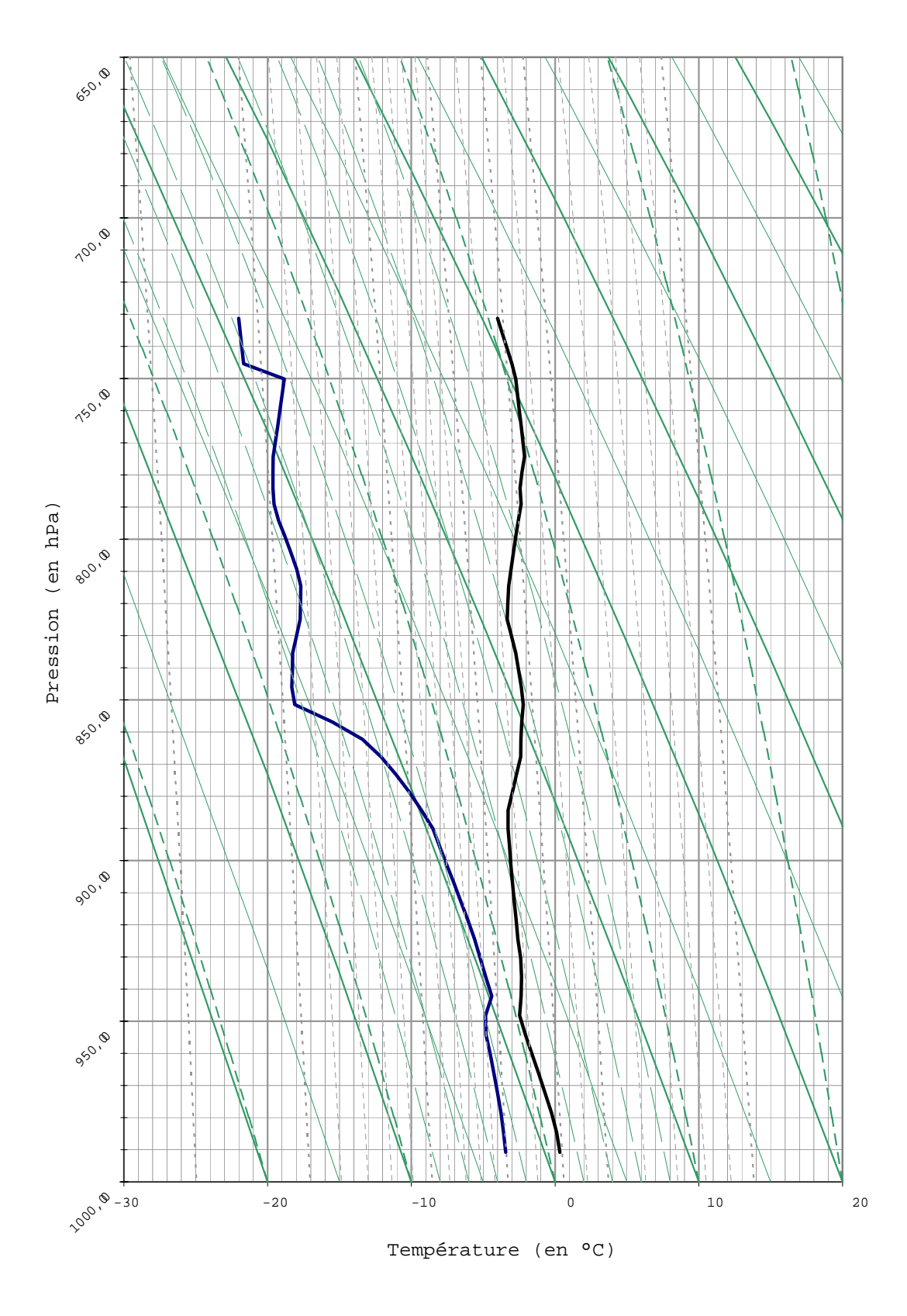

 $\mathbf{r}$  . A.2  $\mathbf{r}$  is 04 mars 1980 11.1,000 in the state  $\mathbf{r}$ 

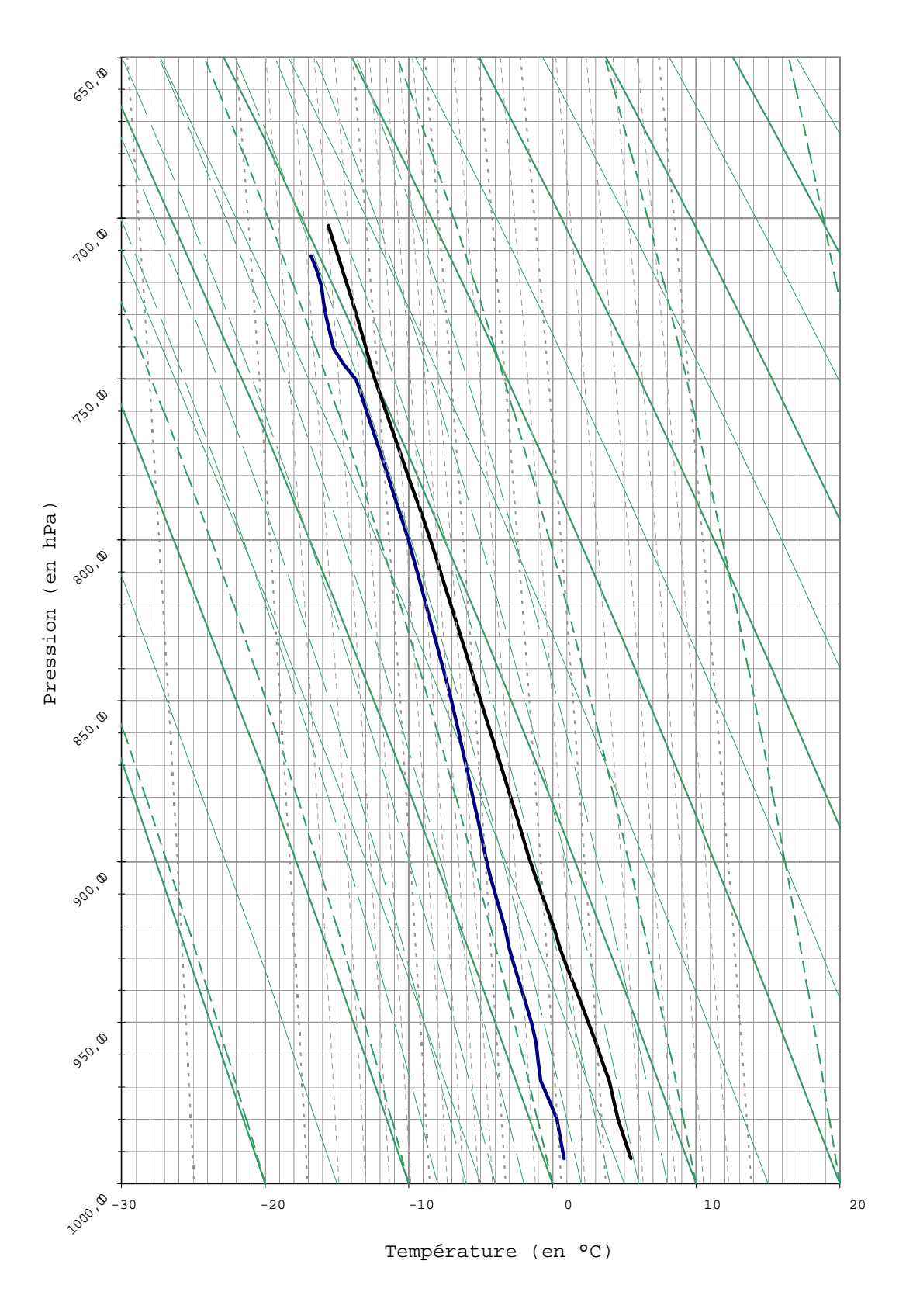

Fig. A.3 Le 11 mars 1980 11h13. Émagramme.

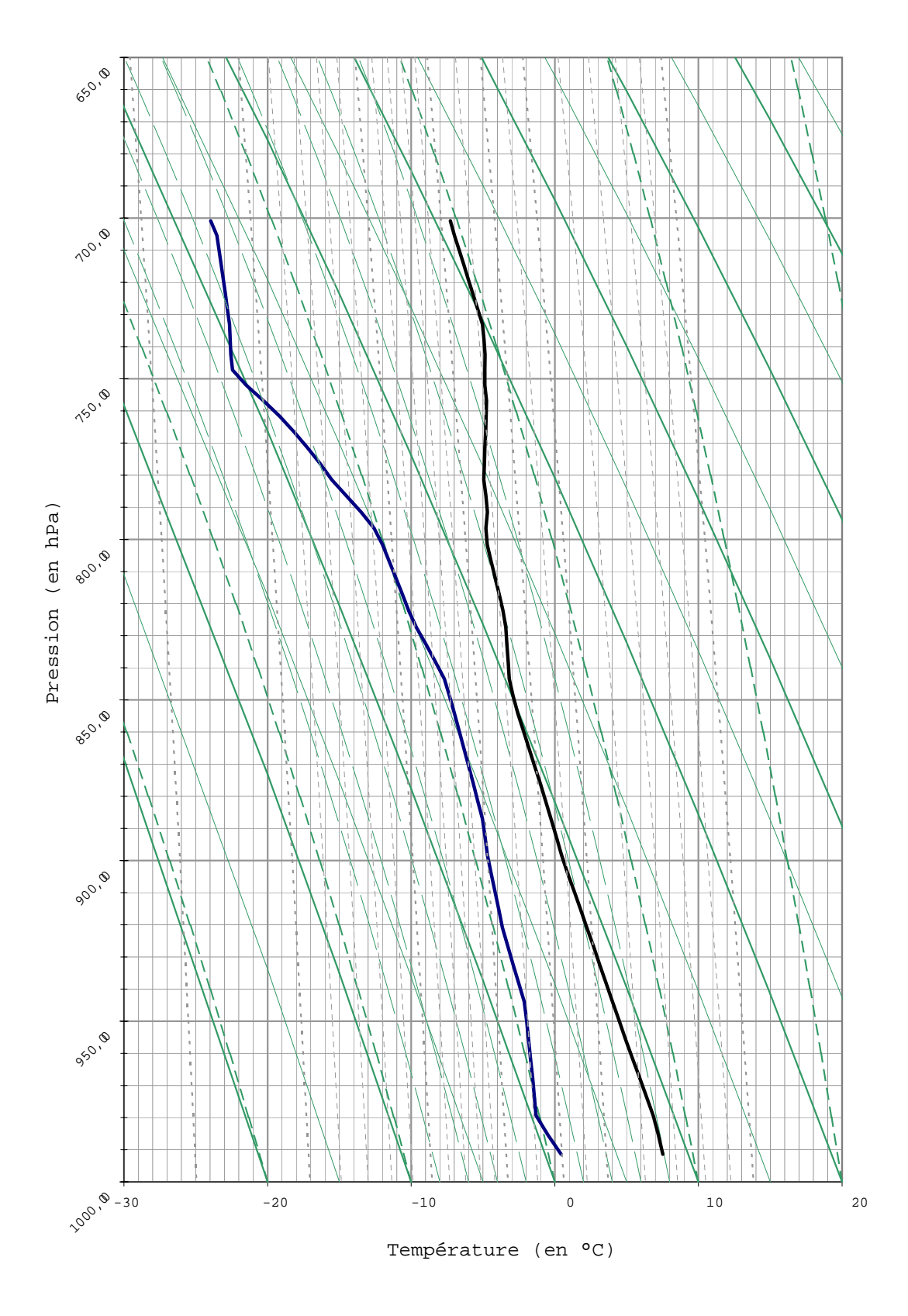

Fig. A.4 Le 12 mars 1980 16h30. Émagramme.

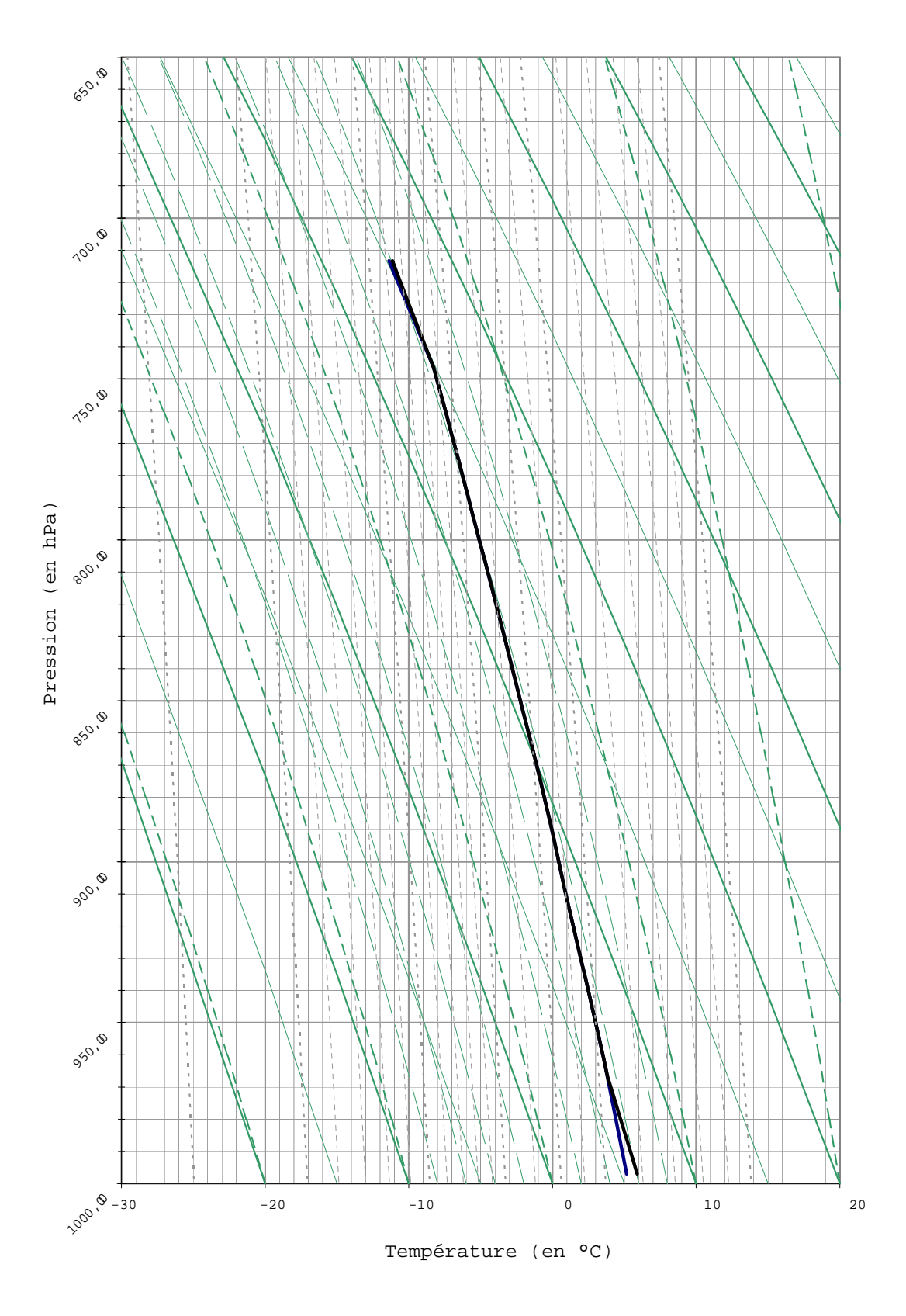

Fig. A.5 Le 13 mars 1980 13h. Émagramme.

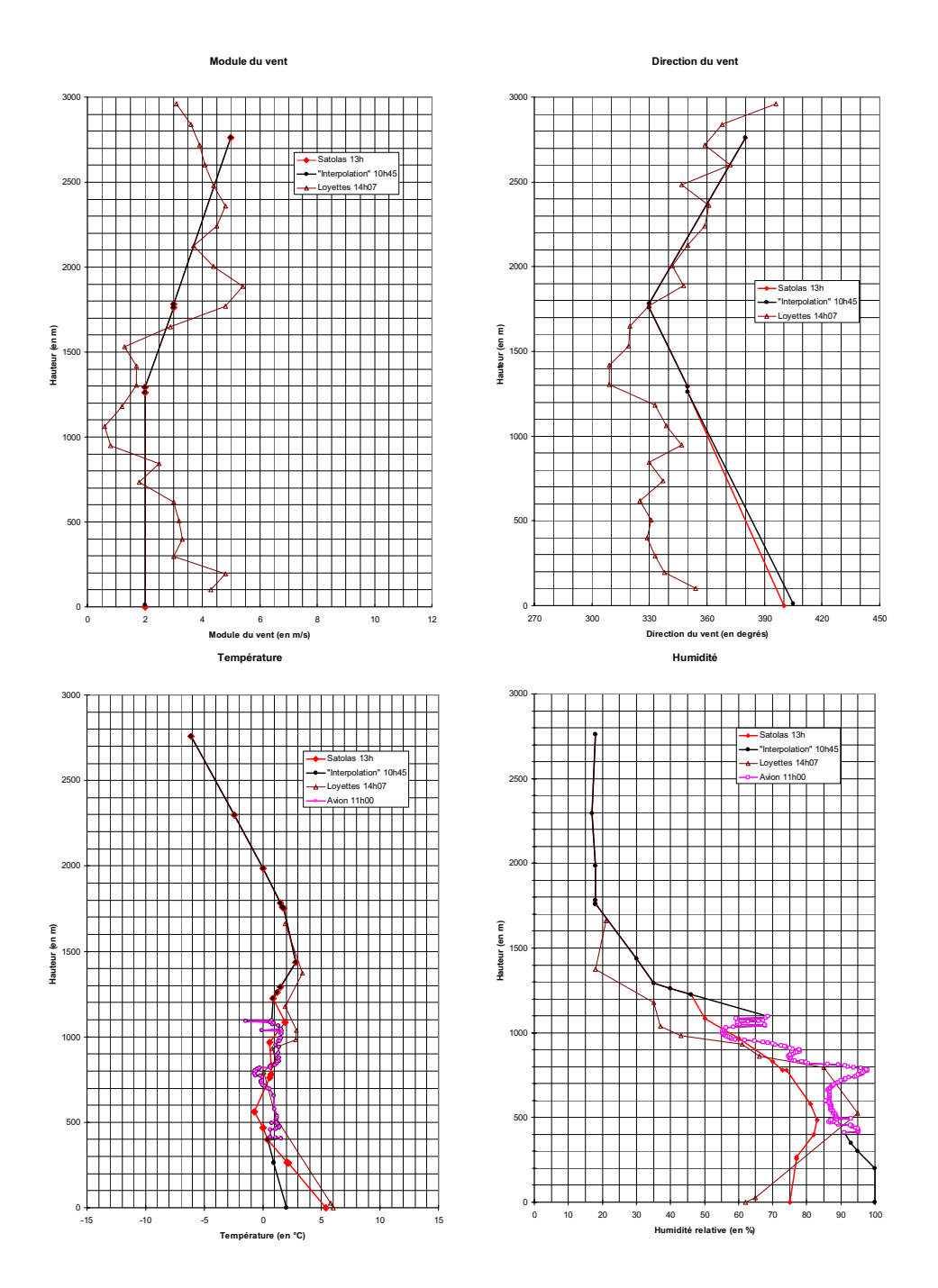

Fig. A.6 Le 27 février 1980 10h45. Prols météorologiques.

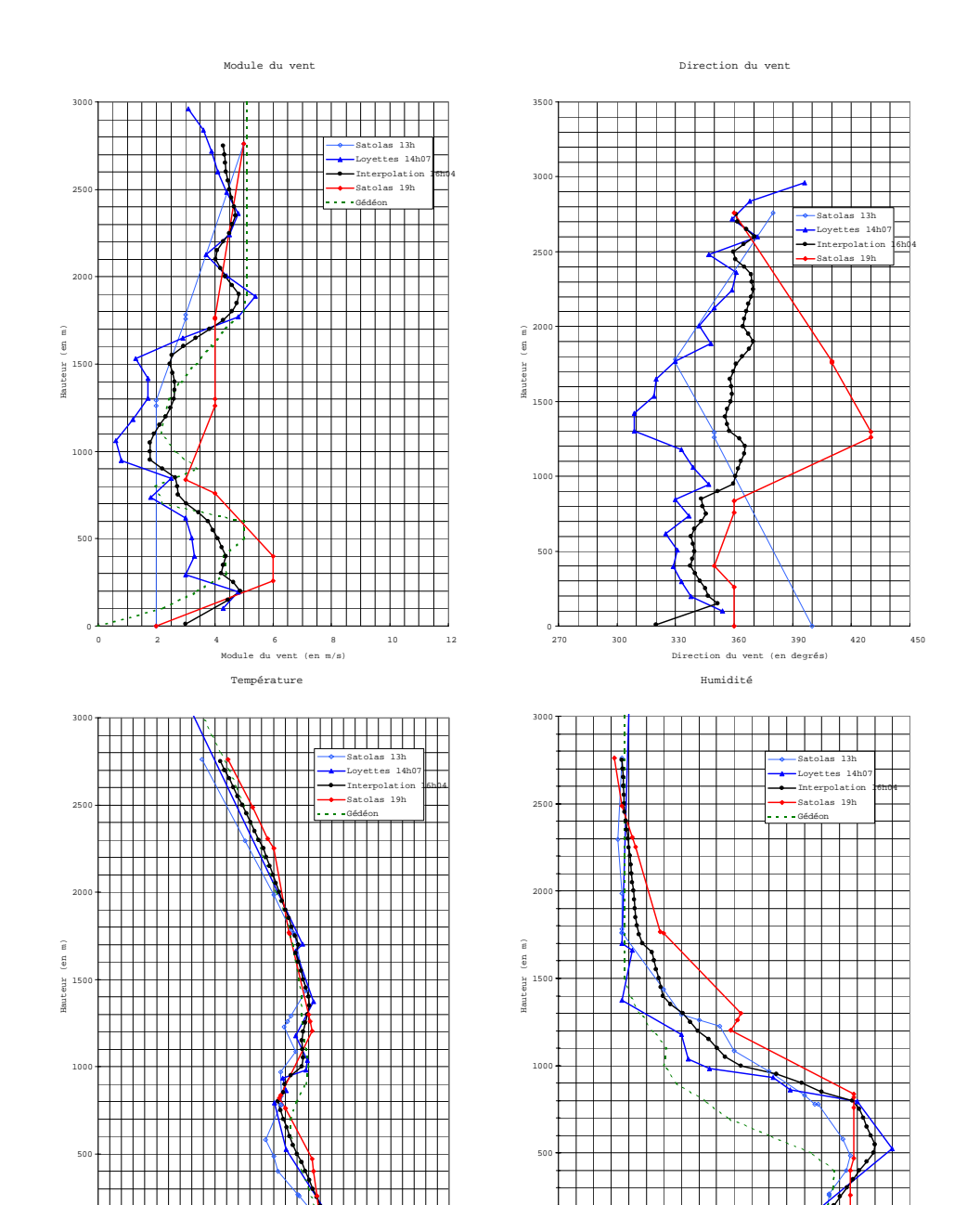

Fig. A.7 Le 27 février 1980 16h04. Prols météorologiques.

0

0 10 20 30 40 50 60 70 80 90 100 Humidité relative (en %)

0

-15 -10 -5 0 5 10 15 Température (en °C)

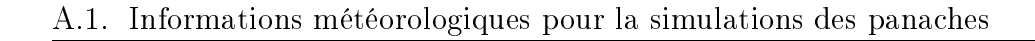

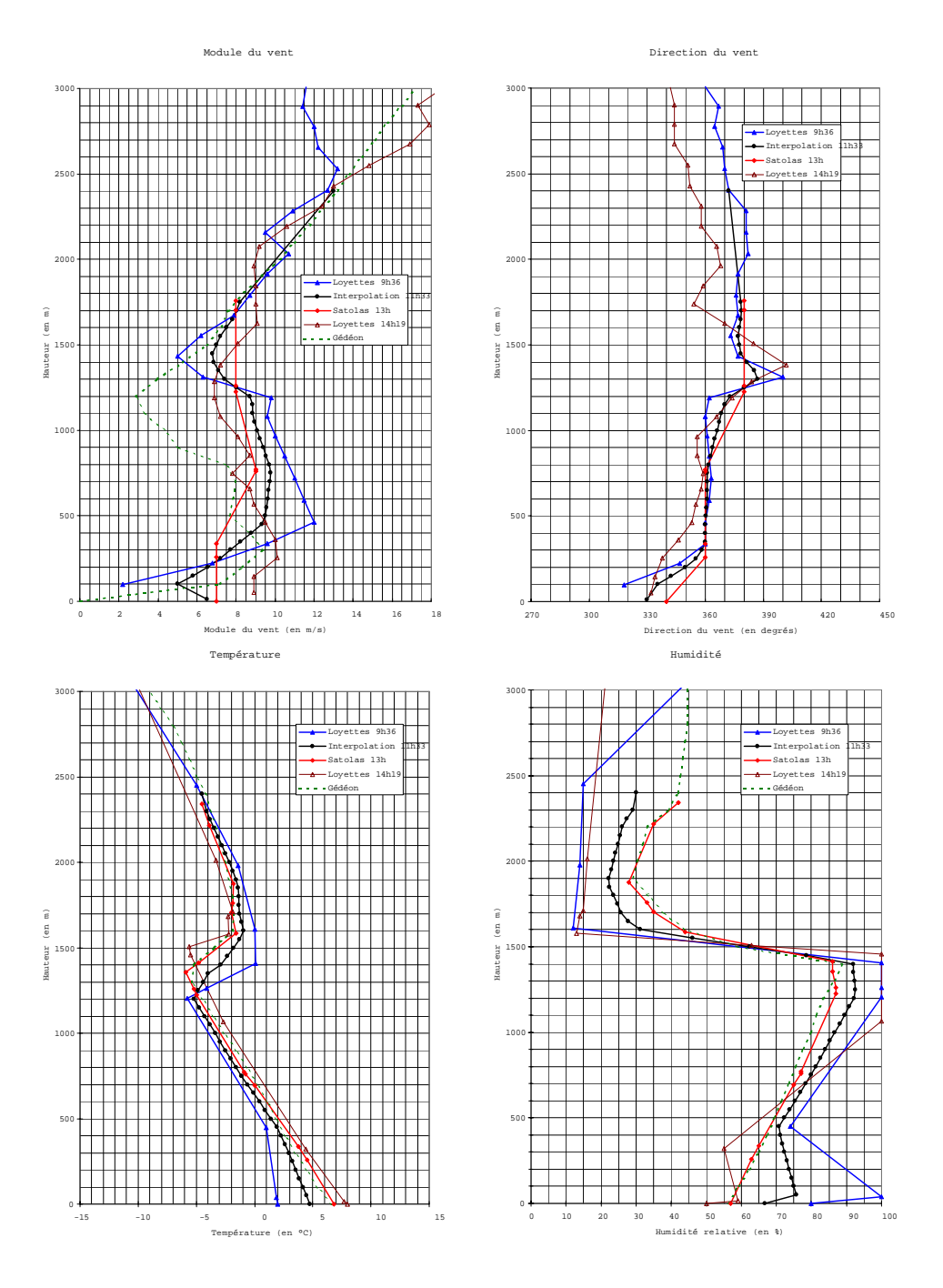

Fig. A.8 Le 03 mars 1980 11h33. Prols météorologiques.

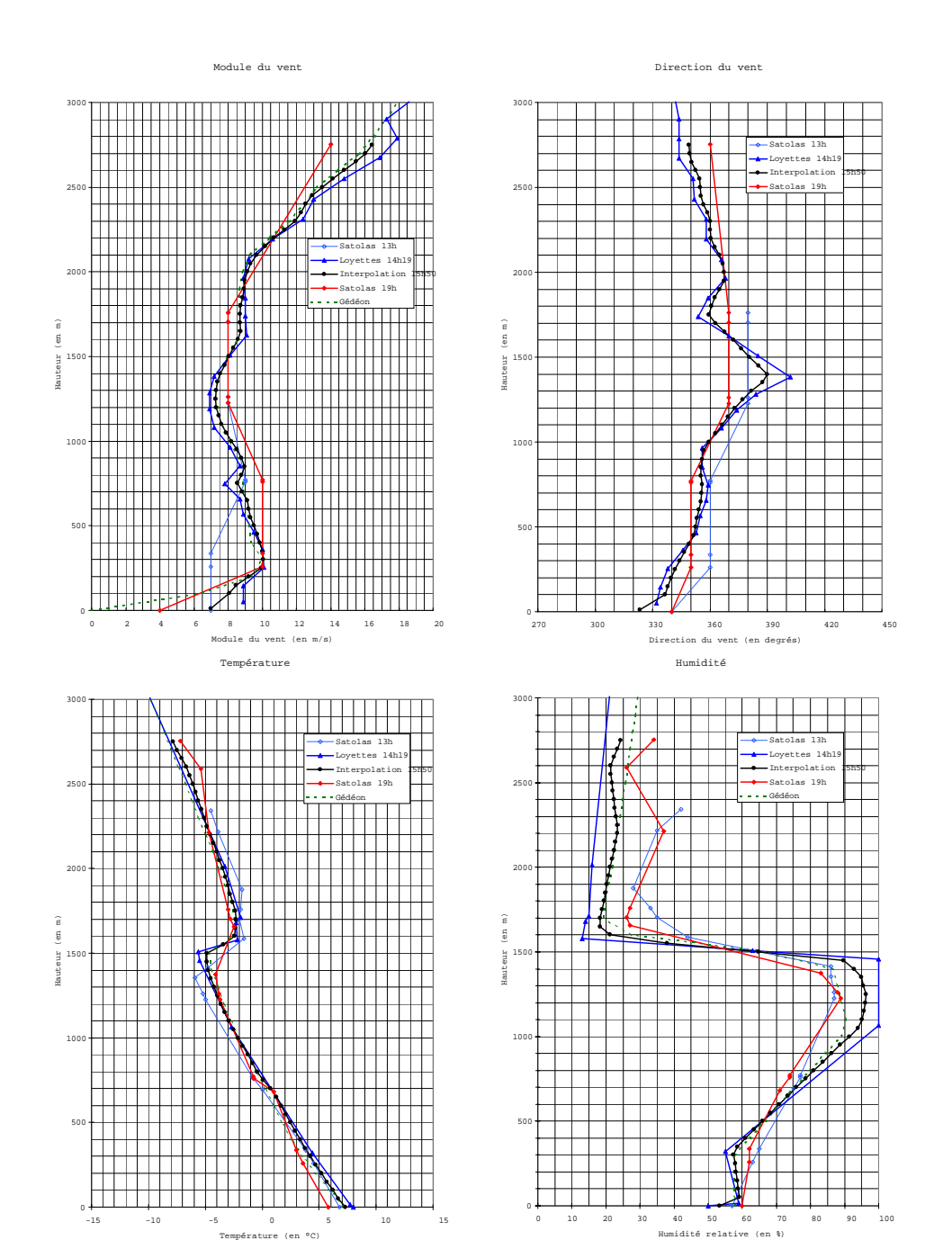

Fig. A.9 Le 03 mars 1980 15h50. Prols météorologiques.

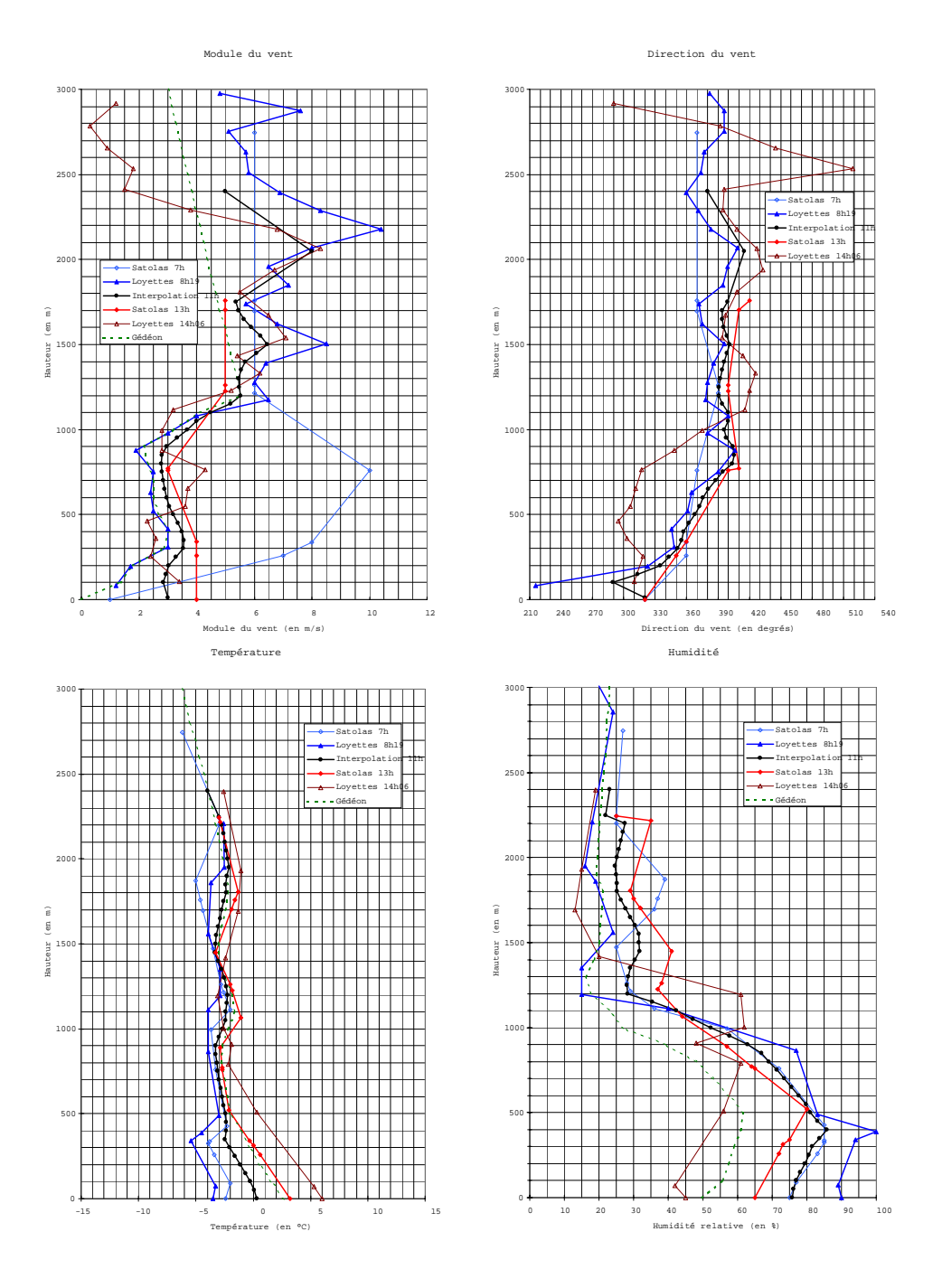

Fig. A.10 Le 04 mars 1980 11h00. Prols météorologiques.

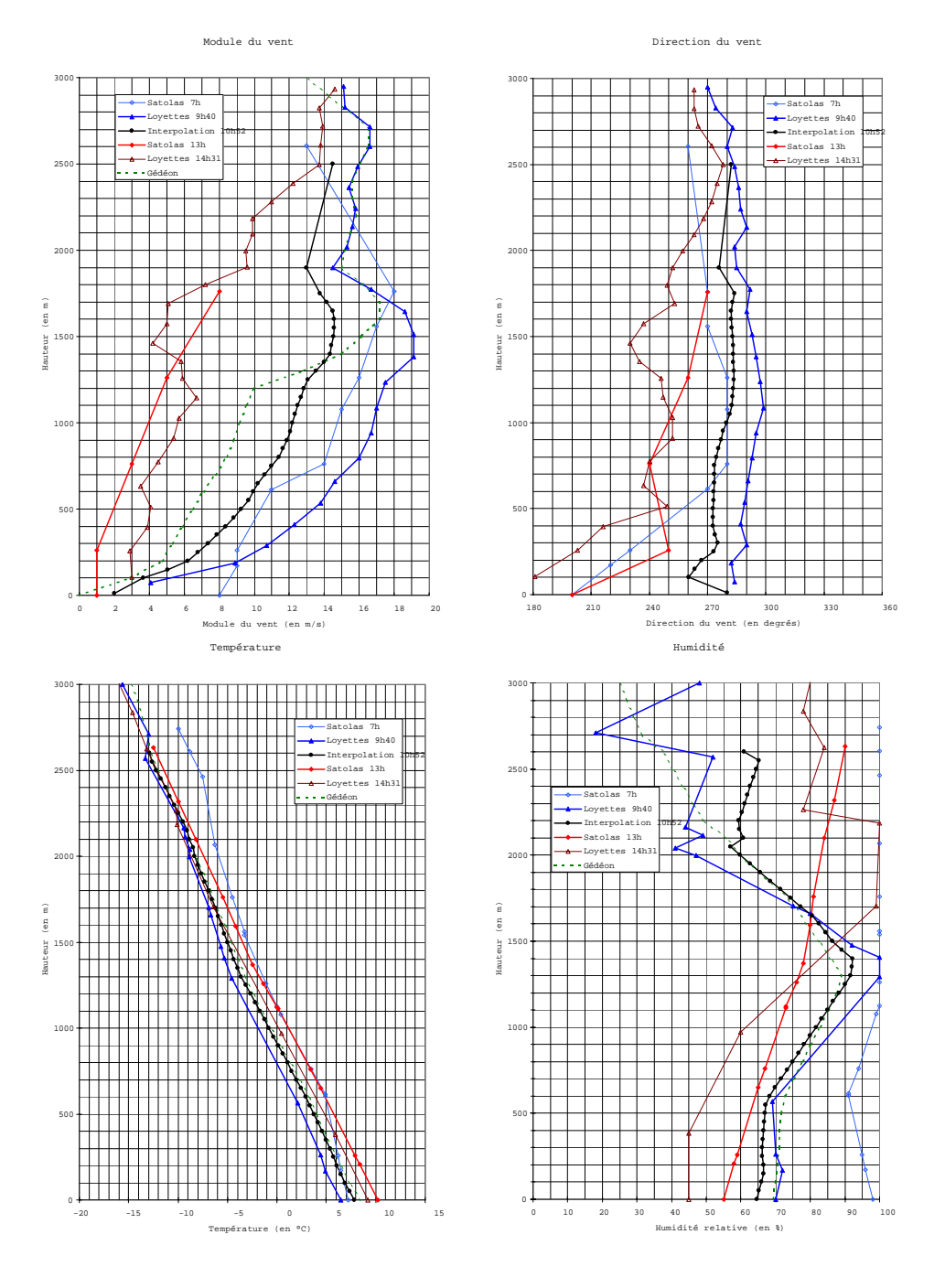

Fig. A.11 Le 07 mars 1980 10h52. Prols météorologiques.

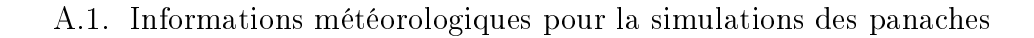

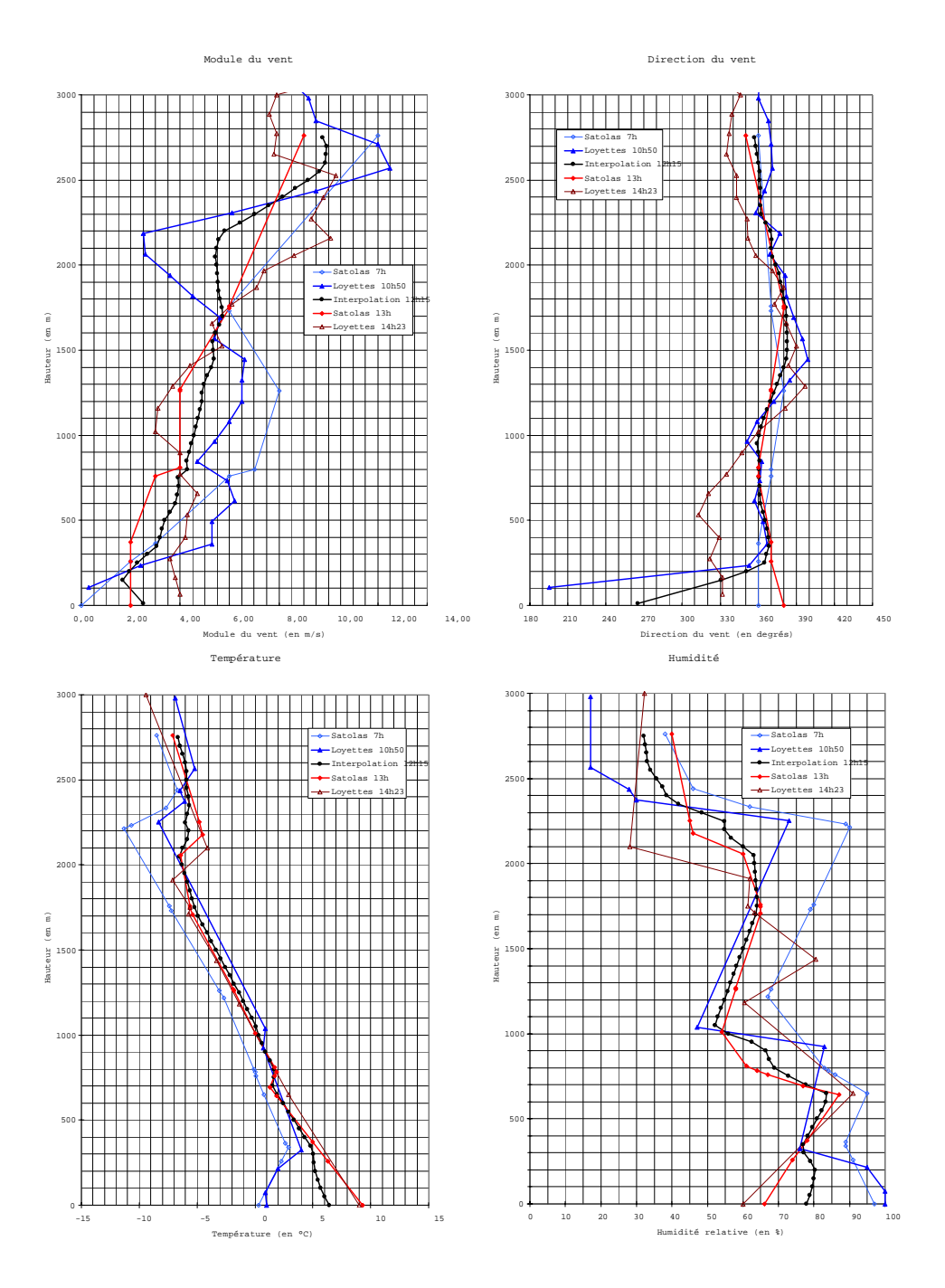

Fig. A.12 Le 10 mars 1980 12h15. Prols météorologiques.

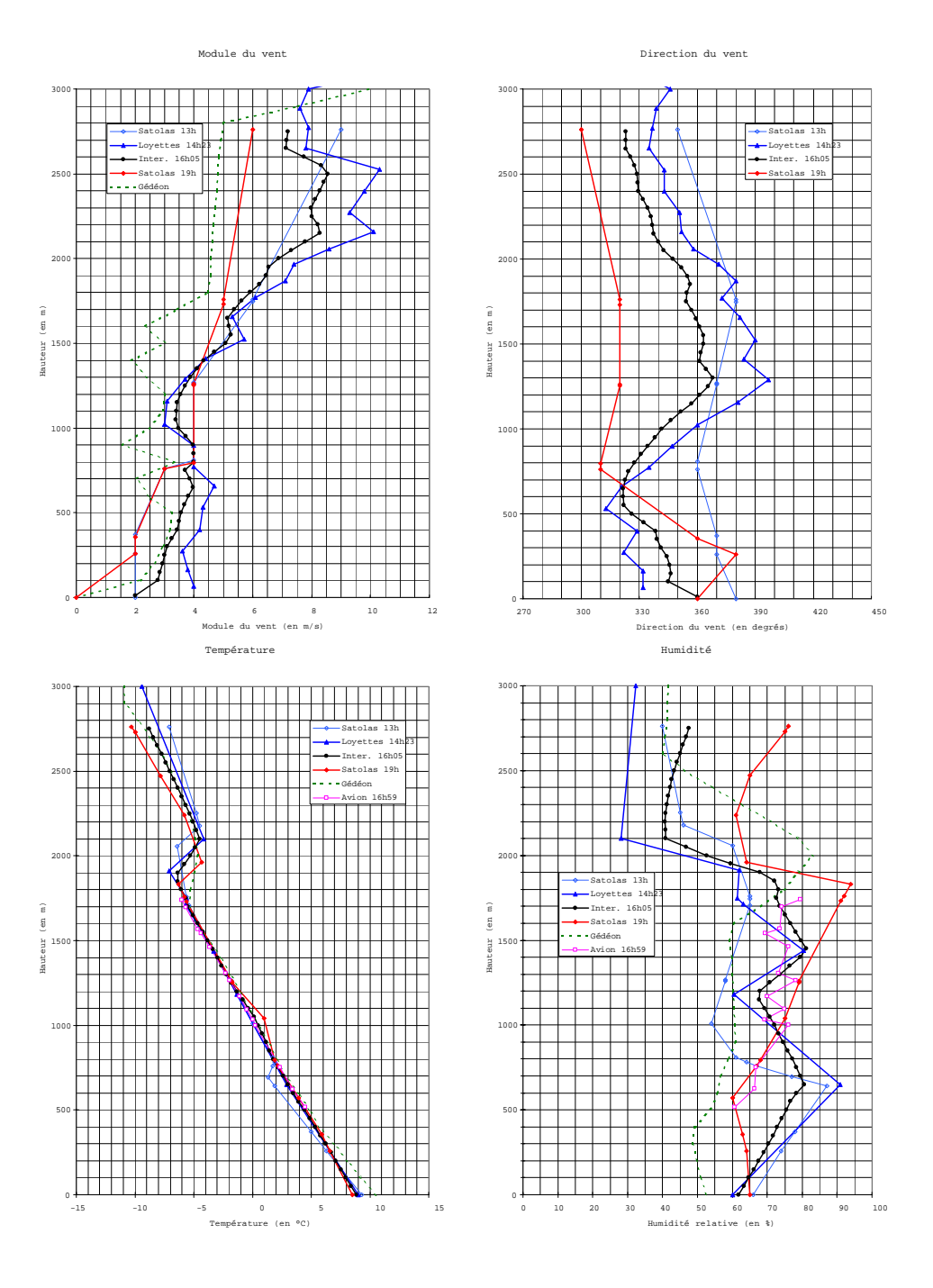

Fig. A.13 Le 10 mars 1980 16h05. Prols météorologiques.

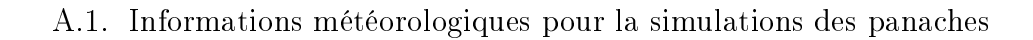

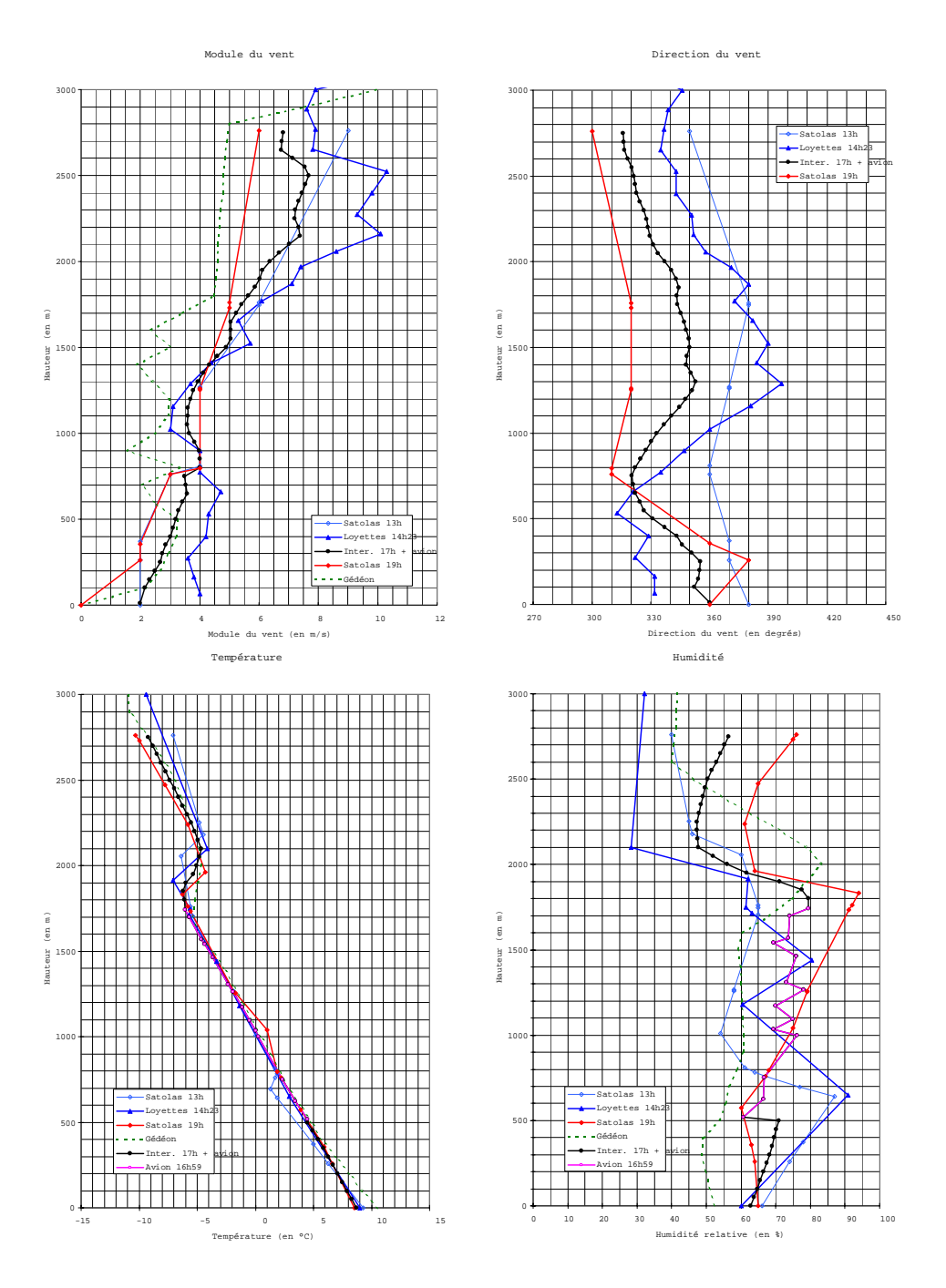

Fig. A.14 Le 10 mars 1980 17h. Prols météorologiques.

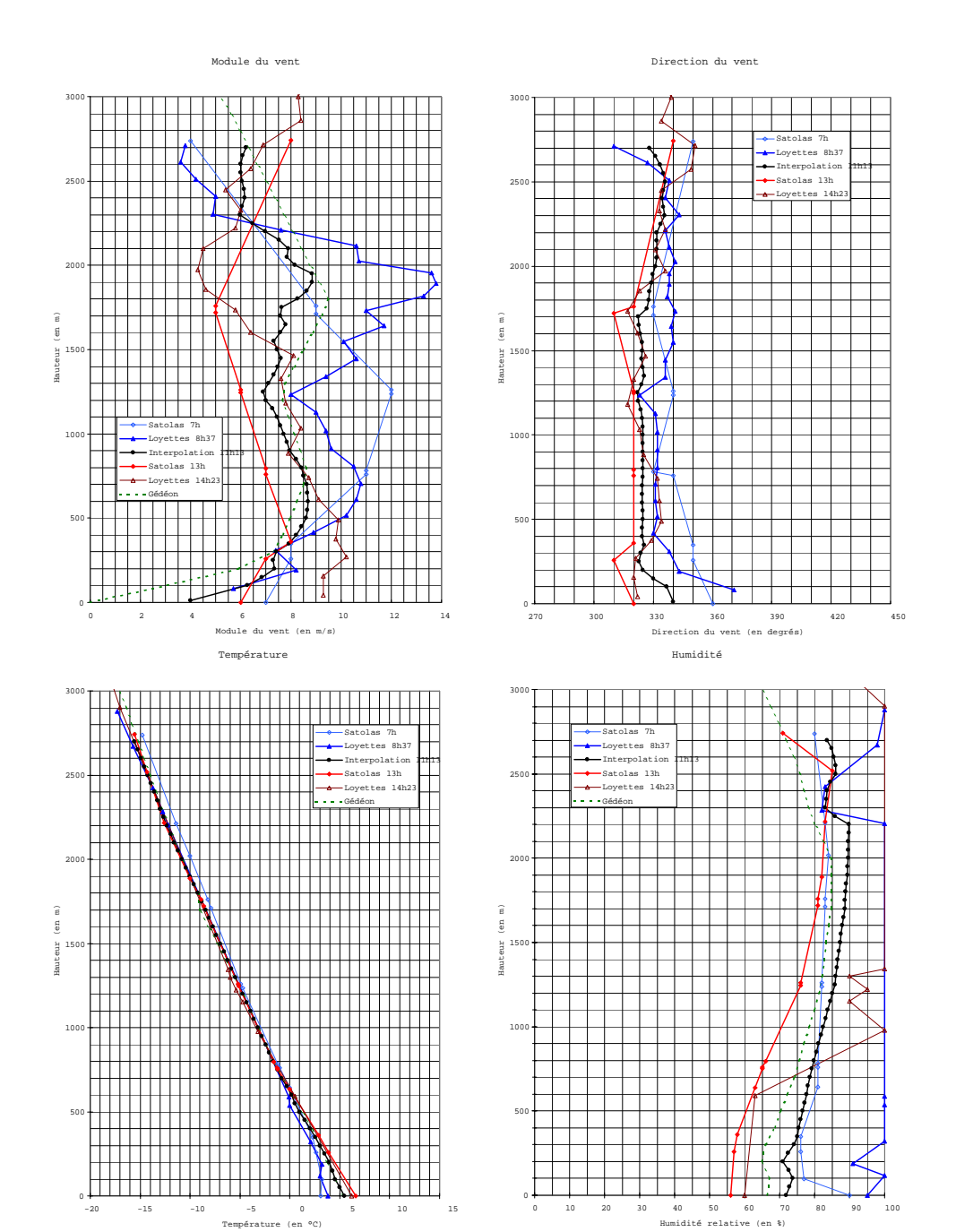

A.1. Informations météorologiques pour la simulations des panaches

Fig. A.15 Le 11 mars 1980 11h13. Prols météorologiques.

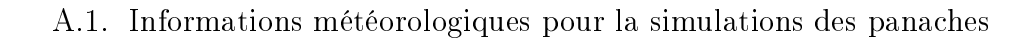

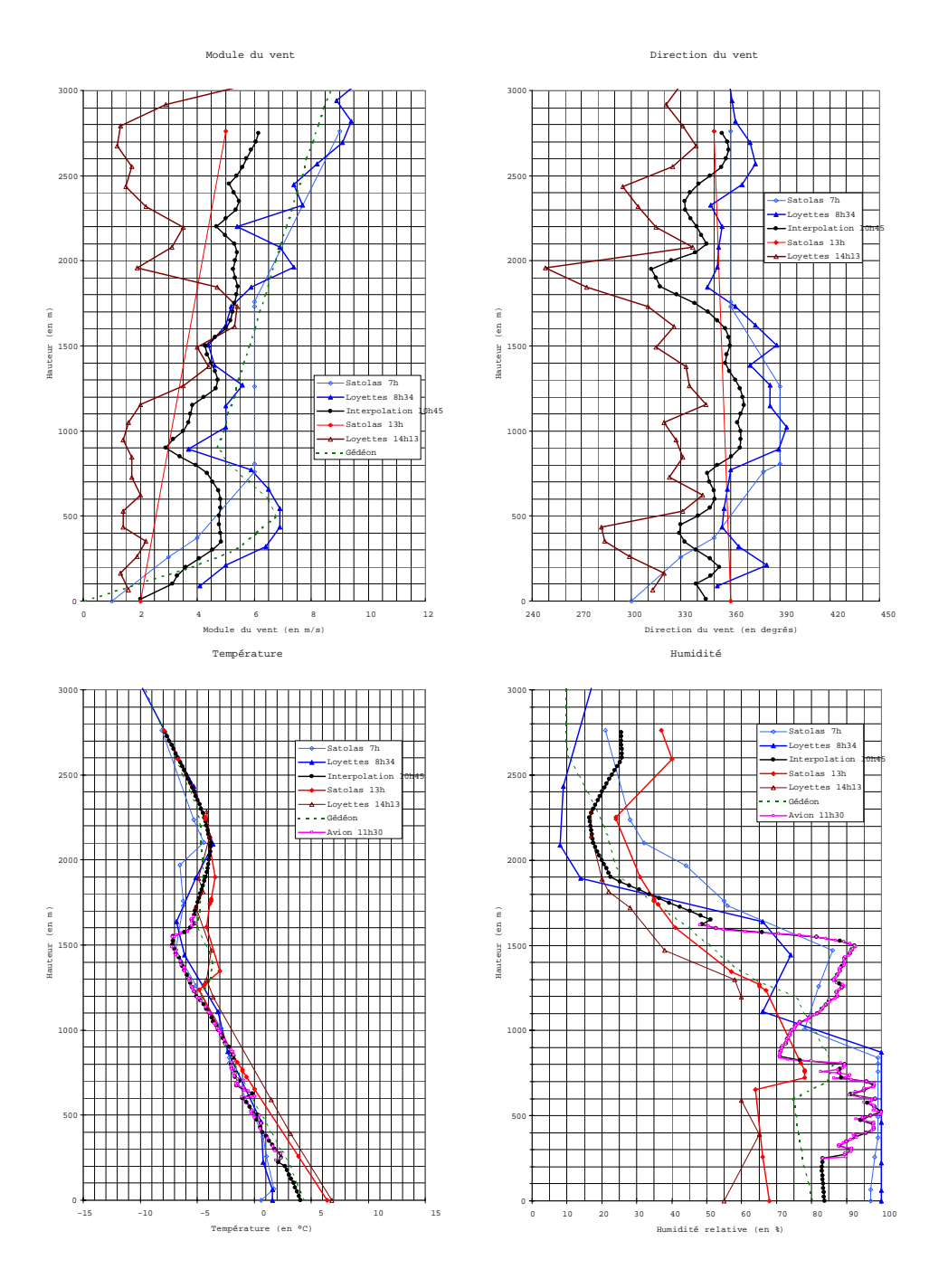

Fig. A.16 Le 12 mars 1980 10h45. Prols météorologiques.

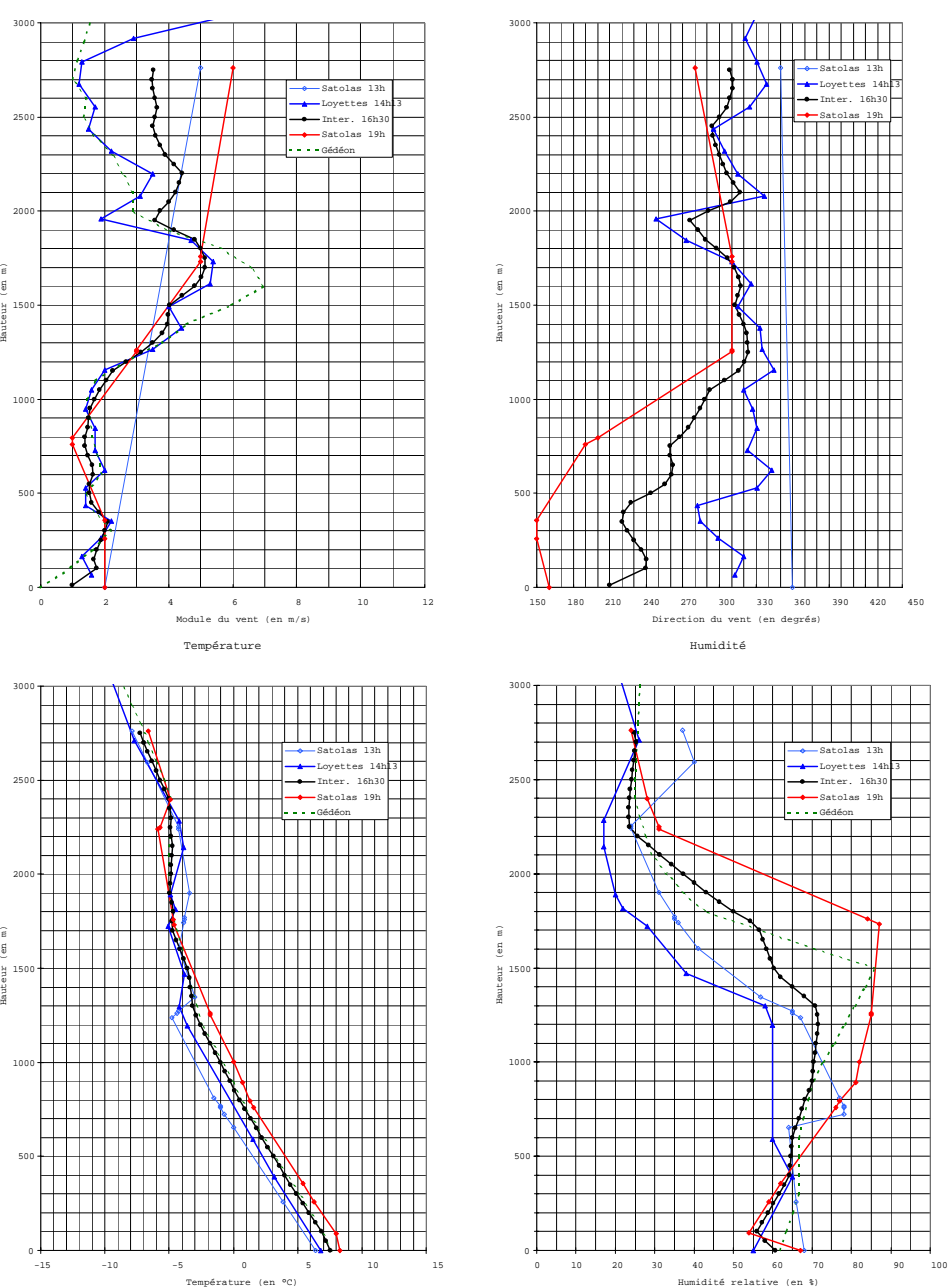

Direction du vent

Module du vent

Fig. A.17 Le 12 mars 1980 16h30. Prols météorologiques.

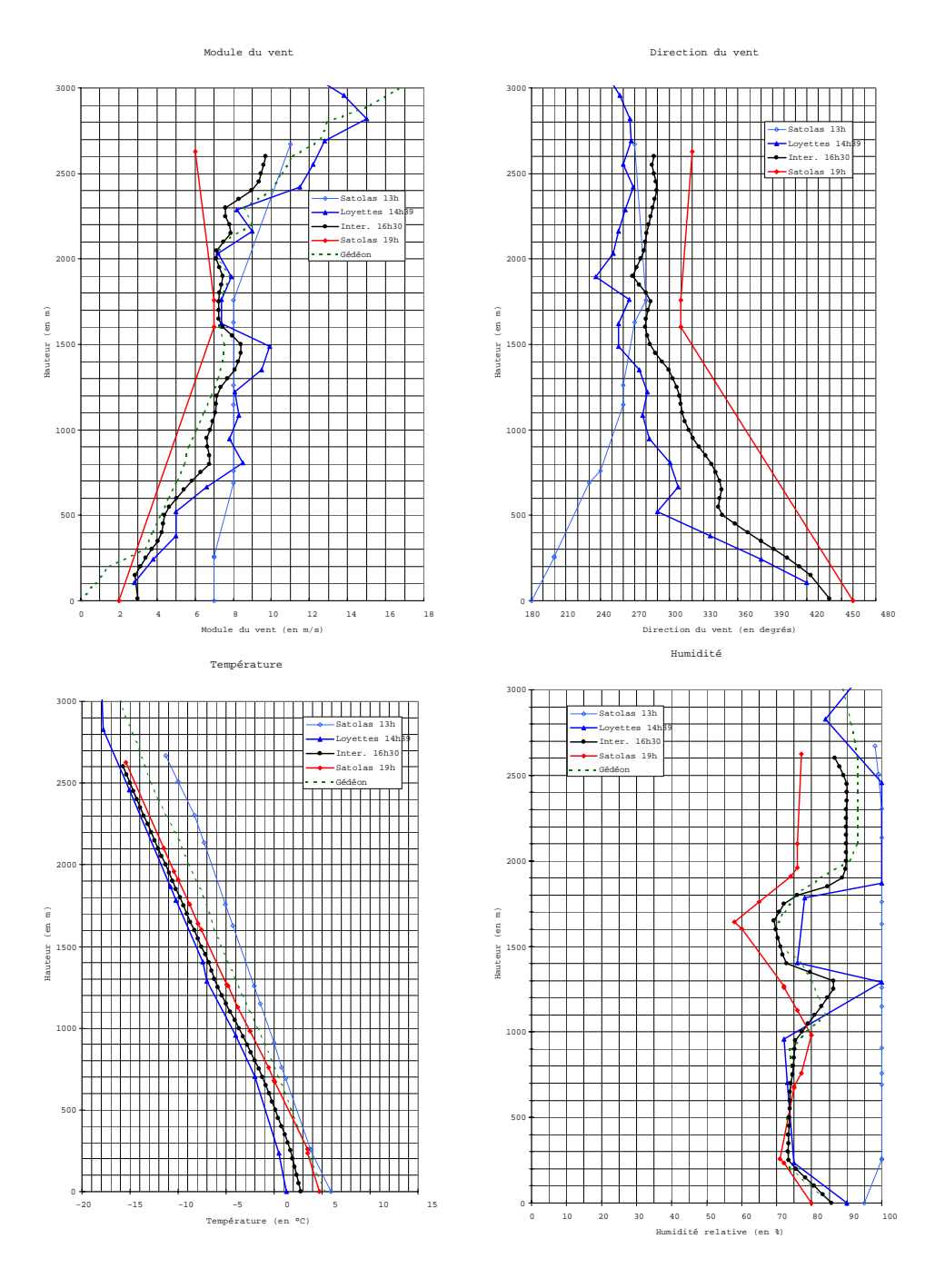

Fig. A.18 Le 13 mars 1980 16h30. Prols météorologiques.

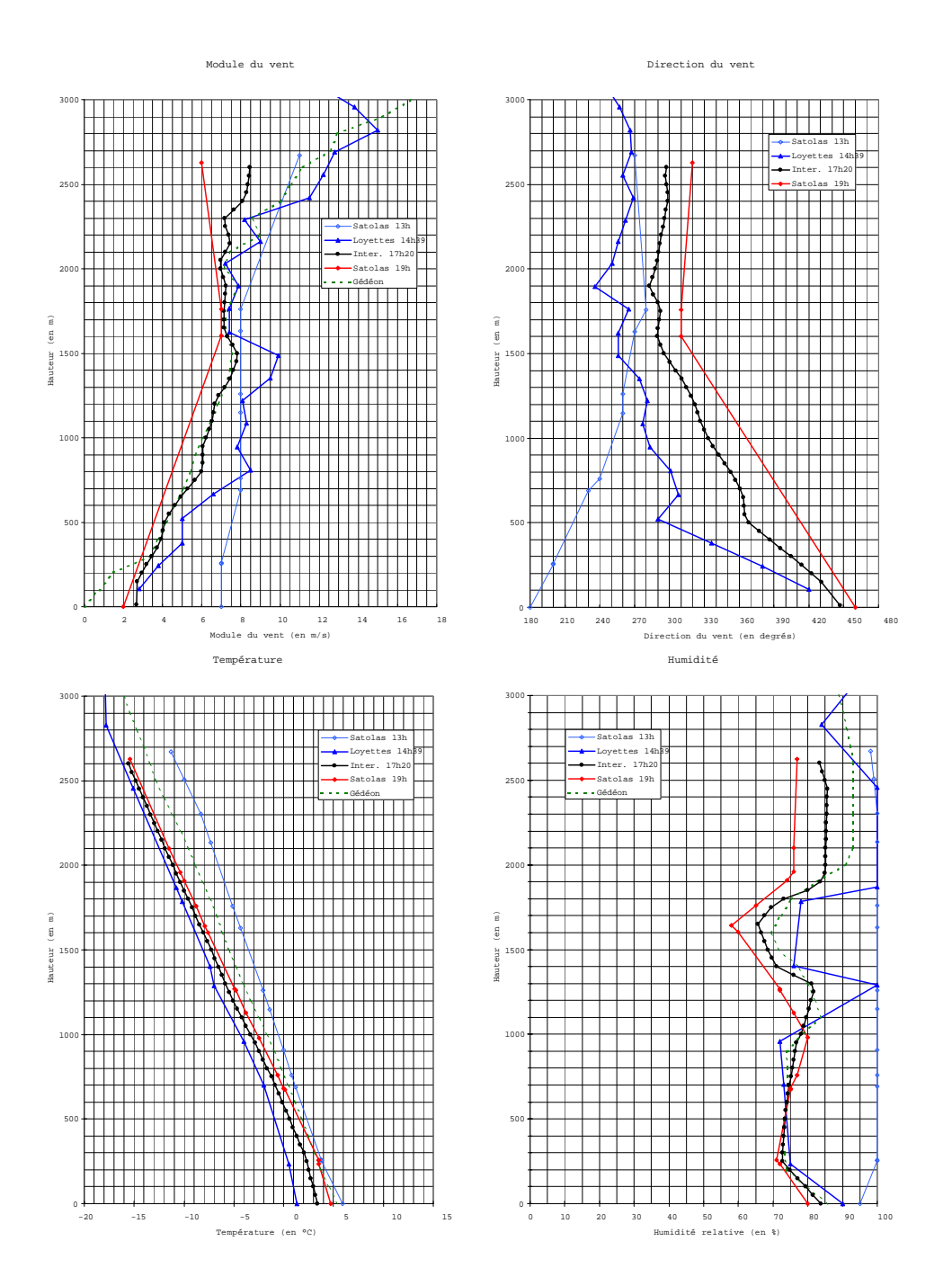

Fig. A.19 Le 13 mars 1980 17h20. Prols météorologiques.

#### $A.2$ Conditions aux limites au niveau de la surface d'émission des tours

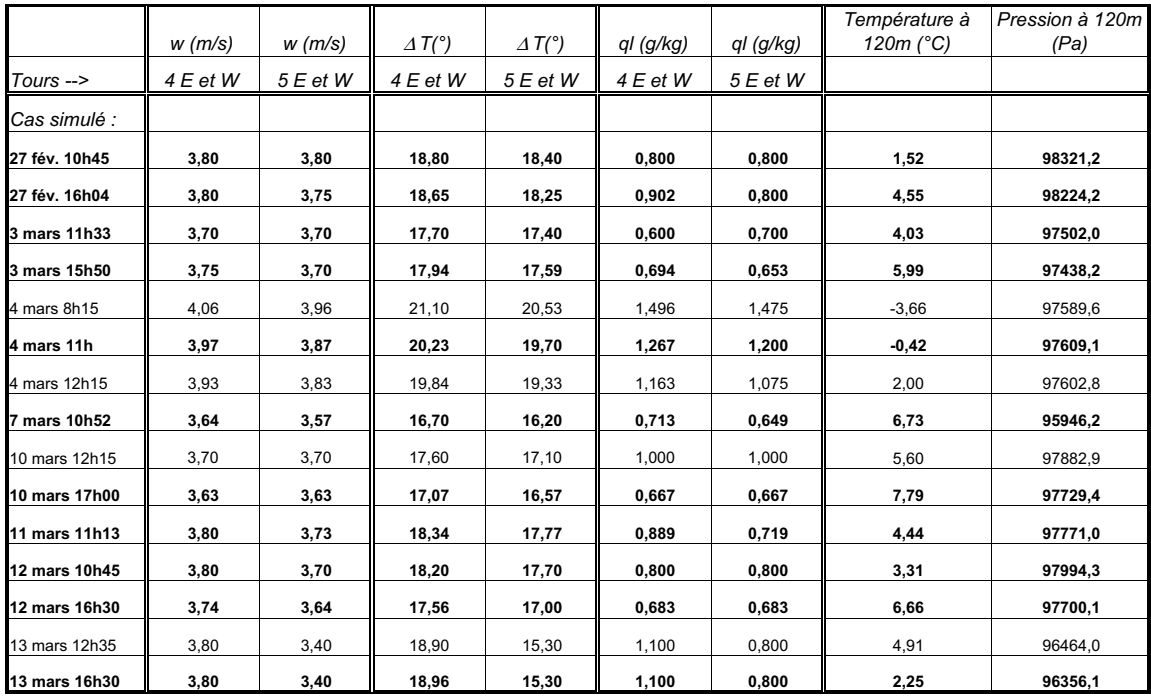

Fig. A.20 Valeur des variables w, T et ql utilisées en conditions aux limites au niveau de la surface d'émission des tours. Les valeurs de la vitesse verticale w, de l'écart de température à l'environnement  $\Delta T$  et de la fraction massique d'eau liquide  $q_l$  sont des interpolations linéaires entre les données les plus proches en temps (cf. 6.3.1). Les valeurs de la température  $T$  et de la pression  $P$  à 120  $m$  au dessus du sol viennent d'un pré-processing de Mercure qui calcule l'état initial de l'atmosphère à partir des données du fichier "meteo". Les cas en gras correspondent aux cas simulés comprenant des mesures aéroportées. On distingue les deux tours n°4 Est et Ouest (E et W) et les deux tours  $n°5$  Est et Ouest.

#### $\mathbf{A}$  .3 A.3 Principales caractéristiques des diérentes journées

Les informations détaillées ci-dessous proviennent des documents suivants : Hodin (1980), Hodin, Allet et Pinty (1981), et Louis, Biscay et Saab (1984).

#### A.3.1 Informations générales

Dans ce paragraphe, toutes les hauteurs sont données par rapport au sol (la centrale du Bugey se trouve à une altitude d'environ 200 m au dessus du niveau de la mer).

Lors de tous les vols, des spectres de gouttes ont été mesurés (entre 5 et 55 suivant le vol), nous avons signalé dans la rubrique « Spécificités - Contours et microphysique du panache » les vols durant lesquels un grand nombre de spectres sont disponibles.

#### $A.3.2$ Cas simulés

Lors de chaque demi-journée, un ou plusieurs cas ont été simulés avec des objectifs qui peuvent être différents :

- comparaison du contour du panache simulé avec des photographies, des croquis avec échelle ou des contours de panache provenant d'études photogrammétriques ;
- comparaison entre les mesures avion et les variables issues des simulations de panache ;
- un double comparaison, contour du panache et mesures avion.

Ces informations se trouvent dans la section « Cas simulés » de chaque demi-journée (voir pages suivantes). Pour chaque cas simulé, les profils météorologiques à l'instant de la simulation interpolés à partir des radiosondages les plus proches en temps, ainsi que l'ensemble des radiosondages de la demi-journée sont présentés en annexe A.1.3.

## A.3.3 27 février 1980 matin - Vol n°6

Les mesures en vol se déroulent de 10h37 à 10h54.

#### Situation météorologique

Anticyclonique, avec forte subsidence au-dessus de 1300  $m/sol$ . Brouillard le matin.

#### Type de panache

Vertical interfère avec une couche de stratocumulus à  $700\ m$ . La hauteur de culmination atteint  $1150 - 1200m$ .

#### Spécificités

Sondages météorologiques Pour cette matinée, on dispose d'un sondage température et température de rosée effectué par l'avion météorologique à 11h. Cela permet d'accéder au profil de température et d'humidité relative d'environ  $400 \, m$  au dessus du sol à environ  $1100 \, m$  au dessus du sol. Ce cas a été simulé sur Mercure, malgré le fait que l'on ne dispose pas de radiosondage le matin (ni celui de Loyettes, ni celui de Satolas) ; seul les profils de Satolas 13h et de Loyettes  $14h07$  sont disponibles. Pour les profils de vent à  $10h45$ , on n'a pu donc s'appuyer que sur les profils à 13h et 14h07 ainsi que des mesures au sol.

Conditions d'émission des tours Pour les conditions d'émission des tours (vitesse verticale, écart de température à l'environnement et contenu spécifique en eau liquide), on ne dispose que des valeurs à 13h !

Contours et microphysique du panache On ne dispose que d'un croquis du panache à 10h45 sans échelle.

### Cas simulés

La simulation est réalisée à l'heure moyenne du vol, soit **10h45**. Ce panache a été exploité que pour une comparaison des données microphysiques et de sa hauteur de culmination.

# A.3.4 27 février 1980 après-midi - Vol n°7

Les mesures en vol se déroulent de 15h42 à 16h26.

#### Situation météorologique

Anticyclonique, avec inversion de subsidence entre 700 m et 1000 m.

#### Type de panache

Panache incliné dans la direction Sud-Est et interfère avec une couche de stratocumulus à 550 m. La hauteur de culmination atteint 1100-1150 m.

#### Spécificités

Sondages météorologiques En dessous de 900  $m$ , les profils de force de vent différent de 3  $m/s$  soit un vent jusqu'à deux fois plus intense entre le radiosondage de Loyettes 14h07 et celui de Satolas 19h. Au delà de 900 m, la direction du vent entre 14h07 et 19h varie jusqu'à 120<sup>°</sup> et la force du vent jusqu'à 3  $m/s$ .

Conditions d'émission des tours On note aussi, pour les conditions d'émission des tours, une différence maximale de  $1^{\circ}C$  entre l'écart de température à l'environnement donnée dans la "documentation Gedeon"(Louis, Biscay et Saab, 1984) et celui calculé par interpolation entre les valeurs de 13h et de 19h données dans les "Fiches d'observations des panaches" (1980, [1]).

Contours et microphysique du panache Par contre, on dispose de la reconstitution photogrammétrique du panache à 16h30 selon le plan vertical dans la direction du vent et selon un plan horizontal ainsi que les tra jectoires suivies par l'avion lors des paliers. On dispose aussi d'une photographie et d'un croquis vers 17h40-17h50.

#### Cas simulés

La simulation est réalisée à l'heure moyenne du vol, soit **16h04**. Elle permet bien sûr une comparaison entre les sorties du modèle et les mesures avion, mais aussi une comparaison entre le profil du panache simulé et la photographie et le croquis. Une comparaison avec le profil de la reconstitution photogrammétrique du panache réel a aussi été effectuée de façon très satisfaisante ; cependant, cette dernière n'est pas présentée dans cette thèse.

## A.3.5 03 mars 1980 matin - Vol  $n^{\circ}9$

Les mesures en vol se déroulent de 11h02 à 12h04.

#### Situation météorologique

Anticyclonique. Brume le matin disparaissant rapidement dans la matinée.

#### Type de panache

Incliné et fractionné interfère avec une couche de stratocumulus à 1000-1350 m. La hauteur de culmination atteint 1300 m.

#### Spécificités

Sondages météorologiques En dessous de  $1000 \ m$ , les profils de force de vent présentent des écarts assez importants : le radiosondage de Loyettes 9h36 montre un fort cisaillement avec des vents de 2  $m/s$  près du sol et un maximum à 12  $m/s$  vers 450 m alors que celui de Satolas 13h montre des vents variant seulement entre 7 et 9  $m/s$ .

Contours et microphysique du panache Pas de croquis du panache avec échelle, le plus proche en temps est à 12h50 ; par contre les tra jectoires suivies par l'avion lors des paliers sont connues et une cinquantaine de spectres sont disponibles sur ces paliers. Ce panache ne peut donc être exploité que pour une comparaison des données microphysiques et de sa hauteur de culmination.

La simulation est réalisée à l'heure moyenne du vol, soit 11h33. Elle permet seulement une comparaison entre les sorties du modèle et les mesures avion ; nous ne disposons pour ce cas d'aucune information photogrammétrique, ni de croquis du panache avec échelle.

# A.3.6 03 mars 1980 après-midi - Vol n°10

Les mesures en vol se déroulent de 15h29 à 16h14.

#### Situation météorologique

Anticyclonique.

### Type de panache

Incliné et très fractionné, il induit des cumulus à partir de 1 km à l'aval des tours. Le panache interfère avec une couche de cumulus et de stratocumulus entre 1100-1400 m. La hauteur de culmination n'est pas dénie, mais il semble qu'elle soit d'au moins 1300 m.

#### Spécificités

Sondages météorologiques Les profils de vent température et humidité sont tous très proches entre eux que ce soient ceux de Satolas 13h et 19h ou celui de Loyettes 14h19.

Contours et microphysique du panache On dispose de la reconstitution photogrammétrique du panache à 15h55 selon le plan vertical dans la direction du vent et selon un plan horizontal ainsi que les tra jectoires suivies par l'avion lors des paliers et une vingtaine de spectres sur ces paliers. On dispose aussi d'une photographie et d'un croquis à 18h15.

La simulation est réalisée à l'heure moyenne du vol, soit 15h50. Ceci permet une comparaison entre les sorties du modèle et les mesures avion, mais aussi une comparaison entre le panache simulé et la photographie et le croquis du panache réel. Une comparaison entre le profil du panache simulé et le profil de la reconstitution photogrammétrique du panache réel a aussi été éectuée mais n'est pas présentée dans cette thèse.

# A.3.7 04 mars 1980 matin - Vol n°11

Les mesures en vol se déroulent de 10h46 à 11h11.

#### Situation météorologique

Anticyclonique, ciel clair, gelée blanche le matin.

#### Type de panache

Vertical et très épais. Etalement du panache en altitude dans la direction Sud. Le panache évolue rapidement en ne s'étendant pas hors des limites de la centrale. La hauteur de culmination est supérieure à 1000 m.

#### Spécificités

Sondages météorologiques Les profils de vent et de température de Loyettes 8h19 et Satolas 13h sont assez proches sauf peut-être dans les 300 premiers mètres et au dessus  $2000$  m. Les profils d'humidité relative présentent des écarts maximums de 25 % .

Conditions d'émission des tours On note, pour les conditions d'émission des tours, une différence maximale de  $1.7^{\circ}C$  entre l'écart de température à l'environnement donnée dans la "documentation Gedeon" et celui calculé par interpolation entre les valeurs de 13h et de 19h données dans les "Fiches d'observations des panaches", tandis que sur l'eau liquide de 0,8 à 1,27  $q/kq$  (tours 4 : Est et Ouest) et de 0,8 à 1,20  $g/kg$  (tours 5 : Est et Ouest) entre la "documentation Gedeon" et le calcul par interpolation.

Contours et microphysique du panache On dispose de la reconstitution photogrammétrique du panache à 10h35 selon le plan vertical dans la direction du vent et selon un plan horizontal. Il existe aussi un croquis du panache à 12h15 avec échelle et un autre à 8h15.

#### Cas simulés

Une simulation est réalisée à l'heure moyenne du vol, soit 11h. Elle permet bien sûr une comparaison entre les sorties du modèle et les mesures avion, et éventuellement une comparaison entre le profil du panache simulé et le profil de la reconstitution photogrammétrique du panache réel à 10h35. Pour cette matinée, on a aussi réalisé une simulation à 8h15 et une autre à 12h15 pour exploiter les croquis avec échelle du panache disponibles à ces deux horaires. Pour la simulation de 8h15, nous avons utilisé les profils météorologiques de 8h19 à Loyettes ; pour la simulation de 12h15, nous avons utilisé les profils de 13h à Satolas.

# A.3.8 07 mars 1980 matin - Vol n°14

Les mesures en vol se déroulent de 10h26 à 11h18.

#### Situation météorologique

Front froid à partir de 8 heures.

#### Type de panache

Le panache est incliné, fractionné et très fluctuant pendant toute la journée. En fin de matinée, il provoque un abaissement de la couche nuageuse en aval de la centrale. La hauteur de culmination n'est pas mesurable, le panache étant constitué d'une succession de bouffées qui alimentent vers  $1150-1300$  m un banc de stratocumulus mamatus.

#### Spécificités

Sondages météorologiques Attention, pour cette matinée, il y a des écarts très importants de force du vent entre les radiosondages de 9h40 à Loyettes et de Satolas 13h : en dessous de 1000 m la vitesse est inférieure à 4  $m/s$  à 13h alors qu'elle est supérieure à 10  $m/s$  à 9h40 au dessus de 250 m.

Contours et microphysique du panache Par contre, on dispose de la reconstitution photogrammétrique du panache selon le plan vertical dans la direction du vent à 10h50 et selon un plan horizontal à 10h30 ainsi que les tra jectoires suivies par l'avion lors des paliers et une quarantaine de spectres sur ces paliers. Une photographie et un croquis du panache ont aussi été réalisés entre 12h22 et 12h30.

#### Cas simulés

La simulation est réalisée à l'heure moyenne du vol, soit 10h52. Elle permet une comparaison entre les sorties du modèle et les mesures avion. Nous comparons aussi le panache simulé à la photographie et au croquis du panache réel. Une comparaison entre le profil du panache simulé et le profil de la reconstitution photogrammétrique de 10h50 du panache réel est aussi possible, mais n'est pas présentée dans cette thèse.
#### $A.3.9$ 10 mars 1980 12h15

Les mesures en vol n'ont pas été archivées.

#### Situation météorologique

Anticyclonique.

### Type de panache

Court et développé verticalement. La hauteur de culmination maximale est de 1900 m, la longueur totale de 1300 m.

## Spécificités

Sondages météorologiques Les principales différences entre les profils météorologiques de Loyettes 10h50 et de Satolas 13h sont :

- le profil de température de Loyettes présente une inversion de  $3^{\circ}$ C entre 0 et  $300\ m$  avec un air saturé en humidité tandis que le profil de Satolas 13h est légèrement instable et l'humidité relative se situe vers les 70 %;
- les inversions entre 900 et 1050 m et entre 2250 et 2550 m qui sont descendues d'environ 200 m (vraisemblablement par subsidence) entre 10h50 et 13h peuvent fausser l'interpolation linéaire entre ces deux profils de température, les profils étant cependant proches, on supposera cet effet négligeable;
- une absence de vent en dessous de 300 m pour Loyettes; au delà et jusqu'à 1500 m Satolas montre des vents faibles inférieurs à ceux de Loyettes, avec un écart maximum de 3.5  $m/s$ .

Conditions d'émission des tours Il n'y a pas de données dans la "documentation Gedeon" ; de plus, à 7h, on a seulement deux des quatre réfrigérants qui fonctionnent à cause de l'arrêt de l'une des tranche de la centrale le matin. On utilisera donc directement les valeurs de 13h données dans les "Fiches d'observations des panaches"(1980, [1]).

Contours et microphysique du panache On dispose d'un croquis du panache avec échelle à 12h15 et d'une photographie.

**Arrêt de tranche**  $\hat{A}$  7 h du matin, une des 2 tranches de la centrale est arrêtée; les deux aéroréfrigérants (tours 5 Est et Ouest) qui refroidissent cette tranche ne fonctionnent pas (ce qui est normal, puisqu'il n'y a pas de chaleur à évacuer). À 13 h, elle est à pleine puissance.

## Cas simulés

La simulation est logiquement réalisée à 12h15. Elle permet de comparer le profil du panache simulé avec la photographie et le croquis du panache avec échelle de 12h15.

## A.3.10 10 mars 1980 après-midi - Vol n°16

Les mesures en vol se déroulent de 15h19 à 16h50.

## Situation météorologique

Anticyclonique.

### Type de panache

Long et très épais, le panache interfère avec des cumulus à  $2000~m$ . Il évolue rapidement pendant tout le vol, passant d'un développement vertical à une extension horizontale très marquée vers l'Est, associée à un "découplage" avec la source (recondensation du panache). La hauteur de culmination diminue de  $300 \; m$  entre le début et la fin du vol de 2250 à 1950 m.

## Spécificités

Sondages météorologiques Pour cette matinée, on dispose d'un sondage température et température de rosée effectué par l'avion météorologique de 16h54 à 17h05. Cela permet d'accéder au profil de température et d'humidité relative d'environ 500 m au dessus du sol à environ 1750 m au dessus du sol. En dessous de 700 m, bien que le vent soit calme (inférieur à 4.7 m/s), le module du vent dière d'un facteur deux entre Satolas 19h et Loyettes. Quant à la direction du vent, elle varie en fonction de la hauteur en sens contraire entre Loyettes et Satolas mais l'écart de direction est inférieur à  $60^{\circ}$  en dessous de 1150 m.

Conditions d'émission des tours On note, pour les conditions d'émission des tours, une différence maximale de  $2.8^{\circ}C$  entre l'écart de température à l'environnement donnée dans la "documentation Gedeon" et celui calculé par interpolation entre les valeurs de 13h et de 19h données dans les "Fiches d'observations des panaches", tandis que pour la vitesse verticale les écarts maximum sont de  $0.25 \, m/s$  et pour l'eau liquide de 0.3  $g/kg$  (soit un écart relatif de 67%) entre la "documentation Gedeon" et le calcul par interpolation.

Contours et microphysique du panache On dispose d'un croquis du panache avec échelle à 16h55 et d'une photographie à 16h52. Notons, aussi qu'une vingtaine de spectres sont disponibles sur les diérents paliers de ce vol.

## Cas simulés

Une simulation est réalisée à l'heure moyenne du vol, soit 16h05. Elle permet principalement une comparaison entre les sorties du modèle et les mesures avion. Une seconde simulation a été réalisée à 17h, sur une version de travail de Mercure, pour confronter le profil du panache simulé au croquis du panache avec échelle de 16h55.

mais cette dernière n'est pas reprise dans cette thèse. L'ensemble des comparaisons présentées ici est réalisé par rapport à la simulation de 16h05.

## A.3.11 11 mars 1980 matin - Vol n°17

Les mesures en vol se déroulent de 10h33 à 11h54.

#### Situation météorologique

Derrière un front froid, bonne visibilité.

### Type de panache

Long (de 4-5 à 11 km vers le Sud) et incliné, interfère avec une couche de cumulus entre 850 et 1100 m. La hauteur de culmination maximale est de 2500 m

### Spécificités

**Sondages météorologiques** Entre  $500$  et  $1300$  m, les écarts entre le module du vent de Loyettes à 8h37 et celui de Satolas à 13h sont de 2 à 3 m/s et jusqu'à 8 m/s au dessus de 1300 m; quant à l'humidité du sol à 2200 m, l'atmosphère est saturée (l'humidité relative RH est de 100 %) à 8h37 alors qu'à 13h :  $55 < RH < 83$  %.

Conditions d'émission des tours On note, pour les conditions d'émission des tours 5 Est et Ouest, une différence maximale de  $1,2^{\circ}C$  entre l'écart de température à l'environnement donnée dans la "documentation Gedeon" et celui calculé par interpolation entre les valeurs de 13h et de 19h données dans les "Fiches d'observations des panaches", tandis que pour l'eau liquide les écarts maximum sont de 0.18  $g/kg$  (soit un écart relatif de 25%) entre la "documentation Gedeon" et le calcul par interpolation.

Contours et microphysique du panache On dispose d'un croquis du panache à 11h20 avec échelle et d'une photographie à 11h15 et de 55 spectres de gouttes mesurés sur les paliers de l'avion.

## Cas simulés

La simulation est réalisée à l'heure moyenne du vol, soit 11h13. Elle permet bien sûr une comparaison entre les sorties du modèle et les mesures avion, mais aussi une comparaison entre le profil du panache simulé, la photographie et le croquis du panache réel.

## A.3.12 12 mars 1980 matin - Vol n°18

Les mesures en vol se déroulent de 10h24 à 11h07.

## Situation météorologique

Dorsale anticyclonique.

### Type de panache

Incliné et très épais, interfère avec une couche de cumulus et stratocumulus à 600m. La hauteur de culmination atteint 1800m.

### Spécificités

Sondages météorologiques Pour cette matinée, on dispose d'un sondage température et température de rosée effectué par l'avion météorologique entre 11h23 à 11h34. Cela permet d'accéder au profil de température et d'humidité relative d'environ 250 m au dessus du sol à environ 1650 m au dessus du sol. De 0 à 1000 m, le module du vent varie peu autour de 1.5  $m/s$  à Loyettes 14h13 alors qu'il varie de 4 à 7 m/s à Loyettes 8h34 (les profils de vent de Satolas à 13h ne sont pas pris en compte, on a seulement 2 points de mesure un au sol et un à 2750 m). La direction du vent varie entre 15<sup>°</sup> et 75<sup>°</sup> de 0 a 1800 m.

Contours et microphysique du panache De plus, on dispose d'un croquis du panache à 10h55 avec échelle. 27 spectres de gouttes mesurés sur les paliers du vol  $n^{\circ}18$  sont disponibles.

Arrêt de tranche À 7 h du matin, les 2 tranches de la centrale sont arrêtées ; il semble que les aéroréfrigérants ne fonctionnent pas (ce qui est normal, puisqu'il n'y a pas de chaleur à évacuer). À 13 h, elles sont à pleine puissance.

## Cas simulés

La simulation est réalisée à l'heure moyenne du vol, soit **10h45**. Elle permet bien sûr une comparaison entre les sorties du modèle et les mesures avion, mais aussi une comparaison entre le profil du panache simulé et le croquis du panache avec échelle de 10h55.

## A.3.13 12 mars 1980 après-midi - Vol n°19

Les mesures en vol se déroulent de 15h59 à 16h49.

## Situation météorologique

Perturbation d'Ouest l'après-midi.

## Type de panache

Vertical puis se développe horizontalement sur 2.3 km (5-6 km à 17h), présence de stratocumulus vers 1300-1500 m. La hauteur de culmination atteint 1500 m (1750)  $m$  à 17h).

## Spécificités

Sondages météorologiques Écart de direction de vent important entre le radiosondage de Loyettes 14h13 et celui de Satolas 19h : entre  $170^{\circ}$  et  $120^{\circ}$  d'écart du sol à 800 m. Cependant le module du vent étant inférieur à 2  $m/s$ , cela réduit considérablement l'importance de cet écart pour nos simulations. Les profils d'humidité diérent de 20 à 60 % entre 900 et 2100 m.

Conditions d'émission des tours On note aussi, pour les conditions d'émission des tours, une différence de  $0.18g/kg$  entre le contenu spécifique en eau liquide donnée dans la "documentation Gedeon" et celle calculée par interpolation entre les valeurs de 13h et de 19h données dans les "Fiches d'observations des panaches".

Contours et microphysique du panache On dispose pour ce cas de trois photographies à 16h19, 16h20 et 16h53, ainsi que d'un croquis du panache à 16h20 avec échelle.

## Cas simulés

La simulation est réalisée à l'heure moyenne du vol, soit 16h30. Elle permet bien sûr une comparaison entre les sorties du modèle et les mesures avion, mais aussi une comparaison entre le profil du panache simulé, les photographies et le croquis du panache réel.

## A.3.14 13 mars 1980 après-midi - Vol n°20

Les mesures en vol se déroulent de 16h00 à 16h43.

## Situation météorologique

Front froid, pluie continue.

### Type de panache

Long de plus de 6 km à 16h à 3.8 km à 17h20. Couche de stratocumulus à 1600m. La hauteur de culmination atteint  $1800m$  à  $17h20$ .

### Spécificités

Sondages météorologiques Il est difficile de dire si les profils de force et direction de vent présentent ou non des écarts entre Loyettes 14h39 et Satolas 19h; en effet, le radiosondage de Satolas 19h n'a que quatre points de mesure (au sol, à 1603, 1760 et 2626 m au dessus du sol).

Contours et microphysique du panache On ne dispose que d'un croquis du panache avec échelle et d'une photographie à 17h20. De plus, 25 spectres de gouttes sont disponibles sur les paliers du vol  $n^{\circ}$  20.

**Arrêt de tranche**  $\hat{A}$  7 h et 13h du matin, une des 2 tranches de la centrale est au 2/3 de sa puissance ; les deux aéroréfrigérants (tours 5 Est et Ouest) qui refroidissent cette tranche présentent un écart de température à l'environnement et une vitesse verticale plus faibles que les valeurs habituellement trouvées lorsque les tranches fonctionnent à leur puissance nominale. À 19 h, la tranche qui était au 2/3 à 7h et 13h est arrêtée ; il semble que les deux aéroréfrigérants associés à cette tranche ne fonctionnent plus (ce qui est normal, puisqu'il n'y a pas de chaleur à évacuer).

## Cas simulés

Une simulation est réalisée à l'heure moyenne du vol, soit **16h30**. Elle permet une comparaison entre les sorties du modèle et les mesures avion. Une seconde simulation a été réalisée à 17h20, sur une version de travail de MERCURE, pour une confrontation entre le profil du panache simulé et le croquis du panache avec échelle de 17h20. Cependant cette dernière n'est pas utilisée dans cette thèse où toutes les comparaisons sont effectuées avec la simulation de 16h30.

## A.3. Principales caractéristiques des différentes journées

# Annexe B

# Sorties du code Mercure

B.1 Sorties chronologiques

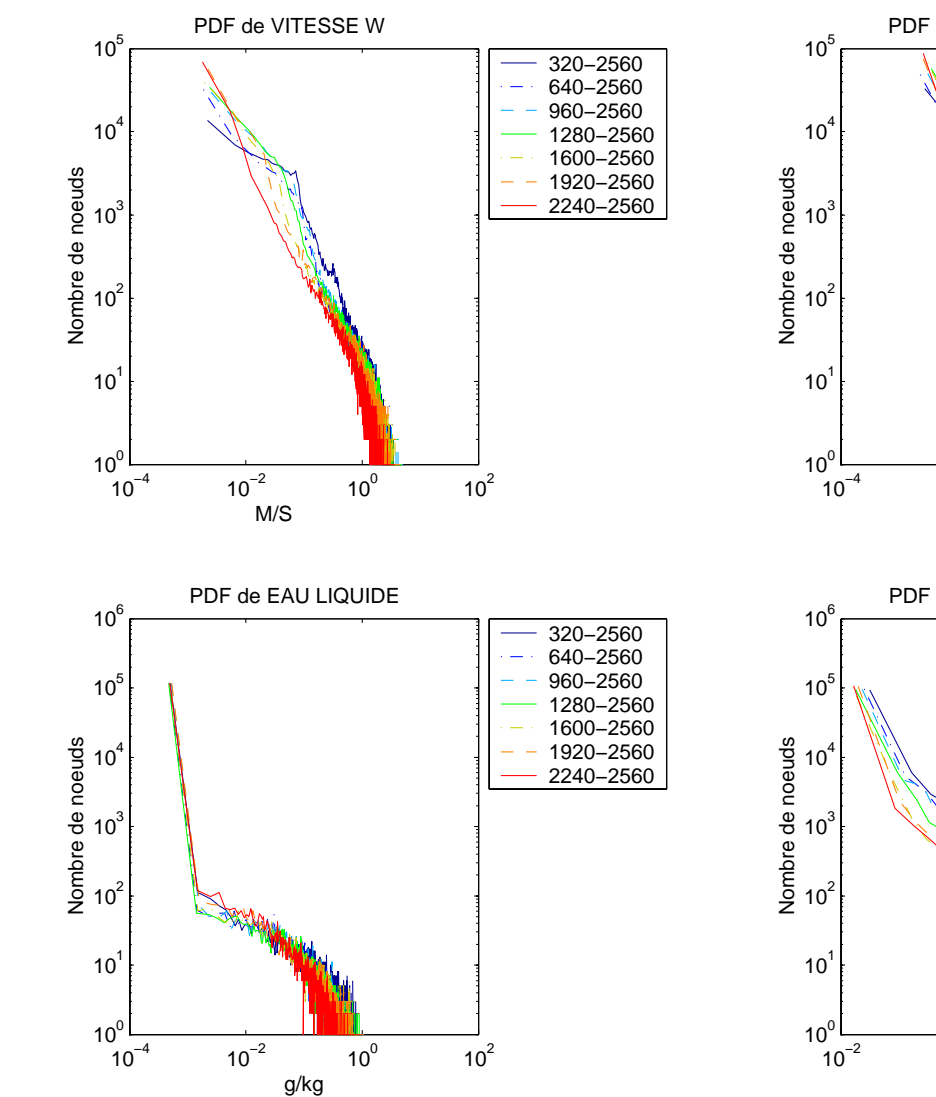

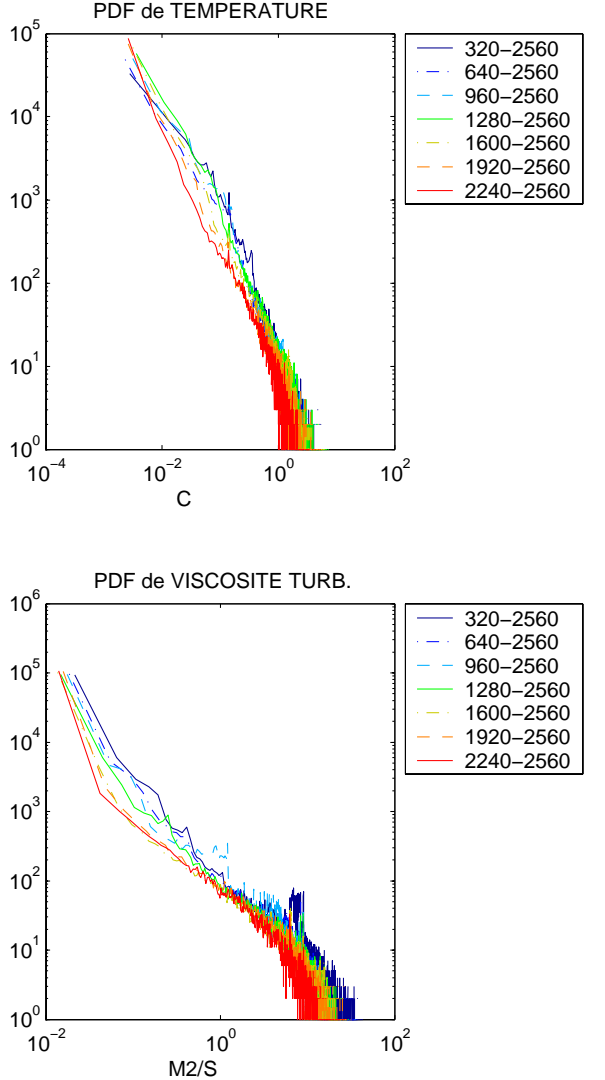

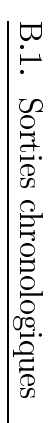

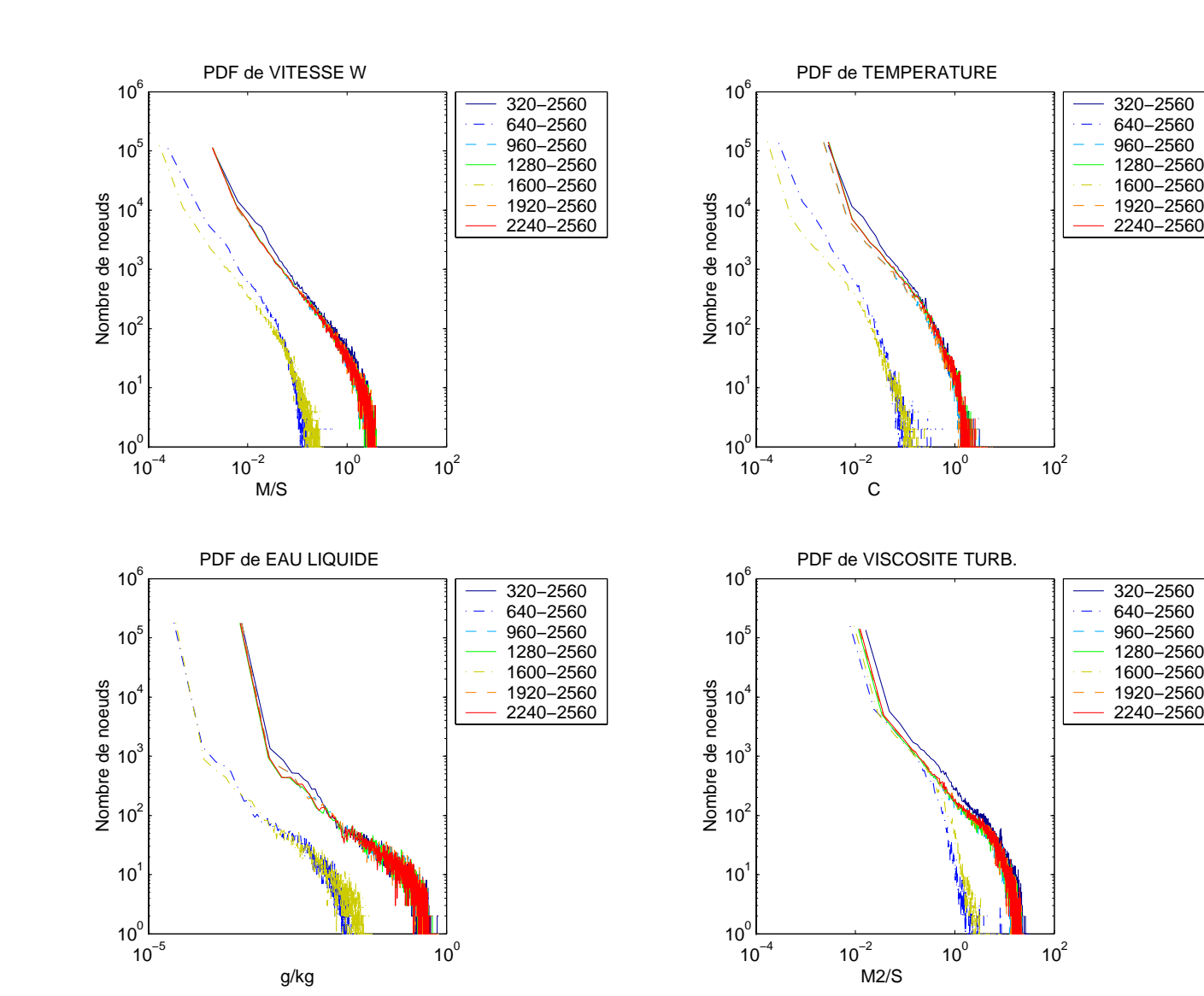

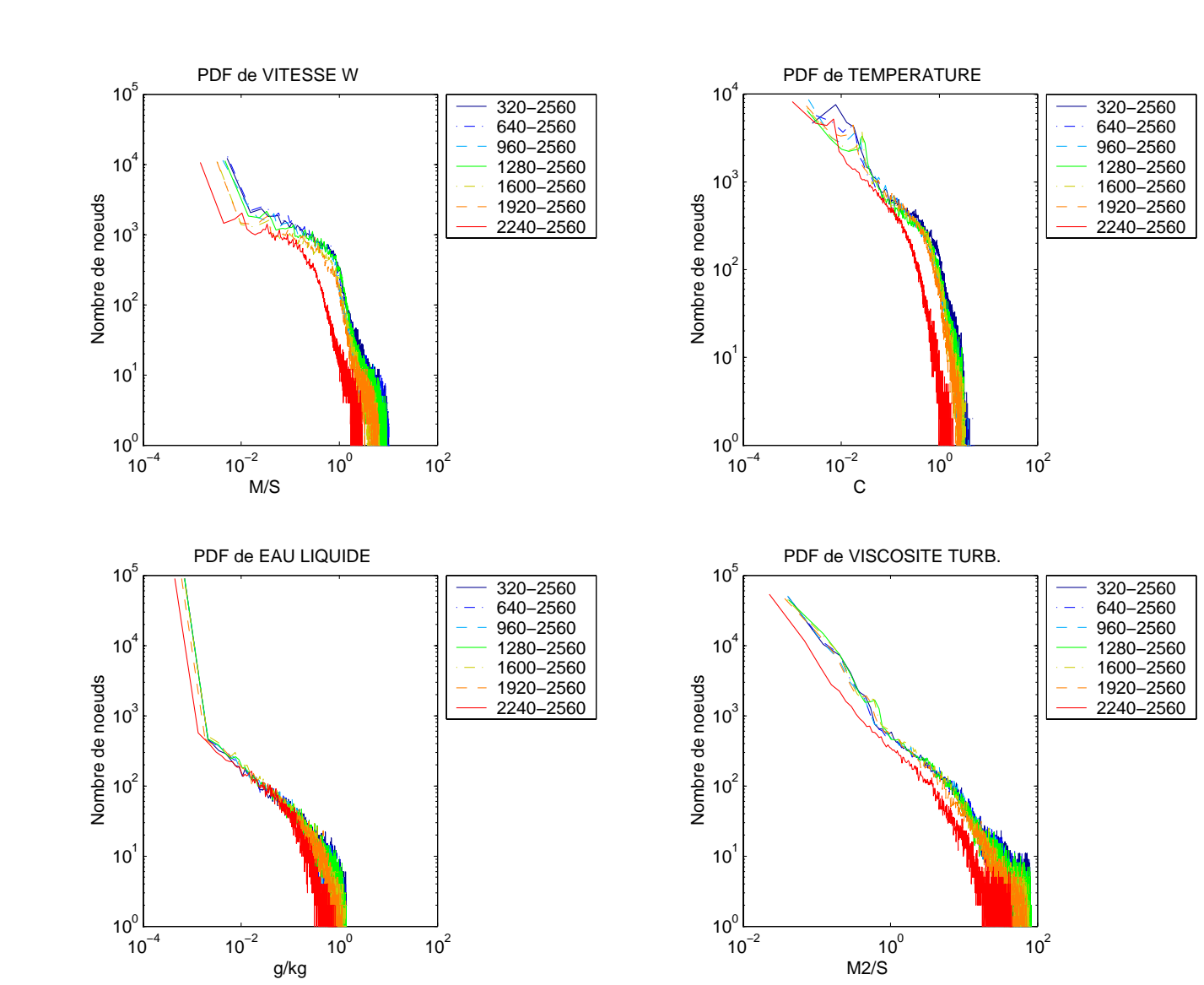

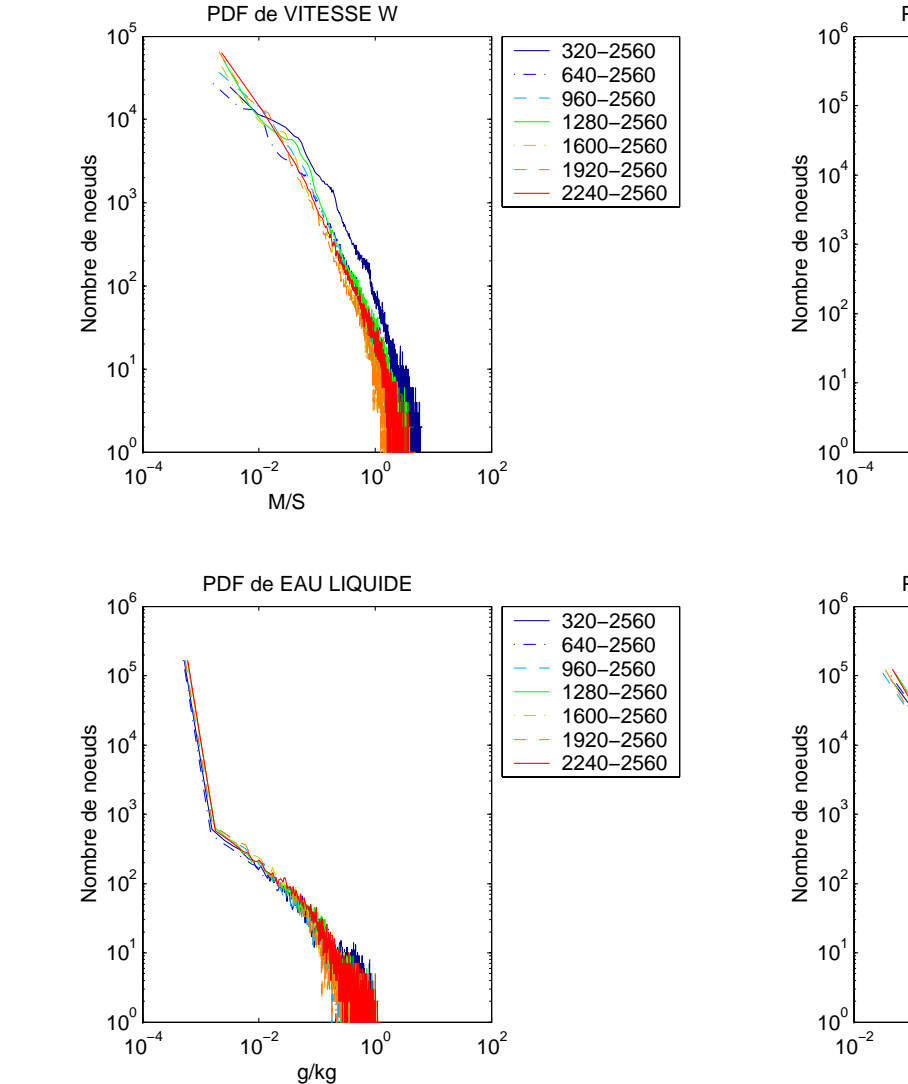

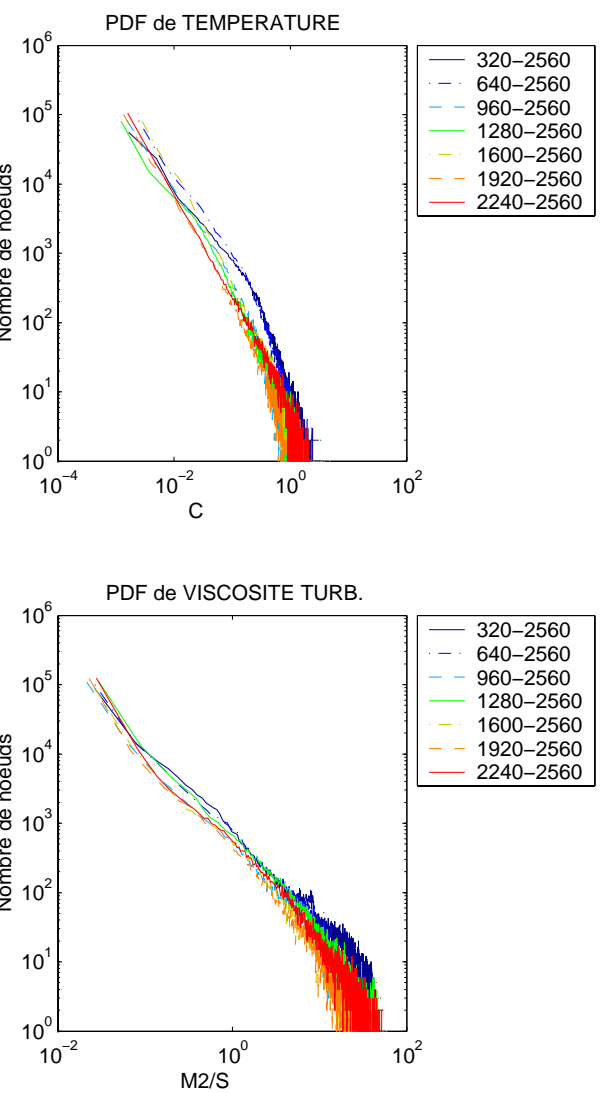

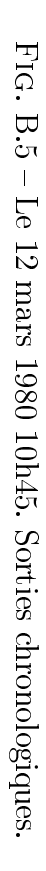

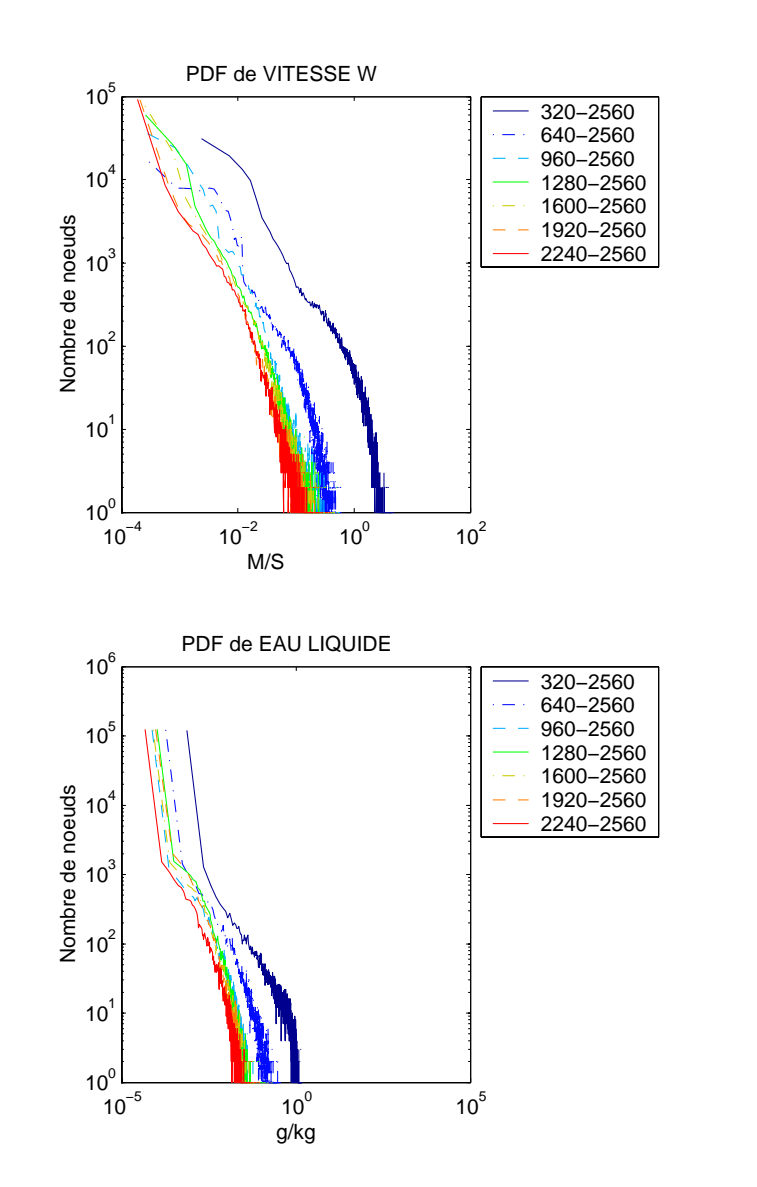

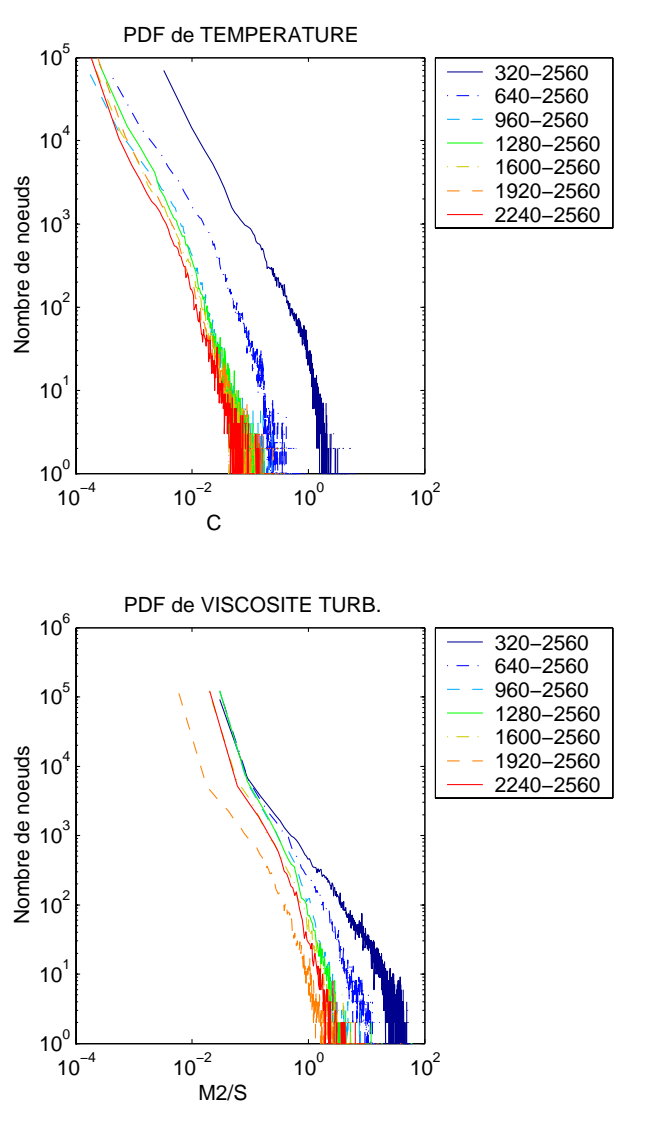

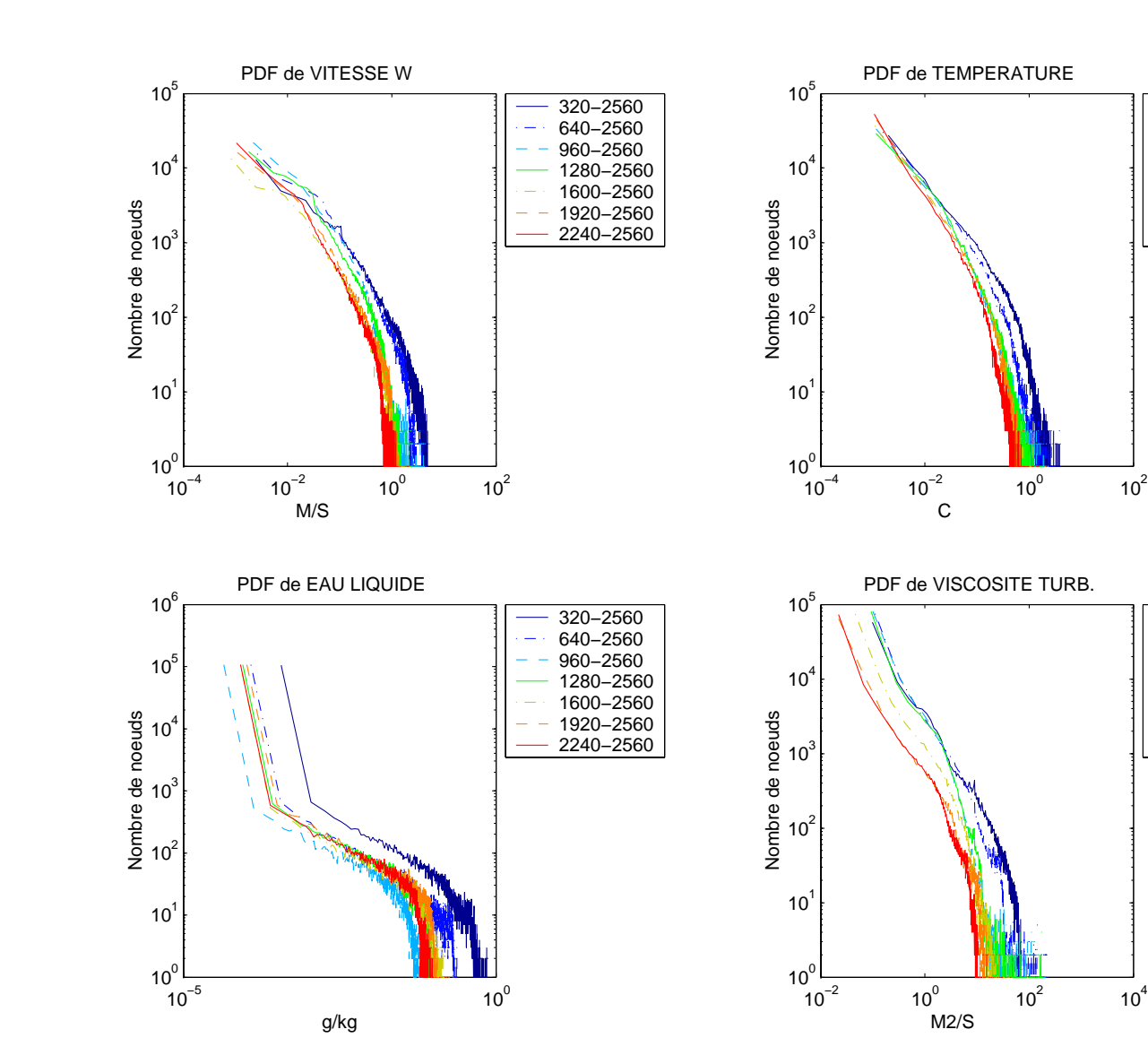

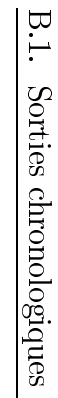

320−2560

640−2560 960−2560 1280−2560 1600−2560 1920−2560 2240−2560

320−2560

640−2560 960−2560 1280−2560 1600−2560 1920−2560

2240−2560

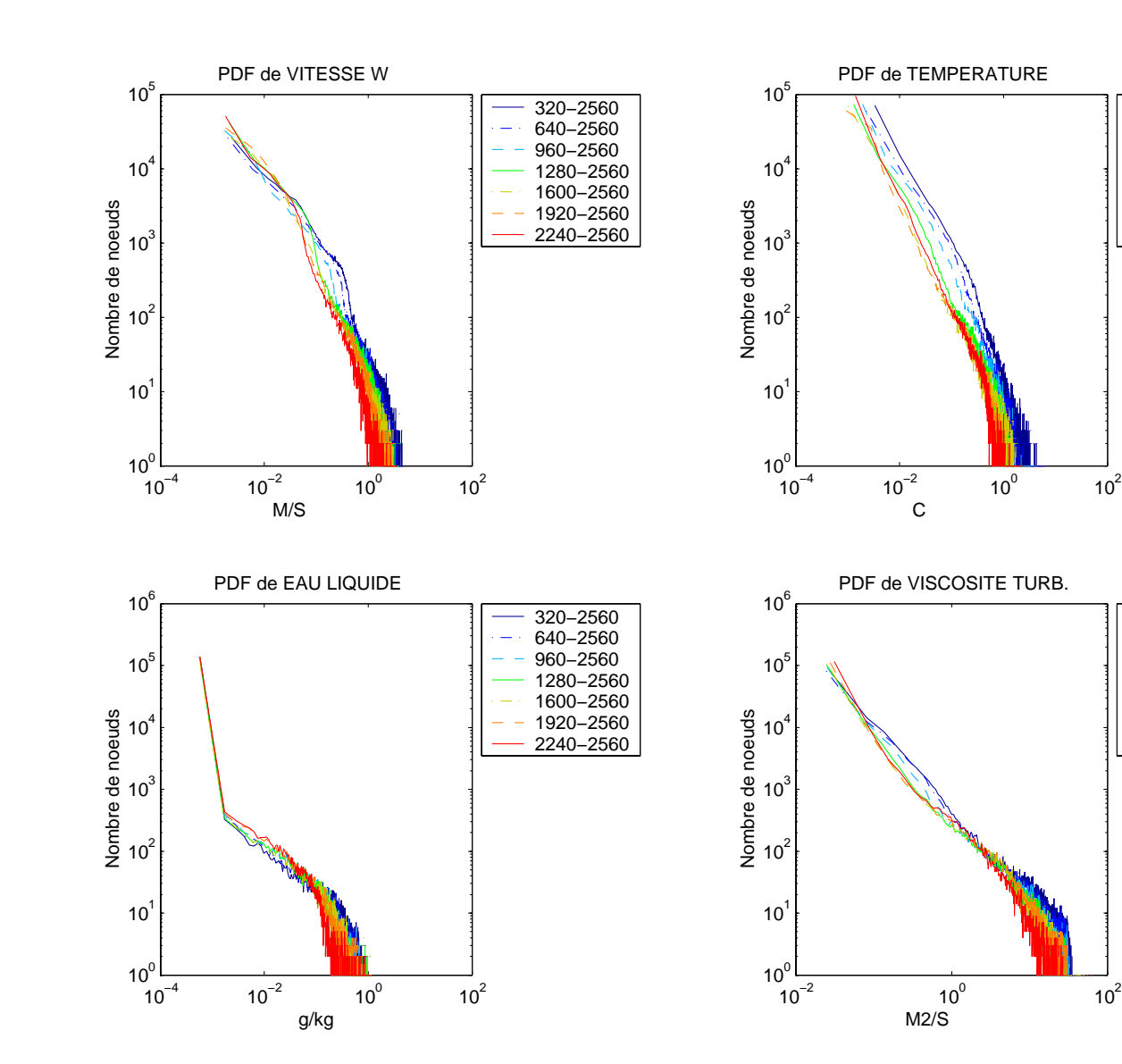

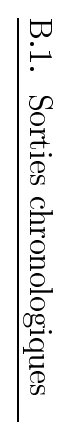

320−2560 640−2560960−2560

 $\equiv$ 

1280−2560 1600−2560 1920−2560 2240−2560

320−2560 640−2560

 $\equiv 1$ 

960−2560 1280−2560 1600−2560 1920−2560

2240−2560

## B.2 Comparaisons tridimensionnelles observations vs. simulations

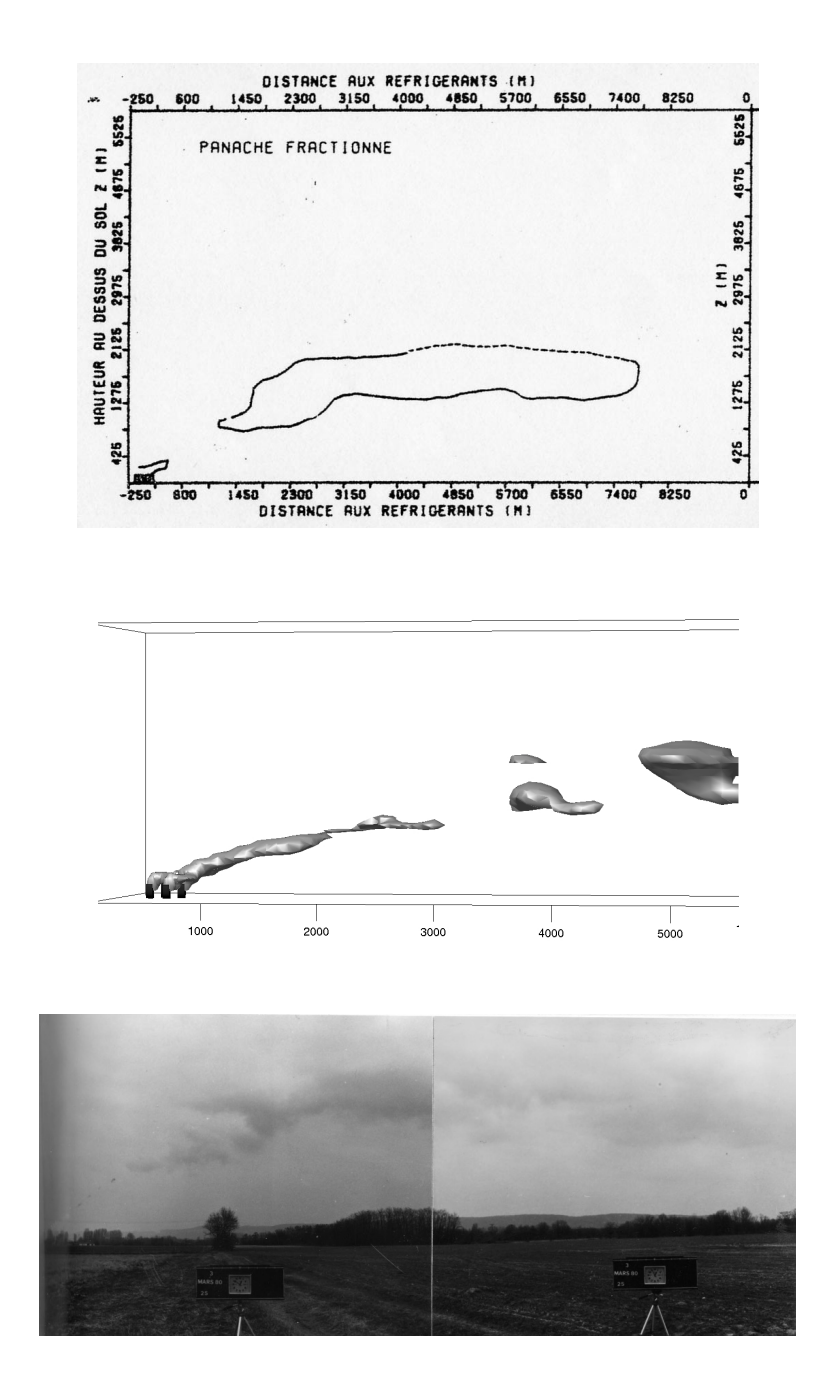

Fig. B.8 Le 3 mars 1980, photo et croquis à 12h50 et simulation réalisé à 11h33.

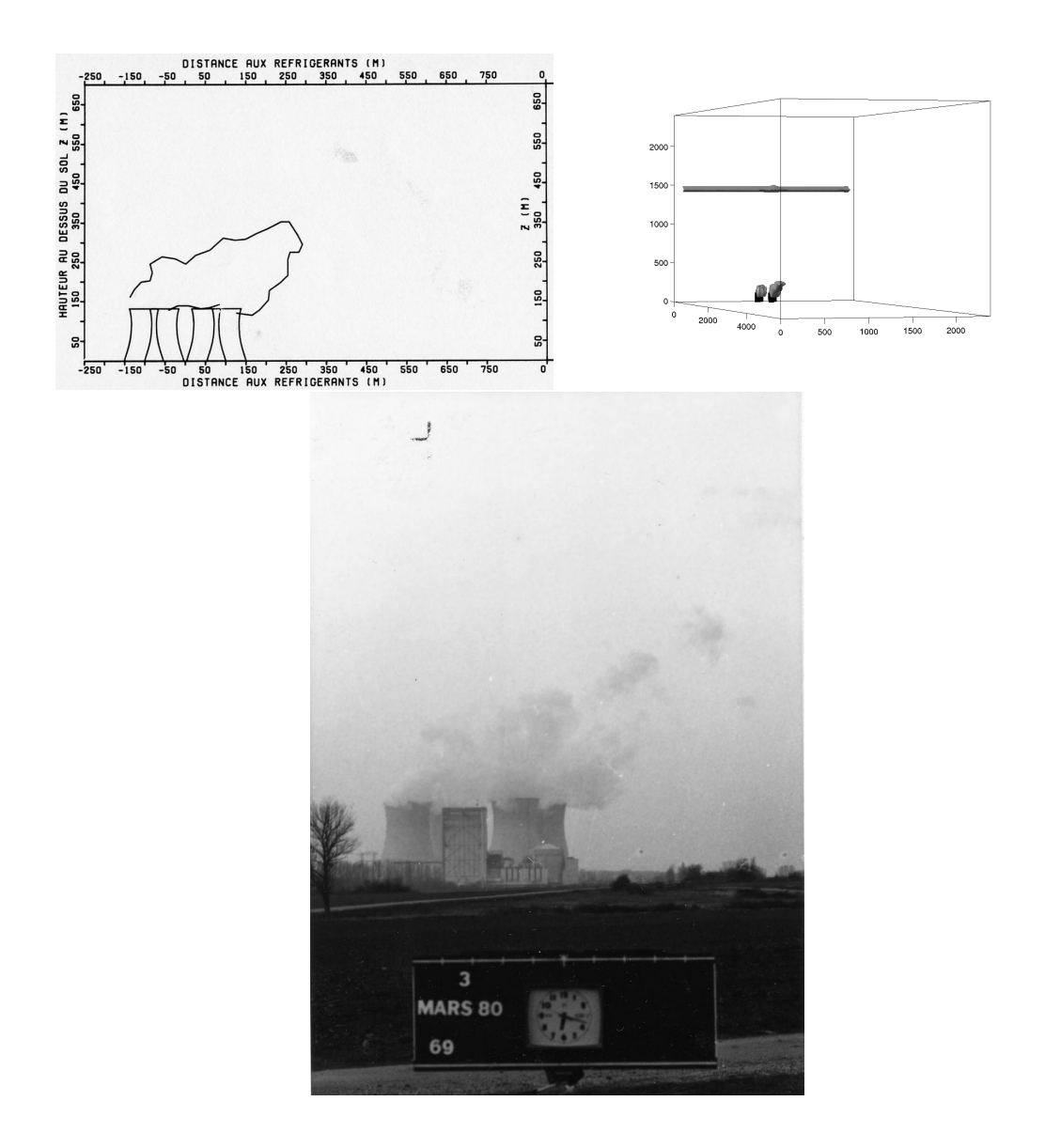

Fig. B.9 Le 3 mars 1980, photo et croquis à 18h15 et simulation réalisé à 15h50.

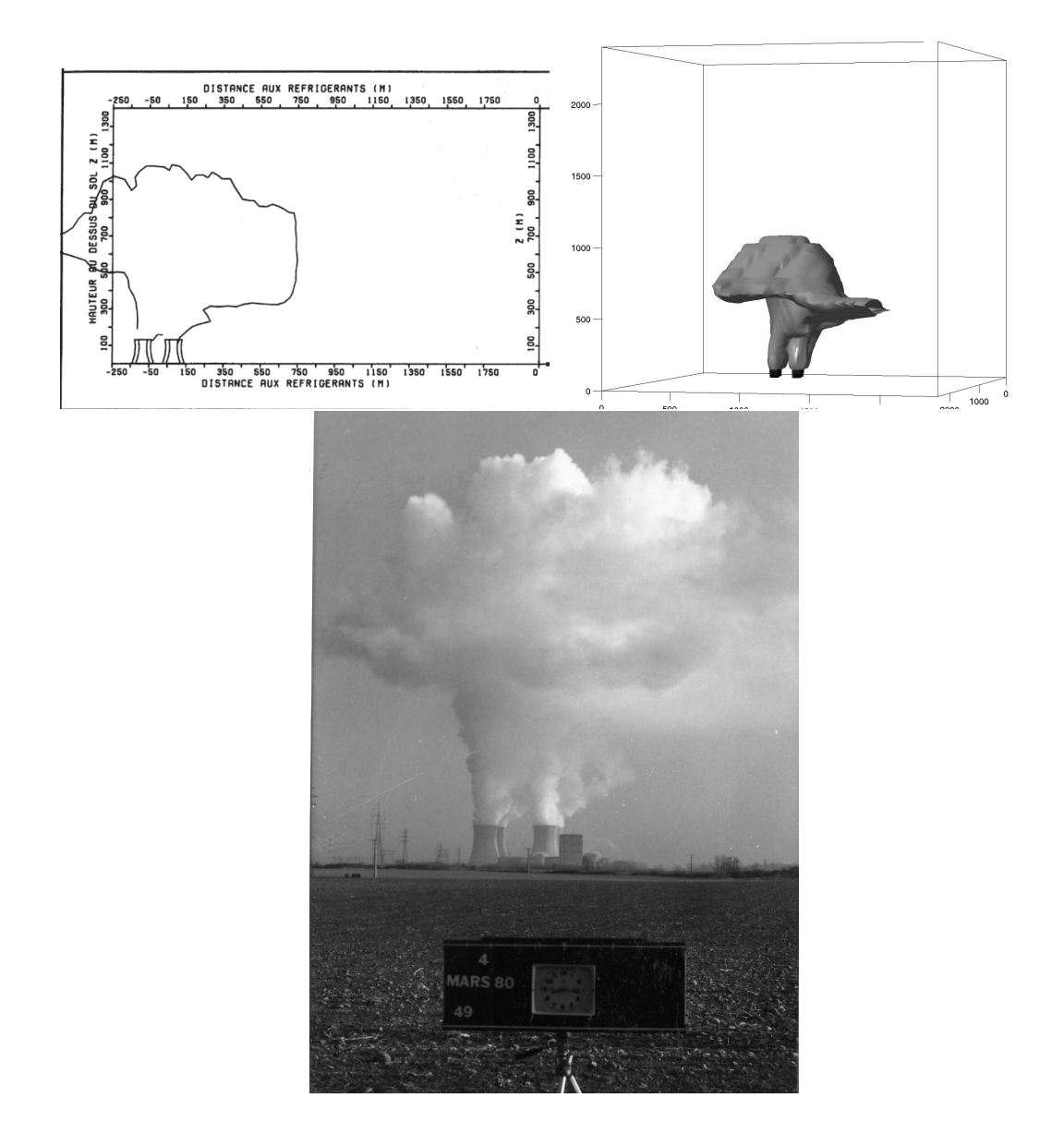

Fig. B.10 Le 4 mars 1980, croquis et simulation réalisé à 8h15, photo à 8h16.

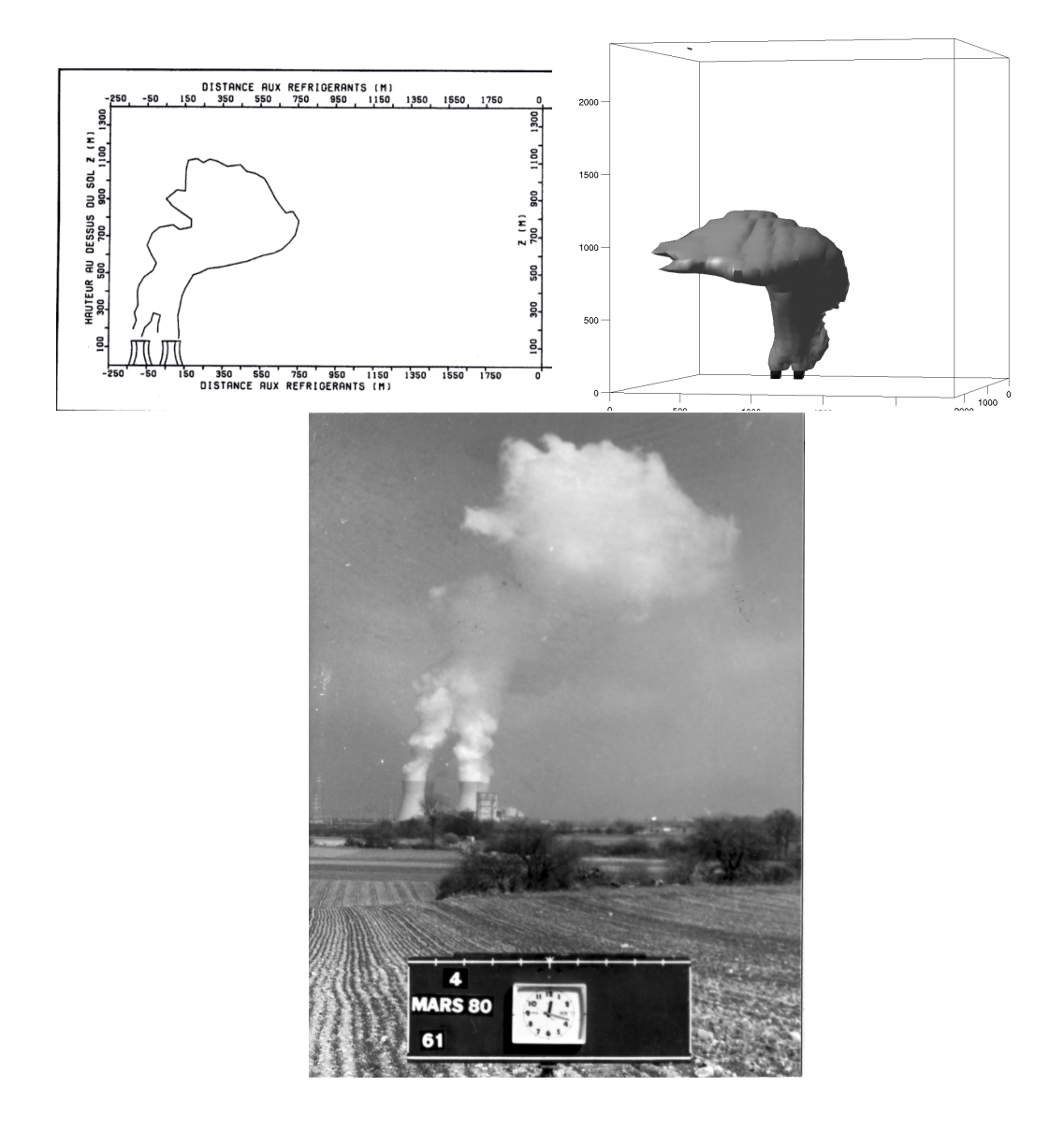

Fig. B.11 Le 4 mars 1980, croquis et simulation réalisé à 12h15, photo à 12h18.

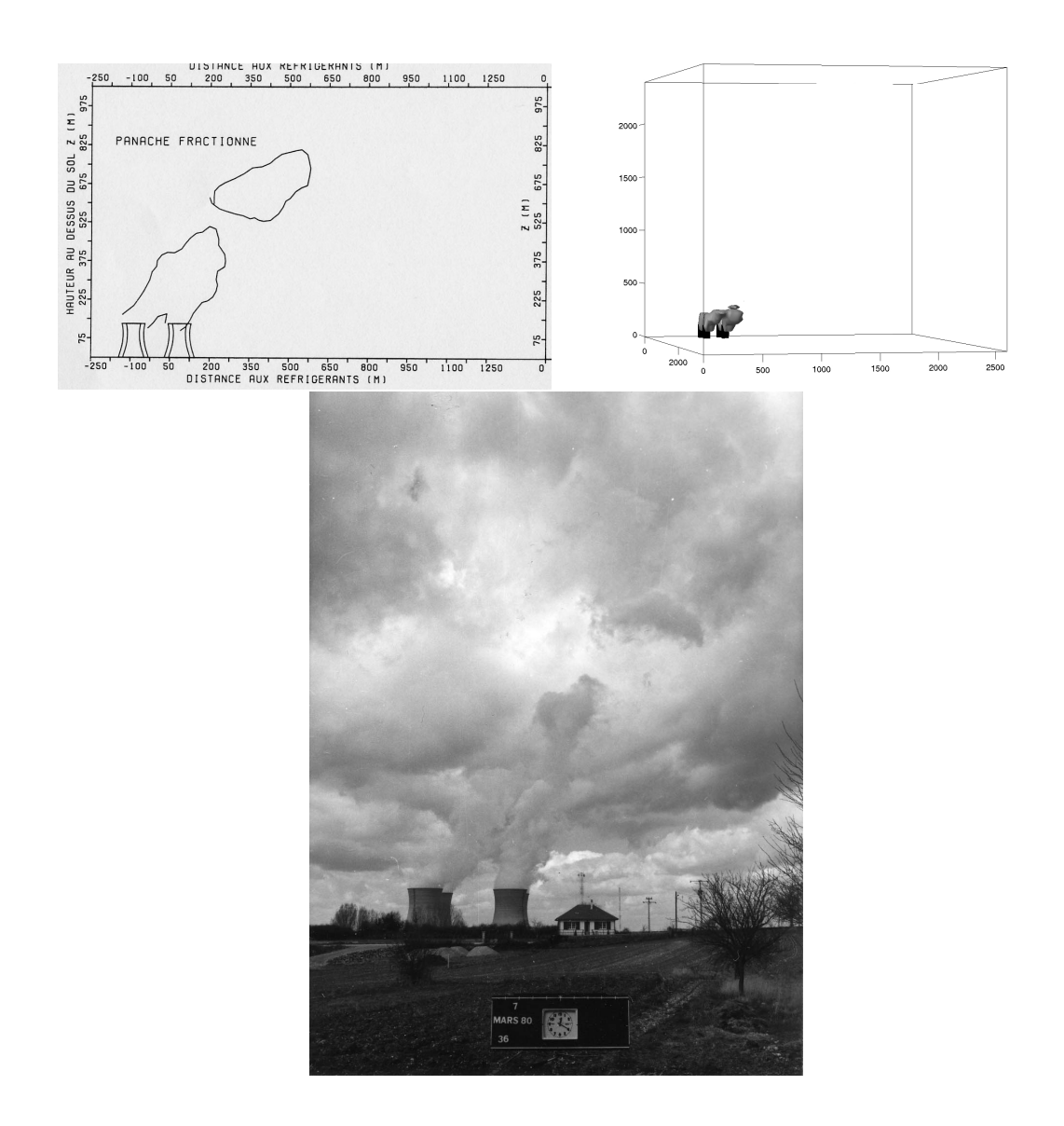

Fig. B.12 Le 7 mars 1980, photo à 12h22, croquis à 12h20 et simulation réalisé à 10h52.

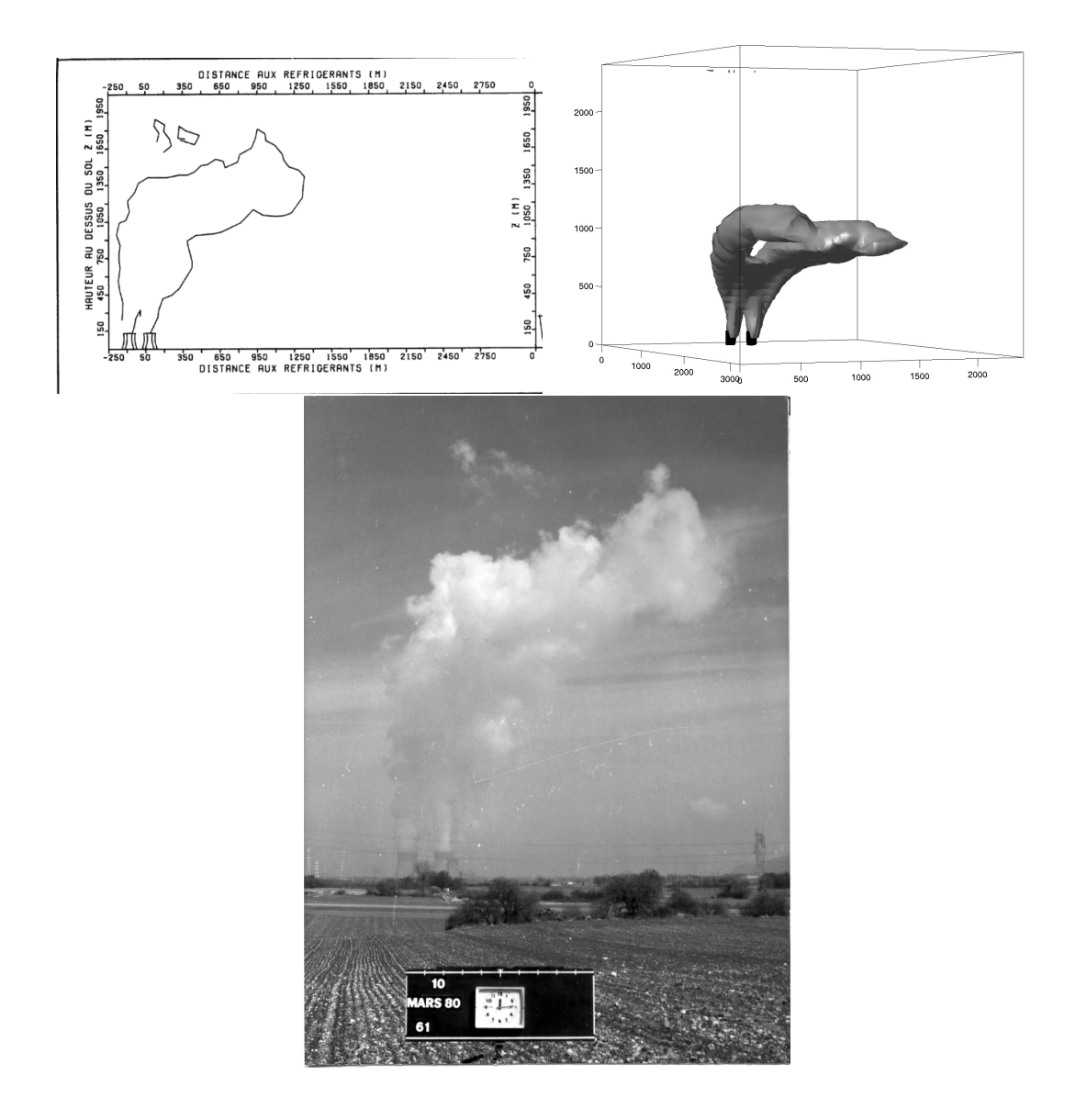

Fig. B.13 Le 10 mars 1980, photo, croquis et simulation réalisé à 12h15.

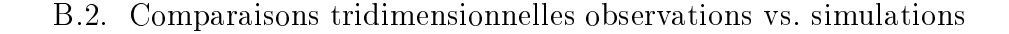

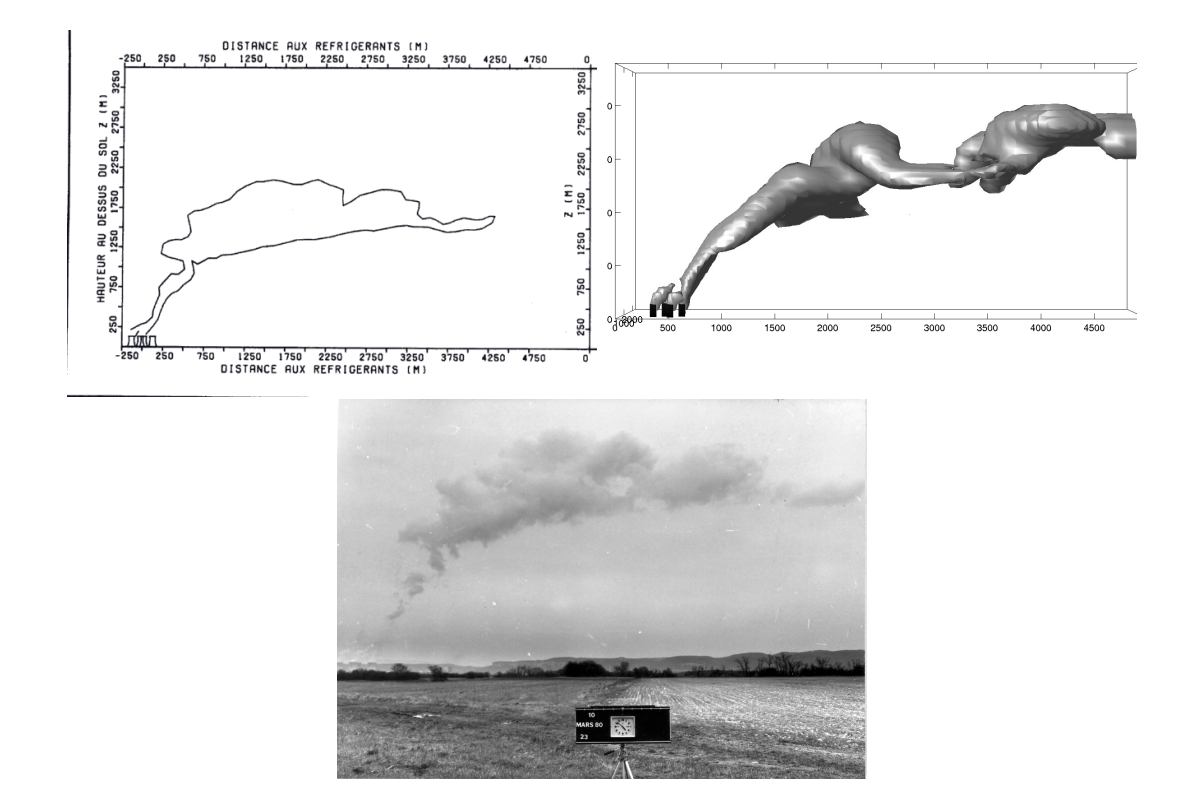

Fig. B.14 Le 10 mars 1980, photo à 16h52, croquis à 16h55 et simulation réalisé à 17h00.

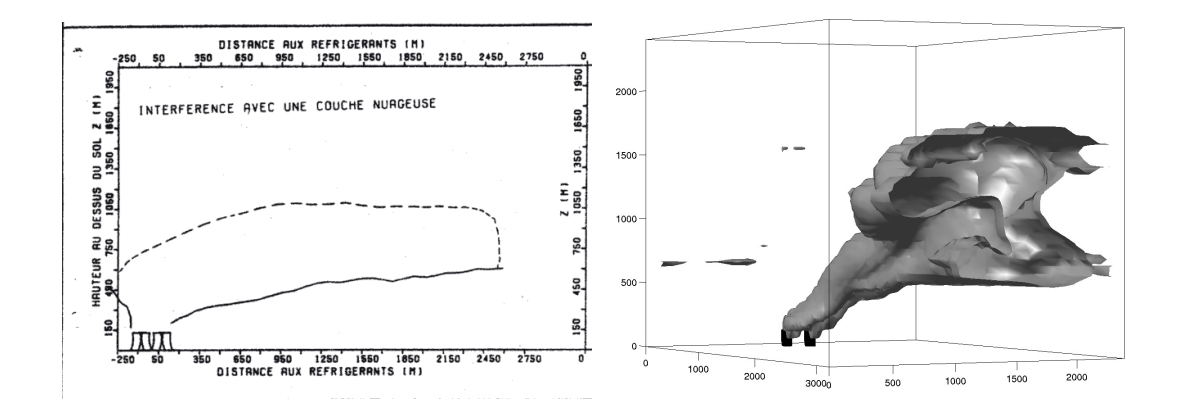

Fig. B.15 Le 12 mars 1980, croquis à 10h55 et simulation réalisé à 10h45.

### B.2. Comparaisons tridimensionnelles observations vs. simulations

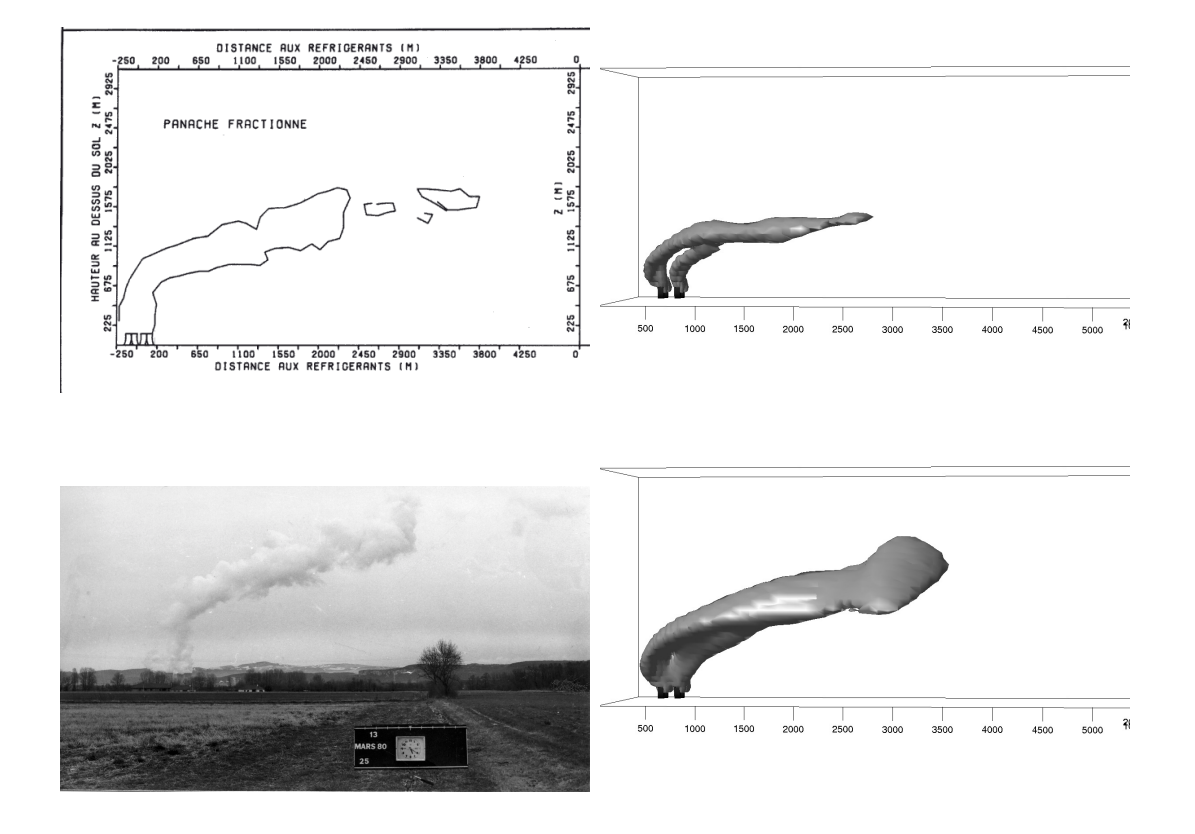

Fig. B.16 Le 13 mars 1980, photo et croquis à 17h20 et simulation réalisé à 16h30. La simulation est réalisée avec des profils de température corrigés et sous des conditions de simulation standard en haut ( $\nu_t = 27m^2/s$  au rejet en haut), en bas ces conditions sont modifiées au niveau du rejet où l'on prend  $\nu_t = 90m^2/s$ .

## $B.3$ Comparaisons mesures aéroportées vs. simulations

## B.3.1 Comparaisons portant sur la température, la fraction massique d'eau liquide et la vitesse verticale

Le trait horizontal tireté correspond à la hauteur de culmination minimale et le trait horizontal en pointillés à la hauteur de culmination maximale. Lorsque le document ne fournit qu'une seule hauteur de culmination ou que l'on n'a pas connaissance de la hauteur de culmination maximale, on utilise une ligne en trait tireté.

Les courbes sont les sorties mercure celles en pointillées correspondent à  $\nu_t$  = 0.9  $m^2/s$ , celle en tiretés à  $\nu_t = 9 \frac{m^2}{s}$ , celle en trait continu à  $\nu_t = 27 \frac{m^2}{s}$ et celle en tiretés alternativement longs et courts à  $\nu_t = 90 \frac{m^2}{s}$ .

De haut en bas et de droite à gauche, on a le maximum et le minimum de la temperature  $I$  (  $C$  ), le maximum de  $q_l$ , le maximum de  $\nu_t$ , le maximum de  $W$  et le minimum de  $W$ , le maximum de  $W+\sqrt{2k}$  et le minimum de  $W-\sqrt{2k}$ , et enfin le maximum de  $W + 2\sqrt{2k}$  et le minimum de  $W - 2\sqrt{2k}$ . Les symboles correspondent aux mesures avion : moyenne de la température lors de la traversée du panache, mesure FSSP en  $\times$  et Johnson-Williams en + (voir Annexe C.3 pour plus d'information sur ces capteurs), maximum et minimum instantanées des vitesses verticales sur chaque palier.

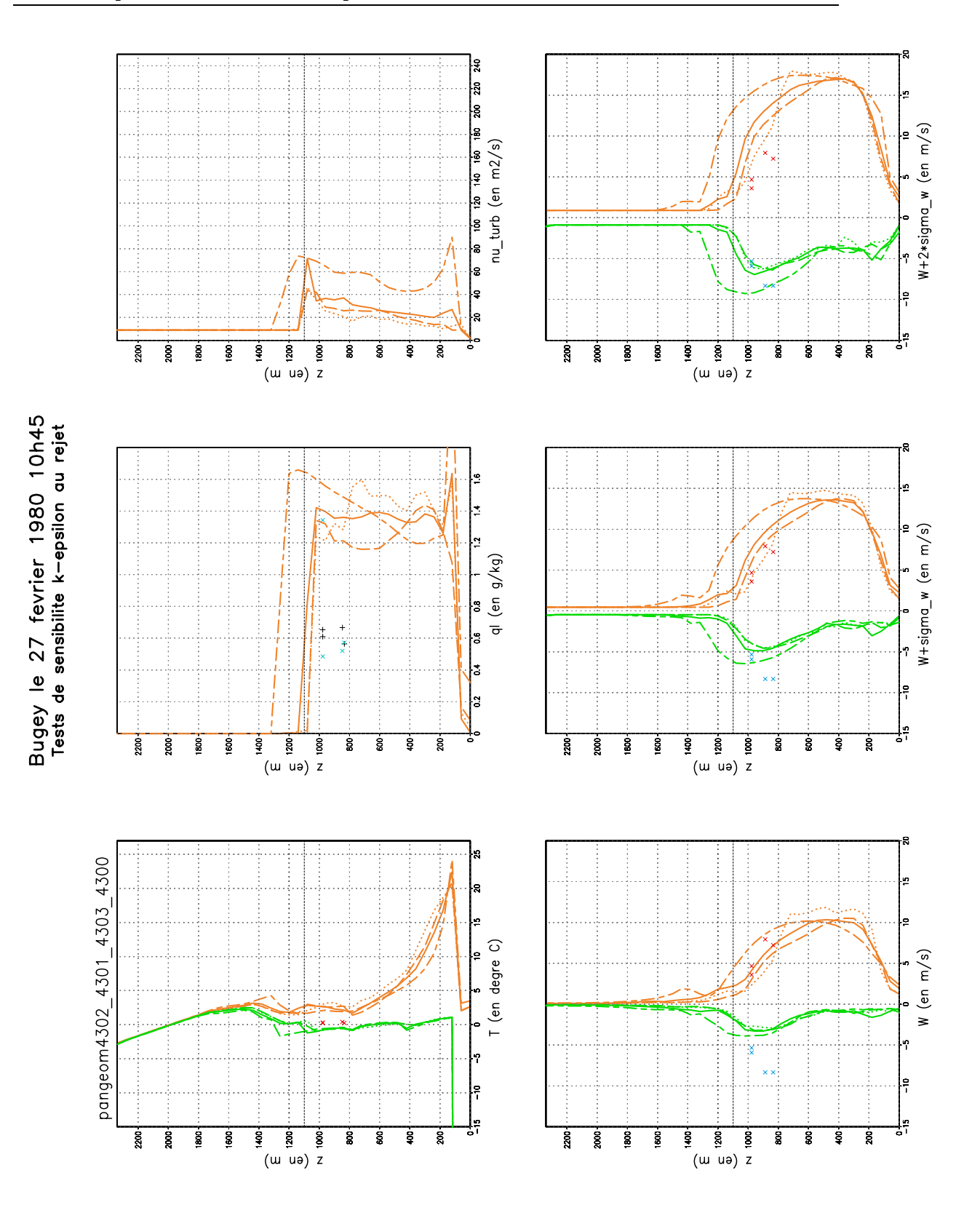

turbulence au rejet.

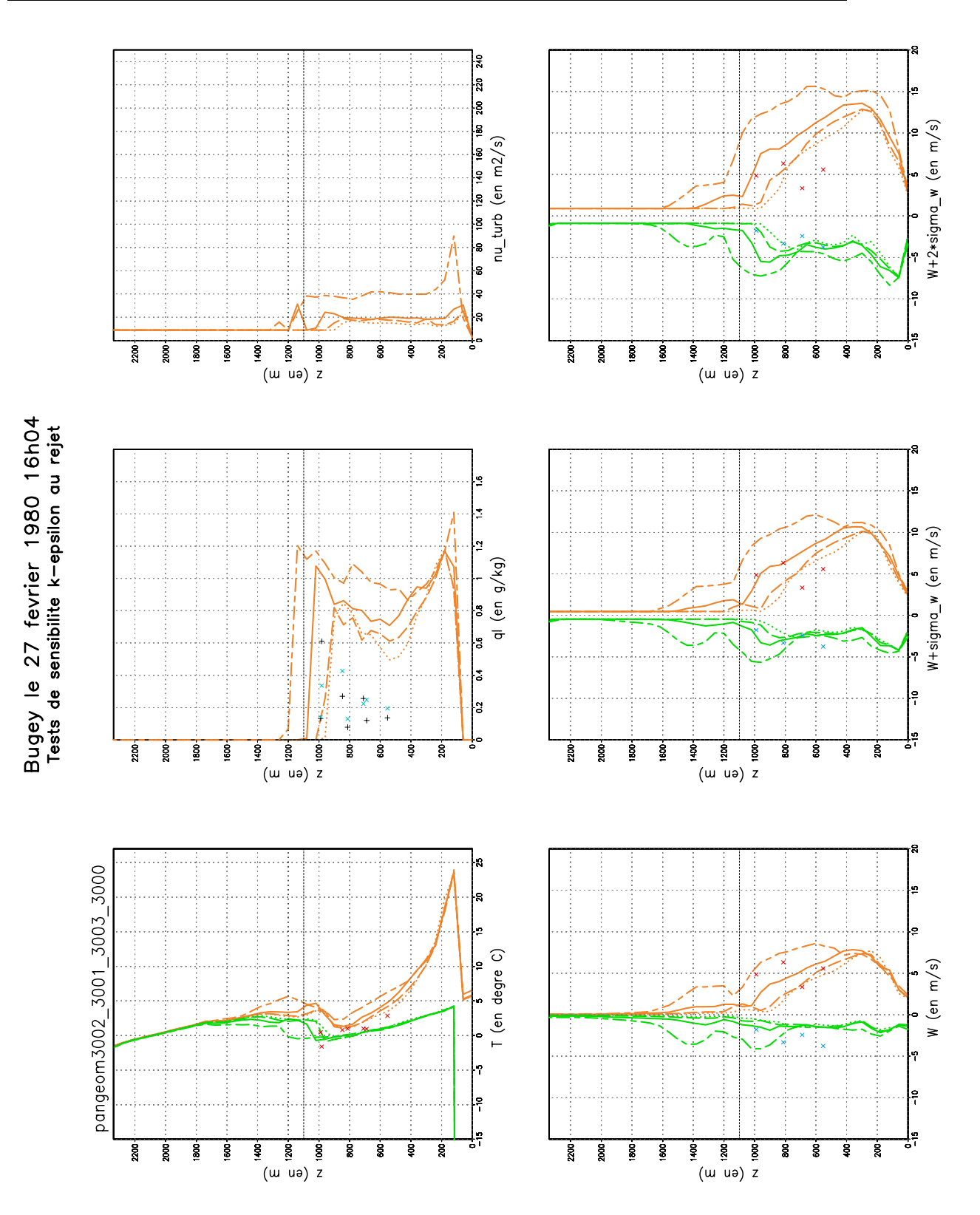

turbulence au rejet.

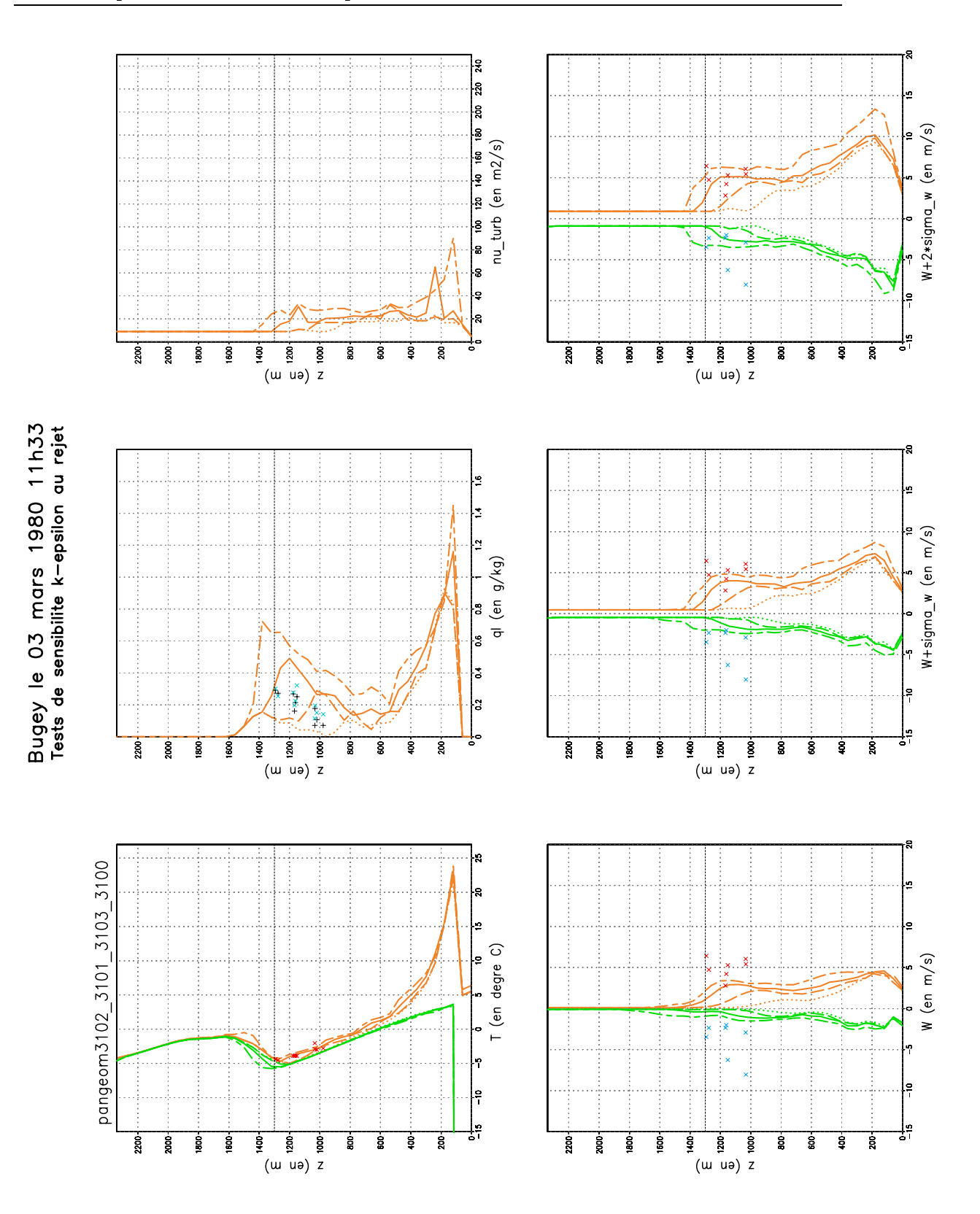

Fig. B.19 Le 03 mars 1980 11h33. "Tableau de bord" sur la sensibilité à la turbulence au rejet.

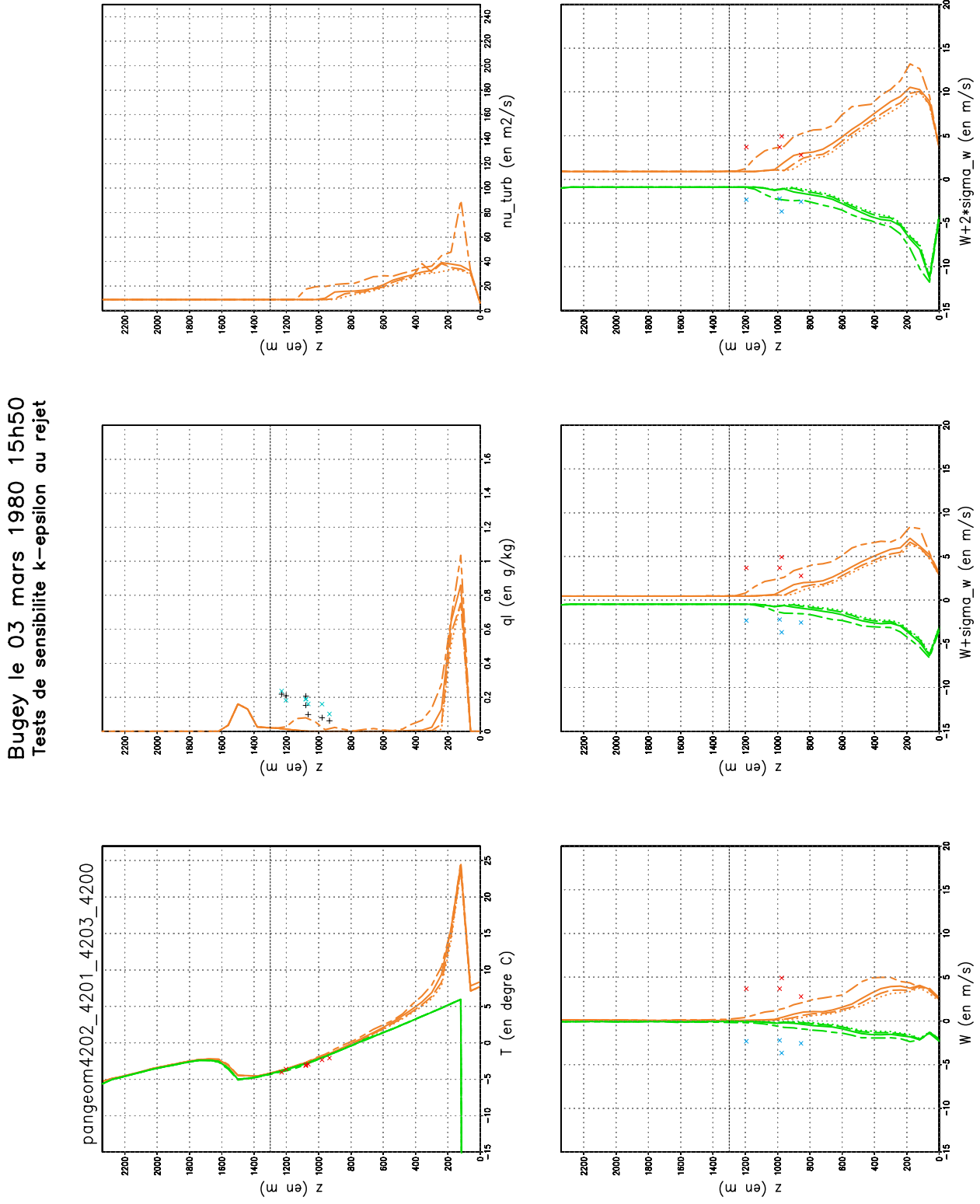

Fig. B.20 Le 03 mars 1980 15h50. "Tableau de bord" sur la sensibilité à la turbulence au rejet.

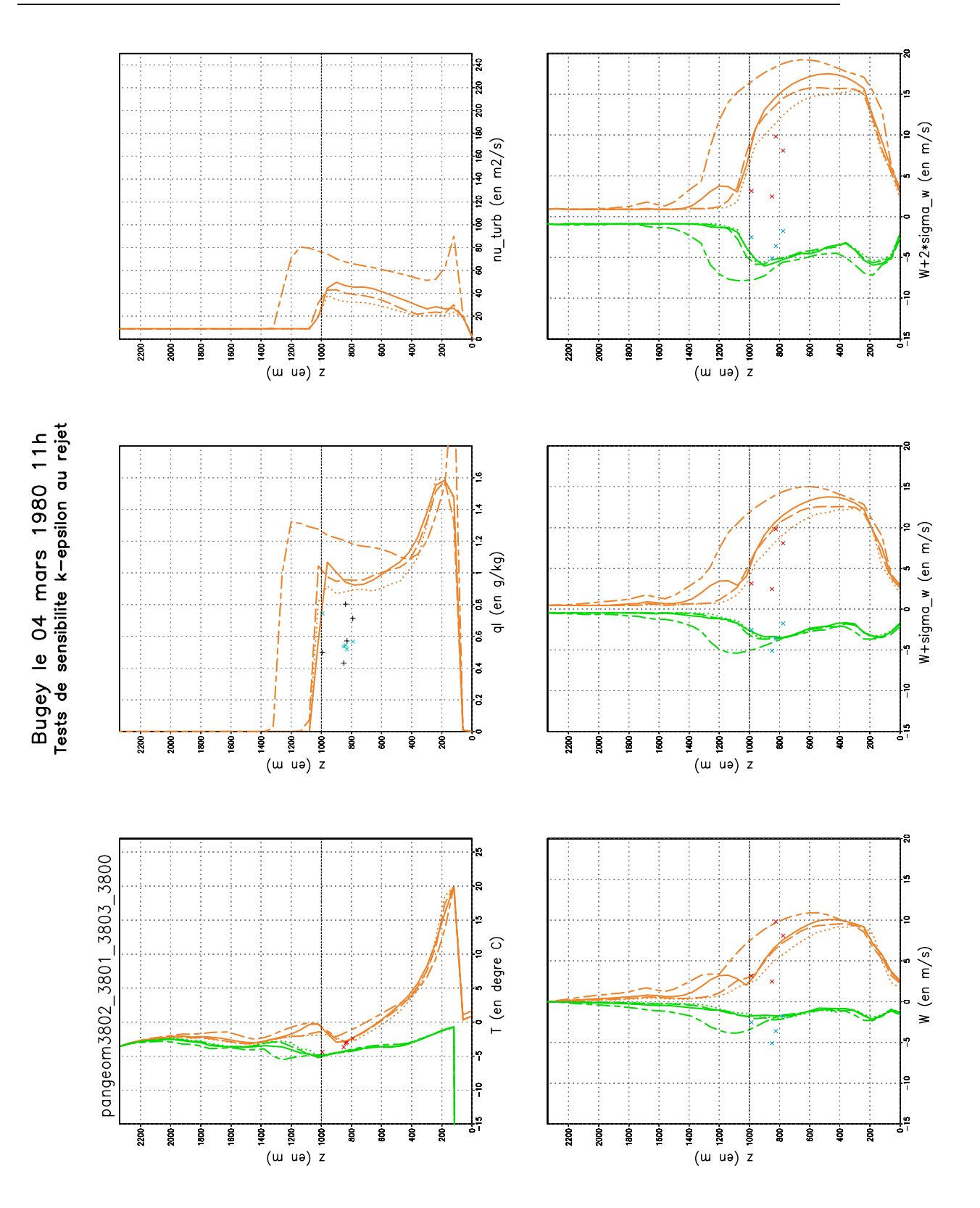

Fig. B.21 Le 04 mars 1980 11h. "Tableau de bord" sur la sensibilité à la turbulence au rejet.

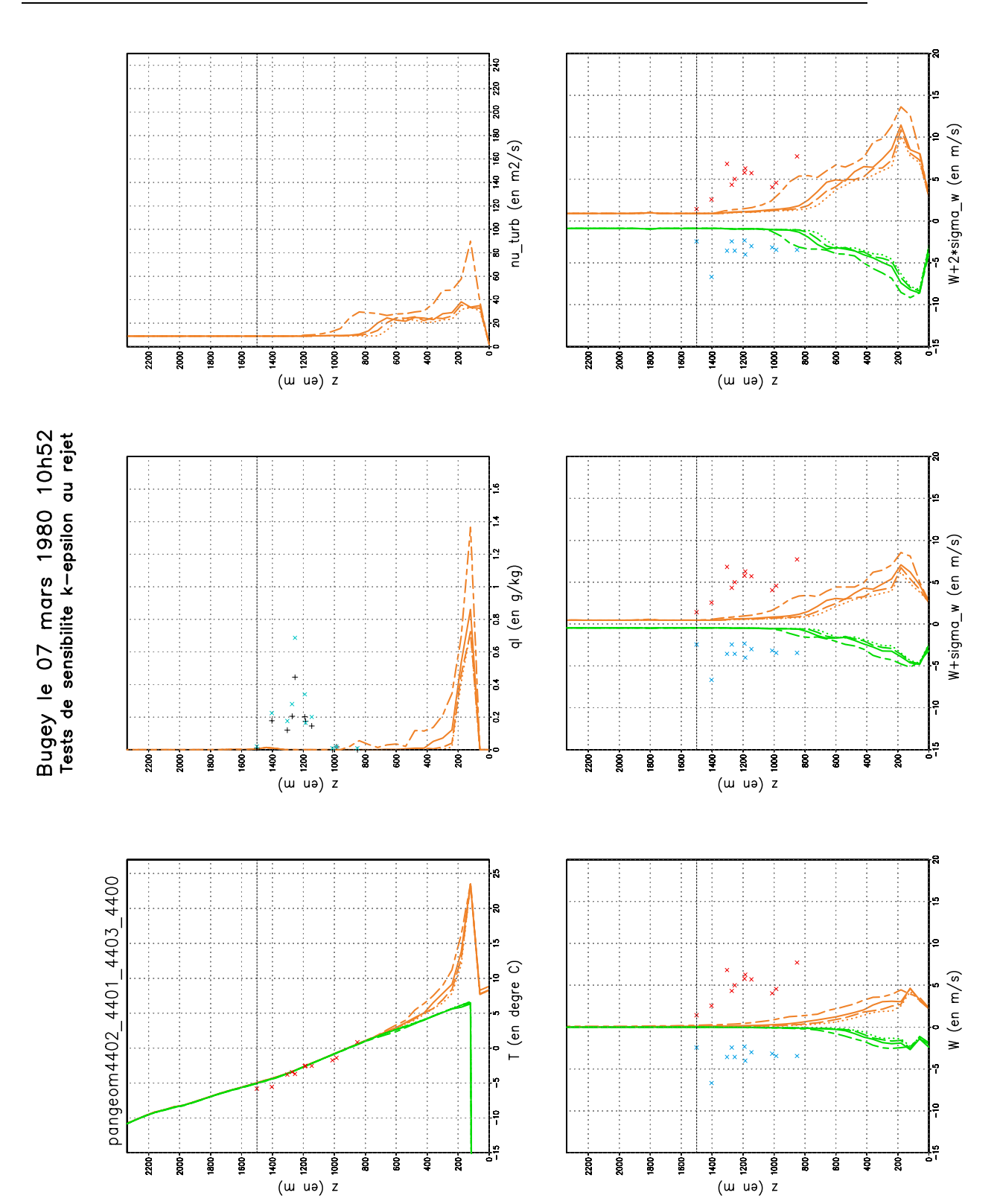

Fig. B.22 Le 07 mars 1980 10h52. "Tableau de bord" sur la sensibilité à la turbulence au rejet.

 $(u \cup v)$  z

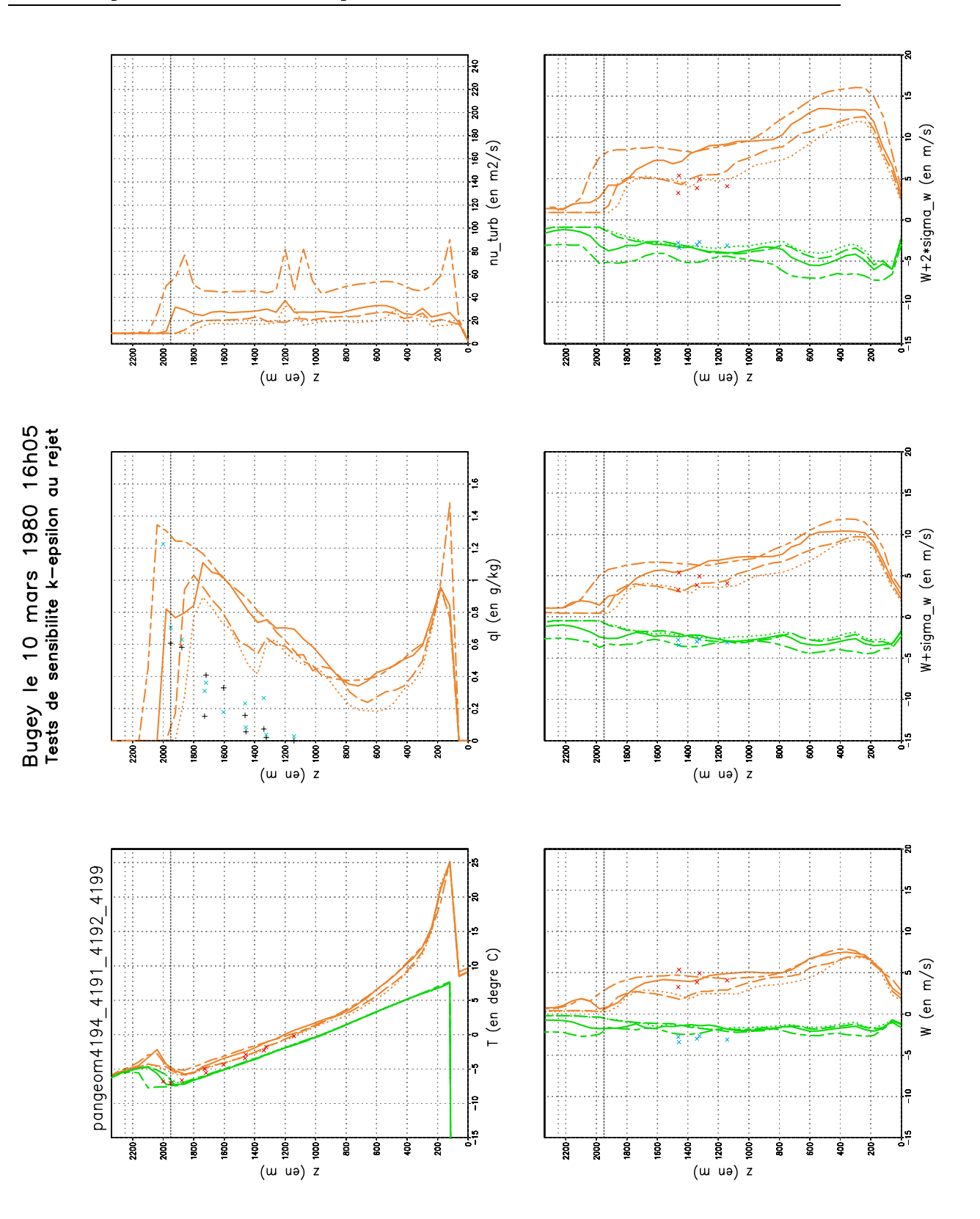

Fig. B.23 Le 10 mars 1980 16h05. "Tableau de bord" sur la sensibilité à la turbulence au rejet.

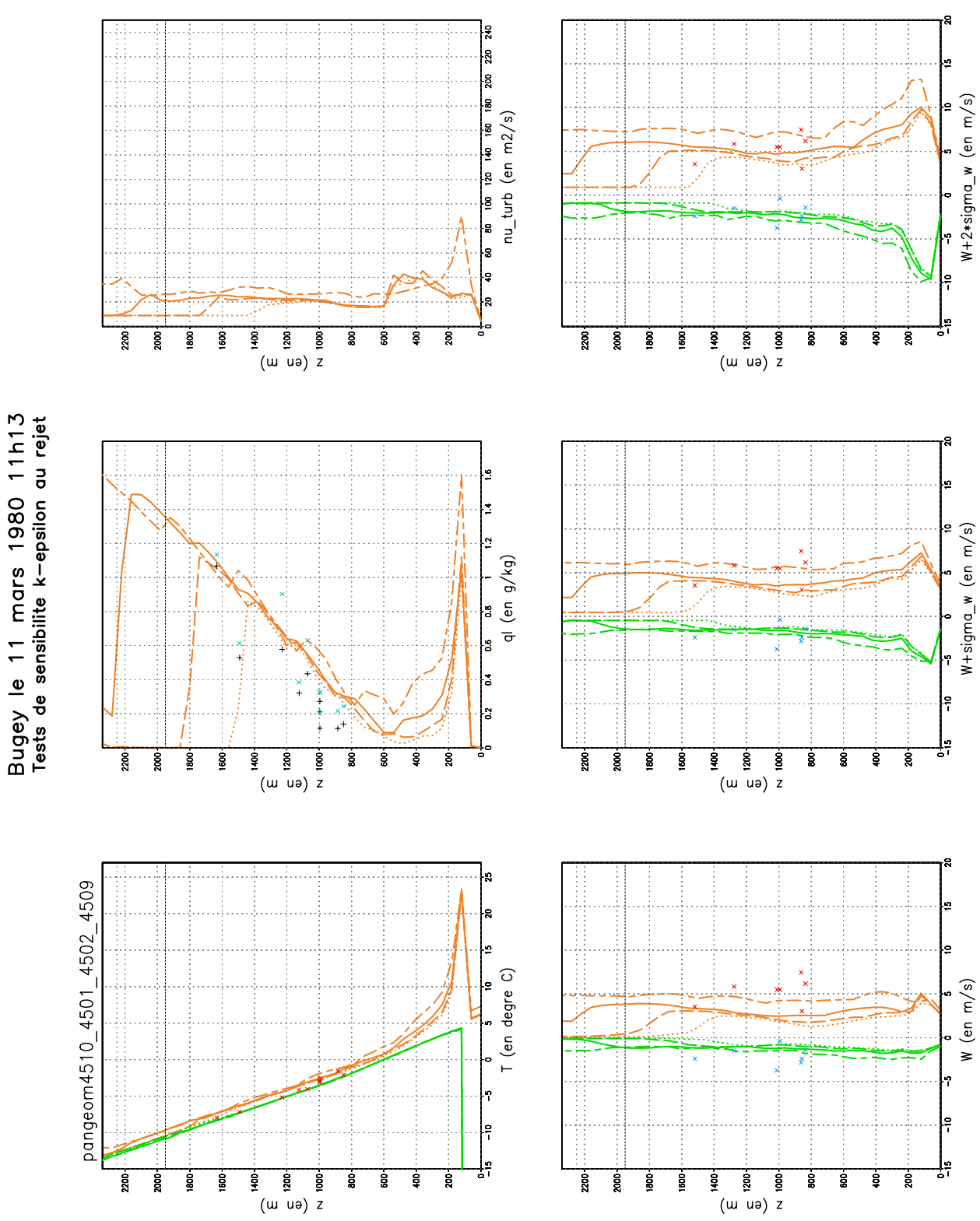

B.3. Comparaisons mesures aéroportées vs. simulations

Fig. B.24 Le 11 mars 1980 11h13. "Tableau de bord" sur la sensibilité à la turbulence au rejet.

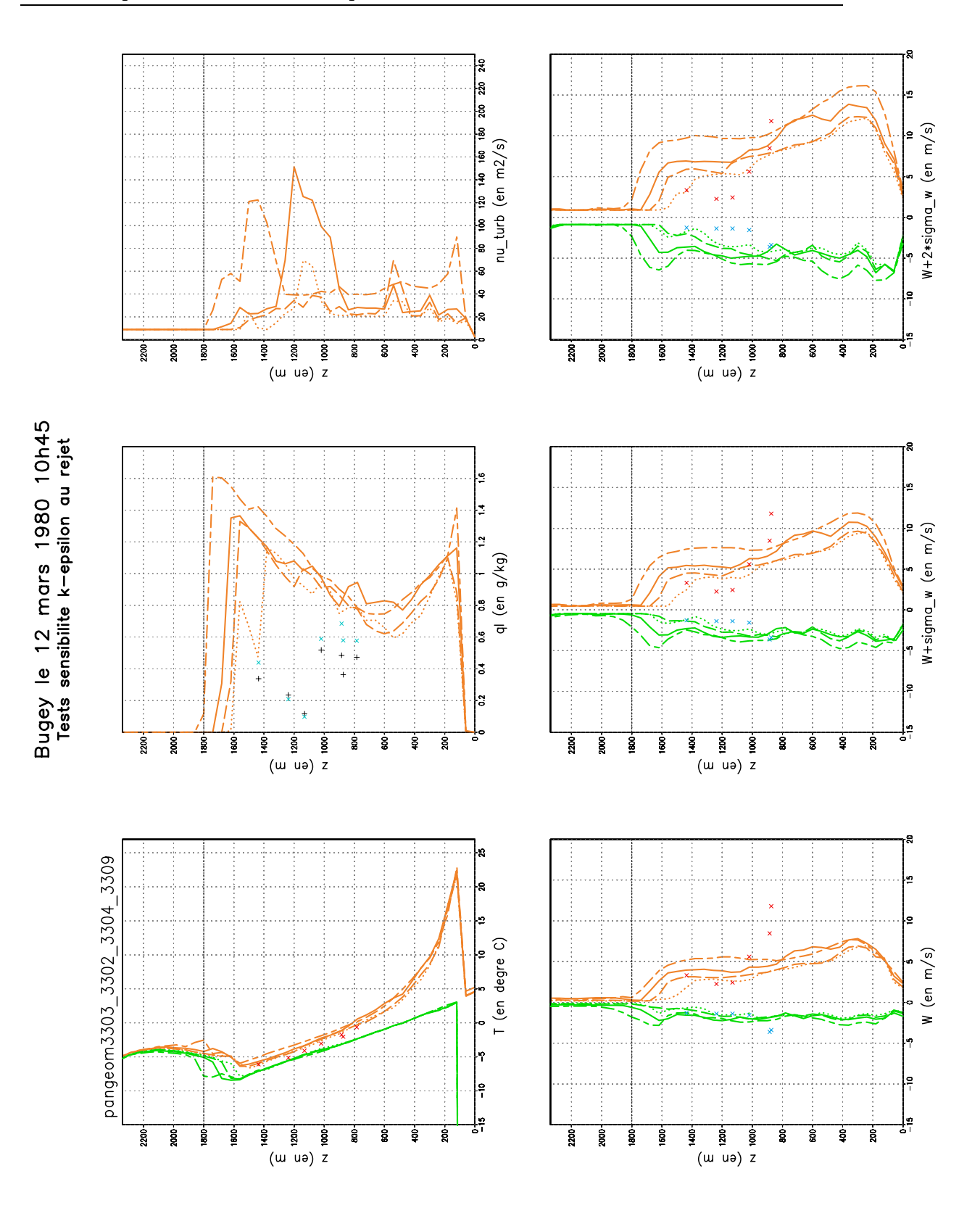

Fig. B.25 Le 12 mars 1980 10h45. "Tableau de bord" sur la sensibilité à la turbulence au rejet.

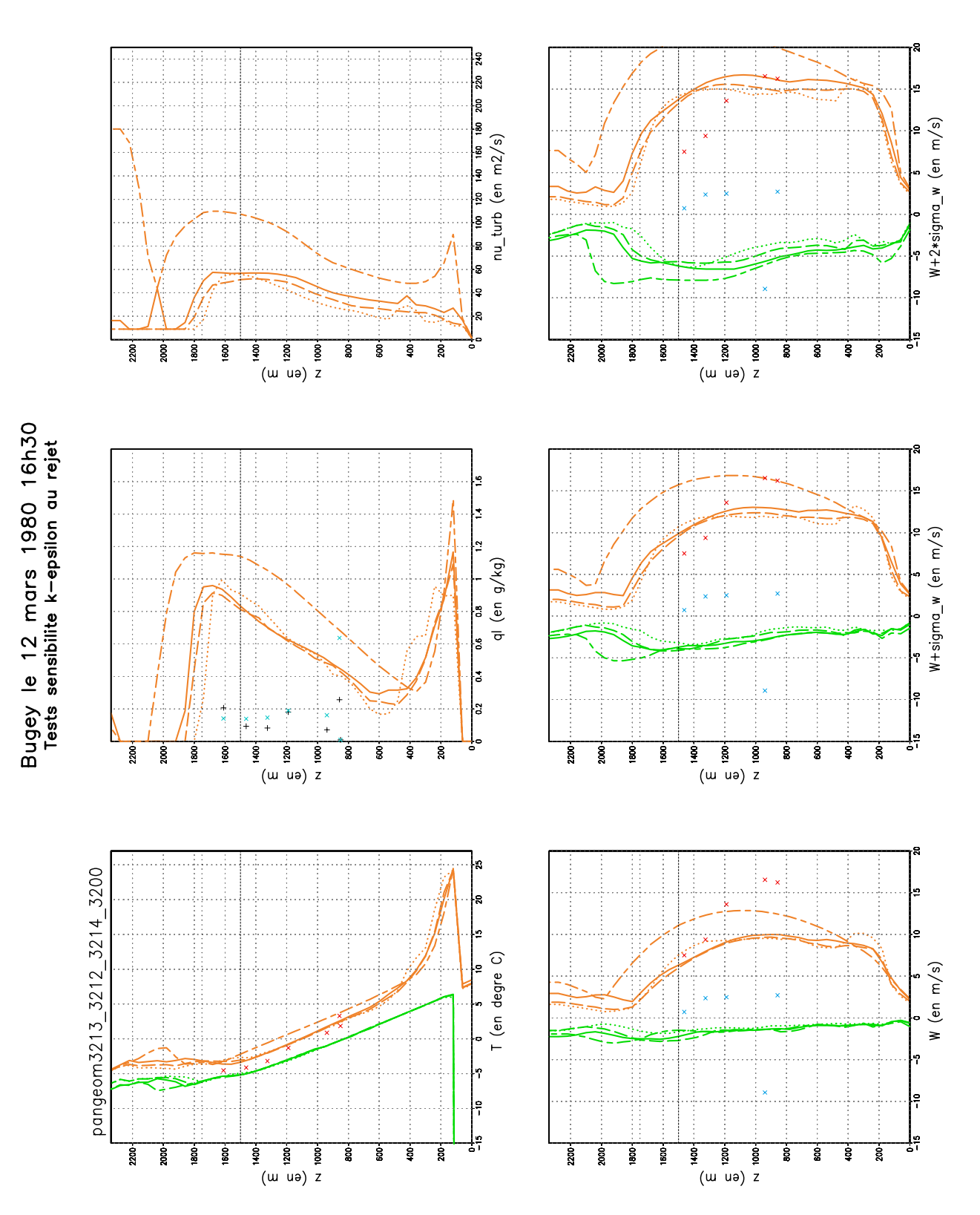

Fig. B.26 Le 12 mars 1980 16h30. "Tableau de bord" sur la sensibilité à la turbulence au rejet.
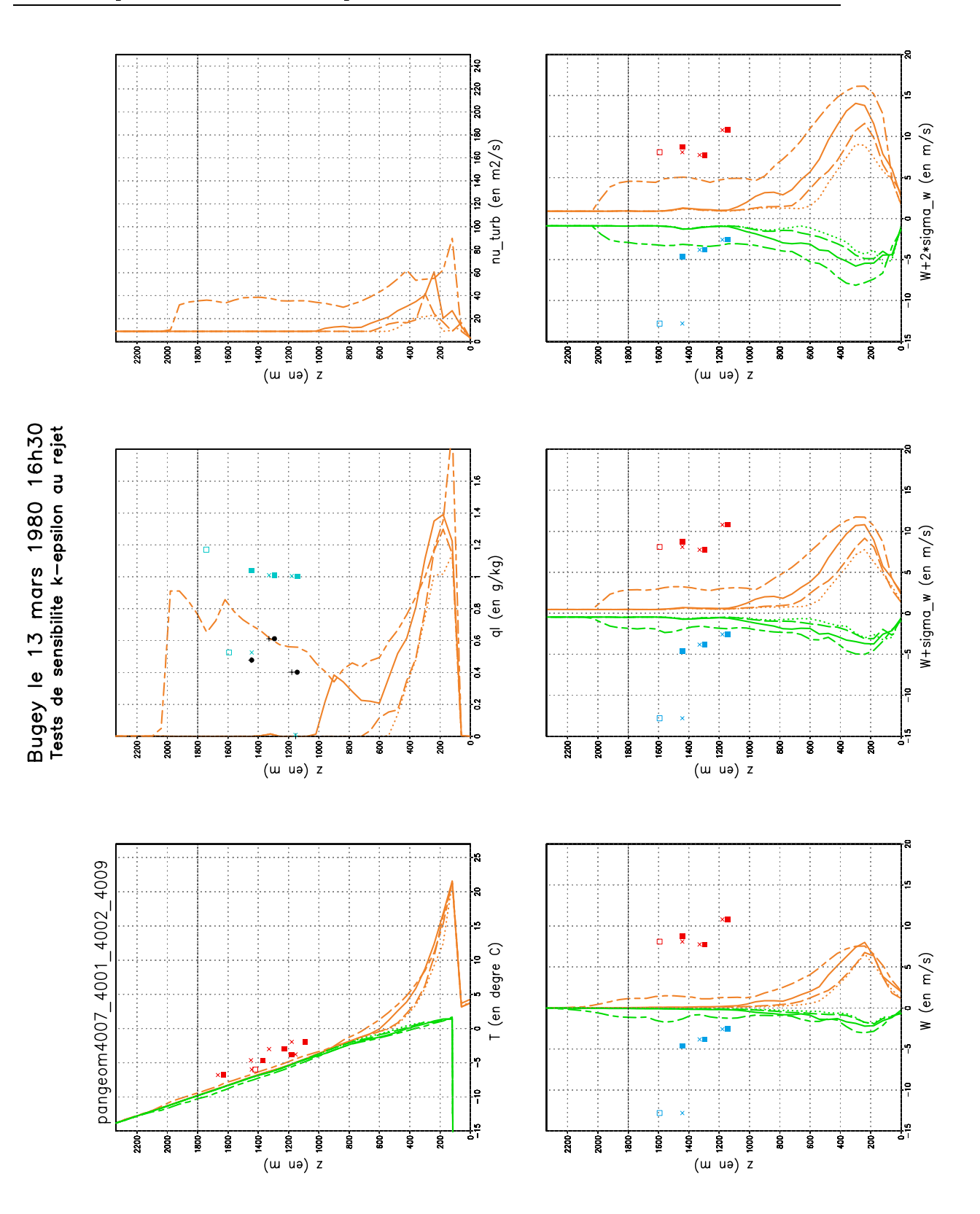

Fig. B.27 Le 13 mars 1980 16h30. "Tableau de bord" sur la sensibilité à la turbulence au rejet.

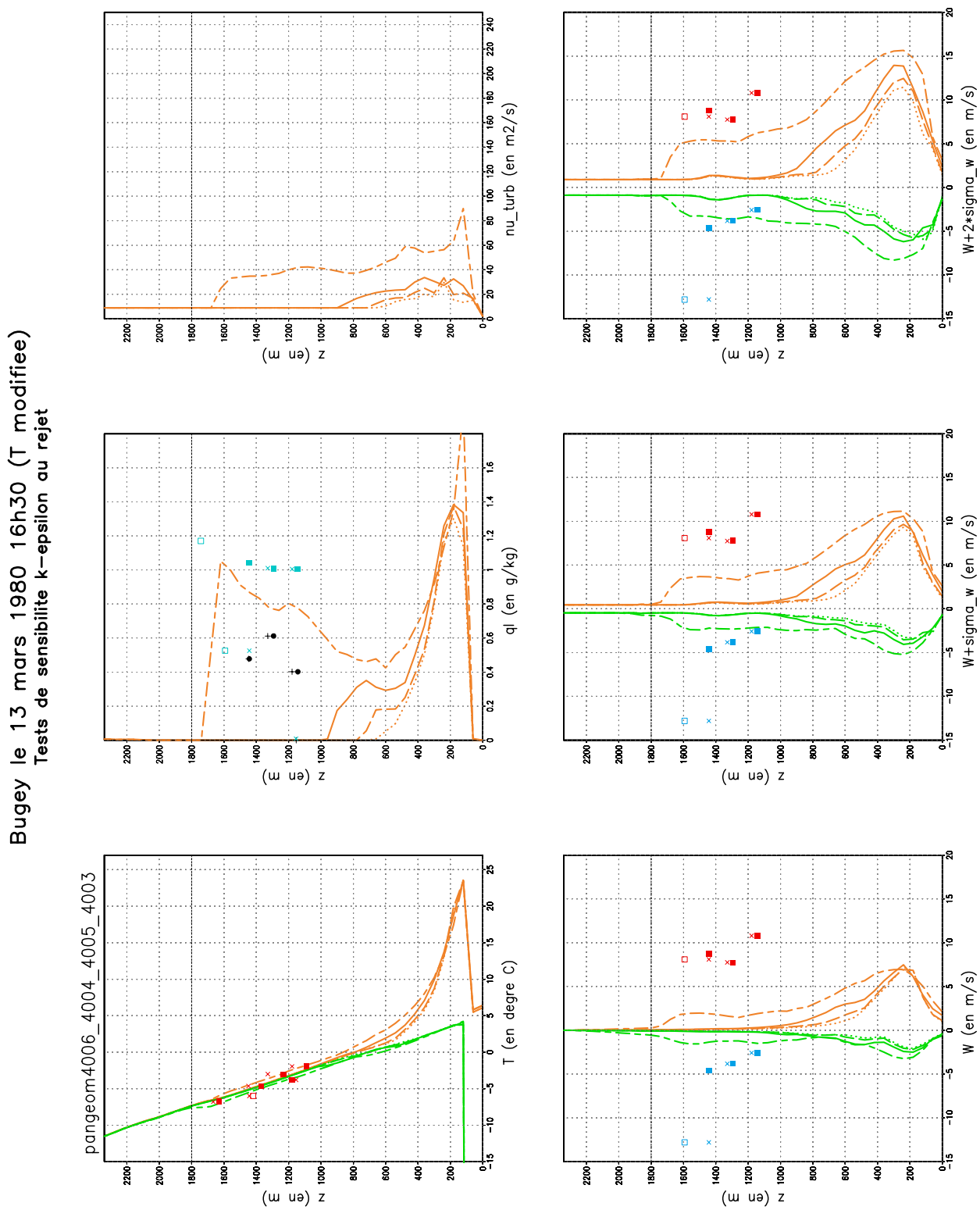

B.3. Comparaisons mesures aéroportées vs. simulations

Fig. B.28 Le 13 mars 1980 16h30 avec correction de la température en conditions aux limites météorologiques. "Tableau de bord" sur la sensibilité à la turbulence au rejet.

### B.3.2 Comparaisons portant sur les spectres de gouttelettes

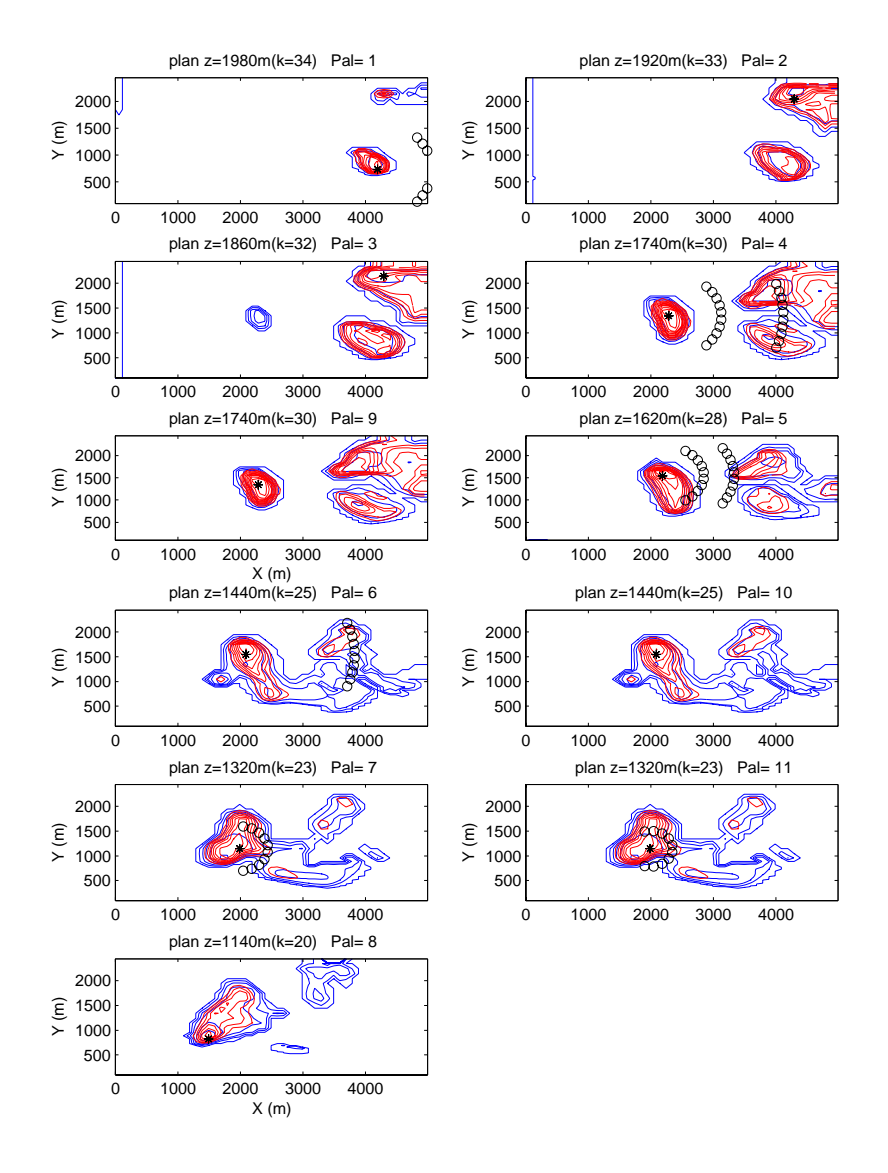

Fig. B.29 Localisation des points de comparaison entre les spectres simulés et les spectres mesurés le 10 mars 1980 à 16h05. Pour chaque palier "Pal", on représente une coupe horizontale du panache à la hauteur "z" au dessus du sol la plus proche de celle du palier. Les lignes tiretées rouges sont des lignes iso- $q_c$  et les lignes continues bleues sont des lignes iso- $N_c$  (  $N_c = 0, 100, 200, ..., 900$  et 1000  $cm^{-3}$ ). Le point étoilé  $*$  correspond à la localisation de  $q_{cmax}$  les petits cercles sont disposés sur des arcs de cercles de centre  $*$  dont le rayon R correspond à la distance entre le premier spectre mesuré et les suivants.

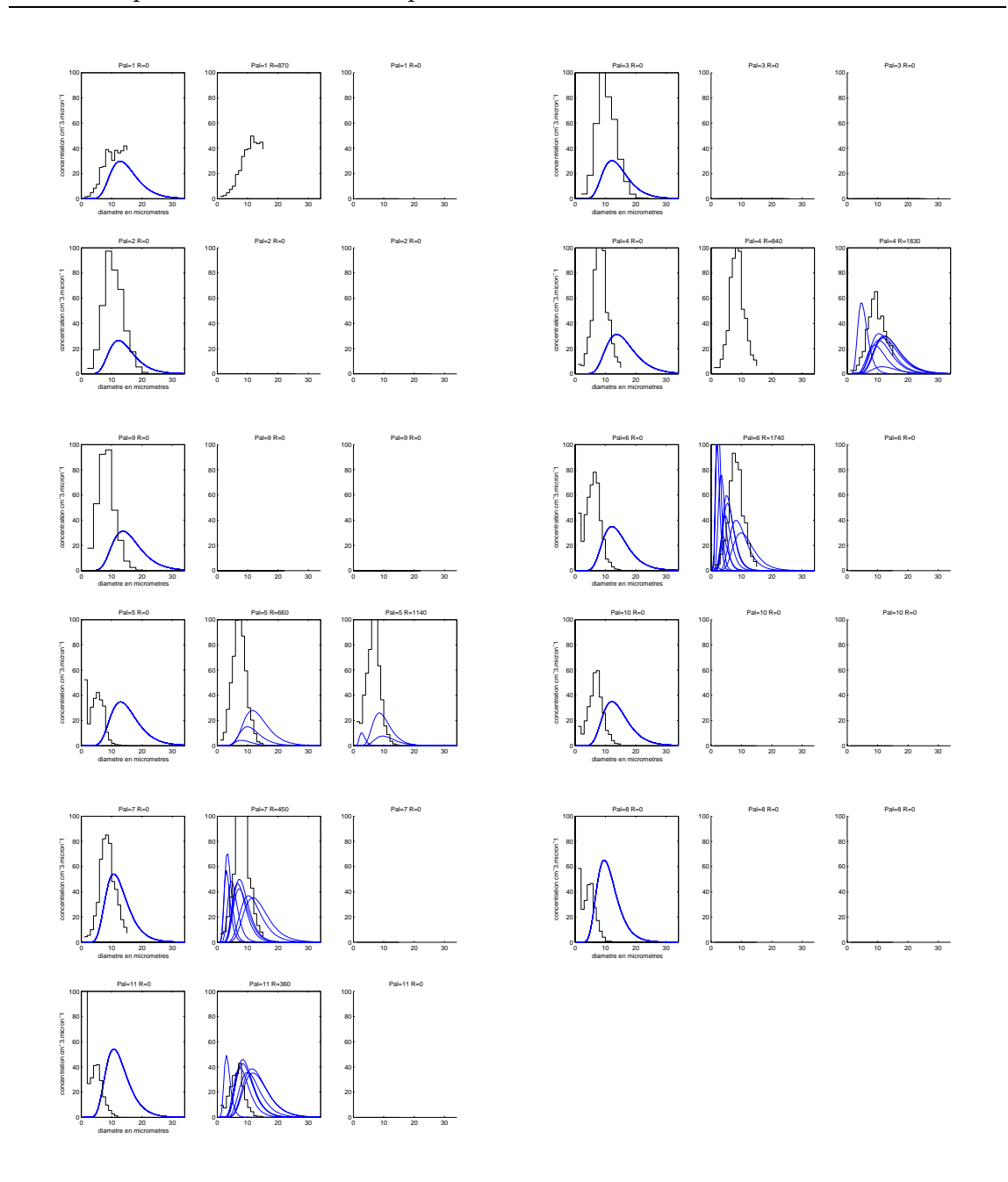

FIG. B.30 – Comparaison des spectres  $in\text{-}situ$  mesurés par l'avion (histogrammes en noir) avec les spectres simulés (courbe log-normales bleues) le 10 mars 1980 à 16h05. Représentation de la densité de concentration en  $cm$  –  $\mu m$  – en fonction du diamètre en  $\mu m$ . Sur chaque spectre est indique le numéro du palier "Pal" et la distance au premier point de mesure  $R$  (en  $m$ ). La première colonne correspond au premier spectre mesuré et au spectre simulé issu du point . La seconde colonne correspond au spectre mesuré à la distance en mètres R du premier spectre mesuré et aux courbes log-normales issues des petits cercles situés à la même distance R du point  $\ast$ . Idem pour la troisième colonne, la quatrième, etc ... . Pour la localisation spatiale des spectres, voir figure B.29.

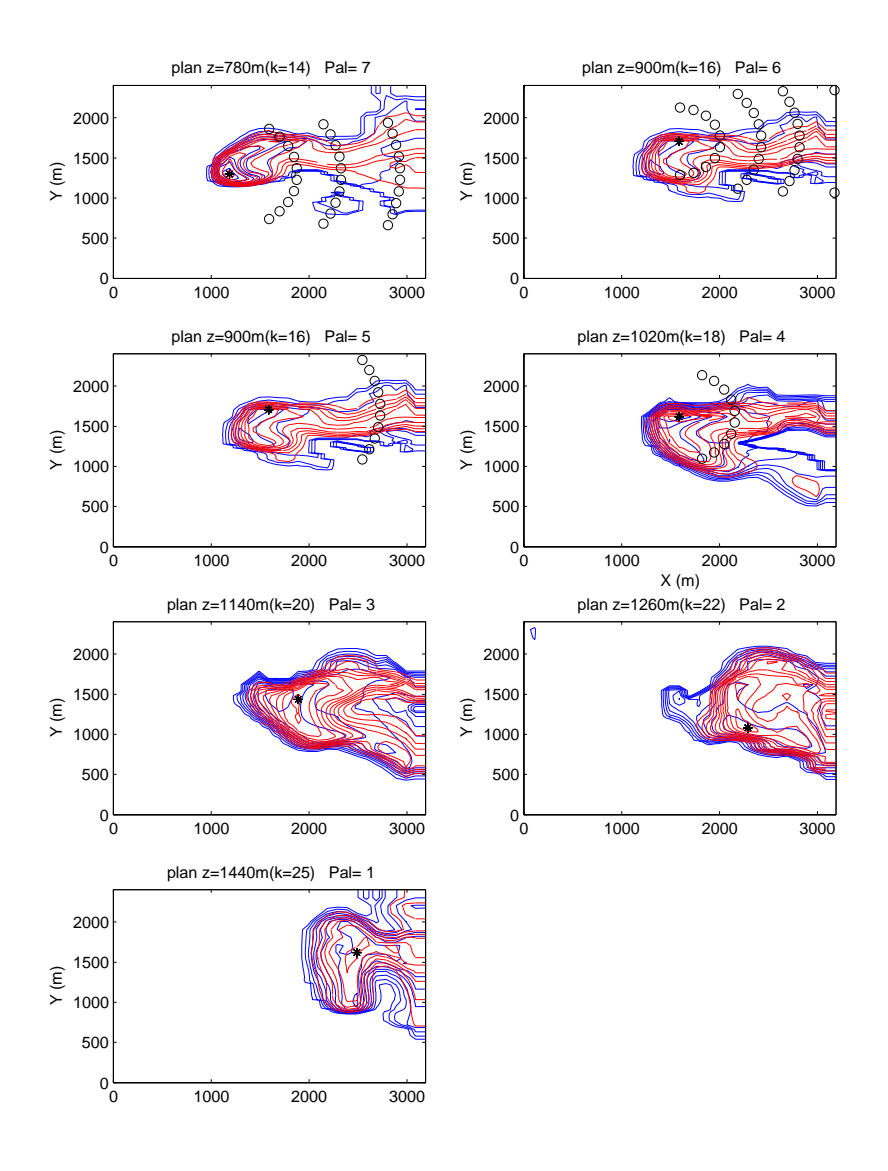

Fig. B.31 Localisation des points de comparaison entre les spectres simulés et les spectres mesurés le 12 mars 1980 à 10h45. Pour chaque palier "Pal", on représente une coupe horizontale du panache à la hauteur "z" au dessus du sol la plus proche de celle du palier. Les lignes tiretées rouges sont des lignes iso- $q_c$  et les lignes continues bleues sont des lignes iso- $N_c$  (  $N_c = 0, 100, 200, \ldots, 900$  et 1000  $c m^{-3}$ ). Le point étoilé  $*$  correspond à la localisation de  $q_{cmax}$  les petits cercles sont disposés sur des arcs de cercles de centre  $\ast$  dont le rayon R correspond à la distance entre le premier spectre mesuré et les suivants.

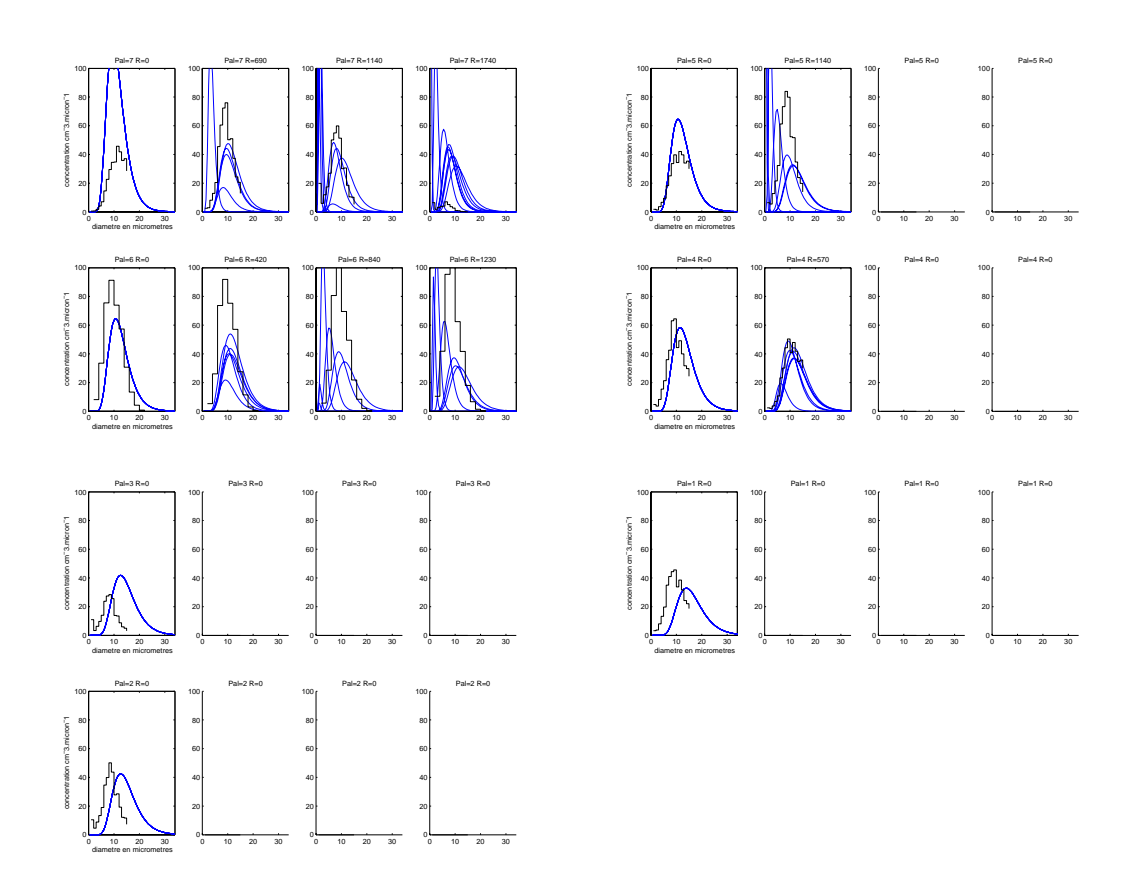

FIG. B.32 – Comparaison des spectres  $in-situ$  mesurés par l'avion (histogrammes en noir) avec les spectres simulés (courbe log-normales bleues) le 12 mars 1980 à 10h45. Représentation de la densité de concentration en  $cm\rightarrow\mu m\rightarrow$ en fonction du diamètre en  $\mu m$ . Sur chaque spectre est indiqué le numéro du palier "Pal" et la distance au premier point de mesure  $R$  (en  $m$ ). La première colonne correspond au premier spectre mesuré et au spectre simulé issu du point . La seconde colonne correspond au spectre mesuré à la distance en mètres R du premier spectre mesuré et aux courbes log-normales issues des petits cercles situés à la même distance  $R$  du point  $\ast$ . Idem pour la troisième colonne, la quatrième, etc ... . Pour la localisation spatiale des spectres, voir figure B.31.

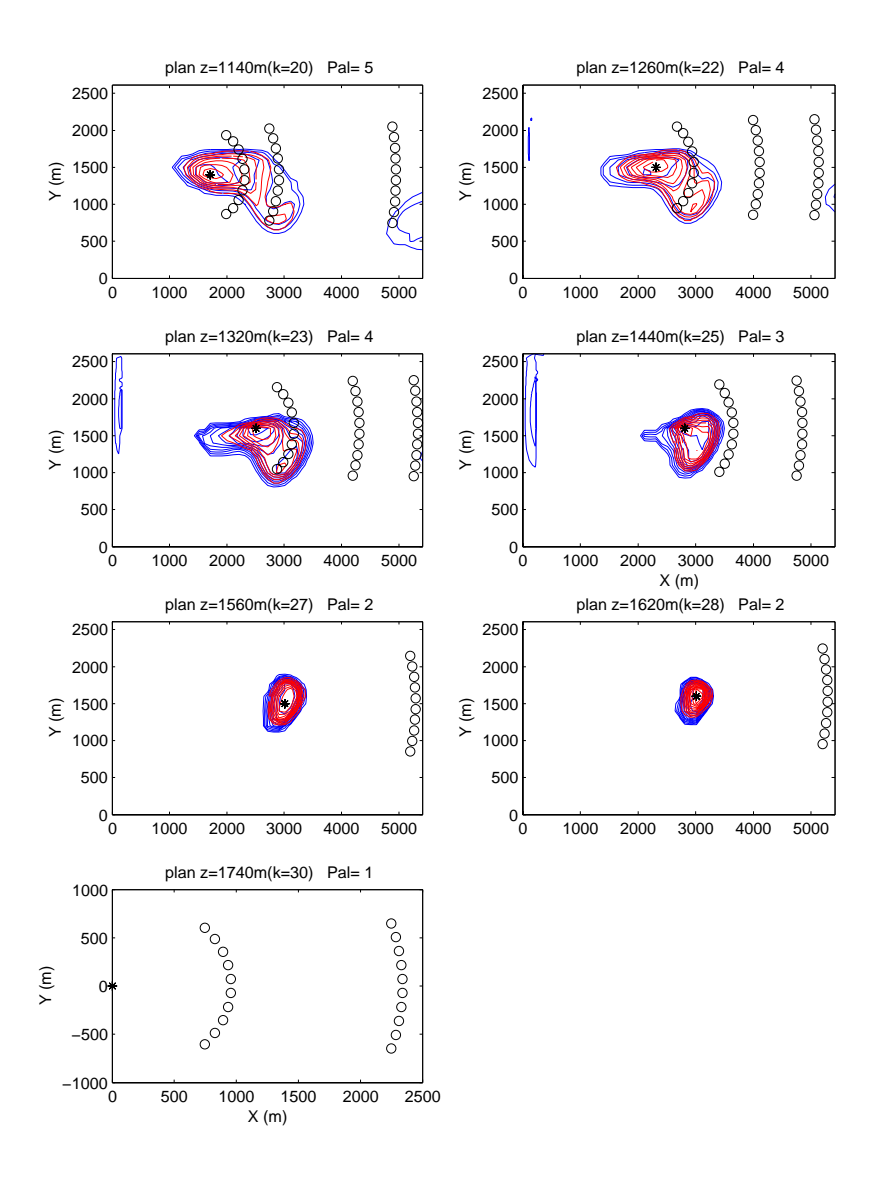

Fig. B.33 Localisation des points de comparaison entre les spectres simulés et les spectres mesurés le 13 mars 1980 à 16h30 avec correction de la température ambiante et pour des valeurs de turbulence au rejet non standards  $(\nu_t = 90 \, m^2/s)$ . Pour chaque palier "Pal", on représente une coupe horizontale du panache à la hauteur "z" au dessus du sol la plus proche de celle du palier. Les lignes tiretées rouges sont des lignes iso- $q_c$  et les lignes continues bleues sont des lignes iso- $N_c$  (  $N_c = 0, 100, 200, ..., 900$  et 1000  $cm^{-3}$ ). Le point étoilé  $*$  correspond à la localisation de  $q_{cmax}$  les petits cercles sont disposés sur des arcs de cercles de centre  $*$  dont le rayon R correspond à la distance entre le premier spectre mesuré et les suivants.

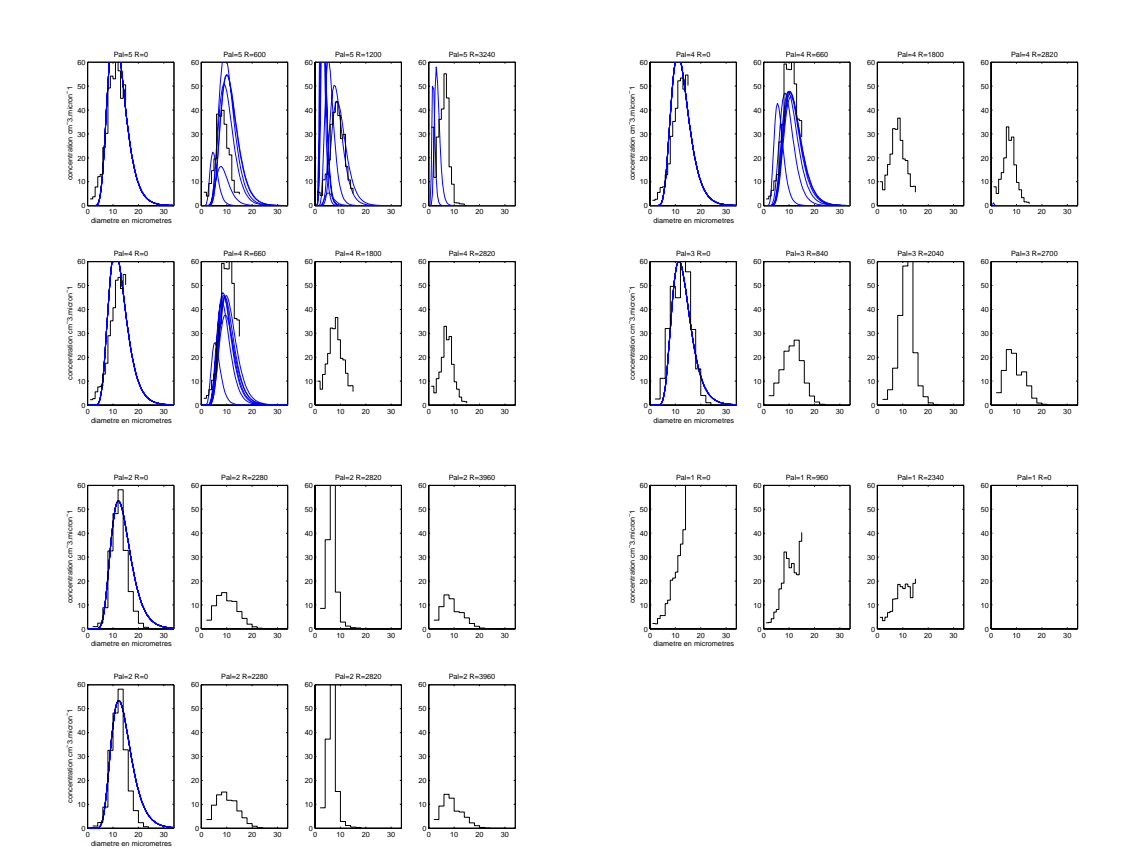

FIG. B.34 – Comparaison des spectres *in-situ* mesurés par l'avion (histogrammes en noir) avec les spectres simulés (courbe log-normales bleues) le 13 mars 1980 à 16h30 avec correction de la température ambiante et pour des valeurs de turbulence au rejet non standards ( $\nu_t = 90 \frac{m^2}{s}$ ). Représentation de la densité de concentration en  $cm\rightarrow\mu m\rightarrow$  en fonction du diamètre en  $\mu m.$  Sur chaque spectre est indiqué le numéro du palier "Pal" et la distance au premier point de mesure R (en  $m$ ). La première colonne correspond au premier spectre mesuré et au spectre simulé issu du point \*. La seconde colonne correspond au spectre mesuré à la distance en mètres R du premier spectre mesuré et aux courbes log-normales issues des petits cercles situés à la même distance  $R$  du point  $\ast$ . Idem pour la troisième colonne, la quatrième, etc ... . Pour la localisation spatiale des spectres, voir figure B.33.

### $\rm{B.4}$ Tests de sensibilité

Toutes les simulations présentées dans cette section correspondent aux cas du 11 mars 1980 à 11h13 et du 4 mars 1980 11h. Pour ces simulations sont réalisée à partir des conditions standards, dénies à la section 6.5, (par exemple, une valeur de  $\nu_t = z_t$  m<sup>-</sup> s<sup>-</sup> en sortie des tours a été utilisée, soit :  $\kappa = 1.73$  m<sup>-</sup> s<sup>-</sup> et  $\varepsilon = 0.01$  *m*<sup>-</sup>.s<sup>3</sup>), sauf indications contraires en sous-titre.

Les surfaces colorées correspondent au contenu en eau liquide nuageuse  $q_c$  en  $kg/kg$ .

### B.4.1 Sensibilité k- $\epsilon$  en conditions aux limites météorologiques

Pages 274 à 276, voir aussi la pagge 130.

## B.4.2 Sensibilité à la résolution verticale du maillage

Page 277, voir aussi la section 8.1.2.

#### **B.4.3** Sensibilité à la modélisation du rejet

Pages 278 et 288, voir aussi la section 8.1.3.

Il s'agit de "tableaux de bord" pour les simulations avec un rejet sur  $\theta$  nœuds au lieu de 16. Pour chaque cas, deux simulations sont effectuées avec deux valeurs différentes de turbulence au niveau du rejet  $\nu_t = 9 \frac{m^2}{s}$  et  $\nu_t = 90 \frac{m^2}{s}$ .

Le trait horizontal tireté correspond à la hauteur de culmination minimale et le trait horizontal en pointillés à la hauteur de culmination maximale. Lorsque le document ne fournit qu'une seule hauteur de culmination ou que l'on n'a pas connaissance de la hauteur de culmination maximale, on utilise une ligne en trait tireté.

Les courbes sont les sorties mercure celles en tiretés correspondent à  $\nu_t = 9 \frac{m^2}{s}$  et celles en trait continu à  $\nu_t = 90 \frac{m^2}{s}$ .

De haut en bas et de droite à gauche, on a le maximum et le minimum de la temperature  $I$  (  $C$  ), le maximum de  $q_l$ , le maximum de  $\nu_t$ , le maximum de  $\nu$  et le minimum de  $W$ , le maximum de  $W+\sqrt(2k)$  et le minimum de  $W-\sqrt(2k)$ , et enfin le maximum de  $W+2.\sqrt(2k)$  et le minimum de  $W-2.\sqrt(2k)$ . Les symboles correspondent aux mesures avion : moyenne de la température lors de la traversée du panache, mesure FSSP en × et Johnson-Williams en + (voir Annexe C.3 pour plus d'information sur ces capteurs), maximum et minimum instantanées des vitesses verticales sur chaque palier.

# B.4.4 Sensibilité au type de masse d'air atmosphérique

## Continental vs. maritime

Pages 289 à 292 pour le 4 mars 1980 11h.

Pages 293 à 297 pour le 11 mars 1980 11h13.

### Continental vs. pollué

Pages 300 à 304 pour le 11 mars 1980 11h13.

# B.4.5 Sensibilité à la concentration en nombre de gouttelettes Nc au rejet

Pages 307 à 310 pour le 4 mars 1980 11h.

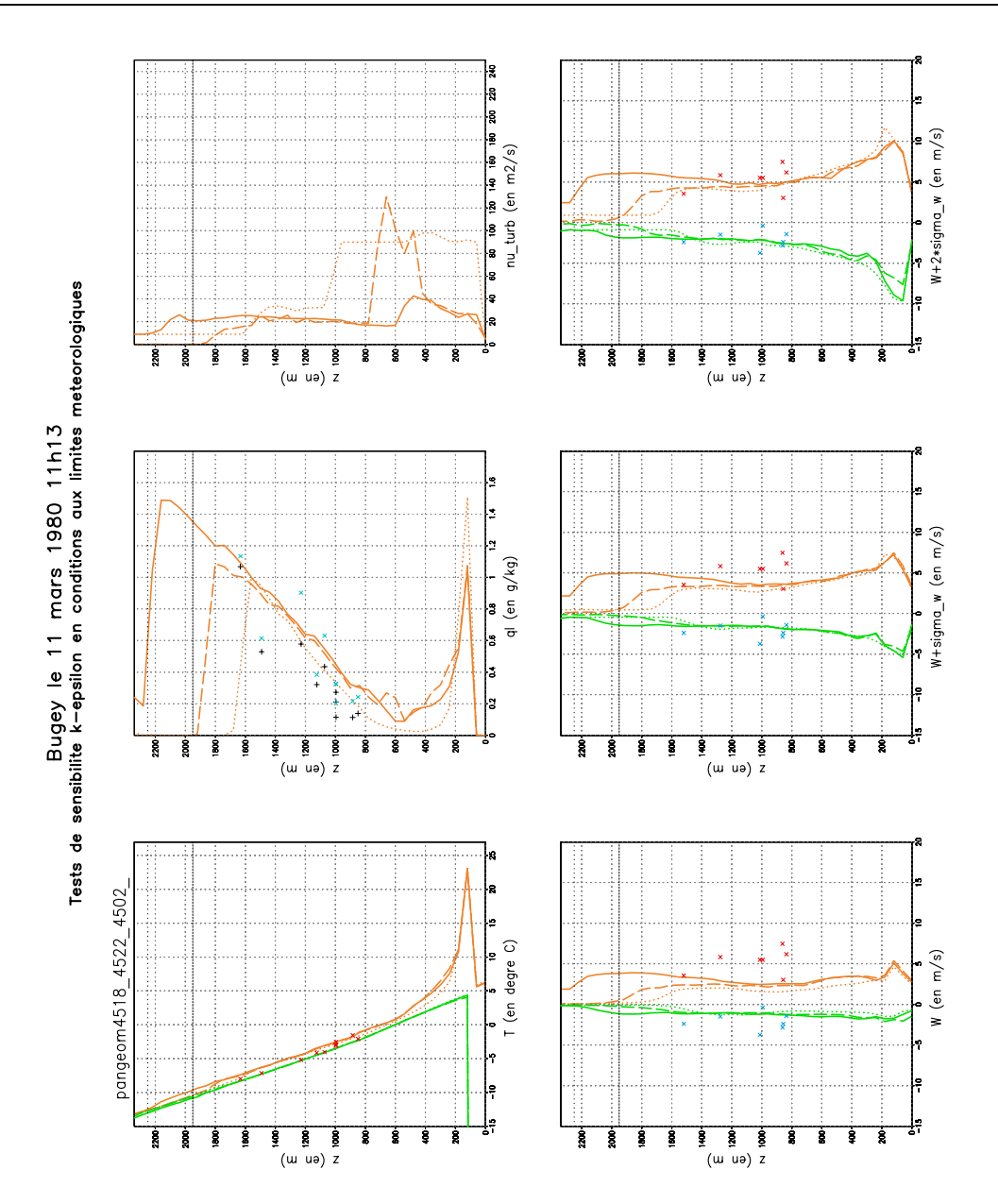

Fig. B.35 Le 11 mars 1980 11h13. Le trait horizontal tireté correspond à la hauteur de culmination minimale et le trait horizontal en pointillés à la hauteur de culmination maximale. Les courbes sont les sorties mercure celles en trait continu correspond au prolif vertical de  $\kappa$  et de  $\varepsilon$  standard (  $\kappa = 0.1m^2.s^{-1}$  et  $\varepsilon = 0.0001m^2.s^{-1}$  ), celle en pointillées correspond au profil modifié de 0 à 1000  $m$  au dessus du sol, par rapport au profil standard, (  $\kappa = 1m$   $s$   $^{-}$  et  $\varepsilon = 0.001m$   $s$   $^{-}$  ) et celle en traits tiretes correspond au profil de  $k$  et de  $\varepsilon$  diagnostiqué à partir de formules de Musson-Genon (1995). De haut en bas et de droite à gauche, on a le maximum et le minimum de la température, le maximum de  $q_l$ , le maximum de  $\nu_t$ , le maximum et le minimum de W,  $W + \sigma_W$  et  $W + 2\sigma_W$ . Les symboles correspondent aux mesures avion : moyenne de la temperature lors de la traversee du panache, mesure FSSP en  $\times$  et  $-$ Johnson-Williams en <sup>+</sup> (voir Annexe C.3 pour plus d'information sur ces capteurs), maximum et minimum instantanées des vitesses verticales sur chaque palier.

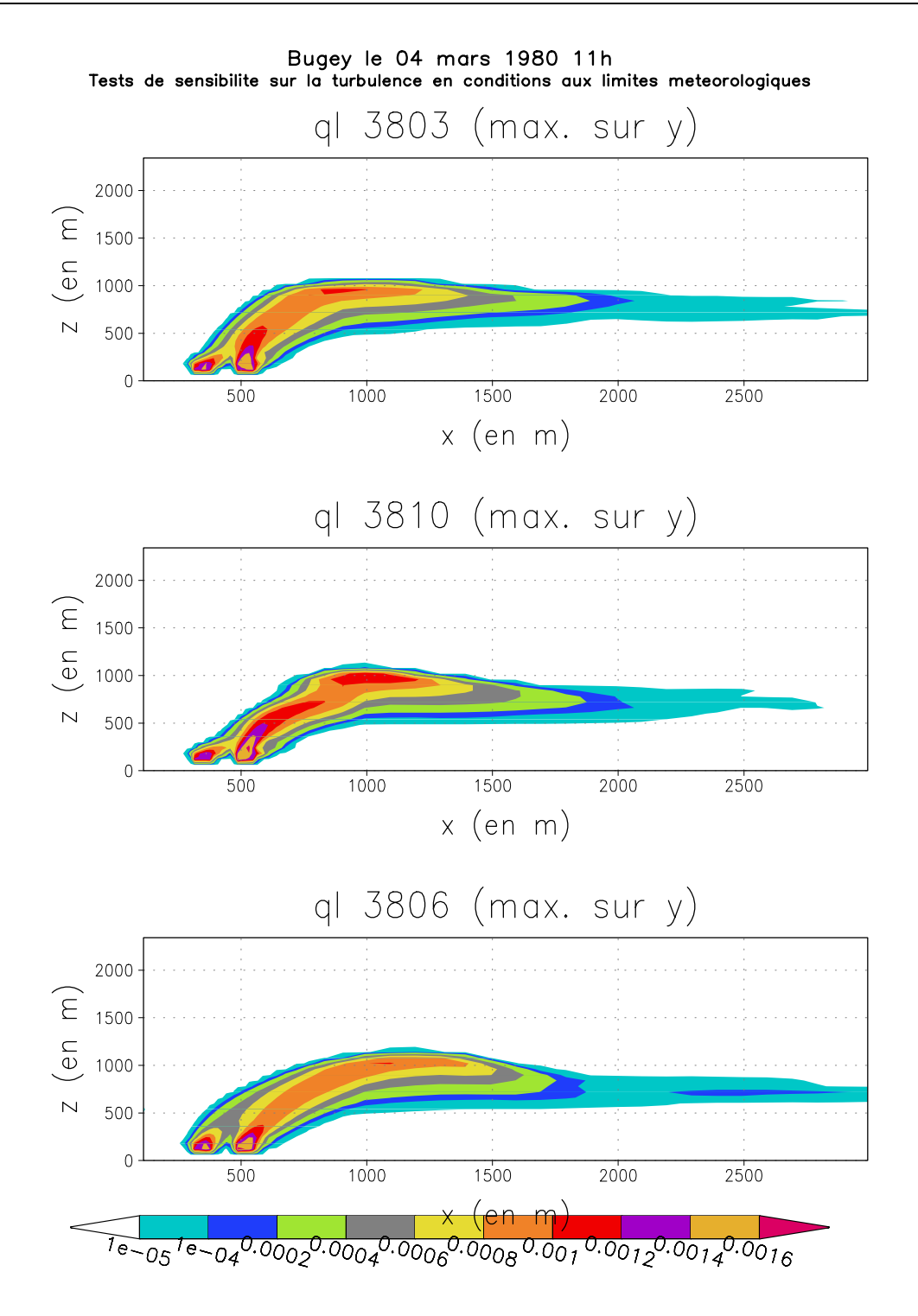

Fig. B.36 Le 4 mars 1980 11h. On représente ici le maximum du contenu en eau liquide  $q_l$  selon l'axe horizontal Y. Figure du haut : cas avec un profil vertical de  $k$ et de  $\varepsilon$  standard (  $\kappa = 0.1m$  ;  $s = e$ t  $\varepsilon = 0.0001m$  ;  $s =$  ). Figure du milieu : cas avec un profil vertical de k et de  $\varepsilon$  diagnostiqué à partir de formules de Musson-Genon (1995). Figure du bas : cas avec un profil de  $k$  et de  $\varepsilon$  modifié de 0 à 1000 m au dessus du sol, par rapport au prolli standard (  $\kappa = 1m$  .  $s$  et  $\varepsilon = 0.001m$  .  $s$  ).

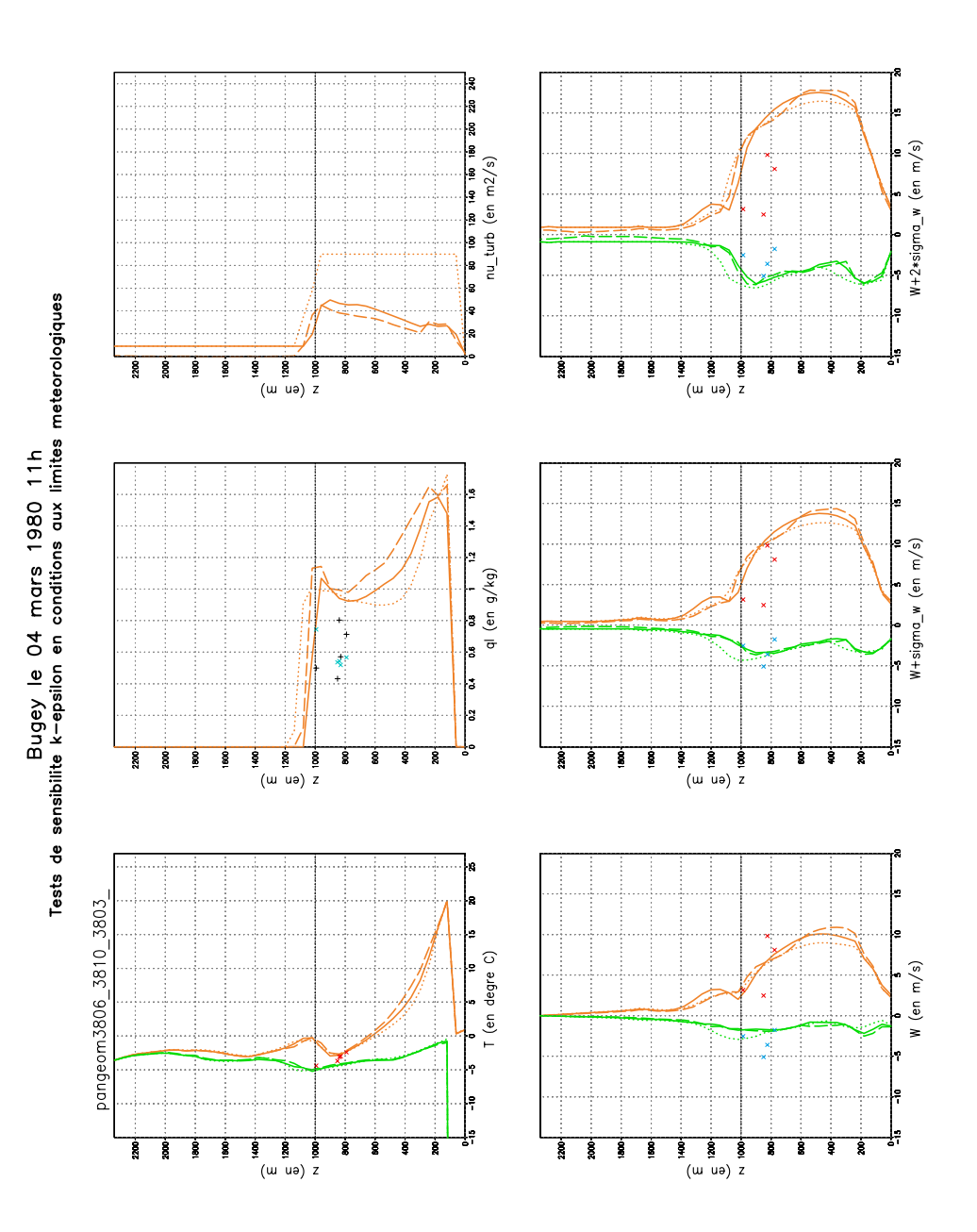

 $\mathbf{F}$  . B.37  $\mathbf{F}$  is a matrix  $\mathbf{F}$  . If  $\mathbf{F}$  is a set of  $\mathbf{F}$ 

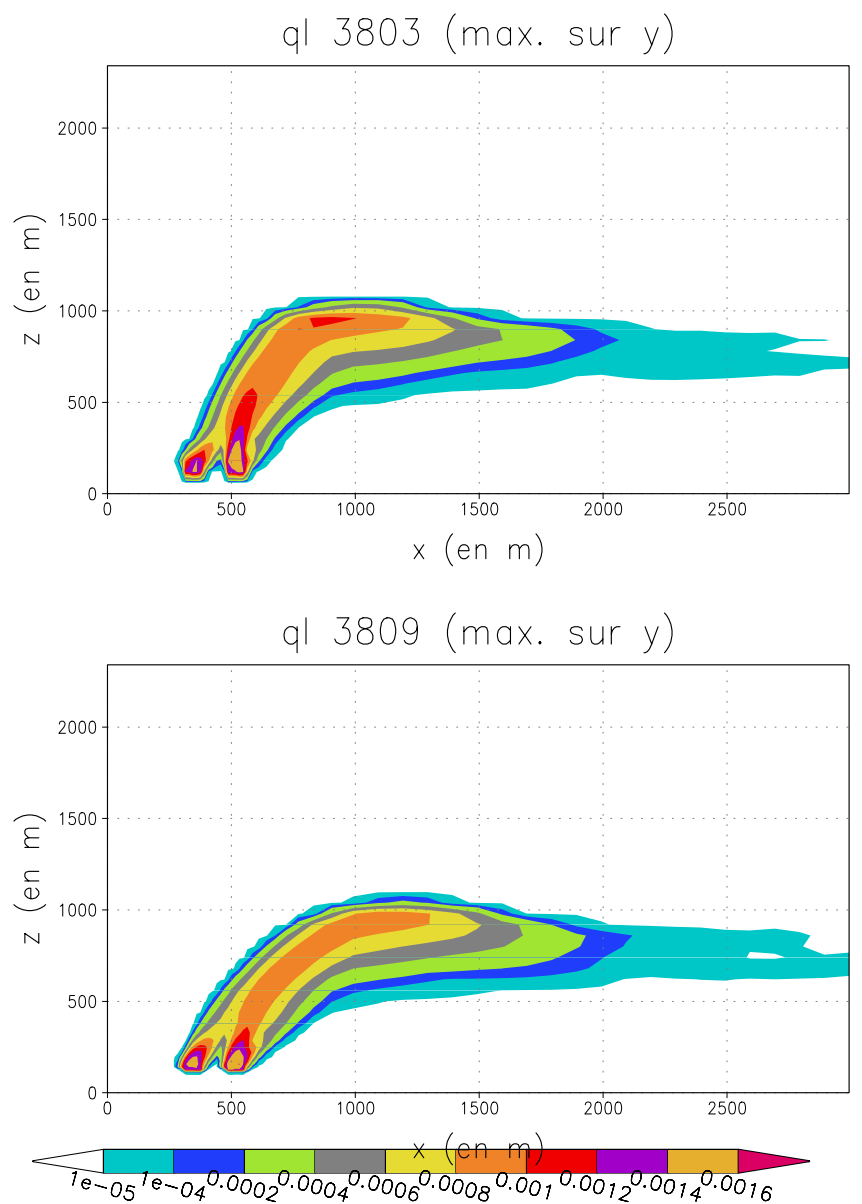

Bugey le 04 mars 1980 11h Maillage Dz=60m constant par rapport au maillage raffine au niveau de la surface de rejet des tours

Fig. B.38 Le 4 mars 1980 11h. Figure du haut : cas avec le maillage standard Z constant ( $\Delta Z = 60m$ ). Figure du bas : cas avec un maillage raffiné à la hauteur du rejet  $\Delta Z = 15m$  de part et d'autre de  $Z = 128m$  et  $\Delta Z$  augmente progressivement vers le sol et le sommet de domaine  $(\Delta Z_{max} = 100m)$ .

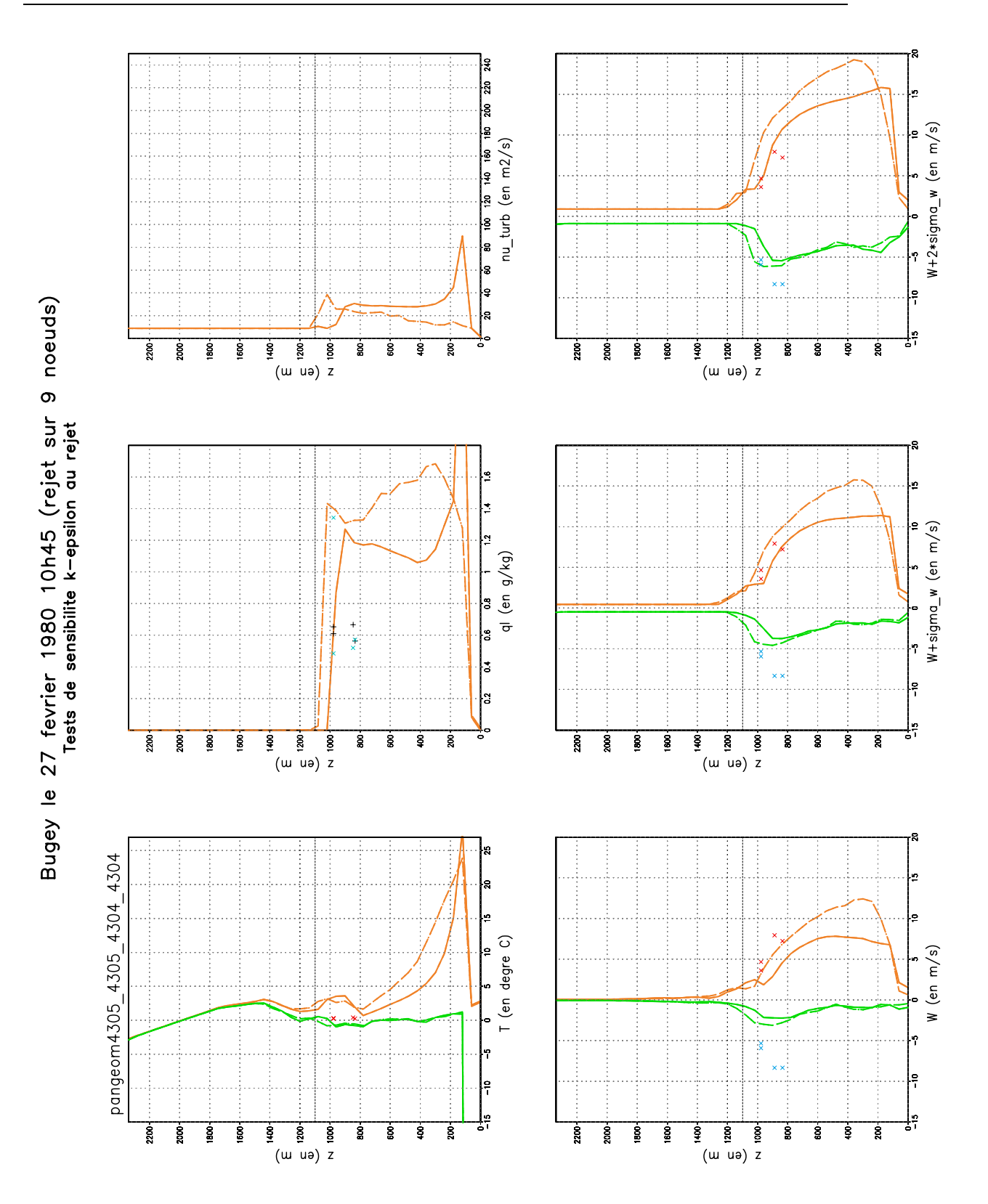

Fig. B.39 Le 27 février 1980 10h45. "Tableau de bord" sur la modélisation du rejet, légende page 272.

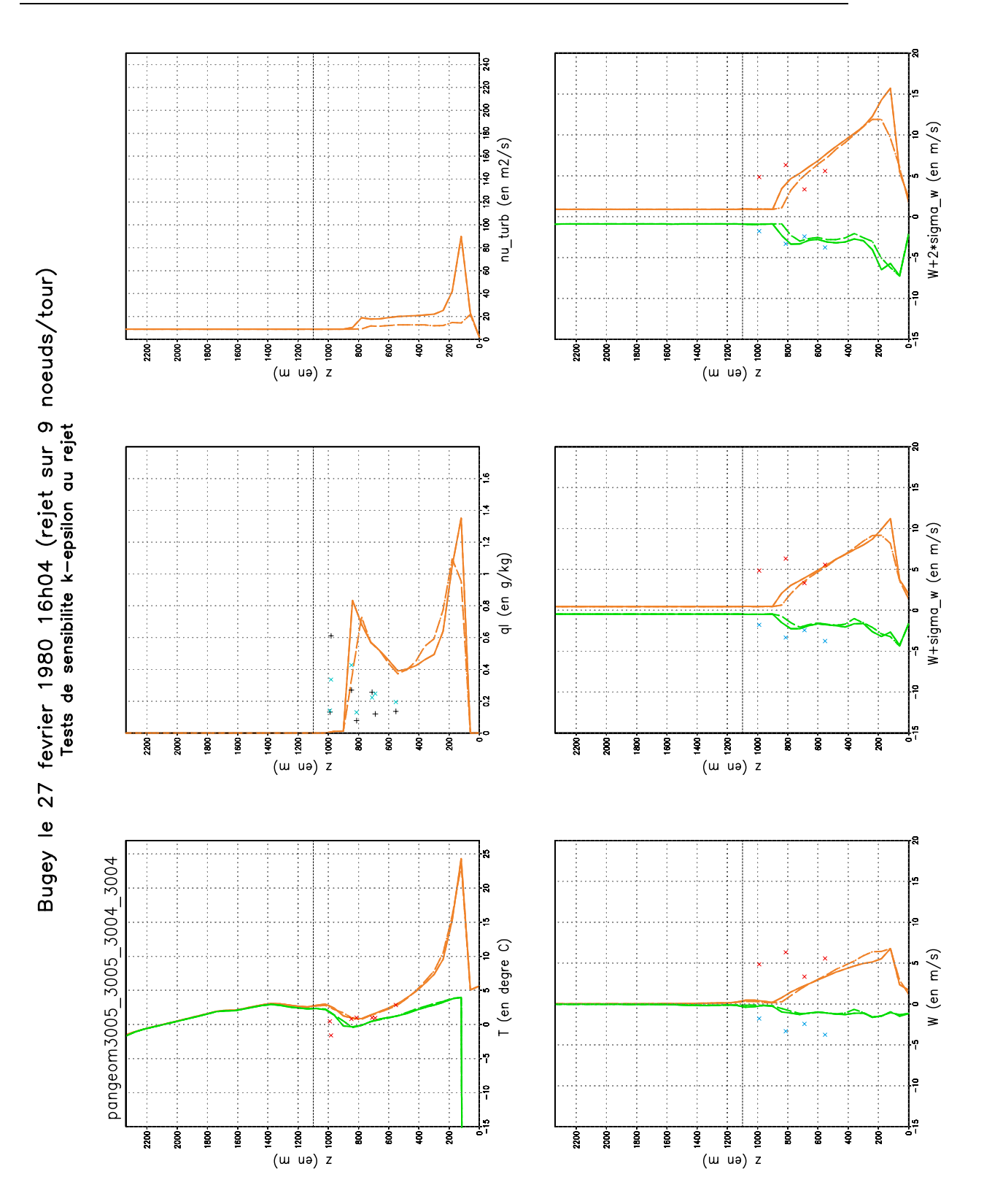

Fig. B.40 Le 27 février 1980 16h04. "Tableau de bord" sur la modélisation du rejet, légende page 272.

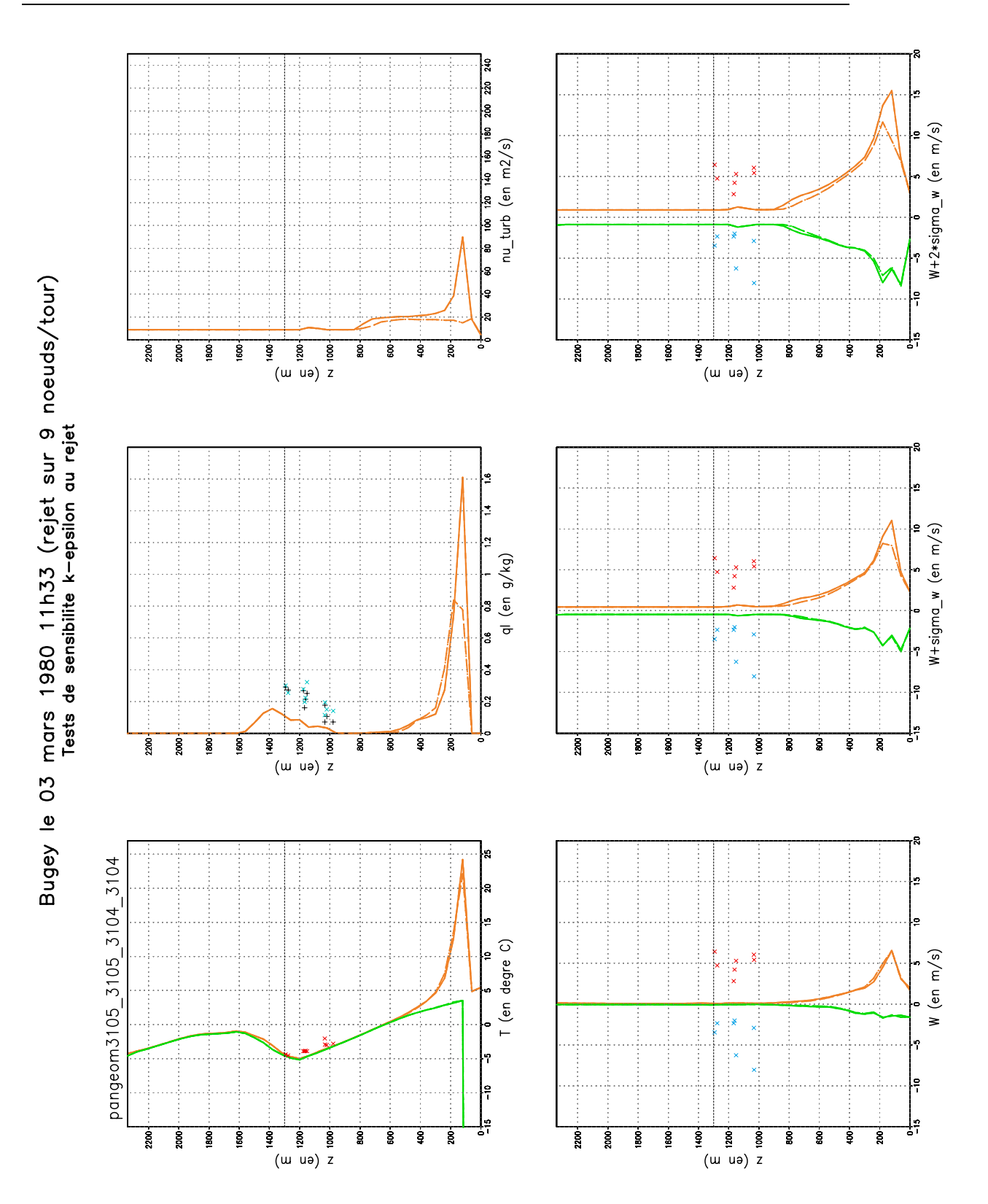

Fig. B.41 Le 03 mars 1980 11h33. "Tableau de bord" sur la modélisation du rejet, légende page 272.

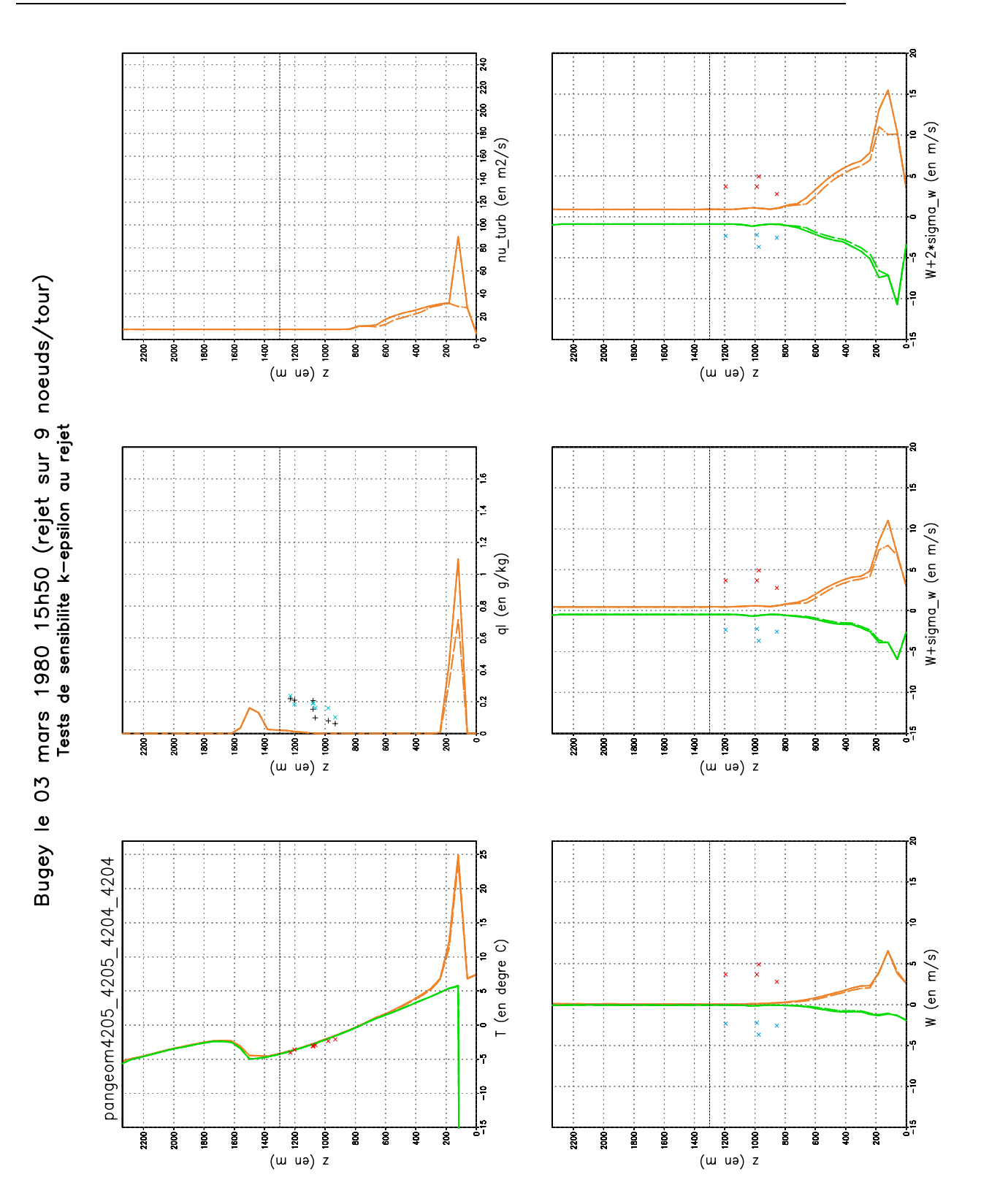

Fig. B.42 Le 03 mars 1980 15h50. "Tableau de bord" sur la modélisation du rejet, légende page 272.

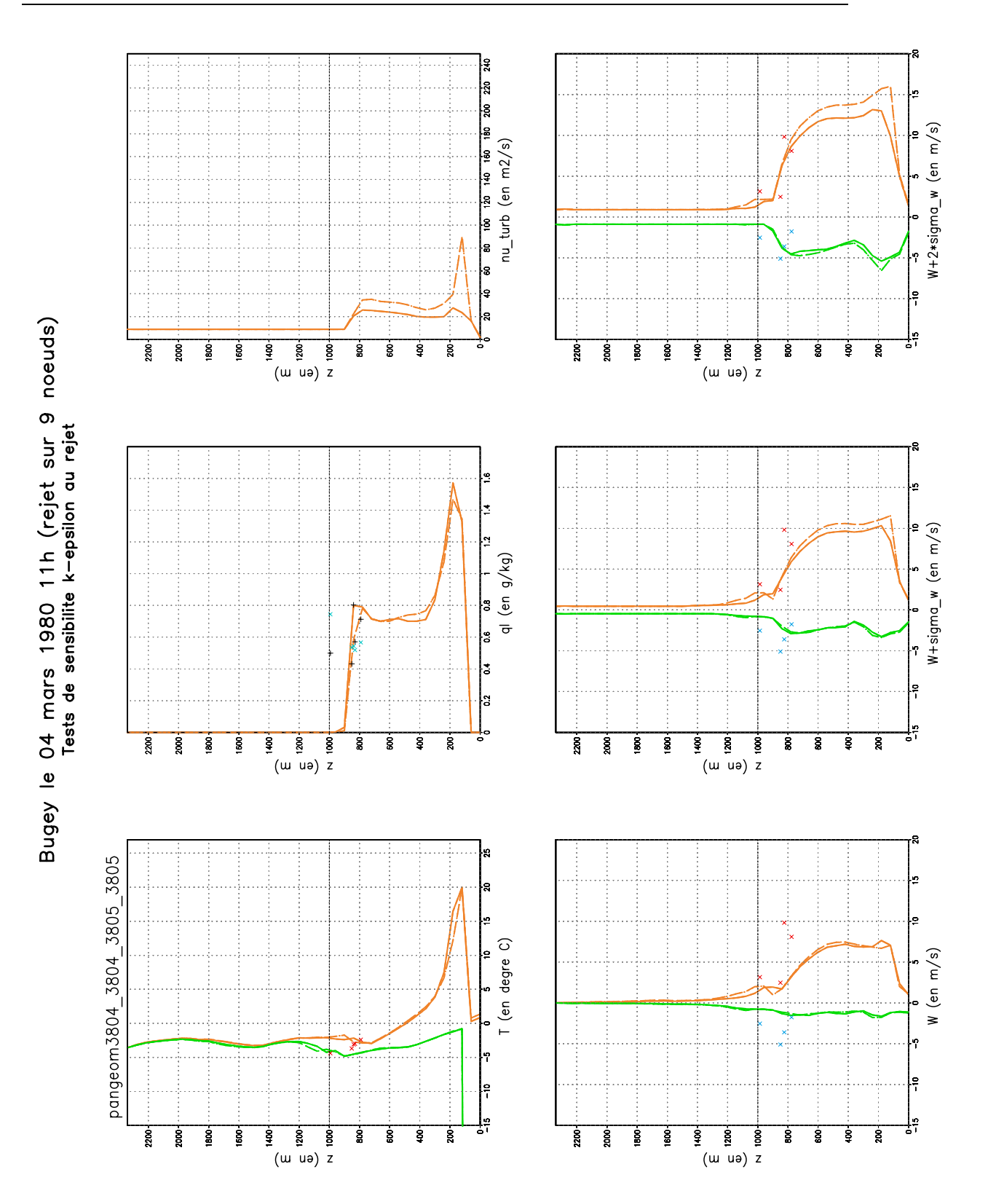

Fig. B.43 Le 04 mars 1980 11h. "Tableau de bord" sur la modélisation du rejet, légende page 272.

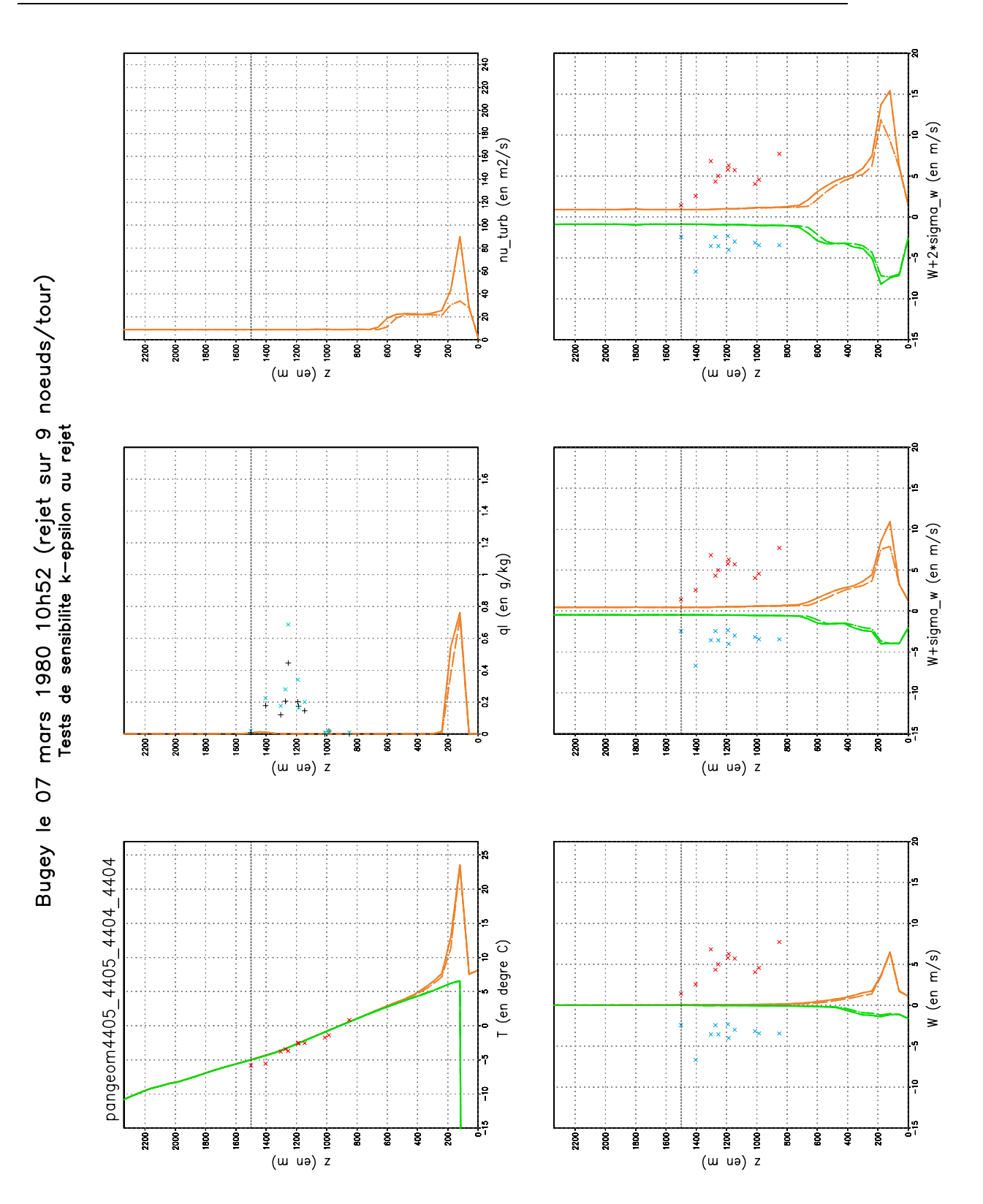

Fig. B.44 Le 07 mars 1980 10h52. "Tableau de bord" sur la modélisation du rejet, légende page 272.

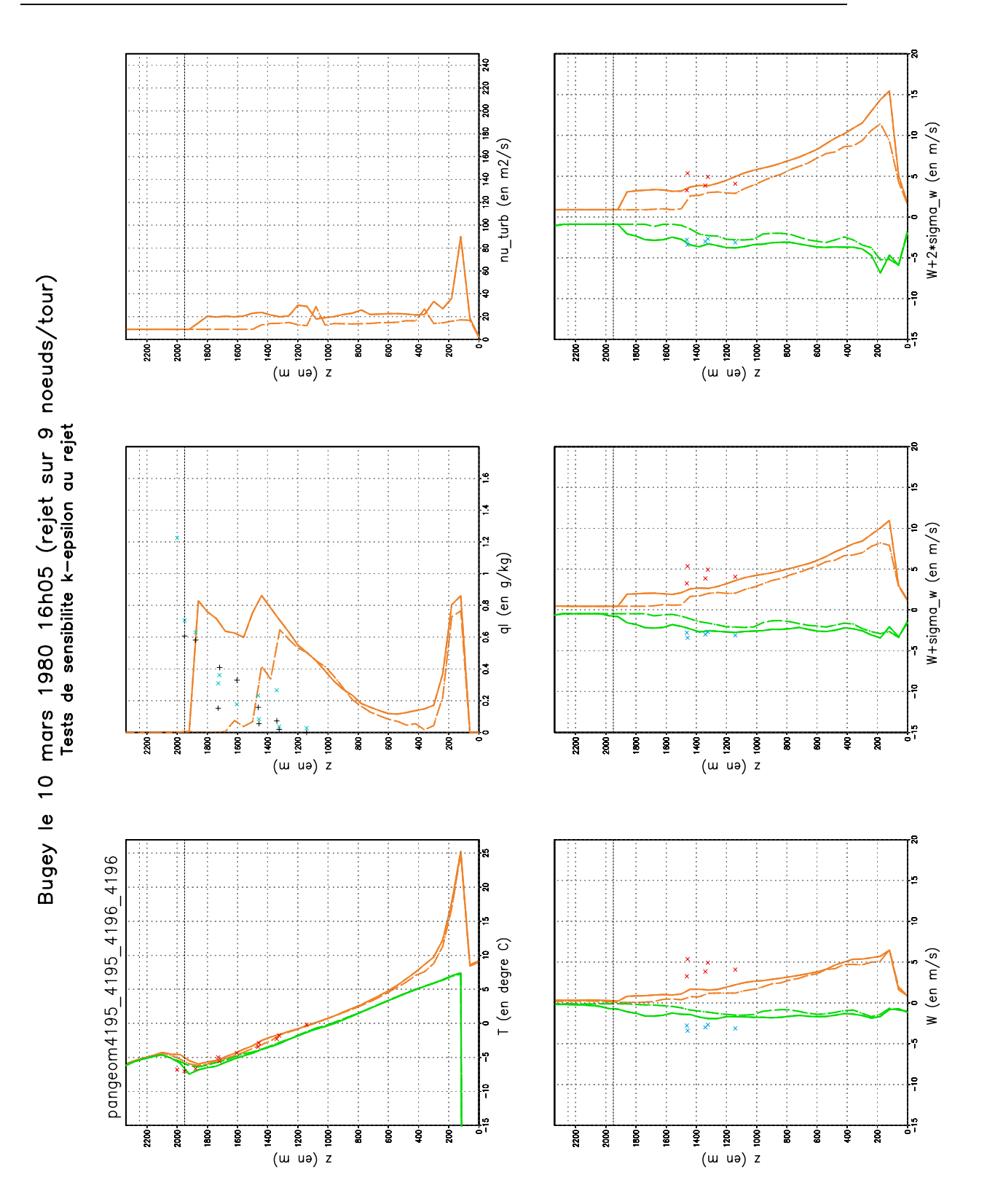

Fig. B.45 Le 10 mars 1980 16h05. "Tableau de bord" sur la modélisation du rejet, légende page 272.

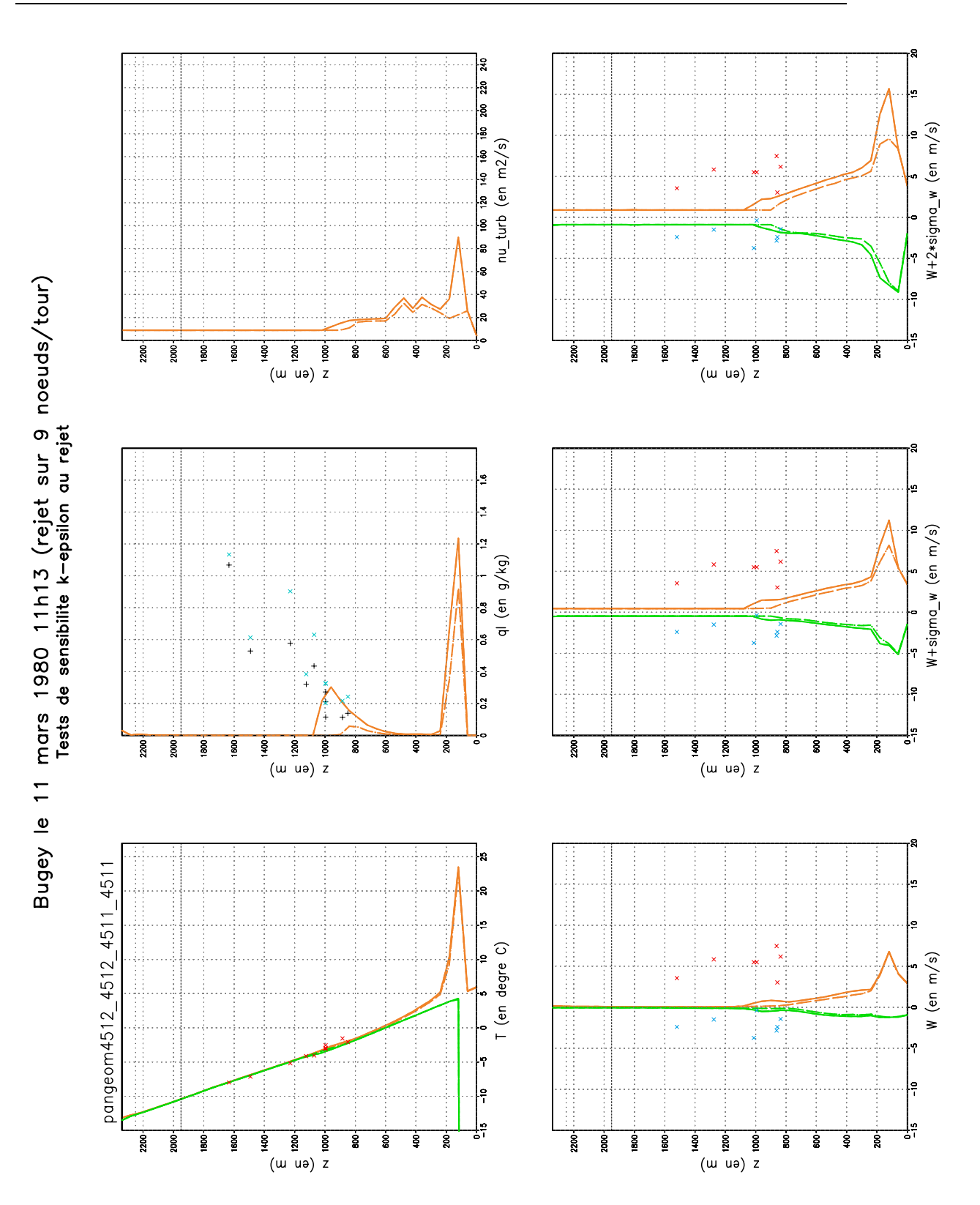

Fig. B.46 Le 11 mars 1980 11h13. "Tableau de bord" sur la modélisation du rejet, légende page 272.

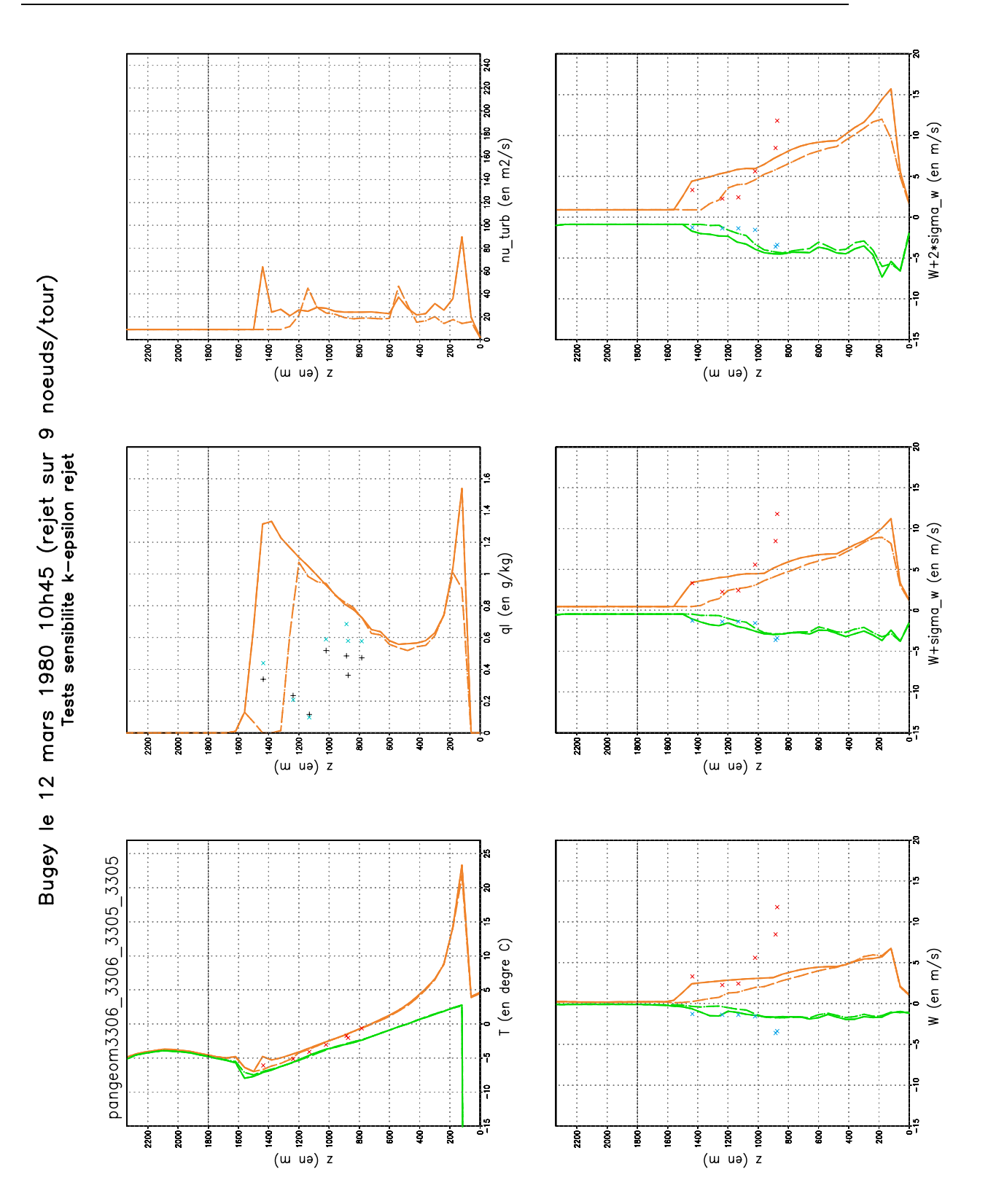

Fig. B.47 Le 12 mars 1980 10h45. "Tableau de bord" sur la modélisation du rejet, légende page 272.

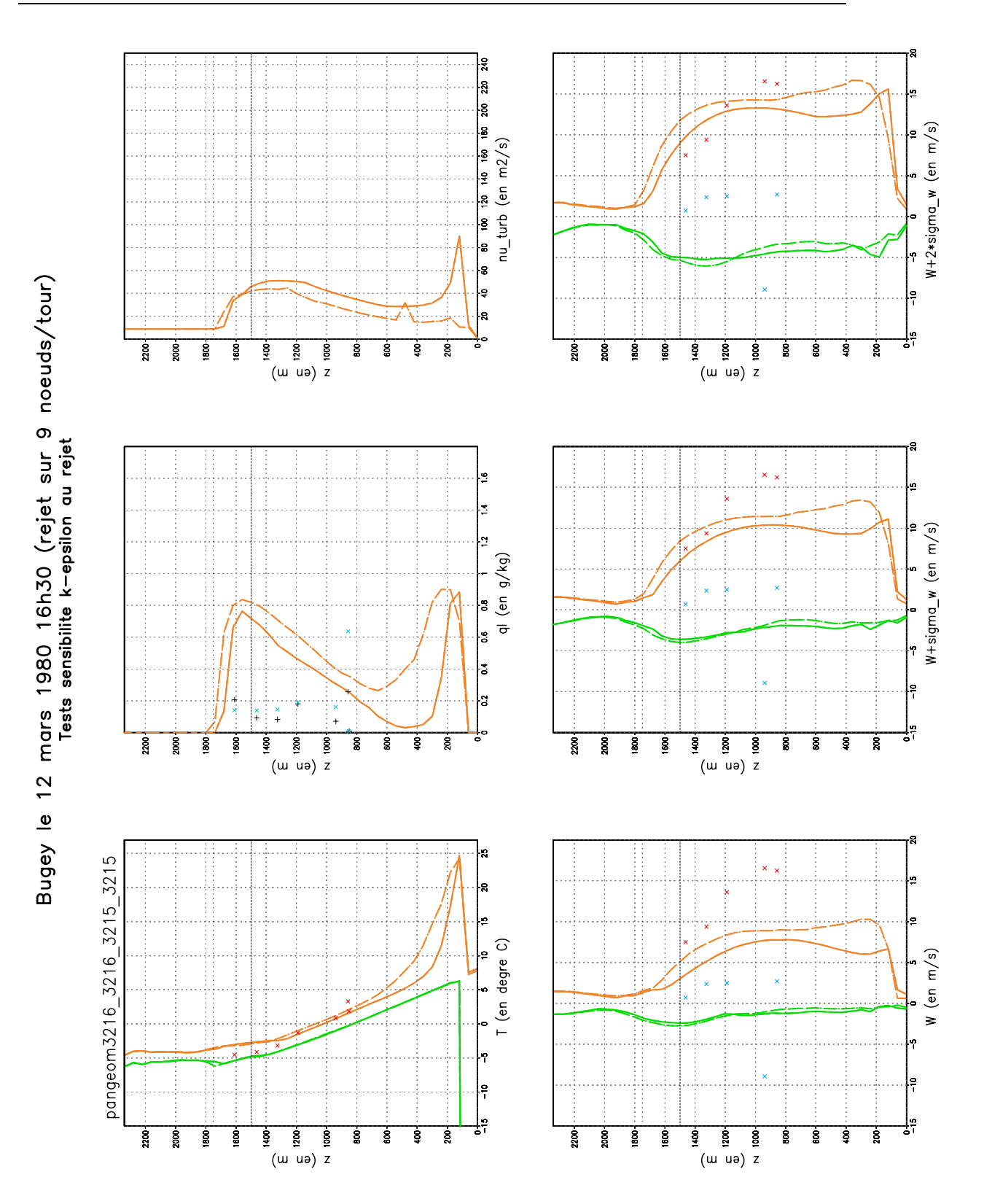

Fig. B.48 Le 12 mars 1980 16h30. "Tableau de bord" sur la modélisation du rejet, légende page 272.

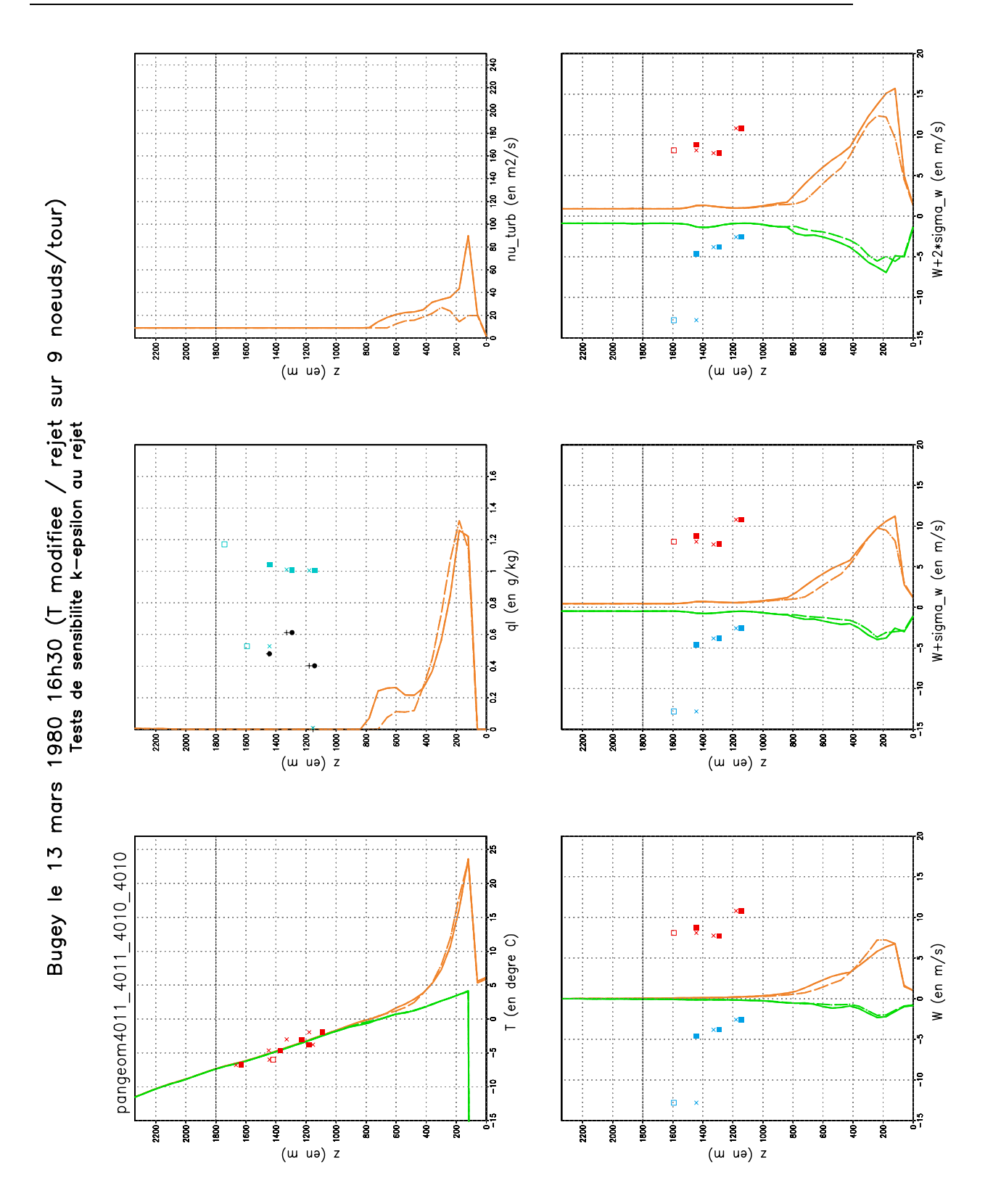

Fig. B.49 Le 13 mars 1980 16h30 avec correction de la température en conditions aux limites météorologiques. "Tableau de bord" sur la modélisation du rejet, légende page 272.

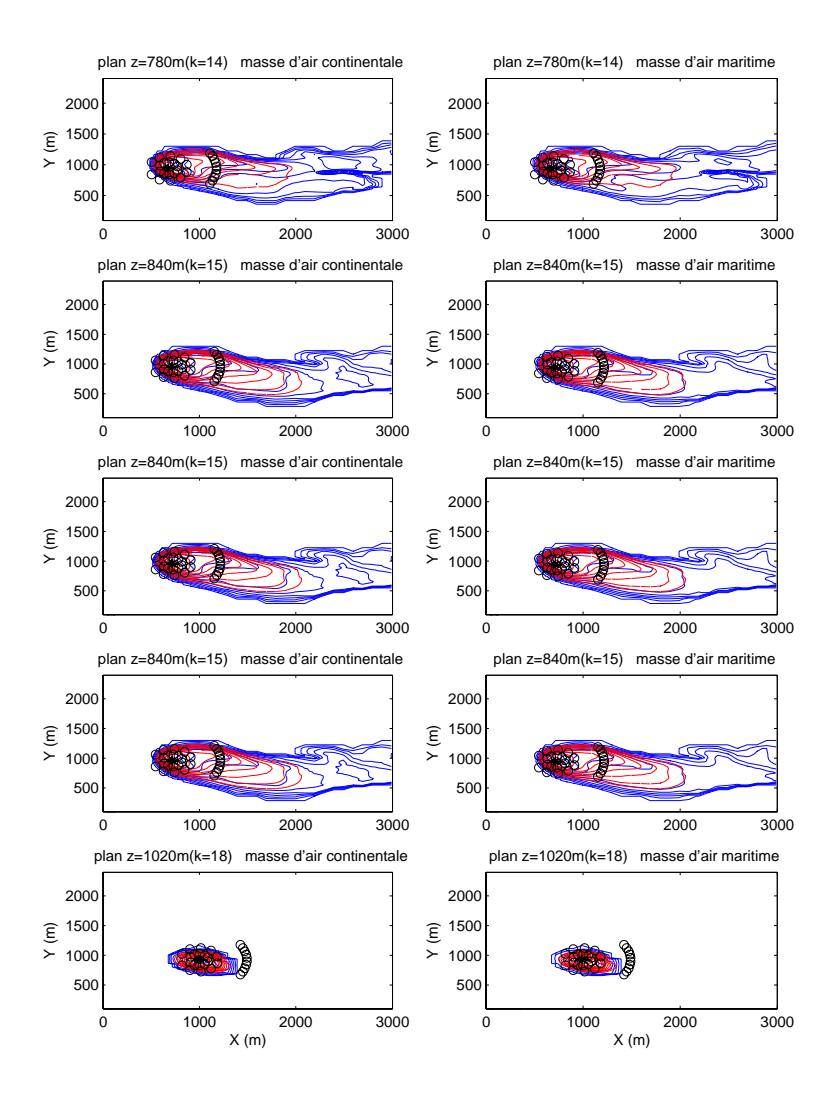

Fig. B.50 Le 4 mars 1980 11h, nous représentons ici des coupes horizontale à différentes hauteurs au dessus du sol, indiquée en haut à droite de chaque figures. Les lignes tiretées rouges sont des lignes iso- $q_c$  et les lignes continues bleues sont des lignes iso- $N_c$  (  $N_c = 0, 100, 200, ..., 900$  et 1000  $cm^{-3}$ ). Le point étoilé  $*$  correspond à la localisation de  $q_{cmax}$  les petits cercles sont disposés sur trois arcs de cercles de centre  $*$  et de rayon 100, 200 et 500 m. Ne connaissant pas la localisation exacte du point de mesure par l'avion, nous montrons sur les gures suivantes les spectres issus du point  $*$  et de tous les petits cercles ; nous comparons ces spectres issus des simulations au seul spectre mesuré par palier. La colonne de gauche correspond à des masses d'air continentales, celles de droite à des masses d'air maritimes. Chaque ligne correspond à un palier différent sur lequel l'avion a effectué au moins une mesure, la hauteur indiquée correspond à celle de la maille la plus proche.

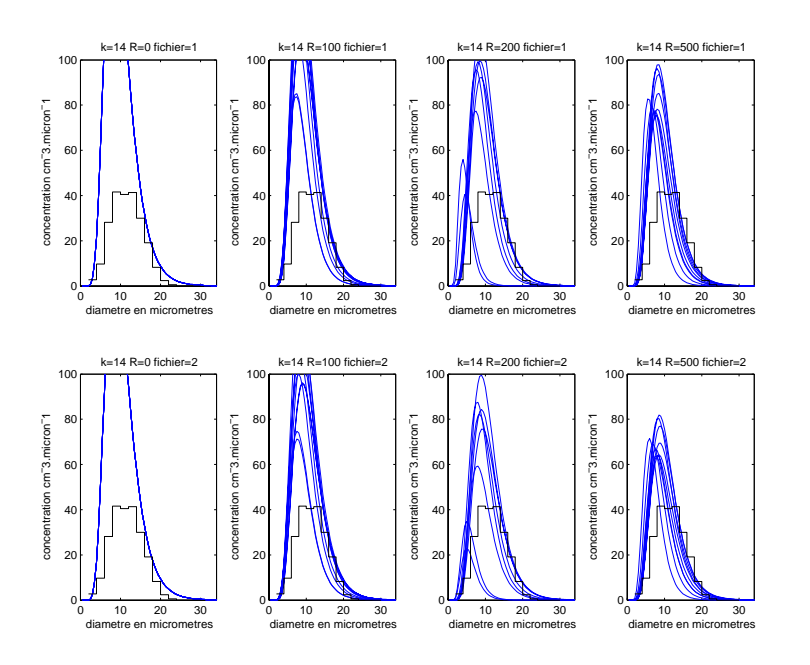

FIG. B.51 – Comparaison des spectres  $in\text{-}situ$  mesurés par l'avion (histogrammes en noir) avec les spectres simulés (courbe log-normales bleues). La ligne du haut correspond au cas continental, celle du bas au cas maritime. La première colonne correspond au spectre simulé issu du point \*, la seconde aux spectres issus des petits cercles situés à 100  $m$  du point  $\ast$ , la troisième aux spectres à 200 m et la quatrième aux spectres à 500 m. Pour la localisation des spectres, voir figure B.50. Le 4 mars 1980 11h, palier  $n^{\circ}5$ .

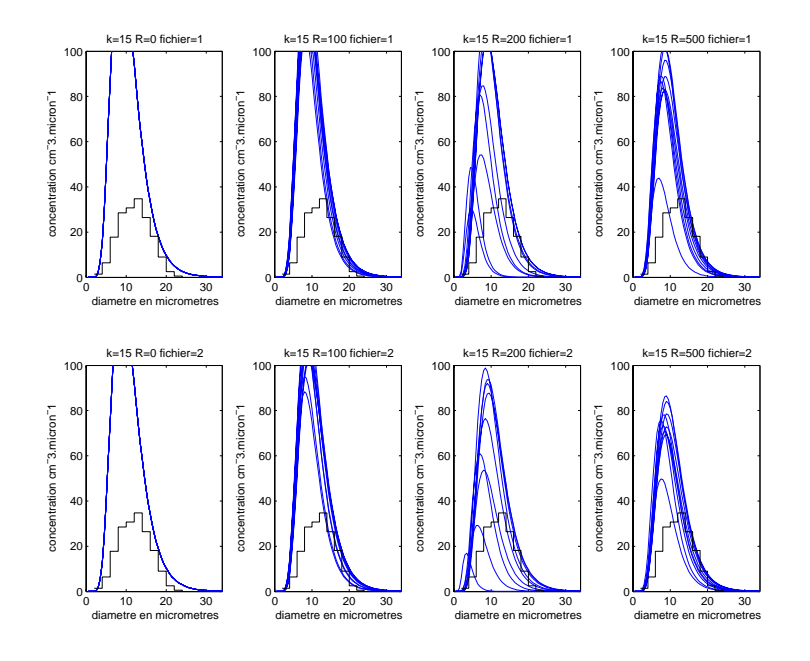

 $FIG. B.52 - IQeIII$  ligure  $B.51.$  Palier n 4.

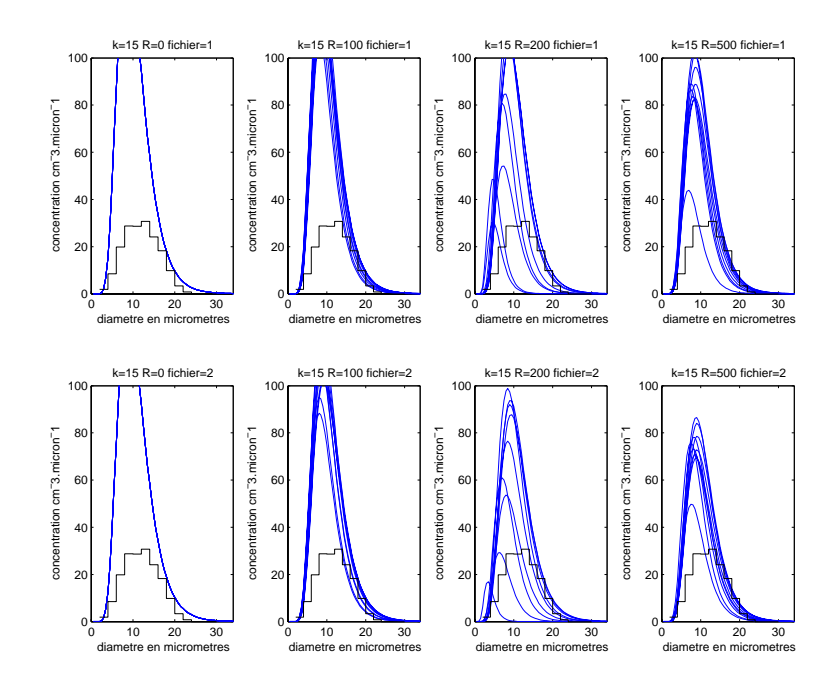

Fig. B.53 Idem gure B.51. Palier n6.

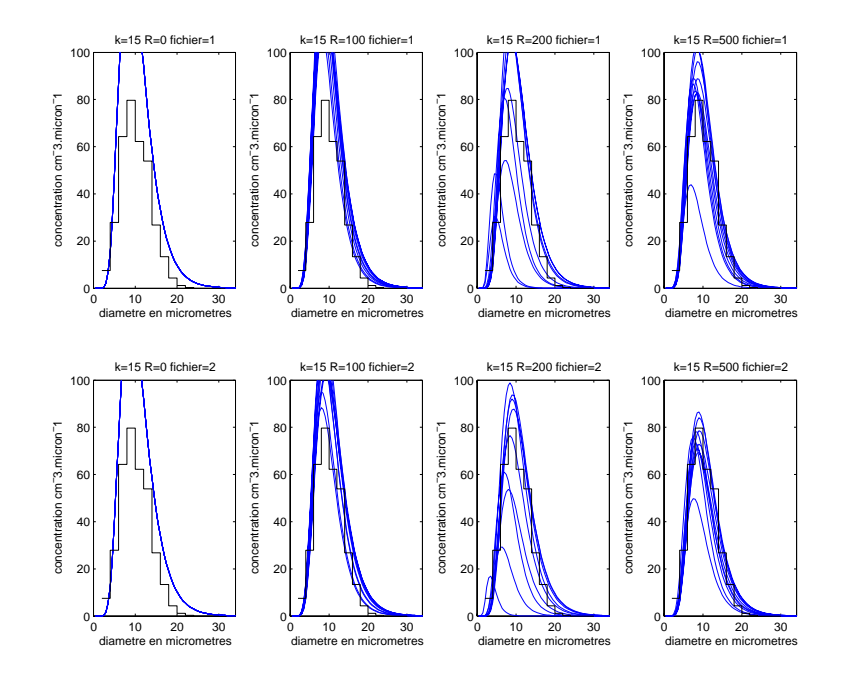

 $\Gamma$  IG. D.54  $-$  Idem ligure D.51. Palier n $7.7$ 

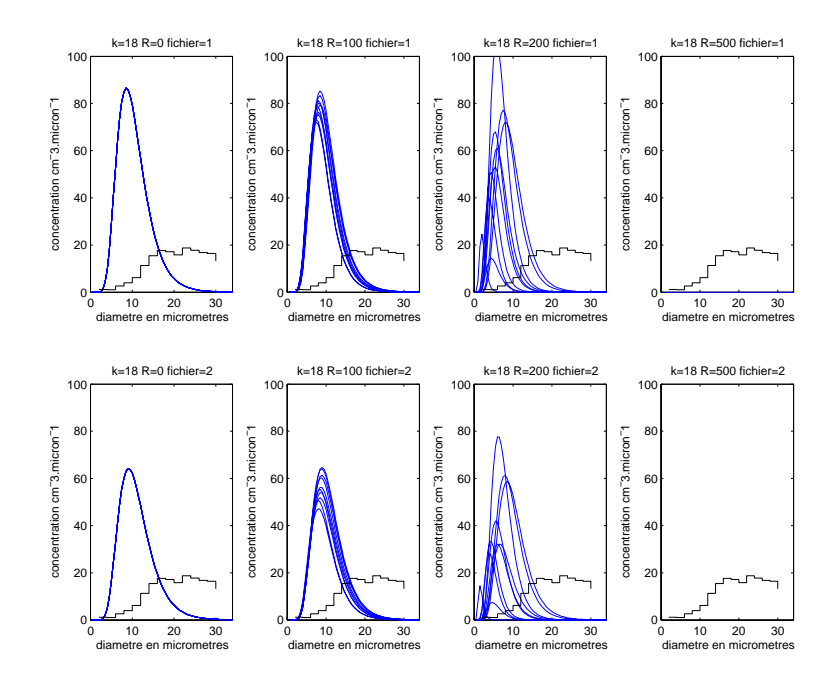

Fig. B.55 Idem gure B.51. Palier n9.

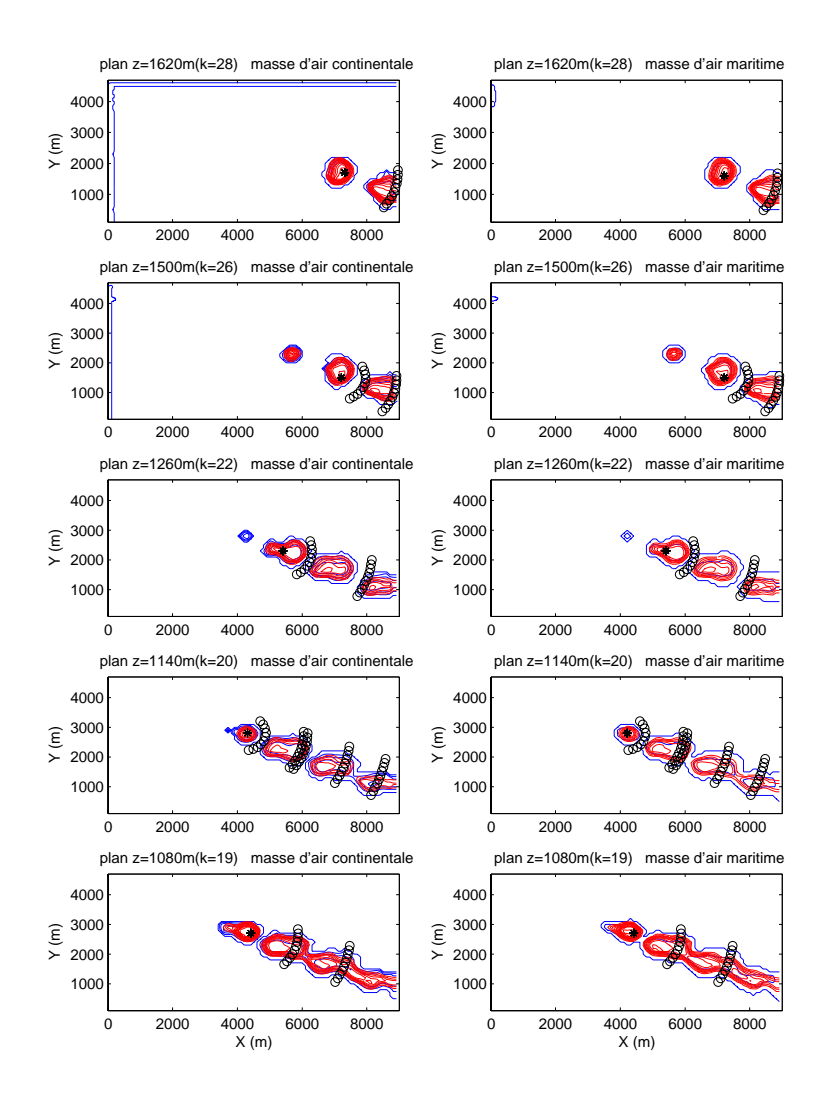

Fig. B.56 Le 11 mars 1980 11h13, nous représentons ici des coupes horizontale à diérentes hauteurs au dessus du sol de 1620 à 1080 m, indiquée en haut à droite de chaque figures. Les lignes tiretées rouges sont des lignes iso- $q_c$  et les lignes continues bleues sont des lignes iso- $N_c$  (  $N_c = 0, 100, 200, ..., 900$  et 1000  $cm^{-3}$ ). Le point étoilé  $*$  correspond à la localisation de  $q_{cmax}$  les petits cercles sont disposés sur des arcs de cercles de centre  $*$  dont le rayon R correspond à la distance entre le premier spectre mesuré et les suivants. La colonne de gauche correspond à des masses d'air continentales, celles de droite à des masses d'air maritimes. Chaque ligne correspond à un palier différent sur lequel l'avion a effectué au moins une mesure, la hauteur indiquée correspond à celle de la maille la plus proche.

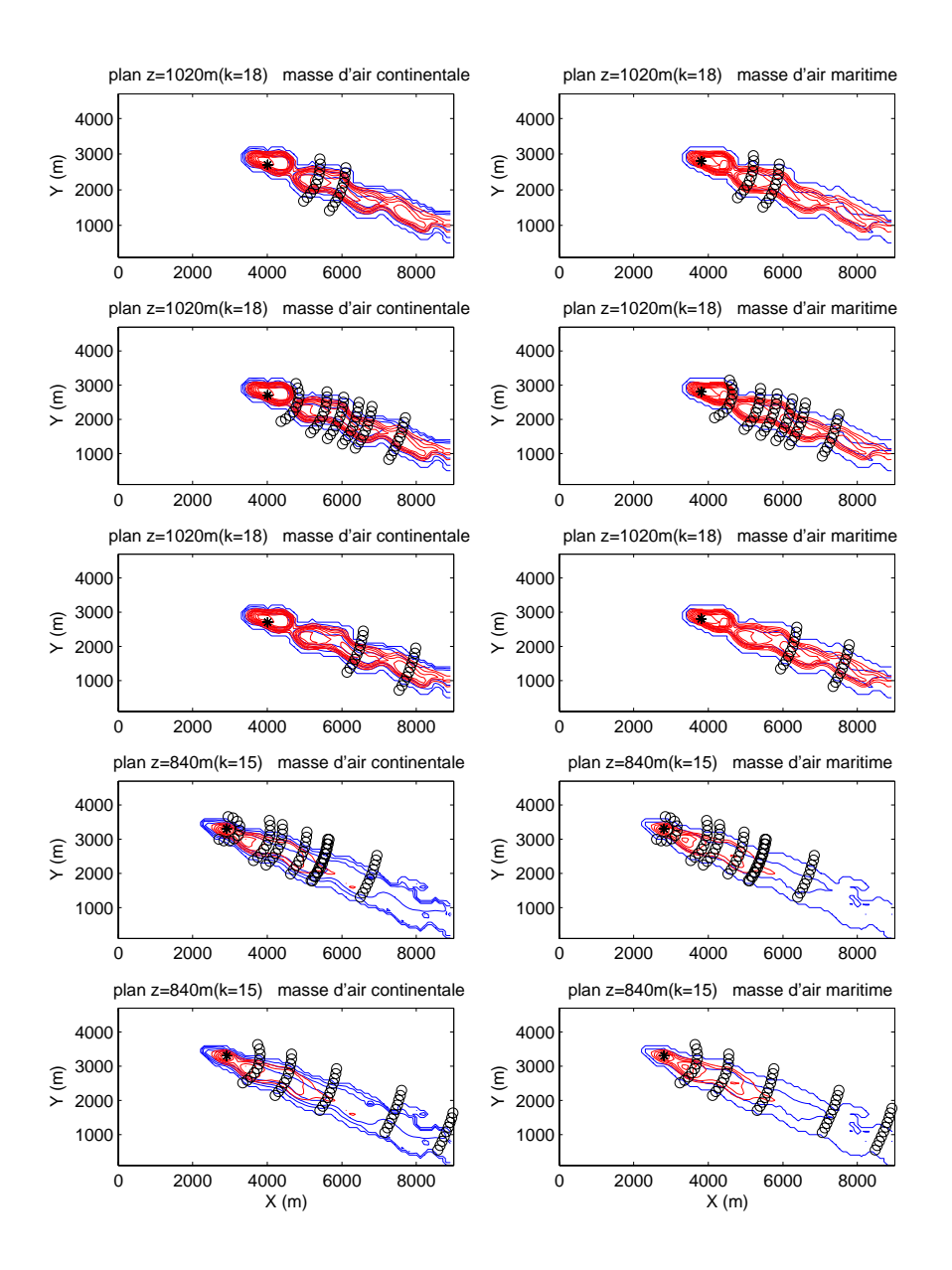

Fig. B.57 Idem gureB.56 mais pour des paliers plus bas, de 1020 à 840 m, indiquée en haut à droite de chaque figures.

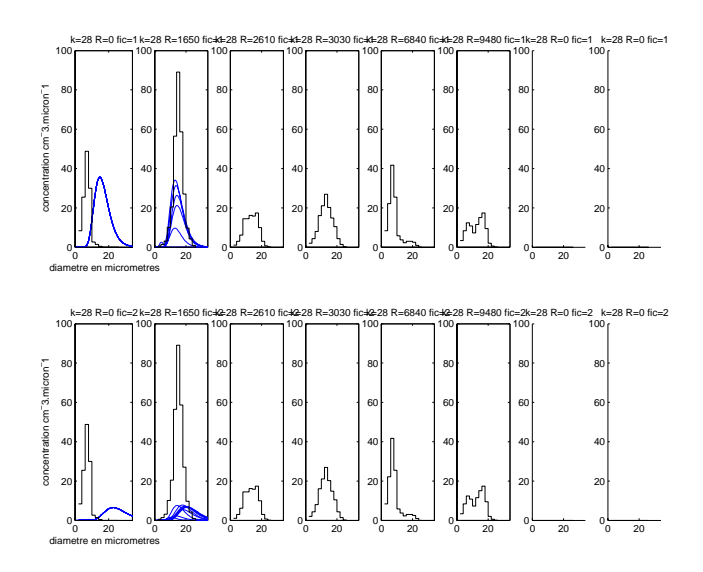

FIG. B.58 – Comparaison des spectres *in-situ* mesurés par l'avion (histogrammes en noir) avec les spectres simulés (courbe log-normales bleues). La ligne du haut correspond au cas continental, celle du bas au cas maritime. La première colonne correspond au premier spectre mesuré et au spectre simulé issu du point \*. La seconde colonne correspond au spectre mesuré à la distance en mètres R (notée au dessus de chaque graphique) du premier spectre mesuré et aux courbes log-normales issues des petits cercles situés à la même distance  $R$  du point  $\ast$ . Idem pour la troisième, la quatrième, etc ... . Pour la localisation spatiale des spectres, voir figure B.56. Palier  $n^{\circ}1$ .

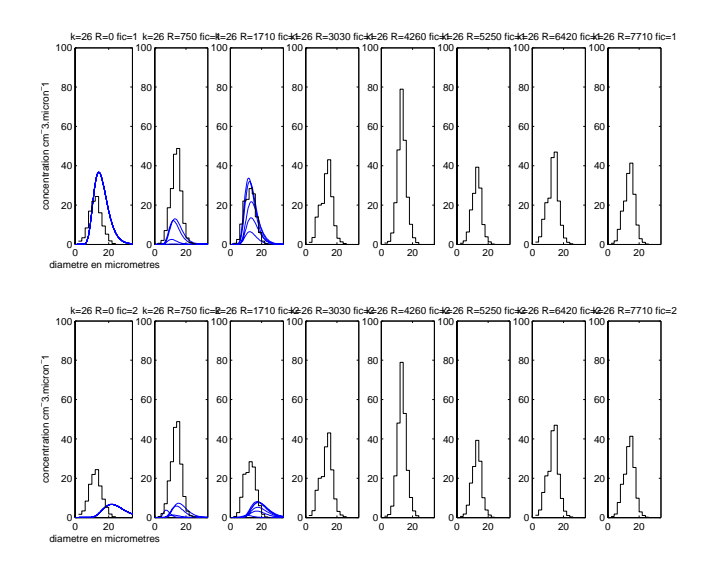

 $FIG. B.59 = IQem$  ngure B.58. Palier n  $Z.$ 

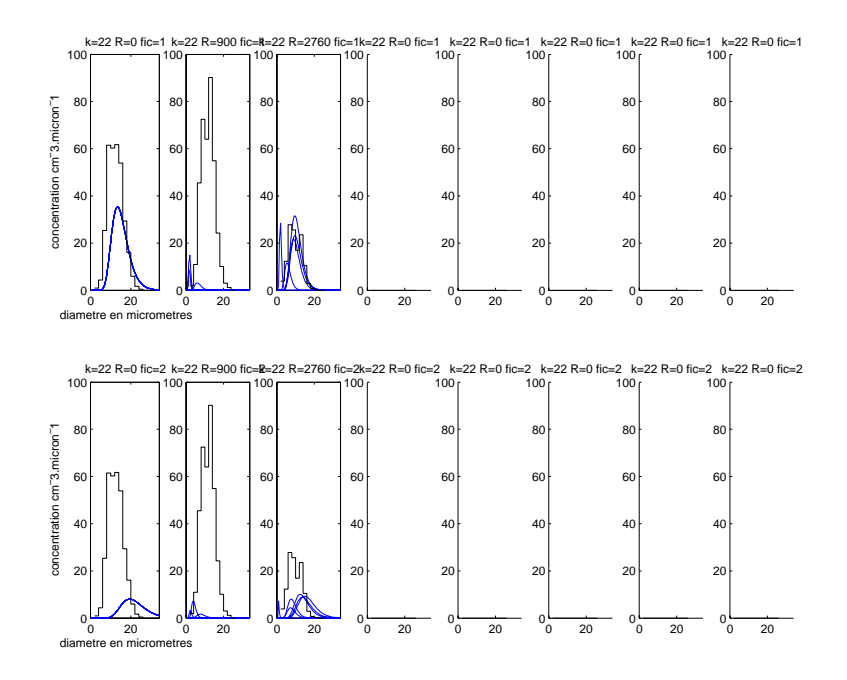

Fig. B.60 Idem gure B.58. Palier n3.

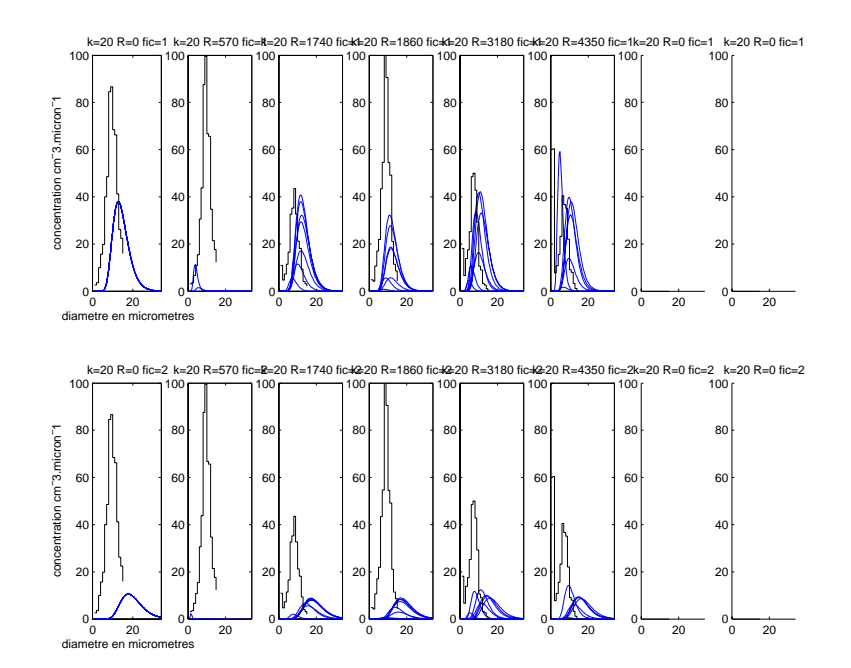

Fig. B.61 Idem gure B.58. Palier n8.

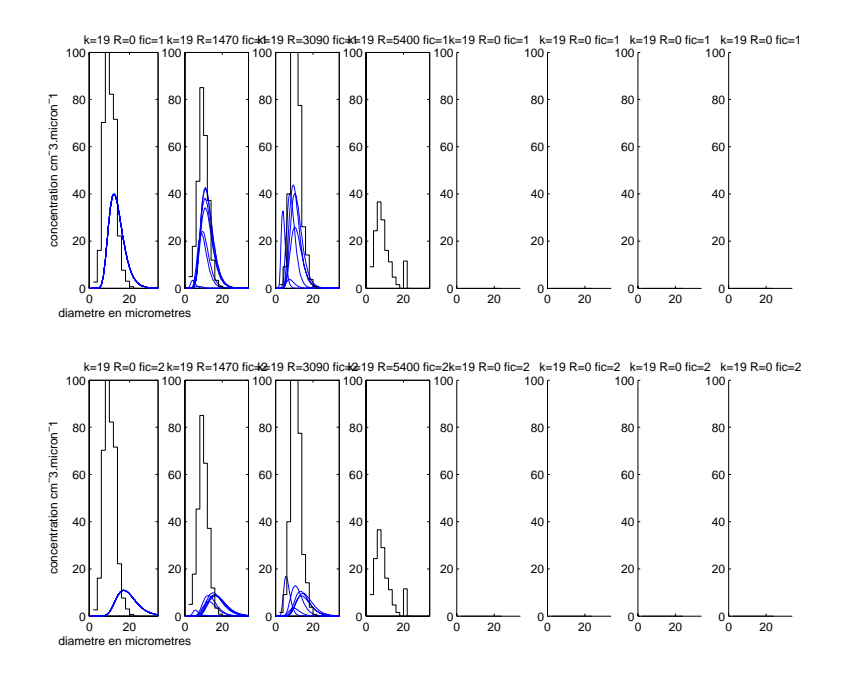

 $\Gamma$ IG.  $D.02 -$ Idem ligure D.58. Palier n 4.

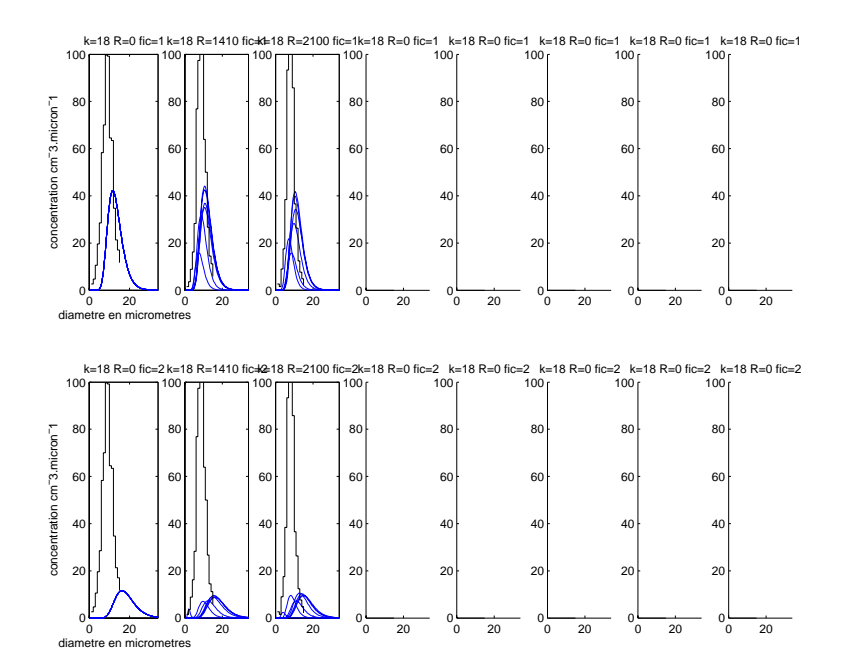

 $\Gamma$  IG.  $D.03 - I$ dem ligure D.58. Palier n $7.7$ .

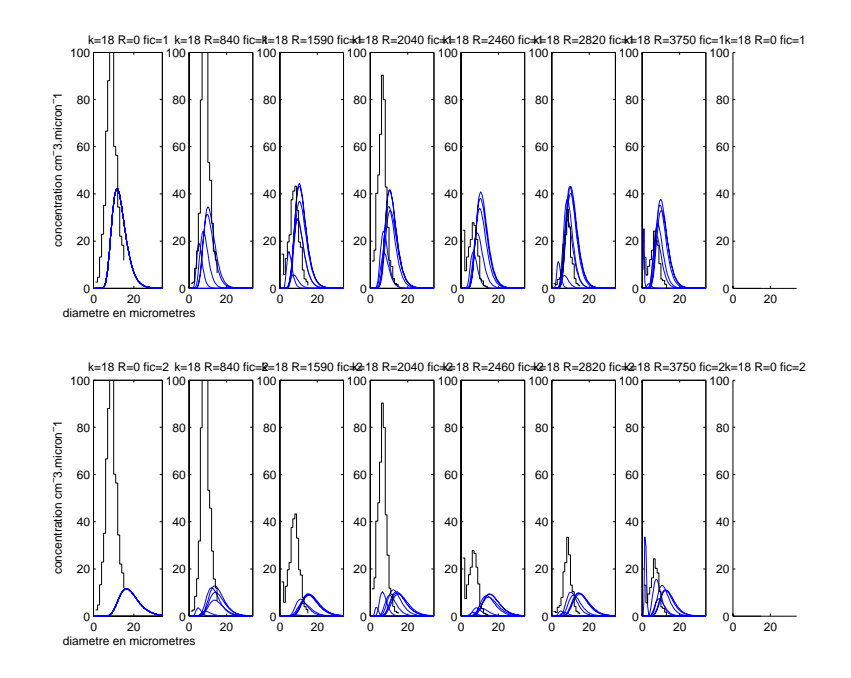

Fig. B.64 Idem gure B.58. Palier n9.

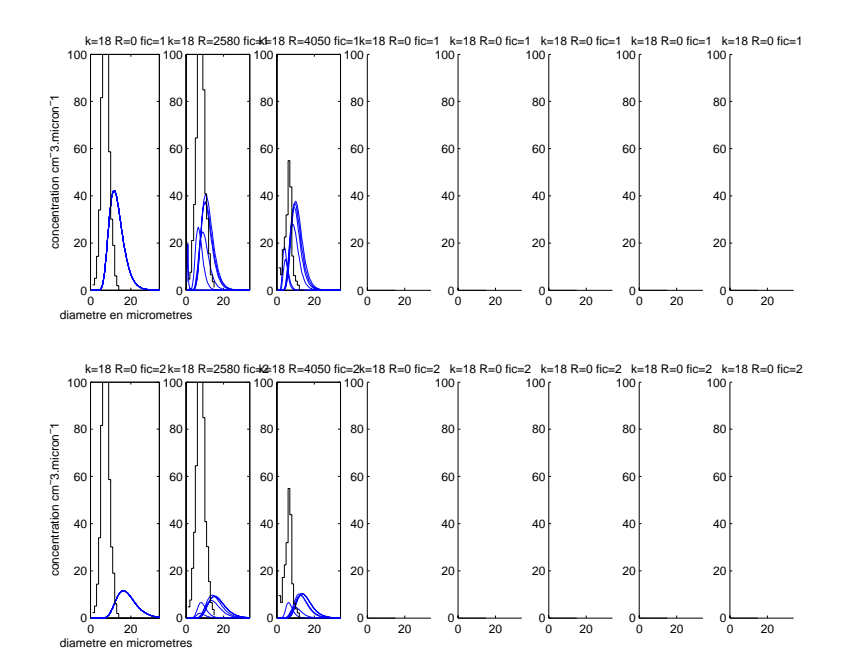

Fig. B.65 Idem gure B.58. Palier n11.

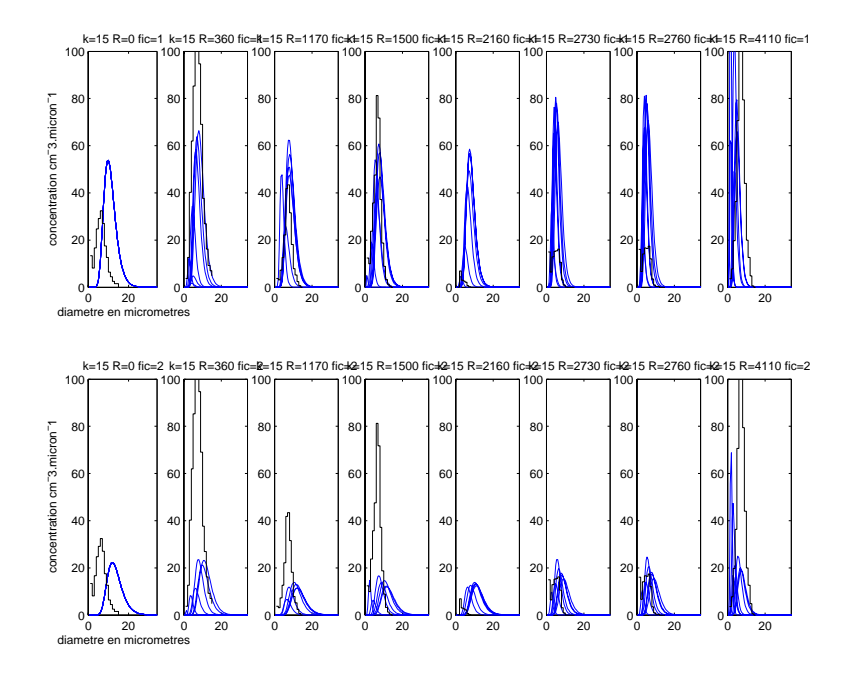

Fig. B.66 Idem gure B.58. Palier n10.

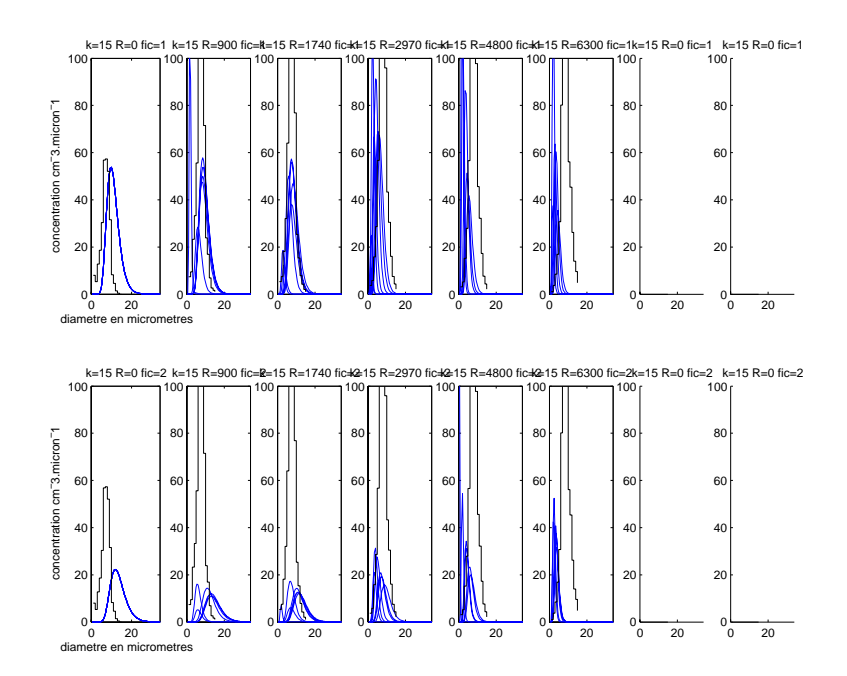

 $\Gamma$ IG.  $D.07$  – Idem ligure D.58. Palier n=3.
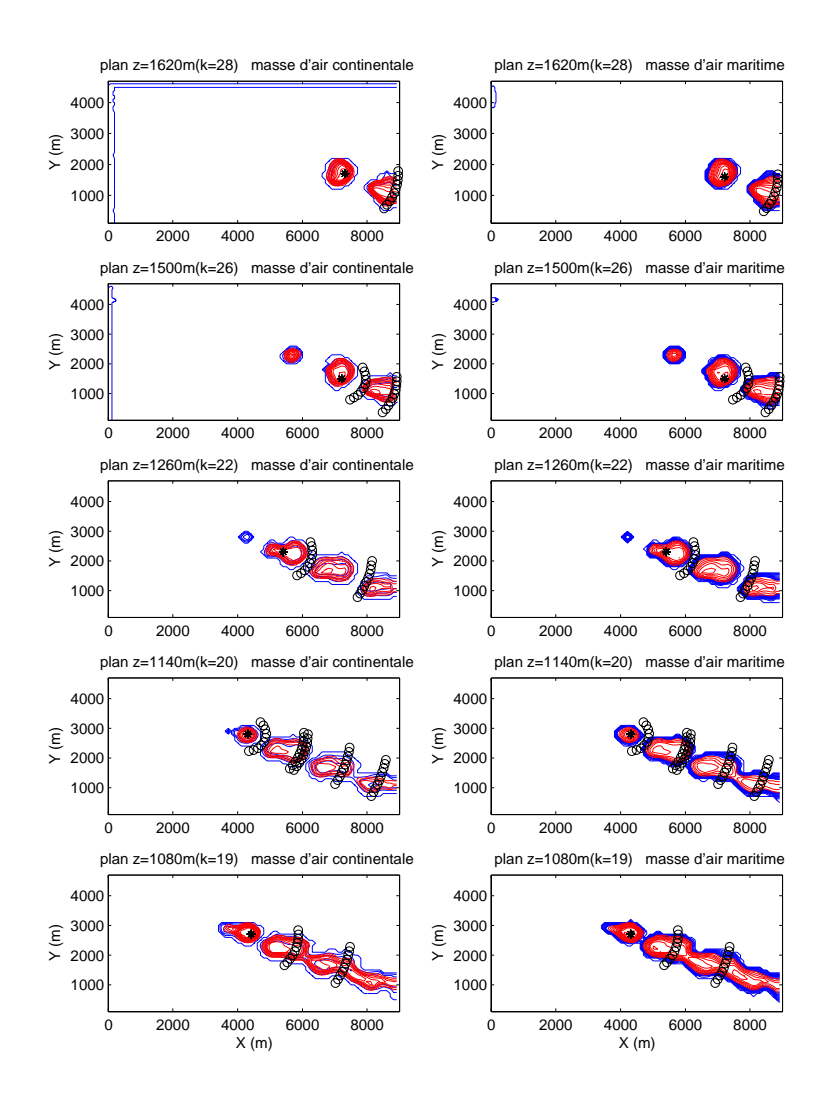

Fig. B.68 Le 11 mars 1980 11h13, nous représentons ici des coupes horizontale a différentes hauteur au dessus du sol de 1620 à 1080  $m$ , indiquée en haut à droite de chaque figures. Les lignes tiretées rouges sont des lignes iso- $q_c$  et les lignes continues bleues sont des lignes iso- $N_c$  (  $N_c = 0, 100, 200, ..., 900$  et 1000  $cm^{-3}$ ). Le point étoilé  $*$  correspond à la localisation de  $N_{cmax}$  les petits cercles sont disposés sur des arcs de cercles de centre  $*$  dont le rayon R correspond à la distance entre le premier spectre mesuré et les suivants. La colonne de gauche correspond à des masses d'air continentales, celles de droite à des masses d'air polluées. Chaque ligne correspond à un palier différent sur lequel l'avion a effectué au moins une mesure, la hauteur indiquée correspond à celle de la maille la plus proche.

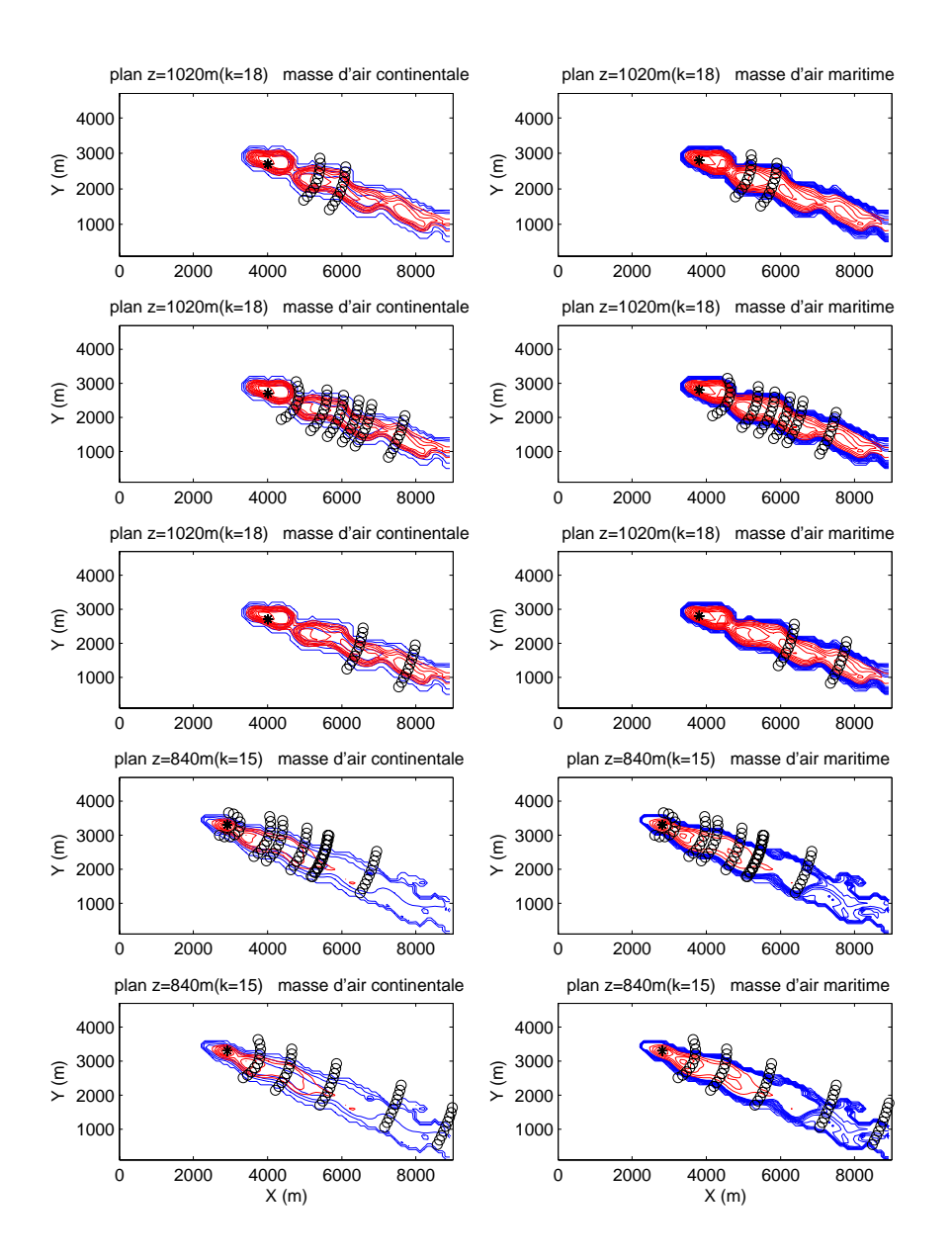

Fig. B.69 Idem gure B.56 mais pour des paliers plus bas, de 1020 à 840 m, indiquée en haut à droite de chaque figures.

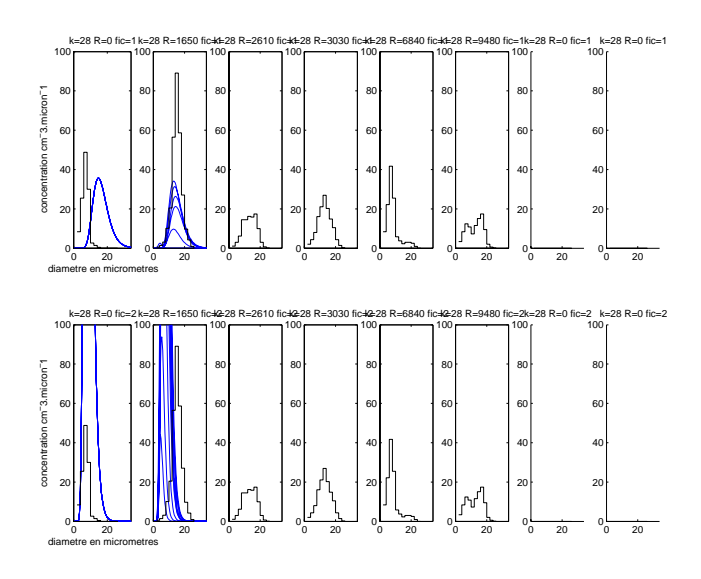

FIG. B.70 – Comparaison des spectres  $in\text{-}situ$  mesurés par l'avion (histogrammes en noir) avec les spectres simulés (courbe log-normales bleues). La ligne du haut correspond au cas continental, celle du bas au cas pollué. La première colonne correspond au premier spectre mesuré et au spectre simulé issu du point . La seconde colonne correspond au spectre mesuré à la distance en mètres R (notée au dessus de chaque graphique) du premier spectre et aux courbes lognormales issues des petits cercles situés à la même distance  $R$  du point  $\ast$ . Idem pour la troisième, la quatrième, etc ... . Pour la localisation spatiales des spectres, voir figure B.56. Palier  $n^{\circ}1$ .

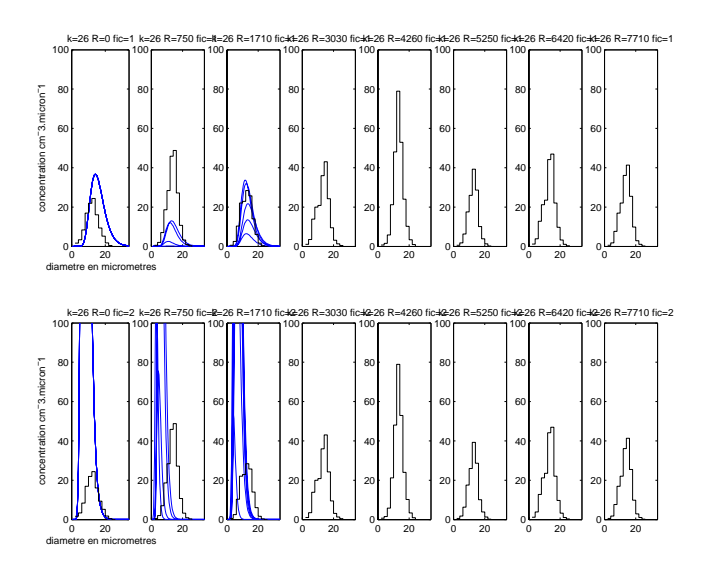

Fig. B.71 Idem gure B.70. Palier n2.

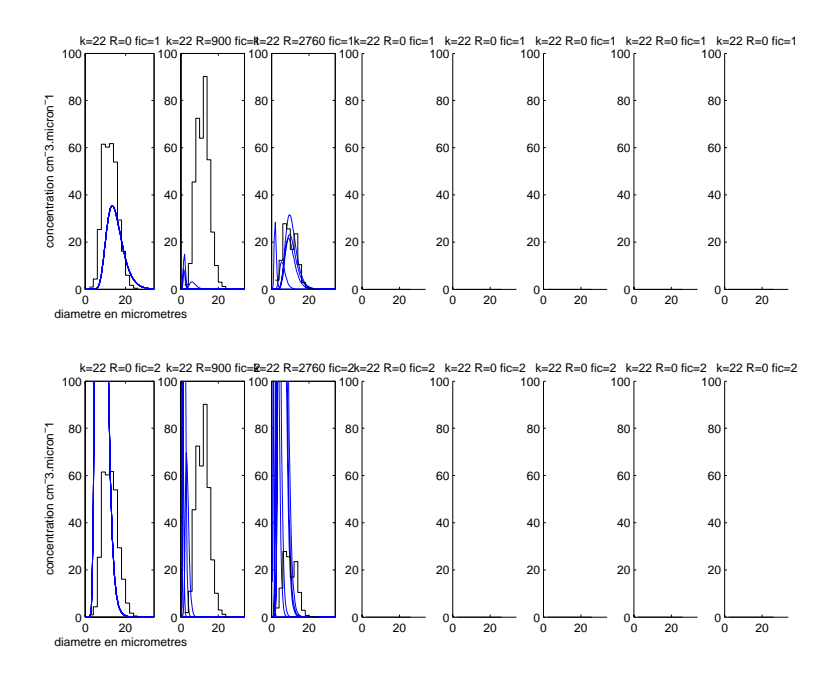

 $FIG. B.72 = Iqem$  ingure  $B.70.$  Palier n 3.

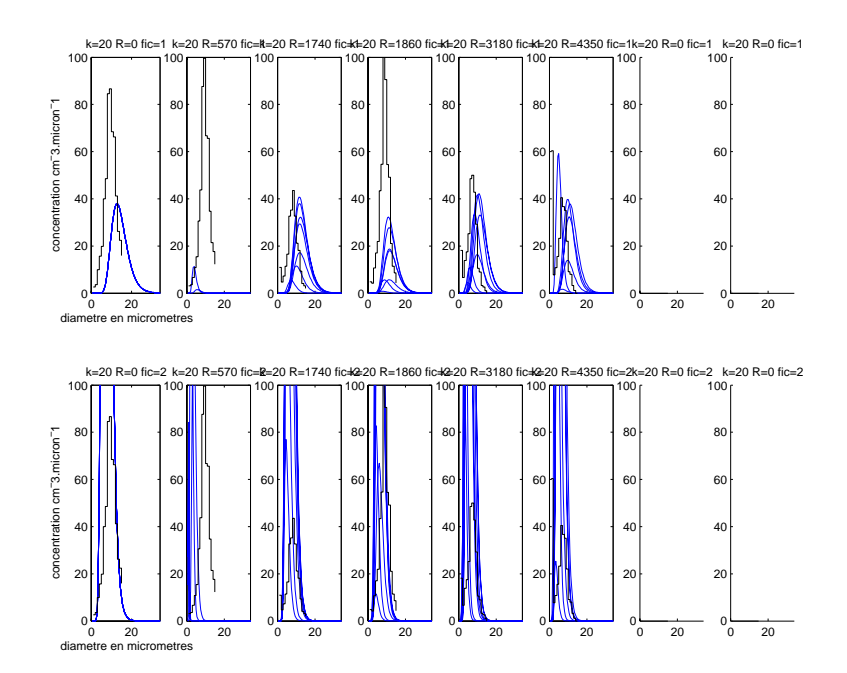

 $\Gamma$ IG.  $D.73 -$ Idem ligure  $D.70$ . Palier n $\delta$ .

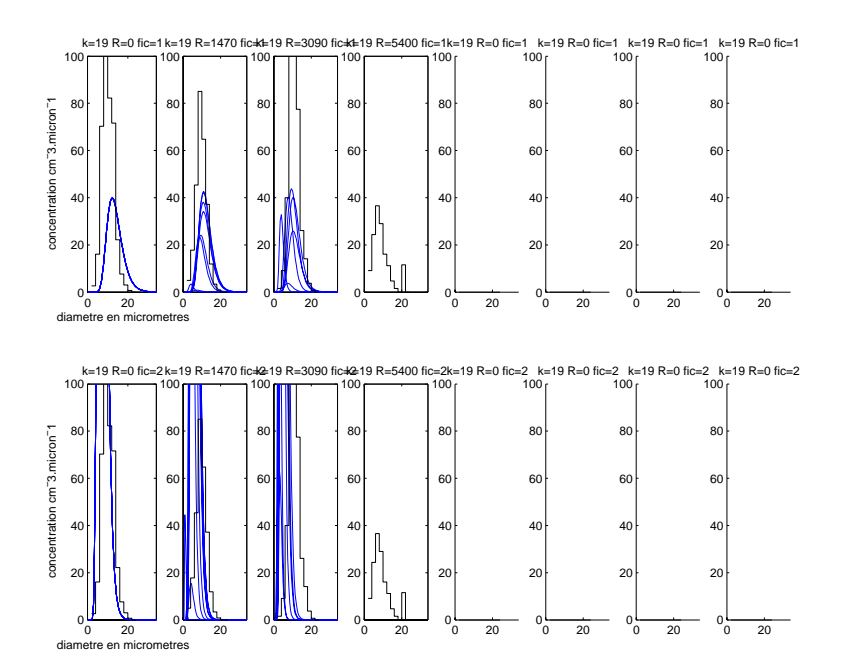

Fig. B.74 Idem gure B.70. Palier n4.

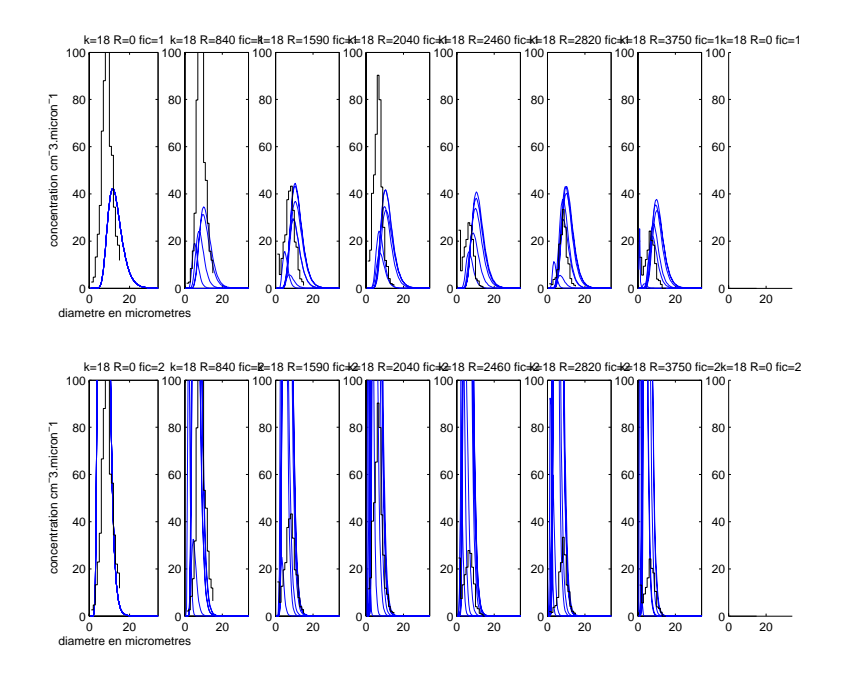

 $FIG. B.75 = Iqem$  ingure  $B.70.$  Palier if 9.

![](_page_329_Figure_3.jpeg)

 $\Gamma$  IG. D.70  $-$  Idem ligure D.70. Palier n 11.

![](_page_330_Figure_1.jpeg)

 $\Gamma$  IG. D.77  $-$  Idem ligure D.70. Palier n–10.

![](_page_330_Figure_3.jpeg)

Fig. B.78 Idem gure B.70. Palier n5.

![](_page_331_Figure_1.jpeg)

Fig. B.79 Le 4 mars 1980 11h, nous représentons ici des coupes horizontale a différentes hauteur au dessus du sol, indiquée en haut à droite de chaque figures. Les lignes tiretées rouges sont des lignes iso- $q_c$  et les lignes continues bleues sont des lignes iso- $N_c$  (  $N_c = 0, 100, 200, ..., 900$  et 1000  $cm^{-3}$ ). Le point étoilé \* correspond à la localisation de  $q_{cmax}$  les petits cercles sont disposés sur trois arcs de cercles de centre  $*$  et de rayon 100, 200 et 500 m. Ne connaissant pas la localisation exacte du point de mesure par l'avion, nous montrons sur les figures suivantes les spectres issus du point  $*$  et de tous les petits cercles ; nous comparons ces spectres issus des simulations aux spectres mesurés. La colonne de gauche correspond à une concentration en nombre de gouttelettes en sortie des tours de  $N_c = 1.10^4$  cm<sup>-3</sup>. celles de droite à  $N_c = 5.10^{\circ}$  *cm* $^{-1}$ . Unaque ligne correspond à un palier different sur lequel l'avion a effectué au moins une mesure, la hauteur indiquée correspond à celle de la maille la plus proche.

![](_page_332_Figure_1.jpeg)

FIG. B.80 – Comparaison des spectres  $in\text{-}situ$  mesurés par l'avion (histogrammes en noir) avec les spectres simulés (courbe log-normales bleues). La ligne du haut correspond au cas  $N_c = 1.10^4$  cm<sup>-3</sup> en sortie des tours, celle du bas  $N_c = 5.10^3$  cm<sup>-3</sup> au cas. La première colonne correspond au spectre simulé issu du point  $*$ , la seconde aux spectres issus des petits cercles situés à 100  $m$  du point  $*$ , la troisième aux spectres à 200 m et la quatrième aux spectres à 500 m. Pour la localisation des spectres, voir figure B.56. Palier n°5.

![](_page_332_Figure_3.jpeg)

Fig. B.81 Idem gure B.80. Palier n4.

![](_page_333_Figure_1.jpeg)

 $FIG. B.82 = Iqem$  ingure B.80. Palier n 0.

![](_page_333_Figure_3.jpeg)

 $\Gamma$  IG.  $D.83 - I$ dem ligure  $D.80$ . Palier n $7.7$ .

![](_page_334_Figure_1.jpeg)

Fig. B.84 Idem gure B.80. Palier n9.

# Annexe C

# Compléments techniques sur le code MERCURE et les capteurs microphysiques

## Fichiers de données et de résultats du code MER- $C.1$ **CURE**

## C.1.1 Les fichiers paramétriques

Les paramètres à entrer dans le code, en prenant en compte les modifications apportées au cours de cette thèse, sont regroupés dans divers fichiers spécifiques, citons les principaux :

- $\overline{\phantom{a}}$  le fichier géométrique **geom** contient les informations nécessaires à la construction du domaine étudié : maillage, indicateurs, variables de sorties ... ;
- $\mathcal{L}$  le fichier paramétrique param permet d'activer les différentes options numériques et physiques ;
- $-$  le fichier météorologique **meteo** définit l'état initial ainsi que les valeurs imposées aux frontières amonts (points d'entrée  $I = 1$ ), il contient les profils de température, de vent, de turbulence, de contenu spécique en vapeur d'eau ou d'humidité relative, de contenu spécique en eau liquide nuageuse et suivant la version utilisée les profils de contenu spécifique en eau de pluie, les concentrations en nombre de gouttelettes d'eau liquide nuageuse et de gouttes d'eau de pluie: de pluie de pluie de pluie de pluie de pluie de pluie de pluie de pluie de pluie de pluie de pluie de pluie de
- $\mathcal{L}$  le fichier de rejet de gaz rjgaz permet d'introduire un rejet gazeux (et liquide) dans le domaine, ce fichier contient le nombre et les coordonnées des points de rejets, leur vitesse selon les 3 directions, les variables turbulentes k et  $\varepsilon$ , la température potentielle liquide, le contenu spécique en eau totale et selon la version utilisée la concentration en nombre de gouttelettes de nuage, le contenu spécifique en eau de pluie et la concentration en nombre de gouttes d'eau de pluie .

C.2. Modification du modèle de turbulence  $k - \varepsilon$  pour la prise en compte de la flottabilité

#### $C.1.2$ Les sorties du code MERCURE

Nous tenons à détailler, ici, les variables accessibles en sortie du code Mercure, en prenant en compte les modifications apportées au cours de cette thèse. Dans la plupart des congurations, douze à quinze champs sont visualisables dans les chiers de sortie, il s'agit de :

- les vitesses selon les 3 axes U,V et W en  $m/s$ ;
- la température thermodynamique en  $Kelvin$ ;
- la masse volumique en  $ka/m^3$ :
- la viscosité turbulente, l'énergie cinétique tubulente moyenne et son taux dissipation ;
- $\mathcal{L}$  la température potentielle liquide en  $Kelvin$ ;
- $\sim$  le contenu spécifique<sup>1</sup> en eau totale, le contenu spécifique en eau liquide nuageuse en  $kq/kq$  et en eau de pluie en  $kq/kq$ ;
- la concentration en nombre de gouttelettes de nuage  $N_c$  et de gouttes de pluie  $N_r$  (toutes les deux en  $cm^{-3}$ );
- la différence de pression par rapport à la pression du profil météorologique de référence, en Pascal.

L'analyse de ces champs, nous a permis de valider les modications apportées au code, modications qui font l'objet des chapitres 4 et 5.

# C.2 Modification du modèle de turbulence  $k - \varepsilon$ pour la prise en compte de la flottabilité

# C.2.1 Modèle de turbulence  $k - \varepsilon$  de Redelsperger et Somméria (1981) en présence d'eau liquide nuageuse

Nous avons voulu tester l'impact d'un modèle de fermeture turbulent plus complet que le modèle standard, c'est-à-dire en prenant en compte les termes de flottabilité dans la stationnarisation des équations d'évolution des moments d'ordre 2. Cela permet de rendre compte de l'anisotropie des échanges turbulents de chaleur et d'humidité. Le modèle en question est celui de Redelsperger et Somméria (1981), que l'on retrouve aussi dans la documentation du code Méso-NH(2000). Les modi fications par rapport au modèle  $k - \varepsilon$  standard portent sur les moments turbulent d'ordre 2  $u_i'\theta_l',u_i'q_w,\theta_l'^2,~q_w'^2,~\theta_l'q_w.$  Pour les termes précités, les calculs conduisent au rajout de fonctions multiplicatives  $\Phi_i$  et  $\Psi_i$ :

 $1<sup>1</sup>$ appelé aussi humidité spécifique

C.2. Modification du modèle de turbulence  $k - \varepsilon$  pour la prise en compte de la flottabilité

$$
\overline{u'_{i}\theta'_{l}} = -\frac{2}{3} \frac{\Delta}{C_{s}} \overline{E}^{1/2} \frac{\partial \overline{\theta_{l}}}{\partial x_{i}} \Phi_{i}
$$
\n
$$
\overline{u'_{i}q'_{w}} = -\frac{2}{3} \frac{\Delta}{C_{h}} \overline{E}^{1/2} \frac{\partial \overline{q_{w}}}{\partial x_{i}} \Psi_{i}
$$
\n
$$
\overline{\theta'^{2}_{l}} = C_{1} \Delta^{2} \frac{\partial \overline{\theta_{l}}}{\partial x_{i}} \frac{\partial \overline{\theta_{l}}}{\partial x_{i}} \Phi_{i}
$$
\n
$$
\overline{q'^{2}_{w}} = C_{1} \Delta^{2} \frac{\partial \overline{q_{w}}}{\partial x_{i}} \frac{\partial \overline{q_{w}}}{\partial x_{i}} \Psi_{i}
$$
\n
$$
\overline{\theta'_{l}q_{w}} = C_{1} \Delta^{2} \frac{\partial \overline{\theta_{l}}}{\partial x_{i}} \frac{\partial \overline{q_{w}}}{\partial x_{i}} (\Phi_{i} + \Psi_{i})
$$
\n(C.1)

Ces fonctions  $\Phi_i$  et  $\Psi_i$  que l'on appellera par la suite nombres de Redelsperger dépendent de 5 nombres sans dimensions apparentés à des nombres de Richardson. Elles sont dénies de la manière suivante :

$$
\begin{array}{rcl}\n\Phi_i & = & \Psi_i = 1 \text{ pour } i = 1, 2 \\
\Phi_3 & = & \Phi(R_\theta, R_\theta^*, R_q, R_q^*, R_{q\theta}) \\
\Phi_3 & = & 1 - \frac{(1 + C_1 R_q)(2C_2 R_q^2 + C_1 R_\theta^*) \frac{1}{R_\theta} + C_1 C_2 (R_\theta^*^2 - R_q^*)}{1 + (C_1 + C_2)(R_\theta + R_q) + C_1 [C_2 (R_\theta^2 + R_q^2) + C_1 R_\theta R_q]} \\
\Phi_3 & = & \Psi(R_\theta, R_\theta^*, R_q, R_q^*, R_{q\theta}) = \Phi(R_q, R_q^*, R_\theta, R_\theta^*, R_{q\theta})\n\end{array} \tag{C.2}
$$

Avec les nombres apparentés à des nombres de Richardson définis par :

$$
R_{q} = \frac{g}{\langle \theta_{v} \rangle} \frac{\Delta^{2}}{\overline{E}} E_{q} \frac{\partial \overline{q_{w}}}{\partial z} ; R_{q}^{*} = \frac{g}{\langle \theta_{v} \rangle} \frac{\Delta^{2}}{\overline{E}} E_{q} \Big( \frac{\partial \overline{q_{w}}}{\partial x_{i}} \frac{\partial \overline{q_{w}}}{\partial x_{i}} \Big)^{1/2} R_{\theta} = \frac{g}{\langle \theta_{v} \rangle} \frac{\Delta^{2}}{\overline{E}} E_{\theta} \frac{\partial \overline{\theta_{l}}}{\partial z} ; R_{\theta}^{*} = \frac{g}{\langle \theta_{v} \rangle} \frac{\Delta^{2}}{\overline{E}} E_{\theta} \Big( \frac{\partial \overline{\theta_{l}}}{\partial x_{i}} \frac{\partial \overline{\theta_{l}}}{\partial x_{i}} \Big)^{1/2} R_{q\theta}^{2} = \Big( \frac{g}{\langle \theta_{v} \rangle} \frac{\Delta^{2}}{\overline{E}} \Big)^{2} E_{\theta} \frac{\partial \overline{\theta_{l}}}{\partial x_{i}} E_{q} \frac{\partial \overline{q_{w}}}{\partial x_{i}}
$$
(C.3)

Où  $\bar{d}$  désigne la moyenne sur une maille, l'écart à cette moyenne et  $\langle \rangle$  la moyenne horizontale sur tout le domaine (à la place de cette moyenne, on utilise en général la valeur de la variable dans l'environnement non perturbé). Les constantes sont définies par :

$$
C = C_h = C_s = 4 ; C_q = C_\theta = 1.2 ; C_{\theta w} = 2.4 C_1 = \frac{2}{3CC_q} = \frac{2}{3CC_\theta} ; C_2 = \frac{2}{3CC_{\theta w}}
$$

Quant aux autres termes :  $E_q$  et  $E_\theta$  sont définis au chapitre précédent (4.2.1);  $\theta_v$  est la température potentielle virtuelle prenant en compte la présence d'eau liquide (équation 4.40);  $E = 1/2\overline{u_i'u_i'}$  est l'énergie cinétique turbulente (que l'on note

aussi  $\kappa$  : modele  $\kappa - \varepsilon$ );  $\Delta = (\Delta x \Delta y \Delta z)^{-\gamma}$  est la dimension de la maille et  $q$  est l'accélération de la gravité.

Les modélisations plus simples reviennent à poser  $\Phi = \Psi = 0$  ou  $\Phi = \Psi = 1$ ce qui correspond respectivement à négliger les flux d'humidité et de chaleur sousmaille ou à une paramétrisation du type coefficient de diffusion (comme pour le  $k-\varepsilon$ standard). Redelsperger et Somméria notent aussi que dans la couche mélangée les fonctions  $\Phi$  et  $\Psi$  sont comprises entre 0.5 et 1.5 et décroissent rapidement jusqu'à s'annuler dans la couche stable.

# C.2.2 Modèle de turbulence  $k - \varepsilon$  en présence d'eau de pluie de Redelsperger et Somméria (1982)

La modélisation turbulente de Redelsperger et Somméria (1981) de la section C.2.1 prenant en compte l'eau sous forme vapeur ou nuageuse n'est pas modiée par la présence d'eau de pluie. Il faut cependant y ajouter les moments turbulents suivants fonction de l'eau de pluie :

$$
\overline{u_h' q_r'} = \frac{\frac{2}{3} \frac{\Delta}{C} \overline{E}^{1/2}}{K_{qr} - \frac{C \overline{E}^{1/2}}{\Delta}} \left[ K_{\theta} \frac{\partial \overline{\theta_l}}{\partial x_h} + K_{qw} \frac{\partial \overline{q_w}}{\partial x_h} + \frac{C \overline{E}^{1/2}}{\Delta} \frac{\partial \overline{q_r}}{\partial x_h} \right], \quad h \in \{1, 2\} \quad \text{(C.4)}
$$

$$
\overline{w'q'_r} = -\frac{2}{3} \frac{\Delta}{C} \overline{E}^{1/2} \frac{\partial q_r}{\partial z} \chi_3 \tag{C.5}
$$

Cependant, nos choix de paramétrisation de l'autoconversion, de l'accrétion et de l'évaporation diffèrent de ceux de Redelsperger et Somméria (1982) et sont de plus non-linéaire en  $q_c$  et  $q_r$  et ne permettent donc pas d'utiliser directement le modèle de Redelsperger et Somméria (1982). De plus, une adaptation des coefficients  $K$ à notre paramétrisation des processus microphysiques ne paraissait pas simple à réaliser. Nous avons donc choisi pour les flux turbulents impliquant la variable eau de pluie  $q_r$  d'utiliser la modélisation de type coefficient de diffusion (modélisation du  $k - \varepsilon$  standard), soit :

$$
\overline{u'_iq'_r} = -\frac{2}{3} \frac{\Delta}{C} \overline{E}^{1/2} \frac{\partial \overline{q_r}}{\partial x_i}, \text{ pour } i = 1, 2, 3
$$
\n(C.6)

#### $C.3$ Les capteurs Johnson-Williams et FSSP

#### C.3.1 Le capteur Johnson-Williams

Le capteur Johnson-Williams effectue une mesure directe et proportionnelle à la teneur en eau liquide. Il est constitué de deux fils chauds l'un perpendiculaire et l'autre parallèle au flux d'air incident. L'impaction des gouttes d'eau sur le fil perpendiculaire se traduit par une diminution de résistance électrique contrebalancée par un pont. Le degré de déséquilibre du pont est fonction de la teneur en eau liquide du courant d'air. La gamme de mesure varie de 0 à 6  $g/m^3$  et la précision de mesure

est de  $\pm 5\%$ . Cependant ce capteur est incapable de détecter les gouttes de diamètre supérieur à  $30 \mu m$ .

## C.3.2 Le capteur FSSP

Il s'agit d'un des deux capteurs granulomètre de Knollenberg, il est basé sur la mesure de l'intensité de la lumière diffusée par les gouttes traversant un faisceau de lumière laser (Forward Scattering Spectrometer FSSP 100). Il permet de compter des gouttes ; on peut choisir 5 calibres selon que l'on souhaite mesurer des gouttes de diamètre compris entre 0.5 et 8  $\mu$ m, 1 et 16  $\mu$ m, 2 et 32  $\mu$ m ou 2 et 47  $\mu$ m. Pour chaque calibre, 15 classes sont réparties de manière linéaire sur la gamme de diamètre. Le capteur ne traite qu'un seul calibre à la fois et la précision de mesure est de 1 classe. Un autre capteur Knollenberg est utilisé pour les gouttes de diamètre compris entre 20 et 300  $\mu$ m. Le principe de fonctionnement du FSSP exclut cependant toute utilisation brute de mesures. Après intégration pondérée des distributions dimensionnelles de gouttes d'eau, une correction est appliquée. Cette correction est basée sur la comparaison des teneurs en eau liquide déduites respectivement du capteur Johnson-Williams (que l'on admet sous certaines conditions être la référence) et du granulomètre FSSP. Cependant, malgré les corrections, des différences notables peuvent apparaître au cours de quelques paliers de mesures, jusqu'à un facteur 2. Notons aussi que les spectres granulométriques déduits du FSSP ont été, après correction, a justés par une loi de distribution de type lognormal. De cette manière, les diérents spectres peuvent être aisément comparés entre eux (comparaison des diérents moments). En outre cet a justement présente l'avantage de permettre l'estimation quantitative des spectres partiellement tronqués dû à un mauvais choix de calibre.

Pour des explications plus détaillées, on pourra se reporter à Hodin et al. (1981) et Hodin et Pinty (1981).

# Bibliographie

- [1] Fiches d'observation des panaches du Bugey. EDF-DER-Division Météorologie Appliquée et Pollution Atmosphérique, 1980. Fiches techniques quotidiennes contenant : les radiosondages à 7h, 13h et19h à Satolas ; les conditions météorologiques au sol à Satolas et Sainte Julie ; les caractéristiques d'émission des tours d'aéroréfrigérant ; les caractéristiques des panaches ; un croquis du panache sur un plan vertical et la direction du panache sur un plan horizontal avec les échelles de distance et de hauteur.
- [2] I. J. Ackermann, Heinz Hass, M. Memmesheimer, A. Ebel, F. S. Binkowski, and Uma Shankar. Modal aerosol dynamics model for Europe : Development and first applications.  $Atmos. Env.$ ,  $32(17)$ :  $2981-2999$ , 1998.
- [3] N. Audiffren. Paramétrisation des nuages dans des modèles à méso-échelle. Technical report, LAMP, Université Blaise Pascal-CNRS-Observatoire de Physique du Globe de Clermont-Ferrand, Décembre 1994. Note O.P.G.C. n°130 - Convention EDF/Université Blaise Pascal n°2L 6566/AEE ; n° (université) R676.
- [4] N. Audiren. Microphysique des brouillards et modelisation. Technical report, LAMP, Université Blaise Pascal-CNRS-Observatoire de Physique du Globe de Clermont-Ferrand, Septembre 1995.
- [5] P. Austin, Y. Wang, R. Pincus, and V. Kujala. Precipitation in stratocumulus clouds : Observational and modelling results. J. Atmos. Sci., 52(13) :2329 2352, July 1995.
- [6] M.B. Baker. Variability in concentrations of cloud concentration nuclei in the marine cloud-topped boundary layer. Tellus, 45B :458-472, 1993.
- [7] E.W. Barnes. A new development in the theory of the hypergeometric functions. Proc. London Math. Soc.,  $6:141-177, 1908$ .
- [8] P. Bechtold, J.W.M. Cuijpers, P. Mascart, and P. Trouilhet. Modeling of trade wind cumuli with a low-order turbulence model : Toward a unified description of cu and sc clouds in meteorological models. J. Atmos. Sci.,  $52(4)$ :  $455-463$ , February 1995.
- [9] P. Bechtold, C. Fravalo, and J.P. Pinty. A model of marine boundary-layer cloudiness for mesoscale applications. J. Atmos. Sci.,  $49(18)$ : 1723-1744, September 1992.
- [10] K. D. Beheng and G. Doms. A general formulation of collection rates of clouds and raindrops using the kinetic equation and comparison with parametrizations. Contrib. Atmos. Phys., 59:66-84, 1986.
- [11] E. X. Berry. Cloud droplet growth by collection. J. Atmos. Sci., 24 :688701, 1967.
- [12] E. X. Berry and R. L. Reinhardt. An analysis of cloud drop growth by collection : Part I. Double distributions. *J. Atmos. Sci.*, 31 :1814-1824, October 1974.
- [13] E. X. Berry and R. L. Reinhardt. An analysis of cloud drop growth by collection : Part II. Single initial distributions. J. Atmos. Sci., 31 :1825–1831. October 1974.
- [14] E. X. Berry and R. L. Reinhardt. An analysis of cloud drop growth by collection : Part III. Accretion and self-collection. J. Atmos. Sci., 31:2118-2126. November 1974.
- [15] E. X. Berry and R. L. Reinhardt. An analysis of cloud drop growth by collection : Part IV. A new parametrization. J. Atmos. Sci., 31 :2127-2135. November 1974.
- [16] A. K. Betts. Non-precipitating cumulus convection and its parameterization. Quart. J. Roy. Meteor. Soc., 99 :178-196, 1973.
- [17] A. Bott. A flux method for the numerical solution of the stochastic collection equation. *J. Atmos. Sci.*,  $55:2284-2293$ , July 1998.
- [18] Ph. Bougeault. Modeling the trade-wind cumulus boundary layer. part i : Testing the ensemble cloud relations against numerical data. J. Atmos. Sci. 38 :24142439, November 1981.
- [19] Ph. Bougeault. Cloud-ensemble relations based on the gamma probability distribution for higher-order models of the planetary boundary layer. J. Atmos.  $Sci.$ , 39 :2691-2700, December 1982.
- [20] E. Bouzereau. Introduction de la phase condensée de l'eau dans le code météorologique méso-échelle Mercure. Technical report, ENSTA - EDF R&D SPE Groupe Météorologie Appliquée et Environnement Atmosphérique - DEA Océanologie, Météorologie et Environnement UPMC, Juillet 2001. Rapport de DEA - Projet de fin d'étude ENSTA.
- [21] E. Bouzereau, B. Carissimo, E. Dupont, I. Michez, and L. Musson-Genon. Fiche de validation de MERCURE 3.3 Paramétrisation à l'échelle sous-maille de l'eau liquide nuageuse : Application à un panache d'aéroréfrigérant. EDF-R&D, Décembre 2002. HP-45/02/022/A.
- [22] E. Bouzereau, L. Musson-Genon, B. Carissimo, and E. Dupont. Paramétrisation à l'échelle sous-maille de l'eau liquide nuageuse : Application à un panache d'aéroréfrigérant. In Proceedings, Atelier de Modélisation de l'Atmosphère 2002, Toulouse, December 2002.
- [23] E. Bouzereau, L. Musson-Genon, B. Carissimo, and E. Dupont. Application of a semi-spectral cloud water parameterization to cooling tower plumes. In Proceedings, Geophysical Research Abstracts , volume 6, 01512, Nice, April 2004. SRef-ID : 1607-7962/gra/EGU04-A-01512.
- [24] E. Bouzereau, L. Musson-Genon, B. Carissimo, and E. Dupont. Application of a semi-spectral cloud water parameterization to cooling tower plumes. In Proceedings, 14th International Conference on Clouds and Precipitation, volume 2, Bologna, July 2004.
- [25] R. Brown and W.T. Roach. The physics of radiation fog :II A numerical study. Quart. J. Roy. Meteor. Soc.,  $102:335-354, 1976$ .
- [26] D. Buty. Paramétrisation de la turbulence atmosphérique dans un code mésométéorologique tridimensionnel et non-hydrostatique. PhD thesis, Ecole Centrale Lyon, 1988.
- [27] D. Buty, J.Y. Caneill, and B. Carissimo. Simulation numérique de la couche limite atmosphérique en terrain complexe au moyen d'un modèle mésométéorologique non hydrostatique : le code MERCURE. J. Theor. Appl.  $Mech., 7 : 35–62, 1988.$
- [28] B. Carissimo, E. Dupont, and O. Marchand. Note d'utilisation du code MER-CURE. Version 3.1. EDF-DER, Décembre 1995. HE-33/95/005B.
- [29] B. Carissimo, E. Dupont, and O. Marchand. Local simulations of land-sea breeze development in the Athens area.  $Atm. Env.$ , 30 :2691-2704, 1996.
- [30] B. Carissimo, E. Dupont, L. Musson-Genon, and O. Marchand. Note de principe du code MERCURE. Version 3.2.EDF-DER, Juillet 1997. HE-33/97/002A.
- [31] B. Carissimo, S.F. Jagger, N.C. Daish, A. Halford, S. Selmer-Olsen, K. Riikonen, J.M. Perroux, J. Würtz, J. Bartzis, N.J. Duijm, K. Ham, M. Schatzmann, R. Hall, and O. Marchand. The SMEDIS Database and Valisation Exercise. International Journal of Environment and Pollution, 16:1-6, 2001.
- [32] D. Caro. Conception et évaluation d'un schéma de microphysique chaud et d'un schéma de capture et de lessivage des aérosols pour des modèles à méso-échelle. PhD thesis, Université Blaise Pascal, Clermont-Ferrand, October 2002.
- [33] N. Chaumerliac, E. Richard, J.-P. Pinty, and E.C. Nickerson. Sulfur scavenging in a mesoscale model with quasi-spectral microphysics : Two-dimensional results for continental and maritime clouds. J. Geophys. Res.,  $92$ : 3114-3126, 1987.
- [34] C. Chen and W.R. Cotton. The physics of marine stratocumulus-capped mixed layer. *J. Atmos. Sci.*, 44 :2951-2977, 1987.
- [35] Jeng-Ming Chen. Turbulence-scale condensation parameterization. J. Atmos.  $Sci.$ , 48(12) :1510-1512, 1991.
- [36] T. L. Clark. Use of log-normal distributions for numerical calculations of condensation and collection. J. Atmos. Sci., 33 :810-821, May 1976.
- [37] T. L. Clark and W. D. Hall. A cloud physical parameterization method using movable basis functions : Stochastic coalescence parcel calculations. Atmos.  $Res.$ , 40 :1709-1728, July 1983.
- [38] J.-M. Cohard and J.-P. Pinty. A comprehensive two-moment warm microphysical bulk scheme. I :Description and tests. Quart. J. Roy. Meteor. Soc., 126 :18151842, 2000.
- [39] J.-M. Cohard, J.-P. Pinty, and C. Bedos. Extending twomey's analytical estimate of nucleated cloud droplet concentration from ccn spectra. J. Atmos.  $Sci.$ , 55 :3348-3357, 1998.
- [40] W. R. Cotton and R. A. Anthes. Storm and Cloud Dynamics. Academic Press, 1989.
- [41] J.W.M. Cuijpers and P. Bechtold. A simple parameterization of cloud water related variables for use in boundary layer models. J. Atmos. Sci., 52(13):2486-2490, 1995.
- [42] J.W.M. Cuijpers and P.G. Duynkerke. Large eddy simulation of trade wind cumulus cloud. J. Atmos. Sci.,  $50(23)$ : 3894-3908, December 1993.
- [43] J. W. Deardorff. On the entrainment rate of a stratocumulus-topped mixed layer. *Quart. J. Roy. Meteor. Soc.*,  $102:563-582, 1976.$
- [44] J. W. Deardorff. Usefulness of liquid-water potential temperature in a shallowcloud model. J. Appl. Meteor.,  $15 \cdot 98-102$ , January 1976.
- [45] J. W. Deardorff. Efficient prediction of ground surface temperature and moisture with inclusion of a layer of vegetation. J. Geophys. Sci.,  $63$ : 1889-1903. 1978.
- [46] J. W. Deardorff. Stratocumulus-capped mixed layers derived from a threedimensional model. *Boundary-Layer Meteorol.*, 18:495-527, 1980.
- [47] G. Dibelius and J. Funcke. Measurements of liquid water content and droplet size distribution at the cooling tower 4 of the nuclear power plant of Bugey. Technical report, Lehrstuhl and institut für Dampf-und Gasturbinen. Rhein.- Westf. Techn. Hochschule Aachen. Prof. Dr.-Ing. G. Dibelius., 51 Aachen, Fernruf (0241), July 1984. 80-5450/56 Dib/Fu/Ba.
- [48] R. Drake. A general mathematical survey of the coagulation equation. In G. Hidy and J. Brock, editors, Topics in Current Aerosol Research, pages 201376. Pergamon, Oxford, 1972.
- [49] D.R. Durran and J.B. Klemp. A compressible model for the simulation of moist mountain waves. Mon. Wea. Rev., 111 :2341-2361, December 1983.
- [50] P.G. Duynkerke. An application of the k- $\varepsilon$  turbulence closure model to the neutral and stable atmospheric boundary layer. J. Atmos. Sci., 45 :865–880. 1988.
- [51] A. Elkhalfi. Comparaison hydrostatique/non hydrostatique avec le code MERcure sur les écoulements orographiques. Phones and the Ecole Centrale Bibli, 1992.
- [52] A. Elkhalfi and B. Carissimo. Numerical simlation of a mountain wave observed during the "Pyrenees Experiment" : hydrostatic / non hydrostatic comparison and time evolution. Beitr. Phys. Atmosph., 66:183-200, 1993.
- [53] G. Feingold, R.L. Walko, B. Stevens, and W. R. Cotton. Simulations of marine stratocumulus using a new microphysical parametrization scheme. Atmos.  $Res.$ , 47-48 :505-528, 1998.
- [54] G.B. Foote and P.S. Du Toit. Terminal velocity of raindrops aloft. J. Appl.  $$
- [55] C.F. Gauss. Disquisitiones Generales Circa Seriem Infinitam  $+\left[\frac{\alpha(\alpha+1)(\alpha+2)\beta(\beta+1)(\beta+2)}{1\cdot 2\cdot 3\cdot \gamma(\gamma+1)(\gamma+2)}\right]x^3$  + etc. Pars Prior. *Commentationes Socie*tiones Regiae Scientiarum Gottingensis Recentiores, II, 1812. Reprinted in Gesammelte Werke, Bd. 3, pp. 123-163 and 207-229, 1866.
- [56] D.T. Gillespie. Three models for the coalescence growth of cloud drops. J. Atmos. Sci., 32:600-607, 1975.
- [57] H. Gland and A. Hodin. Programme d'étude expérimentale des réfrigérants atmosphériques du Bugey  $\sqrt{4-5}$ . EDF-DER, 1979. HE/32-79.45.
- [58] A. Hodin. Réseau de mesures micrométéorologiques sur le site de la centrale nucléaire de Bugey. EDF-DER, 1978. HE/32-78.19.
- [59] A. Hodin. Etude expérimentale des panaches des réfrigérants atmosphériques du Bugey  $\frac{1}{2}$ -5. Premier bilan des mesures physiques effectuées entre le 25 février et le 13 mars 1980. EDF-DER, Octobre 1980. HE/32-80.33.
- [60] A. Hodin. Impact atmosphérique des aéroréfrigérants du site du Bugey. Synthèse des résultats expérimentaux. EDF-DER, 1982. HE/32-82.20.
- [61] A. Hodin, C. Allet, and J.P. Pinty. Structure dynamique et microphysique des panaches des réfrigérants atmosphèriques de la centrale du Bugey. Campagne expérimentale de février-mars 1980. EDF-DER, Mai 1981. HE/32-81.21.
- [62] A. Hodin, C. Allet, and J.P. Pinty. Structure dynamique et microphysique des panaches des réfrigérants atmosphèriques de la centrale du Bugey. Campagne expérimentale de février-mars 1980 : Annexe : Evolution des paramètres microphysiques du panache du nuage au cours des diérents paliers de mesures. EDF-DER, Mai 1981. HE/32-81.21.
- [63] A. Hodin and A. Baille. Étude expérimentale des panaches des réfrigérants atmosphérique de Dampierre. Mesures microclimatiques sous les panaches. EDF-DER, 1982. HE/32-82.19.
- [64] A. Hodin, P. Biscay, F. Iffenecker, and J.-Y. Caneill. *Modélisation numérique* des panaches d'aéroréfrigérants .Comparaison avec des données expérimentales. EDF-DER, 1982. HE/32-82.23.
- [65] A. Hodin and J. Funcke. Étude des caractéristiques mircophysiques de l'écoulement dans l'aéroréfrigérant 4 Ouest de la centrale du Bugey. Campagne de Mars 1980. EDF-DER, Octobre 1981. HE/32-81.33.
- [66] A. Hodin and J.P. Pinty. Méthodes de traitement des données microphysiques enregistrées à bord de la station aéroportées HD-34. EDF-DER, Juin 1981. HE/32-81.20.
- [67] W.E. Howell. *J. Meteor.*, 6:134–, 1949.
- [68] F. Huguet. Contribution à la modélisation numérique du phénomène brise de mer. PhD thesis, Université Claude Bernard-Lyon I, 1996.
- [69] E. Kessler. On the distribution and continuity of water substance in atmospheric circulation, volume 10 of Meteorological Monographs. Am. Meteor. Soc., Boston, MA, November 1969. No. 32.
- [70] A. Khain, M. Ovtchinnikov, M. Pinsky, A. Pokrovsky, and H. Krugliak. Review Notes on the state-of-the-art numerical modeling of cloud microphysics. Atmos. Res.,  $55:159-224$ ,  $2000$ .
- [71] J.B. Klemp and D.K. Lilly. Numerical simulation of hydrostatic mountain waves. J. Atmos. Sci., 35:78-107, January 1978.
- [72] B.A. Kunkel. Parameterization of dropplet terminal velocity and extinction coefficient in fog models. J. Appl. Meteor.,  $23 \cdot 34-41$ , 1983.
- [73] J.-M. Lecœuvre, Y. Caytan, and J.-L. Grange. Des aéroréfrigérants performants. EDF-DER, Janvier 1986. Extrait d'Épure, n°9
- [74] J.-M. Lecœuvre, P. Méry, M. Ribon, and P. Bozetto. La réfrigération des centrales nucléaires en circuit fermé. EDF, Mai-Juin 1986. Extrait de la Revue Générale Nucléaire, n°3.
- [75] K.N. Liou and S.C. Ou. The role of cloud microphysical processes in climate : An assessment from a one-dimensional perspective. J. Geophys. Res., 94:8599– 8607, 1989.
- [76] J.Y. Liu and H.D. Orville. Numerical modeling of precipitation and cloud shadow effects on mountain-induced cumuli. J.  $Atmos. Sci.$ , 26:1283-1298. November 1969.
- [77] A.B. Long. Solutions to the droplet collection equation for polynomial kernels. J. Atmos. Sci.,  $31:1040-1052$ , 1974.
- [78] F. Louis, P. Biscay, and A. Saab. *Modélisation tridimensionnelle de l'impact* atmosphérique d'aéroréfrigérants de grande puissance. Validation du code GE-DEON. EDF-DER, Janvier 1984. E/32-83-N°36.
- [79] J.F. Louis. A parametric model of vertical eddy fluxes in the atmosphere. *Bound. Lay. Met.*,  $17:187-202$ ,  $1979$ .
- [80] J.F. Louis, M. Tiedtke, and J.F. Geleyn. A short history of the PBL parametrization at ECMWF. In *Proceedings, ECMWF workshop on planetary* boundary layer parametrization, Reading, 1982.
- [81] J.D. Mattei and O. Simonin. Logiciel ESTET. Manuel théorique de la version 3.1. Tome I. Modelisations physiques. EDF-DER, Mars 1993. HE-44/92.38- Indice B.
- [82] J.D. Mattei, D. Thaivan, and J. Lavieville. Système ESTET-ASTRID Document utilisateur. Tome I : application au monophasique. Code ESTET - Version 3.3. EDF-DER, 1997. HE-44/97/018B.
- [83] G.L. Mellor. Corrigenda The gaussian cloud model relations. J. Atmos. Sci., 34 :1483-1484, September 1977.
- [84] G.L. Mellor. The gaussian cloud model relations. *J. Atmos. Sci.*, 34:356-358, February 1977.
- [85] METEO-FRANCE. The Meso-NH Atmospheric Simulation System : Scientific Documentation, April 2000.
- [86] I. Michez. Introduction de la phase condensée de l'eau dans un code atmosphérique méso-échelle. Technical report, ECN - EDF DRD SPE Groupe Météorologie et Climat - DEA Dynamique des Fluides et des Transferts, Septembre 2000. Rapport de DEA - Projet de fin d'étude ECN.
- [87] P. Méry and C. Charpentier. Voyage au coeur des panaches. EDF-DER, 1984. E1984H232425.
- [88] P. Méry and R. Gras and D. Fondet de Montussaint. Chapitre 6 : L'environnement et les réfrigérants. In Les réfrigérants atmosphériques industriels, Collection de la direction des études et recherches d'Electricité de France, pages 409414. Editions Eyrolles, 1991. Ouvrage réalisé sous la direction de L. Caudron.
- [89] L. Musson-Genon. Numerical simulation of a fog event with a one-dimensional boundary layer model. Mon. Wea. Rev.,  $115(2)$ : 592–607, February 1987.
- [90] L. Musson-Genon. Comparison of different simple turbulence closures with a one-dimensional boundary layer model. Mon. Wea.  $Rev$ , 123(1) :163-180, January 1995.
- [91] L. Musson-Genon. Paramétrisation des nuages et des précipitations envisagée pour le code atmosphérique MERCURE. EDF-DER, Décembre 1995. HE-33/95/015.
- [92] E.C. Nickerson, E. Richard, R. Rosset, and D.R. Smith. The Numerical Simulation of Clouds, Rain, and Airflow over the Vosges and Black Forest Mountains : A Meso- $\beta$  Model with Parameterized Microphysics. Mon. Weather.  $Rev., 114 : 398-414, 1986.$
- [93] Y. Ogura and N.A.Phillips. Scale analysis of deep and shallow convection in the atmosphere. *J. Atmos. Sci.*, 19:173-179, 1962.
- [94] R.A. Pielke. Mesoscale Meteorological Modeling. Academic Press Inc., 1984.
- [95] H. R. Pruppacher and J. D. Klett. Microphysics of Clouds and Precipitation. Atmospheric Sciences Library. Kluwer Academic Publishers, Boston, MA, 2000. Second Revised and Enlarged Edition with an Introduction to Cloud Chemistry and Cloud Electricity.
- [96] H. R. Pruppacher and R. Rasmussen. A wind tunnel investigation of the rate of evaporation of large water drops falling at terminal velocity in air. J. Atmos.  $Sci.$ , 36 :1255-1260, 1979.
- [97] C. Rabillard, A. Albergel, T. Sevin, B. Carissimo, E. Dupont, and L. Musson-Genon. Recueil des fiches de validation du code MERCURE. Version 3.2.<br>EDF-DER, Août 1997. HE-33/97/004B.
- [98] J.-L. Redelsperger. Traitement des phénomènes turbulents dans un modèle tridimensionnel de convection humide avec précipitations. PhD thesis, Université Pierre et Marie Curie, Paris VI, Mars 1980.
- [99] J.L. Redelsperger and G. Sommeria. Méthode de représentation de la turbulence d'échelle inférieure à la maille pour un modèle tri-dimensionnel de convection nuageuse. Boundary-Layer Meteorol., 21:509-530, 1981.
- [100] J.L. Redelsperger and G. Sommeria. Three-dimensional simulation of a convective storm : Sensitivity studies on subgrid parametrization and spatial resolution. J. Atmos. Sci.,  $43(22)$ : 2619–2635, 15 November 1986.
- [101] E. Richard. Ondes de montagne et processus diabatiques. PhD thesis, Université Blaise Pascal, Clermont-Ferrand, 1991.
- [102] E. Richard and N. Chaumerliac. Effects of different rain parameterizations on the simulation of mesoscale orographic precipitation. J. Appl. Meteor., 28 :1197-1212, November 1989.
- [103] E. Richard, J.P. Pinty, and N. Chaumerliac. Modélisation numérique à méso- $\acute{e}chelle Microphyrique des nuages chauds. EDF-DER, 1985. HE-32.85.32.$
- [104] R.R. Rogers and M.K. Yau. A Short Course in Cloud Physics. Pergamon Press, 1989. 3d ed.
- [105] A. Seifert and K. D. Beheng. A double-moment parametrization for simulating autoconversion, accretion and selfcollection. Atmos. Res., 59-60 :265281, 2001.
- [106] M. Simmel, T. Trautmann, and G. Tetzlaff. Numerical solution of the stochastic collection equation-comparision of the Linear Discrete Method with other methods. Atmos. Res., 61:135-148, 2002.
- [107] G. Sommeria and J. W. Deardorff. Subgrid-scale condensation in models of nonprecipitating clouds. J. Atmos. Sci., 34 :344355, February 1977.
- [108] P. Squires. The microstructure and colloidal stability of warm clouds. I : The relation between structure and stability. Tellus,  $10$  :  $256-271$ ,  $1958$ .
- [109] G.J. Tripoli and W.R. Cotton. A numerical investigation of several factors contributing to the observed variable intensity of deep convection over south florida. *J. Appl. Meteor.*, 19:1037-1063, September 1980.
- [110] F. Troude. Simulation de situations météorologiques propices à des épisodes de pollution sur Paris pendant la campagne ECLAP. PhD thesis, Université Clermont-Ferrand II - Blaise Pascal, 1996.
- [111] F. Troude, E. Dupont, B. Carissimo, and A.I. Flossmann. Mesoscale Meteorological Simulations in Paris : comparison with the observations during the ECLAP Experiment. Bound. Lay. Met.,  $99:21-51$ ,  $2001$ .
- [112] F. Troude, E. Dupont, B. Carissimo, and A.I. Flossmann. Relative influence of urban and topographic effects in the Paris area on selected days on the ECLAP experiment. Bound. Lay. Met.,  $103; 493-505, 2002$ .
- [113] S. Twomey. The nuclei of natural cloud formation, Part II : The supersaturation in natural clouds and the variation of cloud droplet concentration. Geofis. Pura Appl., 43 :243, 1959.
- [114] S. Tzivion (Tzitzvashvili), G. Feingold, and Z. Levin. An efficient numerical solution of the stochastic collection equation. J. Atmos. Sci.,  $44(21)$ : 135-148, November 1987.
- [115] M. C. Wyant, C.S. Bretherton, H. Rand, and D. Stevens. Numerical simulation and conceptual model of the stratocumulus to trade cumulus transition. J. Atmos. Sci., 54 :168-192, 1997.
- [116] C.L. Ziegler. Retrieval of thermal and microphysical variables in observed convective storms. Part I : Model development and preliminary testing. J. Atmos. Sci.,  $42:1487-1509$ , 1985.

Représentation des nuages chauds dans le modèle météorologique « MERCURE » : Application aux panaches d'aéroréfrigérants et aux précipitations orographiques.

## **Résumé :**

Un schéma semi-spectral de microphysique chaude à 2 moments est mis en place dans le modèle météorologique « MERCURE ».

Une nouvelle écriture du flux de flottabilité ( $\langle w' \theta_v \rangle$ ) est proposée ; elle est cohérente avec le corrigendum de Mellor (1977) mais diffère de Bougeault (1981).

La microphysique nuageuse est validée par des simulations numériques d'une quinzaine de cas de panaches d'aéroréfrigérants qui sont comparées aux données provenant d'une campagne de mesures réalisées au Bugey en 1980. Des résultats satisfaisants sont obtenus sur la forme du panache, sur les champs de température et de vitesse verticale et sur les spectres de gouttelettes ; cependant les simulations ont tendance à surestimer le contenu en eau liquide. Le schéma microphysique est aussi testé sur les simulations de cas académiques de précipitations orographiques de Chaumerliac *et al.* (1987) et Richard et Chaumerliac (1989). Lors des simulations, nous retrouvons l'action de différents termes microphysiques.

**Mots-clés :** modèle météorologique MERCURE, schéma semi-spectral, microphysique des nuages chauds, panaches d'aéroréfrigérants, précipitations orographiques, schéma sousmaille, flux de flottabilité, campagne de mesures du Bugey 1980, mesures aéroportées de microphysique.

> Implementation of a microphysical scheme for warm clouds in the meteorological model "MERCURE": Application to cooling tower plumes and to orographic precipitation.

\_\_\_\_\_\_\_\_\_\_\_\_\_\_\_\_\_\_\_\_\_\_\_\_\_\_\_\_\_\_\_\_\_\_\_\_\_\_\_\_\_\_\_\_\_\_\_\_\_\_\_\_\_\_\_\_\_\_\_\_\_\_\_\_\_\_\_\_\_\_\_\_\_\_\_

### **Summary:**

A two-moment semi-spectral warm microphysical scheme has been implemented inside the meteorological model "MERCURE".

A new formulation of the buoyancy flux  $\langle \langle w' \theta_v \rangle$  is proposed, which is coherent with the corrigendum of Mellor (1977) but differs from Bougeault (1981).

The non-precipitating cloud microphysics is validated by comparing the numerical simulations of fifteen cases of cooling tower plumes with data from a measurement campaign in Bugey in 1980. Satisfactory results are obtained on the plumes shape, on the temperature and vertical velocity fields and on the droplets spectrums, although the liquid water contents tend to be overestimated.

The precipitating cloud microphysics is tested by reproducing the academical cases of orographic precipitation of Chaumerliac *et al.* (1987) and Richard and Chaumerliac (1989). The simulations allow a check of the action of different microphysical terms.

**Key-words:** meteorological model MERCURE, semi-spectral scheme, warm cloud microphysics, cooling tower plumes, orographic precipitation, subgrid scheme, buoyancy flux, measurement campaign at Bugey in 1980, airborne microphysical measurements.